**CICS Transaction Server for z/OS** バージョン **4** リリース **2**

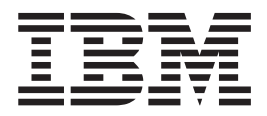

**CICS TS V3.1** からのアップグレード

**CICS Transaction Server for z/OS** バージョン **4** リリース **2**

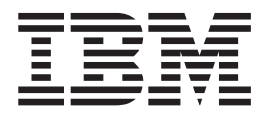

**CICS TS V3.1** からのアップグレード

#### - お願い 一

本書および本書で紹介する製品をご使用になる前に、 459 [ページの『特記事項』に](#page-468-0)記載されている情報をお読みください。

本書は、CICS Transaction Server for z/OS バージョン 4 リリース 2 (製品番号 5655-S97)、および新しい版で明記さ れていない限り、以降のすべてのリリースおよびモディフィケーションに適用されます。

お客様の環境によっては、資料中の円記号がバックスラッシュと表示されたり、バックスラッシュが円記号と表示さ れたりする場合があります。

原典: GC34-7188-01 CICS Transaction Server for z/OS Version 4 Release 2 Upgrading from CICS TS Version 3.1

- 発行: 日本アイ・ビー・エム株式会社
- 担当: トランスレーション・サービス・センター
- 第1刷 2011.9
- **© Copyright IBM Corporation 2001, 2011.**

# 目次

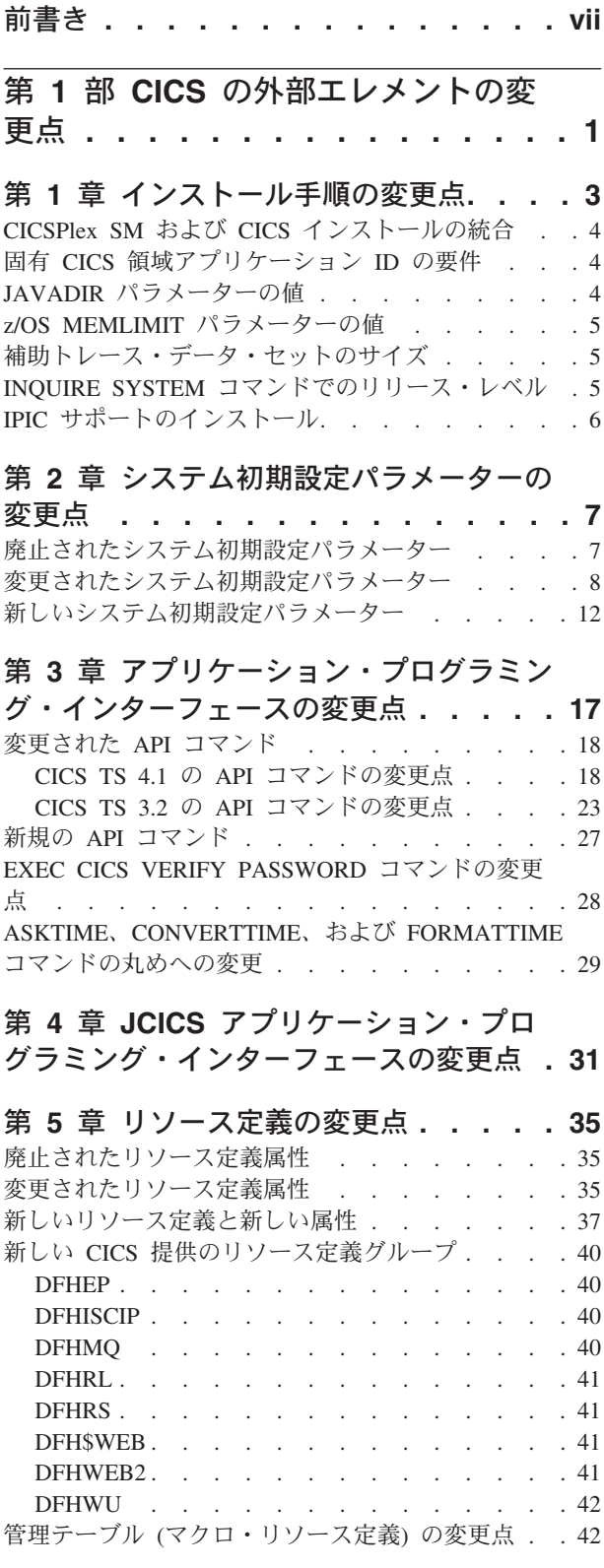

## 第 **6** [章 システム・プログラミング・イン](#page-54-0)

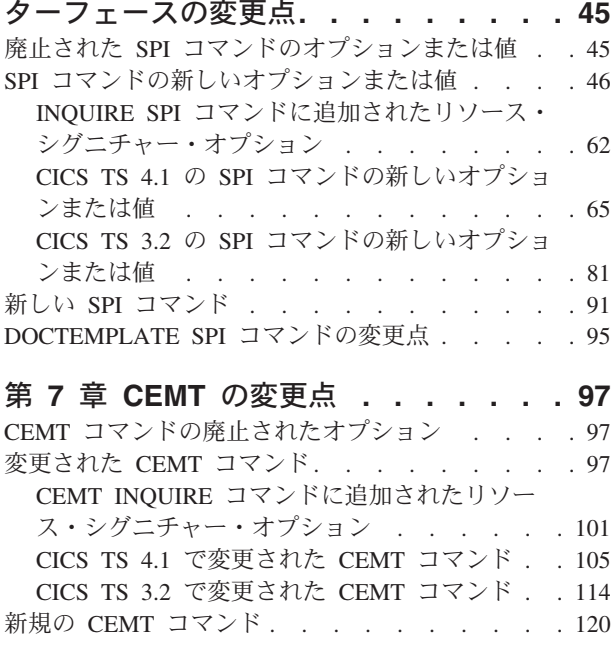

第 **8** 章 **CICS** [管理クライアント・イン](#page-132-0) [ターフェース](#page-132-0) **(CMCI)** の変更点 **. . . . [123](#page-132-0)**

## 第 **9** 章 **CICS** [提供トランザクションの](#page-134-0)

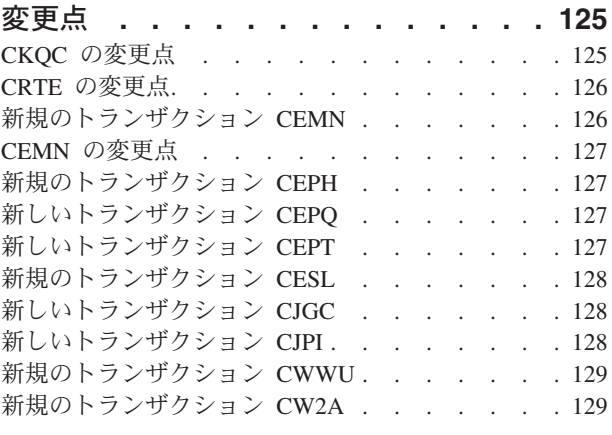

第 **10** 章 **[CICS RACF](#page-140-0)** カテゴリー **1** ト [ランザクションへの追加](#page-140-0) **. . . . . . . [131](#page-140-0)**

第 **11** [章 グローバル・ユーザー出口、](#page-142-0) [タスク関連ユーザー出口、および出口プ](#page-142-0) [ログラミング・インターフェースの変更](#page-142-0) 点 **[. . . . . . . . . . . . . . . . 133](#page-142-0)** DFHUEPAR [標準パラメーター・リストの変更点](#page-143-0) [134](#page-143-0) [グローバル・ユーザー出口の変更点](#page-143-0) . . . . . . [134](#page-143-0)

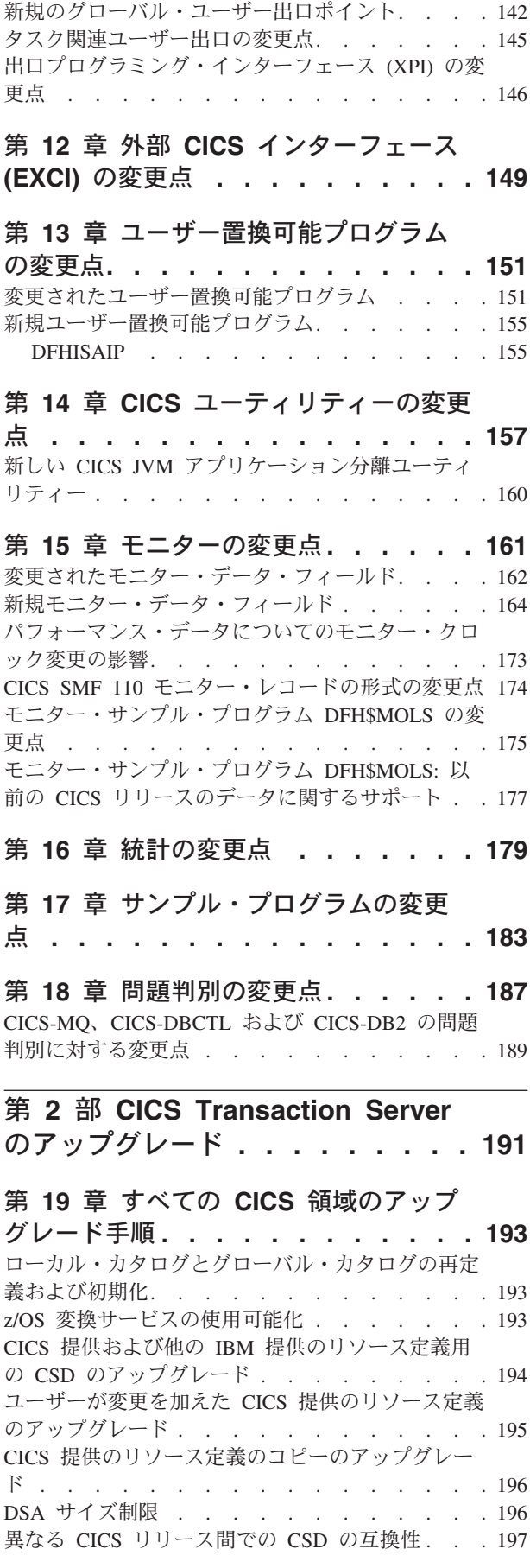

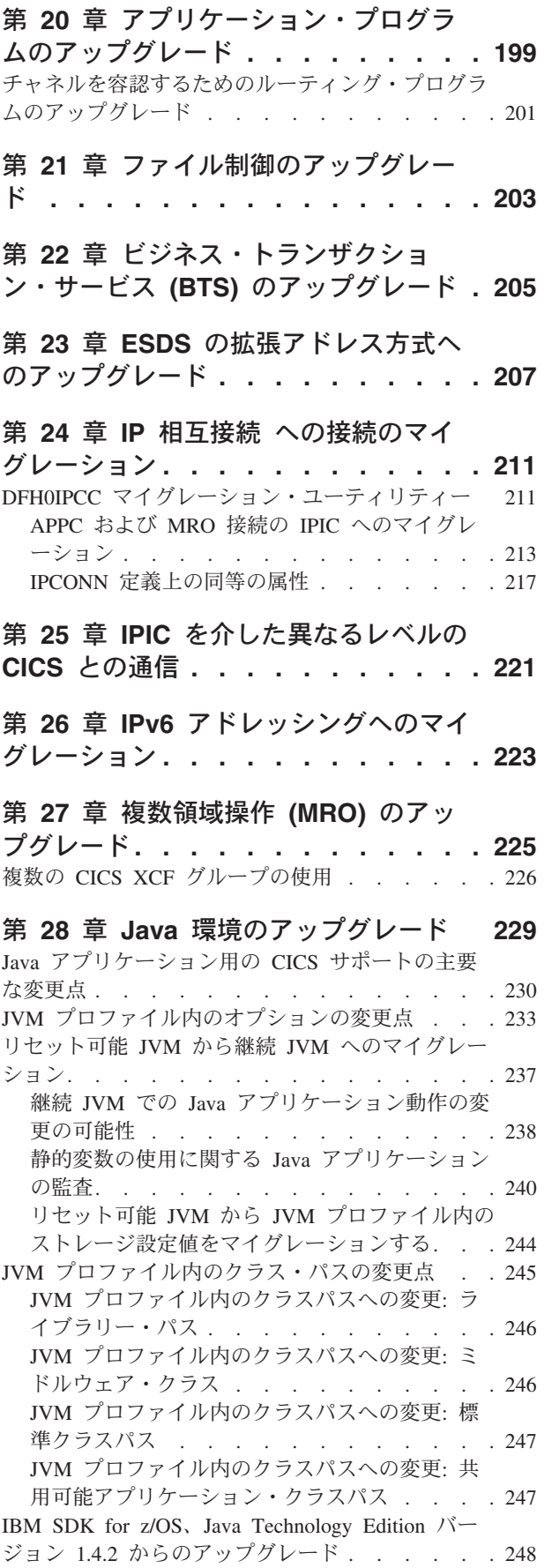

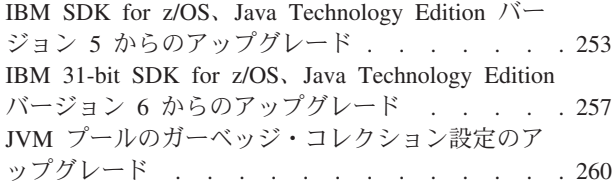

## 第 **29** 章 **[CICS-WebSphere MQ](#page-270-0)** 接続の

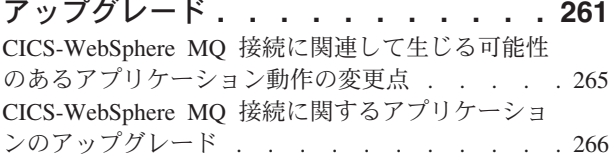

## 第 **30** 章 **CICS Web** [サポート・アプリ](#page-278-0)

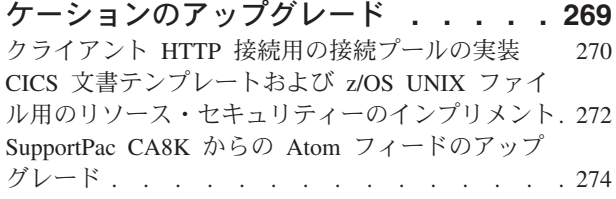

## 第 **31** 章 **CICS Web** [サービスのアップ](#page-288-0)

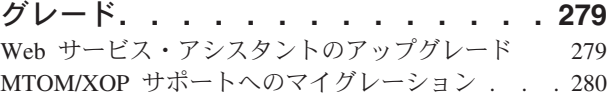

## 第 **32** 章 **[RACF Event Notifications](#page-290-0)**

**(ENF)** [をモニターするためのセキュリテ](#page-290-0)

ィー更新**[. . . . . . . . . . . . . . 281](#page-290-0)**

第 **33** 章 **DB2** [セキュリティー・サポー](#page-292-0) トのアップグレード **[. . . . . . . . . 283](#page-292-0)**

## 第 **34** [章 イベント処理のアップグレー](#page-294-0)

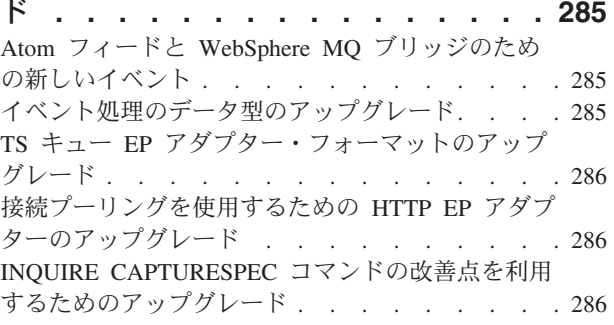

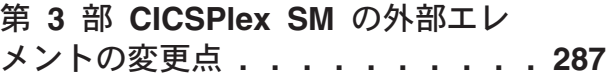

## 第 **35** 章 **[CICSPlex SM](#page-298-0)** のインストー

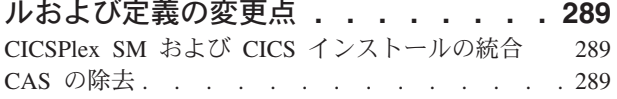

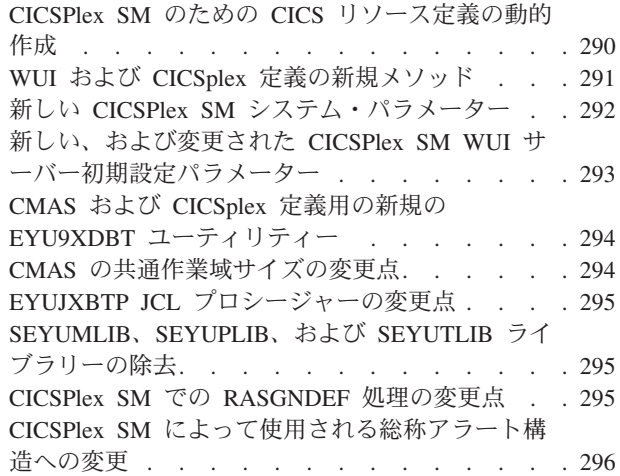

## 第 **36** 章 **[CICSPlex SM](#page-306-0)** のビューおよ

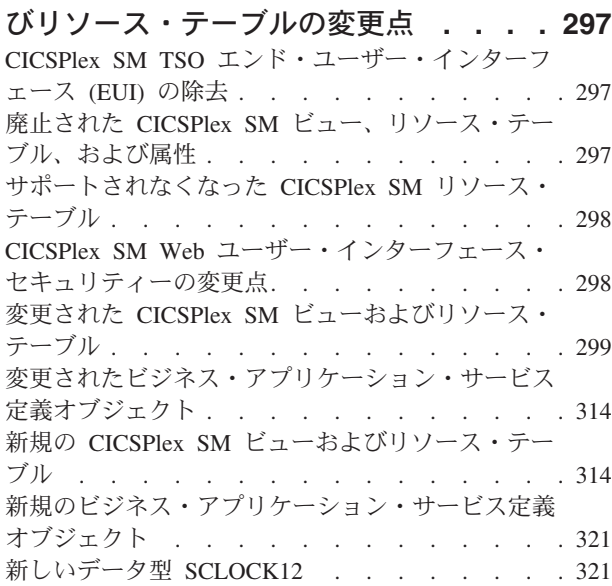

## 第 **37** 章 **[CICSPlex SM](#page-334-0)** のトランザク ションの変更点 **[. . . . . . . . . . . 325](#page-334-0)**

変更された Web [ユーザー・インターフェース制御](#page-334-0) トランザクション (COVC) [. . . . . . . . . 325](#page-334-0) 新しい CICSPlex SM [トランザクション](#page-334-0) . . . . [325](#page-334-0)

第 **38** 章 **[CICSPlex SM](#page-336-0)** メッセージの 各国語サポート **[. . . . . . . . . . . 327](#page-336-0)**

## 第 **39** [章 前のリリースの](#page-340-0) **CICSPlex SM** [に接続するプログラム](#page-340-0) **. . . . . . [331](#page-340-0)**

第 **4** 部 **[CICSPlex SM](#page-342-0)** のアップグ レード **[. . . . . . . . . . . . . . 333](#page-342-0)**

第 **40** 章 **[CICSPlex SM](#page-344-0)** バージョン **4.2** [と旧リリースを同時稼働させるための条](#page-344-0) 件 **[. . . . . . . . . . . . . . . . 335](#page-344-0)**

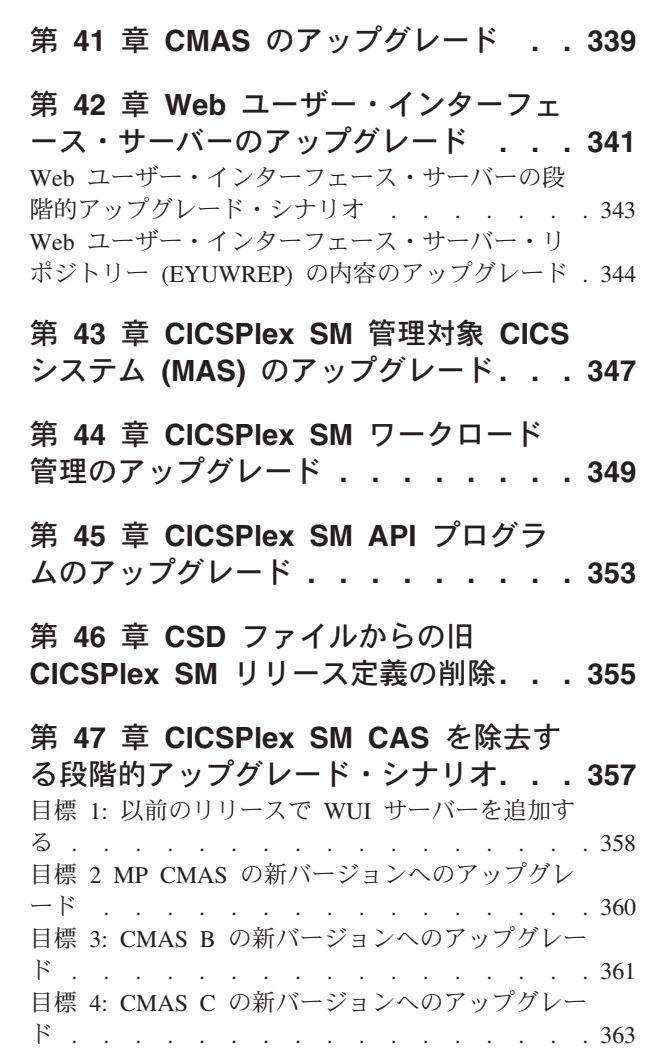

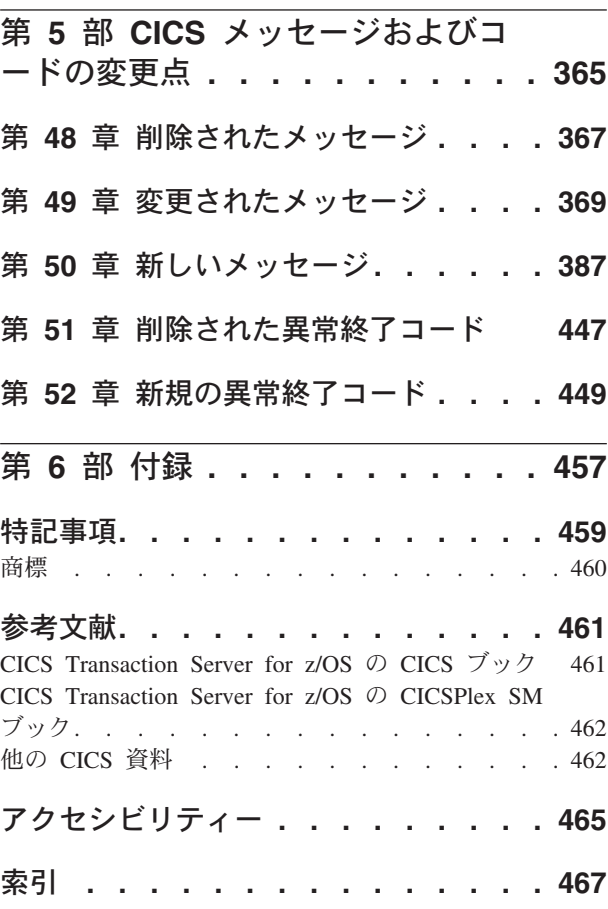

# <span id="page-8-0"></span>前書き

この資料では、CICS® Transaction Server for z/OS®, バージョン 4 リリース 2 への アップグレードについて説明します。この情報セットは、CICS Transaction Server for z/OS バージョン 3 リリース 1 からアップグレードするユーザーのために関連 情報を提供します。

注**:** アップグレードに関する情報が CICS Transaction Server for z/OS, バージョン 4 リリース 2 と共に提供されている最も初期のリリースは、CICS Transaction Server for z/OS バージョン 3 リリース 1 です。これより前のリリースの CICS か らアップグレードする場合は、間にある追加のリリースの資料に記載されている、 アップグレードに関する情報および機能に加えられた変更についての情報を確認す ることをお勧めします。

CICS Transaction Server for z/OS, バージョン 4 リリース 1 より前のリリースで は、 CICS Transaction Server の旧リリースから現行リリースへのアップグレードに 関する情報は、「マイグレーション・ガイド」と呼ばれていました。 CICS の資料 内で使用されていた「マイグレーション」という語は、CICS の旧リリースから新リ リースへの置換プロセスのことを表していましたが、このプロセスを表す業界標準 用語は「アップグレード」であるため、CICS の資料でもこの語を使用するように変 更されました。「マイグレーション」という語は現在、データまたはアプリケーシ ョンを異なるプログラムまたは環境に移動させるプロセス、または CICS 内のある 機能またはインターフェースの使用を別の機能またはインターフェースの使用に移 行するプロセスを表現する場合にのみ使用されています。

アップグレードに関する情報では、以下を示すことを意図しています。

- v 製品のインストール・プロセスに加えられた変更。
- v 製品内の新規、変更対象、または廃止対象の、コマンドやメッセージなどの外部 エレメント。
- 製品の前のリリースから新規リリースへのアップグレードを実行する作業。この 作業により、前のリリースで実行していたアプリケーションは、同等レベルの機 能として新規リリースでも引き続き実行できます。すべてのユーザーが該当する 作業もあれば、特定の機能 (Java のサポートなど) をアプリケーションが使用す る場合にのみ該当する作業もあります。
- v このリリースで入手可能となった新機能を使用可能にする場合に行う作業。また は新機能を使用するための既存のシステム設定またはアプリケーションに加える 変更。

この情報は、読者がシステム管理者、システム・プログラマー、またはアプリケー ション・プログラマーとして、CICS および CICSPlex® System Manager に精通され ていることを前提としています。「*CICS Transaction Server for z/OS* リリース・ガ イド」に記載されている CICS Transaction Server のこのリリースでの新機能につい ても読んでおく必要があります。

## 用語についての注意事項

**CICS** は、 CICS Transaction Server for z/OS のCICS エレメントのことです。

**CICS TS** とは、特に断りがない限り、アップグレード後の CICS Transaction Server for z/OS のリリースのことです。

**CICSPlex SM** は、 CICS Transaction Server for z/OS の CICSPlex System Manager エレメントのことです。

**MVS™** は、z/OS の BCP (基本コントロール・プログラム) エレメントであるオペ レーティング・システムにときどき使用されます。

# <span id="page-10-0"></span>第 **1** 部 **CICS** の外部エレメントの変更点

この CICS リリースの機能の変更をサポートするため、リソース定義やプログラミ ング・インターフェースなどの CICS の外部エレメントが変更されました。このト ピックを読んで、ご使用のシステムに影響を与える可能性のある変更を確認してく ださい。

# <span id="page-12-0"></span>第 **1** 章 インストール手順の変更点

CICS Transaction Server for z/OS, バージョン 4 リリース 2 にアップグレードする 際は、以下に示すインストール・プロセスの変更点に注意してください。

CICS Transaction Server のこのリリースは、**SMP/E RECEIVE**、**APPLY**、および **ACCEPT** コマンドを使用してインストールできます。SMP/E ダイアログを使用して、SMP/E のインストール・ステップを完了させてください。このプロセスは IBM® Corporate Standards に従っているので、他の z/OS 製品をインストールしたことのあるユーザ ーであれば、迷うことなく実行できるでしょう。

DFHISTAR プロセスは、選択すれば CICS Transaction Server のインストール方法 として現在も使用できます。

CICS Transaction Server をインストールするためのすべてのプロセスについては、 [「インストール・ガイド」の『インストールの概要』を](http://publib.boulder.ibm.com/infocenter/cicsts/v4r2/topic/com.ibm.cics.ts.installation.doc/topics/dfha1_overview.html)参照してください。

## 汎用トレース機能 **(GTF)**

CICS トレースを GTF と共に使用するには、 APAR OA32611 用の PTF を z/OS バージョン 1 リリース 11 または z/OS バージョン 1 リリース 12 に適用する必 要があります。

## **VSAM** カタログへの **CICS** 領域ユーザー **ID** アクセス

ファイル定義が CICS にインストールされていて、CICS の開始時またはその後の 任意の時点で開かれることになるファイルに関し、それぞれの VSAM カタログへ の読み取りアクセスを、CICS 領域ユーザー ID に対して付与する必要があります。

CICS システム定義データ・セット (CSD) の DFHCSD ファイルの VSAM カタロ グを含めてください。

## 許可ルーチン

z/OS では、どの許可モード (監視プログラム状態、システム PSW キー、または APF 許可) でも、呼び出し元に制御を返す SVC または PC ルーチンをインストー ルしないでください。そのようにすることは、[z/OS Statement of Integrity](http://www.ibm.com/systems/z/os/zos/features/racf/zos_integrity_statement.html) に反して います。

こうしたサービスを CICS から起動する場合、システム保全性が損なわれることが あり、結果として発生するどんな問題も IBM サービス技術員によって解決されま せん。

| | |

## <span id="page-13-0"></span>**CICSPlex SM** および **CICS** インストールの統合

DFHISTAR ジョブを編集するだけで、CICS と CICSPlex SM のインストール・パ ラメーターをそれぞれの環境に合わせて変更できるようになっています。CICSPlex SM のインストール・パラメーターを変更するためのジョブとして EYUISTAR を 使用することはできなくなりました。

DFHISTAR によって、CICS と CICSPlex SM のためのカスタマイズ JCL を生成で きます。これには、CICSPlex SM だけに当てはまるパラメーター、CICS だけに当 てはまるパラメーター、CICS と CICSPlex SM の両方に共通するパラメーターの組 み合わせが含まれるようになりました。

CICSPlex SM の場合、DFHISTAR は以下のサンプル JCL プロシージャーを生成し て以下を実行します。

- v CMAS データ・セットを作成します。
- v CMAS を開始します。
- v Web ユーザー・インターフェース (WUI) データ・セットを作成します。
- v WUI を開始します。
- v MAS データ・セットを作成します。
- MAS を実行します。
- v MAS モジュールをリンク・パック域 (LPA) に移動します。

これらのプロシージャーを使用して、CMAS、WUI、および管理対象 CICS システ ム (MAS) で構成される、CICSPlex SM 構成を作成できます。この用途の JCL の サンプルを含む CICSPlex SM スターター・セットは、提供されなくなりました。

## 固有 **CICS** 領域アプリケーション **ID** の要件

使用している CICS 領域が z/OS シスプレックスの一部である場合、それらの領域 のアプリケーション ID (APPLID システム初期設定パラメーターで指定される) は シスプレックス内で固有なものである必要があります。 CICS が XRF パートナー である場合、その特定のアプリケーション ID はシスプレックス内で固有でなけれ ばなりません。

CICS TS for z/OS バージョン 3.2 では、アプリケーション ID が固有でない場合 (つまりシスプレックス内で現在アクティブな他の CICS 領域の固有または唯一のア プリケーション ID と重複している場合)、開始時に CICS はメッセージを発行し て、初期設定に失敗します。

この要件は IPIC 接続をサポートしますが、このタイプの接続の使用を計画してい てもいなくても要求されます。また、それにより、CICS 領域を複数の XCF グルー プに組み込むことが可能になりました。

## **JAVADIR** パラメーターの値

Java のデフォルトの場所が、64 ビット JVM をサポートするように変更されまし た。

インストール手順での **JAVADIR** パラメーターのデフォルト値が、 java/J6.0.1\_64 に変更されました。 IBM 64-bit SDK for z/OS, Java テクノロジー・エディション をダウンロードして、 z/OS UNIX 内の正しい場所を指すように CICS を構成する 必要があります。 Java 環境のアップグレード方法について詳しくは、 229 [ページ](#page-238-0) の『第 28 章 Java [環境のアップグレード』を](#page-238-0)参照してください。

## <span id="page-14-0"></span>**z/OS MEMLIMIT** パラメーターの値

CICS TS for z/OS, バージョン 4.2 領域に十分の 64 ビット (2 GB 境界より上) ス トレージを提供するために、 z/OS **MEMLIMIT** パラメーターの値を 4 GB 以上に設 定してください。 z/OS での **MEMLIMIT** のデフォルト値は 2 GB です。

CICS 領域には、64 ビット・ストレージが 4 GB 以上必要です。 **MEMLIMIT** 値が 4 GB よりも小さい場合は、CICS 領域を開始できません。開始しようとすると、メッ セージ DFHSM0602 が発行され、ダンプ・コード KERNDUMP のシステム・ダン プが生成され、CICS が終了します。

CICS の実行中には、CICS 領域の **MEMLIMIT** 値を変更できません。 CICS 領域を次 に開始するときに、新しい **MEMLIMIT** 値を指定できます。

CICS 領域の適切な **MEMLIMIT** 値によって、64 ビットのストレージを使用する機能 のための十分なストレージを確保する必要があります。詳細については[、「パフォ](http://publib.boulder.ibm.com/infocenter/cicsts/v4r2/topic/com.ibm.cics.ts.performance.doc/topics/dfht3_dsa_memlimit.html) ーマンス・ガイド」の『MEMLIMIT [の見積もり、確認、および設定』](http://publib.boulder.ibm.com/infocenter/cicsts/v4r2/topic/com.ibm.cics.ts.performance.doc/topics/dfht3_dsa_memlimit.html) を参照して ください。

## 補助トレース・データ・セットのサイズ

補助トレース・データ・セットのデフォルトのサイズが変更されました。

DFHDEFDS、EYUCMSDS、EYUCSYDS に対応する SDFHINST の組み込み JCL が変更されました。補助トレース・データ・セットのデフォルト値が 1 シリンダー から 25 シリンダーに変更されました。値が大きくなったので、CICS 領域でデータ の上書きがそれほど頻繁に発生しなくなります。

## **INQUIRE SYSTEM** コマンドでのリリース・レベル

CICS のバージョンおよびリリース番号を判別するには、**EXEC CICS INQUIRE SYSTEM CICSTSLEVEL** コマンドを使用します。 z/OS のレベルを判別するには、**EXEC CICS INQUIRE SYSTEM OSLEVEL** コマンドを使用します。

旧リリースとの互換性を保つために、CICS 基本エレメントは独自のレベル (識別) 番号を維持しています。新規の機能が CICS に追加され、CICS Transaction Server プロダクトと共に出荷されるたびに、CICS レベル番号は大きくなっていきます。

CICS TS 4.2 の CICS レベル番号は 0670 です。この番号が、INQUIRE SYSTEM コマンドの RELEASE パラメーターに入れて戻されます。

レベル番号は、例えば、オフライン・ユーティリティー (統計およびダンプ・フォ ーマッターなど) からの出力では、使用しているユーティリティーのレベルを識別 するために、6.7 のような代替 10 進形式で表示される場合も、DFHPD670 のよう なモジュール名の接尾部として表示される場合もあります。

## <span id="page-15-0"></span>**IPIC** サポートのインストール

IP 相互接続 (IPIC) により、TCP/IP 接続を介した CICS TS 間の分散プログラム・ リンク (DPL) の呼び出しを行うことができます。この機能のサポートを使用可能に するには、CICS TCP/IP サービスをアクティブにし、いくつかのリソース定義を定 義およびインストールする必要があります。

## システム初期設定パラメーター

CICS の始動時に IPIC を活動化するには、システム初期設定パラメーターとして TCPIP=YES と ISC=YES を指定します。**TCPIP** パラメーターと **ISC** パラメーターの デフォルト値は NO です。

## **IPIC** 接続の定義

IPIC を使用するには、その前に以下を実行する必要があります。

- v ユーザーの CICS 環境に合った属性を使用した IPCONN の定義およびインスト ール。
- v TCPIPSERVICE 定義の定義およびインストール。PROTOCOL 属性を IPIC に設 定する必要があります。
- v MAXSOCKETS システム初期設定パラメーターの設定値の検討。 IPIC 接続、お よび IP ソケットを必要とする他のトラフィックをサポートするために、十分な 数のソケットを必ず割り振ってください。

# <span id="page-16-0"></span>第 **2** 章 システム初期設定パラメーターの変更点

CICS Transaction Server for z/OS, バージョン 4 リリース 2 では、新規のシステム 初期設定パラメーターが使用できます。以前に使用されていた一部のシステム初期 設定パラメーターには廃止されたものもあります。さらに、一部の既存のシステム 初期設定パラメーターの有効範囲、デフォルト、または指定可能な値の範囲は変更 されています。これらの変更のために、システム初期設定テーブルまたは CICS 始 動 JCL を変更することが必要な場合があります。

このセクションで説明されている CICS システム初期設定パラメーターへの変更を 使用してアップグレードするには、以下の手順に従います。

デフォルトのシステム初期設定テーブルを使用する

CICS SDFHAUTH ライブラリーには、接尾部なしのデフォルト・システム 初期設定テーブル (DFHSIT) が提供されています。デフォルトのテーブルを 使用することで、デフォルト値を使用して CICS 領域を開始することがで きます。 CICS は、JCL に SIT パラメーターが含まれていない場合に、デ フォルトで DFHSIT をロードします。

## **SYSIN** データ・セットを使用してデフォルトをオーバーライドする

デフォルト値をオーバーライドするには、SYSIN データ・セットの永続メ ンバー内のシステム初期設定パラメーターを指定します。これらはデータ・ セット・メンバーを変更することでテスト時に変更することができ、接尾部 付きのシステム初期設定テーブルを再アセンブルする必要はありません。ウ ォーム・スタートでも、実行時に入力されたほとんどすべてのシステム初期 設定パラメーターが使用されます。主な例外は、FCT および CSD パラメ ーターです。

グローバル・カタログ・レコード・キーを定義してインストールする グローバル・カタログ・キーの長さが 24 バイト長くなりました。グローバ ル・カタログの DD ステートメントの CLUSTER 定義で、52 バイトのグ ローバル・カタログ・レコード・キーを定義します。

## 廃止されたシステム初期設定パラメーター

アップグレードを行う前に、これらの廃止されたパラメーターを、システム初期設 定テーブルまたは CICS 始動 JCL (例えば、SYSIN データ・セット) から除去して ください。

## **CICS Transaction Server for z/OS,** バージョン **3** リリース **2** で 廃止されたシステム初期設定パラメーター

#### **MNSUBSYS**

このパラメーターは、以前のリリースにおいて、SYSEVENT クラス・レコード のモニターでサブシステム ID を指定するのに使われていましたが、廃止され ました。これを指定すると、拒否されてメッセージが発行されます。

## <span id="page-17-0"></span>変更されたシステム初期設定パラメーター

一部のシステム初期設定パラメーターで、デフォルトが変更されているか、指定可 能な値が変更されているか、またはシステム初期設定パラメーターのスコープが変 更されています。これらの変更のために、システム初期設定テーブル (SIT) または CICS 始動 JCL を変更することが必要な場合があります。

## **CICS Transaction Server for z/OS,** バージョン **4** リリース **2** の 変更されたシステム初期設定パラメーター

#### **CSDLSRNO={1|***number***|NONE|NO}**

CICS TS for z/OS バージョン 4.2 より前には、 LSR プール番号を 1 から 8 までの範囲で指定していました。 CICS TS for z/OS バージョン 4.2 では、定 義可能な LSR プールの数が 255 に増えています。

## **EDSALIM={48M|***number***}**

CICS TS for z/OS バージョン 4.2 では、 **EDSALIM** パラメーターの最小値が 10 MB から 48 MB に変更され、デフォルト値が 48 MB に増えました。以前に 提供されたデフォルトまたは 48 MB よりも小さい値を使用して SIT または CICS 開始 JCL を作成した場合、それらをアップデートして新しい CICS 提供 のデフォルトまたは適切な値を使用するようにしてください。

**EDSALIM** システム初期設定パラメーターは、CICS が 31 ビット (16 MB 境界 より上) の記憶域 (つまり、16 MB より上で 2 GB より下の記憶域) に存在す る個別の拡張動的ストレージ域 (EDSA) を割り当てることのできる記憶域の合 計量の上限を指定します。

## **FCQRONLY={YES|NO}**

CICS TS for z/OS バージョン 4.2 より前には、すべてのファイル所有領域のパ フォーマンスを改善するために、**FCQRONLY=YES** を指定しました。しかし、CICS TS for z/OS バージョン 4.2 のファイル所有領域では、FCQRONLY の適切な設 定値を選択します。

- v 主に MRO 接続または ISC 接続によって接続する FOR 領域の場合は、これ らの要求が QR TCB で実行され、CICS がミラー・プログラムを実行するの も、主に QR TCB になります。この場合は、すべてのファイル制御要求が QR TCB で処理されるように、**FCQRONLY=YES** を指定してください。すべての ファイル制御要求が同じ TCB で実行されれば、ロックが不要になるので、 この設定によってパフォーマンスが向上します。
- v 主に IPIC 接続によって接続する FOR 領域の場合は、これらの要求がオープ ン TCB で実行され、CICS がミラー・プログラムを実行するのも、可能な場 合は L8 オープン TCB になります。この場合は、ファイル制御要求の処理 が QR TCB に切り替わらないように、**FCQRONLY=NO** を指定してください。こ の設定を選択すると、ファイル制御要求のマルチスレッド化によって、パフ ォーマンスが向上します。

#### **TRTABSZ={4096|** *number-of-kilobytes***}**

CICS TS for z/OS バージョン 4.2 の前には、 **TRTABSZ** で CICS 内部トレー ス・テーブル用に指定されるストレージが常に 31 ビット (16 MB 境界より上) ストレージでした。 CICS TS for z/OS バージョン 4.2 では、内部トレース・ テーブルを 64 ビット (2 GB 境界より上) ストレージに入れることができま す。

CICS は、z/OS オペレーティング・システムのバージョンに応じて、また CICS 領域がトランザクション分離で動作するかどうかに応じて、内部トレース・テー ブル用ストレージとして、31 ビット (16 MB 境界より上) のストレージではな く 64 ビット (2 GB 境界より上) のストレージを取得することができます。 [「パフォーマンス・ガイド」の『](http://publib.boulder.ibm.com/infocenter/cicsts/v4r2/topic/com.ibm.cics.ts.performance.doc/topics/dfht3_64bit_conditions.html)64 ビットのストレージを使用できる CICS 機 [能』を](http://publib.boulder.ibm.com/infocenter/cicsts/v4r2/topic/com.ibm.cics.ts.performance.doc/topics/dfht3_64bit_conditions.html)参照してください。

内部トレース・テーブルが 64 ビット・ストレージ内にあるとき、 z/OS パラメ ーター **MEMLIMIT** の現在の設定値を確認してください。 **MEMLIMIT** は、CICS ア ドレス・スペースが使用可能な 64 ビット・ストレージの量を制限します。 **TRTABSZ** の設定値は **MEMLIMIT** 以内でなければならず、また CICS 領域内の 64 ビット・ストレージを他の目的にも使用できるようにすることが必要です。

内部トレース・テーブルが 64 ビット・ストレージ内であると、 **TRTABSZ** 値は **EDSALIM** システム初期設定パラメーターの設定値に影響を与えることがなくなり ます。以前に、大きな内部トレース・テーブル用に十分な 31 ビット・ストレー ジを CICS DSA の外部に確保するように CICS 領域の EDSA 限度を設定して いた場合は、その限度を調整して CICS 拡張動的ストレージ域のストレージを 増やすことができるようになりました。

**TRTRANSZ={16 |** *number-of-kilobytes***}**

| | | | | | | | | | |

> CICS TS for z/OS バージョン 4.2 で、 CICS は 64 ビット (2 GB 境界より 上) ストレージをトランザクション・ダンプのトレース・テーブル用に使用しま す。

> CICS TS for z/OS バージョン 4.2 より前のリリースでは、トランザクション・ ダンプのトレース・テーブルは、31 ビット・ストレージ (16 MB 境界より上の ストレージ) にありました。その当時、31 ビット・ストレージの可用性を勘案 してトランザクション・ダンプのトレース・テーブルに小さいサイズを指定して いた場合、現在は 64 ビット・ストレージが使用されていることから、トランザ クション・ダンプのトレース・テーブルをより大きく指定できないか **TRTRANSZ** 値を再検討してください。

> トランザクション・ダンプのトレース・テーブルが 64 ビット・ストレージ内に あるので、トレース・テーブルのサイズを設定するときには z/OS パラメーター **MEMLIMIT** の現在の設定値を確認してください。

## **CICS Transaction Server for z/OS,** バージョン **4** リリース **1** の 変更されたシステム初期設定パラメーター

**INITPARM=(DFHMQPRM='SN=***queue manager name***,IQ=***initiation queue name***')**

CICS-MQ 接続用のデフォルトの WebSphere® MQ キュー・マネージャー名およ び開始キュー名を指定するために、**INITPARM** システム初期設定パラメーターに DFHMQPRM オペランドを指定して使用することはできなくなりました。代わ りに、これらのデフォルトを備えるには、CICS 領域に対して MQCONN リソ ース定義をセットアップします。 CICS-MQ 接続の開始時に DFHMQPRM オペ ランドが **INITPARM** にある場合は、CICS により警告メッセージが出され、その

設定は無視されます。 **INITPARM** システム初期設定パラメーター自体は、他のオ ペランドを指定すれば引き続き有効です。

**JVMPROFILEDIR={/usr/lpp/cicsts/cicsts42/JVMProfiles|***directory***} JVMPROFILEDIR** システム初期設定パラメーターのデフォルト値は、新しい **USSHOME** システム初期設定パラメーターの値と、それに続くサブディレクトリー JVMProfiles から構成されるようになりました。 **USSHOME** システム初期設定パ ラメーターのデフォルト値は /usr/lpp/cicsts/cicsts42 なので、そのデフォル ト値が使用される場合、**JVMPROFILEDIR** のデフォルト値は /usr/lpp/cicsts/ cicsts42/JVMProfiles となります。

#### **MQCONN={NO|YES}**

MQCONN=YES を指定すると、CICS は初期化時に WebSphere MQ への接続を 自動的に開始します。 CICS は、この処理への情報の提供に **INITPARM** システ ム初期設定パラメーターを使用しなくなりました。

**MQCONN=YES** を指定すると、WebSphere MQ キュー・マネージャーやキュー共用 グループの名前などの、CICS が WebSphere MQ への接続を開始するのに必要 な情報が、CICS 領域に関する MQCONN リソース定義から取り出されます。

CICS が WebSphere MQ への接続を開始できるようにするには、その前に MQCONN リソース定義をインストールしなければなりません。CICS の初期設 定時に接続を自動的に開始する場合、初期スタートまたはコールド・スタートの 際には、**GRPLIST** システム初期設定パラメーターで名前指定されたリスト (複数 可) 内で指定されたグループの 1 つに MQCONN リソース定義がなければなり ません。CICS のウォーム・スタートまたは緊急始動の場合は、直前の CICS の 実行の終わりまでに MQCONN リソース定義をインストールしなければなりま せん。

## **PSTYPE={SNPS|MNPS|NOPS}**

NOPS は、このシステム初期設定パラメーターの新規オプションです。

持続セッション・サポートが必要ない場合は、NOPS を指定してください。開発 またはテスト専用の CICS 領域には、このサポートが必要ないことがありま す。必要でない持続セッション・サポートを除去すると、リソースの消費量が減 るので、LPAR 内の CICS 領域の数を増やすことができます。NOPS を指定する 場合は、**PSDINT** システム初期設定パラメーターにゼロの値が必要です。

#### **USRDELAY={30|***number***}**

CICS が RACF® プロファイルの変更を素早く検出できるように **USRDELAY** シス テム初期設定パラメーターに小さい値を指定している場合、システムが z/OS 1.11 以上の場合にはその値を大きくすることができます。 z/OS 1.11 から、 RACF プロファイルの変更が生じたときには CICS が即時に通知を受けるよう になったためです。 **USRDELAY** 値を大きくすることの主な影響は、 RACF 制御 ブロックに使用されるストレージの量が増えることです。

## **CICS Transaction Server for z/OS,** バージョン **3** リリース **2** の 変更されたシステム初期設定パラメーター

## **APPLID={DBDCCICS|***applid***}**

CICS がシスプレックス内で実行されている場合は、その APPLID はシスプレ ックス内で固有である必要があります。

また、このパラメーターは、IPIC接続上の対象の CICS 領域のアプリケーショ ン ID としても使用できます。

この CICS 領域を別の CICS 領域に対して定義する場合は、MRO または SNA を介した ISC の CONNECTION 定義で NETNAME 属性を使用して APPLID を指定し、IPIC の IPCONN 定義で APPLID 属性を使用して APPLID を指定 します。

#### **CONFDATA={SHOW|HIDETC}**

CONFDATA は現在、IPIC 接続で受信された初期入力データ (IS データ)、なら びに VTAM® RECEIVE ANY 操作、MRO 接続、および FEPI 画面と RPLAREA で受信された初期入力データに適用されます。 CONFDATA=HIDETC を指定した場合、IS データは以下のように扱われます。

v **IPIC**: トレース・ポイント SO 0201 および SO 0202 は、メッセージ「トレ ース・データは機密データを含んでいる可能性があるために抑制されました (Trace data suppressed because it may contain sensitive data)」を出してバッフ ァー・データを抑制します。後続のトレース・ポイント SO 029D (バッファ ー継続) およびトレース・ポイント WB 0700 と WB 0701 からのバッファ ー・データは抑制されます。

トランザクション定義に CONFDATA(NO) が指定された場合は、IS トレー ス・エントリーは、通常どおりユーザー・データを使用して作成されます。

トランザクション定義が CONFDATA(YES) を指定する場合、 IS トレース・ ポイント IS 0602、IS 0702、および IS 0906 からのユーザー・データは、 「SUPPRESSED DUE TO CONFDATA=HIDETC IN SIT」に置き換えられま す。 IS トレース・ポイント IS 0603 および IS 0703 からのデータは、表示 されません。

注**:** VTAM は、現在 z/OS Communications Server になりました。

#### **ICVTSD={500|***number***}**

ICVTSD は、CICS がアプリケーションによって行われたいくつかの端末入出力 要求を処理する速さを決定する端末スキャン遅延時間の値で、現在 IP 相互接続 入力にも適用されます。

#### **MSGCASE={MIXED|UPPER}**

前のリリースでは、このパラメーターは CICS メッセージ・ドメインによって 表示されるメッセージにのみ適用されていました。現在は、CPSM メッセー ジ・ドメインによって表示されるメッセージにも適用されます。

#### **MIXED**

MIXED は SIT のデフォルトです。 CICS メッセージ・ドメインまた は CPSM メッセージ・ドメインによって表示されるメッセージはすべ て大/小文字混合のままになります。

#### **UPPER**

メッセージ・ドメインはすべての大/小文字混合メッセージを大文字のみ で表示します。

大/小文字混合出力は、カタカナ・ディスプレイ端末またはプリンターでは正し く表示されません。大文字英語は大文字英語として正しく表示されますが、小文 <span id="page-21-0"></span>字はカタカナ記号として表示されます。 CICS 領域に接続しているカタカナ端 末がある場合、MSGCASE=UPPER を指定してください。

CICS WebSphere MQ コンポーネントに大文字の英語を使用する場合は、 MSGCASE=UPPER を設定し、ASSIGN NATLANGINUSE が E (米国英語) を 返すことを確認します。

## **TRTABSZ={4096|** *number-of-kilobytes***}**

内部トレース・テーブルのデフォルトのキロバイト数は、4096 に増加しまし た。

#### **UOWNETQL=***user\_defined\_value*

VTAM=NO 領域では現在、UOWNETQL またはそのデフォルト値が、IPIC 接 続を定義する IPCONN 定義において、この CICS 領域のデフォルト NETWORKID として使用されます。

## 新しいシステム初期設定パラメーター

これらのパラメーターのデフォルト値は、以前のリリースの CICS からアップグレ ードするときの影響は最小限となっています。ただし、領域で多数の主一時記憶域 キューを使用する場合は、**TSMAINLIMIT** のデフォルト値が十分かどうかを確認して ください。

## **CICS Transaction Server for z/OS,** バージョン **4** リリース **2** で 追加された新しいシステム初期設定パラメーター

v **TSMAINLIMIT** システム初期設定パラメーターは、メインの一時記憶域キューが使 用可能なストレージの限度を指定します。 1 から 32768 MB (32 GB) までの範 囲でストレージの量を指定できますが、この量を z/OS パラメーター **MEMLIMIT** の値の 25% より大きくすることはできません。デフォルトは 64 MB です。

#### **TSMAINLIMIT={64M|***nnnnn***M|***nn***G}**

**64M** メガバイト単位でのデフォルト設定

*nnnnn***M**

メガバイト単位でのストレージの量。許可される範囲は、1 から 32768 MB までです。

*nn***G** ギガバイト単位でのストレージの量。許可される範囲は、1 から 32 GB までです。

例えば、TSMAINLIMIT=2G はメインの一時記憶域キューが 2 GB のストレージ を使用できるようにします。

このパラメーターを設定するとき、z/OS パラメーター **MEMLIMIT** の現在の設 定値を確認してください。 **MEMLIMIT** は、CICS アドレス・スペースが使用可 能な 64 ビット・ストレージの量を制限します。 **TSMAINLIMIT** の設定値を **MEMLIMIT** 値の 25% より大きくすることはできません。

CICS TS for z/OS バージョン 4.2 より前のバージョンの CICS では、使用する主 一時記憶域キューのために使用できるストレージの限度を **EDSALIM** パラメーターで 指定していました。領域で多数の主一時記憶域キューを使用する場合は、以前の **EDSALIM** 値で指定していた限度と比較して、**TSMAINLIMIT** の現在のデフォルト値で は十分なストレージを確保できない可能性があります。したがって、**TSMAINLIMIT** の値を大きくする必要があるかどうかを確認してください。

## **CICS Transaction Server for z/OS,** バージョン **4** リリース **1** で 追加された新しいシステム初期設定パラメーター

- v **USSHOME** システム初期設定パラメーターは、z/OS UNIX 上の CICS Transaction Server ファイルのルート・ディレクトリーの名前とパスを指定します。
	- **USSHOME={/usr/lpp/cicsts/cicsts42 |** *directory* **| NONE}**

**USSHOME** システム初期設定パラメーターの値は、DFHISTAR インストール・ ジョブを使って CICS をインストールしたときに z/OS UNIX 上の CICS Transaction Server ファイルに関して指定したディレクトリーと一致する必要 があります。 **USSHOME** システム初期設定パラメーターのデフォルト値は /usr/lpp/cicsts/cicsts42 で、これは DFHISTAR インストール・ジョブのデフォ ルト値に一致します。 **USSHOME** システムの初期設定パラメーターの最大長は 255 文字です。

DFHISTAR インストール・ジョブのパラメーター **TINDEX**、**PATHPREFIX**、また は **USSDIR** のいずれかを変更した場合には、これらの DFHISTAR パラメータ ーを使ってルート・ディレクトリーを指定した際の名前とパスに一致するよ う、**USSHOME** システム初期設定パラメーターの値を指定する必要がありま す。

ディレクトリー名を指定する代わりに **USSHOME=NONE** を指定すると、CICS は UNIX System Services ファイル・システムのデフォルト・ルート・ディレク トリーをいずれも使用しません。そのため、このディレクトリーからデータ を要求する一部の CICS 機能の結果が予期できないものとなる可能性があり ます。

v システム初期設定パラメーター **MNIDN** は、CICS の初期設定中に ID クラスのモ ニターをアクティブ化するかどうかを指定します。

**MNIDN={OFF|ON}**

| |

| | | | | |

- ID クラスのモニターの状況は CICS グローバル・カタログに記録され、ウォ ーム・リスタートや緊急リスタートで使用されます。
- **OFF** ID モニター・クラスを非アクティブに設定します。
- **ON** ID モニター・クラスをアクティブに設定します。

## **CICS Transaction Server for z/OS,** バージョン **3** リリース **2** で 追加された新しいシステム初期設定パラメーター

v **FCQRONLY** システム初期設定パラメーターは、すべてのファイル制御要求を CICS QR TCB の下で実行するように CICS が強制するかどうかを指定します。このパ ラメーターは、VSAM RLS ファイルおよびローカル VSAM LSR ファイルにア クセスするファイル制御要求に適用されます。他のすべてのファイル・タイプに 対する要求は、常に QR TCB 上で実行されます。

#### **FCQRONLY={YES|NO}**

有効な値は以下のとおりです。

**NO** ファイル制御要求はスレッド・セーフとして扱われ、不要な TCB 交 換を避けるためにオープン TCB 上で実行されます。 CONCURRENCY(REQUIRED) プログラムでは、要求がオープン TCB 上で実行されます。 CONCURRENCY(THREADSAFE) プログラムで は、何であれ要求の時点で使用されている TCB 上で、その要求が実 行されます。

**YES** ファイル制御要求は非スレッド・セーフとして扱われます。 CICS は、すべてのファイル制御要求を CICS QR TCB の下で強制的に実 行します。すべてのファイル要求を QR TCB で実行することによ り、要求をオープン TCB で実行する場合に追加の交換が必要になり ますが、 CICS は必要なロックの数を最小にすることができます。 YES がデフォルトです。

> CONCURRENCY(REQUIRED) として定義されたプログラムでは、フ ァイル制御要求が CICS QR TCB の下で実行される場合、 CICS は 制御を元のアプリケーション・プログラムに渡す前にオープン TCB に戻ります。

- ファイル所有領域 (FOR) では、**FCQRONLY** の適切な設定値を選択します。
- 主に MRO 接続または ISC 接続によって接続する FOR 領域の場合は、 これらの要求が QR TCB で実行され、CICS がミラー・プログラムを実行 するのも、主に QR TCB になります。この場合は、すべてのファイル制 御要求が QR TCB で処理されるように、**FCQRONLY=YES** を指定してくださ い。すべてのファイル制御要求が同じ TCB で実行されれば、ロックが不 要になるので、この設定によってパフォーマンスが向上します。
- 主に IPIC 接続によって接続する FOR 領域の場合は、これらの要求がオ ープン TCB で実行され、CICS がミラー・プログラムを実行するのも、可 能な場合は L8 オープン TCB になります。この場合は、ファイル制御要 求の処理が QR TCB に切り替わらないように、**FCQRONLY=NO** を指定して ください。この設定を選択すると、ファイル制御要求のマルチスレッド化 によって、パフォーマンスが向上します。
- v **NONRLSRECOV** システム初期設定パラメーターは、CICS が、 CSD を含む非 RLS ファイル用に VSAM カタログまたは FILE リソースのどちらのリカバリー・オ プションを使用するかを指定します。このパラメーターは、PTF によって追加さ れました。

#### **NONRLSRECOV={VSAMCAT**|**FILEDEF}**

リカバリー・オプションは、読み取り専用ファイルには適用されません。有 効な値は以下のとおりです。

#### **VSAMCAT**

| | | | | | | | | | | | | | | | |

> デフォルトで、CICS は非 RLS ファイル用に VSAM カタログに指 定されたリカバリー・オプションを使用します。これらのリカバリ ー・オプションには、LOG、LOGSTREAMID、および BWO オプシ ョンが含まれます。リカバリー・オプションが設定されていない場 合、CICS は FILE リソースの属性を使用します。

#### **FILEDEF**

CSD などの非 RLS ファイルでは、CICS はカタログのリカバリー・ オプションを無視して、代わりに FILE リソースに指定された値を使 用します。 CSD のリカバリー属性は、適切なシステム初期設定パラ メーターによって設定されます。

v **XCFGROUP** システム初期設定パラメーターは、この領域によって結合されるシステ ム間カップリング・ファシリティー (XCF) グループの名前を指定します。

#### **XCFGROUP={DFHIR000 |** *name***}**

グループ名の長さは 8 文字でなければならず、必要に応じて右側にブランク

が埋め込まれます。有効な文字は、A-Z、0-9、および国別文字、\$、# および @ です。 IBM が自社の XCF グループ用に使用する名前の使用を回避する ために、A から C、E から I の文字、または文字ストリング 『SYS』 で始 まるグループ名を使用しないでください。また、『UNDESIG』 という名前も 使用しないでください。この名前は、インストール済み環境でのシステム・ プログラマーによる使用のために予約されています。

『DFHIR』 という文字列で始まるグループ名を使用することをお勧めしま す。

**XCFGROUP** は、SIT マクロ上に指定でき、また SYSIN のオーバーライドとし ても指定できます。これをコンソールのオーバーライドとして指定すること はできません。

各 CICS 領域で結合できるのは、1 つの XCF グループだけです (この結合 は、CICS 領域間通信 (IRC) にサインオンする際に生じます)。デフォルトの XCF グループは DFHIR000 です。

XCF グループを使用すれば、同じシスプレックス内の異なる MVS イメージ の CICS 領域が、複数領域操作 (MRO) 接続を通じて相互に通信できます。

注**:** 同じ MVS イメージ内の各領域も MRO を使用して相互に通信可能です が、この場合、カップリング・ファシリティーは必要ありません。同じ MVS イメージ内の各 CICS 領域が MRO を介して通信できない唯一の状況は、そ れらの領域が異なる XCF グループのメンバーである場合です。

XCF/MRO の概要と、XCF グループのセットアップ方法の指示については、 「*CICS* 相互通信ガイド」を参照してください。

- v **XHFS** システム初期設定パラメーターは、CICS が、トランザクション・ユーザー による z/OS UNIX システム・サービスのファイル・システム内のファイルへの アクセスが可能であることの検査を行うかどうかを指定します。
	- **XHFS={YES|NO}**

この検査は、現在のところ、CICS Web サポートが z/OS UNIX ファイルの データを URIMAP 定義によって識別される静的内容として返す場合に、Web クライアントのユーザー ID にのみ適用されます。この検査は、SEC システ ム初期設定パラメーターに YES を指定した場合にのみ実行されます。ただ し、トランザクションのリソース定義上の RESSEC オプションは、このセキ ュリティー検査に影響を与えません。

注**: XHFS** パラメーターは、SIT、PARM、または SYSIN 内のみに指定できま す。

- **YES** CICS は、Web クライアントとして識別されたユーザーに、着信 URL に一致する URIMAP によって識別されるファイルへのアクセ スの権限があるかどうかを検査します。この検査は、z/OS UNIX シ ステム・サービスによって CICS 領域のユーザー ID に対して実行さ れる検査への追加です。ファイルへのアクセスがこれらのユーザー ID のいずれかに対して拒絶される場合は、HTTP 要求は 403 (Forbidden: 禁止) 応答で拒否されます。
- **NO** CICS は、クライアント・ユーザーの z/OS UNIX ファイルに対する アクセスを検査しません。 CICS 領域のユーザー ID のこれらのファ

イルへのアクセスは、引き続き z/OS UNIX システム・サービスによ って検査されることに注意してください。

v **XRES** システム初期設定パラメーターは、CICS で特定の CICS リソースに対する リソース・セキュリティー検査を実行するかどうかを指定し、オプションで、リ ソース・セキュリティー・プロファイルを定義した一般リソースのクラス名を指 定します。

**XRES={YES|***name***|NO}**

**XRES** パラメーターは、SIT、PARM、または SYSIN 内のみに指定できます。 YES を指定した場合、または一般リソースのクラス名を指定した場合、CICS は外部セキュリティー・マネージャーを呼び出して、トランザクションに関 連付けられたユーザー ID に対象のリソースを使用するための権限があるこ とを検査します。この検査は、トランザクションがリソースにアクセスしよ うとするたびに必ず実行されます。

外部セキュリティー・マネージャーに渡される実際のプロファイル名は、検 査対象のリソースの名前に加えて接頭部としてリソース・タイプが付いたも のです。例えば、リソース定義に "WELCOME" という名前が付いている文書 テンプレートの場合、外部セキュリティー・マネージャーに受け渡されるプ ロファイル名は DOCTEMPLATE.WELCOME です。コマンドが 48 文字のテ ンプレート名を使用して文書テンプレートを参照した場合でも、 DOCTEMPLATE リソース定義の短い名前 (最大 8 文字) がセキュリティー 検査に常に使用されます。

この検査が実行されるのは、**SEC** システム初期設定パラメーターに YES を指 定し、TRANSACTION リソース定義で RESSEC(YES) オプションを指定した 場合にのみです。

- **YES** CICS は、RCICSRES というデフォルトの CICS リソースのクラス名 を使用して外部セキュリティー・マネージャーを呼び出し、トランザ クションに関連付けられたユーザー ID にそれがアクセスを試行して いるリソースを使用するための権限があるかどうかを検査します。リ ソースのクラス名は RCICSRES で、グループ化クラス名は WCICSRES です。
- *name* CICS は、接頭部として R という文字が付いた指定されたリソース のクラス名を使用して外部セキュリティー・マネージャーを呼び出 し、トランザクションに関連付けられたユーザー ID にそれがアクセ スを試行しているリソースを使用するための権限があるかどうかを検 査します。リソースのクラス名は R*name*、グループ化クラス名は W*name* です。指定するリソース・クラス名は、1 文字から 7 文字ま でである必要があります。
- **NO** CICS はリソースのセキュリティー検査をまったく実行しないため、 すべてのユーザーがアクセス可能になります。

# <span id="page-26-0"></span>第 **3** 章 アプリケーション・プログラミング・インターフェース の変更点

CICS Transaction Server for z/OS, バージョン 4 リリース 2 には、新しい CICS 機 能をサポートするいくつかの新規 API コマンドがあり、既存の一部のコマンドのオ プションとエラー条件が変更されています。

## プログラムの互換性

CICS にはリリース間での API の互換性があります。ただし、一部の CICS コンポ ーネントの機能変更は、一部の CICS API コマンドに影響を与える可能性がありま す。

このトピックで述べる特殊なケースは別として、CICS Transaction Server には、 CICS アプリケーション・プログラミング・インターフェースに合わせて作成され、 直前のリリースで正常に実行されるすべての CICS アプリケーション・プログラム に関して、ソースおよびオブジェクトのレベルで将来のリリースとの互換性があり ます。

アプリケーション・プログラミング言語の CICS サポートについては、「*CICS Transaction Server for z/OS* リリース・ガイド」を参照してください。

## **DFH3QSS** プログラム

アプリケーションのいずれかが DFH3QSS プログラムを呼び出して、CICS 環境お よび API 機能を照会する場合、それらのアプリケーションを CICS TS for z/OS, バージョン 4.2 で提供される DFH3QSS のバージョンと再リンクします。

## **WEB SEND** コマンドのクライアント基本認証

AUTHENTICATE オプションを使用しない **EXEC CICS WEB SEND(CLIENT)** コマンド は、以下の記述がどちらも真の場合に、認証情報を HTTP サーバーに送ります。

- v AUTHENTICATE(BASIC) 属性が URIMAP リソース上に設定されている。
- XWBAUTH グローバル・ユーザー出口が使用可能になっている。

認証情報が送られる理由は、認証を必要とする HTTP サーバーと Web サービス・ クライアントが通信する場合に、 Web サービス・クライアントは HTTP サーバー が必要とする基本認証情報を URIMAP リソースおよび XWBAUTH グローバル・ ユーザー出口によって提供するためです。

## デフォルト接続の **IPIC** オーバーライド

START または CANCEL コマンドの送信時には、使用可能であれば、IPIC 接続が 使用されます。以下の規則が適用されます。

v IPCONN リソースで定義されている IPIC 接続は、CONNECTION リソースで定 義されている、同じ名前を持つすべてのデフォルトの APPC または MRO 接続 をオーバーライドします。

- v IPCONN リソースが構成されていないか、または IPCONN が獲得されていない がサービス中である場合、同じ名前の CONNECTION リソースが使用されます。
- v APPC または MRO 接続が使用されているが CONNECTION リソースが構成さ れていない場合、コマンドは送信されません。

## <span id="page-27-0"></span>変更された **API** コマンド

一部の API コマンドは、新規オプションまたは RESP2 値で拡張されています。さ らに、既存の API コマンドの特定のオプションの使用法も変更されています。新し い説明を参照して、これらのオプションを最良の方法で使用していることを確認し てください。

## **QUERY SECURITY**

QUERY SECURITY コマンドが変更されて、新しいリソース・タイプ EPADAPTER を含むようになりました。

詳細については、QUERY SECURITY を参照してください。

## **SIGNON**

SIGNON コマンドが変更されて、標準のパスワードと共にパスワード・フレーズも サポートするようになりました。

詳細については、SIGNON を参照してください。

## **WRITEQ TS**

WRITEQ TS コマンドの MAIN および AUXILIARY オプションが拡張されて、 CICS TS 4.2 以降の領域間で機能シップされた要求に対し IPIC サポートを提供す るようになりました。以前は、複数領域操作 (MRO) ファシリティーを使用するこ とによってのみ、MAIN および AUXILIARY オプションがサポートされていまし た。 APPC は MAIN および AUXILIARY オプションをサポートしません。 APPC を使用する機能シップ WRITEQ TS の結果として作成された一時記憶域キュー (TSQ) は、補助ストレージに保管されます。

詳細については、WRITEQ TS を参照してください。

## **CICS TS 4.1** の **API** コマンドの変更点

以下の API コマンドは、CICS Transaction Server for z/OS, バージョン 4 リリース 1 で拡張または変更されました。

## **ASKTIME ABSTIME**

**EXEC CICS ASKTIME** コマンドにより返される ABSTIME 値は、最も近い 1/100 秒に丸 められることはなくなりました。詳細については、 29 [ページの](#page-38-0) 『ASKTIME、CONVERTTIME、および FORMATTIME [コマンドの丸めへの変更』](#page-38-0) を参照してください。

## **CONVERTTIME**

新しい時刻形式 RFC 3339 が使用可能です。

**RFC 3339** 形式

[RFC 3339](http://www.ietf.org/rfc/rfc3339.txt) で指定されている、ISO 8601 規格から採用された XML 日時デ ータ型。この形式の日時スタンプの例としては、「2003-04- 01T10:01:02.498Z」があります。この形式の日時スタンプは UTC (協定世界 時。GMT とはやや異なる) で、日時スタンプの末尾に時間帯オフセット (-12:00 から +12:00 まで) が示されるか、ゼロ・オフセット (+00:00) の場 合は文字 Z が示されます。例に示されている秒の小数部はオプションで す。

このコマンドは、サポートされるすべての時刻形式 (RFC 1123 形式だけではない) を、返される ABSTIME の地方時に変換するようになりました。さらに、ABSTIME は最も近い 1/100 秒に丸められることはなくなりました。

丸めへの変更について詳しくは、 29 ページの『ASKTIME、[CONVERTTIME](#page-38-0)、およ び FORMATTIME [コマンドの丸めへの変更』を](#page-38-0)参照してください。

## **EXTRACT TCPIP**

新しいクライアント・オプションの CLNTADDR6NU と CLNTIPFAMILY、および サーバー・オプションの SRVRADDR6NU と SRVRIPFAMILY は、IPv6 アドレス 情報を返します。既存のオプション CADDRLENGTH、 CLIENTADDR、 SADDRLENGTH、および SERVERADDR は更新され、IPv6 情報を返すようになり ました。

#### **CADDRLENGTH***(data-area)*

CLIENTADDR オプションで指定されたバッファーの長さを戻します。また、ア プリケーションに戻されたデータの長さに設定されます。CLIENTADDR が IPv6 アドレスの場合は、CADDRLENGTH のバッファー長を 39 文字以上に設 定しなければなりません。データがバッファー長を超えると、LENGERR 条件 が発生し、データは切り捨てられます。

#### **CLIENTADDR***(data-area)*

クライアントの IP アドレスを含むバッファーを戻します。IP アドレスは IPv4 形式か IPv6 形式にすることができます。IPv4 アドレスは、1.2.3.4 などの、 ネイティブの IPv4 ドット 10 進アドレスとして戻されます。 IPv6 アドレス は、::a:b:c:d などの、ネイティブの IPv6 コロン 16 進アドレスとして戻され ます。

IP アドレスに関する情報については、「*CICS* インターネット・ガイド」を参 照してください。

#### **CLNTADDR6NU***(data-area)*

クライアントのバイナリー形式の IPv6 アドレスを含む 16 バイト・フィールド を戻します。このオプションは、オプション CLNTIPFAMILY の値が IPV6 の 場合のみ戻されます。アドレスが IPv4 形式の場合は、CLNTADDRNU オプシ ョンでこのアドレスが戻され、CLNTADDR6NU にはゼロが戻されます。

#### **CLNTIPFAMILY***(cvda)*

クライアントの IP アドレスの形式を戻します。CVDA 値は以下のとおりで す。

**IPV4** CLIENTADDR はドット 10 進 IPv4 アドレスを戻し、 CLIENTADDRNU はバイナリー形式で IPv4 アドレスを戻します。

**IPV6** CLIENTADDR はコロン 16 進 IPv6 アドレスを戻し、 CLIENTADDR6NU はバイナリー形式で IPv6 アドレスを戻します。

#### **NOTAPPLIC**

入力のソースが判別されていません。0.0.0.0 が戻されます。

#### **SADDRLENGTH***(data-area)*

SERVERADDR オプションで指定されたバッファーの長さを戻します。また、 アプリケーションに戻されたデータの長さに設定されます。SERVERADDR が IPv6 アドレスの場合は、SADDRLENGTH のバッファー長を 39 文字以上に設 定しなければなりません。データがバッファー長を超えると、LENGERR 条件 が発生し、データは切り捨てられます。

#### **SERVERADDR***(data-area)*

サーバーの IP アドレスを含むバッファーを戻します。IP アドレスは IPv4 形 式か IPv6 形式にすることができます。IPv4 アドレスは、1.2.3.4 などの、ネ イティブの IPv4 ドット 10 進アドレスとして戻されます。IPv6 アドレスは、 ::a:b:c:d などの、ネイティブの IPv6 コロン 16 進アドレスとして戻されま す。エラーが発生すると、0.0.0.0 が戻され、データは切り捨てられます。

#### **SRVRADDR6NU***(data-area)*

サーバーのバイナリー形式の IPv6 アドレスを含む 16 バイト・フィールドを戻 します。このオプションは、オプション SRVIPFAMILY の値が IPV6 の場合の み戻されます。アドレスが IPv4 形式の場合は、SERVERADDRNU オプション でこのアドレスが戻され、SRVRADDR6NU ではゼロが戻されます。

#### **SRVRIPFAMILY***(cvda)*

サーバーの IP アドレスの形式を戻します。CVDA 値は以下のとおりです。

- **IPV4** SERVERADDR はドット 10 進 IPv4 アドレスを戻し、 SERVERADDRNU はバイナリー形式で IPv4 アドレスを戻します。
- **IPV6** SERVERADDR はコロン 16 進 IPv6 アドレスを戻し、 SERVERADDR6NU はバイナリー形式で IPv6 アドレスを戻します。

#### **NOTAPPLIC**

入力のソースが判別されていません。0.0.0.0 が戻されます。

#### **FORMATTIME**

新しい時刻形式 RFC 3339 および新しい MILLISECONDS オプションが使用可能で す。

## **MILLISECONDS(***data-area***)**

ABSTIME により指定された現在秒の中のミリ秒数を、範囲 0 から 999 の 2 進整数として返します。

#### **STRINGFORMAT***(cvda)*

DATESTRING で返される、構築された日時スタンプ・ストリングの形式を指定 します。

#### **RFC3339**

RFC 3339 形式 (XML dateTime データ型としても知られる) を指定し ます。この形式は ISO 8601 標準のインプリメンテーションであり、 Atom フィードに適しています。この形式の日時スタンプの例として は、「2003-04-01T10:01:02.498Z」があります。この形式の日時スタンプ は UTC です (協定世界時。GMT とはやや異なる)。この日時スタン プ・ストリングは、日付と 24 時間クロック時刻 (秒の小数部を含む) で構成されます。秒の小数部は、仕様ではオプションですが、EXEC CICS FORMATTIME コマンドでは必ず含められます。日時スタンプの 末尾に時間帯オフセット (-12:00 から +12:00 まで) が示され、ゼロ・ オフセット (+00:00) の場合は文字 Z が使用されます。 EXEC CICS FORMATTIME コマンドは、必ず UTC からのゼロ・オフセットの時刻 を返します。

**EXEC CICS FORMATTIME** コマンドにより返される形式時刻は、ミリ秒数が 500 より 大きい場合に切り上げられることはなくなりました。現在では時刻は切り捨てら れ、ミリ秒値は別途入手可能です。詳細については、 29 [ページの](#page-38-0) 『ASKTIME、CONVERTTIME、および FORMATTIME [コマンドの丸めへの変更』](#page-38-0) を参照してください。

## **INVOKE WEBSERVICE**

このコマンドは推奨されていません。すべての新規 Web サービス・リクエスタ ー・アプリケーションに対して、**INVOKE SERVICE** コマンドを使用してください。 **INVOKE WEBSERVICE** コマンドは、既存のすべてのリクエスター・アプリケーション に対して引き続き機能します。

## **WEB EXTRACT** および **EXTRACT WEB**

HOST オプションは IPv6 アドレスをサポートするように拡張されました。新規オ プション HOSTTYPE は、HOST オプションの形式を返します。

#### **HOST***(data-area)*

HTTP サーバーとしての CICS では、HOST は、要求の Host ヘッダー・フィ ールドまたは要求行 (要求に絶対 URI が使用されていた場合) のいずれかに指 定された URL のホスト部分を格納するバッファーを指定します。ポート番号 は、PORTNUMBER オプションを使用して個別に指定します。

HTTP クライアントとしての CICS では、SESSTOKEN オプションが指定され ている場合、HOST は SESSTOKEN オプションで指定された接続のサーバーの ホスト名を格納するバッファーを指定します。ポート番号は、PORTNUMBER オプションを使用して個別に指定します。

IPv4 または IPv6 アドレスでホスト名を表すことができます。IPv4 アドレス は、1.2.3.4 などの、ネイティブの IPv4 ドット 10 進アドレスとして戻されま す。 IPv6 アドレスは、::a:b:c:d などの、ネイティブの IPv6 コロン 16 進ア ドレスとして戻されます。

IP アドレスに関する情報については、「*CICS* インターネット・ガイド」を参 照してください。

#### **HOSTTYPE***(cvda)*

HOST オプションのアドレス・フォーマットを戻します。CVDA 値は以下のと おりです。

#### **HOSTNAME**

HOST オプションには文字のホスト名が含まれます。ホスト名に対応す る IP アドレスが、ドメイン・ネーム・サーバー内で検索されます。

- **IPV4** このアドレスはドット 10 進 IPv4 アドレスです。
- **IPV6** このアドレスはコロン 16 進 IPv6 アドレスです。

#### **NOTAPPLIC**

誤ったホスト・アドレスが戻されました (HOST=0.0.0.0)。

## **WEB OPEN**

HOST オプションは IPv6 アドレスをサポートするように拡張されました。

#### **HOST***(data-value)*

| | | |

接続先のサーバー上のホスト名を指定します。この情報は、WEB PARSE URL コマンドを使用して既知の URL から抽出するか、WEB EXTRACT URIMAP コマンドを使用して既存の URIMAP 定義から抽出することができます。 URIMAP オプションを指定すると、既存の URIMAP 定義からこの情報を直接 使用できます。この場合、HOST オプションは必要ではありません。 クライア ント HTTP 接続を再利用のためにプールできるのは、URIMAP オプションを指 定した場合のみです。 HOST オプションを使用した場合、URIMAP 定義から情 報を抽出しても、接続プーリングは使用可能になりません。

文字ホスト名、IPv4 アドレス、または IPv6 アドレスでホスト名を表すことが できます。IPv6 アドレス (または、IPv6 アドレスに解決されるホスト名) を指 定した場合、ユーザーが二重モード (IPv4 および IPv6) 環境で操作しているこ と、および通信しているクライアントまたはサーバーも二重モード (IPv4 およ び IPv6) 環境で稼働していることを確認してください。

IPv6 について詳しくは、「*CICS* インターネット・ガイド」を参照してくださ い。

IPv4 アドレスと IPv6 アドレスは複数の形式で指定できます。 IP アドレスに 関する情報については、「*CICS* インターネット・ガイド」を参照してくださ い。

ポート番号が必要な場合は、HOST オプションの一部としてポート番号を組み 込まないでください。代わりに、PORTNUMBER オプションを使用してくださ  $\mathcal{U}^{\lambda}$ 

#### **WEB PARSE URL**

HOST オプションは IPv6 アドレスをサポートするように拡張されました。新規オ プション HOSTTYPE は、HOST オプションの形式を返します。

#### **HOST***(data-area)*

URL のホスト・コンポーネントを戻します。この値は、文字のホスト名か、数

<span id="page-32-0"></span>値の IP アドレスになります。URL 中でポート番号が明示的に指定されている 場合は、そのポート番号は PORTNUMBER オプションとして別個に戻されま す。

IPv4 または IPv6 アドレスでホスト名を表すことができます。IPv6 アドレス は、::a:b:c:d などの、ネイティブの IPv6 コロン 16 進アドレスとして戻され ます。URL 中で http://[::a:b:c:d]:80 などの IPv6 アドレスを指定すると、 HOST は大括弧なしでアドレスを戻します。

IPv6 アドレスを指定する際に大括弧を表すには、文字 X'BA' および X'BB' (コ ード・ページ 37) を使用してください。

IP アドレスに関する情報については、「*CICS* インターネット・ガイド」を参 照してください。

#### **HOSTTYPE***(cvda)*

HOST オプションのアドレス・フォーマットを戻します。CVDA 値は以下のと おりです。

#### **HOSTNAME**

HOST オプションには文字のホスト名が含まれます。ホスト名に対応す る IP アドレスが、ドメイン・ネーム・サーバー内で検索されます。

- **IPV4** このアドレスはドット 10 進 IPv4 アドレスです。
- **IPV6** このアドレスはコロン 16 進 IPv6 アドレスです。

## **WSACONTEXT BUILD** および **WSACONTEXT GET**

CICS 変換プログラムは、 WSACONTEXT BUILD または WSACONTEXT GET コ マンドに、すべての必須 EPR オプションが指定されたことを検証するようになり ました。アプリケーション・プログラムが WSACONTEXT コマンドに EPRFROM、EPRSET、または EPRINTO オプションを指定した場合、 EPRTYPE オプションが省略されていれば、空の WS-Addressing コンテナーが作成されます。 EPR オプションがいくつか指定されていてもすべては指定されていない EXEC CICS WSACONTEXT コマンドを含むアプリケーション・プログラムがあれば、そ れを変更、再変換、および再コンパイルしてください。

## **CICS TS 3.2** の **API** コマンドの変更点

以下の API コマンドは、CICS Transaction Server for z/OS, バージョン 3 リリース 2 で拡張または変更されました。

## **DOCUMENT CREATE** および **DOCUMENT SET**

新規のエラー条件 NOTAUTH を、文書テンプレートのリソース・セキュリティー が CICS 領域でアクティブの場合に受け取ることがあります。

## **GET CONTAINER CHANNEL**

以下の新しい INTOCODEPAGE オプションが追加されました。

#### **INTOCODEPAGE(***data-value***)**

コンテナー内の文字データを変換するコード・ページの、IANA 登録の英数字文 字セット名またはコード化文字セット ID (CCSID) を、適切な句読点を含む 40 字までの英数字を使用して指定します。 HTTP 要求のためのコンテンツ・タイ

プ・ヘッダーに指定された IANA 登録の文字セット名を使用する場合、CCSID オプションの代わりにこのオプションを使用します。 CICS は IANA 名を CCSID に変換して、その後のデータ変換処理は同じになります。また、CCSID をフルワード・バイナリー数ではなく英数字で指定する場合にも、このオプショ ンを使用します。

コード・ページの IANA 名が存在して、CICS がその使用をサポートする場 合、その名前が CCSID と共にリストされます。詳細情報については、「*CICS* アプリケーション・プログラミング・ガイド」を参照してください。

GET CONTAINER CHANNEL コマンドの INTOCCSID オプションの説明が変更さ れました。新規エラー条件 CODEPAGEERR には、新規の RESP2 値が含まれてい ます。

## **PUT CONTAINER CHANNEL**

以下の新しい FROMCODEPAGE オプションが追加されました。

#### **FROMCODEPAGE(***data-value***)**

コンテナーに入れる文字データの現行コード・ページのための、IANA 登録の英 数字文字セット名またはコード化文字セット ID (CCSID) を、適切な句読点を 含む 40 文字以内の英数字を使用して指定します。HTTP 要求のためのコンテン ツ・タイプ・ヘッダーに指定された IANA 登録の文字セット名を使用する場 合、CCSID オプションの代わりにこのオプションを使用します。 CICS は IANA 名を CCSID に変換して、その後のデータ変換処理は同じになります。ま た、CCSID をフルワード・バイナリー数ではなく英数字で指定する場合にも、 このオプションを使用します。

FROMCCSID オプションを指定した場合は、DATATYPE(DFHVALUE(CHAR)) が暗黙指定されます。

PUT CONTAINER CHANNEL コマンドの FROMCCSID オプションの説明が変更さ れました。新規エラー条件 CODEPAGEERR には、新規の RESP2 値が含まれてい ます。

## **QUERY SECURITY**

QUERY SECURITY コマンドは、ユーザーが CICS 文書テンプレート (DOCTEMPLATE) のリソース定義にアクセスするかどうかを判別するために使用で きるようになりました。

## **READ**、**READNEXT**、**READPREV**、**RESETBR**、**STARTBR**、および **WRITE**

新規オプション XRBA が、READ、 READNEXT、 READPREV、 RESETBR、 STARTBR、 および WRITE コマンドに追加されました。

**XRBA**

RIDFLD オプションで指定されたレコード識別フィールドの内容が拡張相対バ

イト・アドレスであることを指定します。このオプションは、拡張 ESDS 内の レコードの読み取り、参照、および書き込みを行う際に使用します。

STARTBR コマンドに XRBA を指定する場合は、同じ参照中の他のすべてのコ マンドでも XRBA を指定する必要があります。

READ および STARTBR コマンドには、INVREQ 応答用の新規の RESP2 値 59 があります。 READ、READNEXT、READPREV、RESETBR、および STARTBR コ マンドには、NOTFND 応答用の新規の RESP2 値 81 があります。

## **WEB EXTRACT**

以下の新規オプション REALM および REALMLEN が追加されました。

#### **REALM***(data-area)*

HTTP クライアントとしての CICS では、要求中のデータが含まれるレルムま たはセキュリティー環境を指定します。HTTP 401 メッセージの応答としてコマ ンドを発行する場合には、REALM は受信した最新の WWW-Authenticate ヘッ ダーのレルム値です。

#### **REALMLEN***(data-area)*

HTTP クライアントとしての CICS では、フルワード・バイナリー変数とし て、REALM オプションに提供するバッファー長を指定します。HTTP 401 メッ セージの応答としてコマンドを発行する場合には、REALMLEN は受信した最新 の WWW-Authenticate ヘッダーのレルム名の長さです。

HTTPVERSION オプションの説明が変更されました。

## **WEB SEND (**クライアント**)**

認証資格情報の指定用に、以下の新規オプションが使用可能になりました。

#### **AUTHENTICATE***(cvda)*

制限されたデータへのアクセスを制御するためにユーザー認証の詳細情報を指定 します。 HTTP クライアントとしての CICS に適用される CVDA 値は、次の とおりです。

**NONE** このデータへのアクセスには制限がないので、証明書が不要であること を指定します。これは AUTHENTICATE のデフォルト値です。

#### **BASICAUTH**

このセッションには HTTP 基本認証の証明書が必要であることを指定 します。これらの詳細情報は、コマンド中で指定するか、または XWBAUTH グローバル・ユーザー出口を使用して提供できます。

#### **PASSWORDLEN***(data-value)*

PASSWORD オプションに提供するバッファー長を、フルワード・バイナリー変 数として指定します。

#### **PASSWORD***(data-value)*

このデータへのアクセスが許可されているユーザー ID またはログオン名を指 定します。 PASSWORD オプションが必要になるのは、USERNAME オプショ ンが使用される場合だけです。

USERNAME および PASSWORD を **WEB SEND** コマンドで指定し、しかも AUTHENTICATE を URIMAP リソースで指定した場合には、WEB SEND 値が 使用されます。指定されたパスワードの長さが 8 文字を超える場合、それは z/OS システムに送信されるときにパスワード・フレーズとして扱われます。

#### **USERNAME***(data-value)*

 $\blacksquare$ |

> このデータへのアクセスが許可されているユーザー ID またはログオン名を指 定します。 USERNAME を指定する場合は、PASSWORD オプションも使用す る必要があります。

USERNAME および PASSWORD を **WEB SEND** コマンドで指定し、しかも AUTHENTICATE を URIMAP リソースで指定した場合には、WEB SEND 値が 使用されます。

#### **USERNAMELEN***(data-value)*

USERNAME オプションに提供するバッファー長を、フルワード・バイナリー変 数として指定します。

## **WEB SEND (**サーバーおよびクライアント**)** および **WEB CONVERSE**

新規オプション DOCSTATUS が以下のコマンドに追加されました。

#### **DOCSTATUS***(cvda)*

WEB SEND コマンドの処理中に、文書を削除するかどうかを指定します。 CVDA 値は以下のとおりです。

### **DOCDELETE**

CICS は、文書の内容が送信用に保管された後、その文書を削除しま す。文書用に割り振られたストレージは、すぐに解放されます。以後こ の文書に関する要求を発行すると、要求によって TOKENERR 応答が生 成されます。

#### **NODOCDELETE**

CICS は、WEB SEND コマンドの処理中に文書を削除しません。この 値は DOCSTATUS のデフォルトです。

## **WEB OPEN**

HTTPRNUM および HTTPVNUM オプションの説明が変更されました。

#### **WEB RETRIEVE**

**WEB SEND** コマンドでオプション DOCSTATUS(DOCDELETE) が指定される場合、 **WEB RETRIEVE** コマンドは文書を取得できず、RESP2 値が 1 の NOTFND 応答が戻 されます。
# 新規の **API** コマンド

CICS Transaction Server for z/OS, バージョン 4 リリース 2 には、新規 CICS 機能 を使用するアプリケーション・プログラムを作成するのに使用できる、いくつかの 新規の API コマンドが含まれています。

# **CICS Transaction Server for z/OS,** バージョン **4** リリース **2** で 追加された新規の **API** コマンド

### **EXEC CICS CHANGE PHRASE**

外部セキュリティー・マネージャー (ESM) で記録されている、指定された ユーザー ID に対するパスワードまたはパスワード・フレーズを変更しま す。

### **EXEC CICS VERIFY PHRASE**

パスワードまたはパスワード・フレーズが、外部セキュリティー・マネージ ャーで記録されているパスワードまたはパスワード・フレーズと一致するこ とを検証します。

# **CICS Transaction Server for z/OS,** バージョン **4** リリース **1** で 追加された新規の **API** コマンド

### **EXEC CICS BIF DIGEST**

データのストリングの SHA-1 ダイジェストを計算します。

### **EXEC CICS INVOKE SERVICE**

CICS アプリケーションからサービスを呼び出します。このコマンドは、サ ービスの名前か、WEBSERVICE リソースなどの、呼び出されるサービスに 関する情報を含む CICS リソースの名前を指定します。

### **EXEC CICS SIGNAL EVENT**

1 つ以上のイベントが発生する可能性があるアプリケーション・プログラム 内の位置を特定します。

### **EXEC CICS TRANSFORM DATATOXML**

アプリケーション・データを XML に変換するには、**TRANSFORM DATATOXML** コマンドを使用します。

### **EXEC CICS TRANSFORM XMLTODATA**

XML をアプリケーション・データに変換するには、**TRANSFORM XMLTODATA** コマンドを使用します。

#### **EXEC CICS WEB READ QUERYPARM**

URL 中の照会ストリングから名前と値の組を読み取ります。

#### **EXEC CICS WEB STARTBROWSE QUERYPARM**

URL 中の照会ストリング・データのブラウズを開始します。

#### **EXEC CICS WEB READNEXT QUERYPARM**

URL 内の照会ストリング・データ中の次の名前と値の組を取得します。

#### **EXEC CICS WEB ENDBROWSE QUERYPARM**

URL 中の照会ストリング・データのブラウズを終了します。

#### **EXEC CICS WSACONTEXT BUILD**

アドレス指定コンテキストで、WS-Addressing メッセージ・アドレッシン グ・プロパティー (MAP) を挿入したり置き換えたりするには、**WSACONTEXT BUILD** コマンドを使用します。

### **EXEC CICS WSACONTEXT DELETE**

アドレス指定コンテキストを削除するには、**WSACONTEXT DELETE** コマンドを 使用します。

### **EXEC CICS WSACONTEXT GET**

**WSACONTEXT GET** コマンドをサービス・プロバイダーで使用すると、サービ ス・リクエスターによって送られるメッセージ・アドレス指定プロパティー (MAP) を取得できます。応答メッセージの MAP を取得するには、サービ ス・リクエスターで **WSACONTEXT GET** コマンドを使用します。

### **EXEC CICS WSAEPR CREATE**

Web サービスまたは Web サービス・リソースを表すエンドポイント参照 (EPR) を作成するには、**WSAEPR CREATE** コマンドを使用します。

# **CICS Transaction Server for z/OS,** バージョン **3** リリース **2** で 追加された新規の **API** コマンド

# **EXEC CICS DOCUMENT DELETE**

文書を削除します。

# **EXEC CICS VERIFY PASSWORD** コマンドの変更点

EXEC CICS VERIFY PASSWORD コマンドを発行する場合、CICS は、ユーザー ID またはユーザーのグループ接続の取り消し状況を実施するようになりました。 CICS がパスワードの検査に使用する新規の方式はより効率的ですが、検査時に生成 される出力は変更されています。

CICS は、RACROUTE REQUEST=EXTRACT 要求を外部セキュリティー・マネージ ャーに使用してパスワードの検査を行うようになりました。この方式を使用してパ スワードが検査できない場合、CICS は RACROUTE REQUEST=VERIFYX 呼び出 しを使用します。 CICS Transaction Server for z/OS バージョン 3 リリース 1 より 前には、CICS は必ず RACROUTE REQUEST=VERIFYX 呼び出しを使用していま したが、それはコストが高くつきました。

パスワード検査の新旧の方式それぞれで、外部セキュリティー・マネージャーが生 成する出力には違いがあります。アプリケーション・プログラムが旧方式で生成す る出力に依存している場合は、この出力には対応できないため、変更が必要です。 相違点は以下のとおりです。

v RACROUTE REQUEST=EXTRACT 呼び出しを使用する新規方式のパスワード検 査用に外部セキュリティー・マネージャーが ESMRESP および ESMREASON コ ードを提供することはありません。それらのコードは、CICS が RACROUTE REQUEST=VERIFYX 呼び出しを使う古い方式で使用する必要がある場合のみ生 成されます。 EXEC CICS VERIFY PASSWORD コマンドにより戻される EIBRESP および EIBRESP2 値をアプリケーション・プログラムで必ず検査する 必要があり、ESMRESP および ESMREASON コードに依存してはなりません。

v 新規方式のパスワード検査用に外部セキュリティー・マネージャーがメッセージ ICH70002I を生成することはありません。このメッセージは、CICS が RACROUTE REQUEST=VERIFYX 呼び出しを使う古い方式で使用する必要があ る場合のみ生成されます。さらに、メッセージが生成されるためには、外部セキ ュリティー・マネージャーで SETR PASSWORD(WARN(nn)) オプションがアク ティブでなければなりません。したがって、アプリケーション・プログラムは、 このメッセージの受け取りに依存してはなりません。

# **ASKTIME**、**CONVERTTIME**、および **FORMATTIME** コマンドの丸めへの 変更

CICS TS for z/OS バージョン 4.1 より前には、EXEC CICS コマンドにより返され る ABSTIME 値およびフォーマット時刻は、最も近い 100 分の 1 秒まで切り上げ られるか切り捨てられるかしていましたが、現在それらは必ず切り捨てられ、時刻 はミリ秒単位で示されるようになりました。丸めの動作が必要な場合は、丸めを実 行するようにアプリケーションをコーディングできます。

### **EXEC CICS ASKTIME ABSTIME**

**EXEC CICS ASKTIME** コマンドにより返される ABSTIME 値は、最も近い 1/100 秒に丸 められることはなくなりました。返される絶対時刻は、システム時刻クロックであ り、うるう秒およびローカル時間帯オフセットに合わせて調整され、ミリ秒まで切 り捨てられ、8 バイトの長さのパック 10 進数として返されます。したがってこれ は、ローカル時間帯での、夏時間調整時刻に合わせて調整済みの、1900 年 1 月 1 日 00:00 からのミリ秒数を表します。

### **EXEC CICS CONVERTTIME**

**EXEC CICS ASKTIME** コマンドについては、**EXEC CICS CONVERTTIME** コマンドにより 返される ABSTIME 値は、最も近い 1/100 秒に丸められることはなくなりましたが、 ミリ秒まで切り捨てられるようになりました。

### **EXEC CICS FORMATTIME**

CICS TS 4.1 より前には、**EXEC CICS FORMATTIME** コマンドは、ミリ秒数が 500 よ り大きい場合は返された時刻を切り上げていました。ただし例外として、午前 0 時 前の半秒を表す値が含まれる ABSTIME 引数では、丸めは実行されず、TIME オプシ ョンは 23:59:59 を返しました。この丸めは実行されなくなりました。返される時刻 (例えば TIME オプションで) は、経過した秒数 (ミリ秒単位の端数が切り捨てられ たもの) で示されます。ミリ秒数を得るには、新規の MILLISECONDS オプションを 使用することができます。コマンドの以前の動作を再現する必要がある場合は、独 自の丸めを実行することもできます。

# 第 **4** 章 **JCICS** アプリケーション・プログラミング・インターフ ェースの変更点

JCICS アプリケーション・プログラミング・インターフェースには、**EXEC CICS** ア プリケーション・プログラミング・インターフェースにより使用可能ないくつかの 新機能に対して Java サポートを提供する、新規メソッドおよび他の新規エレメント があります。

JCICS API にあるメソッドは、**EXEC CICS** API から使用可能な機能に厳密に対応し ているわけではありません。例えば、単一の **EXEC CICS** コマンドの機能が複数の JCICS メソッドにより提供される場合や、**EXEC CICS** コマンドの一部の機能がどの JCICS メソッドによってもサポートされていない場合があります。このトピックで は、JCICS API の変更点を、同じ機能を提供する **EXEC CICS** コマンドと一緒にリス トしていますが、JCICS メソッドと **EXEC CICS** コマンドは必ずしも同等の機能を提 供しているわけではありません。

# **CICS Transaction Server for z/OS,** バージョン **4** リリース **1** の 新規 **JCICS** メソッド

**EXEC CICS EXTRACT TCPIP** コマンドによって提供される機能をサポートするため、 以下の新しい JCICS メソッドが TcpipRequest クラスで使用可能です。

com.ibm.cics.server.TcpipRequest.getClientHostAddress6()

com.ibm.cics.server.TcpipRequest.getServerHostAddress6()

com.ibm.cics.server.TcpipRequest.getClientIpFamily()

com.ibm.cics.server.TcpipRequest.getServerIpFamily()

**EXEC CICS SIGNAL EVENT** コマンドによって提供される機能をサポートするため、以 下の新しい JCICS メソッドが Event および EventErrorException クラスで使用可能 です。

com.ibm.cics.server.Event

EventErrorException

**EXEC CICS WEB EXTRACT** コマンドによって提供される機能をサポートするため、以 下の新しい JCICS メソッドが HttpRequest および HttpSession クラスで使用可能で す。

com.ibm.cics.server.HttpRequest.getHostType()

com.ibm.cics.server.HttpSession.getHostType()

**EXEC CICS WEB READ QUERYPARM** コマンドおよび関連する表示コマンドが提供する機 能をサポートするために、照会パラメーターの読み取りおよび表示を実行する、以 下の新規 JCICS メソッドが HttpRequest クラスで使用できます。

com.ibm.cics.server.HttpRequest.getQueryParm()

com.ibm.cics.server.HttpRequest.startBrowseQueryParm()

com.ibm.cics.server.HttpRequest.getNextQueryParm()

com.ibm.cics.server.HttpRequest.endBrowseQueryParm()

## **CICS Transaction Server for z/OS,** バージョン **3** リリース **2** の 新規 **JCICS** メソッド

サーバー・バージョンとクライアント・バージョンの **EXEC CICS WEB RECEIVE** およ び **EXEC CICS WEB SEND** コマンドが提供するチャネルとコンテナーに関係した新機 能をサポートするために、以下の新規 JCICS メソッドが HttpRequest、HttpResponse、および HttpClientRequest クラスで使用できます。

com.ibm.cics.server.HttpRequest.setContainer()

com.ibm.cics.server.HttpRequest.setChannel()

com.ibm.cics.server.HttpRequest.getContentAsContainer()

com.ibm.cics.server.HttpRequest.getBodyCharset()

com.ibm.cics.server.HttpResponse.setContainer()

com.ibm.cics.server.HttpResponse.setChannel()

com.ibm.cics.server.HttpResponse.getContentAsContainer()

com.ibm.cics.server.HttpResponse.getBodyCharset()

新規バージョンの com.ibm.cics.server.HttpResponse.sendDocument()

com.ibm.cics.server.HttpClientRequest.setContainer()

com.ibm.cics.server.HttpClientRequest.sendDocument() の新規例外

**EXEC CICS WEB SEND** (クライアント) コマンドが提供する新規クライアント基本認証 機能をサポートするために、以下の新規 JCICS メソッドが HttpClientRequest クラ スで使用できます。

com.ibm.cics.server.HttpClientRequest.setAuthenticate()

com.ibm.cics.server.HttpClientRequest.setUserName()

com.ibm.cics.server.HttpClientRequest.setPassword()

サーバー・バージョンとクライアント・バージョンの **EXEC CICS WEB SEND** コマン ドが提供する新規文書削除機能をサポートするために、以下の新規 JCICS メソッド が Document クラスで使用できます。

com.ibm.cics.server.Document.delete()

新規バージョンの com.ibm.cics.server.Document.sendDocument()

# **CICS Transaction Server for z/OS,** バージョン **3** リリース **2** の 新規例外およびデータ型

文字セット・オプション**:** ClientCodepage のすべてのインスタンスは Characterset に変更されました。これは単なる表記上の変更であり、既存のコード や、クラスの外部エレメントに影響を与えることはありません。

**CHAR** データ型**:** データ型 CHAR は、Container クラスで使用するために JCICS API によりサポートされるようになりました。既存の BIT データ型に加えて、この データ型を使用できます。この新しい CHAR データ型は、以下のコンストラクタ ー、定数、およびメソッドで使用できます。

新規の com.ibm.cics.server.Container () コンストラクター

新規の Container.DATATYPE\_BIT および Container.DATATYPE\_CHAR 定数 新規の getDatatype() getter メソッド 新規バージョンの get() メソッド 新規バージョンの getLength() メソッド 新規バージョンの put (byte[]) メソッド

**NotAuthorised** 例外**:** この JCICS アプリケーション・プログラミング・インターフ ェース例外は、以下のすべてのメソッドでスローできるようになりました。

com.ibm.cics.server.Document () com.ibm.cics.server.Document.create\*() com.ibm.cics.server.Document.append\*() com.ibm.cics.server.Document.insert\*() com.ibm.cics.server.Webservice.invoke()

# 第 **5** 章 リソース定義の変更点

CICS で使用可能なリソース定義の変更点は、新規、変更、および廃止のそれぞれの CICS 機能に関係しています。変更には、リソース定義全体が関係している場合もあ れば、個々の属性が関係している場合もあります。CICS で提供されるリソース定義 には対応する変更点があり、CSD ユーティリティー・プログラム (DFHCSDUP) の UPGRADE 機能を実行してインプリメントできます。

# デフォルト接続の **IPIC** オーバーライド

2 つの CICS 領域間に APPC または MRO 接続 (CONNECTION リソース定義) と IPIC 接続 (IPCONN リソース定義) の両方があり、その両方とも同じ名前の場合 は、IPIC 接続が優先されます。以下の規則が適用されます。

- v IPCONN リソースで定義されている IPIC 接続は、CONNECTION リソースで定 義されている、同じ名前を持つすべてのデフォルトの APPC または MRO 接続 をオーバーライドします。
- v IPCONN リソースが構成されていないか、または IPCONN が獲得されていない がサービス中である場合、同じ名前の CONNECTION リソースが使用されます。
- v APPC または MRO 接続が使用されているが CONNECTION リソースが構成さ れていない場合、コマンドは送信されません。

レベルの異なる CICS 間で IPIC 接続を使用して行うトランザクションのルーティ ングについて詳しくは、 221 ページの『第 25 章 IPIC [を介した異なるレベルの](#page-230-0) CICS [との通信』](#page-230-0) を参照してください。

# 廃止されたリソース定義属性

既存のリソース定義のいくつかの個別の属性は、廃止されました。これらの属性を 使用するリソース定義がある場合は、必要に応じて置き換えてください。

### **CICS Transaction Server for z/OS,** バージョン **4** リリース **2** で 廃止されたリソース定義属性

### **LSRPOOL** リソース定義での **LSRPOOLID**

LSRPOOL リソース定義での LSRPOOLID 属性は廃止されましたが、以前 のリリースの CICS との互換性を保つためにサポートされています。既存 の定義に指定されている LSRPOOLID の値は、新しいオプション LSRPOOLNUM に移されます。その値は、LSRPOOLID のように 1 から 8 までの範囲ではなく、1 から 255 までの範囲となります。

# 変更されたリソース定義属性

既存のリソース定義の個々の属性で、指定可能な値が変更されているか、または属 性の有効範囲が変更されています。これらの属性を使用するリソース定義がある場 合は、使用している値が依然として自分の状態にとって最適か確認してください。

# **CICS Transaction Server for z/OS,** バージョン **4** リリース **2** で 変更されたリソース定義属性

**PROGRAM** リソース定義**:** 変更された **CONCURRENCY** 属性 PROGRAM リソースの CONCURRENCY オプションでは、新しいオプショ ン REQUIRED を指定できるようになりました。

## **CICS Transaction Server for z/OS,** バージョン **4** リリース **1** で 変更されたリソース定義属性

### **URIMAP** リソース定義**: USAGE(CLIENT)** の追加の使用

CICS でのイベント処理用の HTTP EP アダプターの配信は、 URIMAP リ ソース定義を追加で使用することによってサポートされます。 HTTP EP ア ダプターを使用するとき、URIMAP 定義に URIMAP を USAGE(CLIENT) と共に指定する必要があります。

# **TERMINAL** および **TRANSACTION** リソース定義**:** 変更された **REMOTESYSTEM** 属性

TERMINAL および TRANSACTION リソースの REMOTESYSTEM 属性を 使用して IP 接続に関する情報を指定できるようになりました。

### **CORBASERVER** リソース定義**:** 変更された **HOST** 属性

CORBASERVER リソースの HOST 属性が、IPv6 アドレスを使用できるよ うに拡張されています。

IPv6 アドレス (または、IPv6 アドレスに解決されるホスト名) を指定した 場合、ユーザーが二重モード (IPv4 および IPv6) 環境で操作しているこ と、および通信しているクライアントまたはサーバーも二重モード (IPv4 および IPv6) 環境で稼働していることを確認してください。IPv6 について 詳しくは、「*CICS* インターネット・ガイド」を参照してください。

### **IPCONN** リソース定義**:** 変更された **HOST** 属性

IPCONN リソースの HOST 属性が、 IPv6 アドレスを使用できるように拡 張されています。

### **URIMAP** リソース定義**:** 変更された **HOST** および **PATH** 属性

URIMAP リソースの HOST 属性が、IPv6 アドレスを指定できるように拡 張されています。また、URIMAP 定義の HOST および PATH 属性は IRI (国際化リソース ID) をサポートするようになりました。これによって、英 語以外の各国語に適した文字およびフォーマットを使用できるようになりま す。

v ドメイン・ネーム・サーバーの要件を満たすために、Web クライアント は IRI 内のホスト名を Punycode と呼ばれるフォーマットに変換しま す。 CICS によってサービスされる Web リソースまたは Atom フィー ドへのリンクとして IRI を使用する場合、CICS に対する Web クライア ントの要求を定義する URIMAP リソース内に、ホスト名を Punycode で 指定する必要があります。この変換を行うためのツールを CICS は提供 していませんが、Unicode から Punycode への変換をサポートする無料ア プリケーションをインターネットで入手できます。 URIMAP リソースが どのホスト名とも一致するように特定のホスト名の代わりにアスタリスク (\*) を使用する場合、 Punycode を使用する必要はありません。

v Web クライアントは IRI のパス・コンポーネントを Punycode に変換し ませんが、パス内の Unicode 文字をエスケープ、つまりパーセント・エ ンコードします。 CICS によってサービスされる Web リソースのために IRI を使用する場合、URIMAP リソース定義で、指定するパスに含まれ る Unicode 文字をパーセント・エンコードする必要があります。 Unicode 文字をパーセント・エンコード表記に変換できるアプリケーショ ンをお持ちでない場合は、このタスクを実行できる無料アプリケーション をインターネットで入手できます。

# **CICS Transaction Server for z/OS,** バージョン **3** リリース **2** で 変更されたリソース定義属性

### **TCPIPSERVICE** リソース定義**:** 新しい値

- v PROTOCOL オプションでは、値 IPIC が追加されました:
	- **IPIC** IPIC プロトコルが使用されます。IP 相互接続 接続 (*IPCONN* と も呼ばれる) での分散プログラム・リンク (DPL) に使用される TCPIPSERVICE リソースには IPIC を指定してください。
- URM オプションでは、値 NO が追加され、新しいユーザー置換可能プ ログラムが指定できるようになりました:
	- **NO** この TCPIPSERVICE リソースには自動インストールは許可され ません。これは PROTOCOL(IPIC) にのみ適用可能です。

#### *program\_name*

URM が必須属性になっているプロトコルの場合、デフォルトの プログラム名は PROTOCOL 属性の値に依存します。

– IPIC プロトコルの場合は、必要に応じて、IPCONN 用の自動 インストール・ユーザー・プログラムの名前を指定してくださ い。 PROTOCOL(IPIC) では、この属性が指定されない場合、 CICS は CICS 提供のデフォルトの IPCONN 自動インストー ル・ユーザー・プログラム DFHISAIP を使用します。

# 新しいリソース定義と新しい属性

CICS Transaction Server for z/OS, バージョン 4 リリース 2 では、いくつかの新し いリソース定義が使用可能になっており、新しい個々の属性が既存のリソース定義 に追加されています。これらの新しいリソース定義と属性を使用して、新しい CICS 機能のサポートを定義できます。

# **CICS Transaction Server for z/OS,** バージョン **4** リリース **2** で 追加された新しいリソース定義と属性

### **FILE** リソース定義**:** 新しい **LSRPOOLNUM** 属性

新しい属性 LSRPOOLNUM は、ローカル共用リソース・プールの ID を指 定します。値の範囲は 1 から 255 までです。詳細については、「[Resource](http://publib.boulder.ibm.com/infocenter/cicsts/v4r2/topic/com.ibm.cics.ts.resourcedefinition.doc/resources/file/dfha4_overview.html) [Definition Guide](http://publib.boulder.ibm.com/infocenter/cicsts/v4r2/topic/com.ibm.cics.ts.resourcedefinition.doc/resources/file/dfha4_overview.html)」の『FILE リソース』 を参照してください。

### **LSRPOOL** リソース定義**:** 新しい **LSRPOOLNUM** 属性

新しい属性 LSRPOOLNUM は、ローカル共用リソース・プールの ID を指 定します。値の範囲は 1 から 255 までです。詳細については、「[Resource](http://publib.boulder.ibm.com/infocenter/cicsts/v4r2/topic/com.ibm.cics.ts.resourcedefinition.doc/resources/lsrpool/dfha4_overview.html) [Definition Guide](http://publib.boulder.ibm.com/infocenter/cicsts/v4r2/topic/com.ibm.cics.ts.resourcedefinition.doc/resources/lsrpool/dfha4_overview.html)」の『LSRPOOL リソース』 を参照してください。

### **PROGRAM** リソース定義**:** 新しい **JVMSERVER** 属性

新しい属性 JVMSERVER は、Java プログラムを実行するために使用する JVMSERVER リソースの名前を指定します。 JVMSERVER リソースは、 CICS での JVM サーバー実行時環境を表わします。詳細については、 「[Resource Definition Guide](http://publib.boulder.ibm.com/infocenter/cicsts/v4r2/topic/com.ibm.cics.ts.resourcedefinition.doc/resources/jvmserver/dfha4_overview.html)」の『JVMSERVER リソース』 を参照してくだ さい。

### **TCPIPSERVICE** リソース定義**:** 新しい **MAXPERSIST** 属性

新しい属性 MAXPERSIST は、 CICS 領域がこのポートに対して同時に許 可する Web クライアントからの持続接続の最大数を指定します。詳細につ いては、「[Resource Definition Guide](http://publib.boulder.ibm.com/infocenter/cicsts/v4r2/topic/com.ibm.cics.ts.resourcedefinition.doc/resources/tcpipservice/dfha4_overview.html)」の『TCPIPSERVICE リソース』 を参 照してください。

### **TSMODEL** リソース定義**:** 新しい **EXPIRYINT** 属性

新しい属性 EXPIRYINT は、一時ストレージ・モデルと一致するローカル の一時記憶域キューの有効期限間隔を時間単位で指定します。詳細について は、「[Resource Definition Guide](http://publib.boulder.ibm.com/infocenter/cicsts/v4r2/topic/com.ibm.cics.ts.resourcedefinition.doc/resources/tsmodel/dfha4_overview.html)」の『TSMODEL リソース』 を参照してく ださい。

### **URIMAP** リソース定義**:** 新しい **SOCKETCLOSE** 属性

新しい属性 SOCKETCLOSE は、CICS アプリケーションがクライアント HTTP 接続の使用を終えた後に、CICS がその接続を再使用のために開いた ままにするかどうか、およびその場合の待機時間の長さを指定します。詳細 については、「[Resource Definition Guide](http://publib.boulder.ibm.com/infocenter/cicsts/v4r2/topic/com.ibm.cics.ts.resourcedefinition.doc/resources/urimap/dfha4_overview.html)」の『URIMAP リソース』 を参照 してください。

### **WEBSERVICE** リソース定義**:** 新しい **ARCHIVEFILE** 属性

新しい属性 ARCHIVEFILE は、1 つ以上の WSDL ファイルを含むアーカ イブの、1 文字以上 255 文字以下の完全修飾ファイル名を指定します。そ のアーカイブのためのサポートされるフォーマットは、.zip です。詳細につ いては、「[Resource Definition Guide](http://publib.boulder.ibm.com/infocenter/cicsts/v4r2/topic/com.ibm.cics.ts.resourcedefinition.doc/resources/webservice/dfha4_overview.html)」の『WEBSERVICE リソース』 を参 照してください。

# **CICS Transaction Server for z/OS,** バージョン **4** リリース **1** で 追加された新しいリソース定義と属性

### 新しい **ATOMSERVICE** リソース定義

新しい ATOMSERVICE リソースは、Atom サービス、フィード、コレクシ ョン、またはカテゴリー文書を定義し、 Atom 構成ファイル、CICS リソー スまたはアプリケーション・プログラム、およびフィード用のデータを提供 するために使用される XML バインディングを識別します。詳細について は、「[Resource Definition Guide](http://publib.boulder.ibm.com/infocenter/cicsts/v4r2/topic/com.ibm.cics.ts.resourcedefinition.doc/resources/atomservice/dfha4_overview.html)」の『ATOMSERVICE リソース』 を参照 してください。

### 新しい **BUNDLE** リソース定義

新しい BUNDLE リソースは、アプリケーションのデプロイメントの単位で あるバンドルに関連付けられるリソースと成果物を定義します。詳細につい ては、「[Resource Definition Guide](http://publib.boulder.ibm.com/infocenter/cicsts/v4r2/topic/com.ibm.cics.ts.resourcedefinition.doc/resources/bundle/dfha4_overview.html)」の『BUNDLE リソース』 を参照して ください。

### 新しい **JVMSERVER** リソース定義

新しい JVMSERVER リソースは、JVM サーバーに関するランタイム環境

を定義します。詳細については、「[Resource Definition Guide](http://publib.boulder.ibm.com/infocenter/cicsts/v4r2/topic/com.ibm.cics.ts.resourcedefinition.doc/resources/jvmserver/dfha4_overview.html)」の 『[JVMSERVER](http://publib.boulder.ibm.com/infocenter/cicsts/v4r2/topic/com.ibm.cics.ts.resourcedefinition.doc/resources/jvmserver/dfha4_overview.html) リソース』 を参照してください。

### 新しい **MQCONN** リソース定義

新しい MQCONN リソース定義は、CICS と WebSphere MQ の間の接続の 属性を定義します。INITQNAME 属性の設定を含む MQCONN リソース定 義をインストールする際には、CICS は暗黙の MQINI リソース定義もイン ストールします。詳細については、「[Resource Definition Guide](http://publib.boulder.ibm.com/infocenter/cicsts/v4r2/topic/com.ibm.cics.ts.resourcedefinition.doc/resources/mqconn/dfha4_overview.html)」の 『MQCONN [リソース』](http://publib.boulder.ibm.com/infocenter/cicsts/v4r2/topic/com.ibm.cics.ts.resourcedefinition.doc/resources/mqconn/dfha4_overview.html) を参照してください。

#### **IPCONN** リソース定義**:** 新しい **IDPROP** 属性

新しい属性 IDPROP は、分散 ID が送信側によって接続先システムに送ら れるかどうかを指定します。詳細については、「[Resource Definition](http://publib.boulder.ibm.com/infocenter/cicsts/v4r2/topic/com.ibm.cics.ts.resourcedefinition.doc/resources/ipconn/dfha4_overview.html) Guide」の『IPCONN [リソース』](http://publib.boulder.ibm.com/infocenter/cicsts/v4r2/topic/com.ibm.cics.ts.resourcedefinition.doc/resources/ipconn/dfha4_overview.html) を参照してください。

**URIMAP** リソース定義**: USAGE** 属性の新しい **ATOM** 値、および新しい **ATOMSERVICE** と **AUTHENTICATE** 属性

> ATOM を指定する場合、Atom フィード用の URIMAP 定義を作成します。 このタイプの URIMAP 定義は、CICS が Atom フィードとして使用可能に するデータに関する着信要求で使用されます。URIMAP 定義は要求 URI を ATOMSERVICE リソース定義にマップします。この定義は、Atom 文書を 定義します。

> USAGE(ATOM) 用に使用できる URIMAP リソース定義内の属性は、 ATOMSERVICE、GROUP、DESCRIPTION、STATUS、HOST (アスタリス クとして指定できる)、 PATH、 SCHEME、 TCPIPSERVICE、 TRANSACTION、 USERID、 REDIRECTTYPE、および LOCATION です。 TRANSACTION 属性の場合、USAGE(ATOM) に関するデフォルトの別名ト ランザクションは CW2A であり、これは Web 2.0 別名プログラム DFHW2A を実行します。

新しい属性 ATOMSERVICE は、 Atom フィードの ATOMSERVICE リソ ース定義の名前を指定します。

新しい属性 AUTHENTICATE は、HTTP 基本認証情報を HTTP サーバーへ 送信するかどうかを指定します。これらすべての属性について詳しくは、 「[Resource Definition Guide](http://publib.boulder.ibm.com/infocenter/cicsts/v4r2/topic/com.ibm.cics.ts.resourcedefinition.doc/resources/urimap/dfha4_overview.html)」の『URIMAP リソース』を参照してくださ い。

# **CICS Transaction Server for z/OS,** バージョン **3** リリース **2** で 追加された新しいリソース定義と属性

新しい **IPCONN** リソース定義

IPIC 接続は、リモート・システムへの TCP/IP 通信リンクです。IPCONN 定義は、TCP/IP 接続の属性を指定します。接続のインバウンド属性の一部 は、IPCONN 定義の TCPIPSERVICE オプションで指定された TCPIPSERVICE 定義によって指定されます。詳細については、「[Resource](http://publib.boulder.ibm.com/infocenter/cicsts/v4r2/topic/com.ibm.cics.ts.resourcedefinition.doc/resources/ipconn/dfha4_overview.html) [Definition Guide](http://publib.boulder.ibm.com/infocenter/cicsts/v4r2/topic/com.ibm.cics.ts.resourcedefinition.doc/resources/ipconn/dfha4_overview.html)」の『IPCONN リソース』 を参照してください。

### 新しい **LIBRARY** リソース定義

動的プログラム・ライブラリー管理のサポートにより、新しい CICS リソ ースである LIBRARY が導入されます。 LIBRARY は、システム・プログ ラマーによって定義される、アプリケーションまたはアプリケーションのグ

ループを構成するプログラム・エンティティーを含んだ、区分データ・セッ トまたは連結された区分データ・セットのシーケンスを表します。 LIBRARY 定義は、LIBRARY の名前、その LIBRARY に属しているデー タ・セット、それが CICS の実行にとって重大かどうか、および LIBRARY 検索オーダー全体でのランキングを指定します。詳細については、 「[Resource Definition Guide](http://publib.boulder.ibm.com/infocenter/cicsts/v4r2/topic/com.ibm.cics.ts.resourcedefinition.doc/resources/library/dfha4_overview.html)」の『LIBRARY リソース』 を参照してくださ

い。

### **PIPELINE** リソース定義**:** 新しい **RESPWAIT** 属性

新しい属性 RESPWAIT は、アプリケーション・プログラムがリモートの Web サービスからの応答メッセージを待機する秒数を指定します。詳細に ついては、「[Resource Definition Guide](http://publib.boulder.ibm.com/infocenter/cicsts/v4r2/topic/com.ibm.cics.ts.resourcedefinition.doc/resources/pipeline/dfha4_overview.html)」の『PIPELINE リソース』 を参照 してください。

**TCPIPSERVICE** リソース定義**:** 新しい **REALM** 属性

新しい属性 REALM は、HTTP 基本認証に使用するレルムを指定します。 詳細については、「[Resource Definition Guide](http://publib.boulder.ibm.com/infocenter/cicsts/v4r2/topic/com.ibm.cics.ts.resourcedefinition.doc/resources/tcpipservice/dfha4_overview.html)」の『TCPIPSERVICE リソー [ス』](http://publib.boulder.ibm.com/infocenter/cicsts/v4r2/topic/com.ibm.cics.ts.resourcedefinition.doc/resources/tcpipservice/dfha4_overview.html) を参照してください。

# 新しい **CICS** 提供のリソース定義グループ

UPGRADE コマンドを実行すると、CSD に新しい CICS 提供のリソース定義のグ ループが追加されます。

# **DFHEP**

CICS Transaction Server for z/OS, バージョン 4 リリース 1 で導入された CICS 提 供のグループ DFHEP には、イベント処理の PROFILE 定義が含まれています。

グループ DFHEP が、プログラム

DFHECEAH、DFHECEAM、DFHECEAS、DFHECEAT、およびトランザクション CEPH、CEPQ、および CEPT のプロファイル定義と共に、DFHLIST に追加されま した。

# **DFHISCIP**

CICS Transaction Server for z/OS, バージョン 3 リリース 2 で導入された CICS 提 供のグループ DFHISCIP には、IPIC 接続 DFHISAIP 用のデフォルトの自動インス トール・ユーザー・プログラムが含まれています。

DFHISCIP は、デフォルトの CICS 始動グループ・リスト DFHLIST に組み込まれ ています。異なる CICS 始動グループ・リストを使用する場合、DFHISCIP グルー プをそれに追加していることを確認してください。

# **DFHMQ**

CICS Transaction Server for z/OS, バージョン 3 リリース 2 で導入された CICS 提 供のグループ DFHMQ には、CICS-MQ アダプターの CSD の定義が含まれていま す。

CICS-MQ アダプターが WebSphere MQ 製品とともに出荷されたとき、WebSphere MQ は CSQCAT1 および CSQKB CSD グループを提供していました。CSQCAT1

および CSQCKB グループは、CICS TS 3.2 システムまたはそれ以降のシステムに インストールすべきではなく、それらが GROUPLISTS から除去されていることを 確認する必要があります。

# **DFHRL**

CICS Transaction Server for z/OS, バージョン 4 リリース 1 で導入された CICS 提 供のグループ DFHRL には、アプリケーション・バンドルのサポート用のリソース 定義が含まれています。

このグループには、以下の定義が含まれています。 **PROGRAM** 定義 DFHRLMF、DFHRLR、DFHRLSC、および DFHRLVC。 **TRANSACTION** 定義 CRLR

# **DFHRS**

CICS Transaction Server for z/OS, バージョン 4 リリース 1 で導入された CICS 提 供のグループ DFHRS には、領域の状況に関するリソース定義が含まれています。

このグループには、以下の定義が含まれています。 **PROGRAM** 定義 DFHRSFDL

# **DFH\$WEB**

CICS Transaction Server for z/OS, バージョン 3 リリース 2 で導入された、CICS 提供のグループ DFH\$WEB には、CICS Web サポートのサンプルの大部分が含ま れています。例外はアセンブラー言語サンプル・プログラム DFH\$WB1A です。こ のサンプルは、既存の DFHWEB リソース定義グループに入っています。

DFH\$WEB には、以下の定義が含まれています。

**PROGRAM** 定義

DFH\$WB1C、 DFH\$WBCA、 DFH\$WBCC、 DFH0WBCO、 DFH\$WBHA、 DFH\$WBHC、 DFH0WBHO、 DFH\$WBPA、 DFH\$WBPC、および DFH0WBPO。

```
URIMAP 定義
```
DFH\$URI1、DFH\$URI2、DFH\$URI3、および DFH\$URI4。

# **DFHWEB2**

CICS Transaction Server for z/OS, バージョン 4 リリース 1 で導入された CICS 提 供のグループ DFHWEB2 には、Atom フィードのサポート用のリソース定義が含ま れています。

このグループには、以下が含まれています。

**PROGRAM** 定義

DFHW2A、DFHW2ER、DFHW2FI、DFHW2FR、および DFHW2TS。 **TRANSACTION** 定義

CW2A

# **DFHWU**

CICS Transaction Server for z/OS, バージョン 4 リリース 1 で導入された CICS 提 供のグループ DFHWU には、CMCI に関するリソース定義が含まれています。

このグループには、以下の定義が含まれています。

**PROGRAM** 定義

DFHWUIPG、 DFHWUIPI、 DFHWUIP1、 DFHWUIP2、 DFHWUIP3、 DFHWUIP4、 DFHWUIP5、 DFHWUIP6、および DFHWUSRT **TRANSACTION** 定義

CWWU

#### **DOCTEMPLATE** 定義

DFHWUIPI、 DFHWUIP1、 DFHWUIP2、 DFHWUIP3、 DFHWUIP4、 DFHWUIP5、および DFHWUIP6

# 管理テーブル **(**マクロ・リソース定義**)** の変更点

CICS Transaction Server for z/OS, バージョン 4 リリース 2 へのアップグレードを 行う場合は、マクロ外部インターフェースに変更がない場合でも、CICS TS 4.2 マ クロ・ライブラリーを使用してすべての CICS 管理テーブルを再アセンブルしてく ださい。以前のリリースのマクロを使用してアセンブルされた DFHCNV データ変 換テーブルをロードしようとすると CICS の初期設定が失敗してしまうため、使用 する DFHCNV データ変換テーブルもすべて再アセンブルしなければなりません。

# **DFHMCT** モニター管理テーブル

CICS Transaction Server for z/OS, バージョン 4 リリース 2 に追加されたパフォー マンス・クラス・データ・フィールドは、DFHMCT TYPE=RECORD マクロの INCLUDE および EXCLUDE オペランドで定義できる、対応する新しい値を持って います。これらの値を使用して、パフォーマンス・クラスのモニター・レコードで 特定フィールドを組み込んだり、除外したりできます。「*[CICS Resource Definition](http://publib.boulder.ibm.com/infocenter/cicsts/v4r2/topic/com.ibm.cics.ts.resourcedefinition.doc/macros/mct/record.html) Guide*」の『データ記録の制御 [- DFHMCT TYPE=RECORD](http://publib.boulder.ibm.com/infocenter/cicsts/v4r2/topic/com.ibm.cics.ts.resourcedefinition.doc/macros/mct/record.html)』には、現在マクロを使 用して組み込んだり除外したりできるすべてのフィールドのリストがあります。

DFHMCT TYPE=INITIAL マクロでは、新しい COMPRESS オプションが使用可能 です。このオプションを使用して、モニター・レコードのデータ圧縮をアクティブ にしたり非アクティブにしたりできます。デフォルトは YES で、モニター・レコ ード・データ圧縮を実行することを意味します。NO は、データ圧縮を実行しない ことを意味します。

CICS TS for z/OS バージョン 4.1 では、 DFHMCT TYPE=INITIAL マクロの COMPRESS オプションのデフォルトが NO から YES に変更されました。モニタ ーがアクティブの場合、モニター・レコードが自動的に圧縮されます。

DFHMCT TYPE=INITIAL マクロでは、新しい分散プログラム・リンクのオプショ ン DPLLIMIT が使用可能です。このオプションは、CICS がトランザクション・リ ソース・モニターを実行する対象の DPL 要求の最大数を指定します。

# **DFHDCT**、**DFHRCT**、**DFHTCT**、および **DFHTST** 管理テーブル

DFHCSDUP MIGRATE コマンドのサポートは、CICS TS for z/OS バージョン 4.1 で撤回されました。

以前のバージョンの CICS では、DFHCSDUP MIGRATE コマンドは、適格な DFHDCT、DFHRCT、DFHTCT、および DFHTST マクロ・リソース定義を、CICS システム定義データ・セット (CSD) にマイグレーションしました。

適格であってもマイグレーションしていない定義がまだある場合、CICS Transaction Server for z/OS, バージョン 4 リリース 2 にアップグレードする前にそれらを CSD にマイグレーションする必要があります。これを実行するには、CICS TS for z/OS バージョン 3.2 までのサポートされるすべてのリリースで、DFHCSDUP MIGRATE コマンドを使用できます。

# 第 **6** 章 システム・プログラミング・インターフェースの変更点

CICS Transaction Server for z/OS, バージョン 4 リリース 2 には、新しいシステ ム・リソースを制御するためのいくつかの新規 SPI コマンドがあります。既存の一 部のコマンドには、新規オプション、または既存のオプションの新規の値がありま す。一部のシステム・プログラミング・コマンド、オプション、または値は、廃止 された CICS 機能と関連しているために、廃止されました。

### プログラムの互換性

システム・プログラミング・コマンドは、リソース定義のテーブルや制御ブロック などの CICS システム・リソースに機能しますが、API が機能するデータなどのユ ーザー・リソースには機能しません。

SPI は、インプリメントされる基礎環境によっても異なるので、CICS の今後のリリ ースとの互換性は保証できません。

このセクションでは、CICS での機能の変更が SPI に与える影響について説明しま す。また、必要に応じてプログラミングの変更を行えるように、互換性がない箇所 についても説明します。

このセクションで示す例を除いて、CICS では、影響を受けない SPI コマンドを使 用するアプリケーション・プログラムに関して、ソースおよびオブジェクトのレベ ルで今後のリリースとの互換性が引き続き保たれています。

# 廃止された **SPI** コマンドのオプションまたは値

以下のシステム・プログラミング・インターフェース・コマンドのオプションまた は値は廃止されました。これらのオプションによって表わされている機能は使用で きなくなり、これらのオプションを使用するアプリケーションの動作が変わるた め、使用しているアプリケーションからこれらのオプションを除去してください。

# **CICS Transaction Server for z/OS,** バージョン **4** リリース **2** で 廃止された **SPI** コマンドのオプションまたは値

**CREATE LSRPOOL:** LSRPOOLID オプションは廃止されましたが、以前のリリー スの CICS との互換性を保つためにサポートされています。代わりに新しいオプシ ョン LSRPOOLNUM を使用してください。その値は、LSRPOOLID のように 1 か ら 8 までの範囲ではなく、1 から 255 までの範囲となります。 CICS SPI コマン ドで LSRPOOLID を使用すると、CICS はユーザーが指定した値を LSRPOOLNUM に移します。

**CREATE FILE:** LSRPOOLID オプションは廃止されました。代わりに、新規オプ ション LSRPOOLNUM を使用してください。CICS SPI コマンドで LSRPOOLID を使用すると、CICS はユーザーが指定した値を LSRPOOLNUM に移します。

**INQUIRE FILE:** LSRPOOLID オプションは廃止されました。代わりに、新規オプ ション LSRPOOLNUM を使用してください。CICS SPI コマンドで LSRPOOLID を使用すると、CICS はユーザーが指定した値を LSRPOOLNUM に移します。

**SET FILE:** LSRPOOLID オプションは廃止されました。代わりに、新規オプション LSRPOOLNUM を使用してください。CICS SPI コマンドで LSRPOOLID を使用す ると、CICS はユーザーが指定した値を LSRPOOLNUM に移します。

# **CICS Transaction Server for z/OS,** バージョン **3** リリース **2** で 廃止された **SPI** コマンドのオプションまたは値

**INQUIRE CLASSCACHE:** REUSEST オプションで値 RESET が返されなくなりま した。共用クラス・キャッシュが始動していない場合は、値 UNKNOWN が表示さ れます。この場合、CICS は、再使用状況を識別できませんが、共用クラス・キャッ シュが始動すると、状況は必ず REUSE になります。

**INQUIRE JVM** REUSEST オプションで値 RESET が返されなくなりました。

**INQUIRE JVMPROFILE:** REUSEST オプションで値 RESET が返されなくなりま した。

**INQUIRE MONITOR:** SUBSYSTEMID オプションは廃止されました。

**SET JVMPOOL:** SET JVMPOOL コマンドで TERMINATE 関数は使用すべきでは ありません。代わりに、PERFORM JVMPOOL コマンドの改訂版の機能を使用して ください。

# **SPI** コマンドの新しいオプションまたは値

いくつかのシステム・プログラミング・インターフェース・コマンドには、新しい オプションまたはオプションの新しい値があります。

### **CREATE FILE**

以下の新規オプション LSRPOOLNUM が追加されました。

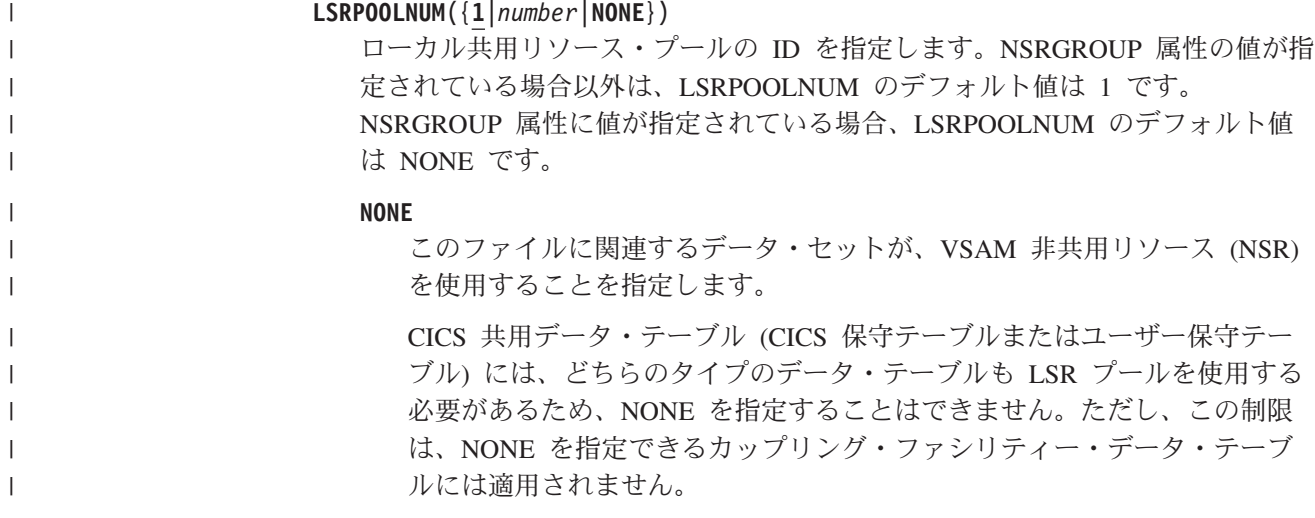

VSAM 非共用リソース (NSR) は、トランザクション分離を使用するトラン ザクションに対してはサポートされていません。 NSR を使用して VSAM ファイルにアクセスするトランザクションを定義するときに、

ISOLATE(NO) を指定します。ファイル要求をリモート領域へ機能シップす ることもできます。その要求を実行する DFHMIRS プログラムは、CICS の EXECKEY を指定して定義できます。トランザクション分離がアクティブか どうかにかかわらず、CICS キー・プログラムには、固有のタスクおよび他 のすべてのタスクの CICS キー・ストレージおよびユーザー・キー・スト レージへの読み取りおよび書き込みアクセスがあります。

*number*

| | |  $\blacksquare$ | | | | | | | | | | | |

| | |  $\blacksquare$ | | |

|

このファイルに関連する VSAM データ・セットで使用される VSAM 共用 リソース・プールの数を識別します。値の範囲は 1 から 255 までです。 VSAM ローカル共用リソース (LSR) を使用するように、データ・セットを 定義します。割り当てられた LRPOOLNUM 値に対応する LSRPOOL リソ ース定義に、バッファー、ストリング、および他のリソースを明示的に定義 します。

デフォルトでは、ファイル定義で RLSACCESS(YES) を指定した場合、CICS が ファイルをオープンするときに LSRPOOLNUM 値は無視されます。ただし、 LSR プールを指定しているファイル定義を RLSACCESS(NO) から RLSACCESS(YES) に変更する場合には、LSRPOOLNUM 値を保持することをお 勧めします。 LSRPOOLNUM を保持することにより、ファイルが RLS モード から LSR モードにいつ切り替えられても、ファイルは正しく LSR プールを参 照することができます。

# **CREATE LSRPOOL**

以下の新規オプション LSRPOOLNUM が追加されました。

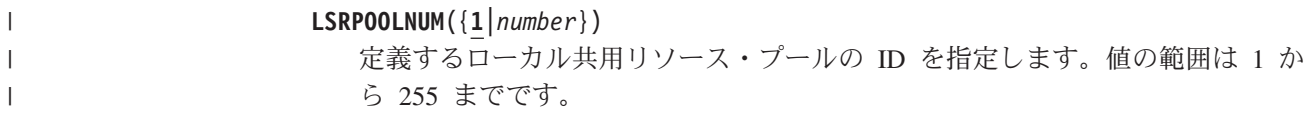

# **CREATE MQCONN**

以下の新規の値 GROUPRESYNC が RESYNCMEMBER オプションに追加されまし た。

### **RESYNCMEMBER**({**YES**|**NO**|**GROUPRESYNC**})

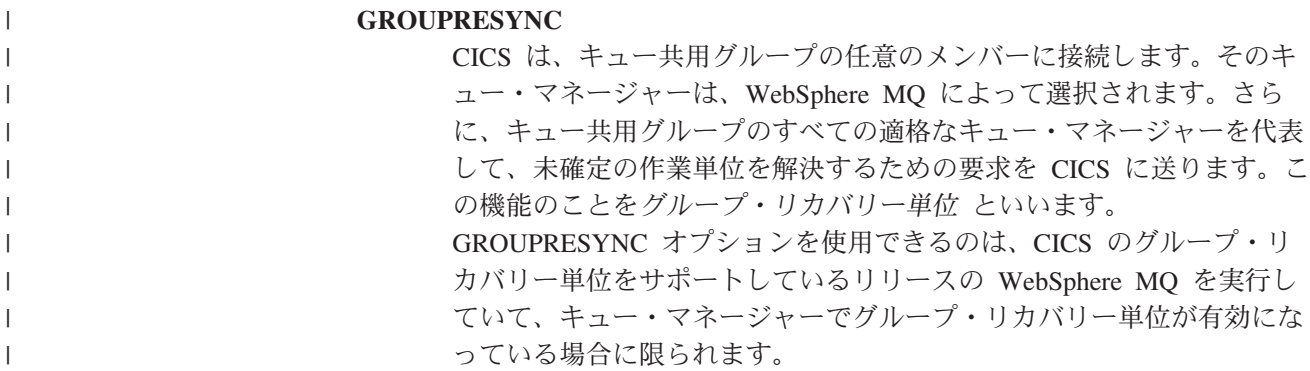

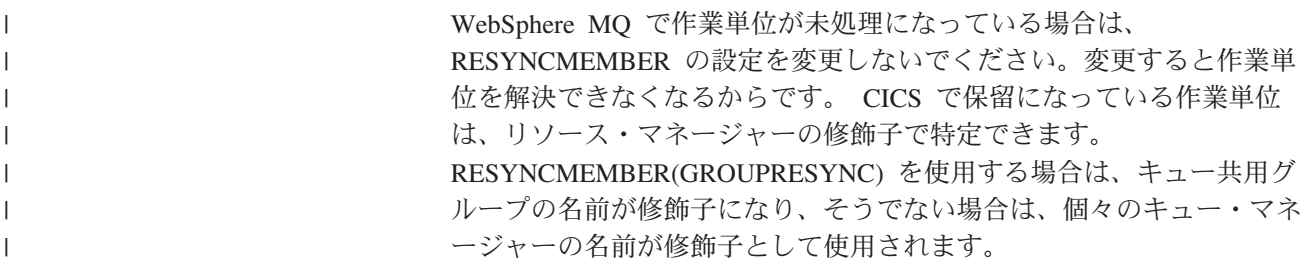

### **CREATE PROGRAM**

以下の新規オプション JVMSERVER が追加されました。

#### **JVMSERVER**(*jvmserver*)

| | | | | | | | | |

|

| | | | | | | | | | | | | | | | | | | | | | | | OSGi サービスを含む [JVMSERVER](http://publib.boulder.ibm.com/infocenter/cicsts/v4r2/topic/com.ibm.cics.ts.resourcedefinition.doc/resources/jvmserver/dfha4_overview.html) リソース名 (長さ 8 文字以内 ) を指定し ます。 JVMSERVER リソースは、CICS での JVM サーバー実行時環境を表わ します。 JVM サーバーは CICS キーにあるすべてのプログラムを実行しま す。この属性の値を設定する場合は、JVMPROFILE 属性の値を設定できませ ん。

許容文字**:**

A-Z a-z 0-9 \$  $0 \# . - _$   $\frac{6}{3}$  ? ! : | = , ;

以下の新規の CVDA 値 REQUIRED が、CONCURRENCY オプションに追加され ました。

**REQUIRED**

プログラムをスレッド・セーフ標準に従って作成します。CICS は、プログ ラムをオープン TCB で開始し、そのプログラムが常にオープン TCB で実 行されるようにします。CICS が CICS コマンドを実行するため QR TCB へ切り替えた場合、制御をアプリケーション・プログラムに渡す前にオープ ン TCB に戻します。使用されるオープン TCB のタイプは、API 設定およ びプログラムの言語によって異なります。

- v プールされた JVM を使用する Java プログラムは、OPENAPI プログラ ムと同じように作動し、CICS キーが設定されている場合は、J8 TCB を 使用し、ユーザー・キーが設定されている場合は、J9 TCB を使用しま す。JVM サーバーで実行される OSGi バンドルでは、T8 TCB が使用さ れます。
- C または C++ XPLink プログラムは、OPENAPI プログラムと同じよう に作動し、CICS キーが設定されている場合は、X8 TCB を使用し、ユー ザー・キーが設定されている場合は、X9 TCB を使用します。
- v API(CICSAPI) を指定してかつ COBOL、PL/I、非 XPLink C または C++、およびアセンブリー言語で作成されたプログラムは、L8 TCB を使 用します。これは、プログラムの実行キーに関係なく、CICS コマンドが この TCB で作動するためです。この設定は、L8 TCB を必要とする DB2® および WebSphere MQ のようなリソース・マネージャーにアクセ スするプログラムにも適しています。しかし、OPENAPI プログラムで は、MVS 要求のような非 CICS API コマンドが正常に作動するため、 CICS は L9 TCB をユーザー・キー・プログラムに対して、また L8 TCB を CICS キー・プログラムに対して使用する必要があります。

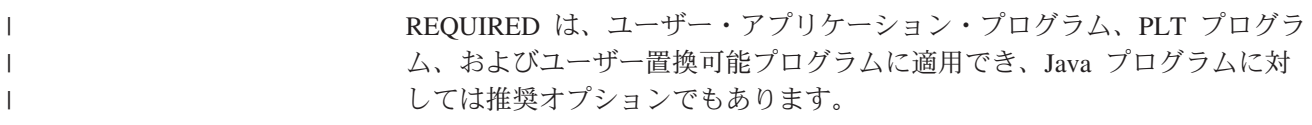

## **CREATE TCPIPSERVICE**

以下の新規オプション MAXPERSIST が追加されました。

**MAXPERSIST**({**NO**|*number*})

| | | |  $\blacksquare$ | | | | | | | | | | | | | | |

| | | | | | | | | | | | | |

 $\overline{1}$ 

CICS 領域が常にこのポートに対して許可する Web クライアントからの持続接 続の最大数を指定します。この設定値は、HTTP プロトコルにのみ適用されま す。

- v デフォルト値の NO は、持続接続の数に制限がないことを意味します。
- v CICS 領域が持続接続によって過負荷になる恐れがある場合、その CICS 領 域が同時に処理可能な持続接続の数に基づいて、適切な値 (理論上の最大値は 65535 まで) を指定できます。この制限に達して、さらに Web クライアント がこのポートに接続してくる場合、CICS は、新たに接続してくるクライアン トに対して、各応答を受け取った後に接続を閉じるよう要求します。この新 たなクライアントが再接続するときに、ポートを共用しかつ制限に達してい ない別の CICS 領域に接続する場合、クライアントは代わりにそこで持続接 続を維持します。通常 HTTP/1.1 サーバーは持続接続を許可している必要が あるので、Web クライアントが長い間持続接続するためにパフォーマンス上 の問題を抱える CICS 領域にのみこのオプションを設定します。
- v このオプションにゼロの値を指定した場合、CICS 領域は持続接続を許可せ ず、すべての Web クライアントが各応答を受け取った後に接続を閉じるよう 要求します。 MAXPERSIST のゼロ設定値は HTTP/1.1 の仕様に対応してい ません。そのため、例えばテスト環境などその時点で外部要求を処理しない CICS 領域で特別な要件がある場合にのみこの設定値を使用します。

# **CREATE TSMODEL**

以下の新規オプション EXPIRYINT が追加されました。

**EXPIRYINT**({**0**|*number*})

このモデルと一致する一時記憶域キューの有効期限間隔を時間単位で指定しま す。それぞれの一時記憶域キューが使用された後、間隔カウントが開始します。 有効期限間隔に達する前にそのキューが再度使用されない場合、キューは CICS によって自動的に削除される対象となります。

**0** このモデルと一致する一時記憶域キューに適用される有効期限間隔はあ りません。一時記憶域キューは自動削除の対象になりません。この設定 はデフォルトです。

*number*

1 から 15000 の範囲で指定する時間単位の有効期限間隔。この有効期 限間隔の後、再度使用されなかった場合、このモデルと一致する一時記 憶域キューは自動削除の対象になります。

有効期限間隔は、以下の場所にある一時記憶域キューに適用されます。

v ローカル CICS 領域の主一時記憶域。

| |

> | | | | | | | | | | | | |

| |

| | | | | | | | | | | | | | | | | | | | | | |

v ローカル CICS 領域と関連付けられたリカバリー不能な補助一時記憶域 (DFHTEMP データ・セット)。

有効期限間隔は以下のタイプの一時記憶域キューには適用されないため、CICS により自動的に削除されることはありません。

- v リカバリー可能として定義された補助一時記憶域にあるキュー。
- v リモート CICS 領域にあるキュー。 CICS にリモート一時記憶域キューを削 除させるには、キューがある領域の適切な TSMODEL リソース定義に有効期 限間隔を指定します。
- CICS が自分で使用するために作成したキュー。
- v 共用一時記憶域プールにある一時記憶域キュー。

TSMODEL リソース定義の有効期限間隔を変更する場合、このモデルと一致す る既存の一時記憶域キューは影響を受けません。これらのキューは、キューが作 成された時点で適用された有効期限間隔を使用し続けます。ゼロ以外の有効期限 間隔を指定したすべての TSMODEL リソース定義が CICS 領域から削除された 場合、CICS は有効期限が切れた一時記憶域キューのスキャンを終了します。

### **CREATE URIMAP**

以下の新規オプション SOCKETCLOSE が追加されました。

```
SOCKETCLOSE({0|hhmmss})
```
この属性は USAGE(CLIENT) 用です。

SOCKETCLOSE では、CICS アプリケーションがクライアント HTTP 接続の使 用を終えた後に、CICS がその接続を開いたままにするかどうか、およびその場 合の待機時間の長さを指定します。使用後、CICS により接続の状態が確認さ れ、その接続は休止状態でプールに配置されます。休止状態の接続は、同じアプ リケーション、または同じホストおよびポートに接続する別のアプリケーション によって再使用されます。

**0** CICS アプリケーションが各クライアント HTTP 接続の使用を終えたな ら、CICS は、その都度その接続を閉じます。その接続は再使用のため のプールに配置されません。

*hhmmss*

CICS アプリケーションがクライアント HTTP 接続の使用を終えたとき に、CICS により接続の状態が確認され、その接続は再使用のためのプ ールに配置されます。休止状態にある接続は、再使用されなかった場 合、ここに指定した長さの時間が経過した後に破棄されます。

接続プーリングにより、CICS のイベント処理に使用される HTTP EP アダプタ ーのパフォーマンスが向上します。 CICS Web サポート・アプリケーションの 複数の呼び出しで、同じホストおよびポートに対する接続要求がなされます。ま た、Web サービス・アプリケーションによる複数の要求と応答がなされます。 接続プーリングをアクティブにするには、アプリケーション・プログラムでの INVOKE SERVICE または WEB OPEN コマンドで URIMAP リソースを指定 する必要があります。接続プーリングについて詳しくは[、「インターネット・ガ](http://publib.boulder.ibm.com/infocenter/cicsts/v4r2/topic/com.ibm.cics.ts.internet.doc/topics/dfht3_connpool.html) イド」の『HTTP [クライアントのパフォーマンスのための接続プール』を](http://publib.boulder.ibm.com/infocenter/cicsts/v4r2/topic/com.ibm.cics.ts.internet.doc/topics/dfht3_connpool.html)参照し てください。

## **INQUIRE ASSOCIATION**

以下のオプションが、トランザクション・トラッキング・サポート用に追加されて います。

**ODADPTRID(***data-area***)**

| | | | | | | | | | | | | |

| | | | | | | | | | | | | | | | | | | | | | | | | | | |

 $\mathbf{I}$ 

アダプターによって発信元データに追加されたデータを 64 文字の領域に戻しま す。このフィールドは、親タスクの開始時に作成されます。タスクがアダプター を使用して開始されなかった場合、またはタスクがアダプターを使用して開始さ れたのにアダプターによりこの値が設定されなかった場合、ODADPTRID はブ ランクを戻します。

#### **ODADPTRDATA1(***data-area***)**

アダプターによって発信元データに追加されたデータを 64 文字の領域に戻しま す。このフィールドは、親タスクの開始時に作成されます。タスクがアダプター を使用して開始されなかった場合、またはタスクがアダプターを使用して開始さ れたのにアダプターによりこの値が設定されなかった場合、ODADPTRDATA1 はブランクを戻します。アダプターがこのフィールドの値を設定したにもかかわ らず、アダプター ID が設定されなかった場合にも ODADPTRDATA1 はブラ ンクを戻します。

#### **ODADPTRDATA2(***data-area***)**

アダプターによって発信元データに追加されたデータを 64 文字の領域に戻しま す。このフィールドは、親タスクの開始時に作成されます。タスクがアダプター を使用して開始されなかった場合、またはタスクがアダプターを使用して開始さ れたのにアダプターによりこの値が設定されなかった場合、ODADPTRDATA2 はブランクを戻します。アダプターがこのフィールドの値を設定したにもかかわ らず、アダプター ID が設定されなかった場合にも ODADPTRDATA2 はブラ ンクを戻します。

### **ODADPTRDATA3(***data-area***)**

アダプターによって発信元データに追加されたデータを 64 文字の領域に戻しま す。このフィールドは、親タスクの開始時に作成されます。タスクがアダプター を使用して開始されなかった場合、またはタスクがアダプターを使用して開始さ れたのにアダプターによりこの値が設定されなかった場合、ODADPTRDATA3 はブランクを戻します。アダプターがこのフィールドの値を設定したにもかかわ らず、アダプター ID が設定されなかった場合にも ODADPTRDATA3 はブラ ンクを戻します。

#### **PHAPPLID(***data-area***)**

以前のホップ・データから 8 文字の APPLID を戻します。指定タスクが別の CICS 領域のタスクで開始された場合は、その CICS 領域の APPLID が PHAPPLID に入ります。それ以外の方法で開始された場合には、スペースが入 ります。以前のホップ・データについて詳しくは、以前のホップ・データの特性 を参照してください。

#### **PHCOUNT(***data-area***)**

このタスクに関連付けられているタスクを開始する要求が 1 つの CICS 領域か ら別の CICS 領域に送られた回数をフルワード・バイナリー形式で返します。 そのような要求がなかった場合は、ゼロを返します。

#### **PHNETWORKID(***data-area***)**

直前のホップ・データから取得した 8 文字のネットワーク修飾子を返します。

指定タスクが別の CICS 領域のタスクで開始された場合は、その CICS 領域の APPLID のネットワーク修飾子が PHNETWORKID に入ります。それ以外の方 法で開始された場合には、スペースが入ります。

### **PHSTARTTIME(***data-area***)**

| | | | | | | | | | | | |  $\perp$ 

| | | | |

| | | | | | | |

| | | | | | | | |

直前のホップ・データから取得したこのタスクの開始時刻を 21 文字表記で返し ます。この時刻の形式は yyyymmddhhmmss.ssssss です。指定したタスクを開始 したのが別の CICS 領域のタスクだった場合は、その CICS 領域のタスクの開 始時刻が PHSTARTTIME に入ります。それ以外の方法で開始された場合には、 スペースが入ります。

### **PHTASKID(***data-area***)**

直前のホップ・データから取得した 4 バイト・パック 10 進数の ID を返しま す。指定タスクが別の CICS 領域のタスクで開始された場合は、その CICS 領 域のタスクの ID が PHTASKID に入ります。それ以外の方法で開始された場合 には、パック 10 進数のゼロが入ります。

### **PHTRANSID(***data-area***)**

直前のホップ・データから取得した 4 文字のトランザクション名を返します。 指定タスクが別の CICS 領域のタスクで開始された場合は、その CICS 領域の タスクのトランザクション名が PHTRANSID に入ります。それ以外の方法で開 始された場合には、スペースが入ります。

# **INQUIRE ATOMSERVICE**

以下の新規オプション URIMAP および XMLTRANSFORM が追加されました。

### **URIMAP***(data-area)*

この ATOMSERVICE 定義に関連付けられた URI を示す 8 文字の URIMAP 名を戻します。この ATOMSERVICE 定義に関連する自動生成された URIMAP がない場合、このフィールドは空です。

#### **XMLTRANSFORM***(data-area)*

ATOMSERVICE 定義に関連付けられた XMLTRANSFORM リソースの 32 文字 の名前を戻します。 ATOMTYPE の値が SERVICE または CATEGORY の場 合、このフィールドは空です。

## **INQUIRE CAPTURESPEC**

以下の新規オプションが、イベント処理用に追加されました。

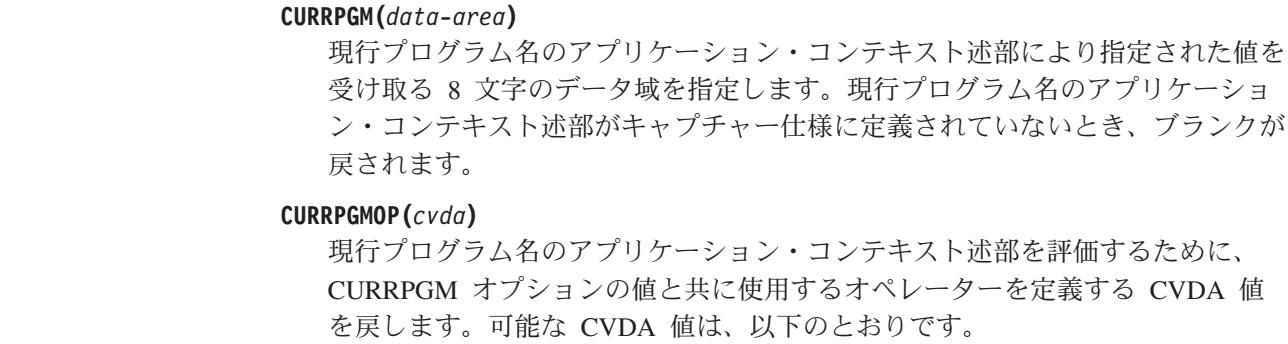

**ALLVALUES**

| | | | | | | | | | | | | | | | | | | | | | | | | | | | | | | | | | | | |

| | | | | |

T

現行プログラム名に基づくフィルタリングがない場合、述部は常に TRUE と評価されます。

**DOESNOTEQUAL**

現行プログラム名が CURRPGM オプションの値と等しくないとき、述部 は TRUE と評価されます。

#### **DOESNOTSTART**

現行プログラム名が CURRPGM オプションの値で開始されないとき、述 部は TRUE と評価されます。

#### **EQUALS**

現行プログラム名が CURRPGM オプションの値と等しいとき、述部は TRUE と評価されます。

#### **GREATERTHAN**

現行プログラム名が CURRPGM オプションの値より大きいとき、述部は TRUE と評価されます。

### **ISNOTGREATER**

現行プログラム名が CURRPGM オプションの値以下のとき、述部は TRUE と評価されます。

### **ISNOTLESS**

現行プログラム名が CURRPGM オプションの値以上のとき、述部は TRUE と評価されます。

### **LESSTHAN**

現行プログラム名が CURRPGM オプションの値より小さいとき、述部は TRUE と評価されます。

### **STARTSWITH**

現行プログラム名が CURRPGM オプションの値で開始するとき、述部は TRUE と評価されます。

### **CURRTRANID(***data-area***)**

現行トランザクション名のアプリケーション・コンテキスト述部により指定され た値を受け取る 4 文字のデータ域を指定します。

### **CURRTRANIDOP(***cvda***)**

現行トランザクション名のアプリケーション・コンテキスト述部を評価するため に、CURRTRANID オプションの値と共に使用するオペレーターを定義する CVDA 値を戻します。可能な CVDA 値は、以下のとおりです。

#### **ALLVALUES**

現行トランザクション名に基づくフィルタリングがない場合、述部は常 に TRUE と評価されます。

#### **DOESNOTEQUAL**

実行中のトランザクション名が CURRTRANID オプションの値と等しくな いとき、述部は TRUE と評価されます。

### **DOESNOTSTART**

実行中のトランザクション名が CURRTRANID オプションの値で開始され ないとき、述部は TRUE と評価されます。

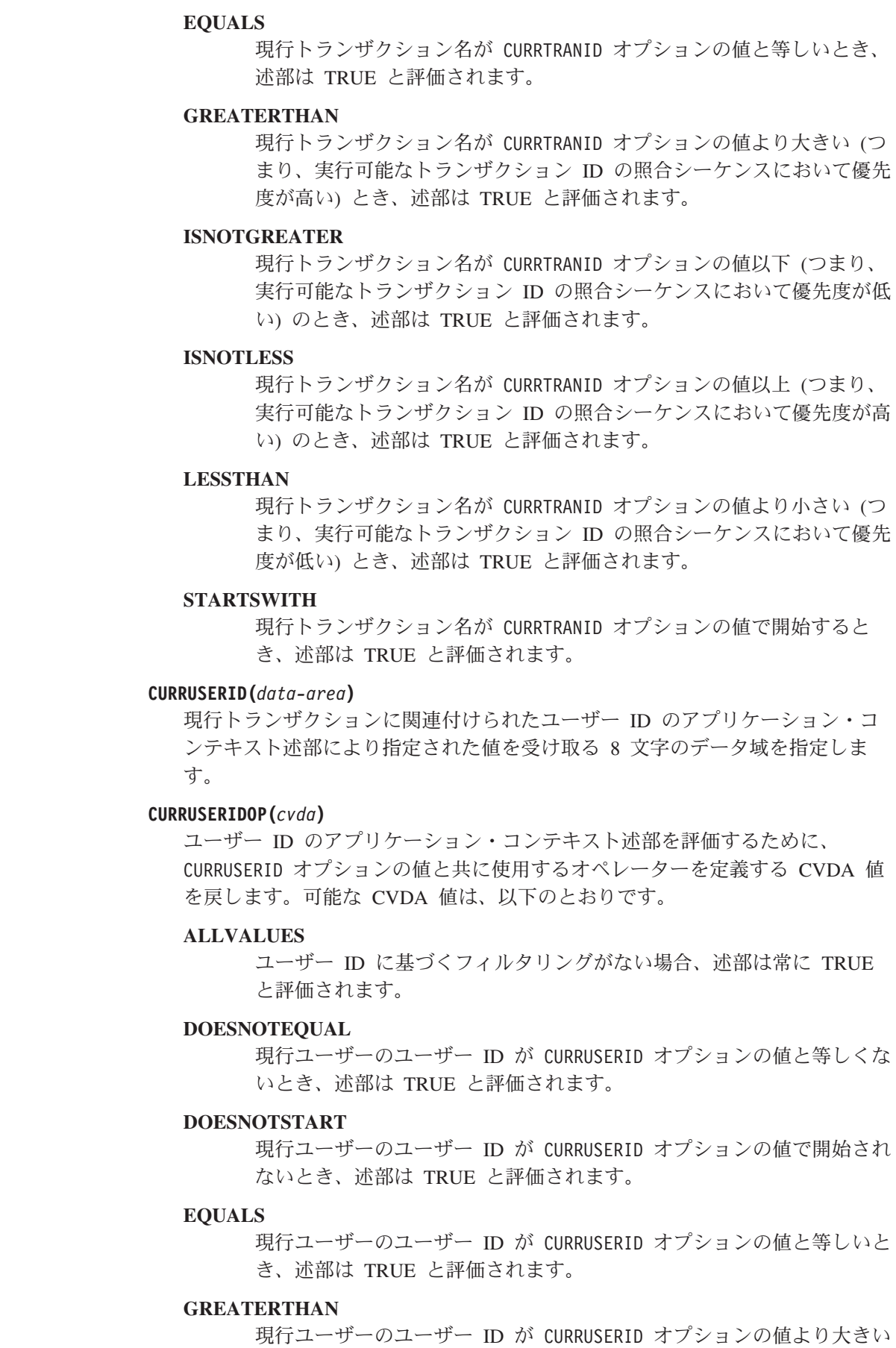

 $\|$  $\overline{\phantom{a}}$ | | | | |

| | | | | | | | | | | | | | | | | | | | | | | | | | | | | | | | | | | |  $\|$ 

(つまり、実行可能なユーザー ID の照合シーケンスにおいて優先度が高 い) とき、述部は TRUE と評価されます。 **ISNOTGREATER** 現行ユーザーのユーザー ID が CURRUSERID オプションの値以下 (つま り、実行可能なユーザー ID の照合シーケンスにおいて優先度が低い) のとき、述部は TRUE と評価されます。 **ISNOTLESS** 現行ユーザーのユーザー ID が CURRUSERID オプションの値以上 (つま り、実行可能なユーザー ID の照合シーケンスにおいて優先度が高い) のとき、述部は TRUE と評価されます。 **LESSTHAN** 現行ユーザーのユーザー ID が CURRUSERID オプションの値より小さい (つまり、実行可能なユーザー ID の照合シーケンスにおいて優先度が低 い) とき、述部は TRUE と評価されます。 **STARTSWITH** 現行ユーザーのユーザー ID が CURRUSERID オプションの値で開始され るとき、述部は TRUE と評価されます。 **NUMDATAPRED(***data-area***)** このキャプチャー仕様に定義されるアプリケーション・データ述部の数を設定す るフルワード・バイナリー・フィールドを指定します。 **NUMINFOSRCE(***data-area***)** このキャプチャー仕様に定義される情報源の数を設定するフルワード・バイナリ ー・フィールドを指定します。 **NUMOPTPRED(***data-area***)** このキャプチャー仕様に定義されるアプリケーション・コマンド・オプションま たはシステム・イベント・オプションの述部の数を設定するフルワード・バイナ リー・フィールドを指定します。述部の総数には、1 次述部も含まれます。 **PRIMPRED(***data-area***)** このキャプチャー仕様の 1 次述部の値を受け取る 32 文字のデータ域を指定し ます。キャプチャー仕様の 1 次述部は、EQUALS オペレーターと共に指定する 述部であり、特定のキャプチャー・ポイントに集中して多くのキャプチャー仕様 を追加することにより生じるパフォーマンスへの影響を回避するのに役立ちま す。このキャプチャー・ポイントに定義された 1 次述部の指定がない場合、ブ ランクを戻します。 **PRIMPREDOP(***cvda***)** 1 次述部を評価するために、PRIMPRED オプションの値と共に使用するオペレー

ターを定義する CVDA 値を戻します。可能な CVDA 値は、以下のとおりで す。

#### **ALLVALUES**

| | | | | | | | | | | | | | | | | | | | | | | | | |  $\blacksquare$ | | | | | | | | | | | | | | | | |

コマンドに使用されるリソース名に基づくフィルタリングがない場合、 述部は常に TRUE と評価されます。

#### **DOESNOTEQUAL**

コマンドにより指定されるリソースが PRIMPRED オプションの値と等し くないとき、述部は TRUE と評価されます。

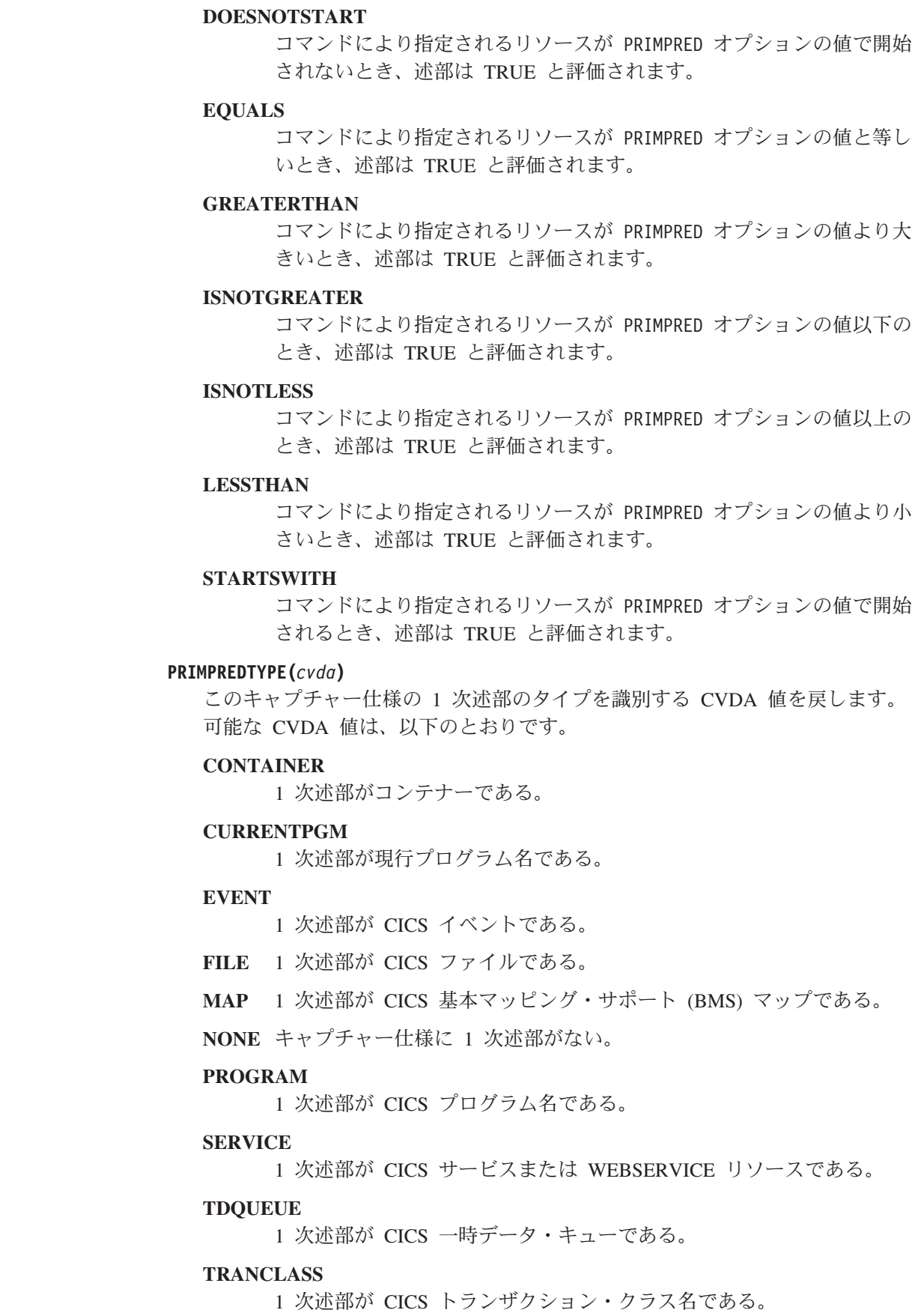

 $\|$ | | | | |

| | | | | | | | |

| | | | | | | | | | | | | | |

|||

 $\mathbf{I}$ I  $\mathbf{I}$ 

 $\perp$ | | | | |  $\|$  $\|$ 

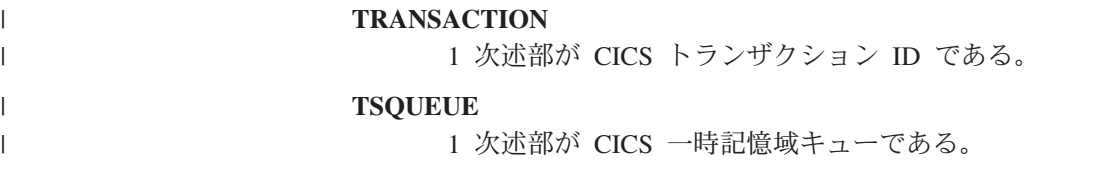

# **INQUIRE DB2CONN**

以下の新規オプション REUSELIMIT が追加されました。

### **REUSELIMIT(***data-area***)**

| | | | | | | |

| |  $\blacksquare$ | |

 $\overline{1}$ 

| | | |

スレッドが強制終了される前に再利用できる最大回数を示す値を 0 から 10000 の範囲で戻します。デフォルトは、1000 です。 0 の値は、スレッドが再利用さ れる回数に制限がないことを意味します。絶え間なく再利用して長時間に渡り CICS DB2 スレッドを実行すると、ストレージの問題を引き起こす可能性のあ るリソースが DB2 に構築されてしまいます。

再利用の制限は、プールと DB2ENTRY の両方の無保護スレッド、および DB2ENTRY の保護スレッドに適用されます。

### **INQUIRE EVENTBINDING**

以下の新規オプション EPADAPTER が追加されました。

### **EPADAPTER(***data-area***)**

EP アダプターの名前 (1 文字から 32 文字まで) を指定します。名前によって 特定の EP アダプターの詳細を取得するには、このオプションを指定する必要 があります。このコマンドのブラウズ形式では、EP アダプターの名前を受け取 る 32 文字のデータ域を指定する必要があります。

# **INQUIRE EVENTPROCESS**

以下の新規オプション SCHEMALEVEL が追加されました。

#### **SCHEMALEVEL(***data-area***)**

CICS によってサポートされるイベント・バインディング・スキーマの最も高い バージョンおよびリリースを示す 4 文字の値 (*vvrr*) を返します。この *vv* はバ ージョン、*rr* はリリースを示します。例えば、0201 は、イベント・バインディ ング・スキーマのバージョン 2 リリース 1 を示します。

## **INQUIRE FILE**

以下の新規オプション LSRPOOLNUM が追加されました。

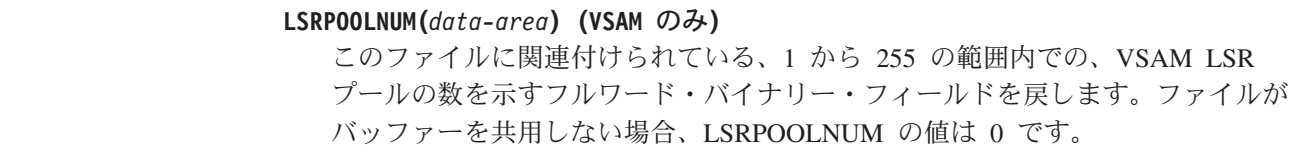

### **INQUIRE IPCONN**

以下の新規オプション MIRRORLIFE が追加されました。

**MIRRORLIFE(***cvda***)**

| | | | | | | | | | |

| | | |

| | | | | | | | | | | | | | | | | | |

 $\mathbf{I}$ 

機能シップされたファイル制御、一時データ、およびこの領域で受信される一時 記憶域要求のミラー・タスクの最小存続期間を戻します。 CVDA 値は以下のと おりです。

**REQUEST**

- ミラー・タスクは、できるだけ早く終了します。これはデフォルト値で す。
- **TASK** ミラー・タスクは、アプリケーションのタスクが終了するまで、リモー ト要求を発行するアプリケーションで使用可能のままになります。
- **UOW** ミラー・トランザクションは、次の同期点が発行されるまで、リモート 要求を発行するアプリケーションで使用可能のままになります。

# **INQUIRE JVMPOOL**

以下の新規オプション PROFILEDIR が追加されました。

**PROFILEDIR(***data-area***)**

CICS の JVM プロファイルを含む z/OS UNIX 上のディレクトリーに関する 240 文字のデータ値を戻します。この値は、**JVMPROFILEDIR** システム初期設定パ ラメーターから取得されます。

### **INQUIRE JVMSERVER**

JVM サーバーの統計を報告するために、以下の新規オプションが追加されました。

#### **CURRENTHEAP**(*data-area*)

JVM サーバーに割り振られるヒープの現行サイズをバイト単位で示すダブルワ ード・バイナリー値を戻します。

#### **GCPOLICY**(*data-area*)

JVM サーバーにより使用されるガーベッジ・コレクション・ポリシーを示す 32 文字の値を戻します。

#### **INITHEAP**(*data-area*)

JVM サーバーに割り振られるヒープの初期サイズをバイト単位で示すダブルワ ード・バイナリー値を戻します。この値は、JVM プロファイルの **-Xms** オプシ ョンにより設定されます。

#### **MAXHEAP**(*data-area*)

JVM サーバーに割り振られるヒープの最大サイズをバイト単位で示すダブルワ ード・バイナリー値を戻します。この値は、JVM プロファイルの **-Xmx** オプシ ョンにより設定されます。

#### **OCCUPANCY**(*data-area*)

JVM サーバーにおける最後のガーベッジ・コレクションが実行された後のヒー プ・サイズをバイト単位で示すダブルワード・バイナリー値を戻します。

#### **PID**(*data-area*)

JVM のプロセス ID (PID) を示すフルワード値を戻します。

# **INQUIRE MQCONN**

以下の新規の CVDA 値 GROUPRESYNC が RESYNCMEMBER オプションに追加 されました。

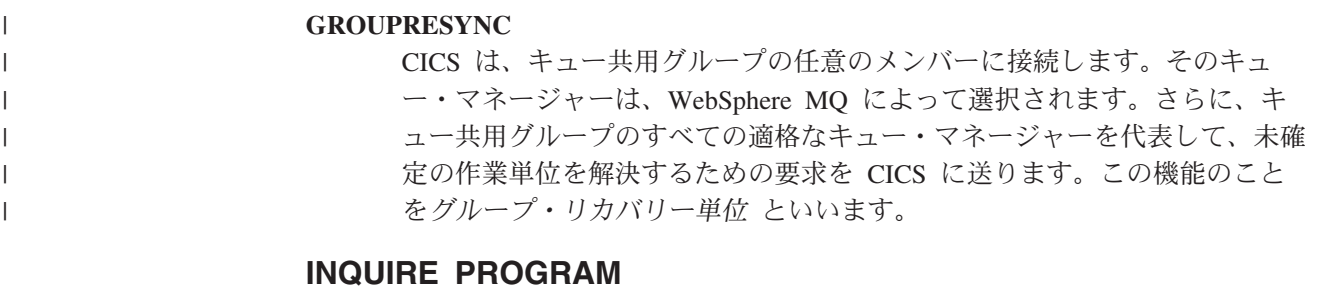

以下の新規オプション JVMSERVER が追加されました。

- **JVMSERVER(***data-area***) (Java** プログラムのみ**)**
	- この Java プログラムが実行される JVM サーバーの名前を戻します。この名前 は、8 文字以内の長さで指定することができます。

以下の新規の CVDA 値 REQUIRED が、CONCURRENCY オプションに追加され ました。

### **REQUIRED**

| | |

| | | |

|  $\blacksquare$ | | | | |

| | | | | | | |

 $\mathbf{I}$ 

プログラムはスレッド・セーフとして定義されており、オープン TCB で実 行する必要があります。使用されるオープン TCB のタイプは、API 設定に よって異なります。

# **INQUIRE TCPIPSERVICE**

以下の新規オプション MAXPERSIST が追加されました。

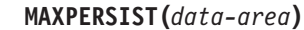

CICS 領域が常にこのポートに対して許可する Web クライアントからの持続接 続の最大数の設定をフルワード・バイナリー形式で戻します。この設定値は、 HTTP プロトコルにのみ適用されます。ヌル設定値 (-1) は、持続接続の数に制 限がないことを意味します。ゼロ設定値は、許可された持続接続がないことを意 味します。ゼロ設定値は HTTP/1.1 の仕様に対応していないので、外部要求を 処理する CICS 領域には設定できません。

# **INQUIRE TSMODEL**

以下の新規オプション EXPIRYINT が追加されました。

### **EXPIRYINT(***data-area***)**

このモデルと一致する一時記憶域キューの期限切れ間隔を時間単位で示すフルワ ード・バイナリー・フィールドを戻します。一時記憶域キューが期限切れ間隔の 間に参照されない場合、CICS によって自動的に削除される対象となります。ゼ ロの値は、このモデルと一致するキューに適用される期限切れ間隔がないことを 意味するので、一時記憶域キューは自動削除の対象になりません。CICS は、リ カバリー可能、リモート、または共用一時記憶域キュー、あるいは CICS によ って作成された一時記憶域キューに期限切れ間隔を適用しません。

# **INQUIRE TSQUEUE / TSQNAME**

 $\|$  $\|$ | | | | | | | | | | | |

 $\|$  $\begin{array}{c} \hline \end{array}$ | | | | | | | | |  $\|$ 

 $\|$ | |

 $\overline{1}$ 

 $\|$ | 以下の新規オプション EXPIRYINT が追加されました。

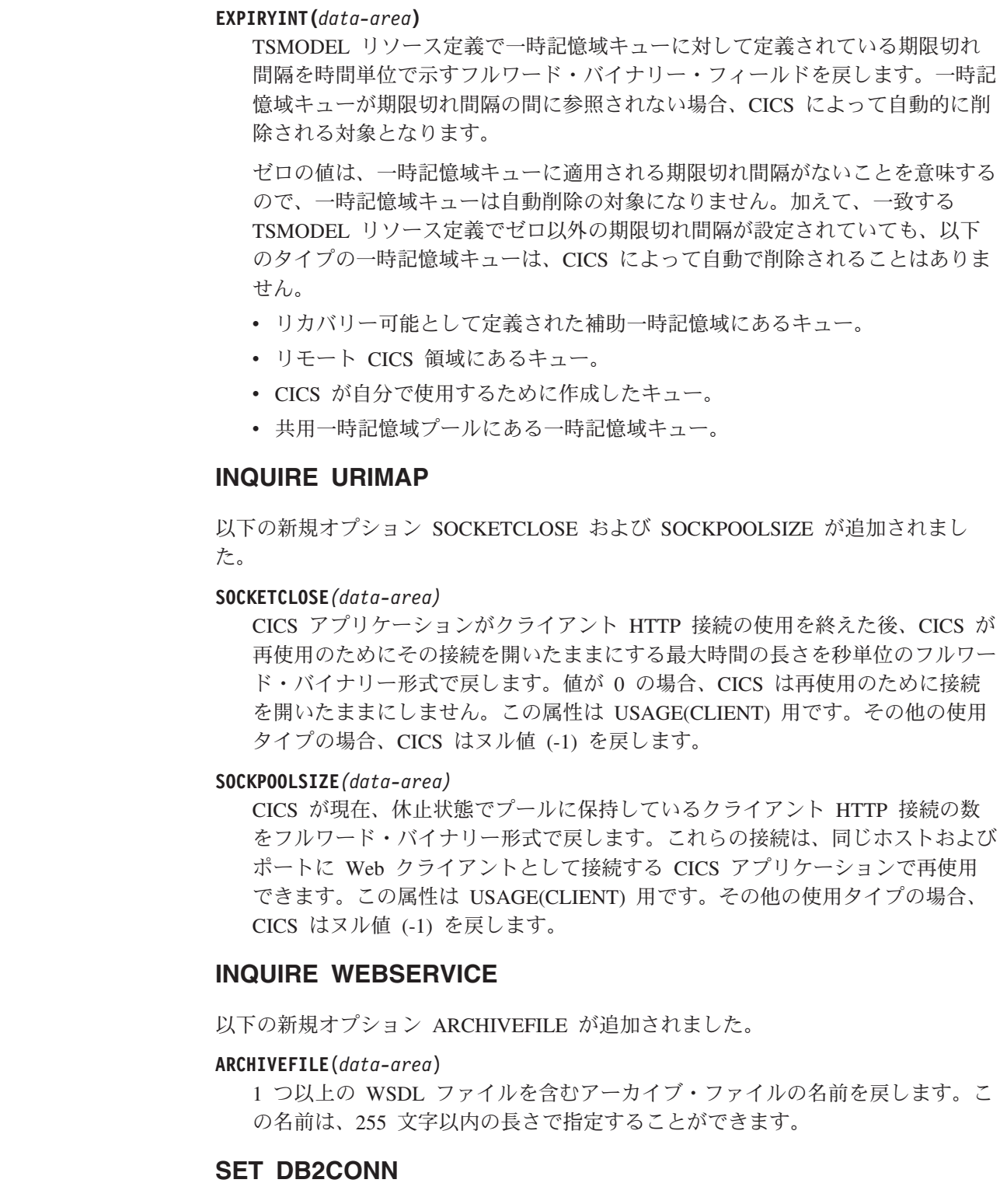

以下の新規オプション REUSELIMIT が追加されました。

### **REUSELIMIT(***data-value***)**

スレッドが強制終了される前に再利用できる最大回数を示す値を 0 から 10000

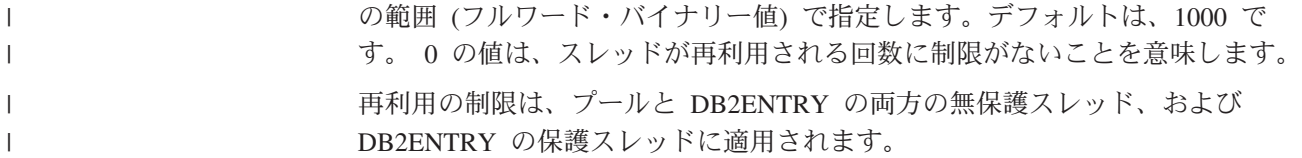

## **SET FILE**

| | | | | | | | | | |

| | | | | | | | | | | | | | |  $\blacksquare$ | | | | |

 $\mathbf{I}$ 

以下の新規オプション LSRPOOLNUM が追加されました。

**LSRPOOLNUM(***data-value***) (VSAM** のみ**)**

このファイルに関連付けられた LSR プールの数をフルワード・バイナリー値で 指定します。 LSR プール ID の範囲は、1 から 255 までです。

ファイルがバッファーを共用できない場合は、この値を 0 に設定してくださ い。

CICS 保守またはユーザー保守のデータ・テーブルでは、この値が 1 以上でな ければなりません。これら両方のタイプの CICS 共用データ・テーブルは、 LSR アクセス・モードを使用する必要があります (ファイルが RLS アクセス・

モードでオープンするように定義されている場合を除く)。

カップリング・ファシリティー・データ・テーブルに対しては、この値を 0 に 設定できます。

### **SET MQCONN**

以下の新規の値 GROUPRESYNC が RESYNCMEMBER オプションに追加されまし た。

#### **GROUPRESYNC**

CICS は、キュー共用グループの任意のメンバーに接続します。そのキ ュー・マネージャーは、WebSphere MQ によって選択されます。さら に、キュー共用グループのすべての適格なキュー・マネージャーを代表 して、未確定の作業単位を解決するための要求を CICS に送ります。こ の機能のことをグループ・リカバリー単位 といいます。

GROUPRESYNC オプションを使用できるのは、CICS のグループ・リ カバリー単位をサポートしているリリースの WebSphere MQ を実行し ていて、WebSphere MQ キュー・マネージャーで GROUPUR 属性が有 効になっている場合に限られます。

**EXEC CICS SET MQCONN CONNECTED** コマンドを使用し、 RESYNCMEMBER(GROUPRESYNC) を設定して、CICS から

WebSphere MQ に接続しようとしたときに、WebSphere MQ でグルー プ・リカバリー単位がサポートされていなかったり、グループ・リカバ リー単位が有効になっていなかったりすると、WebSphere MQ によって その接続試行は拒否されます。その接続試行は、SET コマンドの失敗と いう結果になり、INVREQ と RESP2=9 (接続エラー) が生成されます。

WebSphere MQ で作業単位が未処理になっている場合は、 RESYNCMEMBER の設定を変更しないでください。変更すると作業単 位を解決できなくなります。 CICS で保留になっている作業単位は、リ ソース・マネージャーの修飾子で特定できます。 RESYNCMEMBER

(GROUPRESYNC) を使用する場合は、キュー共用グループの名前が修 飾子になり、そうでない場合は、個々のキュー・マネージャーの名前が 修飾子として使用されます。

# **INQUIRE SPI** コマンドに追加されたリソース・シグニチャー・オ プション

**INQUIRE** コマンドには、リソース・シグニチャーをサポートする新規オプションが あります。

# 変更されたコマンド、**INQUIRE**

以下のリソース・タイプで、**INQUIRE** コマンドに定義シグニチャーとインストー ル・シグニチャーのオプションが追加されました。

ATOMSERVICE BUNDLE

**CONNECTION** 

CORBASERVER

DB2CONN

| | |

|

|

DB2ENTRY

DB2TRAN

DJAR

DOCTEMPLATE

ENQMODEL

EPADAPTER

EVENTBINDING

FILE

IPCONN

JOURNALMODEL

JVMSERVER LIBRARY

MQCONN

MQINI

**OSGIBUNDLE** 

PIPELINE

PROFILE

PROCESSTYPE

PROGRAM

REQUESTMODEL

**TCPIPSERVICE** 

TDQUEUE

TRANCLASS

TRANSACTION
TSMODEL URIMAP WEBSERVICE XMLTRANSFORM

**CHANGEAGENT** および **INSTALLAGENT** の各リソース・タイプに使用可能な値のリスト は、リソースの定義方法およびインストール方法によって異なる場合があります。 特定の INQUIRE コマンドの詳細については、「*CICS System Programming Reference*」を参照してください。

## **CHANGEAGENT(***cvda***)**

リソース定義を最後に変更したエージェントを識別する CVDA 値を戻します。 有効な値は、以下のとおりです。

### **AUTOINSTALL**

リソースが自動インストールされました。

## **AUTOINSTALL**

CKQC START コマンドに開始キュー名を指定した結果としてリソース が自動インストールされ、以前にインストールされた MQCONN 定義 により INITQNAME の値が指定されませんでした。

## **CREATESPI**

リソース定義は **EXEC CICS CREATE** コマンドによって最後に変更されま した。

## **CSDAPI**

CEDA トランザクションまたは DFHEDAP に対するプログラマブル・ インターフェースによって、リソース定義が最終変更されました。

## **CSDBATCH**

DFHCSDUP ジョブによってリソース定義が最終変更されました。

## **DREPAPI**

CICSPlex SM BAS API コマンドによってリソース定義が最終変更され ました。

#### **DYNAMIC**

リソース定義は、PIPELINE スキャンによって最後に変更されました。

### **DYNAMIC**

TRANSID を指定した DB2ENTRY のインストールの結果としてリソー スが定義されました。

## **DYNAMIC**

CICS スキャン・メカニズムによってリソースが定義されました。

## **DYNAMIC**

CICS テンプレート・マネージャー DFHWBTL によって使用されるテ ンプレートに関するリソースが CICS システムによって定義されまし た。

## **DYNAMIC**

ATOMSERVICE リソースによってリソースが定義されました。

**DYNAMIC**

INITQNAME を指定した MQCONN リソース定義の結果としてリソー スが定義されました。

**SYSTEM**

CICS または CICSPlex システムによってリソース定義が最終変更され ました。

**TABLE**

テーブル定義によってリソース定義が最終変更されました。

#### **CHANGEAGREL(***data-area***)**

リソース定義の最終変更時に実行していた CICS リリースの 4 桁の数値を戻し ます。

## **CHANGETIME(***data-area***)**

| | | |

| | | | | リソース定義の最終変更時のタイム・スタンプを表す ABSTIME 値を戻しま す。ABSTIME 値のフォーマットについて詳しくは、「CICS [アプリケーショ](http://publib.boulder.ibm.com/infocenter/cicsts/v4r2/topic/com.ibm.cics.ts.applicationprogramming.doc/commands/dfhp4_formattime.html) [ン・プログラミング」の『](http://publib.boulder.ibm.com/infocenter/cicsts/v4r2/topic/com.ibm.cics.ts.applicationprogramming.doc/commands/dfhp4_formattime.html)FORMATTIME』を参照してください。

#### **CHANGEUSRID(***data-area***)**

変更エージェントを実行した 8 文字のユーザー ID を戻します。

## **DEFINETIME(***data-area***)**

リソース定義の作成時のタイム・スタンプを表す ABSTIME 値を戻します。

### **DEFINESOURCE(***data-area***)**

リソース定義の 8 文字のソースを戻します。DEFINESOURCE 値は CHANGEAGENT 値に依存します。詳細については、「[Resource Definition](http://publib.boulder.ibm.com/infocenter/cicsts/v4r2/topic/com.ibm.cics.ts.resourcedefinition.doc/topics/resourcesigtable.html) Guide」の『[Summary of the resource signature field values](http://publib.boulder.ibm.com/infocenter/cicsts/v4r2/topic/com.ibm.cics.ts.resourcedefinition.doc/topics/resourcesigtable.html)』 を参照してくださ い。

## **INSTALLAGENT(***cvda***)**

リソースをインストールしたエージェントを識別する CVDA 値を戻します。有 効な値は、以下のとおりです。

## **AUTOINSTALL**

リソースが自動インストールされました。

## **AUTOINSTALL**

CKQC START コマンドに開始キュー名を指定した結果としてリソース が自動インストールされ、以前にインストールされた MQCONN 定義 により INITQNAME の値が指定されませんでした。

#### **BUNDLE**

バンドル配置によってリソースがインストールされました。

#### **CREATESPI**

**EXEC CICS CREATE** コマンドによってリソースがインストールされまし た。

## **CSDAPI**

CEDA トランザクションまたは DFHEDAP に対するプログラマブル・ インターフェースによって、リソースがインストールされました。

#### **DYNAMIC**

PIPELINE スキャンを使用してリソースがインストールされました。

## **DYNAMIC**

TRANSID を指定した DB2ENTRY のインストールの結果としてリソー スがインストールされました。

## **DYNAMIC**

CICS スキャン・メカニズムによってリソースがインストールされまし た。

## **DYNAMIC**

CICS テンプレート・マネージャー DFHWBTL によって使用されるテ ンプレートに関するリソースが CICS システムによってインストールさ れました。

#### **DYNAMIC**

INITQNAME を指定した MQCONN のインストールの結果としてリソ ースがインストールされました。

## **DYNAMIC**

ATOMSERVICE リソースによってリソースがインストールされまし た。

#### **GRPLIST**

**GRPLIST INSTALL** によってリソースがインストールされました。

#### **SYSTEM**

CICS または CICSPlex SM システムによってリソースがインストール されました。

## **TABLE**

テーブル定義を使用してリソースがインストールされました。

#### **INSTALLTIME(***data-area***)**

リソースのインストール時のタイム・スタンプを表す ABSTIME 値を戻しま す。

## **INSTALLUSRID(***data-area***)**

リソースをインストールした 8 文字のユーザー ID を戻します。

# **CICS TS 4.1** の **SPI** コマンドの新しいオプションまたは値

以下のシステム・プログラミング・インターフェース・コマンドは、CICS Transaction Server for z/OS, バージョン 4 リリース 1 で変更されました。

## **CREATE TCPIPSERVICE**

新規プログラムでは、IPADDRESS が新規オプション HOST に置き換えられます。

**HOST**({**ANY**|**DEFAULT**|*hostname*})

CICS で着信接続を listen する 116 文字の IPv4 または IPv6 アドレス、また はホスト名を指定します。新規リソースを定義するときは、IPADDRESS の代わ りに HOST を使用してください。 HOST と IPADDRESS の両方は指定しない でください。HOST が常に IPADDRESS より優先されるためです。 IPADDRESS は、IPv4 機能を指定する既存のプログラム用にサポートされてい ます。

有効な値は以下のとおりです。

# **ANY** ANY オプションは、IPADDRESS の ANY オプションおよび INADDR\_ANY オプションと同じ機能を持ちます。 ANY オプション は、CICS がホスト・システムの TCP/IP に認識されているすべてのア ドレスで listen することを指定します。ホストには複数の IP アドレス を定義できます。ANY を指定すると、CICS サーバー間で TCPIPSERVICE 定義を共用することも可能になります。ANY を指定し た場合、CICS は、ポートが定義されているすべてのスタックでポート へのバインドを試行します。加えて、複数の CICS 領域をポートにバイ ンドすることを希望する場合は、ポートが定義されているすべてのスタ ックで SHAREPORT オプションを指定する必要があります。これを行 わないと、SHAREPORT オプションが指定されていないスタックのその ポート番号に 1 つしか CICS 領域をバインドできません。各スタック にバインドしようとする、他の領域による後続の試行は失敗し、CICS はポートが使用中であることを示すメッセージを発行します。

二重モード (IPv4 および IPv6) 環境で ANY オプションを指定した場 合、CICS は、最新の IPv4 または IPv6 アドレスの再利用を試行しま す。これが初めての接続で、CICS がアドレスを取得できない場合は、 0.0.0.0 が返され、親和性は割り当てられません。

## **DEFAULT**

DEFAULT オプションは、複数スタック CINET 環境でデフォルトとし て定義されている TCP/IP スタックに親和性を割り当てます。

DEFAULT オプションが二重モード (IPv4 および IPv6) 環境で使用さ れる場合には、DEFAULT オプションは IPv4 環境に適用されるため、 親和性は IPv4 環境に割り当てられます。

非 CINET 環境で DEFAULT を使用する場合やデフォルト TCP/IP ス タックがない場合は、例外トレースが書き込まれ、0.0.0.0 が返され、 親和性は割り当てられません。

二重モード (IPv4 および IPv6) 環境で操作している場合、 HOST(DEFAULT) を指定すると、すべてのトラフィックが強制的に IPv4 ネットワーク接続を通過するようになります。

### *hostname*

*hostname* は、文字のホスト名、IPv4 アドレス、または IPv6 アドレス のいずれかになります。

アドレスは、ドメイン・ネーム・サーバーで検索できる文字名として指 定できます。ホスト名は、大文字、小文字、または大/小文字混合で入力 できますが、IP アドレスの代わりにホスト名で指定すると、ホスト名は TCPIPSERVICE 定義で小文字に変換されます。

ドメイン・ネーム・サーバーにアドレス・リストがある場合には、文字 のホスト名は使用しないでください。*hostname* は、リスト内の最初の IP アドレスのみに対して解決されるためです (リスト内でこのホスト名 に対応する他の IP アドレスを listen しません)。ドメイン・ネーム・サ ーバーにあるリストの特定の IP アドレスを要求する場合は、その IP アドレスを *hostname* で明示的に定義します。

IPv6 アドレス (または、IPv6 アドレスに解決されるホスト名) を指定 した場合、ユーザーが二重モード (IPv4 および IPv6) 環境で操作して

いること、および通信しているクライアントまたはサーバーも二重モー ド (IPv4 および IPv6) 環境で稼働していることを確認してください。 IPv6 について詳しくは、「*CICS* インターネット・ガイド」を参照して ください。

IPv4 アドレスと IPv6 アドレスは多数の受け入れ可能な形式で指定でき ます。アドレス・フォーマットについて詳しくは[、「インターネット・](http://publib.boulder.ibm.com/infocenter/cicsts/v4r2/topic/com.ibm.cics.ts.internet.doc/topics/dfhtl25.html#dfhtl25) [ガイド」の『](http://publib.boulder.ibm.com/infocenter/cicsts/v4r2/topic/com.ibm.cics.ts.internet.doc/topics/dfhtl25.html#dfhtl25)IP アドレス』を参照してください。

## **INQUIRE ASSOCIATION**

新規オプション CLIENTLOC は、z/OS Communication Server ソケット・オプショ ンに関する情報を返します。新規プログラムでは、IPFAMILY オプションが新規オ プション SRVRIPFAMILY に置き換えられます。新規オプション CLNTIPFAMILY も使用可能です。 ODIPFAMILY オプションには、IPv6 の値が組み込まれることに なりました。 CLIENTIPADDR、ODCLNTIPADDR、および SERVERIPADDR オプ ションは、IPv6 アドレスを返すようになりました。新しいオプション DNAME お よび REALM は、指定のタスクに対して戻された識別名およびレルム名を表示しま す。

## **CLIENTIPADDR(***data-area***)**

39 文字の領域に、このタスクの開始を要求した TCP/IP クライアントの IP ア ドレスを戻します。CLNTIPFAMILY オプションが IPV4 を戻す場合、戻される アドレスは 15 文字のドット 10 進 IPv4 アドレスで、ブランクが埋め込まれま す。CLNTIPFAMILY が IPV6 を戻す場合、戻されるアドレスは 3 文字から 39 文字までのコロン 16 進 IPv6 アドレスで、ブランクが埋め込まれます。このタ スクが TCP/IP クライアントから開始されたのではない場合、CLIENTIPADDR は 0.0.0.0 を戻し、CLNTIPFAMILY は NOTAPPLIC を戻します。このタスクの ソースがまだ判別されていない場合、CLIENTIPADDR は 0.0.0.0 を戻し、 CLNTIPFAMILY は UNKNOWN を戻します。

## **CLIENTLOC(***data-area***)**

z/OS Communications Server によって返される、FACILNAME オプション内の 機能に関する SO CLUSTERCONNTYPE ソケット・オプションを表す 32 文字 の領域を返します。 SO CLUSTERCONNTYPE のバイナリー形式は CLIENTLOC では文字に変換され、ゼロまたは 1 として表示されます。 CLIENTLOC オプションは、FACILTYPE オプション内の値が IPIC でなければ 現行のソケットを表します。IPIC の場合は、CLIENTLOC は IPCONN に関す る CLIENTLOC 値から取られます。詳しくは、[INQUIRE IPCONN](http://publib.boulder.ibm.com/infocenter/cicsts/v4r2/topic/com.ibm.cics.ts.systemprogramming.doc/commands/dfha8_inquireipconn.html) を参照して ください。 SO CLUSTERCONNTYPE の説明と、ビット設定の解説について は、z/OS 1.11 インフォメーション・センター内の、「z/OS 1.11 アプリケーシ ョン・プログラミング・インターフェース・ガイド」[\(http://](http://publib.boulder.ibm.com/infocenter/zos/v1r9/index.jsp?searchWord=SO_CLUSTERCONNTYPE&tab=search) [publib.boulder.ibm.com/infocenter/zos/v1r9/](http://publib.boulder.ibm.com/infocenter/zos/v1r9/index.jsp?searchWord=SO_CLUSTERCONNTYPE&tab=search)

[index.jsp?searchWord=SO\\_CLUSTERCONNTYPE&tab=search\)](http://publib.boulder.ibm.com/infocenter/zos/v1r9/index.jsp?searchWord=SO_CLUSTERCONNTYPE&tab=search) を参照してくださ い。

## **CLNTIPFAMILY(***cvda***)**

このタスクにより使用される TCP/IP アドレス指定の形式を示す値を戻します。 CVDA 値は以下のとおりです。

**IPV4** アドレスは IPv4 ドット 10 進アドレス・フォーマットで指定されま す。

**IPV6** アドレスは IPv6 コロン 16 進アドレス・フォーマットで指定されま す。

### **NOTAPPLIC**

CLIENTIPADDR オプションで 0.0.0.0 が指定されており、このタスク は TCP/IP クライアントから開始されたのではありません。

## **UNKNOWN**

CLIENTIPADDR オプションで 0.0.0.0 が指定されており、このタスク のソースがまだ判別されていません。

#### **DNAME(***data-area***)**

末尾 ASCII ブランクで埋め込まれた 1 文字以上 246 文字以下の識別名を戻し ます。識別名は、UTF-8 エンコード方式で表示されます。タスクの識別名を使 用できない場合、DNAME は ASCII ブランクを戻します。

## **ODCLNTIPADDR(***data-area***)**

39 文字の領域に、親タスクの開始を要求した TCP/IP クライアントの IP アド レスを戻します。 ODIPFAMILY が IPV6 を返す場合、返されるアドレスは 3 文字から 39 文字までの、コロン 16 進 IPv6 アドレスで、ブランクが埋め込ま れます。親タスクが TCP/IP クライアントから開始されたのではない場合、 ODCLNTIPADDR は 0.0.0.0 を戻し、ODIPFAMILY は NOTAPPLIC を戻しま す。このタスクが TCP/IP クライアントから開始されたのではない場合、 ODCLNTIPADDR は 0.0.0.0 を戻します。このタスクのソースがまだ判別され ていない場合、ODCLNTIPADDR は 0.0.0.0 を戻し、ODIPFAMILY は UNKNOWN を戻します。

### **ODIPFAMILY(***cvda***)**

親タスクにより使用される TCP/IP アドレス指定の形式を示す値を戻します。 CVDA 値は以下のとおりです。

- **IPV4** アドレスは IPv4 ドット 10 進アドレス・フォーマットで指定されま す。
- **IPV6** アドレスは IPv6 コロン 16 進アドレス・フォーマットで指定されま す。

## **NOTAPPLIC**

ODCLNTIPADDR オプションで 0.0.0.0 が指定されており、このタス クは TCP/IP クライアントから開始されたのではありません。

## **UNKNOWN**

ODCLNTIPADDR オプションで 0.0.0.0 が指定されており、タスクの ソースが判別されていません。

## **REALM(***data-area***)**

末尾 ASCII ブランクで埋め込まれた、UTF-8 エンコード方式による 1 文字以 上 255 文字以下のレルム名を戻します。このレルムは、分散 ID のコンポーネ ントであり、セキュリティー ID を適用する領域を定義します。

## **SERVERIPADDR(***data-area***)**

39 文字の領域に、このタスクをスケジュールした TCP/IP サービスの IP アド レスを戻します。IPFAMILY オプションが IPV4 を戻す場合、戻されるアドレ スは 15 文字のドット 10 進 IPv4 アドレスで、ブランクが埋め込まれます。 SRVRIPFAMILY が IPV6 を戻す場合、このアドレスは 3 文字から 39 文字ま

でのコロン 16 進 IPv6 アドレスで、ブランクが埋め込まれます。このタスクが TCP/IP サービスから開始されたのではない場合、SERVERIPADDR は 0.0.0.0 を戻し、SRVRIPFAMILY は NOTAPPLIC を戻します。このタスクのソースがま だ判別されていない場合、SERVERIPADDR は 0.0.0.0 を戻し、 SRVRIPFAMILY は UNKNOWN を戻します。

### **SRVRIPFAMILY(***cvda***)**

IPFAMILY オプションと置き換わります。SRVRIPFAMILY は、このタスクに より使用される IP アドレス指定の形式を示す値を戻します。CVDA 値は以下 のとおりです。

- **IPV4** アドレスは IPv4 ドット 10 進アドレス・フォーマットで指定されま す。
- **IPV6** アドレスは IPv6 コロン 16 進アドレス・フォーマットで指定されま す。

## **NOTAPPLIC**

SERVERIPADDR オプションで 0.0.0.0 が指定されており、このタス クは TCP/IP クライアントから開始されたのではありません。

#### **UNKNOWN**

SERVERIPADDR オプションで 0.0.0.0 が指定されており、タスクの ソースが判別されていません。

## **INQUIRE ASSOCIATION LIST**

新しいオプション DNAME および REALM は、指定のタスクのリストに対して戻 された識別名検索フィルターおよびレルム名を表示します。新しいフィルター・オ プションは DNAME および REALM オプションに適用されます。新しいオプショ ン DNAMELEN および REALMLEN は、識別名検索フィルターおよびレルム名の フィールドの長さを表示します。

## **DNAME(***data-value***)**

左括弧と右括弧の 2 文字を含む、最大 246 文字までの UTF-8 文字フィールド を指定します。 DNAME オプションでは、括弧を指定する必要があります。 DNAME は、REALM オプションで指定されたレルムに関する識別名のリスト を戻すフィルターです。識別名は UTF-8 エンコード方式で表示されます。その ため、ヌル値は ASCII ブランクで表されます。このオプションを指定した場 合、z/OS のリリースが正しくなければ空のリストが戻されます。

許容される検索形式は、次のとおりです。

```
(attr=value)
(attr=value*)
```
ここで、

- v attr は、REALM オプションで指定された、レルムに関する識別名の最初の 属性です。この属性では大文字小文字が区別されます。
- v value は識別名の最初の値です。value\* を指定すると総称名が可能です。 \* はゼロ個以上の文字を表します。この属性では大文字小文字が区別されま す。

例えば、識別名が次のような形式である場合、

CN=John Smith

検索引数を次のような形式にすることができます。

(CN=John Smith)

または、総称形式を次のような形式にすることができます。

(CN=John S\*)

例えば (CN=\*) のような総称フィルターを指定する場合、最初の属性が指定され ている識別名を持つタスクだけが含まれます。

244 文字を超える長さの名前をフィルタリングする場合、総称フィルターを使用 する必要があります。

value を指定しない場合、または DNAME が設定されない場合には、指定され たレルムに関するすべての識別名が含まれます。

#### **DNAMELEN(***data-value***)**

DNAME オプションの長さを指定します。DNAMELEN は、最大 246 までの数 値です。

## **REALM(***data-value***)**

レルム名を UTF-8 エンコード方式で指定します。そのため、ヌル値は ASCII ブランクで表されます。このレルムは、分散 ID のコンポーネントであり、セ キュリティー ID を適用する領域を定義します。 WebSphere Application Server を使用している場合、ユーザーが定義されているレジストリーへのアクセスを提 供するサービスをレルム名にすることができます。 LDAP サーバー構成の listen ステートメントは、レルム名を URL 形式で提供します。

このオプションを指定した場合、z/OS のリリースが正しくなければ空のリスト が戻されます。

値を指定しない場合、または REALM を設定しない場合、すべてのレルムが含 まれます。

## **REALMLEN(***data-value***)**

REALM オプションの長さを指定します。REALMLEN は、最大 255 までの数 値です。

## **INQUIRE CORBASERVER**

HOST オプションで IPv6 アドレスを使用できるようになりました。新規オプショ ン HOSTTYPE は HOST オプションの内容の形式を返します。新規オプション IPRESOLVED はホストの IP アドレスを返し、新規オプション IPFAMILY は IPRESOLVED オプションの形式を返します。

#### **HOST(***data-area***)**

IP ホスト名を含む 255 文字の領域か、ドット 10 進 またはコロン 16 進 IP アドレスを含むストリングを戻します。このアドレスは、CorbaServer からエク スポートされる相互運用オブジェクト参照 (IOR) に組み込まれます。 HOST は、使用されるアドレス・フォーマットのタイプにかかわらず、すべての IPv4 アドレスを、1.2.3.4 などの、ネイティブの IPv4 ドット 10 進アドレスとして 表示します。IPv4 アドレスと IPv6 アドレスは多数の受け入れ可能な形式で指 定できます。アドレス・フォーマットについて詳しくは[、「インターネット・ガ](http://publib.boulder.ibm.com/infocenter/cicsts/v4r2/topic/com.ibm.cics.ts.internet.doc/topics/dfhtl25.html#dfhtl25) イド」の『IP [アドレス』を](http://publib.boulder.ibm.com/infocenter/cicsts/v4r2/topic/com.ibm.cics.ts.internet.doc/topics/dfhtl25.html#dfhtl25)参照してください。

HOST は定義済みのホスト名、IPv4、または IPv6 アドレスを表示します。

HOST はリソース定義に指定されます。

## **HOSTTYPE(***cvda***)**

HOST オプションのアドレス・フォーマットを戻します。HOSTTYPE は、 CorbaServer のインストール時にドメインによって設定されます。CVDA 値は以 下のとおりです。

## **HOSTNAME**

HOST オプションには文字のホスト名が含まれます。ホスト名に対応す る IP アドレスが、ドメイン・ネーム・サーバー内で検索されます。

- **IPV4** アドレスは IPv4 ドット 10 進アドレス・フォーマットで指定されま す。
- **IPV6** アドレスは IPv6 コロン 16 進アドレス・フォーマットで指定されま す。

## **NOTAPPLIC**

誤ったホスト・アドレスが戻されました (HOST=0.0.0.0)。

## **IPFAMILY(***cvda***)**

IPRESOLVED オプションのアドレス・フォーマットを戻します。CVDA 値は以 下のとおりです。

- **IPV4** アドレスは IPv4 ドット 10 進アドレス・フォーマットで指定されま す。
- **IPV6** アドレスは IPv6 コロン 16 進アドレス・フォーマットで指定されま す。

## **UNKNOWN**

IPRESOLVED がまだ使用中でないか、アドレスを解決できません。 UNKNOWN は、IPRESOLVED が 0.0.0.0 の場合のデフォルトです。

## **IPRESOLVED(***data-area***)**

HOST オプションの IPv4 アドレスまたは IPv6 アドレスを指定する、39 文字 のフィールドを戻します。CorbaServer がインストールされているが使用可能で ない場合や、アドレスを解決できない場合は、0.0.0.0 のデフォルト値が戻され ます。CorbaServer を使用可能にした後には、IPRESOLVED は CorbaServer リ ソースで使用された、最後に解決された IP アドレスを表示します。リソースが 使用不可の際には、IPRESOLVED は 0.0.0.0 にリセットされます。ウォー ム・リスタートや緊急リスタートの後に IPRESOLVED の内容をリカバリーす ることはできません。

## **INQUIRE DISPATCHER**

次の 2 つの新規オプションが追加されました。

## **ACTTHRDTCBS(***data-area***)**

使用可能な JVM サーバーに現在割り振られている T8 モードのオープン TCB の総数を示すフルワード・バイナリー・フィールドを戻します。

T8 モードの TCB は、CICS によって付加されるオープン TCB のプールか ら、JVMSERVER リソース定義で設定された最大数を上限として割り振られま す。 1 つのプールは 1 つの JVM サーバーによって使用されます。 CICS デ ィスパッチャーは、JVM サーバー・ランタイム環境での使用のために、T8 モ ード TCB のプールを保守します。

## **MAXTHRDTCBS(***data-area***)**

使用可能なすべての JVM サーバー用に CICS で付加して保守することのでき る、T8 モードのオープン TCB の最大数を示すフルワード・バイナリー・フィ ールドを戻します。 CICS は、各 JVM サーバーに対して 1 つの TCB を使用 可能なすべての JVMSERVER リソースの THREADLIMIT 属性の値に追加し て、最大数を計算します。 MAXTHRDTCBS の値は 1024 を超えることができ ません。

MAXTHRDTCBS と ACTTHRDTCBS の差は、解放されている TCB の数を表 します。別の JVM サーバーを初期化する場合、その JVM サーバーに対して 1 つの TCB を予約します。

## **INQUIRE IPCONN**

HOST オプションが更新され、新しいオプション

HOSTTYPE、IPRESOLVED、IPFAMILY は IPv6 情報を返します。新規オプション CLIENTLOC は z/OS Communications Server ソケット・オプションに関する情報を 返し、新規オプション PARTNER はパートナー・システムの製品トークンに関する 情報を返します。新しいオプション IDPROP は、IPIC 接続を介する接続要求にお いて送信側が分散 ID を含めるかどうかを表示します。

#### **CLIENTLOC(***data-area***)**

z/OS Communications Server によって戻される、IPIC 接続によって使用される すべてのソケットに関する SO\_CLUSTERCONNTYPE オプションの評価を表す 32 文字の領域を戻します。SO\_CLUSTERCONNTYPE の説明と、ビット設定の 解説については、z/OS 1.11 インフォメーション・センター内の、「z/OS 1.11 アプリケーション・プログラミング・インターフェース・ガイド」

[\(http://publib.boulder.ibm.com/infocenter/zos/v1r9/](http://publib.boulder.ibm.com/infocenter/zos/v1r9/index.jsp?searchWord=SO_CLUSTERCONNTYPE&tab=search)

[index.jsp?searchWord=SO\\_CLUSTERCONNTYPE&tab=search\)](http://publib.boulder.ibm.com/infocenter/zos/v1r9/index.jsp?searchWord=SO_CLUSTERCONNTYPE&tab=search) を参照してくださ い。複数のソケットが、パートナー・システムへの多種多様なパスを IPIC 接続 に提供することがあります。CLIENTLOC 内の各文字はゼロまたは 1 として表 示されます。CLIENTLOC は CICS 領域とそのパートナー・システムの間の最 も複雑な経路を表します。

## **HOST(***data-area***)**

116 文字の、リモート・システムのホスト名か、その IPv4 または IPv6 アドレ スを戻します。HOST オプションは、文字ホスト名、IPv4 アドレス、または IPv6 アドレスにすることができます。HOST はリソース定義に指定されます。 HOST は、使用されるアドレス・フォーマットのタイプにかかわらず、すべて の IPv4 アドレスを、1.2.3.4 などの、ネイティブの IPv4 ドット 10 進アドレ スとして表示します。IPv4 アドレスと IPv6 アドレスは多数の受け入れ可能な 形式で指定できます。アドレス・フォーマットについて詳しくは[、「インターネ](http://publib.boulder.ibm.com/infocenter/cicsts/v4r2/topic/com.ibm.cics.ts.internet.doc/topics/dfhtl25.html#dfhtl25) [ット・ガイド」の『](http://publib.boulder.ibm.com/infocenter/cicsts/v4r2/topic/com.ibm.cics.ts.internet.doc/topics/dfhtl25.html#dfhtl25)IP アドレス』を参照してください。

## **HOSTTYPE(***cvda***)**

HOST オプションのアドレス・フォーマットを戻します。HOSTTYPE は、IPIC 接続のインストール時にドメインによって設定されます。CVDA 値は以下のと おりです。

### **HOSTNAME**

HOST オプションには文字のホスト名が含まれます。ホスト名に対応す る IP アドレスが、ドメイン・ネーム・サーバー内で検索されます。

- **IPV4** このアドレスは IPv4 アドレスです。
- **IPV6** このアドレスは IPv6 アドレスです。

### **NOTAPPLIC**

誤ったホスト・アドレスが戻されました (HOST=0.0.0.0)。

## **IDPROP(***cvda***)**

IPIC 接続を介した要求の中に送信側が分散 ID を含めるかどうかを示します。 IDPROP オプションは、接続がシスプレックスの外部におよび、エンタープラ イズ間で伝送されている配布 ID を防ぐために主に使用される場合に限り、意 味を持ちます。同じシスプレックスに含まれているシステム同士の接続の場合、 このオプションによって戻される値は無視されます。また、接続は IDPROP(OPTIONAL) を指定したのと同じように作動します。

CDVA の値は以下のとおりです。

#### **NOTALLOWED**

この接続を使用する要求では、送信トランザクションに関連したユーザ ー ID が送信されます。 NOTALLOWED はデフォルト値です。

#### **OPTIONAL**

配布 ID が使用可能な場合に送信されます。送信トランザクションに関 連したユーザー ID も送信されます。

## **REQUIRED**

この接続を使用する要求では、分散 ID が必要です。REQUIRED を指 定する場合は、受信側のシステムが配布 ID をサポートしている必要が あります。送信トランザクションに関連したユーザー ID は送信されま せん。

## **IPFAMILY(***cvda***)**

IPRESOLVED オプションのアドレス・フォーマットを戻します。IPFAMILY は IPIC 接続の獲得時にのみ設定されます。CDVA の値は以下のとおりです。

- **IPV4** アドレスは IPv4 ドット 10 進アドレス・フォーマットで指定されま す。
- **IPV6** アドレスは IPv6 コロン 16 進アドレス・フォーマットで指定されま す。

## **UNKNOWN**

IPRESOLVED オプションがまだ使用されていないか、アドレスを解決 できません。UNKNOWN は、IPRESOLVED が 0.0.0.0. の場合のデフ ォルトです。

## **IPRESOLVED(***data-area***)**

HOST オプションの IPv4 アドレスまたは IPv6 アドレスを指定する、39 文字 のフィールドを戻します。IPCONN リソースがまだ獲得されていない場合、解 放されている場合、またはアドレスを解決できない場合は、0.0.0.0 のデフォル ト値が戻されます。IPIC 接続が獲得された後には、IPRESOLVED は IPCONN リソースで使用された、最後に解決された IP アドレスを表示します。リソース

がサービス休止で解放されている場合、IPRESOLVED は 0.0.0.0 にリセット されます。ウォーム・リスタートや緊急リスタートの後に IPRESOLVED の内 容をリカバリーすることはできません。

### **PARTNER(***data-area***)**

パートナー・システムの製品トークンを示す 64 文字のフィールドを戻します。 接続が獲得されない場合か、接続の確立時にパートナー・システムが製品タイプ を示さない場合は、このフィールドはブランクになります。例えば、CICS TS 4.1 パートナーの場合は、パートナー・システムは IBM CICS Transaction Server/4.1.0(zOS) になります。

## **INQUIRE MONITOR**

COMPRESSST オプションのデフォルト設定が変更されました。データ圧縮がデフ ォルト・オプションになりました。新しいオプション DPLLIMIT は、トランザクシ ョン・リソース・モニターで許容される DPL 要求の最大数を返します。新しいオ プションの IDNTYCLASS は、ID クラスのモニターが使用可能かどうか指定しま す。

## **COMPRESSST(***cvda***)**

CICS モニター機能によって生成される CICS SMF 110 モニター・レコードで データ圧縮がアクティブになっているかどうかを示す CVDA 値を返します。 CVDA 値は以下のとおりです。

## **COMPRESS**

モニター・レコードのデータ圧縮を実行します。データ圧縮はデフォル トです。

#### **NOCOMPRESS**

モニター・レコードのデータ圧縮を実行しません。

### **DPLLIMIT(***data-area***)**

CICS がトランザクション・リソース・モニターを実行する分散プログラム・リ ンク要求の最大数を戻します。

#### **IDNTYCLASS(***cvda***)**

モニターがアクティブのときにモニター・データの ID クラスを記録するかど うかを示す CVDA 値を戻します。 CVDA 値は以下のとおりです。

### **IDNTY**

ID データが記録されます。

## **NOIDNTY**

ID データは記録されません。

## **INQUIRE SYSTEM**

新しい MQCONN オプションが追加されました。

#### **MQCONN(***data-area***)**

CICS 領域に関する、現在インストールされている MQCONN リソース定義の 1 から 8 文字の名前、または MQCONN 定義が現在インストールされていない 場合にはブランクを戻します。MQCONN 定義は一度に 1 つのみインストール できます。MQCONN リソース定義は、CICS と WebSphere MQ の間の接続の 属性を指定します。

## **INQUIRE TCPIPSERVICE**

新規オプション HOST は、リモート・システムのホスト名、IPv4、または IPv6 ア ドレスを返します。新規プログラムでは、IPADDRESS オプションがこれに置き換 えられます。新規オプション HOSTTYPE は、HOST オプションの (または HOST が指定されていない場合は IPADDRESS オプションの) 内容の形式を返します。新 規オプション IPRESOLVED はホストの IP アドレスを返し、新規オプション IPFAMILY は IPRESOLVED オプションの形式を返します。

#### **HOST(***data-area***)**

116 文字の、リモート・システムのホスト名か、その IP アドレスを戻します。

HOST は文字ホスト名、IPv4 アドレス、IPv6 アドレス、ANY、または DEFAULT を表示します。HOST オプションは、定義済みのホスト名と定義済 みの IPv4 アドレスについては IPADDRESS と同じ機能を提供しますが、定義 済みの IPv6 形式のアドレスもサポートします。しかし、IP アドレスの代わり に DEFAULT と ANY が戻されるという点は、IPADDRESS と異なります。こ の情報は IPRESOLVED で入手可能であるためです。IPv6 接続を使用している 場合、照会には IPADDRESS の代わりに HOST オプションを使用してくださ い。HOST は、使用されるアドレス・フォーマットのタイプにかかわらず、す べての IPv4 アドレスを、1.2.3.4 などの、ネイティブの IPv4 ドット 10 進ア ドレスとして表示します。

IPv4 アドレスと IPv6 アドレスは多数の受け入れ可能な形式で指定できます。 アドレス・フォーマットについて詳しくは[、「インターネット・ガイド」の『](http://publib.boulder.ibm.com/infocenter/cicsts/v4r2/topic/com.ibm.cics.ts.internet.doc/topics/dfhtl25.html#dfhtl25)IP [アドレス』を](http://publib.boulder.ibm.com/infocenter/cicsts/v4r2/topic/com.ibm.cics.ts.internet.doc/topics/dfhtl25.html#dfhtl25)参照してください。

HOST はリソース定義に指定されます。

## **HOSTTYPE(***cvda***)**

HOST のアドレス・フォーマットか、HOST が指定されていない場合は IPADDRESS オプションを戻します。HOSTTYPE は、TCPIPSERVICE のインス トール時にドメインによって設定されます。CVDA 値は以下のとおりです。

**ANY** HOST オプションに ANY オプションが指定されています。

## **DEFAULT**

HOST オプションに DEFAULT オプションが指定されています。

### **HOSTNAME**

HOST オプションには文字のホスト名が含まれます。ホスト名に対応す る IP アドレスが、ドメイン・ネーム・サーバー内で検索されます。

- **IPV4** HOST オプションにはドット 10 進 IPv4 アドレスが含まれます。
- **IPV6** HOST オプションにはコロン 16 進 IPv6 アドレスが含まれます。

### **NOTAPPLIC**

HOST オプションで 0.0.0.0 が指定されています。

## **IPFAMILY(***cvda***)**

IPRESOLVED オプションのアドレス・フォーマットを戻します。CVDA 値は以 下のとおりです。

## **UNKNOWN**

IPRESOLVED がまだ使用されていないか、アドレスを解決できませ ん。UNKNOWN は、IPRESOLVED が 0.0.0.0 の場合のデフォルトで す。

- **IPV4** IPRESOLVED オプションにはドット 10 進 IPv4 アドレスが含まれま す。
- **IPV6** IPRESOLVED オプションにはコロン 16 進 IPv6 アドレスが含まれま す。

## **IPRESOLVED(***data-area***)**

HOST オプションの IPv4 アドレスまたは IPv6 アドレスを 39 文字の領域で戻 します。OPENSTATUS オプションが OPEN に設定されていない場合や、アド レスを解決できない場合は、0.0.0.0 の値が戻されます。HOST オプションが ANY に設定されている場合は、IPRESOLVED は CICS が稼働しているシステ ムの IPv4 アドレスを常に戻します。他の IPv4 または IPv6 アドレスが使用可 能な場合でも同様です。

ウォーム・リスタートや緊急リスタートの後に IPRESOLVED の内容をリカバ リーすることはできません。

## **INQUIRE TERMINAL**

新規オプション REMOTESYSTEM が追加されました。 REMOTESYSTEM オプシ ョンにより、IP 接続の情報を取得できるようになりました。

### **REMOTESYSTEM(***data-area***)**

照会の対象がリモート端末である場合に、接続の最初の 4 文字を返します。示 される接続は、TOR へ向かってリンクする接続エントリーの場合と、TOR のネ ット名を提供する間接接続の場合があります。

その他の場合、このフィールドはブランクになります。

## **INQUIRE TRACETYPE**

以下の新規オプション FLAGSET が追加されました。

#### **FLAGSET(***cvda***)**

指定されたコンポーネントの標準フラグが戻されるか、それとも特殊フラグが戻 されるかを示します。CVDA 値は以下のとおりです。

## **SPECIAL**

CICS が特殊なトレースのトレース・レベルを戻すことを示します。

### **STANDARD**

CICS が標準的なトレースのトレース・レベルを戻すことを示します。

## **INQUIRE TRANSACTION**

REMOTESYSTEM オプションにより、IP 接続の情報を取得できるようになりまし た。

## **REMOTESYSTEM(***data-area***)**

リモート・トランザクションとして定義されている場合に、このトランザクショ ンが定義されているリモート・システムの最初の 4 文字を返します。

リモート・トランザクションが DYNAMIC=YES と定義されている場合、 REMOTESYSTEM オプションを省略すると、CICS はローカル領域の名前を返 します。

トランザクションがリモートでない場合は、ブランクが返されます。

## **INQUIRE URIMAP**

新しいオプション AUTHENTICATE は、 USAGE(CLIENT) URIMAP リソースに指 定されたホストが認証を必要とするかどうかに関する情報を提供します。

### **AUTHENTICATE***(cvda)*

認証情報を Web サービス・プロバイダーに提供するかどうかを示す CVDA 値 を戻します。 CVDA 値は以下のとおりです。

#### **BASICAUTH**

Web サービス・プロバイダーは HTTP 基本認証を要求します。 Web サービス・リクエスターへの資格情報 (ユーザー ID とパスワード) を グローバル・ユーザー出口 XWBAUTH に提供できます。このユーザー 出口が使用可能になっている場合、そこから Web サービス・プロバイ ダーに資格情報が送られます。

#### **NOAUTHENTIC**

Web サービス・プロバイダーは認証を要求しません。

新規オプション ATOMSERVICE は、Atom フィードのリソース定義名を返しま す。 USAGE オプションには、新規の値 ATOM があります。

#### **ATOMSERVICE***(data-area)*

Atom フィードに関する ATOMSERVICE リソース定義の 1 文字から 8 文字ま での名前を戻します。ATOMSERVICE リソース定義は、Atom サービス、フィ ード、コレクション、またはカテゴリー文書を定義し、Atom 構成ファイル、 CICS リソースまたはアプリケーション・プログラム、およびフィード用のデー タを提供するために使用される XML バインディングを識別します。この属性 は *USAGE(ATOM)* 用です。

### **USAGE***(cvda)*

この URIMAP 定義の目的を示す CVDA 値を返します。

## **ATOM**

Atom フィード用の URIMAP 定義。このタイプの URIMAP 定義は、 CICS が Atom フィードとして使用可能にするデータに関する着信要求 で使用されます。URIMAP 定義は要求 URI を ATOMSERVICE リソー ス定義にマップします。この定義は、Atom 文書を定義します。

HOST オプションで IPv6 アドレスを使用できるようになりました。新規オプショ ン HOSTTYPE は HOST オプションの内容の形式を返します。新規オプション IPRESOLVED はホストの IP アドレスを返し、新規オプション IPFAMILY は IPRESOLVED オプションの形式を返します。新規オプション PORT は、接続に使 用されるポート番号を返します。

#### **HOST***(data-area)*

116 文字のホスト名か、その IPv4 または IPv6 アドレスを戻します。HOST オ プションは、文字ホスト名、IPv4 アドレス、または IPv6 アドレスにすること

ができます。HOST はリソース定義に指定されます。HOST は、使用されるア ドレス・フォーマットのタイプにかかわらず、すべての IPv4 アドレスを、 1.2.3.4 などの、ネイティブの IPv4 ドット 10 進アドレスとして表示します。 IPv4 アドレスと IPv6 アドレスは多数の受け入れ可能な形式で指定できます。 アドレス・フォーマットについて詳しくは[、「インターネット・ガイド」の『](http://publib.boulder.ibm.com/infocenter/cicsts/v4r2/topic/com.ibm.cics.ts.internet.doc/topics/dfhtl25.html#dfhtl25)IP [アドレス』を](http://publib.boulder.ibm.com/infocenter/cicsts/v4r2/topic/com.ibm.cics.ts.internet.doc/topics/dfhtl25.html#dfhtl25)参照してください。

USAGE(CLIENT) では、HOST にネイティブ IPv4 アドレスまたはホスト名が 含まれている場合は、HOST オプションでポート番号も表示されます。しか し、長さが 110 文字を超えるホスト名を指定すると、HOST オプションでポー ト情報は表示されません。この規則は、IPv6 形式で IPv4 アドレスを指定する 場合にも適用されます。ポート番号を表示するには、PORT オプションを使用 します。

## **HOSTTYPE(***cvda***)**

HOST オプションのアドレス・フォーマットを戻します。HOSTTYPE は、 URIMAP のインストール時に CICS によって設定されます。CVDA 値は以下の とおりです。

## **HOSTNAME**

HOST オプションには文字のホスト名が含まれます。ホスト名に対応す る IP アドレスが、ドメイン・ネーム・サーバー内で検索されます。

- **IPV4** アドレスは IPv4 ドット 10 進アドレス・フォーマットで指定されま す。
- **IPV6** アドレスは IPv6 コロン 16 進アドレス・フォーマットで指定されま す。

## **NOTAPPLIC**

誤ったホスト・アドレスが戻されたか (HOST=0.0.0.0 あるいは HOST=\*)、URIMAP(ATOM)、URIMAP(PIPELINE)、または URIMAP(SERVER) を指定して HOSTTYPE オプションが使用されてい ます。

**IPFAMILY(***cvda***)**

IPRESOLVED オプションのアドレス・フォーマットを戻します。CVDA 値は以 下のとおりです。

- **IPV4** アドレスは IPv4 ドット 10 進アドレス・フォーマットで指定されま す。
- **IPV6** アドレスは IPv6 コロン 16 進アドレス・フォーマットで指定されま す。

## **UNKNOWN**

IPRESOLVED がまだ使用中でないか、アドレスを解決できません。 IPRESOLVED が 0.0.0.0 のとき、あるいは URIMAP(ATOM) 、URIMAP(PIPELINE)、または URIMAP(SERVER) を指定して IPFAMILY オプションが使用されている場合、UNKNOWN がデフォル トです。

### **IPRESOLVED(***data-area***)**

HOST オプションの IPv4 アドレスまたは IPv6 アドレスを指定する、39 文字 のフィールドを戻します。この属性は、USAGE(SERVER) を除くすべてのタイ

プの属性です。URIMAP がインストールされているがまだ接続の確立に使用さ れていない場合や、アドレスを解決できない場合は、0.0.0.0 のデフォルト値が 戻されます。URIMAP が接続を確立すると、IPRESOLVED は接続先のリソース で使用された解決済みの IP アドレスを表示します。リソースが使用不可の際に は、IPRESOLVED は 0.0.0.0 にリセットされます。ウォーム・リスタートや 緊急リスタートの後に IPRESOLVED の内容をリカバリーすることはできませ ん。

## **PORT(***value***)**

USAGE(CLIENT) で使用される、サーバーへの接続に関する数字のポート番号 の値を、1 から 65535 までの範囲で表示します。HOST にネイティブ IPv4 ア ドレスまたはホスト名が含まれている場合は、HOST オプションでポート番号 も表示されます。USAGE(CLIENT) の場合、定義時に URIMAP に PORT(NO) が指定されていても、PORT 属性には通信に使用されるポート番号が常に含ま れます。USAGE(ATOM)、USAGE(SERVER)、または USAGE(PIPELINE) の場 合、PORT オプションは () を表示します。

## **INQUIRE VTAM**

注**:** VTAM は、現在 z/OS Communications Server になりました。

以下の新規オプション PSTYPE が追加されました。

## **PSTYPE(***cvda***)**

CICS 領域に関する Communications Server 持続セッション・サポートのタイプ を示す CVDA 値を戻します。CVDA 値は以下のとおりです。

- **SNPS** 単一ノード持続セッション。CICS が失敗して再始動した後に、 Communications Server セッションをリカバリーできます。
- **MNPS** マルチノード持続セッション。シスプレックス内での Communications Server または z/OS の失敗後にも Communications Server セッションを リカバリーできます。
- **NOPS** この CICS 領域には Communications Server 持続セッション・サポート は使用されません。

## **INQUIRE WORKREQUEST**

新規プログラムでは、CLIENTIPADDR オプションが新規オプション CLNTIP6ADDR に置き換えられます。新規オプション CLNTIPFAMILY は、 CLNTIP6ADDR および CLIENTIPADDR で返されるアドレス・タイプを示します。 新規オプション TARGETSYS は、ターゲット CICS システムの APPLID を返しま す。TSYSTEM オプションはこれに置き換えられます。新規オプション TSYSTYPE は、TSYSTEM または TARGETSYS で返される IP アドレスの形式を返します。

## **CLNTIPFAMILY(***cvda***)**

このタスクにより使用される TCP/IP アドレス指定の形式を示す値を戻します。 値は以下のとおりです。

- **IPV4** CLIENTIPADDR および CLIENTIP6ADDR オプションにはドット 10 進 IPv4 アドレスが含まれます。
- **IPV6** CLNTIP6ADDR オプションにはコロン 16 進 IPv6 アドレスが含まれま す。

## **NOTAPPLIC**

CLIENTIPADDR または CLNTIP6ADDR オプション中にエントリーが 指定されていません。

## **CLNTIP6ADDR(***data-area***)**

39 文字の領域に、要求を発信した TCP/IP クライアントのコロン 16 進 IPv6 アドレスを戻します。クライアントのアドレスが IPv4 形式の場合は、このドッ ト 10 進 IPv4 アドレスが戻されます。

## **TARGETSYS(***data-area***)**

- ターゲット CICS システムのアプリケーション ID を 50 バイトのフィールド として戻します。このフィールドには、以下のいずれかの値が含まれます。
- ターゲット・システムのコロン 16 進 TCP/IP アドレスおよびポート番号。 形式は [::a:b:c:d]:port where [] は X'BA' および X'BB' (コード・ページ 37) です。
- ターゲット・システムのドット 10 進 TCP/IP アドレスおよびポート番号。
- v ターゲット・システムの z/OS Communications Server アプリケーション ID。このアプリケーション ID は、最大 8 文字とその後のブランクにするこ とができます。
- v ターゲット・システムが MRO を介する CICS ではないか、ターゲット・シ ステムが TCP/IP を介する CICS ではないか、またはエラーが発生している ことを示すブランク文字のストリング。
- CICS が収集するが変換しない別の値。

TARGETSYS オプションは TSYSTEM と同じ情報を戻しますが、IPv6 形式の アドレスも戻します。TARGETSYS が IPv4 アドレスを戻す場合は、このアド レスは TSYSTEM にも戻されます。IPv4 アドレスを戻さない場合は、 TSYSTEM は 0.0.0.0:0 を戻します。

IPv6 接続を使用している場合は、照会には TSYSTEM の代わりに TARGETSYS オプションを使用しなければなりません。

## **TSYSTYPE(***cvda***)**

このタスクにより使用される TCP/IP アドレス指定の形式を示す値を戻します。 CVDA 値は以下のとおりです。

- **IPV4** TSYSTEM および TARGETSYS オプションにはドット 10 進 IPv4 ア ドレスとポートが含まれます。
- **IPV6** TARGETSYS オプションにはコロン 16 進 IPv6 アドレスとポートが含 まれます。この値は、TARGETSYS オプションで IPv6 アドレスが戻さ れる場合にのみ戻されます。

### **APPLID**

TSYSTEM および TARGETSYS オプションには APPLID が含まれま す。

## **NOTAPPLIC**

TSYSTEM または TARGETSYS オプション中にエントリーが指定され ていません。ブランクか別の値が戻されます。

## **SET MONITOR**

新しいオプション DPLLIMIT、FILELIMIT、IDNTYCLASS、および TSQUEUELIMIT が追加されました。

## **DPLLIMIT(***data-value***)**

CICS がトランザクション・リソース・モニターを実行する分散プログラム・リ ンク要求の最大数をハーフワード・バイナリー値として指定します。0 から 64 までの範囲の値を指定しなければなりません。

### **FILELIMIT(***data-value***)**

CICS がトランザクション・リソース・モニターを実行するファイルの最大数を ハーフワード・バイナリー値として指定します。0 から 64 までの範囲の値を指 定しなければなりません。

## **IDNTYCLASS(***cvda***)**

モニターがアクティブのときに ID クラスのモニター・データを記録するかど うかを指定します。 CVDA 値は以下のとおりです。

#### **IDNTY**

ID データが記録されます。

## **NOIDNTY**

ID データは記録されません。

## **TSQUEUELIMIT(***data-value***)**

CICS がトランザクション・リソース・モニターを実行する一時記憶域キューの 最大数をハーフワード・バイナリー値として指定します。0 から 64 までの範囲 の値を指定しなければなりません。

## **SET TRACETYPE**

以下の新規オプション FLAGSET が追加されました。

## **FLAGSET(***cvda***)**

指定されたコンポーネントの標準フラグが設定されるか、それとも特殊フラグが 設定されるかを示します。CVDA 値は以下のとおりです。

### **SPECIAL**

リストされたコンポーネントに関して特殊トレースのレベルを設定する ことを指定します。

#### **STANDARD**

リストされたコンポーネントに関して標準トレースのレベルを設定する ことを指定します。

## **SET VTAM**

システム初期設定パラメーター PSTYPE=NOPS が有効な場合、このコマンドでは、 PSDINTERVAL、PSDINTHRS、PSDINTMINS、または PSDINTSECS を非ゼロ値に 変更することはできません。

# **CICS TS 3.2** の **SPI** コマンドの新しいオプションまたは値

以下のシステム・プログラミング・インターフェース・コマンドは、CICS Transaction Server for z/OS, バージョン 3 リリース 2 で変更されました。

# **CREATE PIPELINE**

以下の新規オプション RESPWAIT が追加されました。

### **RESPWAIT**(*value*)

アプリケーション・プログラムがリモートの Web サービスからの応答メッセー ジを待機する秒数を指定します。値の範囲は 0 秒から 9999 秒までです。

トランスポート・プロトコルのデフォルトのタイムアウト値を使用する場合は、 DEFT を指定します。

- v HTTP のデフォルトのタイムアウト値は 10 秒です。
- v WebSphere MQ のデフォルトのタイムアウト値は 60 秒です。

## **CREATE TCPIPSERVICE**

以下の新規オプション REALM が追加されました。

#### **REALM(***data-area***)**

HTTP 基本認証の処理中に使用される 56 文字のレルムを戻します。この値が戻 されるのは、PROTOCOL の値が HTTP である場合のみです。レルムがこのサ ービスに指定されていない場合、CICS によって使用されるデフォルトのレルム が戻されます。それは CICS application *aaaaaaaa* で、*aaaaaaaa* は CICS 領 域のアプリケーション ID です。

PROTOCOL オプションには、以下の新規値があります。

**IPIC** IPIC プロトコルが使用されます。IP 相互接続 接続 (*IPCONN* とも呼ばれ る) での分散プログラム・リンク (DPL) に使用される TCPIPSERVICE リ ソースには IPIC を指定してください。

## **ENABLE PROGRAM**

QUASIRENT および THREADSAFE オプションは現在、タスク関連ユーザー出口プ ログラムだけでなく、グローバル・ユーザー出口プログラムにも適用されます。 EXEC CICS ENABLE コマンドの INVEXITREQ 条件で返されることがある、値 X'802000' の意味は変更されました。

## **EXTRACT STATISTICS**

RESTYPE オプションには以下のいくつかの新規の値があります。

## **DOCTEMPLATE**

文書テンプレートの統計を要求します。RESID で特定の DOCTEMPLATE リソース定義を示します。

### **IPCONN**

IPCONN リソースの統計を要求します。RESID で特定の IPCONN リソー ス定義を示します。

## **LIBRARY**

LIBRARY リソースの統計を要求します。RESID で特定の LIBRARY リソ ース定義を示します。

## **MQCONN**

WebSphere MQ 接続の統計を要求します。

## **INQUIRE DOCTEMPLATE**

新しい CACHESIZE オプションが追加されました。

#### **CACHESIZE(***data-area***)**

文書テンプレートのキャッシュ・コピーで使用されるストレージの量をバイト単 位で示す、フルワード・バイナリー・フィールドを戻します。照会の時点でテン プレートのキャッシュ・コピーがない場合、ゼロの値が戻されます。

## **INQUIRE FILE**

新しい RBATYPE オプションが追加されました。

## **RBATYPE(***cvda***)**

VSAM ファイルの場合、データ・セットが拡張アドレス方式を使用するかどう かを示す CVDA 値を戻します。 CVDA 値は以下のとおりです。

### **EXTENDED**

この VSAM データ・セットは拡張相対バイト・アドレス指定方式を使 用するため、4 GB を超えるデータを保持できます。

## **NOTAPPLIC**

以下のいずれかが真です。

- v データ・セットが BDAM である。
- ファイルがリモートである。
- ファイルが開かれていない。

#### **NOTEXTENDED**

この VSAM データ・セットは拡張相対バイト・アドレス指定方式を使 用しないため、4 GB を超えるデータは保持できません。

## **INQUIRE IRC**

新しい XCFGROUP オプションが追加されました。

#### **XCFGROUP(***data-area***)**

この領域がメンバーとなっているシステム間カップリング・ファシリティー (XCF) グループの 8 文字名を戻します。

この領域が XCF グループのメンバーでない場合 (IRC にサインオンしていない ため)、XCFGROUP には XCF がオープンしていた場合の領域の XCF グルー プが含まれます。

XCF/MRO に関する概要については、「*CICS* 相互通信ガイド」の『システム間 複数領域操作 (XCF/MRO)』を参照してください。

## **INQUIRE MONITOR**

以下の新規 COMPRESSST オプションが追加されました。

#### **COMPRESSST(***cvda***)**

CICS モニター機能によって生成される CICS SMF 110 モニター・レコードで データ圧縮がアクティブになっているかどうかを示す CVDA 値を返します。 CVDA 値は以下のとおりです。

#### **COMPRESS**

モニター・レコードのデータ圧縮を実行します。データ圧縮はデフォル トです。

## **NOCOMPRESS**

モニター・レコードのデータ圧縮を実行しません。

## **INQUIRE MVSTCB**

INQUIRE MVSTCB コマンドには新しい構文があります。これは新しい SET オプ ションと既存の NUMELEMENTS オプションを使用して、ブラウズする TCB によ って所有される個々のストレージ・エレメントの記述子のリストを提供します。記 述子には、各ストレージ・エレメントのアドレス、長さ、および MVS サブプール について以前に提供されていた情報に加えて、エレメントごとに使用されているス トレージ・キーおよびストレージに関する新しい情報が含まれています。

オプション ELEMENTLIST、LENGTHLIST、および SUBPOOLLIST は現在廃止さ れていますが、CICS Transaction Server for z/OS, バージョン 3 リリース 2 の前の リリースで開発されたアプリケーションとの互換性のためにサポートされていま す。これらのオプションでは、各エレメントごとに使用されているストレージ・キ ーおよびストレージに関する新しい情報は提供されません。これらのオプションを 新しい SET オプションと組み合わせて使用することはできません。すべての新しい アプリケーションでは、SET オプションを指定した新しい構文を使用してくださ  $\mathcal{U}^{\lambda}$ 

## **INQUIRE NETNAME**

以下の新規オプション AIDCOUNT が追加されました。

### **AIDCOUNT(***data-area***)**

指定した端末のキューに入れられた自動開始記述子 (AID) の数を示すフルワー ド・バイナリー・フィールドを戻します。 AID がない場合、AIDCOUNT 値 0 が戻されます。

## **INQUIRE PROGRAM**

以下の新規オプション LIBRARY および LIBRARYDSN が追加されました。

#### **LIBRARY(***data-area***)**

このプログラムがロードされたライブラリー・リソースの 8 文字の名前を戻し ます。このデータ域は、プログラムがロードされていない場合か、LPASTATUS が LPA (プログラムが LPA からロードされていることを示す) の場合はブラン クです。

注**:**

v インストール済みのライブラリーからプログラムがロードされた場合は、 LIBRARY と LIBRARYDSN の名前が戻されます。

- v 使用不可になっているライブラリーからプログラムがロードされた場合は、 LIBRARY 名は戻されますが、LIBRARYDSN はブランクです。
- v 廃棄されているライブラリーからプログラムがロードされた場合は、 LIBRARY 名と LIBRARYDSN 名は両方ともブランクです。

## **LIBRARYDSN(***data-area***)**

プログラムのロード元のデータ・セットの 44 文字の名前を返します。このデー タ域は、プログラムがロードされていないか、または LPASTATUS が LPA (プ ログラムが LPA からロードされたことを示す) の場合はブランクです。

USECOUNT および CONCURRENTST オプションは、以下の新しい有効範囲を持ち ます。

- v USECOUNT オプションは現在、Java プログラムの使用回数を表示します。以前 の CICS リリースでは、このカウントは使用できず、値 -1 が戻されました。
- v CONCURRENTST オプションは現在、タスク関連ユーザー出口プログラムだけで なく、グローバル・ユーザー出口プログラムにも適用されます。

## **INQUIRE PIPELINE**

このコマンドには、以下のいくつかの新規オプションがあります。

### **CIDDOMAIN**(*data-area*)

コンテナー内のバイナリー添付ファイルを識別するための MIME content-ID 値 の生成に使用されるドメイン名を戻します。名前の長さは 255 文字以下です。

#### **MODE**(*cvda*)

パイプラインの操作モードを戻します。 CVDA 値は以下のとおりです。

#### **PROVIDER**

CICS はパイプラインをサービス・プロバイダーとして使用しています。

#### **REQUESTER**

CICS はパイプラインをサービス要求元として使用しています。

#### **UNKNOWN**

パイプラインの操作モードを判別できません。

#### **MTOMNOXOPST**(*cvda*)

バイナリー添付ファイルが存在しない場合にアウトバウンド SOAP メッセージ に MTOM を使用するかどうかを示す値を戻します。

#### **MTOMNOXOP**

バイナリー添付ファイルが存在しない場合でも、MTOM を使用します。

#### **NOMTOMNOXOP**

バイナリー添付ファイルが存在しない限り、MTOM を使用しません。

#### **MTOMST**(*cvda*)

MTOM のサポートがパイプラインで使用可能にされているかどうかを示す値を 戻します。

## **MTOM**

MTOM サポートはパイプラインで使用可能にされています。

#### **NOMTOM**

MTOM サポートはパイプラインで使用可能にされていません。

### **RESPWAIT**(*data-area*)

アプリケーション・プログラムがリモート Web サービスからのオプションの応 答メッセージを待機する秒数を戻します。戻り値が -1 の場合、パイプラインに 設定された値がなく、トランスポート・プロトコルのデフォルトのタイムアウト 値が使用されます。

- v HTTP のデフォルトのタイムアウト値は 10 秒です。
- v WebSphere MQ のデフォルトのタイムアウト値は 60 秒です。

#### **SENDMTOMST**(*cvda*)

アウトバウンド SOAP メッセージに MTOM をいつ使用するかを示す値を戻し ます。

#### **NOSENDMTOM**

アウトバウンド SOAP メッセージに MTOM を使用しません。

#### **SAMESENDMTOM**

インバウンド・メッセージが MTOM フォーマットで受信されるときに、ア ウトバウンド SOAP メッセージ応答に MTOM を使用します。

## **SENDMTOM**

アウトバウンド SOAP メッセージに常に MTOM を使用します。

#### **SOAPLEVEL**(*data-area*)

PIPELINE で使用される SOAP レベルの 8 バイト文字ストリングを戻します。 SOAP レベルの値は 1.1 または 1.2 です。パイプラインが SOAP メッセージ に使用されていない場合、値 NOTSOAP が戻されます。

### **SOAPRNUM**(*data-area*)

PIPELINE で使用される SOAP レベルのリリース番号のフルワード・バイナリ ー値を戻します。リリース番号の値は 1 または 2 です。

## **SOAPVNUM**(*data-area*)

PIPELINE で使用される SOAP レベルのバージョン番号のフルワード・バイナ リー値を戻します。バージョン番号の値は 1 です。

### **XOPDIRECTST**(*cvda*)

パイプラインが現在直接モードで XOP 文書を処理できるかどうかを示す値を戻 します。

## **XOPDIRECT**

パイプラインは XOP 文書およびバイナリー添付ファイルの直接処理をサポ ートします。

#### **NOXOPDIRECT**

パイプラインは XOP 文書およびバイナリー添付ファイルの直接処理をサポ ートしません。互換モードが稼働中です。

## **XOPSUPPORTST**(*cvda*)

パイプラインのアプリケーション・ハンドラーが XOP 文書およびバイナリー添 付ファイルの処理をサポートするかどうかを示す値を戻します。

### **XOPSUPPORT**

アプリケーション・ハンドラーは XOP 文書をサポートします。

#### **NOXOPSUPPORT**

アプリケーション・ハンドラーは XOP 文書をサポートしません。

## **INQUIRE SYSTEM**

このコマンドには、以下のいくつかの新規オプションがあります。

## **MEMLIMIT(***data-area***)**

CICS 領域で使用される 2 GB 境界より上のストレージの最大量をバイト単位 で示すダブルワード・バイナリー・フィールドを返します。値 -1 は、領域が使 用を試みることのできるストレージの量に制限が課されていないことを示します (NOLIMIT とも言います)。 MEMLIMIT 値は、JCL によって、または IEFUSI グローバル・ユーザー出口を経由して PARMLIB メンバーとして設定できま す。

## **SOSABOVEBAR(***cvda***)**

CICS が 2 GB 境界より上の動的ストレージ域でストレージ不足になっている かどうかを示す CVDA 値を返します。

## **NOTSOS**

CICS は、2 GB 境界より上のどの動的ストレージ域でもストレージ不 足になっていません。

**SOS** CICS は、2 GB 境界より上の 1 つ以上の動的ストレージ域でストレー ジ不足になっています。

#### **SOSABOVELINE(***cvda***)**

CICS が 16 MB 境界より上で 2 GB 境界より下の動的ストレージ域でストレ ージ不足になっているかどうかを示す CVDA 値を返します。

**NOTSOS**

CICS は、16 MB より上 、ただし 2 GB よりは下の動的ストレージ域 のいずれにおいてもストレージ不足ではありません。

**SOS** CICS は、16 MB 境界より上で 2 GB 境界より下の 1 つ以上の動的ス トレージ域でストレージ不足になっています。

## **SOSBELOWLINE(***cvda***)**

CICS が 16 MB 境界より下の動的ストレージ域でストレージ不足になっている かどうかを示す CVDA 値を返します。

## **NOTSOS**

CICS では、16 MB より下の動的ストレージ域のいずれにおいても、ス トレージ不足ではありません。

**SOS** CICS は、16 MB 境界より下の 1 つ以上の動的ストレージ域でストレ ージ不足になっています。

## **INQUIRE SUBPOOL**

新しい DSA 名 GCDSA (境界より上の CICS 動的ストレージ域) が DSANAME オ プションによって戻される値に追加されます。

## **INQUIRE TASK**

以下の新規オプション IPFACILITIES および IPFLISTSIZE が追加されました。

## **IPFACILITIES(***ptr-ref***)**

4 バイトのバイナリー・トークンのリストのアドレスを戻します。それぞれのト

ークンは、タスクが別のシステムと通信するために使用する IPCONN セッショ ンを識別します。このタスクにそのような IP 機能がない場合、IPFACILITIES ポインターにはヌル値が含まれます。

照会中のタスクが別の INQUIRE TASK コマンドを発行するか終了すると、 CICS はリスト用のストレージを取得し、それを解放します。タスクはストレー ジ自体を解放できません。

#### **IPFLISTSIZE(***data-area***)**

このタスクに関連する IP 機能の数を示すフルワード・バイナリー・フィールド を戻します。 (つまり、IPFACILITIES オプションによってアドレス指定された リスト内の項目の数を戻します。)

このタスクに IP 機能がない場合、IPFLISTSIZE にはゼロが含まれます。

## **INQUIRE TCPIPSERVICE**

新しい REALM オプションが追加されました。

## **REALM(***data-area***)**

HTTP 基本認証の処理中に使用される 56 文字のレルムを戻します。この値が戻 されるのは、PROTOCOL の値が HTTP である場合のみです。レルムがこのサ ービスに指定されていない場合、CICS によって使用されるデフォルトのレルム が戻されます。それは CICS application *aaaaaaaa* で、*aaaaaaaa* は CICS 領 域のアプリケーション ID です。

PROTOCOL オプションには、以下の新規値があります。

**IPIC** IP 相互接続 (IPIC).

## **INQUIRE TERMINAL**

以下の新規オプション AIDCOUNT が追加されました。

## **AIDCOUNT(***data-area***)**

指定した端末のキューに入れられた自動開始記述子 (AID) の数を示すフルワー ド・バイナリー・フィールドを戻します。 AID がない場合、AIDCOUNT 値 0 が戻されます。

## **INQUIRE WEBSERVICE**

このコマンドには、以下のいくつかの新規オプションがあります。

#### **CCSID**(*data-area*)

実行時にアプリケーション・データ構造内の文字データをエンコードするために 使用される CCSID を戻します。この値は、Web サービス・バインディング・ ファイルの生成時に、Web サービス・アシスタントでオプションの **CCSID** パラ メーターを使用して設定します。 *data-area* が 0 の場合、**LOCALCCSID** システム 初期設定パラメーターで指定される CICS 領域のデフォルトの CCSID が使用 されます。

## **MAPPINGLEVEL**(*data-area*)

言語構造と Web サービス記述 (WSDL) 文書の間でデータを変換するために使 用されるマッピング・レベルの 8 バイト文字ストリングを戻します。マッピン グ・レベルの値は 1.0、1.1、1.2、2.0、または 2.1 です。

### **MAPPINGRNUM**(*data-area*)

言語構造と Web サービス記述 (WSDL) 文書の間でデータを変換するために使 用されるマッピング・レベルのリリース番号のフルワード・バイナリー値を戻し ます。リリース番号の値は 0、1、または 2 です。

#### **MAPPINGVNUM**(*data-area*)

言語構造と Web サービス記述 (WSDL) 文書の間でデータを変換するために使 用されるマッピング・レベルのバージョン番号のフルワード・バイナリー値を戻 します。バージョン番号の値は 1 または 2 です。

#### **MINRUNLEVEL**(*data-area*)

CICS で Web サービスを実行するために必要な最小ランタイム・レベルの 8 バイト文字ストリングを戻します。ランタイム・レベルの値は 1.0、1.1、1.2、2.0、または 2.1 です。

#### **MINRUNRNUM**(*data-area*)

CICS で Web サービスを実行するために必要な最小ランタイム・レベルのリリ ース番号のフルワード・バイナリー値を戻します。リリース番号の値は 0、1、 または 2 です。

## **MINRUNVNUM**(*data-area*)

CICS で Web サービスを実行するために必要な最小ランタイム・レベルのバー ジョン番号のフルワード・バイナリー値を戻します。バージョン番号の値は 1 または 2 です。

## **XOPDIRECTST**(*cvda*)

Web サービスが現在直接モードで XOP 文書を処理できるかどうかを示す値を 戻します。 CDVA の値は以下のとおりです。

#### **NOXOPDIRECT**

Web サービスは現在、XOP 文書およびバイナリー添付ファイルを直接処理 できません。この値は、Web サービスのインプリメンテーションが XOP 文書およびバイナリー添付ファイルの直接処理をサポートしない場合、また は Web サービスの妥当性検査がオンになっている場合に該当します。

## **XOPDIRECT**

Web サービスは現在、XOP 文書およびバイナリー添付ファイルを直接処理 できます。この値は、Web サービスのインプリメンテーションが XOP 文 書の直接処理をサポートしており、Web サービスの妥当性検査がオンにな っていない場合に該当します。

#### **XOPSUPPORTST**(*cvda*)

Web サービスのインプリメンテーションが直接モードで XOP 文書およびバイ ナリー添付ファイルを処理できるかどうかを示す CVDA 値を戻します。 CVDA 値は以下のとおりです。

#### **NOXOPSUPPORT**

Web サービスのインプリメンテーションは、XOP 文書およびバイナリー添 付ファイルの直接処理をサポートしません。

### **XOPSUPPORT**

Web サービスのインプリメンテーションは、XOP 文書およびバイナリー添 付ファイルの直接処理をサポートします。この値は、Web サービス支援機 能を使用して生成および配置された Web サービスに該当します。

## **PERFORM STATISTICS RECORD**

このコマンドには、以下のいくつかの新しい統計タイプをサポートします。

## **DOCTEMPLATE**

CICS 領域にインストールされた各文書テンプレートに関する特定の統計を記録 します。

## **IPCONN**

CICS 領域にインストールされたすべての IPIC 接続に関する特定の統計を記録 します。

## **LIBRARY**

すべての LIBRARY リソースに関する特定の統計を記録します。

## **MQCONN**

WebSphere MQ 接続のグローバル統計を記録します。

## **SET MONITOR**

以下の新規オプション COMPRESSST が追加されました。

#### **COMPRESSST(***cvda***)**

CICS モニター機能によって生成される CICS SMF 110 モニター・レコードで データ圧縮を実行するかどうかを指定します。 データ圧縮オプションの設定を 変更すると、新しい設定は、その時点以降に書き込まれるすべてのモニター・レ コードに適用されます。これは、変更時に処理中だったタスクのレコードについ ても同じです。さらに、変更時点で SMF に書き込まれるのをバッファー内で待 機していたレコードにも、その新しい設定が適用されます。ただし、その変更が 適用されるのは、CICS の再始動時までになります。

#### **COMPRESS**

CICS は、モニター・レコードのデータ圧縮を実行します。状態によっ ては、レコードの一部が圧縮されない可能性があります。データ圧縮は デフォルトです。

#### **NOCOMPRESS**

CICS は、モニター・レコードのデータ圧縮を実行しません。

## **SET PIPELINE**

以下の新規オプション RESPWAIT が追加されました。

#### **RESPWAIT**(*data-area*)

アプリケーション・プログラムがリモート Web サービスからのオプションの応 答メッセージを待機する秒数を指定します。値の範囲は 0 秒から 9999 秒まで です。値が指定されていない場合、トランスポート・プロトコルのデフォルトの タイムアウト値が使用されます。

- v HTTP のデフォルトのタイムアウト値は 10 秒です。
- v WebSphere MQ のデフォルトのタイムアウト値は 60 秒です。

# 新しい **SPI** コマンド

CICS Transaction Server for z/OS, バージョン 4 リリース 2 には、新規システム・ リソースの制御や、既存のリソースを使用した新たな処理に使用できる、いくつか の新規 SPI コマンドが組み込まれています。

## **CICS Transaction Server for z/OS,** バージョン **4** リリース **2** で 追加された新しいシステム・プログラミング・コマンド

## **[INQUIRE CAPDATAPRED](http://publib.boulder.ibm.com/infocenter/cicsts/v4r2/topic/com.ibm.cics.ts.systemprogramming.doc/commands/dfha8_inquirecapdatapred.html)**

キャプチャー仕様のために定義されたアプリケーション・データ述部に関す る情報を検索します。

## **[INQUIRE CAPINFOSRCE](http://publib.boulder.ibm.com/infocenter/cicsts/v4r2/topic/com.ibm.cics.ts.systemprogramming.doc/commands/dfha8_inquirecapinfosrce.html)**

キャプチャー仕様のために定義された情報源に関する情報を検索します。

### **[INQUIRE CAPOPTPRED](http://publib.boulder.ibm.com/infocenter/cicsts/v4r2/topic/com.ibm.cics.ts.systemprogramming.doc/commands/dfha8_inquirecapoptpred.html)**

キャプチャー仕様のために定義されたアプリケーション・コマンド・オプシ ョン述部に関する情報を検索します。

## **[INQUIRE EPADAPTER](http://publib.boulder.ibm.com/infocenter/cicsts/v4r2/topic/com.ibm.cics.ts.systemprogramming.doc/commands/dfha8_inquireepadapter.html)**

指定されたイベント処理アダプターについての情報を取得します。

## **[INQUIRE OSGIBUNDLE](http://publib.boulder.ibm.com/infocenter/cicsts/v4r2/topic/com.ibm.cics.ts.systemprogramming.doc/commands/dfha8_inquireosgibundle.html)**

JVM サーバーにインストールされた OSGi バンドルに関する情報を検索し ます。

## **[INQUIRE OSGISERVICE](http://publib.boulder.ibm.com/infocenter/cicsts/v4r2/topic/com.ibm.cics.ts.systemprogramming.doc/commands/dfha8_inquireosgiservice.html)**

CICS 領域に登録された OSGi サービスに関する情報を検索します。

## **[INQUIRE TEMPSTORAGE](http://publib.boulder.ibm.com/infocenter/cicsts/v4r2/topic/com.ibm.cics.ts.systemprogramming.doc/commands/dfha8_inquiretempstorage.html)**

CICS 領域内の一時記憶域キューで使用されるストレージについての情報を 取得します。

#### **[SET EPADAPTER](http://publib.boulder.ibm.com/infocenter/cicsts/v4r2/topic/com.ibm.cics.ts.systemprogramming.doc/commands/dfha8_setepadapter.html)**

指定された EP アダプターの状況を使用可能または使用不可に設定します。

#### **[SET TEMPSTORAGE](http://publib.boulder.ibm.com/infocenter/cicsts/v4r2/topic/com.ibm.cics.ts.systemprogramming.doc/commands/dfha8_settempstorage.html)**

CICS 領域内の一時記憶域キューで使用可能なストレージの量を設定しま す。

## **CICS Transaction Server for z/OS,** バージョン **4** リリース **1** で 追加された新しいシステム・プログラミング・コマンド

## **CREATE ATOMSERVICE**

ローカル CICS 領域で ATOMSERVICE リソース定義を定義します。

### **CREATE BUNDLE**

ローカル CICS 領域で BUNDLE リソース定義を定義します。

#### **CREATE JVMSERVER**

ローカル CICS 領域で JVMSERVER リソース定義を定義します。

## **CREATE MQCONN**

ローカル CICS 領域で MQCONN リソースを定義します。

#### **CSD ADD**

グループを CSD 上のリストに追加します。

#### **CSD ALTER**

CSD 上の既存のリソース定義の属性を変更します。

#### **CSD APPEND**

CSD 上のリストの 1 つにあるグループを、別のリストの末尾に付加しま す。

### **CSD COPY**

グループ内のリソース定義を別のグループにコピーするか、グループ全体を コピーします。

#### **CSD DEFINE**

CSD 上で新規リソース定義を作成します。

#### **CSD DELETE**

リスト、グループ、またはグループ内の単一のリソース定義を CSD から削 除します。

#### **CSD DISCONNECT**

現在のタスクを CSD から切断します。

#### **CSD ENDBRGROUP**

CSD 内のグループまたはリスト内のグループの現在のブラウズを終了しま す。

## **CSD ENDBRLIST**

CSD 内のリストの現在のブラウズを終了します。

### **CSD ENDBRRSRCE**

指定されたグループ内のリソースの現在のブラウズを終了します。

## **CSD GETNEXTGROUP**

グループのブラウズで次のグループを取得します。

#### **CSD GETNEXTLIST**

リストのブラウズで次のリストを取得します。

#### **CSD GETNEXTRSRCE**

リソースのブラウズで次のリソースの詳細を取得します。

#### **CSD INQUIREGROUP**

CSD 内のグループ、または CSD の指定されたリスト内のグループを照会 します。

## **CSD INQUIRELIST**

CSD 内のリストを照会します。

### **CSD INQUIRERSRCE**

CSD の指定されたグループ内のリソースの属性を照会します。

## **CSD INSTALL**

リスト、グループ、またはグループ内の単一のリソース定義を CSD リスト にインストールします。

#### **CSD LOCK**

グループまたはリストの更新および削除アクセス権限を、単一のオペレータ ー ID に制限します。

**CSD REMOVE**

CSD 上のリストからグループを除去します。

**CSD RENAME**

CSD 上のリソース定義を名前変更します。

#### **CSD STARTBRGROUP**

CSD 内のグループまたはリスト内のグループのブラウズを開始します。

### **CSD STARTBRLIST**

CSD 内のリストのブラウズを開始します。

#### **CSD STARTBRRSRCE**

指定されたグループ内のリソースの現在のブラウズを開始します。

### **CSD UNLOCK**

定義のグループまたはリストからロックを除去します。

#### **CSD USERDEFINE**

CSD 上でユーザー指定のデフォルト値を使用して、新規リソース定義を作 成します。

## **DISCARD ATOMSERVICE**

システムから ATOMSERVICE リソース定義を除去します。

## **DISCARD BUNDLE**

システムから BUNDLE リソース定義を除去します。

## **DISCARD JVMSERVER**

システムから JVMSERVER リソース定義を除去します。

## **DISCARD MQCONN**

MQCONN リソース定義を除去します。暗黙のすべての MQINI リソース定 義も廃棄されます。

#### **INQUIRE ATOMSERVICE**

ATOMSERVICE リソースに関する情報を取得します。

#### **INQUIRE BUNDLE**

インストール済みの BUNDLE リソースに関する情報を取得します。

#### **INQUIRE BUNDLEPART**

インストール済みの BUNDLE リソースに含まれているリソースについての 情報を取得します。

## **INQUIRE CAPTURESPEC**

キャプチャー仕様に関する情報を取得します。

## **INQUIRE EVENTBINDING**

EVENTBINDING リソースに関する情報を取得します。

#### **INQUIRE EVENTPROCESS**

CICS 領域内のイベント処理の状況を取得します。

#### **INQUIRE JVMSERVER**

CICS 領域内の JVM サーバーについての情報を取得します。

## **INQUIRE MQCONN**

CICS と WebSphere MQ との間の接続についての情報を取得します。

## **INQUIRE MQINI**

CICS と WebSphere MQ との間の接続に使用されるデフォルトの開始キュ ーについての情報を取得します。

#### **INQUIRE XMLTRANSFORM**

インストール済み XMLTRANSFORM リソースに関する情報を取得しま す。

## **SET ATOMSERVICE**

ATOMSERVICE リソースを使用可能または使用不可にします。

#### **SET BUNDLE**

BUNDLE リソースを使用可能または使用不可にします。

#### **SET EVENTBINDING**

EVENTBINDING リソースを使用可能または使用不可にします。

#### **SET EVENTPROCESS**

CICS 領域内のイベント処理を使用可能または使用不可にします。

#### **SET JVMSERVER**

JVMSERVER リソースを使用可能または使用不可にします。

#### **SET MQCONN**

CICS と WebSphere MQ との間の接続の属性を変更します。接続を開始ま たは停止することもできます。

## **SET XMLTRANSFORM**

XMLTRANSFORM リソースを使用可能または使用不可にします。

## **CICS Transaction Server for z/OS,** バージョン **3** リリース **2** で 追加された新しいシステム・プログラミング・コマンド

## **CREATE IPCONN**

IPCONN リソースを定義してローカル CICS 領域にインストールします。

### **CREATE LIBRARY**

ローカル CICS 領域で LIBRARY リソースを作成します。

## **DISCARD IPCONN**

IPCONN リソースを除去します。

## **DISCARD LIBRARY**

LIBRARY リソースを除去します。

#### **INQUIRE ASSOCIATION**

指定されたタスクの関連情報を、それに関連付けられたデータ制御ブロック (ADCB) から取得します。

## **INQUIRE ASSOCIATIONLIST**

タスクの関連情報に含まれているユーザー相関データに基づいて、タスクの リストを取得します。

#### **INQUIRE IPCONN**

IPCONN リソースに関する情報を取得します。

#### **INQUIRE LIBRARY**

LIBRARY リソースに関する情報を取得します。

**SET IPCONN**

IPCONN リソースの属性を変更するか、未解決の AID を取り消します。

**SET LIBRARY**

LIBRARY リソースの属性を変更します。

#### **PERFORM JVMPOOL**

JVM プール内の JVM を開始および終了します。

**SET DOCTEMPLATE**

CICS 領域にインストールされた文書テンプレートのキャッシュ・コピーを リフレッシュするか、または文書テンプレートとして定義された CICS プ ログラムまたは出口プログラムの新規コピーを段階的に利用します。

# **DOCTEMPLATE SPI** コマンドの変更点

文書テンプレートのリソース・セキュリティーが CICS 領域でアクティブで、XRES システム初期設定パラメーターがオンに設定されている場合 (デフォルト)、CICS 文書テンプレート用のシステム・プログラミング・コマンドが影響を受ける可能性 があります。

影響を受ける可能性があるコマンドは、以下のとおりです。

- EXEC CICS CREATE DOCTEMPLATE
- EXEC CICS DISCARD DOCTEMPLATE
- EXEC CICS INQUIRE DOCTEMPLATE
- EXEC CICS SET DOCTEMPLATE

RESSEC(YES) がコマンドを発行するトランザクションのトランザクション・リソー ス定義で指定されている場合、これらのコマンドによって指定される文書テンプレ ートはリソース・セキュリティー検査に制約されます。

リソース・セキュリティー・チェックを有効にすると、トランザクションのユーザ ー ID には、関連する DOCTEMPLATE リソース定義にアクセスするための適切な アクセス・レベルが必要になります。

表 *1.* 文書テンプレートが関係するシステム・プログラミング・コマンドに必要なアクセス

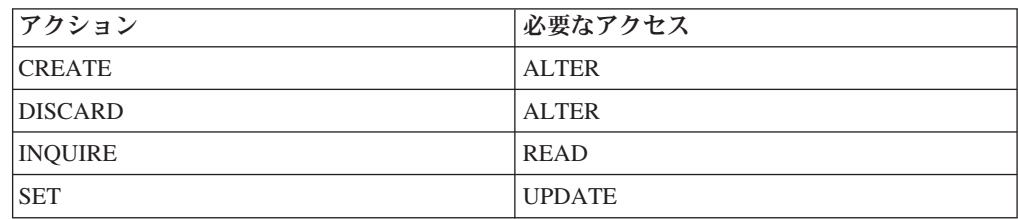

これらのすべてのコマンドについては、以下のように条件 NOTAUTH に新規の RESP2 値 101 があります。

## **NOTAUTH**

**101** 発行中のタスクに関連付けられているユーザーは、この DOCTEMPLATE リソース定義に、このコマンドで必要とされる方法で アクセスすることを許可されていません。

XHFS システム初期設定パラメーター (z/OS UNIX ファイルのアクセス制御を指定 する) は、システム・プログラミング・コマンドに影響を与えません。 z/OS UNIX ファイルが CICS 文書テンプレートとして定義されている場合にのみ、それは EXEC CICS コマンドによって参照されます。その場合は、XRES システム初期設 定パラメーターによって指定する CICS 文書テンプレートのリソース・セキュリテ ィーによって、それらへのユーザー・アクセスが制御されます。

# 第 **7** 章 **CEMT** の変更点

リソース定義の変更と新しい機能を反映して、CEMT トランザクションで使用可能 なコマンドが変更されました。

# **CEMT** コマンドの廃止されたオプション

**CICS Transaction Server for z/OS,** バージョン **4** リリース **1** で の **CEMT** コマンドの廃止されたオプション

**INQUIRE CLASSCACHE:** PROFILE オプションが廃止され、表示されなくなりま した。 PROFILE は、マスター JVM の JVM プロファイルを指定していました が、必要ではなくなりました。

**CICS Transaction Server for z/OS,** バージョン **3** リリース **2** で の **CEMT** コマンドの廃止されたオプション

**INQUIRE CLASSCACHE:** 値 Reset は REUSEST オプションには表示されなくな ります。共用クラス・キャッシュが始動していない場合は、値 UNKNOWN が表示 されます。この場合、CICS は、再使用状況を識別できませんが、共用クラス・キャ ッシュが始動すると、状況は必ず「Reuse (再使用)」になります。

**INQUIRE JVM** 値 Reset は REUSEST オプションには表示されなくなります。

**INQUIRE MONITOR:** SUBSYSTEMID オプションは廃止され、除去されました。

**SET JVMPOOL:** SET JVMPOOL コマンドで TERMINATE 関数は使用すべきでは ありません。代わりに、PERFORM JVMPOOL コマンドの改訂版の機能を使用して ください。

# 変更された **CEMT** コマンド

以下の CEMT コマンドには、新しいオプションまたはオプションの新しい値が追加 されました。

## **INQUIRE ATOMSERVICE**

以下の新規オプション URIMAP および XMLTRANSFORM が追加されました。

#### **URIMAP**

この ATOMSERVICE 定義に関連付けられた URI を示す 8 文字の URIMAP 名を表示します。この ATOMSERVICE 定義に関連する動的に生成された URIMAP がない場合、このフィールドは空です。

#### **XMLTRANSFORM**

ATOMSERVICE 定義に関連付けられた XMLTRANSFORM リソースの 32 文字 の名前を表示します。 ATOMTYPE の値が SERVICE または CATEGORY の 場合、このフィールドは空です。

| | | | | | | |

## **INQUIRE CLASSCACHE**

DATESTARTED と TIMESTARTED の代わりになる新しいオプション STARTTIME が追加されました。

**STARTTIME(***date time***)**

| | | |

| |

| | | | |

| | | | | | | | | | | |

| | | |

現在の共用クラス・キャッシュの開始日時を表示します。日付の形式は、CICS 領域の DATFORM システム初期設定パラメーターで選択した値によって決まり ます。時刻の形式は、hh:mm:ss です。

## **INQUIRE EVENTBINDING**

以下の新規オプション EPADAPTER が追加されました。

```
EPADAPTER(value)
```
EP アダプターの 32 文字の名前を表示します。

## **INQUIRE EVENTPROCESS**

以下の新規オプション SCHEMALEVEL が追加されました。

**SCHEMALEVEL (** *vvrr***)**

CICS によってサポートされるイベント・バインディング・スキーマの最も高い バージョンおよびリリースを示す 4 文字の値 (*vvrr*) を返します。この *vv* はバ ージョン、*rr* はリリースを示します。例えば、0201 は、イベント・バインディ ング・スキーマのバージョン 2 リリース 1 を示します。

## **INQUIRE IPCONN**

以下の新規オプション MIRRORLIFE が追加されました。

#### **MIRRORLIFE(***value***)**

機能シップされたファイル制御、一時データ、およびこの領域で受信される一時 記憶域要求のミラー・タスクの最小存続期間を示します。このパラメーターが有 効になるのは、リソース所有領域の IPCONN 定義に指定された場合だけです。 機能シップ・インターバル制御機能の場合やリンク要求の場合は無効になりま す。有効な値は、以下のとおりです。

#### **REQUEST**

ミラー・タスクは、できるだけ早く終了します。

- **TASK** ミラー・タスクは、アプリケーションのタスクが終了するまで、リモー ト要求を発行するアプリケーションで使用可能のままになります。
- **UOW** ミラー・トランザクションは、次の同期点が発行されるまで、リモート 要求を発行するアプリケーションで使用可能のままになります。

## **INQUIRE MQCONN**

以下の新規の値 GROUPRESYNC が RESYNCMEMBER オプションに追加されまし た。

### **GROUPRESYNC**

CICS は、キュー共用グループの任意のメンバーに接続します。そのキュ ー・マネージャーは、WebSphere MQ によって選択されます。さらに、キ ュー共用グループのすべての適格なキュー・マネージャーを代表して、未確
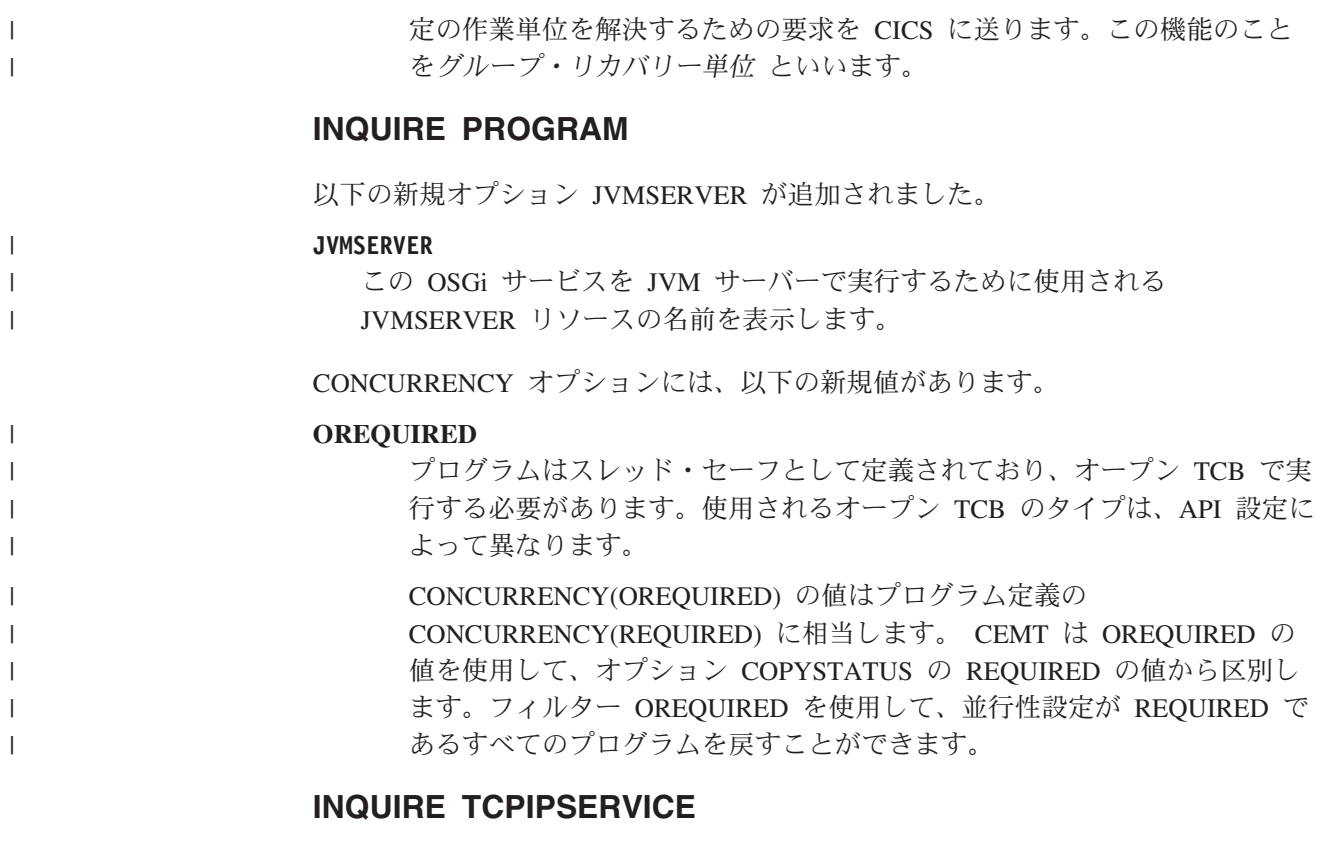

以下の新規オプション MAXPERSIST が追加されました。

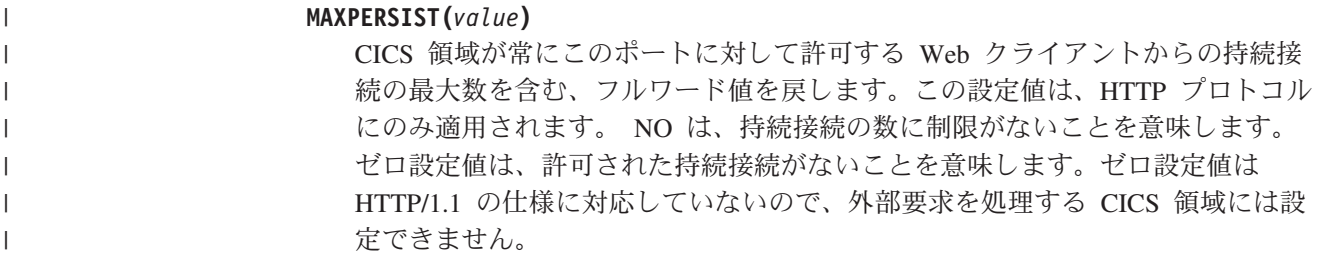

# **INQUIRE TSMODEL**

以下の新規オプション EXPIRYINT が追加されました。

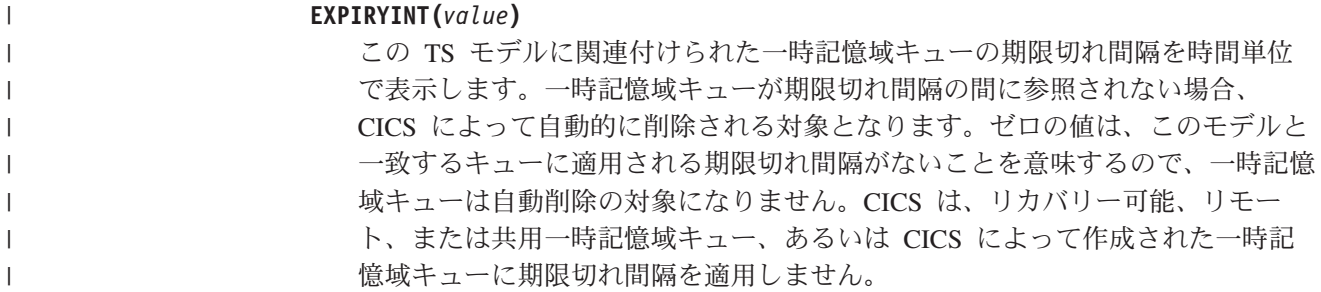

# **INQUIRE TSQUEUE / TSQNAME**

以下の新規オプション EXPIRYINT が追加されました。

**EXPIRYINT(***value***)**

| | | | | | | | | | | | |

| | | | | | | | | | | |

| | | |

TSMODEL リソース定義で一時記憶域キューに定義されている期限切れ間隔を 時間単位で表示します。一時記憶域キューが期限切れ間隔の間に参照されない場 合、CICS によって自動的に削除される対象となります。

ゼロの値は、一時記憶域キューに適用される期限切れ間隔がないことを意味する ので、一時記憶域キューは自動削除の対象になりません。加えて、一致する TSMODEL リソース定義でゼロ以外の期限切れ間隔が設定されていても、以下 のタイプの一時記憶域キューは、CICS によって自動で削除されることはありま せん。

v リカバリー可能として定義された補助一時記憶域にあるキュー。

- リモート CICS 領域にあるキュー。
- CICS が自分で使用するために作成したキュー。
- v 共用一時記憶域プールにある一時記憶域キュー。

# **INQUIRE URIMAP**

以下の新規オプション SOCKETCLOSE および SOCKPOOLSIZE が追加されまし た。

### **SOCKETCLOSE(***value***)**

CICS アプリケーションがクライアント HTTP 接続の使用を終えた後に、CICS がその接続を再使用に備えて開いたままにする期間の長さの最大値を秒数で表示 します。値が 0 の場合、CICS は再使用のために接続を開いたままにしませ ん。値が表示されるのは、URIMAP 定義の使用タイプが CLIENT のときだけで す。その他の使用タイプでは、SOCKETCLOSE は () を表示します。

# **SOCKPOOLSIZE(***value***)**

CICS が現在プール内に休止状態で保持しているクライアント HTTP 接続の数 を表示します。これらの接続は、同じホストおよびポートに Web クライアント として接続する CICS アプリケーションで再使用できます。値が表示されるの は、URIMAP 定義の使用タイプが CLIENT のときだけです。その他の使用タイ プでは、SOCKPOOLSIZE は () を表示します。

# **INQUIRE WEBSERVICE**

以下の新規オプション ARCHIVEFILE が追加されました。

#### **ARCHIVEFILE***(value)*

Web サービスに関連付けられたアーカイブの名前および場所 (1 文字以上 255 文字以下) を表示します。アーカイブには、1 つ以上の WSDL ファイルが含ま れます。名前の長さは 255 文字以下です。

### **SET MQCONN**

以下の新規の値 GROUPRESYNC が RESYNCMEMBER オプションに追加されまし た。

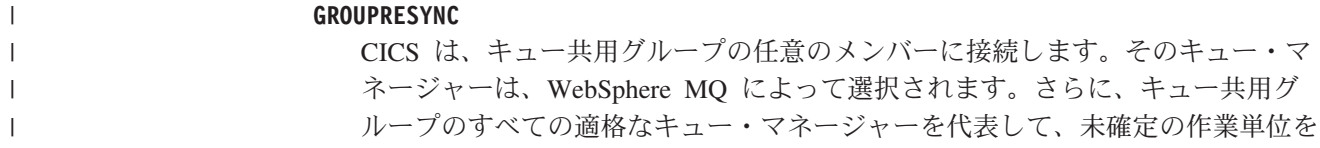

解決するための要求を CICS に送ります。この機能のことをグループ・リカバ リー単位 といいます。 GROUPRESYNC オプションを使用できるのは、CICS のグループ・リカバリー単位をサポートしているリリースの WebSphere MQ を 実行していて、WebSphere MQ キュー・マネージャーで GROUPUR 属性が有 効になっている場合に限られます。

EXEC CICS SET MQCONN CONNECTED コマンドを使用し、 RESYNCMEMBER(GROUPRESYNC) を設定して、CICS から WebSphere MQ に接続しようとしたときに、WebSphere MQ でグループ・リカバリー単位がサ ポートされていなかったり、グループ・リカバリー単位が有効になっていなかっ たりすると、WebSphere MQ によってその接続試行は拒否されます。その接続 試行は、SET コマンドの失敗という結果になり、INVREQ と RESP2=9 (接続エ ラー) が生成されます。

WebSphere MQ で作業単位が未処理になっている場合は、RESYNCMEMBER の設定を変更しないでください。変更すると作業単位を解決できなくなるからで す。 CICS で保留になっている作業単位は、リソース・マネージャーの修飾子 で特定できます。 RESYNCMEMBER(GROUPRESYNC) を使用する場合は、キ ュー共用グループの名前が修飾子になり、そうでない場合は、個々のキュー・マ ネージャーの名前が修飾子になります。

# **CEMT INQUIRE** コマンドに追加されたリソース・シグニチャー・ オプション

# 変更されたコマンド、**INQUIRE**

| | | | | | | | | | | | | | | | | |

|

以下のリソース・タイプで、**INQUIRE** コマンドに定義シグニチャーとインストー ル・シグニチャーのオプションが追加されました。

**ATOMSERVICE** BUNDLE **CONNECTION** CORBASERVER DB2CONN DB2ENTRY DB2TRAN DJAR DOCTEMPLATE ENQMODEL EPADAPTER EVENTBINDING FILE IPCONN JOURNALMODEL JVMSERVER LIBRARY MQCONN

MQINI **OSGIBUNDLE** PIPELINE PROFILE PROCESSTYPE PROGRAM REQUESTMODEL **TCPIPSERVICE** TDQUEUE **TRANCLASS TRANSACTION** TSMODEL URIMAP WEBSERVICE XMLTRANSFORM

|

**CHANGEAGENT** および **INSTALLAGENT** の各リソース・タイプに使用可能な値のリスト は、リソースが定義およびインストールされる方法によって異なる場合がありま す。特定の INQUIRE コマンドの詳細については、「*CICS Supplied Transactions*」 を参照してください。

### **CHANGEAGENT(***value***)**

リソース定義を最後に変更したエージェントを識別する値を表示します。これら の値は重複しているため、CEMT を使用してこれらの値の一部をフィルターす ることはできません。有効な値は、以下のとおりです。

### **AUTOINSTALL**

リソースが自動インストールされました。

### **AUTOINSTALL**

CKQC START コマンドに開始キュー名を指定した結果としてリソース が自動インストールされ、以前にインストールされた MQCONN 定義 により INITQNAME の値が指定されませんでした。

#### **CREATESPI**

リソース定義は **EXEC CICS CREATE** コマンドによって最後に変更されま した。

# **CSDAPI**

CEDA トランザクションまたは DFHEDAP に対するプログラマブル・ インターフェースによって、リソース定義が最終変更されました。

# **CSDBATCH**

DFHCSDUP ジョブによってリソース定義が最終変更されました。

#### **DREPAPI**

CICSPlex SM BAS API コマンドによってリソース定義が最終変更され ました。

**DYNAMIC**

リソース定義は、PIPELINE スキャンによって最後に変更されました。

#### **DYNAMIC**

TRANSID を指定した DB2ENTRY のインストールの結果としてリソー スが定義されました。

# **DYNAMIC**

CICS スキャン・メカニズムによってリソースが定義されました。

#### **DYNAMIC**

CICS テンプレート・マネージャー DFHWBTL によって使用されるテ ンプレートに関するリソースが CICS システムによって定義されまし た。

### **DYNAMIC**

INITQNAME を指定した MQCONN リソース定義の結果としてリソー スが定義されました。

#### **DYNAMIC**

ATOMSERVICE リソースによってリソースが定義されました。

#### **SYSTEM**

CICS または CICSPlex システムによってリソース定義が最終変更され ました。

# **TABLE**

テーブル定義によってリソース定義が最終変更されました。

### **TABLE**

ファイル管理テーブル定義によってリソース定義が最終変更されまし た。

#### **CHANGEAGREL(***value***)**

リソース定義の最終変更時に実行していた CICS リリースの 4 桁の数値を表示 します。

### **CHANGETIME(***date time***)**

リソース定義の最終変更日時を表示します。日付の形式は、CICS 領域の DATFORM システム初期設定パラメーターで選択した値によって決まります。 時刻の形式は、hh:mm:ss です。

#### **CHANGEUSRID(***value***)**

変更エージェントを実行した 8 文字のユーザー ID を表示します。

# **DEFINESOURCE(***value***)**

リソース定義のソースを表示します。 DEFINESOURCE 値は CHANGEAGENT オプションに依存します。詳細については、「[Resource Definition Guide](http://publib.boulder.ibm.com/infocenter/cicsts/v4r2/topic/com.ibm.cics.ts.resourcedefinition.doc/topics/resourcesigtable.html)」の 『[Summary of the resource signature field values](http://publib.boulder.ibm.com/infocenter/cicsts/v4r2/topic/com.ibm.cics.ts.resourcedefinition.doc/topics/resourcesigtable.html)』 を参照してください。

# **DEFINETIME(***date time***)**

リソースの作成日時を表示します。日付の形式は、CICS 領域の DATFORM シ ステム初期設定パラメーターで選択した値によって決まります。時刻の形式は、 hh:mm:ss です。

### **INSTALLAGENT(***value***)**

リソースをインストールしたエージェントを識別する値を表示します。これらの

値は重複しているため、CEMT を使用してこれらの値の一部をフィルターする ことはできません。有効な値は、以下のとおりです。

#### **AUTOINSTALL**

リソースが自動インストールされました。

## **AUTOINSTALL**

CKQC START コマンドに開始キュー名を指定した結果としてリソース が自動インストールされ、以前にインストールされた MQCONN 定義 により INITQNAME の値が指定されませんでした。

#### **BUNDLE**

バンドル配置によってリソースがインストールされました。

#### **CREATESPI**

**EXEC CICS CREATE** コマンドによってリソースがインストールされまし た。

### **CSDAPI**

CEDA トランザクションまたは DFHEDAP に対するプログラマブル・ インターフェースによって、リソースがインストールされました。

# **DYNAMIC**

PIPELINE スキャンを使用してリソースがインストールされました。

#### **DYNAMIC**

TRANSID を指定した DB2ENTRY のインストールの結果としてリソー スがインストールされました。

# **DYNAMIC**

CICS スキャン・メカニズムによってリソースがインストールされまし た。

#### **DYNAMIC**

CICS テンプレート・マネージャー DFHWBTL によって使用されるテ ンプレートに関するリソースが CICS システムによってインストールさ れました。

### **DYNAMIC**

INITQNAME を指定した MQCONN のインストールの結果としてリソ ースがインストールされました。

# **DYNAMIC**

ATOMSERVICE リソースによってリソースがインストールされまし た。

#### **GRPLIST**

**GRPLIST INSTALL** によってリソースがインストールされました。

### **SYSTEM**

CICS または CICSPlex SM システムによってリソースがインストール されました。

#### **TABLE**

テーブル定義を使用してリソースがインストールされました。

**TABLE**

ファイル管理テーブル定義を使用してリソースがインストールされまし た。

# **INSTALLTIME(***date time***)**

リソースのインストール日時を表示します。日付の形式は、CICS 領域の DATFORM システム初期設定パラメーターで選択した値によって決まります。 時刻の形式は、hh:mm:ss です。

#### **INSTALLUSRID(***value***)**

リソースをインストールした 8 文字のユーザー ID を表示します。

# **CICS TS 4.1** で変更された **CEMT** コマンド

以下の CEMT コマンドは、CICS Transaction Server for z/OS, バージョン 4 リリー ス 1 で変更されました。

# **INQUIRE CORBASERVER**

HOST オプションで IPv6 アドレスが表示されるようになりました。値 HOSTNAME、IPV4HOST、IPV6HOST、および NOTAPPLIC は、新しい HOST オ プションの内容をフィルタリングします。新規オプション IPRESOLVED は、ホス トの IPv4 アドレスまたは IPv6 アドレスを表示します。値 IPV4FAMILY、 IPV6FAMILY、および UNKNOWN は、新しい IPRESOLVED オプションの内容を フィルタリングします。

## **HOST(***value***)**

論理 EJB/CORBA サーバーのホスト名、IPv4、または IPv6 アドレスを表示し ます。使用されるアドレス・フォーマットのタイプにかかわらず、すべての IPv4 アドレスは、1.2.3.4 などの、ネイティブの IPv4 ドット 10 進アドレス として表示されます。受け入れられる IPv4 形式に関する情報については、 「*CICS* インターネット・ガイド」を参照してください。

# **HOSTTYPE(***value***)**

HOST オプションのアドレス・フォーマットを表示します。HOSTTYPE オプシ ョンは、拡張照会の使用時のみ使用可能になります。有効な値は、以下のとおり です。

# **HOSTNAME**

HOST オプションには文字のホスト名が含まれます。

# **IPV4HOST**

このアドレスは IPv4 アドレスです。

#### **IPV6HOST**

このアドレスは IPv6 アドレスです。

# **IPFAMILY(***value***)**

IPRESOLVED オプションのアドレス・フォーマットを表示します。IPFAMILY オプションは拡張照会の使用時のみ使用可能になります。ワイルドカード文字を 使用してフィルター操作すると、フィルター操作は IPFAMILY オプションと相 互作用します。例えば、IPFAMILY の値が IPV6FAMILY の場合は、コロン文 字を使用して IP アドレスを取得しなければなりません。有効な値は、以下のと おりです。

### **IPV4FAMILY**

このアドレスは IPv4 アドレスです。

#### **IPV6FAMILY**

このアドレスは IPv6 アドレスです。

#### **UNKNOWN**

IPRESOLVED オプションがまだ使用されていないか、アドレスを解決 できません。

#### **IPRESOLVED(***value***)**

ホストの IPv4 アドレスまたは IPv6 アドレスを表示します。IPRESOLVED オ プションは、拡張照会の使用時のみ使用可能になります。

# **INQUIRE DISPATCHER**

次の 2 つの新規オプションが追加されました。

#### **ACTTHRDTCBS(***value***)**

現在アクティブな (つまりユーザー・タスクに割り振られている) T8 モードの オープン TCB の数を表示します。

# **MAXTHRDTCBS(***value***)**

使用可能なすべての JVMSERVER リソースに関して、CICS 領域内に同時に存 在できる T8 モードのオープン TCB の最大数を表示します。値の範囲は 1 か ら 1024 までです。

# **INQUIRE IPCONN**

HOST オプションで IPv6 アドレスが表示されるようになりました。値 HOSTNAME、IPV4HOST、IPV6HOST、および NOTAPPLIC は、新しい HOST オ プションの内容をフィルタリングします。新規オプション IPRESOLVED は、ホス トの IPv4 アドレスまたは IPv6 アドレスを表示します。値 IPV4FAMILY、 IPV6FAMILY、および UNKNOWN は、新しい IPRESOLVED オプションの内容を フィルタリングします。新しいオプション PARTNER は、パートナー・システムの 製品トークンを表示します。新しいオプション IDPROP は、IPIC 接続を介する接 続要求において送信側が分散 ID を含めるかどうかを表示します。

### **HOST(***value***)**

リモート・システムのホスト名、IPv4、または IPv6 アドレスを表示します。使 用されるアドレス・フォーマットのタイプにかかわらず、すべての IPv4 アドレ スは、1.2.3.4 などの、ネイティブの IPv4 ドット 10 進アドレスとして表示さ れます。受け入れられる IPv4 形式に関する情報については、「*CICS* インター ネット・ガイド」を参照してください。

### **HOSTTYPE(***value***)**

HOST オプションのアドレス・フォーマットを表示します。HOSTTYPE オプシ ョンは、拡張照会の使用時のみ使用可能になります。有効な値は、以下のとおり です。

#### **HOSTNAME**

HOST オプションにはホスト名が含まれます。

#### **IPV4HOST**

このアドレスは IPv4 アドレスです。

#### **IPV6HOST**

このアドレスは IPv6 アドレスです。

## **IDPROP(***value***)**

IPIC 接続を介した要求の中に送信側が分散 ID を含めるかどうかを表示しま す。 IDPROP オプションは、接続がシスプレックスの外部におよび、エンター プライズ間で伝送されている配布 ID を防ぐために主に使用される場合に限 り、意味を持ちます。同じシスプレックスに含まれているシステム同士の接続の 場合、このオプションによって戻される値は無視されます。また、接続は IDPROP(OPTIONAL) を指定したのと同じように作動します。

有効な値は、以下のとおりです。

#### **NOTALLOWED**

この接続を使用する要求では、送信トランザクションに関連したユーザ ー ID が送信されます。 NOTALLOWED はデフォルト値です。

### **OPTIONAL**

配布 ID が使用可能な場合に送信されます。送信トランザクションに関 連したユーザー ID も送信されます。

#### **REQUIRED**

この接続を使用する要求では、分散 ID が必要です。REQUIRED を指 定する場合は、受信側のシステムが配布 ID をサポートしている必要が あります。送信トランザクションに関連したユーザー ID は送信されま せん。

# **IPFAMILY(***value***)**

IPRESOLVED オプションのアドレス・フォーマットを表示します。IPFAMILY オプションは拡張照会の使用時のみ使用可能になります。ワイルドカード文字を 使用してフィルター操作すると、フィルター操作は IPFAMILY オプションと相 互作用します。例えば、IPFAMILY の値が IPv6FAMILY の場合は、コロン文字 を使用して IP アドレスを取得しなければなりません。有効な値は、以下のとお りです。

#### **IPV4FAMILY**

このアドレスは IPv4 アドレスです。

#### **IPV6FAMILY**

このアドレスは IPv6 アドレスです。

# **UNKNOWN**

IPRESOLVED がまだ使用中でないか、アドレスを解決できません。

# **IPRESOLVED(***value***)**

ホストの IPv4 アドレスまたは IPv6 アドレスを表示します。IPRESOLVED オ プションは、拡張照会の使用時のみ使用可能になります。

#### **PARTNER(***value***)**

パートナー・システムの製品トークンを示す 64 文字のストリングを表示しま す。接続が獲得されない場合か、接続の確立時にパートナー・システムが製品タ イプを示さない場合は、このフィールドはブランクになります。例えば、CICS

```
TS 4.1 パートナーの場合は、パートナー・システムは
IBM CICS Transaction Server/4.1.0(zOS) になります。
```
# **INQUIRE MONITOR**

COMPRESSST オプションのデフォルト設定が変更されました。データ圧縮がデフ ォルト・オプションになりました。新しいオプション DPLLIMIT は、トランザクシ ョン・リソース・モニターで許容される DPL 要求の最大数を返します。新しいオ プションの IDNTYCLASS は、ID クラスのモニターが使用可能かどうか指定しま す。

# **COMPRESSST(***value***)**

モニター・レコードに対してデータ圧縮を実行するかどうかを表示します。値は 以下のとおりです。

# **COMPRESS**

データ圧縮は実行されます。デフォルトでは、モニター・レコードが圧 縮されます。

#### **NOCOMPRESS**

データ圧縮は実行されません。

この値は、別の値を入力して変更するとリセットできます。

### **DPLLIMIT (***value***)**

トランザクション・リソース・クラス・モニター・データが収集される分散プロ グラム・リンク要求の最大数を表示します。

#### **IDNTYCLASS(***value***)**

ID クラスのモニター・データが収集されるかどうかを表示します。値は以下の とおりです。

#### **IDNTY**

ID クラスのモニター・データが収集されます。

## **NOIDNTY**

ID クラスのモニター・データは収集されません。

# **INQUIRE SYSTEM**

新しいオプション MQCONN が追加されました。

### **MQCONN(***value***)**

CICS 領域に現在インストールされている MQCONN リソース定義の名前を表 示します。 MQCONN リソース定義が現在インストールされていない場合は、 このフィールドはブランクになります。MQCONN リソース定義は CICS 領域 に一度に 1 つのみインストールできます。MQCONN リソース定義は、CICS と WebSphere MQ の間の接続の属性を指定します。

# **INQUIRE TCPIPSERVICE**

新しいオプション HOST は、リモート・システムのホスト名、IPv4、または IPv6 アドレスを表示します。このオプションは IPADDRESS に代わるものです。値 HOSTNAME、ANY、DEFAULT、IPV4HOST、IPV6HOST、および NOTAPPLIC は、 IPADDRESS オプションと新しい HOST オプションの内容をフィルタリング します。新規オプション IPRESOLVED は、ホストの IPv4 アドレスまたは IPv6

アドレスを表示します。値 IPV4FAMILY、 IPV6FAMILY、および UNKNOWN は、新しい IPRESOLVED オプションの内容をフィルタリングします。

#### **HOST(***value***)**

リモート・システムのホスト名、IPv4、または IPv6 アドレスを表示します。使 用されるアドレス・フォーマットのタイプにかかわらず、すべての IPv4 アドレ スは、1.2.3.4 などの、ネイティブの IPv4 ドット 10 進アドレスとして表示さ れます。受け入れられる IPv4 形式に関する情報については、「*CICS* インター ネット・ガイド」を参照してください。

### **HOSTTYPE(***value***)**

HOST オプションのアドレス・フォーマットを表示します。HOSTTYPE オプシ ョンは、拡張照会の使用時のみ使用可能になります。有効な値は、以下のとおり です。

#### **HOSTNAME**

HOST オプションには文字のホスト名が含まれます。

**ANY** HOST オプションに ANY オプションが指定されています。

### **DEFAULT**

HOST オプションに DEFAULT オプションが指定されています。

#### **IPV4HOST**

このアドレスは IPv4 アドレスです。

#### **IPV6HOST**

このアドレスは IPv6 アドレスです。

# **IPFAMILY(***value***)**

IPRESOLVED オプションのアドレス・フォーマットを表示します。IPFAMILY オプションは拡張照会の使用時のみ使用可能になります。ワイルドカード文字を 使用してフィルター操作すると、フィルター操作は IPFAMILY オプションと相 互作用します。例えば、IPFAMILY の値が IPV6FAMILY の場合は、コロン文 字を使用して IP アドレスを取得しなければなりません。有効な値は、以下のと おりです。

## **IPV4FAMILY**

このアドレスは IPv4 アドレスです。

#### **IPV6FAMILY**

このアドレスは IPv6 アドレスです。

### **UNKNOWN**

IPRESOLVED オプションがまだ使用されていないか、アドレスを解決 できません。

## **IPRESOLVED(***value***)**

ホストの IPv4 アドレスまたは IPv6 アドレスを表示します。IPRESOLVED オ プションは、拡張照会の使用時のみ使用可能になります。

# **INQUIRE TERMINAL**

REMOTESYSTEM オプションにより、IP 接続の情報を取得できるようになりまし た。

# **INQUIRE TRANSACTION**

REMOTESYSTEM オプションにより、IP 接続の情報を取得できるようになりまし た。

# **INQUIRE URIMAP**

新しいオプション AUTHENTICATE は、USAGE(CLIENT) URIMAP リソースに指 定されたホストが認証を必要とするかどうかに関する情報を表示します。

#### **AUTHENTICATE(***value***)**

認証情報を Web サービス・プロバイダーに提供するかどうかを表示します。有 効な値は、以下のとおりです。

#### **BASICAUTH**

Web サービス・プロバイダーは HTTP 基本認証を要求します。 Web サービス・リクエスターへの資格情報 (ユーザー ID とパスワード) を グローバル・ユーザー出口 XWBAUTH に提供できます。このユーザー 出口が使用可能になっている場合、そこから Web サービス・プロバイ ダーに資格情報が送られます。

# **NOAUTHENTIC**

Web サービス・プロバイダーは認証を要求しません。

新しいオプション ATOMSERVICE は ATOMSERVICE リソース定義の名前を表示 します。また、USAGE オプションには新しい値 ATOM が追加されました。IPv6 アドレスが表示されるように HOST オプションが拡張されました。値

HOSTNAME、IPV4HOST、IPV6HOST、および NOTAPPLIC は、新しい HOST オ プションの内容をフィルタリングします。新規オプション IPRESOLVED は、ホス トの IPv4 アドレスまたは IPv6 アドレスを表示します。値 IPV4FAMILY、

IPV6FAMILY、および UNKNOWN は、新しい IPRESOLVED オプションの内容を フィルタリングします。新しいオプション PORT は接続のポート番号を示す数字を 表示します。

# **ATOMSERVICE(***value***)**

Atom フィードに関する ATOMSERVICE リソース定義の 1 文字から 8 文字ま での名前を表示します。ATOMSERVICE リソース定義は、Atom サービス、フ ィード、コレクション、またはカテゴリー文書を定義し、Atom 構成ファイル、 CICS リソースまたはアプリケーション・プログラム、およびフィード用のデー タを提供するために使用される XML バインディングを識別します。

### **HOST(***value***)**

URL のホスト名、IPv4、または IPv6 アドレスを表示します。使用されるアド レス・フォーマットのタイプにかかわらず、すべての IPv4 アドレスは、 1.2.3.4 などの、ネイティブの IPv4 ドット 10 進アドレスとして表示されま す。HTTP クライアントとしての CICS (USAGE(CLIENT)) に関係する URIMAP 定義を使用しており、ネイティブ IPv4 アドレスまたはホスト名が使 用される場合は、アドレスまたはホスト名とポート番号が表示されます (例えば 1.2.3.4:80 または hostname.com:443)。長さが 110 文字を超えるホスト名を指 定すると、HOST オプションでポート情報は表示されません。ポート番号を表 示するには、PORT オプションを使用します。

# **HOSTTYPE(***value***)**

HOST オプションのアドレス・フォーマットを表示します。HOSTTYPE オプシ ョンは、拡張照会の使用時のみ使用可能になります。有効な値は、以下のとおり です。

#### **HOSTNAME**

HOST オプションには文字のホスト名が含まれます。

#### **IPV4HOST**

このアドレスは IPv4 アドレスです。

#### **IPV6HOST**

このアドレスは IPv6 アドレスです。

### **IPFAMILY(***value***)**

IPRESOLVED オプションのアドレス・フォーマットを表示します。IPFAMILY オプションは拡張照会の使用時のみ使用可能になります。ワイルドカード文字を 使用してフィルター操作すると、フィルター操作は IPFAMILY オプションと相 互作用します。例えば、IPFAMILY の値が IPV6FAMILY の場合は、コロン文 字を使用して IP アドレスを取得しなければなりません。有効な値は、以下のと おりです。

# **IPV4FAMILY**

このアドレスは IPv4 アドレスです。

#### **IPV6FAMILY**

このアドレスは IPv6 アドレスです。

# **UNKNOWN**

IPRESOLVED オプションがまだ使用されていないか、アドレスを解決 できません。

# **IPRESOLVED(***value***)**

ホストの IPv4 アドレスまたは IPv6 アドレスを表示します。IPRESOLVED オ プションは、拡張照会の使用時のみ使用可能になります。このオプションは、 USAGE(SERVER) を除くすべてのタイプ用です。

#### **PORT(***value***)**

USAGE(CLIENT) で使用される、サーバーへの接続に関する数字のポート番号 の値を、1 から 65535 までの範囲で表示します。HOST にネイティブ IPv4 ア ドレスまたはホスト名が含まれている場合は、HOST オプションでポート番号 も表示されます。USAGE(CLIENT) の場合、定義時に URIMAP に PORT(NO) が指定されていても、PORT 属性には通信に使用されるポート番号が常に含ま れます。USAGE(ATOM)、USAGE(SERVER)、または USAGE(PIPELINE) の場 合、PORT オプションは () を表示します。

# **USAGE(***value***)**

URIMAP 定義の使用法を表示します。

# **ATOM**

URIMAP 定義は、Atom フィードに関するものです。これは、CICS が Atom フィードとして使用可能にするデータに関する着信要求で使用さ れます。

# **INQUIRE VTAM**

注**:** VTAM は、現在 z/OS Communications Server になりました。

以下の新規オプション PSTYPE が追加されました。

#### **PSTYPE(***value***)**

CICS 領域に関する Communications Server 持続セッション・サポートのタイプ を表示します。値は以下のとおりです。

- **SNPS** 単一ノード持続セッション。CICS が失敗して再始動した後に、 Communications Server セッションをリカバリーできます。
- **MNPS** マルチノード持続セッション。シスプレックス内での Communications Server または z/OS の失敗後にも Communications Server セッションを リカバリーできます。
- **NOPS** この CICS 領域には Communications Server 持続セッション・サポート は使用されません。

# **INQUIRE WORKREQUEST**

新しいオプション CLNTIP6ADDR では、要求を送信したクライアントの IPv6 アド レスが表示されます。値 IPV4FAMILY、 IPV6FAMILY、および UNKNOWN は、 CLIENTIPADDR オプションと新しい CLNTIP6ADDR オプションの内容をフィルタ リングします。新しいオプション TARGETSYS は、ターゲット・システムの IPv4 または IPv6 アドレスを表示します。このオプションは TSYSTEM に代わるもので す。値 IPV4TSYS、IPV6TSYS、APPLID、および NOTAPPLIC は、TSYSTEM オプ ションと新しい TARGETSYS オプションの内容をフィルタリングします。

#### **CLNTIPFAMILY(***value***)**

CLIENTIPADDR および CLNTIP6ADDR の IP アドレスのアドレス・フォーマットを 表示します。CLNTIPFAMILY オプションは拡張照会の使用時のみ使用可能になり ます。ワイルドカード文字を使用してフィルター操作すると、フィルター操作は CLNTIPFAMILY オプションと相互作用します。例えば、CLNTIPFAMILY の値が IPV6FAMILY の場合は、コロン文字を使用して IP アドレスを取得しなければ なりません。有効な値は、以下のとおりです。

#### **IPV4FAMILY**

このアドレスは IPv4 アドレスです。

#### **IPV6FAMILY**

このアドレスは IPv6 アドレスです。

#### **UNKNOWN**

IPRESOLVED オプションがまだ使用されていないか、アドレスを解決 できません。

## **CLNTIP6ADDR(***value***)**

要求を行った TCP/IP クライアントのコロン 16 進 IPv6 アドレスを、39 文字 の値として表示します。クライアントのアドレスが IPv4 形式の場合は、このド ット 10 進 IPv4 アドレスが戻されます。

#### **TARGETSYS(***value***)**

ターゲット CICS システムの APPLID を 50 バイトのフィールドとして表示し ます。このフィールドには、以下のいずれかの値が含まれます。

- v ターゲット・システムのコロン 16 進 TCP/IP アドレスおよびポート番号。 形式は [::a:b:c:d]:port where [] は X'BA' および X'BB' (コード・ページ 37) です。
- v ターゲット・システムのドット 10 進 TCP/IP アドレスおよびポート番号。 使用されるアドレス・フォーマットのタイプにかかわらず、すべての IPv4 ア ドレスは、1.2.3.4 などの、ネイティブの IPv4 ドット 10 進アドレスとして 表示されます。受け入れられる IPv4 形式に関する情報については、「*CICS* インターネット・ガイド」を参照してください。
- v ターゲット・システムの z/OS Communications Server アプリケーション ID。このアプリケーション ID は、最大 8 文字とその後のブランクにするこ とができます。
- v ブランク文字のストリング。ターゲット・システムが MRO を介する CICS ではないか、ターゲット・システムが TCP/IP を介する CICS ではないか、 またはエラーが発生しています。
- v CICS が収集するが変換しない別の値。

#### **TSYSTYPE(***value***)**

TSYSTEM および TARGETSYS の IP アドレスのアドレス・フォーマットを表 示します。値は以下のとおりです。

- **IPV4** TSYSTEM および TARGETSYS オプションにはドット 10 進 IPv4 ア ドレスが含まれます。
- **IPV6** TARGETSYS オプションにはコロン 16 進 IPv6 アドレスが含まれま す。この値は、TARGETSYS オプションで IPv6 アドレスが戻される場 合にのみ戻されます。

# **APPLID**

TSYSTEM および TARGETSYS オプションには APPLID が含まれま す。

# **NOTAPPLIC**

TSYSTEM または TARGETSYS オプション中にエントリーが指定され ていません。ブランクが戻されます。

# **SET MONITOR**

新しいオプション DPLLIMIT、FILELIMIT、IDNTYCLASS、および TSQUEUELIMIT が追加されました。

#### **DPLLIMIT (***value***)**

CICS がトランザクション・リソース・モニターを実行する分散プログラム・リ ンク要求の最大数。0 から 64 までの範囲の値を指定しなければなりません。

#### **FILELIMIT (***value***)**

CICS がトランザクション・リソース・モニターを実行するファイルの最大数。 0 から 64 までの範囲の値を指定しなければなりません。

### **IDNTY**

ID クラスのモニター・データを収集します。

#### **NOIDNTY**

ID クラスのモニター・データを収集しません。

#### **TSQUEUELIMIT (***value***)**

CICS がトランザクション・リソース・モニターを実行する一時記憶域キューの 最大数。0 から 64 までの範囲の値を指定しなければなりません。

# **CICS TS 3.2** で変更された **CEMT** コマンド

以下の CEMT コマンドは、CICS Transaction Server for z/OS, バージョン 3 リリー ス 2 で変更されました。

# **INQUIRE DOCTEMPLATE**

以下の新規オプション SIZE が、このコマンドに追加されました。

# **SIZE**

文書テンプレートのキャッシュ付きコピーで使用されるストレージの量をバイト で戻します。照会の時点でテンプレートのキャッシュ・コピーがない場合、ゼロ の値が戻されます。

# **INQUIRE DSAS**

SOSSTATUS オプションが除去され、以下の新規オプション MEMLIMIT、 SOSABOVEBAR、 SOSABOVELINE および SOSBELOWLINE が追加されました。

#### **MEMLIMIT(***value***)**

CICS 領域で使用できる 2 GB 境界より上のストレージの限度を表示します。 値 NOLIMIT は、その領域で使用を試みることのできるストレージの量に制限 がないことを意味します。

#### **SOSABOVEBAR(***value***)**

CICS が 2 GB 境界より上の動的ストレージ域でストレージ不足になっている かどうかを表示します。

**NOTSOS**

CICS は、2 GB 境界より上のどの動的ストレージ域でもストレージ不 足になっていません。

**SOS** CICS は、2 GB 境界より上の 1 つ以上の動的ストレージ域でストレー ジ不足になっています。

#### **SOSABOVELINE(***value***)**

CICS で、 16 MB より上で 2 GB より下の動的ストレージ域のストレージ不 足が発生しているかどうかを表示します。

#### **NOTSOS**

CICS は、16 MB より上 、ただし 2 GB よりは下の動的ストレージ域 のいずれにおいてもストレージ不足ではありません。

**SOS** CICS は、16 MB を超えるが 2 GB 未満の動的ストレージ域のうち少 なくとも 1 つでストレージ不足です。

#### **SOSBELOWLINE(***value***)**

CICS で、 16 MB より下の動的ストレージ域のストレージ不足が発生している かどうかを表示します。

#### **NOTSOS**

CICS では、16 MB より下の動的ストレージ域のいずれにおいても、ス トレージ不足ではありません。

**SOS** CICS は、16 MB より下の動的ストレージ域のうち少なくとも 1 つで ストレージ不足です。

# **INQUIRE FILE**

以下の新規オプション RBATYPE が追加されました。

#### **RBATYPE(***value***)**

VSAM ファイルで、データ・セットが拡張アドレス方式を使用するかどうかを 表示します。

#### **EXTENDED**

この VSAM データ・セットは拡張相対バイト・アドレス指定方式を使 用するため、4 G バイトを超えるデータを保持できます。

#### **NOTAPPLIC**

以下のいずれかが真です。

- v データ・セットが BDAM である。
- ファイルがリモートである。
- ファイルが開かれていない。

#### **NOTEXTENDED**

この VSAM データ・セットは拡張相対バイト・アドレス指定方式を使 用しないため、4 G バイトを超えるデータは保持できません。

このフィールドの内容は変更できません。

# **INQUIRE IRC**

以下の新規オプション XCFGROUP が追加されました。

#### **XCFGROUP**

この領域がメンバーであるシステム間カップリング・ファシリティー (XCF) グ ループの名前を表示します。

IRC にサインオンしていないために、この領域が XCF グループのメンバーで はない場合、XCFGROUP は XCF がオープンしていた場合に領域に関連する XCF グループを表示します。

XCF および MRO に関する概要については、「*CICS* 相互通信ガイド」のシス テム間複数領域操作 (XCF/MRO) を参照してください。

# **INQUIRE MONITOR**

以下の新規オプション COMPRESSST が追加されました。

#### **COMPRESSST(***value***)**

モニター・レコードに対してデータ圧縮を実行するかどうかを表示します。値は 以下のとおりです。

#### **COMPRESS**

データ圧縮は実行されます。デフォルトでは、モニター・レコードが圧 縮されます。

# **NOCOMPRESS**

データ圧縮は実行されません。

この値は、別の値を入力して変更するとリセットできます。

# **INQUIRE PROGRAM**

USECOUNT オプションは現在、Java プログラムの使用回数を表示します。以前の CICS リリースでは、その回数を確認できませんでした。

# **INQUIRE PIPELINE**

以下のいくつかの新規オプションが、このコマンドに追加されました。

#### **CIDDOMAIN***(value)*

バイナリー添付ファイルを識別する MIME コンテンツ ID 値を生成するために 使用されるドメインの名前を表示します。

# **MODE***(value)*

パイプラインの操作モードを表示します。

### **PROVIDER**

CICS はこのパイプラインを Web サービスのサービス・プロバイダーとし て使用します。

#### **REQUESTER**

CICS はこのパイプラインを Web サービスのサービス要求元として使用し ます。

### **UNKNOWN**

パイプラインの操作モードを判別できません。

#### **MTOMNOXOPST***(value)*

バイナリー添付ファイルが存在しない場合にアウトバウンド・メッセージを MIME フォーマットで送信するための、パイプラインの状況を表示します。

#### **MTOMNOXOP**

バイナリー添付ファイルが存在しなくても、アウトバウンド・メッセージを MIME フォーマットで送信します。

# **NOMTOMNOXOP**

バイナリー添付ファイルが存在する場合にのみ、アウトバウンド・メッセー ジを MIME フォーマットで送信します。

#### **MTOMST***(value)*

パイプラインの MTOM ハンドラーの状況を表示します。

#### **MTOM**

このパイプラインでは MTOM ハンドラーは使用可能になっています。

#### **NOMTOM**

このパイプラインでは MTOM ハンドラーは使用不可になっています。

#### **RESPWAIT** *(value)*

アプリケーション・プログラムがリモート Web サービスからのオプション・メ ッセージを待機する秒数を表示します。値が表示されない場合は、トランスポー ト・プロトコルのデフォルトのタイムアウト値が使用されます。

- v HTTP のデフォルトのタイムアウト値は 10 秒です。
- v WebSphere MQ のデフォルトのタイムアウト値は 60 秒です。

#### **SENDMTOMST***(value)*

アウトバウンド・メッセージを MIME フォーマットで送信するための、パイプ ラインの状況を表示します。

#### **NOSENDMTOM**

アウトバウンド・メッセージを MIME フォーマットで送信しません。

#### **SAMESENDMTOM**

インバウンド・メッセージが MIME フォーマットである場合に限り、アウ トバウンド・メッセージを MIME フォーマットで送信します。

#### **SENDMTOM**

アウトバウンド・メッセージは常に MIME フォーマットで送信します。

#### **SOAPLEVEL***(value)*

パイプラインでサポートされている SOAP のレベルを表示します。SOAP レベ ルは 1.1 または 1.2 です。SOAP メッセージでパイプラインを使用しない場合 は、値 NOTSOAP が表示されます。

#### **XOPDIRECTST***(value)*

XOP 文書やバイナリー添付ファイルをダイレクト・モードまたは互換モードで 処理する場合のパイプラインの状況を表示します。

# **XOPDIRECT**

このパイプラインは、XOP 文書およびバイナリー添付ファイルをダイレク ト・モードで処理します。

#### **NOXOPDIRECT**

このパイプラインは、XOP 文書およびバイナリー添付ファイルを互換モー ドで処理します。

#### **XOPSUPPORTST***(value)*

XOP 文書およびバイナリー添付ファイルを直接処理する場合のアプリケーショ ン・ハンドラーの状況を表示します。

#### **XOPSUPPORT**

このアプリケーション・ハンドラーでは、XOP 文書およびバイナリー添付 ファイルのダイレクト処理がサポートされています。

#### **NOXOPSUPPORT**

このアプリケーション・ハンドラーでは、XOP 文書およびバイナリー添付 ファイルのダイレクト処理はサポートされていません。

# **INQUIRE SYSTEM**

SOSSTATUS オプションが除去され、以下の新規オプション SOSABOVEBAR、 SOSABOVELINE および SOSBELOWLINE が追加されました。

#### **SOSABOVEBAR(***value***)**

CICS が 2 GB 境界より上の動的ストレージ域でストレージ不足になっている かどうかを表示します。

#### **NOTSOS**

CICS は、2 GB 境界より上のどの動的ストレージ域でもストレージ不 足になっていません。

**SOS** CICS は、2 GB 境界より上の 1 つ以上の動的ストレージ域でストレー ジ不足になっています。

#### **SOSABOVELINE(***value***)**

CICS で、 16 MB より上で 2 GB より下の動的ストレージ域のストレージ不 足が発生しているかどうかを表示します。

#### **NOTSOS**

CICS は、16 MB より上 、ただし 2 GB よりは下の動的ストレージ域 のいずれにおいてもストレージ不足ではありません。

**SOS** CICS は、16 MB を超えるが 2 GB 未満の動的ストレージ域のうち少 なくとも 1 つでストレージ不足です。

#### **SOSBELOWLINE(***value***)**

CICS で、 16 MB より下の動的ストレージ域のストレージ不足が発生している かどうかを表示します。

#### **NOTSOS**

CICS では、16 MB より下の動的ストレージ域のいずれにおいても、ス トレージ不足ではありません。

**SOS** CICS は、16 MB より下の動的ストレージ域のうち少なくとも 1 つで ストレージ不足です。

# **INQUIRE TCPIPSERVICE**

以下の新規オプション REALM が追加されました。

```
REALM (value)
```
HTTP 基本認証の処理中に使用される 56 文字のレルムを戻します。

PROTOCOL オプションには、以下の新規値があります。

**IPIC** IP 相互接続性

# **INQUIRE WEBSERVICE**

以下のいくつかの新規オプションが、このコマンドに追加されました。

#### **CCSID**(*value*)

実行時にアプリケーション・プログラムと Web サービス・バインディング・フ ァイルとの間でデータをエンコードするために使用する CCSID を表示します。 この値は、Web サービス・バインディング・ファイルの生成時に、Web サービ ス・アシスタントでオプションの **CCSID** パラメーターを使用して設定します。 *value* が 0 の場合は、CICS 領域のデフォルト CCSID (**LOCALCCSID** システム初 期設定パラメーターで指定されます) が使用されます。

#### **MAPPINGLEVEL**(*value*)

言語構造と Web サービス記述 (WSDL) 文書との間でデータを変換するのに使 用するマッピング・レベルを表示します。マッピング・レベルの値は 1.0、1.1、1.2、2.0、または 2.1 です。デフォルトでは、マッピング・レベル 1.0 が使用されます。

#### **MINRUNLEVEL**(*value*)

CICS で Web サービスを実行するのに必要な最小ランタイム・レベルを表示し ます。ランタイム・レベルの値は 1.0、1.1、1.2、2.0、または 2.1 です。

#### **XOPDIRECTST***(value)*

Web サービスが XOP 文書およびバイナリー添付ファイルをダイレクト・モー ドで処理できるかどうかを示します。

#### **NOXOPDIRECT**

Web サービスは XOP 文書およびバイナリー添付ファイルをダイレクト・ モードで処理できません。その理由は、Web サービスの妥当性検査が有効 になっているため、あるいは Web サービス実装で XOP 文書とバイナリー 添付ファイルの処理がサポートされていないためです。代わりに互換モード が使用されます。

#### **XOPDIRECT**

この Web サービスは、XOP 文書およびバイナリー添付ファイルをダイレ クト・モードで処理できます。

## **XOPSUPPORTST***(value)*

Web サービス実装が XOP 文書およびバイナリー添付ファイルを処理できるか どうかを示します。

#### **NOXOPSUPPORT**

Web サービス実装は XOP 文書およびバイナリー添付ファイルを処理でき ません。

#### **XOPSUPPORT**

Web サービス実装は XOP 文書およびバイナリー添付ファイルを処理でき ます。これは、MTOM/XOP をサポートする CICS レベルで作成されたすべ ての CICS 生成 Web サービスに当てはまります。

# **SET MONITOR**

以下の新規オプション COMPRESS および NOCOMPRESS が、このコマンドに追 加されました。

### **COMPRESS**

モニター・レコードのデータ圧縮を実行します。デフォルトでは、モニター・レ コードが圧縮されます。

# **NOCOMPRESS**

モニター・レコードに対してデータ圧縮を実行しません。

# **SET PIPELINE**

以下の新規オプション RESPWAIT が、このコマンドに追加されました。

#### **RESPWAIT**(*value*)

アプリケーション・プログラムがリモート Web サービスからの応答メッセージ を待つ時間 (秒) を指定します。値の範囲は 0 秒から 9999 秒までです。

値が指定されていない場合、トランスポート・プロトコルのデフォルトのタイム アウト値が使用されます。

- v HTTP のデフォルトのタイムアウト値は 10 秒です。
- v MQ のデフォルトのタイムアウト値は 60 秒です。

# **PERFORM STATISTICS**

新規リソース・タイプ DOCTEMPLATE、IPCONN、LIBRARY、および MQCONN に対して統計を作成できます。

# **DISCARD DOCTEMPLATE**、**INQUIRE DOCTEMPLATE**、**SET DOCTEMPLATE**

CICS 領域で XRES システム初期設定パラメーターがオン (デフォルト) になって いて、文書テンプレートのリソース・セキュリティーがアクティブになっている と、CEMT で RESSEC(YES) を指定したときに、これらのコマンドがリソース・セ キュリティー・チェックの対象になります。

# 新規の **CEMT** コマンド

以下の CEMT コマンドでは、新しい CICS 機能がサポートされます。

CEMT の新しく追加または変更されたすべてのトランザクションとオプションの詳 細については、「*CICS Supplied Transactions*」を参照してください。

# **CICS Transaction Server for z/OS,** バージョン **4** リリース **2**での 新規の **CEMT** コマンド

### **INQUIRE EPADAPTER**

EP アダプターに関する情報を取得します。

#### **INQUIRE TEMPSTORAGE**

CICS 領域内の一時記憶域キューで使用されるストレージについての情報を 取得します。

#### **SET EPADAPTER**

EP アダプターを使用可能または使用不可に設定します。

# **SET TEMPSTORAGE**

CICS 領域内の一時記憶域キューで使用可能なストレージの量を設定しま す。

**CICS Transaction Server for z/OS,** バージョン **4** リリース **1** で の新規の **CEMT** コマンド

# **DISCARD ATOMSERVICE**

ATOMSERVICE リソース定義を除去します。

#### **DISCARD BUNDLE**

BUNDLE リソース定義を除去します。バンドルによって動的に作成された リソースもすべて廃棄されます。

#### **DISCARD JVMSERVER**

JVMSERVER リソース定義を除去します。

### **DISCARD MQCONN**

MQCONN リソース定義を除去します。暗黙的な MQINI リソース定義が存 在する場合は、それも廃棄されます。

#### **INQUIRE ATOMSERVICE**

ATOMSERVICE リソース定義に関する情報を取得します。

#### **INQUIRE BUNDLE**

BUNDLE リソースに関する情報を取得します。

#### **INQUIRE EVENTBINDING**

イベント・バインディングに関する情報を取得します。

#### **INQUIRE EVENTPROCESS**

イベント処理の状況を取得します。

## **INQUIRE JVMSERVER**

JVM サーバーの状況に関する情報を取得します。

#### **INQUIRE MQCONN**

CICS と WebSphere MQ との間の接続についての情報を取得します。

#### **INQUIRE MQINI**

CICS と WebSphere MQ の間の接続に使用されるデフォルト開始キューの 名前を取得します。

# **INQUIRE XMLTRANSFORM**

インストール済み XMLTRANSFORM リソースに関する情報を取得しま す。

# **SET ATOMSERVICE**

ATOMSERVICE リソースを使用可能または使用不可に設定します。

### **SET BUNDLE**

BUNDLE リソースを使用可能または使用不可に設定します。

#### **SET EVENTBINDING**

EVENTBINDING リソースを使用可能または使用不可に設定します。

#### **SET EVENTPROCESS**

CICS 領域でのイベント処理の状況を変更します。

#### **SET JVMSERVER**

JVM サーバーの属性を変更します。

#### **SET MQCONN**

CICS と WebSphere MQ との間の接続の属性に関する情報を変更します。 接続の開始と停止も行うことができます。

### **SET XMLTRANSFORM**

XMLTRANSFORM リソースの妥当性検査の状況を変更します。

# **CICS Transaction Server for z/OS,** バージョン **3** リリース **2** で の新規の **CEMT** コマンド

# **DISCARD IPCONN**

IPCONN リソース定義を除去します。

# **DISCARD LIBRARY**

LIBRARY リソース定義を除去します。

# **INQUIRE IPCONN**

IPCONN リソースに関する情報を取得します。

#### **INQUIRE LIBRARY**

LIBRARY リソースに関する情報を取得します。

## **PERFORM JVMPOOL**

JVM プール内の JVM を開始および終了します。

### **SET IPCONN**

IPCONN リソースの属性の変更、または未解決の AID の取り消しを行いま す。

# **SET LIBRARY**

LIBRARY リソースの属性を変更します。

## **SET DOCTEMPLATE**

CICS 領域にインストールされた文書テンプレートのキャッシュ・コピーを リフレッシュするか、または文書テンプレートとして定義された CICS プ ログラムまたは出口プログラムの新規コピーを段階的に利用します。

# 第 **8** 章 **CICS** 管理クライアント・インターフェース **(CMCI)** の 変更点

CICS 管理クライアント・インターフェース (CMCI) は、追加の CICSPlex SM お よび CICS リソースをサポートします。これらの外部リソース名を使用して、リソ ースを照会することができます。

# **CICS Transaction Server for z/OS,** バージョン **4** リリース **2** で サポートされる新しい **CICSPlex SM** リソース

新しくサポートされるリソース、および CMCI 照会で使用されるそれらの外部リソ ース名は、以下のとおりです。

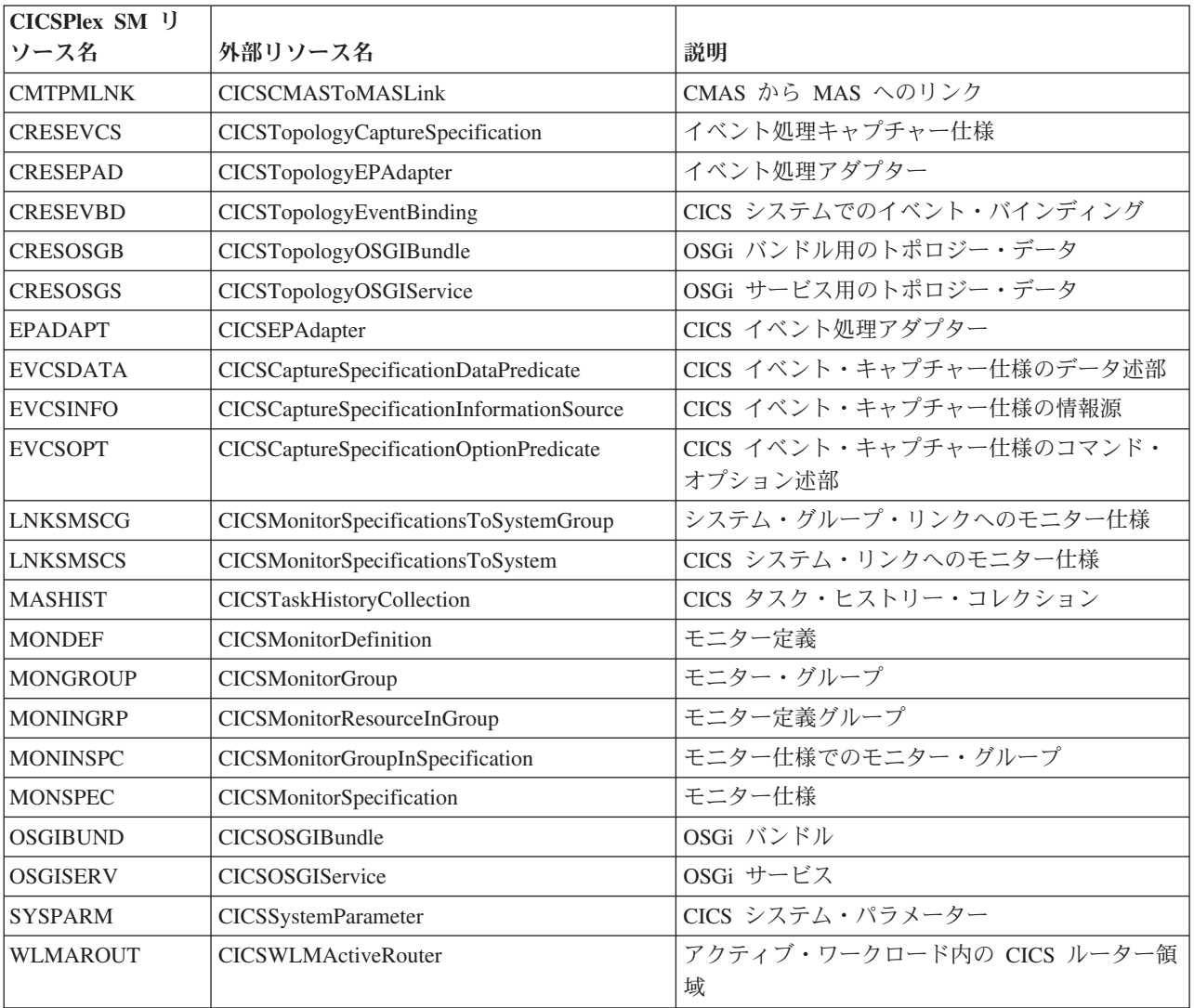

# 第 **9** 章 **CICS** 提供トランザクションの変更点

新しい機能をサポートするために、いくつかの CICS 提供トランザクションが新し く追加または変更されました。

# **CKQC** の変更点

CICS-MQ アダプターの制御パネルから CKQC トランザクションを使用する場合、 または CICS コマンド行や CICS アプリケーションから CKQC トランザクション を呼び出す場合、トランザクションのデフォルト設定は、INITPARM システム初期 設定パラメーターではなく、CICS 領域の MQCONN リソース定義から取得される ようになりました。

CICS-MQ アダプター制御パネルでキュー・マネージャー名や開始キュー名に指定さ れるデフォルト値は、MQCONN リソース定義と、その暗黙的な MQINI リソース 定義から取得されます。

CICS が WebSphere MQ に接続している場合、「Display Connection (接続の表 示)」パネルの「QMgr name (キュー・マネージャー名)」フィールドには、CICS が 接続しているか、CICS が接続を待っている (再同期が進行中の場合) キュー・マネ ージャーの名前が表示されます。CICS が WebSphere MQ に接続していない場合 は、このフィールドは空欄です。「Display Connection (接続の表示)」パネルの新し い「Mqname (MQ 名)」フィールドには、その接続のデフォルト WebSphere MQ キ ュー共用グループまたはキュー・マネージャーの名前が表示されます。この名前 は、MQCONN リソース定義の MQNAME 属性で指定します。「Mqname (MQ 名)」フィールドの値は、CICS が WebSphere MQ に接続していても接続していな くても表示されます。

CKQC START コマンドはキュー・マネージャー名を指定しなくても発行可能で、 CICS は MQCONN リソース定義で指定されているキュー・マネージャーまたはキ ュー共用グループのメンバーに接続します。CKQC START コマンド上で、単一の キュー・マネージャーの名前を指定する代わりにキュー共用グループの名前を指定 することも可能です。CKQC START コマンド上でキュー・マネージャーやキュー 共用グループの名前を指定した場合、インストール済みの MQCONN リソース定義 の MQNAME 設定は、指定した名前で置き換えられます。

次の表では、CICS-WebSphere MQ 接続に関して実行できるオペレーター・アクシ ョンと、それらのアクションを **EXEC CICS** と CEMT コマンド、CKQC トランザク ション、CICS Explorer™、または CICSPlex SM を使用して実行できるかどうかを 要約しています。

表 *2. CICS-WebSphere MQ* 接続のオペレーター・アクション

| オペレーター・アク                                                                           | <b>EXEC CICS.</b>                                                                 |                                              | CICS Explorer また |
|-------------------------------------------------------------------------------------|-----------------------------------------------------------------------------------|----------------------------------------------|------------------|
| ション                                                                                 | <b>CEMT</b>                                                                       | <b>CKQC</b>                                  | は CICSPlex SM    |
| CICS-WebSphere MQ<br>接続の開始                                                          | はい。SET MQCONN<br>を使用。ただし、デ<br>フォルトの開始キュ<br>ー名は指定できな<br>$\mathcal{U}$ ) $_{\circ}$ | はい                                           | はい               |
| CICS-WebSphere MQ<br>接続の停止                                                          | はい。SET MQCONN<br>を使用。                                                             | はい                                           | はい               |
| 接続状況と設定の表<br>示                                                                      | はい。INQUIRE<br>MQCONN を使用。                                                         | はい                                           | はい               |
| 接続時刻と切断時刻<br>の表示                                                                    | はい。CICS 統計コマ<br>ンドを使用。                                                            | いいえ                                          | はい               |
| 呼び出しのタイプを<br>含む詳細な接続統計<br>の表示とリセット                                                  | はい。CICS 統計コマ<br>ンド (すべての統計の<br>リセット)を使用。                                          | はい<br>(CICS-WebSphere MQ<br>接続統計のリセット<br>のみ) | いいえ              |
| CICS-WebSphere MQ<br>接続を使用している<br>タスクの表示                                            | はい。ただし、タス<br>ク数のみ。INQUIRE<br>MQCONN を使用。                                          | はい。タスクの詳細<br>な一覧表示。                          | いいえ              |
| CICS-WebSphere MQ<br>接続を使用している<br>個々のタスクのパー<br>ジ                                    | はい。SET TASK<br>FORCEPURGE を使<br>用。                                                | いいえ                                          | いいえ              |
| CICS-WebSphere MQ<br>API 交差出口を使用<br>可能または使用不可<br>に設定                                | いいえ                                                                               | はい                                           | いいえ              |
| <b>CKTI</b><br>(CICS-WebSphere MQ<br>トリガー・モニター<br>またはタスク・イニ<br>シエーター)のインス<br>タンスの開始 | いいえ                                                                               | はい                                           | いいえ              |

# **CRTE** の変更点

ルーティング・トランザクション CRTE が、IPIC 接続でのトランザクション・ル ーティングをサポートするようになりました。

# 新規のトランザクション **CEMN**

CEMN (CICS モニター機能トランザクション) は、CICS Transaction Server for z/OS, バージョン 3 リリース 2 で導入されました。

CEMN は、**INQUIRE MONITOR** および **SET MONITOR** システム・プログラミング・コ マンドおよび同等の CEMT コマンドの代替手段を提供します。

長期実行タスクに関するパフォーマンス・クラス・レコードを CICS で生成する間 隔を設定するために CEMN で FREQUENCY オプションを使用する場合には、長 期実行トランザクションが QR または CO TCB で実行されるときに限り、CICS がこの方法でパフォーマンス・クラス・モニター・レコードを生成できることに注 意してください。

CEMN はカテゴリー 2 トランザクションです。

# **CEMN** の変更点

CEMN トランザクションには、新しく追加されたオプションと変更されたオプショ ンがあります。

CEMN トランザクションに、新しい分散プログラム・リンクのリソース限界および 新しい ID クラス・フィールドが含まれるようになりました。 CEMN トランザク ションが基本パネルと 2 次オプション・パネルに分割されました。また、CEMN トランザクションを使用して DPLLIMIT、FILELIMIT、および TSQUEUELIMIT の 値を変更することも可能です。

# 新規のトランザクション **CEPH**

イベント処理用の HTTP EP アダプターである CEPH が CICS Transaction Server for z/OS, バージョン 4 リリース 2 に導入されました。

CEPH は CICS 初期化中にイベント処理ドメインによって定義されます。これは、 RESSEC(YES) および CMDSEC(YES) で定義されます。CEPH は、CICS プログラ ム DFHECEAH (イベント処理プログラム用の HTTP EP アダプター) を実行しま す。代替トランザクションを使用して、DFHECEAH を実行することができます。

CEPH は RACF カテゴリー 2 トランザクションです。

# 新しいトランザクション **CEPQ**

イベント処理用の WebSphere MQ アダプターである CEPQ が CICS Transaction Server for z/OS, バージョン 4 リリース 1 に導入されました。

CEPQ は CICS 初期化中にイベント処理ドメインによって定義されます。これは、 RESSEC(YES) および CMDSEC(YES) で定義されます。CEPQ は、CICS プログラ ム DFHECEAM (WebSphere MQ の EP アダプター・プログラム) を実行します。 DFHECEAM を実行する代替トランザクションを使用できます。

CEPQ は RACF カテゴリー 2 トランザクションです。

# 新しいトランザクション **CEPT**

イベント処理トランザクション用の TSQ アダプターである CEPT が CICS Transaction Server for z/OS, バージョン 4 リリース 1 に導入されました。

CEPT は CICS 初期化中にイベント処理ドメインによって定義されます。これは、 RESSEC(YES) および CMDSEC(YES) で定義されます。CEPT は、CICS プログラ

ム DFHECEAT (イベント処理プログラム用の TSQ アダプター) を実行します。 DFHECEAT を実行する代替トランザクションを使用できます。

CEPT は RACF カテゴリー 2 トランザクションです。

# 新規のトランザクション **CESL**

CESL (長いサインオンのトランザクション) は、CICS Transaction Server for z/OS, バージョン 4 リリース 2 で導入されました。

CESL を使用すると、9 から 100 文字のパスワード・フレーズ、または 8 文字ま での標準パスワードを使用して CICS にサインオンできます。その他に関しては、 CESL は CESN サインオン・トランザクションと同様に機能します。

CESL は RACF カテゴリー 3 トランザクションです。

# 新しいトランザクション **CJGC**

CJGC (CICS JVM ガーベッジ・コレクション・トランザクション) は、CICS Transaction Server for z/OS, バージョン 3 リリース 2 で導入されました。

CICS が JVM でガーベッジ・コレクションを開始すると、このトランザクションが 処理に使用されるので、ガーベッジ・コレクションに費やされた時間は、JVM を使 用していたいずれかのユーザー・トランザクションではなく CJGC に割り当てられ ます。

CICS のスケジュールに基づいて実行されるガーベッジ・コレクションではなく、 JVM での割り振り失敗が原因で実行されるガーベッジ・コレクションの場合は、ユ ーザー・アプリケーションの稼働中にガーベッジ・コレクションが実行され、CJGC トランザクションは使用されません。

JVM プロファイルの GC\_HEAP\_THRESHOLD オプションでは、ヒープ使用率のし きい値を指定します。このしきい値に達すると、CICS はガーベッジ・コレクション を開始します。デフォルトは 85% です。GC\_HEAP\_THRESHOLD を 100 に設定す ると、CICS がガーベッジ・コレクションを開始することは絶対になくなるので、 CJGC トランザクションは使用されません。

CJGC は、カテゴリー 1 のトランザクションです。

# 新しいトランザクション **CJPI**

CJPI は CICS Transaction Server for z/OS, バージョン 3 リリース 2 で導入されま した。これは新規 JVM を PERFORM JVMPOOL コマンドの結果として開始しま す。

CJPI は、カテゴリー 1 のトランザクションです。

# 新規のトランザクション **CWWU**

CWWU は、CICS 管理クライアント・インターフェース用に CICS Transaction Server for z/OS, バージョン 4 リリース 1 で導入されました。このトランザクショ ンは、別名プログラム DFHWBA を呼び出して CICS Web 要求の解析を行いま す。

CWWU は、CICS 提供リソース定義グループ DFHCURDI で定義されます。CICS 管理クライアント・インターフェースは、CICS 管理クライアント・インターフェー ス要求と他の種類の Web 要求を区別するために、CWBA の代わりに CWWU を使 って CICS 別名プログラム DFHWBA を実行します。

CWWU は RACF カテゴリー 2 トランザクションです。

# 新規のトランザクション **CW2A**

CW2A は Atom フィードのデフォルト別名トランザクションで、CICS Transaction Server for z/OS, バージョン 4 リリース 1 で導入されました。このトランザクショ ンは ATOMSERVICE リソース定義を使用する処理で使用されます。

CW2A は、新しい CICS 提供リソース定義グループ DFHWEB2 で定義されます。 これは、RESSEC(YES) および CMDSEC(YES) で定義されます。CW2A は、W2 ド メイン別名プログラムである CICS プログラム DFHW2A を実行します。DFHW2A を実行する代替トランザクションを使用可能です。

CW2A は RACF カテゴリー 2 トランザクションです。

# 第 **10** 章 **CICS RACF** カテゴリー **1** トランザクションへの追加

カテゴリー 1 のトランザクションのリストには、新規の CICS 内部システム・トラ ンザクションがいくつかあります。セキュリティーを有効 (SEC=YES) にして CICS を実行する場合は、CICS を正常に初期設定するために、これらのトランザクション を外部セキュリティー・マネージャーに定義し、CICS 領域ユーザー ID にこれらの トランザクションを使用する許可を与える必要があります。

CICS カテゴリー 1 トランザクションの全リストは、「*CICS RACF Security Guide*」を参照してください。 SDFHSAMP ライブラリーにある DFH\$CAT1 CLIST も参照してください。

新しいカテゴリー 1 トランザクションは、以下のとおりです。

- v CEPD
- v CEPF
- CEPM
- v CISB
- CISC
- v CISD
- v CISE
- CISM
- v CISQ
- v CISR
- v CISS
- CIST
- CISU
- v CISX
- CIS4
- v CJGC
- v CJPI
- v CJSR
- CRLR

# 第 **11** 章 グローバル・ユーザー出口、タスク関連ユーザー出口、 および出口プログラミング・インターフェースの変更点

CICS Transaction Server for z/OS, バージョン 4 リリース 2 では、いくつかの既存 のグローバル・ユーザー出口プログラムとタスク関連ユーザー出口プログラムが変 更されたほか、いくつかの新しいグローバル・ユーザー出口ポイントが追加されて います。ここで要約されている変更が、使用している既存のグローバル・ユーザー 出口プログラムに該当するかどうか確認してください。

# グローバル・ユーザー出口プログラムの再アセンブル

CICS グローバル・ユーザー出口プログラミング・インターフェースはプロダクト・ センシティブであり、ご使用の CICS システムにセットアップされている機能に依 存します。グローバル・ユーザー出口プログラムは、CICS リリースごとに再アセン ブルすることをお勧めします。

このセクションで要約されている変更点を確認し、関係するパラメーターの変更点 を考慮に入れてグローバル・ユーザー出口プログラムを変更します。プログラムの 変更が完了した後に、 CICS Transaction Server for z/OS, バージョン 4 リリース 2 ライブラリーに対してグローバル・ユーザー出口プログラムを再アセンブルしてく ださい。

グローバル・ユーザー出口またはタスク関連ユーザー出口が、ある CICS リリース の CICS ライブラリーを使用してアセンブルされ、異なる CICS リリースを実行す るシステムに対して XPI 呼び出しを行うことがあります。この場合、制御が出口か らその XPI 呼び出しを扱う正しい CICS モジュールに正常に転送されるかどうか は、 CICS リリースの組み合わせ、およびその XPI 呼び出しがリリースを区別す る呼び出しかどうかに依存します。ユーザー出口が正常に機能するためには、XPI パラメーターがリリース間で変更されているかどうかなど、その他の要素も確認す る必要があります。

ユーザー出口が失敗した場合、エラー・メッセージが発行され、出口を呼び出した トランザクションは異常終了する場合があります。

以下の表は、さまざまな CICS リリースがユーザー出口に与える影響を要約してい ます。

表 *3.* さまざまな *CICS* リリースでのユーザー出口

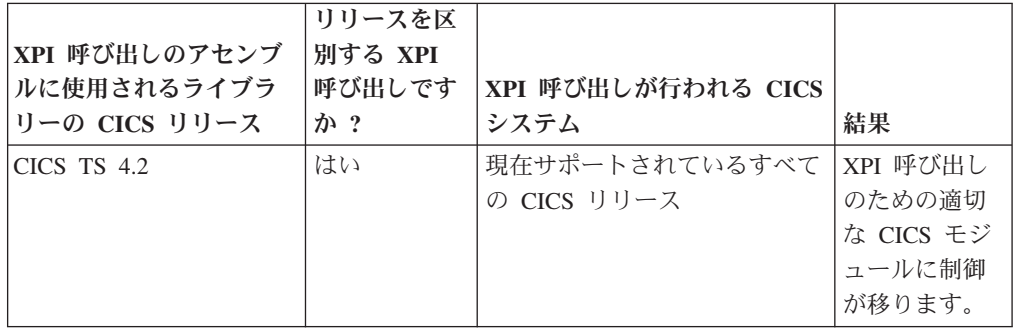

表 *3.* さまざまな *CICS* リリースでのユーザー出口 *(*続き*)*

| XPI 呼び出しのアセンブ<br>ルに使用されるライブラ<br>リーの CICS リリース | リリースを区<br>別する XPI<br>呼び出しです<br>か? | XPI 呼び出しが行われる CICS<br>システム    | 結果                                                  |
|-----------------------------------------------|-----------------------------------|-------------------------------|-----------------------------------------------------|
| $CICS$ TS 4.2                                 | いいえ                               | CICS TS 4.2 よりも前              | 結果は予測不<br>能です                                       |
| $CICS$ TS 4.1                                 | はい                                | 現在サポートされているすべて<br>の CICS リリース | XPI 呼び出し<br>のための適切<br>な CICS モジ<br>ュールに制御<br>が移ります。 |
| $CICS$ TS 4.1                                 | いいえ                               | $CICS$ TS 4.2                 | XPI 呼び出し<br>のための適切<br>な CICS モジ<br>ュールに制御<br>が移ります。 |
| CICS TS 4.1 よりも前                              | いいえ                               | $CICS$ TS 4.2                 | ユーザー出口<br>は失敗します                                    |

# **DFHUEPAR** 標準パラメーター・リストの変更点

グローバル・ユーザー出口のタスク標識フィールド、UEPGIND によってアドレッ シングされる TCB 2 文字コードおよび記号値の DFHUEPAR 標準パラメーター・ リストが拡張されています。 TCB モードは、DFHUEPAR では、2 文字コードとシ ンボル値の両方で表されます。

表 *4. DFHUEPAR* で変更された *TCB* インディケーター

| 記号値    | 2 バイト<br>のコード | 変更 | 説明                                                                                      |
|--------|---------------|----|-----------------------------------------------------------------------------------------|
| UEPTTP | TP            | 追加 | Language Environment エンクレーブおよび THRD<br>TCB プールを JVM サーバー用に所有するために使<br>用される TP オープン TCB。 |
| UEPTT8 | T8            | 追加 | JVM サーバーがシステム処理用に pthread を付加す<br>るために使用される T8 オープン TCB。                                |

# グローバル・ユーザー出口の変更点

いくつかの既存のグローバル・ユーザー出口では、新しいパラメーター、新しい値 や戻りコードが追加され、出口の使用方法が変更されました。

# 一時ストレージ出口のドメイン出口**: XTSQRIN**、**XTSQROUT**、**XTSPTIN**、および **XTSPTOUT**

UEPTERM パラメーターは、 IPIC 接続を介して機能シップされた一時ストレージ 要求ではゼロの値です。一時ストレージ要求で IPIC 接続を使用するには、
XTSQRIN、XTSQROUT、XTSPTIN、および XTSPTOUT が、それをアドレスとし て使用することを試行する前に UEPTERM パラメーターがゼロ以外の値であること を確認するようにします。

XTSQRIN、XTSQROUT、XTSPTIN、および XTSPTOUT が、 IPIC 接続によるスレ ッド・セーフのリモート一時記憶域キュー・サポートの利点を活用するためには、 それらがスレッド・セーフの規格でコーディングされていること、およびスレッ ド・セーフであることを宣言されていることが必要です。

### ファイル制御ドメイン出口**: XFCFRIN** および **XFCFROUT**

UEPTERM パラメーターは、 IPIC 接続を介して機能シップされたファイル制御要 求ではゼロの値です。機能シップのファイル制御要求で IPIC 接続を使用するに は、XFCFRIN および XFCFROUT が、それをアドレスとして使用することを試行 する前に UEPTERM パラメーターがゼロ以外の値であることを確認するようにしま す。

XFCFRIN および XFCFROUT が、 IPIC 接続を使用してスレッド・セーフのリモ ート・ファイル・サポートの益を受けるためには、スレッド・セーフの規格でコー ディングされていること、およびスレッド・セーフであることを宣言されているこ とが必要です。

### **IPIC** システム間キュー出口の管理**: XISQUE**

XISQUE は、 IPIC 接続でキューに入れられた要求およびコマンドを制御します。 XISQUE が、 IPIC 接続を使用してスレッド・セーフの分散プログラム・リンク (DPL) サポート、およびスレッド・セーフ機能シップのファイル制御と一時ストレ ージのサポートの利点を活用するためには、スレッド・セーフの規格でコーディン グされていること、およびスレッド・セーフであることを宣言されていることが必 要です。

# **HTTP** クライアントの許可および送信出口**: XWBAUTH** および **XWBSNDO**

XWBAUTH および XWBSNDO は、 HTTP EP アダプターをサポートするように なりました。 HTTP EP アダプターを使用する場合に、ターゲット・システムで基 本認証またはセキュリティー・ポリシーが必要な場合、必要な資格情報を提供する XWBSNDO および XWBAUTH ユーザー出口を実装する必要があります。

# **HTTP** クライアントのオープンおよび送信出口**: XWBAUTH**、**XWBOPEN**、および **XWBSNDO**

XWBAUTH、XWBOPEN、および XWBSNDO で IPv6 アドレッシングがサポート されるようになりました。これらのグローバル・ユーザー出口を使用するプログラ ムが、 UEPHOST パラメーターで渡される IPv6 アドレスを処理できるようにする 必要があります。

### スレッド・セーフの **PLT** 対応グローバル・ユーザー出口プログラム

第 1 段階の PLT プログラムから有効にされるグローバル・ユーザー出口プログラ ムをスレッド・セーフとして定義できるようになりました。以前の CICS リリース

では、タスク関連のユーザー出口プログラムでこの手法を使用できましたが、グロ ーバル・ユーザー出口プログラムでは使用できませんでした。第 1 段階の PLT グ ローバル・ユーザー出口プログラムをスレッド・セーフとして定義するには、**EXEC CICS ENABLE** コマンドで THREADSAFE キーワードを指定します。THREADSAFE は、システムによって自動インストールされたプログラム定義の CONCURRENCY(QUASIRENT) 設定をオーバーライドします。

## リソース管理のインストールおよび廃棄出口 **XRSINDI** の変更点

UEPIDTYP パラメーターによってアドレス指定される 1 バイト・フィールドの値 の範囲で、以下の新規リソース・タイプのインストールおよび廃棄がカバーされる ようになりました。

#### **UEIDATOM**

ATOMSERVICE リソース

#### **UEIDBNDL**

BUNDLE リソース

#### **UEIDEPAD**

| |

| | EPADAPTER リソース

#### **UEIDEVCS**

イベント・キャプチャー・リソース

#### **UEIDEVNT**

EVENTBINDING リソース

#### **UEIDIPCO**

IPCONN リソース

#### **UEIDJSRV**

JVM サーバー・リソース

#### **UEIDLBRY**

LIBRARY リソース

#### **UEIDMQCN**

CICS と WebSphere MQ 間の接続の MQCONN リソース定義

#### **UEIDMQIN**

MQINI リソース

#### **UEIDOSGB**

OSGi バンドル

#### **UEIDXMLT**

XMLTRANSFORM リソース

XRSINDI 出口で使用可能なすべてのリソース・タイプを調べるには、 出口 XRSINDI を参照してください。

### **XRSINDI** に追加された新しいパラメーター

リソース・シグニチャーをサポートするため、インストールおよび廃棄グローバ ル・ユーザー出口 XRSINDI に新しいパラメーターが追加されました。

#### **UEPDEFTM**

|

|

個別のリソースの定義時刻を、8 文字の STCK 値として収容する可変長リ スト (UEPIDNAM のリストに対応) のアドレス。

注**:** パラメーター UEPDEFTM、 UEPCHUSR、 UEPCHAGT、 UEPCHREL、 UEPCHTIM、 UEPDEFSRC、 UEPINUSR、 UEPINTIM、お よび UEPINAGT は以下のリソースにとって有効です: ATOMSERVICE、BUNDLE、CONNECTION、CORBASERVER、 DB2CONN、DB2ENTRY、DB2TRAN、DJAR、DOCTEMPLATE、 ENQMODEL、EPADAPTER、 EVENTBINDING、FILE、IPCONN、JOURNALMODEL、 JVMSERVER、LIBRARY、MQCONN、MQINI、 OSGIBUNDLE、 PIPELINE、PROFILE、 PROCESSTYPE、PROGRAM、REQUESTMODEL、TCPIPSERVICE、 TDQUEUE、TRANCLASS、TRANSACTION、TSMODEL、 URIMAP、WEBSERVICE、および XMLTRANSFORM。 他のすべてのリソ ースの場合はパラメーター値はゼロです。

#### **UEPCHUSR**

個別のリソースを最後に変更したエージェントを実行した、8 文字のユーザ ー ID を収容する可変長リスト (UEPIDNAM のリストに対応) のアドレ ス。

### **UEPCHAGT**

個別のリソースを最後に変更したエージェントを表す 2 バイトの ID の可 変長リスト (UEPIDNAM のリストに対応) のアドレス。有効な値は、以下 のとおりです。

#### **UEPUNKAGT**

リソースは、不明エージェントによって変更されました。

#### **UEPCSDAPI**

CSD API または CEDA を使用して、リソースが変更されました。

#### **UEPCSDBAT**

CSD バッチ・プログラム DFHCSDUP を使用してリソースが変更 されました。

#### **UEPDRPAPI**

CICSPlex SM BAS API を使用して、リソースが変更されました。

#### **UEPAUTOIN**

自動インストールを使用してリソースが変更されました。

#### **UEPSYSTEM**

実行中の CICS 領域によって、リソースが変更されました。

#### **UEPDYNAMC**

リソースが動的に変更されました。

#### **UEPTABLE**

テーブルを使用してリソースが変更されました。

#### **UEPCHREL**

個別のリソースが最後に変更された際に実行中であった、4 文字の CICS リリース・レベルを収容する可変長リスト (UEPIDNAM のリストに対応) のアドレス。

#### **UEPCHTIM**

個別のリソースの CSD レコード・タイム・スタンプ変更を、8 文字の STCK 値として収容する可変長リスト (UEPIDNAM のリストに対応) のア ドレス。

#### **UEPDEFSRC**

個別のリソースに対応する、8 文字の CSD グループ名またはソースを収容 する可変長リスト (UEPIDNAM のリストに対応) のアドレス。

#### **UEPINUSR**

個別のリソースをインストールした 8 文字のユーザー ID を収容する可変 長リスト (UEPIDNAM のリストに対応) のアドレス。

#### **UEPINTIM**

個別のリソースのインストールにおいてドメインが呼び出された時刻を、8 文字の STCK 値として収容する可変長リスト (UEPIDNAM のリストに対 応) のアドレス。

### **UEPINAGT**

個別のリソースをインストールしたエージェントを表す、2 バイトの ID の 可変長リスト (UEPIDNAM のリストに対応) のアドレス。有効な値は、以 下のとおりです。

#### **UEPCSDAPI**

CSD API または CEDA を使用して、リソースがインストールされ ました。

#### **UEPCRESPI**

EXEC CICS CREATE SPI コマンドを使用して、リソースがインス トールされました。

#### **UEPGRPLST**

GRPLIST インストールを使用して始動時にリソースがインストール されました。

#### **UEPAUTOIN**

リソースが自動インストールされました。

#### **UEPSYSTEM**

CICS システムを実行してリソースがインストールされました。

#### **UEPDYNAMC**

リソースが動的にインストールされました。

#### **UEPBUNDLE**

バンドル配置によってリソースがインストールされました。

#### **UEPTABLE**

テーブルを使用してリソースがインストールされました。

# **CICS Transaction Server for z/OS,** バージョン **4** リリース **1** で のグローバル・ユーザー出口の変更点

### グローバル・ユーザー出口 **XPCTA**、**XPCABND**、および **XPCHAIR**

トランザクション異常終了制御ブロック TACB にブレーク・イベント・アドレス・ レジスター情報 BEAR が含まれるようになりました。 XPCTA、XPCABND、およ び XPCHAIR グローバル・ユーザー出口には、TACB パラメーターへのポインター が渡されます。これらの出口は、出口で新しい情報が処理される場合、またはフィ ールド ABNDAMSG で ABNDMSGT フィールドがアドレスによって参照されない 場合にのみ、再アセンブルが必要です。

また、TACB には追加の GP および FP レジスター情報も含まれています。この場 合も、これらの出口は、出口で新しい情報が処理される場合、またはフィールド ABNDAMSG で ABNDMSGT フィールドがアドレスによって参照されない場合に のみ、再アセンブルが必要です。

### 変更されたグローバル・ユーザー出口 **XSRAB**

システム・リカバリー・プログラム出口 XSRAB の中の新しいフィールドは、拡張 z/Architecture MVS リンケージ・サポートをサポートします。

#### **SRP\_ADDITIONAL\_REG\_INFO**

追加のレジスター情報を含む領域。

### **SRP\_ADDITIONAL\_REGS\_FLAG**

以下のフラグを含む 1 バイト:

#### **SRP\_CICS\_GPR64\_AVAIL**

64 ビットの CICS GP レジスターが使用可能です。

#### **SRP\_SYSTEM\_GPR64\_AVAIL**

64 ビットのシステム GP レジスターが使用可能です。

#### **SRP\_ADDITIONAL\_FPR\_AVAIL**

追加の FP レジスターが使用可能です。

#### **SRP\_CICS\_GP64\_REGS**

異常終了の時点の CICS 64 ビット GP レジスターを含む 128 バイトの領 域。

#### **SRP\_SYSTEM\_GP64\_REGS**

異常終了の時点のシステム 64 ビット GP レジスターを含む 128 バイトの 領域。

#### **SRP\_FP\_REGS**

異常終了の時点のすべての FP レジスターを含む 128 バイトの領域。

#### **SRP\_FPC\_REG**

異常終了の時点の FPC レジスターを含む 4 バイトのフィールド。

**CICS Transaction Server for z/OS,** バージョン **3** リリース **2** で のグローバル・ユーザー出口の変更点

# **EXEC** インターフェース・プログラム出口**: XEIIN**、**XEIOUT**、**XEISPIN**、および **XEISPOUT**

これらの出口の出口固有のパラメーター・リストに新しいパラメーター UEP\_EI\_PBTOK が追加されました。

#### **UEP\_EI\_PBTOK**

z/OS ワークロード・マネージャー (WLM) の Performance Block Token を 含む 4 バイトのフィールドのアドレス。出口プログラムは、このトークン を使用して、WLM Performance Block の情報 (サービス・クラス・トーク ン SERVCLS など) にアクセスすることができます。このアクセスを行う ためには、出口プログラムは、Performance Block Token を MONTKN の入 力パラメーターとして受け渡す WLM EXTRACT マクロの IWMMEXTR を使用する必要があります。 IWMMEXTR マクロについて詳しくは、*z/OS MVS* プログラミング*:* ワークロード管理サービスを参照してください。

出口プログラムで、Performance Block の変更を試みないでください。その ような変更を試みた場合の結果は、予測不能です。

### ファイル制御ドメイン出口**: XFCFRIN** および **XFCFROUT**

• 新規値 UEP FC XRBA が UEP FC RECORD ID TYPE 出口固有パラメーターで 戻されることがあります。

### **UEP\_FC\_XRBA**

VSAM 拡張 ESDS アクセス

• 以下の新規の戻りコードが UEP FC REASON で戻されることがあります。

#### **UEP\_FC\_REASON\_KSDS\_AND\_XRBA**

拡張相対バイト・アドレス指定方式 (XRBA) が KSDS、CMT、または UMT データ・セットで指定されました。

#### **UEP\_FC\_REASON\_NOT\_EXTENDED**

拡張相対バイト・アドレス指定方式が、4 GB より大きい XRBA 番号で 指定されましたが、データ・セットは標準相対バイト・アドレス (RBA) を使用します。

# ファイル制御 **EXEC** インターフェース **API** 出口**: XFCREQ** および **XFCREQC**

新規値 X'08' (XRBA) が EXEC インターフェース記述子 (EID) の FC\_EIDOPT8 フ ィールドで戻されることがあります。この記述子はコマンド・レベル・パラメータ ー構造の最初のアドレスによって指し示されます。

### **FC\_EIDOPT8**

値を取らない特定のキーワードが、要求上に指定されたかどうかを示しま す。

- **X'80'** DEBKEY が指定されています。
- **X'40'** DEBREC が指定されています。
- **X'20'** TOKEN が指定されています。

**X'08'** XRBA が指定されています。XRBA ビットがオンになっている場合 は、FC\_RIDFLD (DSECT\_DFHFCEDS で説明) は、8 バイトの拡張 相対バイト・アドレス (XRBA) を指します。

# ファイル制御出口**: XFCLDEL**、**XFCBFAIL**、**XFCBOVER**、および **XFCBOUT**

これらの出口点で実行する出口プログラムがある場合、拡張アドレス方式 ESDS デ ータ・セットについて発行される新しいログ・レコードのフォーマットを処理でき るよう、これらの出口プログラムを再コーディングする必要があるかもしれませ  $h<sub>o</sub>$ 

## メッセージ・ドメイン出口**: XMEOUT**

新規パラメーターが CICSPlex SM メッセージ用に追加されています。

#### **UEPCPID**

3 バイト製品 ID のアドレス。有効な値は、以下のとおりです。

**DFH** CICS メッセージ。

**EYU** CICSPlex SM メッセージ。

#### **UEPCPDOM**

メッセージのドメイン ID を格納する 2 バイト・フィールドのアドレス。

#### **UEPCPNUM**

メッセージ番号を格納する 4 バイト・フィールドのアドレス。

#### **UEPCPSEV**

メッセージ重大度コードのアドレス。

# プログラム管理プログラム出口**: XPCREQ**、**XPCREQC**、および **XPCERES**

これらの出口の出口固有のパラメーター・リストに新しいパラメーター UEP\_PC\_PBTOK が追加されました。

#### **UEP\_PC\_PBTOK**

z/OS ワークロード・マネージャー (WLM) の Performance Block Token を 含む 4 バイトのフィールドのアドレス。出口プログラムは、このトークン を使用して、WLM Performance Block の情報 (サービス・クラス・トーク ン SERVCLS など) にアクセスすることができます。このアクセスを行う ためには、出口プログラムは、Performance Block Token を MONTKN の入 力パラメーターとして受け渡す WLM EXTRACT マクロの IWMMEXTR を使用する必要があります。 IWMMEXTR マクロについて詳しくは、*z/OS MVS* プログラミング*:* ワークロード管理サービスを参照してください。

出口プログラムで、Performance Block の変更を試みないでください。その ような変更を試みた場合の結果は、予測不能です。

# リソース・マネージャー・インターフェース・プログラム出口**: XRMIIN** および **XRMIOUT**

これらの出口の出口固有のパラメーター・リストに新しいパラメーター UEP RM PBTOK が追加されました。

#### **UEP\_RM\_PBTOK**

z/OS ワークロード・マネージャー (WLM) の Performance Block Token を 含む 4 バイトのフィールドのアドレス。出口プログラムは、このトークン を使用して、WLM Performance Block の情報 (サービス・クラス・トーク ン SERVCLS など) にアクセスすることができます。このアクセスを行う ためには、出口プログラムは、Performance Block Token を MONTKN の入 力パラメーターとして受け渡す WLM EXTRACT マクロの IWMMEXTR を使用する必要があります。 IWMMEXTR マクロについて詳しくは、*z/OS MVS* プログラミング*:* ワークロード管理サービスを参照してください。

出口プログラムで、Performance Block の変更を試みないでください。その ような変更を試みた場合の結果は、予測不能です。

# 新規のグローバル・ユーザー出口ポイント

CICS Transaction Server for z/OS, バージョン 4 リリース 2 には、新規または既存 の CICS 機能をカスタマイズするのに役立つ、いくつかの新しいグローバル・ユー ザー出口ポイントが含まれています。

# **CICS Transaction Server for z/OS,** バージョン **4** リリース **2** で 追加された新規のグローバル・ユーザー出口ポイント

### イベント・キャプチャー出口 **XEPCAP**

XEPCAP 出口は、イベントが CICS イベント処理にキャプチャーされる直 前に呼び出されます。イベントがいつキャプチャーされたかを検出するに は、XEPCAP 出口を使用します。

## **CICS Transaction Server for z/OS,** バージョン **4** リリース **1** で 追加された新規のグローバル・ユーザー出口ポイント

### ファイル制御 **RLS** 共存プログラム出口 **XFCRLSCO**

XFCRLSCO 出口は、ファイルのオープンの要求時に呼び出すことができま す。この出口を使用することにより、アプリケーションは RLS と読み取り 専用の非 RLS との間でモードを切り替えて、特定のデータ・セットにアク セスすることができます。

#### システム間連絡プログラム出口 **XISQLCL**

IPIC 接続用にスケジュールされている EXEC CICS START NOCHECK コ マンドで XISQLCL 出口を使用できます。

XISQLCL サンプル・グローバル・ユーザー出口プログラム DFH£XISL を 使用して、IPIC 接続用にスケジュールされている START NOCHECK 要求 のキューイングを制御します。

#### パイプライン処理出口 **XWSPRROI**

コンテナーが Web サービス・プロバイダー・アプリケーションによって処

理される前に、ただし XWSPRRWI 出口のいずれかのインスタンスが呼び 出された後に、現行チャネル上のコンテナーにアクセスするには、 XWSPRROI 出口を使用します。

### パイプライン処理出口 **XWSPRRWI**

CICS が Web サービス要求の本体を言語構造に変換した後で、しかも XWSPRROI 出口のインスタンスが呼び出される前に、Web サービス・プロ バイダー・アプリケーションによって処理される現行チャネル上のコンテナ ーにアクセスするには、XWSPRRWI 出口を使用します。

#### パイプライン処理出口 **XWSPRRWO**

XWSPRROO 出口の任意のインスタンスの後に、Web サービス・プロバイ ダー・アプリケーションによって処理される現行チャネル上のコンテナーに アクセスするには、XWSPRRWO 出口を使用します。

#### パイプライン処理出口 **XWSRQROI**

Web サービス応答としてトランスポートに処理された後に現行チャネル上 のコンテナーにアクセスするには、XWSRQROI 出口を使用します。 XWSRQROI 出口は、CICS がアウトバウンド Web サービス・プロバイダ ーを処理した直後に呼び出されます。 XWSRQRWI 出口のどのインスタン スより前に呼び出されるようにすることもできます。

#### パイプライン処理出口 **XWSRQROO**

処理されるためにトランスポートに渡される前に現行チャネル上のコンテナ ーにアクセスするには、XWSRQROO 出口を使用します。この出口は XWSRQRWO 出口の任意のインスタンスが処理された後、しかも Web サ ービス・トランスポートのデータがアウトバウンドに流れる前に実行されま す。

### パイプライン処理出口 **XWSRQRWI**

Web サービス応答としてトランスポートに処理された後に現行チャネル上 のコンテナーにアクセスするには、XWSRQRWI 出口を使用します。 XWSRQRWI 出口は、CICS がインバウンド Web サービス応答を処理した 直後に呼び出されます。 XWSRQROI 出口の任意のインスタンスの後にも 呼び出されます。

### パイプライン処理出口 **XWSRQRWO**

処理されるためにトランスポートに渡される前に現行チャネル上のコンテナ ーにアクセスするには、XWSRQRWO 出口を使用します。この出口は CICS がアプリケーションの言語構造を Web サービス要求の本体に変換した後、 しかも CICS がオプションの XWSRQROO 出口点を処理する前に実行され ます。

### パイプライン処理出口 **XWSRQROI**

Web サービス応答としてトランスポートに処理された後に、CICS が保護さ れた Web サービス・リクエスターとして動作して、現行チャネル上のコン テナーにアクセスするには、XWSRQROI 出口を使用します。この出口は、 CICS が Web サービス応答を処理した後、しかも XWSSRRWI 出口のいず れのインスタンスよりも前に実行されます。

### パイプライン処理出口 **XWSSRROO**

処理されるためにトランスポートに渡される前に、CICS が保護された Web サービス・リクエスターとして動作して、現行チャネル上のコンテナーにア

クセスするには、XWSSRROO 出口を使用します。この出口は XWSSRRWO 出口の任意のインスタンスが処理された後、しかも Web サー ビス・トランスポートのアウトバウンドに流れるデータが暗号化される前に 実行されます。

#### パイプライン処理出口 **XWSSRRWI**

Web サービス応答としてトランスポートに処理された後に、CICS が保護さ れた Web サービス・リクエスターとして動作して、現行チャネル上のコン テナーにアクセスするには、XWSSRRWI 出口を使用します。この出口は、 CICS が Web サービス応答を処理した後、さらに XWSSRROI 出口の任意 のインスタンスの後に実行されます。

#### パイプライン処理出口 **XWSSRRWO**

処理されるためにトランスポートに渡される前に、CICS が保護された Web サービス・リクエスターとして動作して、現行チャネル上のコンテナーにア クセスするには、XWSSRRWO 出口を使用します。この出口は、CICS がア プリケーションの言語構造を Web サービス要求の本体に変換した後、しか も CICS がオプションの XWSSRROO 出口点を処理する前、また、パイプ ラインのセキュリティー・ハンドラーによって暗号化される前に実行されま す。

## **CICS Transaction Server for z/OS,** バージョン **3** リリース **2** で 追加された新規のグローバル・ユーザー出口ポイント

### アプリケーション関連データ出口 **XAPADMGR**

XAPADMGR 出口は、分散トランザクション用に使用します。XAPADMGR を使用すれば、分散トランザクションの起点で、ユーザー情報をタスクの関 連データに追加することができます。この情報は、例えば、CICSPlex SM によって実行される処理の検索キーとして、後で使用できる場合がありま す。

CICS では、XAPADMGR 出口点で使用するためのサンプルのグローバル・ ユーザー出口プログラムである DFH\$APAD が提供されています。出口プ ログラムは、使用可能な場合は、入力の発信元記述子レコードが提供されて いない非システム・タスクが接続される際に呼び出されます。

### **HTTP** クライアントの送信出口 **XWBAUTH**

XWBAUTH を使用すると、ターゲット・サーバーまたはサービス・プロバ イダー用に基本認証の資格情報 (ユーザー名とパスワード) を指定できま す。 XWBAUTH は、HTTP を使って転送される許可ヘッダーを作成するた めに、要求に応じてこれらを CICS に渡します。

#### **XISQUE** 出口 **(IPIC** 接続上のシステム間キューの管理用**)**

XISQUE 出口を使用して、IP 相互接続 (IPIC) 接続上のキューイングを制御 することができます。

キューイングの問題 (ボトルネック) を早期に検出するには、XISQUE 出口 を使用します。

XISQUE により、割り振り要求をキューの長さに応じてキューに入れるか、 または拒否することができます。また、ボトルネックが存在する IPCONN を終了してから、再確立することもできます。

#### パイプライン処理出口 **XWSPRROO**

Web サービス・プロバイダー・アプリケーションが Web サービス応答メ ッセージを発行した後で、しかも CICS が応答メッセージの本文を作成す る前に、現行チャネル上のコンテナーにアクセスするには、XWSPRROO 出 口を使用します。

## タスク関連ユーザー出口の変更点

CICS Transaction Server for z/OS, バージョン 4 リリース 2 で、タスク関連ユーザ ー出口プログラムを使用できる方法が変更されました。

### **CICS** コンテキスト管理による呼び出し

追加の呼び出しポイントで、タスク関連ユーザー出口プログラムを起動できるよう になりました。現在では、タスク関連ユーザー出口プログラムを以下から起動でき ます。

- v アプリケーション・プログラム
- CICS SPI マネージャー
- CICS 同期点マネージャー
- CICS タスク・マネージャー
- CICS 終了マネージャー
- v 実行診断機能 (EDF)

タスク関連ユーザー出口プログラムは、CICS コンテキスト管理からも起動できるよ うになりました。

タスク関連のユーザー出口プログラムを CICS コンテキスト管理機能から呼び出す には、ユーザー出口プログラムによって、スケジュール・フラグ・ワードで 1 つの ビットを設定します。「*CICS Customization Guide*」を参照してください。アプリケ ーション・プログラムから起動する場合や、タスク開始時に CICS タスク・マネー ジャーから起動する場合などに、このビットを設定できます。

出口プログラムが CICS コンテキスト管理によって呼び出されるようにする唯一の 方法は、その出口プログラム自体が、予備呼び出しにおいてスケジュール・フラ グ・ワード内のビットをセットすることだけです。例えば、CICS 終了マネージャー による呼び出しは、出口プログラムを有効にする **EXEC CICS ENABLE** コマンドに SHUTDOWN オプションを指定することによってスケジュールできます。 **EXEC CICS ENABLE** コマンドには、出口プログラムが CICS コンテキスト管理によって呼 び出されるようにするための、同等のオプションはありません。タスク関連ユーザ ー出口プログラムを特定のタイプの呼び出し用に呼び出すための **EXEC CICS ENABLE** コマンドのオプションの使用方法は、「*CICS Customization Guide*」で説明されてい ます。

出口プログラムには、呼び出し時にコンテキスト関連のパラメーター・リストが渡 されます。「*CICS Customization Guide*」を参照してください。

**EXEC CICS START** コマンドによって開始されたトランザクションの接続時に有効な 関連子が存在している場合、モニター・ドメインは、それを z/OS ワークロード・ マネージャー (WLM) に渡します。 WLM は以下のうちのいずれか 1 つを実行し ます。

- v その関連子を有効として受け入れます。この場合、WLM は、新しい関連子を戻 します。これは子関連子と呼ばれます。
- v その関連子を、無効として、または認識できないものとして拒否します。この場 合、WLM はこれをエッジ・トランザクションとして処理し、新しいエッジ関連 子を生成します。

それを使用することによって CICS は、それ以降の WLM 呼び出しに含まれる作業 断片を識別します。

# **CICS** コンテキスト管理から呼び出されるプログラムのトラッキング 情報

CICS コンテキスト管理からタスク関連ユーザー出口プログラムが呼び出されるとき に渡されるコンテキスト関連のパラメーター・リストに、さらにパラメーターが追 加されています。新しいパラメーターによって、サード・パーティーのアダプター は、開始するトランザクションの発信元および理由に関する情報を提供できます。

非端末の EXEC CICS START コマンドによって開始されたトランザクションの接 続時に、アダプター ID がタスク関連ユーザー出口によって提供される場合、アダ プター・データが発信元データのアダプター・フィールド内に配置されて、アダプ ターによって開始された作業をトラッキングするための手段が備わります。

タスク関連ユーザー出口プログラムのコンテキスト関連のパラメーター・リストに ついて詳しくは、「*CICS Customization Guide*」を参照してください。

起点データについて詳しくは、「*CICS* 相互通信ガイド」を参照してください。

# 出口プログラミング・インターフェース **(XPI)** の変更点

以下の出口プログラミング・インターフェース (XPI) の変更は、XPI 呼び出しを含 むグローバル・ユーザー出口プログラムへの変更が必要となる可能性があることを 意味します。グローバル・ユーザー出口プログラムが以下の XPI の変更によって影 響を受けるかどうかを確認し、それに従ってプログラムを変更してください。

### 新規の **RELSENSCALL** 呼び出し

CALL XPI パラメーターを RELSENSCALL XPI パラメーターと置き換えること で、CICS TS 4.1 ライブラリーを使用してアセンブルされた XPI 呼び出しは、現在 サポートされているすべての CICS リリース上で正常に実行されます。リリース・ センシティブである XPI 呼び出し代替は、すべての XPI コマンドに適用されま す。

XPI 関数の詳細については、「*CICS Customization Guide*」を参照してください。

### 新規の **INQUIRE\_ACTIVATION** 呼び出し

新規の INQUIRE ACTIVATION 関数が DFHBABRX マクロ呼び出しで提供されて います。 INQUIRE\_ACTIVATION 呼び出しを使用して、現行トランザクションのビ ジネス・トランザクション・アクティビティーのアクティビティー名およびプロセ ス・タイプを入手できます。

XPI 関数の詳細については、「*CICS Customization Guide*」を参照してください。

# 変更された **DFHNQEDX** 呼び出し

新規の ENQUEUE\_TYPE オプションが ENQUEUE 関数に追加されています。

#### **ENQUEUE\_TYPE (XPI | EXECSTRN | EXECADDR)**

キューが置かれるリソースのタイプを指定します。 XPI は、従来の DFHNQEDX 動作を指定します (使用されるリソース・プールは XPI 専用であ り、CICS API によりアクセスすることはできません)。 ENQUEUE\_NAME1 が、EXEC CICS ENQ により使用されているものと同じ名前空間にあるエンキ ュー・リソースを指定するように指示するには、EXECSTRN または EXECADDR を使用します。 EXECSTRN および EXECADDR の説明について は、「*CICS Problem Determination Guide*」を参照してください。

新規の ENQUEUE TYPE オプションが DEOUEUE 関数に追加されています。

### **ENQUEUE\_TYPE (XPI | EXECSTRN | EXECADDR)**

関数の詳細については、「*CICS Customization Guide*」を参照してください。

### 変更された **INQUIRE\_SHORT\_ON\_STORAGE** 呼び出し

**INQUIRE SHORT ON STORAGE** ストレージ管理呼び出しの新しい出力パラメーターとし て、**SOS\_ABOVE\_THE\_BAR** が追加されました。

#### SOS\_ABOVE\_THE\_BAR(NO|YES),

64 ビット (2 GB 境界より上) のストレージで CICS のストレージ不足が現在 発生している場合は YES、そうでない場合は NO が返されます。

# 第 **12** 章 外部 **CICS** インターフェース **(EXCI)** の変更点

外部 CICS インターフェース (EXCI) とは、MVS で実行する非 CICS プログラム (クライアント・プログラム) から、CICS 領域で実行するプログラム (サーバー・プ ログラム) を呼び出し、通信域を使用してデータをやり取りするためのアプリケー ション・プログラミング・インターフェースです。 EXCI オプション・テーブルに は、いくつかの変更点があります。

# **EXCI** オプション・テーブルの変更点

DFHXCOPT マクロによって生成される EXCI オプション・テーブルを使用すれ ば、外部 CICS インターフェースに必要ないくつかのパラメーターを指定できま す。新規オプションの XCFGROUP が、EXCI オプション・テーブルに追加されま した。

### **XCFGROUP={DFHIR000 |** *name***}**

システム間カップリング・ファシリティー (XCF) グループの名前をこのクライ アント・プログラムによって結合するように指定します。

注**:** XCF グループを使用すれば、同じシスプレックス内の異なる MVS イメー ジの CICS 領域が、複数領域操作 (MRO) 接続を通じて相互に通信できます。 XCF/MRO の概要と、XCF グループのセットアップ方法の指示については、 「*CICS* 相互通信ガイド」を参照してください。

各クライアント・プログラムは、最大で 1 つの XCF グループを結合できま す。

#### **DFHIR000**

デフォルトの XCF グループ名。

*name*

グループ名の長さは 8 文字でなければならず、必要に応じて右側にブラン クが埋め込まれます。有効な文字は、A から Z、0 から 9、および国別文 字、\$、# および @ です。IBM が自社の XCF グループ用に使用する名前 の使用を回避するために、A から C、E から I の文字、または文字ストリ ング 『SYS』 で始まるグループ名を使用しないでください。また、

『UNDESIG』 という名前も使用しないでください。この名前は、インスト ール済み環境でのシステム・プログラマーによる使用のために予約されてい ます。

『DFHIR』 という文字列で始まるグループ名を使用することをお勧めしま す。

# 第 **13** 章 ユーザー置換可能プログラムの変更点

CICS リリースごとに、ユーザーが置換可能なプログラムは、変更されたかどうかに 関わらず、すべて再アセンブルする必要があります。プログラムを再アセンブルす る前に、ユーザー置換可能プログラム・インターフェースへの変更点が、カスタマ イズ済みのプログラムに影響しないかどうかを確認し、必要に応じて変更を行って ください。例えば、プログラムに渡されるパラメーターが変更されていたり、プロ グラムに新しいアクションの実行が必要になったりすることがあります。カスタマ イズ済みのプログラムをこの CICS リリースで提供されているユーザー置換可能サ ンプル・プログラムのサンプル・コードと比較してみると、どのようなコードの変 更が必要かを確認しやすいでしょう。

ユーザー置換可能プログラムのプログラミング情報については、「*CICS Customization Guide*」の『ユーザー置換可能プログラムによるカスタマイズ』を参照 してください。

# 変更されたユーザー置換可能プログラム

このリリースに関してリストされている、ユーザー置換可能プログラム・インター フェースへの変更点がカスタマイズ済みのプログラムに影響しないかどうかを確認 し、必要に応じて変更を加えてください。例えば、プログラムに渡されたパラメー ターが変更されていたり、プログラムが新規アクションを取ることが必要であった りする場合があります。カスタマイズ済みのプログラムをこの CICS リリースで提 供されているユーザー置換可能サンプル・プログラムのサンプル・コードと比較し てみると、どのようなコードの変更が必要かを確認しやすいでしょう。

# **CICS Web** サポートのアナライザー・プログラム

新規フィールド **wbra\_client\_ipv6\_address** および **wbra\_server\_ipv6\_address** は、IPv6 アドレス指定を処理します。ユーザー置換可能モジュールは、以前と同じ ようにすべての IPv4 接続で動作します。新規パラメーターを使用するのでない限 り、既存のモジュールを再コンパイルする必要はありません。 IPv6 接続を導入す る場合、**wbra\_client\_ip\_address** および **wbra\_server\_ip\_address** フィールドには ゼロが取り込まれます。

# **CICS Web** サポートのコンバーター・プログラム

新規フィールド decode client ipv6 address および **decode\_client\_ipv6\_address\_string** は、IPv6 アドレス指定を処理します。ユーザ ー置換可能モジュールは、以前と同じようにすべての IPv4 接続で動作します。新 規パラメーターを使用するのでない限り、既存のモジュールを再コンパイルする必 要はありません。 IPv6 接続を導入する場合、**decode\_client\_address** および **decode\_client\_address\_string** フィールドにはゼロが取り込まれます。

# カスタム **EP** アダプター

このため、カスタム・アダプター・プログラムは、同期イベント送出をサポートす るために、 DFHEP.ADAPTPARM コンテナー内の EPAP\_RECOVER フラグに対応させる必 要があります。 カスタム EP アダプター・プログラムをレビューして、必要に応じ てアップデートしなければなりません。

DFHEP.CONTEXT コンテナー内のフィールド **EPCX\_PROGRAM** がカスタム EP アダプタ ーによって使用される場合、そのフィールドはシステム・イベント用に設定されて いないので、プログラムをレビューして必要に応じて変更しなければなりません。

# **DFHDSRP**、分散ルーティング・プログラム**: DFHDYPDS** コピーブ ック

CICS 提供のサンプル分散ルーティング・プログラム DFHDSRP の通信域を定義す るコピーブック DFHDYPDS が変更されています。

• 以下の DFHDYPDS トークンは新規です。

#### **DYRUOWAF**

作業単位の最後にコールバックが必要なことを示します。

#### **DYRFUNC 7 = End\_UOW**

この呼び出しが作業単位の終了を処理するためのものであることを示しま す。

#### **DYRLUOWID**

ローカル作業単位を示します。このトークンは、LOCKED 親和性タイプ のキーの一部を形成します。

#### **DYRNUOWID**

- ネットワーク作業単位を示します。このトークンは、LOCKED 親和性タ イプのキーの一部を形成します。
- v DYRVER トークンは 1 増分されて、このモジュールがこの CICS TS リリース で変更されていることを示します。

独自のルーティング・プログラムを使用する場合、これらの変更に対応するための 調整が必要になることがあります。 DFHDYPDS の長さが変更されているので、ユ ーザー作成の動的ルーティングおよび分散ルーティング・プログラムが CICS 提供 のサンプルと同様に DFHDYPDS の長さを検査する場合には、それらを再コンパイ ルする必要があります。

## **DFHDYP**、動的ルーティング・プログラム

スレッド・セーフ・プログラムは、要求を別の領域にシップする動的ルーティング を使用して、DPL 要求の機能シップを行うことができます。動的ルーティング・プ ログラム DFHDYP がスレッド・セーフ標準に適合するようにコード化され、 CONCURRENCY(REQUIRED) または CONCURRENCY(THREADSAFE) が定義され ている場合には、望ましくない TCB 切り替えによって DFHDYP が呼び出される という不利益は発生しないかまたは最小限であるはずです。

# **DFHJVMAT**、**JVM** オプション

DFHJVMAT は、JVM プロファイルで指定されているオプションをオーバーライド するために使用できるユーザー置換可能プログラムです。このプログラムは、プー ルされた単独使用の JVM でのみ使用できます。プールされた継続 JVM では使用 できません。 DFHJVMAT の使用は、新規開発には推奨されていません。

DFHJVMAT に使用できる JVM プロファイルのオプションは、特定のものに限ら れます。使用できるオプションのリストは、次のように変更されています。

#### **CICS\_HOME**

使用不可

#### **CICS\_DIRECTORY**

使用不可

#### **CLASSCACHE\_MSGLOG**

新規

#### **CLASSPATH**

使用不可

### **CLASSPATH\_PREFIX**、**CLASSPATH\_SUFFIX** 新規、CLASSPATH を置き換え

# **JAVA\_DUMP\_OPTS**

新規

#### **LIBPATH**

使用不可

### **LIBPATH\_PREFIX**、**LIBPATH\_SUFFIX** 新規、LIBPATH を置き換え

#### **TMPREFIX**、**TMSUFFIX**

使用不可

#### **Xresettable**

使用不可

資料から除去された Java の非標準オプションの中には、DFHJVMAT で使用できる オプションがいくつか含まれています。これらのオプションについて詳しくは、 IBM 64-bit SDK for z/OS, Java テクノロジー・エディション の資料および他の Java 資料を参照してください。

# **DFHJVMRO**、言語環境プログラムのランタイム・オプション

DFHJVMRO プログラムには、64 ビットの言語環境プログラムのランタイム・オプ ションをサポートする変更されたオプションが含まれています。以下の 64 ビッ ト・オプションを使用するように、プログラムをアップデートしてください。

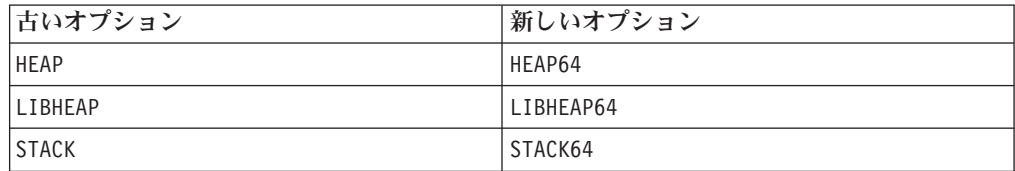

# **DFHPEP**、プログラム・エラー・プログラム

誤った分岐の診断における拡張機能をサポートするために提供されているプログラ ム・エラー・プログラムに、新規フィールドが追加されています。

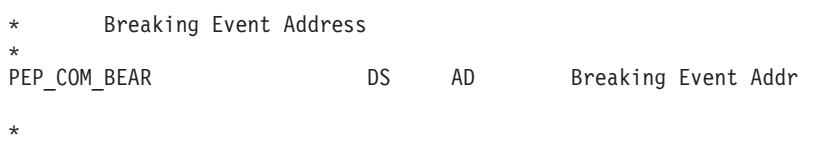

拡張 z/Architecture MVS リンケージ規約をサポートするために提供されているプロ グラム・エラー・プログラムに、新規フィールドが追加されています。

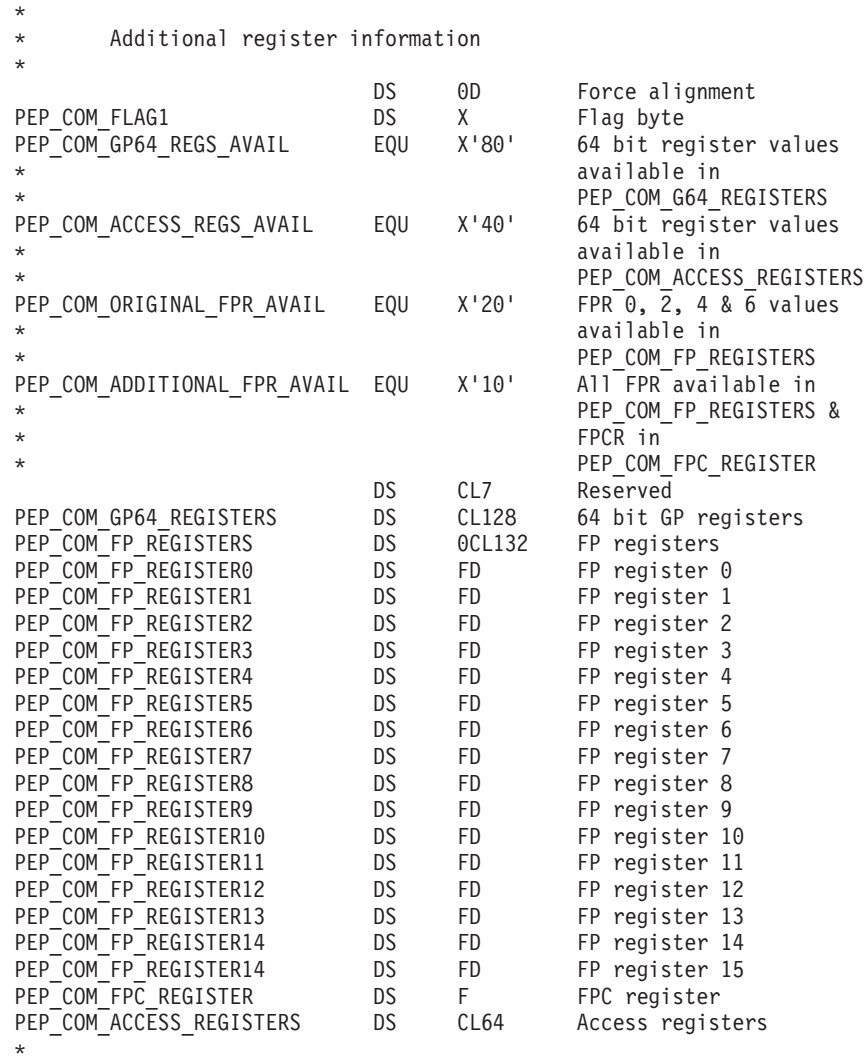

# **DFHWBEP**、**Web** エラー・プログラム

**新しいフィールドの wbep client ipv6 address len、wbep client ipv6 address、 wbep\_server\_ipv6\_address\_len**、および **wbep\_server\_ipv6\_address** は IPv6 アド レッシングを扱います。ユーザー置換可能モジュールは、以前と同じようにすべて の IPv4 接続で動作します。新規パラメーターを使用するのでない限り、既存のモ ジュールを再コンパイルする必要はありません。 IPv6 接続を導入する場合、

**wbep\_client\_address\_len**、**wbep\_client\_address**、**wbep\_server\_address\_len**、およ び **wbep\_server\_address** フィールドにはゼロが取り込まれます。

現在の HTTP 要求に関連付けられた URIMAP リソースが無効の場合は、エラー・ メッセージ DFHWB0763 が発行されて、Web エラー・プログラムが開始します。 このメッセージは、無効な URIMAP リソースが検出されるたびに、 CICS ログに 書き込まれます。 CICS ログに書き込まれないようにするには、XMEOUT グロー バル・ユーザー出口を使用してメッセージを抑制または転送します。

### **EYU9WRAM**、動的ルーティング・プログラム**: EYURWCOM** 通信域

EYURWCOM は、動的ルーティング・ユーザー置換可能モジュール EYU9WRAM によって使用される通信域です。

以下の EYURWCOM トークンは新規です。

#### **WCOM\_DYRLUOW**

この要求のローカル作業単位を示します。

#### **WCOM\_DYRNUOW**

この要求のネットワーク作業単位を示します。

以下の EYURWCOM トークンは変更されています。

- v **WCOM\_AFF\_TYPE** には、新しい値 WCOM\_AFF\_LOCKED があります。
- WCOM AFF LIFE には、新しい値 WCOM AFF UOW があります。

EYU9WRAM をカスタマイズした場合、これらの変更に対応するための調整が必要 になることがあります。

#### **EYU9XLOP**、動的ルーティング・プログラム**: EYURWTRA** 通信域

EYURWTRA は、動的ルーティング・プログラム EYU9XLOP の通信域です。

以下の EYURWTRA トークンは新規です。

#### **WTRA\_UOWOPT**

出口では、UOW の最後にコールバックの処理が必要であることを示しま す。

#### **WTRA\_LOCUOWID**

使用されるローカル UOW トークンを示します。

#### **WTRA\_NETUOWID**

使用されるネットワーク UOW トークンを示します。

# 新規ユーザー置換可能プログラム

CICS Transaction Server for z/OS, バージョン 4 リリース 2 には、新規 CICS 機能 をサポートするユーザー置換可能プログラムが組み込まれています。

### **DFHISAIP**

DFHISAIP は、CICS Transaction Server for z/OS, バージョン 3 リリース 2 で導入 されました。これは、IP 相互接続 (IPIC) の自動インストールを管理します。

IPCONN 自動インストールがアクティブの場合は、CICS は以下の情報を使用して 新規の IPIC 接続をインストールします。

- v 接続フロー内の情報
- IPCONN 自動インストール・ユーザー・プログラムによってオプションで選択さ れた IPCONN テンプレート
- v ユーザー・プログラムによって返された通信域内の各値
- v CICS 提供値

DFHISAIP (アセンブラー言語バージョン) は、IPIC 接続の自動インストールのため のデフォルト・ユーザー・プログラムです。サンプルの COBOL、PL/I、および C バージョンも提供されています。サンプル・プログラムのすべてのバージョンのソ ースは、CICSTS42.CICS.SDFHSAMP ライブラリーにあります。

このプログラムについて詳しくは、「*CICS Customization Guide*」を参照してくださ  $\mathcal{V}^{\mathcal{A}}$ 

# 第 **14** 章 **CICS** ユーティリティーの変更点

CICS Transaction Server for z/OS, バージョン 4 リリース 2 における CICS ユーテ ィリティーの変更点は、新規、変更、および廃止のそれぞれの CICS 機能に関係し ています。既存のユーティリティー・プログラム DFHCSDUP、DFHSTUP、および DFH0STAT は新規リソースをサポートします。トレース・フォーマット設定ユーテ ィリティー・プログラム DFHTUxxx および IPCS ダンプ出口ルーチン DFHPDxxx は、新規リソースをサポートし、リリースに合わせて名前変更されています。

# **DFH0STAT**、サンプル統計ユーティリティー・プログラム

サンプル統計ユーティリティー・プログラム DFH0STAT は、新規リソース・タイ プ用の追加の統計レポートを生成します。

CICS TS for z/OS バージョン 4.1 で追加された新規統計レコードを収容するため に、DFH0STAT には印刷するレポートの選択用の 3 つのパネルが備えられまし た。 DFH0STAT 用の新規 COBOL モジュールも提供されています。一部の既存モ ジュールは、以前に印刷されたものとは異なる統計の選択を印刷するようになりま した。

DFH0STAT では、時間フィールドに表示される時間 (hours) のカウントが 2 桁か ら 4 桁になり、小数点以下の時間表示も 5 桁から 6 桁 (1 マイクロ秒) になりま した。時間フィールドの新しい形式は hhhh:mm:ss.000000 です。この新しい形式は ディスパッチャー TCB モード・レポートで使用されています。

DFH0STAT は、連結内のデータ・セットおよび LIBRARY の統計に関する詳細を 示す LIBRARY リソースの新しいレポートを提供するようになりました。 DFH0STAT によって提供されている DFHRPL Analysis は、DFHRPL と LIBRARY の分析を提供するように改訂されています。これらの分析は、DFHRPL 連結からの プログラムと LIBRARY リソースからのプログラムを表示します。

DFH0STAT システム状況レポートには、DPLLIMIT という新しい分散プログラム・ リンク・リソース制限パラメーターがあります。

# **DFH0STXD**、新しいサンプル **EXTRACT** 統計ユーティリティー・プ ログラム

DFH0STXD サンプル抽出プログラムは、インストールされた CICS リソースの CICS 統計レコードから基本レポートを生成します。各印刷行は、リソース・タイ プ、定義ソース、およびインストール・シグニチャーを含む、リストされたリソー スの詳細を表示します。詳しくは、「*CICS Operations and Utilities Guide*」を参照 してください。

# **DFHCSDUP**、**CSD** ユーティリティー・プログラム

CSD ユーティリティー・プログラムは、新規および変更されたリソースのタイプお よび属性をすべてサポートします。 DFHCSDUP がサポートする CSD リソース定 義のすべての変更点の詳細については、 35 ページの『第 5 [章 リソース定義の変更](#page-44-0) [点』を](#page-44-0)参照してください。

CICS の旧リリースとの間で CSD を共用している場合に、旧リリースでしのみ用さ れる定義を変更する場合には、一部の属性が CICS の最新リリースで廃止されてい る場合でも、最新の DFHCSDUP を使用する必要があります。最新の DFHCSDUP を使ってリソース定義の廃止オプションを更新するには、PARM ストリングに COMPAT オプションを指定して、DFHCSDUP を互換モードで機能させたいことを 指示します。

### **DFHCSDUP ADD** コマンド

新規グループの配置場所を制御するために、新規オプション BEFORE および AFTER が **DFHCSDUP ADD** に追加されました。

#### **After***(groupname2)*

既存のグループ名の後に新しいグループ名を入れるには、AFTER を指定しま す。BEFORE か AFTER を指定しないと、グループ名はリストの末尾に追加さ れます。

### **Before***(groupname3)*

既存のグループ名の前に新しいグループ名を入れるには、BEFORE を指定しま す。BEFORE か AFTER を指定しないと、グループ名はリストの末尾に追加さ れます。

### **DFHCSDUP LIST** コマンド

指定されたすべてのリソースの定義シグニチャーの要約を生成するために、新規オ プション SIGSUMM が **DFHCSDUP LIST** に追加されました。

#### **Sigsumm**

指定されたグループ内のリソース定義ごとに定義シグニチャーを示します。

### **DFHCSDUP MIGRATE** コマンド

DFHCSDUP MIGRATE コマンドのサポートは、CICS TS for z/OS バージョン 4.1 で撤回されました。

以前のバージョンの CICS では、DFHCSDUP MIGRATE コマンドは、適格な DFHDCT、DFHRCT、DFHTCT、および DFHTST マクロ・リソース定義を、CICS システム定義データ・セット (CSD) にマイグレーションしました。

これらのテーブルのいずれかを使用する場合、CICS TS for z/OS バージョン 4.1 にアップグレードする前にそれらを CSD にマイグレーションする必要がありま す。これを実行するには、CICS TS for z/OS バージョン 3.2 までのサポートされ るすべてのリリースで、DFHCSDUP MIGRATE コマンドを使用できます。

# **DFHCSDUP** サンプル **EXTRACT** プログラム

DFHCSDUP ユーティリティー・プログラム用のこれらのサンプル EXTRACT ユー ザー・プログラムは、以下の定義シグニチャー・フィールドをサポートします。

DFH\$CRFA、DFH\$CRFP、および DFH0CRFC

DFH\$FORA、DFH\$FORP、および DFH0FORC

DFH0CBDC

DFH\$DB2T および DFH\$SQLT

## **DFHPD670**、**IPCS** ダンプ出口ルーチン

ダンプ・フォーマット・ユーティリティー・プログラムは、DFHPD670 に名前が変 更されます。使用するダンプ・フォーマット・プログラムのレベル番号が、フォー マットするダンプ・データ・セットを作成した CICS TS のリリースに対して正し いか、常に確認してください。

CICS システム・ダンプを形式設定するダンプ出口ルーチンは、新規ドメインの制御 ブロックを形式設定します。ドメインのダンプ・データを選択するか無視するに は、それらのドメインのダンプ・コンポーネント・キーワードを指定してくださ い。CICS IPCS ダンプ出口ルーチンで使用されるダンプ・コンポーネント・キーワ ードは、CETR トレース・コンポーネント・コードと同じです。

# **DFHSTUP**、統計フォーマット・ユーティリティー・プログラム

この統計フォーマット・ユーティリティー・プログラムは、新規および更新された リソース・タイプについての追加の統計レポートをフォーマットします。 SELECT TYPE および IGNORE TYPE パラメーターで使用可能な新しいキーワードについて は、 179 ページの『第 16 [章 統計の変更点』](#page-188-0) を参照してください。

トランザクション・リソース・モニター用の DFHSTUP の間隔レポート、1 日の終 わりレポート、要求されたレポート、要約レポートには、DPLLIMIT という新しい 分散プログラム・リンク・リソース制限パラメーターがあります。

# **DFHTU670**、トレース・フォーマット・ユーティリティー・プログラ ム

トレース・フォーマット・ユーティリティー・プログラムは、DFHTU670 に名前が 変更されます。使用するトレース・プログラムのレベル番号が、フォーマットする トレース・データ・セットを作成した CICS TS のリリースに対して正しいか、常 に確認してください。

このプログラムは、新規のドメインおよび機能によって書き込まれるトレース項目 をフォーマットします。これらの機能領域に関して、**TYPETR** パラメーターの DFHTU670 に対して指定できる新しい ID は、CETR トレース・コンポーネント・ コードと同じです。

# 新しい **CICS JVM** アプリケーション分離ユーティリティー

CICS JVM アプリケーション分離ユーティリティーは、システム管理者およびアプ リケーション開発者が CICS 領域で使用している、または使用することを計画して いる Java アプリケーションで静的変数を検出するのを支援します。アプリケーショ ン開発者は、このユーティリティーの結果を検討して、アプリケーションが継続 JVM で実行される際に意図しない動作を示す可能性がないかどうかを判別できま す。このユーティリティーは、Java ワークロードをリセット可能 JVM から継続 JVM に移動する際に使用できます。

CICS JVM アプリケーション分離ユーティリティーはコード・アナライザー・ツー ルで、Java アーカイブ (JAR) ファイルおよびクラス・ファイル内の Java バイトコ ードを検査します。このユーティリティーが、Java バイトコードを変更することは ありません。それは、CICS における継続 JVM で問題が生じる前に、そうした潜在 的な問題を識別するのに役立つ手段として備えられています。検査時に、Java アプ リケーションを CICS 領域で実行する必要はありません。

CICS JVM アプリケーション分離ユーティリティーは、dfhjaiu.jar という名前の JAR ファイルとして CICS に同梱されています。z/OS UNIX システム・サービス でスタンドアロン・ユーティリティーとして実行されます。

# <span id="page-170-0"></span>第 **15** 章 モニターの変更点

CICS モニター・データの変更点は、CICS SMF 110 モニター・レコードを分析し て出力するユーザー作成ユーティリティーおよびベンダー作成ユーティリティーに 影響を与える可能性があります。

CICS SMF レコードを処理するユーティリティー・プログラムを検査して、SMF 110 レコードを正しく処理できることを確認します。独立系ソフトウェア・ベンダ ーから提供されたユーティリティー・プログラムを使用している場合には、そのユ ーティリティー・プログラムが SMF 110 レコードを正しく処理できるかどうかも 確認しなければなりません。SMF プロダクト・セクションのレコード・バージョ ン・フィールドを使用すると、どのリリースの SMF 110 レコードか識別すること ができます。

- v 識別名およびトランザクションの領域を取り出す、ID データと呼ばれる新しいタ イプのモニター・データを要求できます。このファシリティーは、z/OS バージョ ン 1 リリース 11 で提供される z/OS ID 伝搬機能に依存します。
- v SMF に出力される標準のパフォーマンス・クラス・モニター・レコードの長さが 2960 バイトに増えました。この長さは、追加するユーザー・データや、モニター 管理テーブル (MCT) を使用して除外するシステム定義データ・フィールドを考 慮に入れたものではありません。
- v CICS モニター SMF 110 レコードのディクショナリー・データ・セクションに あるいくつかのデフォルト CICS ディクショナリー項目のオフセットが変更され ました。
- v USRCPUT などのパフォーマンス・クラス・データのモニター・クロックの長さ が 8 バイトから 12 バイトに増えました。新しいフォーマットについて詳しく は、Technote [Interpreting new 12 byte format of USRCPUT in SMF110 records](http://www.ibm.com/support/docview.wss?uid=swg21366634) を 参照してください。この変更は、TYPE-S として定義されているすべてのパフォ ーマンス・クラス・データ・フィールドや、クロックに関係するすべてのユーザ ー定義イベント・モニター・ポイント (EMP) に影響を与えます。ユーザー・ク ロックをモニター管理テーブル (MCT) に定義するには、DFHMCT TYPE=EMP マクロを使用します。トランザクション・リソース・クラス・データのモニタ ー・クロックは変更されず、8 バイトのままです。

### **SMF 110** モニター・レコードのデータ圧縮

CICS Transaction Server for z/OS, バージョン 3 リリース 2 では、SMF 110 モニ ター・レコードのデータ圧縮機能が導入されており、この機能を使用すれば、SMF に書き出されるデータの量を大幅に削減できます。ID レコードを除くすべてのモニ ター・レコードは、デフォルトで圧縮されます。モニター・レコードを圧縮しない ようにするには、圧縮オプションを COMPRESS=NO に変更する必要があります。

モニター・レコードのデータ圧縮をアクティブにする場合は、ユーティリティー・ プログラムがデータ圧縮を正しく扱えることを確認してください。独立系ソフトウ ェア・ベンダーから提供されたユーティリティー・プログラムを使用する場合、モ ニター・レコードを正常に処理できるよう、製品が圧縮済みの CICS SMF 110 モニ ター・レコードを識別できること、および z/OS データ圧縮展開サービスを使用し てデータ・セクションを展開できることを確認してください。レポート・ツールで これを行うことができない場合は、CICS 提供のモニター・サンプル・プログラム DFH\$MOLS と EXPAND 制御ステートメントを使用して、ツールが処理できる展 開済みフォーマットの SMF 110 モニター・レコードを含む出力データ・セットを 生成することを検討してください。

# 変更されたモニター・データ・フィールド

CICS モニターによって生成されるパフォーマンス・クラス・データ、ID クラス・ データ、トランザクション・リソース・クラス・データ、例外クラス・データで、 いくつかの既存のデータ・フィールドが変更されました。

# **CICS Transaction Server for z/OS,** バージョン **4** リリース **1** で 変更されたパフォーマンス・クラス・データ・フィールド

グループ **DFHPROG: 071 (TYPE-C, 'PGMNAME', 8 BYTES)** Web サービス・アプリケーションの場合、このフィールドにターゲット・アプ リケーション・プログラム名が入ります。

- グループ **DFHSOCK: 318 (TYPE-C, 'CLIPADDR', 40 BYTES)** 16 バイトの長さだったフィールド 244 の代わりになります。
- グループ **DFHTASK: 007 (TYPE-S, 'USRDISPT', 12 BYTES)** このフィールドに新しい TCB モード TP と T8 が追加されました。
- グループ **DFHTASK: 008 (TYPE-S, 'USRCPUT', 12 BYTES)** このフィールドに新しい TCB モード TP と T8 が追加されました。

グループ **DFHTASK: 164 (TYPE-A, 'TRANFLAG', 8 BYTES)**

- トランザクション・フラグ・フィールドに行われる追加は以下のとおりです。
- v バイト 4 (トランザクションの起点タイプ) には、以下の値が追加されます。

**X'14'** イベント

• バイト 5 (トランザクションの状況情報) には、以下のビットが追加されま す。

ビット **0**

トランザクション起点

ビット **2**

このタスクのリソース・クラス・レコード

ビット **3**

このタスクの ID クラス・レコード

#### グループ **DFHTASK: 257 (TYPE-S, 'MSDISPT', 12 BYTES)**

このフィールドに新しい TCB モード TP と T8 が追加されました。

グループ **DFHTASK: 258 (TYPE-S, 'MSCPUT', 12 BYTES)**

このフィールドに新しい TCB モード TP と T8 が追加されました。

### グループ **DFHTASK: 262 (TYPE-S, 'KY8DISPT', 12 BYTES)**

このフィールドに新しい TCB モード T8 が追加されました。

### グループ **DFHTASK: 263 (TYPE-S, 'KY8CPUT', 12 BYTES)**

このフィールドに新しい TCB モード T8 が追加されました。

- グループ **DFHWEBB: 224 (TYPE-A, 'WBREADCT', 4 BYTES)** ユーザー・タスクによって実行される READ QUERYPARM 要求の数がこのフ ィールドのカウントに加算されるようになりました。
- グループ **DFHWEBB: 235 (TYPE-A, 'WBTOTWCT', 4 BYTES)**

グループ **DFHWEBB: 239 (TYPE-A, 'WBBRWCT', 4 BYTES)**

ユーザー・タスクによって実行される QUERYPARM 参照要求の数がこのフィ ールドのカウントに加算されるようになりました。

グループ **DFHWEBB: 340 (TYPE-A, 'WBIWBSCT', 4 BYTES)**

ユーザー・タスクによって実行される **EXEC CICS INVOKE SERVICE** 要求の数がこ のフィールドのカウントに加算されるようになりました。

# **CICS Transaction Server for z/OS,** バージョン **3** リリース **2** で 変更されたパフォーマンス・クラス・データ・フィールド

#### グループ **DFHTASK: 164 (TYPE-A, 'TRANFLAG', 8 BYTES)**

トランザクション・フラグ・フィールドに行われる変更と追加は以下のとおりで す。

v バイト 2 (z/OS ワークロード・マネージャー要求 (トランザクション) 完了 情報) には、以下のビットが追加されます。

#### ビット **3**

DB2 にアクセスしようとして「connection unavailable」(接続が使用不 可) 応答が戻されたため、このトランザクションが異常終了したこと が z/OS ワークロード・マネージャーに報告されました。これが発生 するのは、以下のすべてが真である場合です。

- 1. ビット 0 が設定されている。
- 2. CICS が DB2 に接続されていない。
- 3. CICS-DB2 アダプターが待機モード (STANDBYMODE (RECONNECT) または STANDBYMODE(CONNECT)) になってい る。
- 4. CONNECTERROR(SQLCODE) が指定されており、アプリケーシ ョンが -923 SQL コードを受け取った。
- v バイト 4 (トランザクションの起点タイプ) には、以下の値が追加されます。 **X'13'** IPIC セッション
- v バイト 6 (JVM に再設定不可能 (ビット 0) のマークが付けられたときに示 された JVM 情報) は設定されなくなり、現在は予約済みです。

### グループ **DFHTASK: 275 (TYPE-S, 'JVMRTIME', 12 BYTES)**

CICS Transaction Server for z/OS, バージョン 3 リリース 2 の前では、 JVMRTIME フィールド(グループ名: DFHTASK、フィールド ID: 275) は、 JVM を使用してから次に使用するまでの間に JVM 環境を初期状態にリセット するのに費やされた時間を記録していました。この時間は、リセット可能な JVM でのみ測定可能で、通常は継続 JVM ではゼロとして登録されました。リ

ユーザー・タスクによって実行される READ QUERYPARM 要求の数がこのフ ィールドのカウントに加算されるようになりました。

セット可能なモードは現在では廃止されていますが、CICS モニター・クロック の精度が向上しているため、JVMRTIME フィールドは、JVM を使用してから 次に使用するまでの間に JVM クリーンアップに費やされた時間を測定すること ができます。この時間には、各タスクのローカル参照を削除し、発生した例外を 処理することが含まれます。さらに、CICS が必要としなくなった場合に JVM を破棄するのに費やされる時間も含まれます。

CICS Transaction Server for z/OS, バージョン 3 リリース 2 の前では、 JVMRTIME フィールドは CICS によってスケジュールされたガーベッジ・コレ クションに費やされた時間も記録していました。このタイプのガーベッジ・コレ クションは、ガーベッジ・コレクションが行われる直前のトランザクションのア クティビティーの測定に組み込まれました。 CICS によってスケジュールされ たガーベッジ・コレクションは、個別のトランザクション CJGC の下で行われ るようになりました。これは、ユーザー・トランザクションの JVMRTIME フ ィールドには記録されません。

## **CICS Transaction Server for z/OS,** バージョン **3** リリース **2** で 変更された例外クラス・データ・フィールド

#### **EXCMNTRF (TYPE-C, 8 BYTES)**

EXCMNTRF は、パフォーマンス・データ・グループ DFHTASK のフィールド 164 (TRANFLAG) に関する変更と一致するように変更されました。

# 新規モニター・データ・フィールド

CICS モニターによって生成されるパフォーマンス・クラス・データ、ID クラス・ データ、トランザクション・リソース・クラス・データ、例外クラス・データにい くつかの新しいデータ・フィールドが追加されました。

### 新しい **ID** クラス・モニター

識別名およびトランザクションの領域を取り出す、ID データと呼ばれる新しいタイ プのモニター・データを要求できます。詳細については、 161 [ページの『第](#page-170-0) 15 章 [モニターの変更点』](#page-170-0) を参照してください。

# 分散プログラム・リンクのトランザクション・リソース・クラス・デ ータ

トランザクション・リソース・クラス・データを、ファイルや一時記憶域キューに ついてだけでなく、分散プログラム・リンクについても要求できるようになりまし た。

デフォルトでは、分散プログラム・リンクのトランザクション・リソース・クラ ス・データは収集されません。このデータを収集するには、各トランザクションで モニターする分散プログラム・リンクの適切な数を指定した MCT をアセンブルす る必要があります。

## **DFHCICS** グループの新しいパフォーマンス・クラス・データ・フィ ールド

**351 (TYPE-C, 'OADID', 64 BYTES)** アダプターによって発信元データに追加されたアダプター ID。タスクがアダプ

 $\perp$ |

ターを使用して開始されたのではない場合、またはタスクがアダプターを使用し て開始され、アダプターがこの値を設定していなかった場合、このフィールドは ブランクとなります。

#### **352 (TYPE-C, 'OADATA1', 64 BYTES)**

| | | | | | | | | | | | | | | | | |

アダプターによって発信元データに追加されたデータ。タスクがアダプターを使 用して開始されたのではない場合、またはタスクがアダプターを使用して開始さ れ、アダプターがこの値を設定していなかった場合、このフィールドはブランク となります。

#### **353 (TYPE-C, 'OADATA2', 64 BYTES)**

アダプターを使用して発信元データに追加されたデータ。タスクがアダプターを 使用して開始されたのではない場合、またはタスクがアダプターを使用して開始 され、アダプターがこの値を設定していなかった場合、このフィールドはブラン クとなります。

**354 (TYPE-C, 'OADATA3', 64 BYTES)**

アダプターによって発信元データに追加されたデータ。タスクがアダプターを使 用して開始されたのではない場合、またはタスクがアダプターを使用して開始さ れ、アダプターがこの値を設定していなかった場合、このフィールドはブランク となります。

**360 (TYPE-C, 'OAPPLID', 8 BYTES)**

この処理要求 (トランザクション) が発信された CICS 領域 (例えば、CWXN タスクが実行された領域) のアプリケーション ID。

- **361 (TYPE-T, 'OSTART', 8 BYTES)** 親タスク (例えば CWXN タスク) が開始された時刻。
- **362 (TYPE-P, 'OTRANNUM', 4 BYTES)** 親タスク (例えば CWXN タスク) の数。
- **363 (TYPE-C, 'OTRAN', 4 BYTES)** 親タスク (例えば CWXN タスク) のトランザクション ID (TRANSID)。
- **364 (TYPE-C, 'OUSERID', 8 BYTES)** 親タスクに応じて、(例えば CWBA からの) 発信 Userid-2 または Userid-1。
- **365 (TYPE-C, 'OUSERCOR', 64 BYTES)** 発信ユーザー関係子。
- **366 (TYPE-C, 'OTCPSVCE', 8 BYTES)** 発信 TCPIPSERVICE の名前。
- **367 (TYPE-A, 'OPORTNUM', 4 BYTES)** 発信 TCPIPSERVICE によって使用されるポート番号。
- **369 (TYPE-A, 'OCLIPORT', 4 BYTES)** 発信クライアントまたは Telnet クライアントの TCP/IP ポート番号。
- **370 (TYPE-A, 'OTRANFLG', 8 BYTES)** 発信トランザクション・フラグ。これは、64 ビットのストリングで、トランザ クション定義および状況情報を通知するために使用されます。

バイト **0**

発信トランザクションのファシリティー・タイプ:

ビット **0** なし (X'80') ビット **1** 端末 (X'40') ビット **2** 代理 (X'20') ビット **3** 宛先 (X'10') ビット **4** 3270 ブリッジ (X'08') ビット **5** 予約済み ビット **6** 予約済み ビット **7** 予約済み バイト **1** トランザクション識別情報: ビット **0** システム・トランザクション (x'80') ビット **1** ミラー・トランザクション (x'40') ビット **2** DPL ミラー・トランザクション (x'20') ビット **3** ONC/RPC 別名トランザクション (x'10') ビット **4** WEB 別名トランザクション (x'08') ビット **5** 3270 ブリッジ・トランザクション (x'04') ビット **6** 予約済み (x'02') ビット **7** CICS BTS 実行トランザクション バイト **2** 予約済み。 バイト **3** トランザクション定義情報: ビット **0** タスク・データ・ロケーション = 下 (x'80')

ビット **1** タスク・データ・キー = cics (x'40') ビット **2** 分離 = いいえ (x'20') ビット **3** 動的 = はい (x'10') ビット **4** から **7** 予約済み バイト **4** 発信トランザクションのタイプ: **X'01'** なし **X'02'** 端末 **X'03'** 一時データ **X'04'** START **X'05'** 端末関連の START **X'06'** CICS Business Transaction Services (BTS) スケジューラー **X'07'** トランザクション・マネージャー・ドメイン (XM) が実行するトラ ンザクション **X'08'** 3270 ブリッジ **X'09'** ソケット・ドメイン **X'0A'** CICS Web サポート (CWS) **X'0B'** Internet Inter-ORB Protocol (IIOP) **X'0C'** リソース・リカバリー・サービス (RRS) **X'0D'** LU 6.1 セッション **X'0E'** LU 6.2 (APPC) セッション **X'0F'** MRO セッション **X'10'** 外部呼び出しインターフェース (ECI) セッション **X'11'** IIOP ドメイン要求受信側 **X'12'** 要求ストリーム (RZ) インストア・トランスポート **X'13'** IP 相互接続セッション **X'14'** イベント バイト **5** 予約済み。 バイト **6** 予約済み。 バイト **7** リカバリー・マネージャー情報: ビット **0** 未確定待機 = いいえ ビット **1** 未確定アクション = コミット ビット **2** リカバリー・マネージャー - 未確定アクションで解決された UOW ビット **3** リカバリー・マネージャー - 中断 ビット **4** リカバリー・マネージャー - 未中断 ビット **5** リカバリー・マネージャー - 未確定障害 ビット **6** リカバリー・マネージャー - リソース所有者の障害 ビット **7** 予約済み

**371 (TYPE-C, 'OFCTYNME', 8 BYTES)**

発信トランザクションのファシリティー名。発信トランザクションがファシリテ ィーに関連付けられていない場合、このフィールドはヌルです。トランザクショ ン・ファシリティー・タイプ (存在する場合) は、発信トランザクション・フラ グ OTRANFLG (370) フィールドのバイト 0 を使用して識別できます。

**372 (TYPE-C, 'OCLIPADR', 40 BYTES)**

| | | | | | | | | | | | | | | | | | | |

 $\mathbf{I}$ 

発信クライアントまたは Telnet クライアントの IP アドレス。

**373 (TYPE-C, 'PHNTWKID', 8 BYTES)** このタスクと関連付けられた別の CICS システムにおける直前のタスクの CICS システムのネットワーク ID。

**374 (TYPE-C, 'PHAPPLID', 8 BYTES)** 直前のホップ・データからのアプリケーション ID。これは、このタスクに関連 付けられた別の CICS システムにおける以前のタスクが実行された CICS シス テムの APPLID です。以前のホップ・データについて詳しくは、以前のホッ プ・データの特性を参照してください。

**375 (TYPE-T, 'PHSTART', 8 BYTES)** このタスクと関連付けられた別の CICS システムにおける直前のタスクの開始 時刻。

**376 (TYPE-P, 'PHTRANNO', 4 BYTES)** このタスクと関連付けられた別の CICS システムにおける直前のタスクのタス ク番号。

**377 (TYPE-C, 'PHTRAN', 4 BYTES)** このタスクと関連付けられた別の CICS システムにおける直前のタスクのトラ ンザクション ID (TRANSID)。

- **378 (TYPE-A, 'PHCOUNT', 4 BYTES)** このタスクに関連付けられているタスクを開始するために 1 つの CICS システ ムから別の CICS システムに要求が送られた回数。
- **402 (TYPE-A, 'EICTOTCT', 4 BYTES)** ユーザー・タスクが発行した EXEC CICS コマンドの総数。

**405 (TYPE-A, 'TIASKTCT', 4 BYTES)** ユーザー・タスクが発行した EXEC CICS ASKTIME コマンドの数。 **406 (TYPE-A, 'TITOTCT', 4 BYTES)**

ユーザー・タスクが発行した EXEC CICS ASKTIME、CONVERTTIME、および FORMATTIME コマンドの総数。

- **408 (TYPE-A, 'BFDGSTCT', 4 BYTES)** ユーザー・タスクが発行した EXEC CICS BIF DIGEST コマンドの総数。
- **409 (TYPE-A, 'BFTOTCT', 4 BYTES)** ユーザー・タスクが発行した EXEC CICS BIF DEEDIT および BIF DIGEST コマンドの総数。
- **415 (TYPE-A, 'ECSIGECT', 4 BYTES)** ユーザー・タスクが発行した EXEC CICS SIGNAL EVENT コマンドの数。
- **416 (TYPE-A, 'ECEFOPCT', 4 BYTES)** ユーザー・タスクが実行したイベント・フィルター操作の数。
- **417 (TYPE-A, 'ECEVNTCT', 4 BYTES)** ユーザー・タスクがキャプチャーしたイベントの数。
- **418 (TYPE-A, 'ECSEVCCT', 4 BYTES)** ユーザー・タスクがキャプチャーした同期発行イベントの数。

# **DFHDATA** グループの新しいパフォーマンス・クラス・データ・フィ ールド

**397 (TYPE-S, 'WMQASRBT', 12 BYTES)**

| |

> このトランザクションが WebSphere MQ API 要求を処理するのに費やした WebSphere MQ SRB 時間。トランザクションによって費やされる合計プロセッ サー時間の測定を考慮するときには、このフィールドをトランザクション CPU 時間フィールド (USRCPUT) に加算してください。 Point-to-Point メッセージン グ・アクティビティーの場合はこのフィールドはゼロですが、WebSphere MQ API 要求の結果としてパブリッシュ/サブスクライブ型のメッセージングが行わ れる場合にはゼロ以外です。

注**:** WebSphere MQ がこの値を CICS に戻すのは、 WebSphere MQ でクラス 3 のアカウンティング情報を収集しているときだけです。この情報を収集してい ないときには、このフィールドは常にゼロになります。クラス 3 のアカウンテ ィング情報の収集を開始するには、 WebSphere MQ でコマンド START TRACE(ACCTG) DEST(SMF) CLASS(3) を発行します。

# **DFHDOCH** グループの新しいパフォーマンス・クラス・データ・フィ ールド

**223 (TYPE-A, 'DHDELCT', 4 BYTES)**

ユーザー・タスクが発行したドキュメント・ハンドラー DELETE 要求の数。

# **DFHSOCK** グループの新しいパフォーマンス・クラス・データ・フィ ールド

**288 (TYPE-A, 'ISALLOCT, 4 BYTES)**

IPIC を使用するセッションのためにユーザー・タスクが発行した割り振りセッ ション要求の数。

#### **300 (TYPE--S, 'ISIOWTT', 12 BYTES)**

IPIC 接続のこの端点でユーザー・タスクが制御を待っている間に経過した時 間。

**305 (TYPE-C, 'ISIPICNM', 8 BYTES)**

ユーザー・タスクを接続した TCP/IP サービスの IPIC 接続の名前。

**330 (TYPE--A, 'CLIPPORT', 4 BYTES)**

クライアントまたは Telnet クライアントのポート番号。

### **DFHTASK** グループの新しいパフォーマンス・クラス・データ・フィ ールド

### **283 (TYPE-S, 'MAXTTDLY', 12 BYTES)**

CICS システムが使用可能なスレッドの限界に達したため、ユーザー・タスクが T8 TCB を取得するために待っている間に経過した時間。T8 モードのオープン TCB は、マルチスレッド処理を実行するために JVM サーバーで使用されま す。各 T8 TCB は 1 つのスレッドの下で実行されます。スレッド制限は、 CICS 領域ごとに 1024 で、CICS 領域内の各 JVM サーバーは最大 256 のスレ ッドを保持できます。このフィールドは、タスク一時停止時間フィールド SUSPTIME (グループ名: DFHTASK、フィールド ID: 014) のコンポーネントで す。

#### **400 (TYPE-S, 'T8CPUT', 12 BYTES)**

ユーザー・タスクが、CICS T8 モードの TCB 上の CICS ディスパッチャー・ ドメインによってディスパッチされている間のプロセッサー時間。 T8 モード TCB は、JVM サーバーにより、マルチスレッド処理を実行する際に使用されま す。スレッドに T8 モード TCB が割り振られると、処理が完了するまで、そ のスレッドに対しては同じ TCB の関連付けが維持されます。このフィールド は、合計タスク CPU 時間フィールド USRCPUT (グループ DFHTASK のフィ ールド ID 008) および、タスク・キー 8 の CPU 時間フィールド KY8CPUT (グループ DFHTASK のフィールド ID 263) のコンポーネントです。

**401 (TYPE-S, 'JVMTHDWT', 12 BYTES)**

た PIPELINE リソース定義の名前。

CICS システムが CICS 領域の JVM サーバーのスレッド限界に達したために、 ユーザー・タスクが JVM サーバー・スレッドの取得を待機した経過時間。この フィールドは、タスク一時停止時間フィールド SUSPTIME (グループ名: DFHTASK、フィールド ID: 014) のコンポーネントです。

# **DFHWEBB** グループの新しいパフォーマンス・クラス・データ・フ ィールド

**380 (TYPE-C, 'WBURIMNM', 8 BYTES)** CICS Web サポート、Atom フィード、および Web サービス・アプリケーショ ンにおいて、このタスクで処理されたインバウンド要求の URI にマップされた URIMAP リソース定義の名前。

# **381 (TYPE-C, 'WBPIPLNM', 8 BYTES)** Web サービス・アプリケーションにおいて、このタスクで処理されたサービス 要求に対して機能するメッセージ・ハンドラーの情報を提供するために使用され

**170** CICS TS for z/OS 4.2: CICS TS V3.1 からのアップグレード
**382 (TYPE-C, 'WBATMSNM', 8 BYTES)**

Atom フィードにおいて、このタスクを処理するために使用された ATOMSERVICE リソース定義の名前。

- **383 (TYPE-C, 'WBSVCENM', 32 BYTES)** Web サービス・アプリケーションにおいて、このタスクを処理するために使用 された WEBSERVICE リソース定義の名前。
- **384 (TYPE-C, 'WBSVOPNM', 64 BYTES)** Web サービス・アプリケーションにおいて、Web サービス・オペレーション名 の先頭の 64 バイト。
- **385 (TYPE-C, 'WBPROGNM', 8 BYTES)** CICS Web サポートにおいて、このタスクで処理された HTTP 要求にアプリケ ーションが生成した応答を返すために使用された、URIMAP リソース定義から のプログラム名。
- **386 (TYPE-A, 'WBSFCRCT', 4 BYTES)** ユーザー・タスクが発行した **EXEC CICS SOAPFAULT CREATE** コマンドの数。
- **387 (TYPE-A, 'WBSFTOCT', 4 BYTES)** ユーザー・タスクが発行した **EXEC CICS SOAPFAULT ADD**、**CREATE**、および **DELETE** コマンドの総数。
- **388 (TYPE-A, 'WBISSFCT', 4 BYTES)** ユーザー・タスクが発行した **EXEC CICS INVOKE SERVICE** および **EXEC CICS INVOKE WEBSERVICE** コマンドの応答として受信された SOAP 障害の総数。
- **390 (TYPE-A, 'WBSREQBL', 4 BYTES)** Web サービス・アプリケーションにおいて、SOAP 要求の本文の長さ。
- **392 (TYPE-A, 'WBSRSPBL', 4 BYTES)** Web サービス・アプリケーションにおいて、SOAP 応答の本文の長さ。
- **411 (TYPE-S, 'MLXSSCTM', 12 BYTES)** z/OS XML システム・サービス・パーサーを使用して文書を変換するのにかか った CPU 時間。このフィールドは、USRCPUT フィールド (所有者 DFHTASK、フィールド ID 008) で測定された合計 CPU 時間のサブセットで す。
- **412 (TYPE-A, 'MLXSSTDL', 4 BYTES)** z/OS XML システム・サービス・パーサーを使用して構文解析した文書の合計 長。
- **413 (TYPE-A, 'MLXMLTCT', 4 BYTES)** ユーザー・タスクが発行した **EXEC CICS TRANSFORM** コマンドの数。
- **420 (TYPE-A, 'WSACBLCT', 4 BYTES)** ユーザー・タスクが発行した **EXEC CICS WSACONTEXT BUILD** コマンドの数。
- **421 (TYPE-A, 'WSACGTCT', 4 BYTES)** ユーザー・タスクが発行した **EXEC CICS WSACONTEXT GET** コマンドの数。
- **422 (TYPE-A, 'WSAEPCCT', 4 BYTES)** ユーザー・タスクが発行した **EXEC CICS WSAEPR CREATE** コマンドの数。
- **423 (TYPE-A, 'WSATOTCT', 4 BYTES)** ユーザー・タスクが発行した EXEC CICS WS-Addressing コマンドの総数。

### 新しいトランザクション・リソース・クラス・データ・フィールド

# **MNR\_PHD\_NTWKID (TYPE-C, 8 BYTES)** このタスクと関連付けられた別の CICS 領域における直前のタスクの CICS シ ステムのネットワーク ID。詳しくは、 DFHCICS パフォーマンス・データ・グ ループのフィールド 373 (PHNTWKID) を参照してください。 **MNR\_PHD\_APPLID (TYPE-C, 8 BYTES)** 直前のホップ・データからのアプリケーション ID。これは、このタスクに関連 付けられた別の CICS システムにおける以前のタスクが実行された CICS シス テムの APPLID です。詳しくは、 DFHCICS パフォーマンス・データ・グルー プのフィールド 374 (PHAPPLID) を参照してください。直前のホップ・データ について詳しくは、直前のホップ・データの特性を参照してください。 **MNR\_PHD\_ATTACH\_TIME (TYPE-T, 8 BYTES)** このタスクと関連付けられた別の CICS システムにおける直前のタスクの開始 時刻。詳しくは、 DFHCICS パフォーマンス・データ・グループのフィールド 375 (PHSTART) を参照してください。 **MNR\_PHD\_TRANNUM (TYPE-P, 4 BYTES)** このタスクと関連付けられた別の CICS システムにおける直前のタスクのタス ク番号。詳しくは、 DFHCICS パフォーマンス・データ・グループのフィール ド 376 (PHTRANNO) を参照してください。 **MNR\_PHD\_TRANID (TYPE-C, 4 BYTES)** このタスクと関連付けられた別の CICS システムにおける直前のタスクのトラ ンザクション ID (TRANSID)。詳しくは、 DFHCICS パフォーマンス・デー タ・グループのフィールド 377 (PHTRAN) を参照してください。 **MNR\_PHD\_COUNT (TYPE-A, 4 BYTES)** このタスクに関連付けられているタスクを開始するために 1 つの CICS システ ムから別の CICS 領域に要求が送られた回数。詳しくは、 DFHCICS パフォー マンス・データ・グループのフィールド 378 (PHCOUNT) を参照してくださ い。 **MNR\_ID\_TRNGRPID (TYPE-C, 28 BYTES)** 親タスクのトランザクション・グループ ID。 新しい **ID** クラス・データ・フィールド **MNI\_ID\_PHD\_NTWKID (TYPE-C, 8 BYTES)** このタスクと関連付けられた別の CICS システムにおける直前のタスクの CICS システムのネットワーク ID。詳しくは、 DFHCICS パフォーマンス・データ・ グループのフィールド 373 (PHNTWKID) を参照してください。 **MNI\_ID\_PHD\_APPLID (TYPE-C, 8 BYTES)** 直前のホップ・データからのアプリケーション ID。これは、このタスクに関連 付けられた別の CICS システムにおける以前のタスクが実行された CICS シス テムの APPLID です。詳しくは、 DFHCICS パフォーマンス・データ・グルー プのフィールド 374 (PHAPPLID) を参照してください。直前のホップ・データ について詳しくは、直前のホップ・データの特性を参照してください。

| | | | | | | | | |

| | | | | | | | | | | | | | | | | | |

| | | | | | | | | |

#### **MNI\_ID\_PHD\_START\_TIME (TYPE-T, 8 BYTES)**

| | | | | | | | | | | | | | | | |

このタスクと関連付けられた別の CICS システムにおける直前のタスクの開始 時刻。詳しくは、 DFHCICS パフォーマンス・データ・グループのフィールド 375 (PHSTART) を参照してください。

#### **MNI\_ID\_PHD\_TRANNO (TYPE-P, 4 BYTES)**

このタスクと関連付けられた別の CICS システムにおける直前のタスクのタス ク番号。詳しくは、 DFHCICS パフォーマンス・データ・グループのフィール ド 376 (PHTRANNO) を参照してください。

#### **MNI\_ID\_PHD\_TRANID (TYPE-C, 4 BYTES)**

このタスクと関連付けられた別の CICS システムにおける直前のタスクのトラ ンザクション ID (TRANSID)。詳しくは、 DFHCICS パフォーマンス・デー タ・グループのフィールド 377 (PHTRAN) を参照してください。

#### **MNI\_ID\_PHD\_COUNT (TYPE-A, 4 BYTES)**

このタスクに関連付けられているタスクを開始するために 1 つの CICS システ ムから別の CICS システムに要求が送られた回数。詳しくは、 DFHCICS パフ ォーマンス・データ・グループのフィールド 378 (PHCOUNT) を参照してくだ さい。

# パフォーマンス・データについてのモニター・クロック変更の影響

パフォーマンス・クラス・データのモニター・クロックは、ディスパッチ時間と CPU 時間をより厳密に記録できるようになり、記録時間も長くなりました。CICS Transaction Server for z/OS, バージョン 4 リリース 2 にアップグレードする際、パ フォーマンス・クラス・データで報告される時間に相違があることに気がつく場合 があります。

モニター・クロック形式の変更それ自体がトランザクションのパフォーマンスに及 ぼす影響は特にありません。ただし、クロックの精度が高くなり、容量が増えた結 果、個々のトランザクションに関して生成される CICS パフォーマンス・クラス・ データのレポートに表示される時間が変わってくる可能性はあります。

モニター・クロックの精度が高くなったので、以前の CICS リリースではレポート に短めのディスパッチ時間や CPU 時間が表示されていたトランザクションの時間 が長めに表示される可能性があります。これは、以前のリリースのモニター・クロ ックは、16 マイクロ秒の単位を使用しており、記録した時間は 16 マイクロ秒の倍 数に切り捨て られていたためです。つまり、16 マイクロ秒の単位が完全に満たさ れた時間だけが記録されていた、ということです。例えば、CICS TCB でのトラン ザクションのディスパッチ時間が 24 マイクロ秒だったとすると、クロックの時間 に加算されたのは 16 マイクロ秒だけになり、残りの 8 マイクロ秒はレポートに含 められません。ところが、CICS Transaction Server for z/OS, バージョン 4 リリー ス 2 では、モニター・クロックの記録単位が 1 マイクロ秒になったので、同じト ランザクションの 24 マイクロ秒のディスパッチ時間は、その全体がレポートに組 み込まれることになります。したがって、TCB の切り替えがハイレベルなトランザ クション (多数の DB2 要求を実行する非スレッド・セーフのトランザクションな ど) があるときには、記録されるディスパッチ時間と CPU 時間の値が増えてしまう 可能性が高いといえます。

モニター・クロックの容量も大きくなったので、実行時間の長いトランザクション の時間について、より有意義なレポートを生成できるようになりました。以前の CICS リリースでは、クロックの容量 (約 19 時間) よりも実行時間の長いトランザ クションについて、正確なパフォーマンス・クラス・データのレポートが生成され ませんでした。その時間を超えると、タイマー・コンポーネントと期間カウントが 先頭から上書きされてしまうからです。CICS Transaction Server for z/OS, バージョ ン 4 リリース 2 でも、クロック・コンポーネントが先頭から上書きされてしまう 動作は変わっていませんが、クロックの容量が大きくなったので、そのような事態 が発生することはまずありません。したがって、実行時間の長いトランザクション の時間を正確に表示できます。

## **CICS SMF 110** モニター・レコードの形式の変更点

CICS SMF 110 モニター・レコードは 3 つの部分、つまり SMF ヘッダー、SMF プロダクト・セクション、および CICS データ・セクションに分けられます。デー タ圧縮がアクティブの場合、レコードが SMF に書き込まれる前に CICS データ・ セクションが圧縮されるので、これを使用する前に展開する必要があります。 SMF プロダクト・セクション内の新規フィールドは、圧縮されたモニター・レコードを 識別し、圧縮後の長さを指定します。

#### データ圧縮の影響

データ圧縮がアクティブである場合、CICS は標準的な z/OS データ圧縮展開サービ ス CSRCESRV を使用して、SMF に書き込む前に、各モニター・レコードの CICS データ・セクションを圧縮します。レコードの SMF ヘッダーおよび SMF 製品セ クションは圧縮されません。

CICS SMF 110 モニター・レコードを圧縮した後、SMF 110 レポート・ツールによ って処理する前に、z/OS データ圧縮展開サービスを使用してそれらを識別し、デー タ・セクションを拡張しなければなりません。

データ圧縮が適用されるのは、CICS モニターによって作成される SMF 110 レコー ドのみで、SMF ヘッダーのレコード・サブタイプ・フィールドのサブタイプは X'0001' になります。 CICS によって作成される SMF 110 レコードの他のタイ プ、つまり、CICS ジャーナル、CICS 統計、TS データ共用サーバー、カップリン グ・ファシリティー・データ・テーブル (CFDT) サーバー、および名前付きカウン ター・シーケンス番号サーバーによって作成されるレコードには、データ圧縮は適 用されません。

## 新規のプロダクト・ヘッダー・フィールド **SMFMNCRL**

モニター・レコードの SMF 製品セクションの新規フィールド SMFMNCRL は、以 下のように、モニター・レコード用にデータ圧縮が使用された場所を識別し、圧縮 された CICS データ・セクションの長さを指定します。

SMFMNCRL DS XL2 COMPRESSED RECORD LENGTH

このフィールドの値がゼロの場合、レコード内の CICS データ・セクションに圧縮 データが含まれていないことを意味します。このフィールドの値がゼロ以外の場

合、レコード内の CICS データ・セクションに圧縮データが含まれており、処理前 に z/OS データ圧縮展開サービスを使用してデータ・セクションを展開しなければ ならないことを意味します。

フィールドの値は、圧縮後の CICS データの長さを示します。データ・セクション の展開後の最大長は 32598 バイトです。

# モニター・サンプル・プログラム **DFH\$MOLS** の変更点

DFH\$MOLS はサンプル・プログラムであり、実際の必要に合わせてこれを変更また は調整することができます。このサンプル・プログラムは、CICS モニター・ドメイ ン (MN) から収集され、SMF データ・セットに書き込まれたデータからレポートを 作成する、独自のモニター・ユーティリティー・プログラムをコーディングする方 法を示します。

CICS Transaction Server for z/OS, バージョン 3 リリース 2 以降、DFH\$MOLS に は、圧縮されている SMF 110 モニター・レコードを識別し、z/OS データ圧縮展開 サービス CSRCESRV によってその圧縮レコードを展開してから、レポートを出力 する機能が用意されています。

### 新しいオプション

分散プログラム・リンクのリソース・モニター・データの出力を制御するため、 DFH\$MOLS **RESOURCE** 制御ステートメントに新しい DPL オプションが追加されま した。

DFH\$MOLS には、PRINT 制御ステートメントの IDN オプションが含まれるよう になりました。これにより、新しい ID クラス・レコードのレポートを生成できま す。 DFH\$MOLS 合計レポート・ページには、処理された ID レコードの数に関す る情報も含まれています。

### 新規のモニター・クロック・フィールド・フォーマット

DFH\$MOLS のレポートでは、ddd hh:mm:ss.000000 の形式でクロック・フィールド が表示されるようになりました。つまり、日、時、分、秒のカウントの後に小数点 以下の桁が 6 桁続きます (つまり、マイクロ秒までの表示になります)。

## 新規の **EXPAND** 制御ステートメント

入力モニター・レコードの一部またはすべてが圧縮されていて、これらのレコード の展開形式と非圧縮レコードとによって出力データ・セットを作成する場合、この オプションを使用します。

#### **EXPAND**

モニター・データを出力データ・セットに書き込むように指定します。それに は、圧縮された SMF 110 モニター・レコード (拡張フォーマット) に加えて、 圧縮されていないレコードも含まれます。 SMF 110 モニター・レコードの出力 データ・セットは報告ツールで使用できますが、この報告ツールでは、z/OS デ ータ圧縮展開サービス (CSRCESRV) を使用して圧縮レコードを展開することは できません。

圧縮されたデータ・セクションのあるモニター・レコードは、SMF プロダク ト・セクションの SMFMNCRL フィールドでの圧縮レコード長によって識別さ れます。これは圧縮レコードについてのみ存在します。

レポートを印刷したり、レコードを固定長フォーマットにアンロードしたりする だけでよい場合は、EXPAND オプションを指定する必要はありません。処理す る前に、DFH\$MOLS が圧縮モニター・レコードを自動的に識別して展開してく れます。 SMF 110 モニター・レコードの出力データ・セットを作成する場合、 指定する必要があるのは EXPAND オプションだけです。

#### **DDNAME=***name*

SMF 110 モニター・レコードを保持する出力データ・セットの DD 名 を指定します。このキーワードをコーディングしない場合は、デフォル トの DD 名 SYSUT2 が使用されます。この場合は、ジョブ・ストリー ムに SYSUT2 DD ステートメントを組み込む必要があります。このキ ーワードをコーディングして別の DD 名を指定する場合は、ジョブ・ ストリームにそれに対応する DD ステートメントを組み込む必要があ ります。

#### **NEWDCB**

オリジナル・データ・セットの DCB 情報を無視するには、NEWDCB を指定します。出力データ・セットの JCL に、新しい DCB 情報を提 供してください。

#### 注**:**

- 1. EXPAND 制御ステートメントを指定した場合、出力データ・セットの作成 時に動作する IGNORE ステートメントと SELECT ステートメントのパラメ ーターは、APPLID オプションだけです。 PRCSTYPE、TASKNO、TERMID、TRANID、USERID の各パラメーター は、出力データ・セットの生成中は無視されます。出力データ・セットのレ コードは、DATE パラメーターを使用して日付により、また TIME パラメ ーターを使用して時刻により選択できます。
- 2. モニター・データは、EXPAND 制御ステートメントが指定されている場合 は自動では印刷されません。このステートメントが指定されている場合にモ ニター・データを印刷するには、PRINT 制御ステートメントを明示的に指定 する必要があります。 PRINT ステートメントを指定してモニター・レコー ドを印刷する場合、IGNORE ステートメントと SELECT ステートメントの 選択パラメーターがすべて、今度はモニター・レコードの印刷に対する選択 肢として動作します。

#### 新しいメッセージ

圧縮モニター・データ・レコードを展開するときに問題が発生した場合は、 DFH\$MOLS によって以下の新しいメッセージが生成されます。

#### **118: UNABLE TO EXPAND A COMPRESSED RECORD, RC='nn'; REPORT IS TERMINATED**

DFH\$MOLS プログラムが、SMF 110 モニター・レコードの圧縮データ・ セクションを展開できませんでした。この異常終了が発行されるのは、z/OS

データ圧縮展開サービス CSRCESRV FUNCTION=EXPAND が SMF レコ ードのデータ・セクションを展開できなかった場合です。CSRCESRV サー ビスが発行する戻りコードの詳細については、「*z/OS MVS Assembler Services Reference ABE-HSP*」を参照してください。

このメッセージの後には MVS 異常終了 U118 (ダンプあり) が続きます。

#### **119: UNABLE TO OPEN DDNAME '***xxxxxxxx***'; REPORT IS TERMINATED**

DFH\$MOLS プログラムは、EXPAND 制御ステートメントで使用される DD ステートメントで指定したデータ・セットを開くことができませんでし た。 *xxxxxxxx*' は SYSUT2 (デフォルト) か、EXPAND 制御ステートメント の DDNAME= パラメーターで指定した DD 名のいずれかです。このジョ ブの JCL が正しいことを確認してください。

このメッセージの後には、MVS 異常終了 U119 (ダンプなし) が続きます。

### **120: UNEXPECTED CSRCESRV QUERY ERROR, RC='nn'; REPORT IS TERMINATED**

DFH\$MOLS プログラムが、z/OS データ圧縮展開サービス CSRCESRV FUNCTION=QUERY から予期しない (ゼロ以外の) 戻りコードを受け取り ました。CSRCESRV サービスが発行する戻りコードの詳細については、 「*z/OS MVS Assembler Services Reference ABE-HSP*」を参照してください。

このメッセージの後には MVS 異常終了 U118 (ダンプあり) が続きます。

# モニター・サンプル・プログラム **DFH\$MOLS:** 以前の **CICS** リリースのデ ータに関するサポート

DFH\$MOLS の CICS Transaction Server for z/OS, バージョン 4 リリース 2 リリー スは、以前にサポートされていた CICS リリースのモニター・データを処理します が、 UNLOAD 制御ステートメントには追加の制限があります。

CICS Transaction Server for z/OS バージョン 4 リリース 2 において、DFH\$MOLS は、サポートされる以下のリリースの SMF 110 モニター・データ・レコードを処 理できます。

- v CICS Transaction Server for z/OS バージョン 4 リリース 2
- CICS Transaction Server for z/OS バージョン 4 リリース 1
- v CICS Transaction Server for z/OS バージョン 3 リリース 2
- v CICS Transaction Server for z/OS バージョン 3 リリース 1

ただし、(パフォーマンス・クラス・モニター・データを固定長レコード形式にアン ロードする) UNLOAD 制御ステートメントは、CICS Transaction Server for z/OS バ ージョン 3 リリース 2 以降のモニター・データでのみ使用できます。どのバージ ョンまたはリリースの DFH\$MOLS もそれ自体より新しい バージョンまたはリリー スのモニター・データを処理できないので、入手可能な最新バージョンまたはリリ ースの DFH\$MOLS を常に使用しなければなりません。

# 第 **16** 章 統計の変更点

新しいドメインのために、または CICS の機能拡張のために、CICS 統計レコード が変更されました。新しい統計タイプが追加され、一部の統計タイプには新しいフ ィールドや変更されたフィールドがあります。変更された DSECT を使用するアプ リケーション・プログラムを再コンパイルする必要が生じる場合もあります。

# 新しい統計タイプ

表 *5.* 新しい統計タイプ

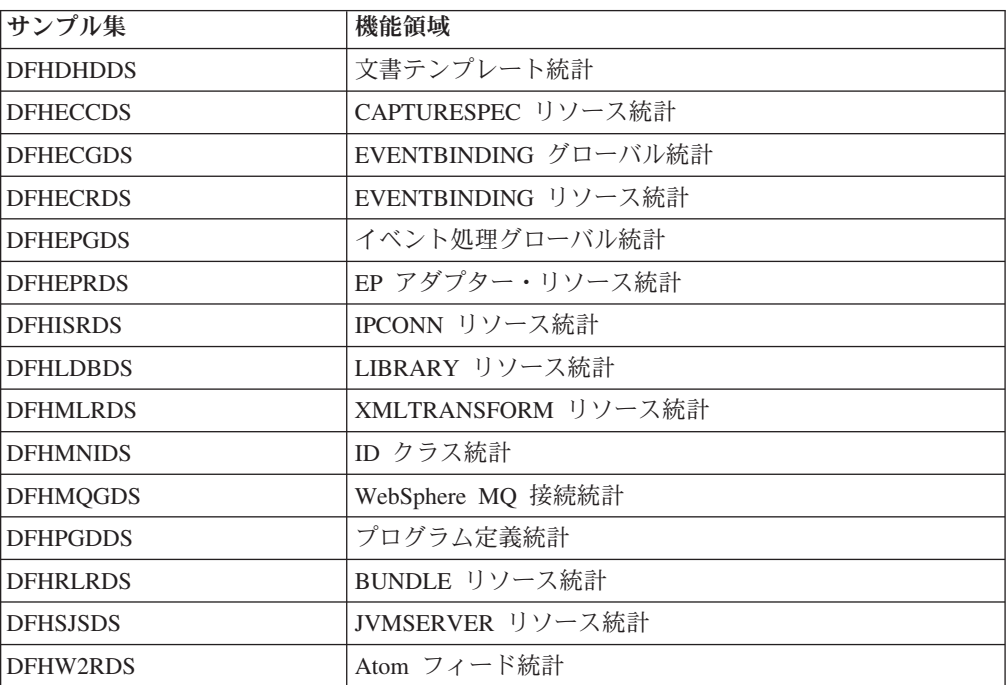

# 変更された統計タイプ

表 *6.* 変更された統計タイプ

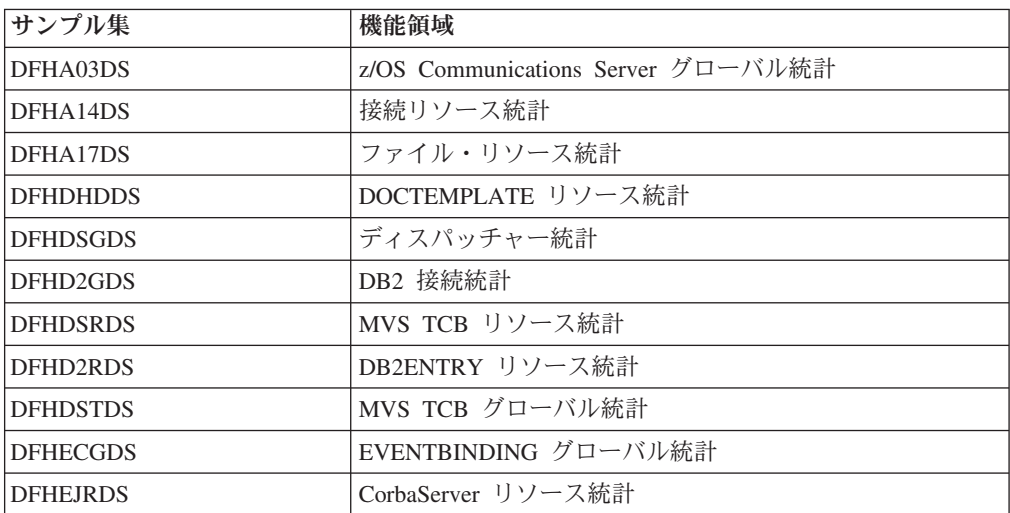

表 *6.* 変更された統計タイプ *(*続き*)*

| サンプル集           | 機能領域                                |
|-----------------|-------------------------------------|
| <b>DFHEPGDS</b> | イベント処理グローバル統計                       |
| <b>DEHIIRDS</b> | Requestmodel リソース統計                 |
| <b>DFHISRDS</b> | IP 接続リソース統計                         |
| <b>DFHLDBDS</b> | LIBRARY リソース統計                      |
| DFHLDGDS        | ローダー統計                              |
| <b>DFHLDRDS</b> | プログラムのローダー統計                        |
| <b>DFHMNGDS</b> | モニター・グローバル統計                        |
| <b>DFHMNTDS</b> | トランザクション・パフォーマンス・モニター・リソース          |
|                 | 統計。データは SMF に DFHMNTDS によっては書き込ま    |
|                 | れません。これは COLLECT STATISTICS インターフェー |
|                 | スから使用される場合にのみ関係します。                 |
| <b>DFHMQGDS</b> | WebSphere MQ 接続統計                   |
| <b>DEHPIRDS</b> | パイプライン・リソース統計                       |
| <b>DFHPIWDS</b> | Web サービス・リソース統計                     |
| <b>DFHPGRDS</b> | JVM プログラム統計                         |
| <b>DFHSJGDS</b> | JVM プール・グローバル統計                     |
| <b>DFHSJRDS</b> | JVM プロファイル                          |
| <b>DFHSJSDS</b> | JVMSERVER リソース統計                    |
| <b>DFHSMSDS</b> | ストレージ・マネージャー統計                      |
| <b>DFHSMSDS</b> | 16 MB を超えるストレージ                     |
| <b>DFHSORDS</b> | TCP/IP サービス・リソース統計                  |
| <b>DFHTQRDS</b> | 一時データ・キュー・リソース統計                    |
| <b>DFHTSGDS</b> | 一時ストレージのグローバル統計                     |
| <b>DFHWBGDS</b> | URIMAP グローバル統計                      |
| <b>DFHWBRDS</b> | URIMAP リソース統計                       |
| <b>DFHXMCDS</b> | Tranclass リソース統計                    |
| <b>DFHXMRDS</b> | トランザクション・リソース統計                     |

既存のアプリケーション・プログラムは、変更された以下の DSECTS の古いバージ ョンを使用しても、変更による影響は受けません。

DFHDSTDS DFHDSRDS

DFHMNGDS

新規フィールドが最後の部分に追加されており、変更されていないフィールドのオ フセットに影響を与えないため、既存のアプリケーション・プログラムが影響を受 けることはありません。これらの DSECTS のすべてが CICS の以前のリリースす べてに存在していたわけではありませんが、その 1 つ以上を使用していた場合に は、アプリケーションは新規フィールドを認識しません。

リストされている変更されたその他の DSECT の変更点は、古い DSECT が新規の DSECT と互換性がないため、これらの DSECT を使用するアプリケーション・プ ログラムは再コンパイルする必要があります。

新しい統計タイプまたは変更された統計タイプによって、MVS システム管理機能 (SMF) に書き込まれる統計データの量が増えることがあります。複数の CICS 領域 が増加した間隔統計を同時に SMF に書き込むことから生じる問題を回避するため に、 DFH\$STED サンプル・ユーティリティー・プログラムを使用できます。この プログラムは、CICS 領域ごとに統計間隔の発生時間を変化させます。詳しくは、 「*CICS Operations and Utilities Guide*」のStagger 終了時刻サンプル・ユーティリテ ィー・プログラム (DFH\$STED) を参照してください。

#### **DFHSTIDS** の新規の値 **(**統計レコード **ID)**

新しい DSECT には、共通統計レコード・サンプル集 DFHSTIDS に対応する値が あります。統計レコード ID の改訂リストを、「*CICS Customization Guide*」の 『CICS statistics data section』に示しています。

CICS Transaction Server for z/OS, バージョン 4 リリース 2 の新しい値は、以下の とおりです。

STIEPR 144 DFHEPRDS EPADAPTERs (Resource) id

CICS Transaction Server for z/OS, バージョン 4 リリース 1 の新しい値は、以下の とおりでした。

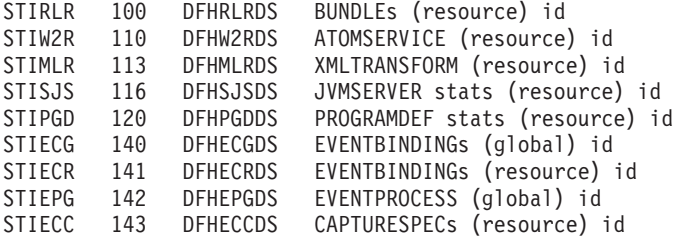

CICS Transaction Server for z/OS, バージョン 3 リリース 2 の新しい値は、以下の とおりでした。

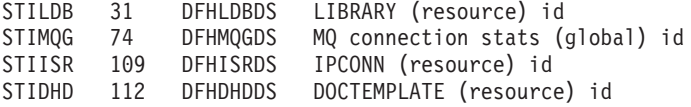

## 統計フォーマット・ユーティリティー・プログラム **DFHSTUP**

統計フォーマット・ユーティリティー・プログラムは、新規統計についての追加の 統計レポートをフォーマットするようになりました。新規のリソース・タイプは、 以下のキーワードを使用して、SELECT TYPE および IGNORE TYPE パラメータ ーにコーディングできます。

- ATOMSERVICE
- v BUNDLE
- CAPTURESPEC
- v EPADAPTER
- v EVENTBINDING
- EVENTPROCESS
- JVMSERVER
- LIBRARY
- MQCONN
- PROGRAMDEF

• XMLTRANSFORM

# **CEMT** および **EXEC CICS** 統計コマンド

このトピックで説明した新しい統計はすべて、 **EXEC CICS EXTRACT STATISTICS** コ マンド、**EXEC CICS PERFORM STATISTICS RECORD** コマンド、およぴ **CEMT PERFORM STATISTICS** コマンドを使用して取得できます。

**EXEC CICS COLLECT STATISTICS** コマンドでサポートされるリソースのリストに今後 さらに項目が追加されることはありません。 CICS Transaction Server for z/OS バー ジョン 3 リリース 1 以降導入された新しいリソースはすべて **EXEC CICS EXTRACT STATISTICS** コマンドでサポートされます。このコマンドは同じ方法で作動します。

# 第 **17** 章 サンプル・プログラムの変更点

CICS Transaction Server for z/OS, バージョン 4 リリース 2 では、さまざまな CICS 機能の使用法を示すために提供されたサンプルに対していくつかの変更が加え られました。特に言及されていない限り、サンプル・プログラムは SDFHSAMP ラ イブラリーで提供されます。

# **DFH\$W2S1 (C)** および **DFH0W2F1 (COBOL)**、**Atom** フィードのサ ンプル

C 言語サンプル・サービス・ルーチン DFH\$W2S1 は、DFHATOMPARMS コンテ ナー内のパラメーターを読み取ること、文字コンテナーを更新すること、および DFHATOMPARMS コンテナーを更新して戻すことにより、 Atom エントリーの要 求に応答する方法を示しています。

DFH0W2F1 は、Atom コレクションに対する POST、PUT、および DELETE 要求 を処理する方法を示す、COBOL サンプル・サービス・ルーチンです。 DFH0W2F1 は、SupportPac CA8K で提供されたサンプル・サービス・ルーチン DFH0W2FA を 更新したバージョンです。 CICS では、DFH0W2F1 の実行に使用できる DFH\$WEB2 グループのサンプル URIMAP および ATOMSERVICE リソースが提供 されています。これらのリソースの名前は、どちらも DFH\$W2P1 です。

### **DFH\$WB1A** および **DFH\$WB1C**、検証のサンプル

CICS Web サポートの操作を検証するためのサンプル・プログラム、 DFH\$WB1A (アセンブラー言語) および DFH\$WB1C (C) は、**EXEC CICS WEB** コマンドを使用す るように更新されています。さらに、新しいサンプル URIMAP 定義 DFH\$URI1 は、DFH\$WB1A にアクセスするために使用できます。 CICS 提供のサンプル・ア ナライザー、DFHWBADX を使用して、DFH\$WB1A と DFH\$WB1C の両方にアク セスできます。

DFH\$WB1C の PROGRAM リソース定義、および URIMAP 定義 DFH\$URI1 が、 新規の DFH\$WEB リソース定義グループにあります。DFH\$WB1A は DFHWEB リ ソース定義グループで提供され、これは DFHLIST の一部としてインストールされ ます。

# **DFH\$WBHA** および **DFH\$WBCA (**アセンブラー**)**、**DFH\$WBHC** お よび **DFH\$WBCC (C)**、**DFH0WBHO** および **DFH0WBCO (COBOL)**、チャンク・サンプル

新しいサンプル・プログラム DFH\$WBCA (アセンブラー言語)、 DFH\$WBCC (C)、および DFH0WBCO (COBOL) は、CICS が HTTP クライアントとして要求を セクションまたはチャンク単位で HTTP サーバーに送信し、チャンク化されたメッ セージを応答で受信する方法を説明しています。新しいサンプル・プログラム DFH\$WBHA (アセンブラー言語)、DFH\$WBHC (C)、および DFH0WBHO (COBOL) は、 CICS が HTTP サーバーとして HTTP クライアントから要求をチャンク単位 で受信し、チャンク化された応答を送信する方法を説明しています。

サンプル・プログラムは、CICS Web サポートが実行している CICS 領域間で要求 を送受信します。クライアント・チャンク・サンプル DFH\$WBCA、DFH\$WBCC、 および DFH0WBCO は、アセンブラー言語サーバー・チャンク・サンプル DFH\$WBHA によって処理されます。必要に応じて、サーバー URIMAP を別のサ ーバー・プログラムを指すように更新できます。チャンク・サンプル・プログラム の PROGRAM リソース定義と、URIMAP 定義 DFH\$URI3 および DFH\$URI4 が、 DFH\$WEB リソース定義グループで提供されます。

## **DFH\$WBPA (**アセンブラー言語**)**、**DFH\$WBPC (C)**、および **DFH0WBPO (COBOL)**、パイプラインのサンプル

CICS がクライアント要求を HTTP サーバーにパイプラインで送る方法を示す新し いサンプル・プログラムが提供されています。サンプル・プログラムは、サンプ ル・クライアント URIMAP 定義、DFH\$URI2 を使用して、 HTTP サーバーとして セットアップされている CICS 領域に要求をパイプライン化します。この定義はそ こで検証サンプル・プログラム DFH\$WB1C によって処理されます。

パイプライン・サンプル・プログラム用の PROGRAM リソース定義、および URIMAP 定義 DFH\$URI2 が、新規の DFH\$WEB リソース定義グループにありま す。

### **DFH\$WUUR** および **DFH\$WUTC**、**CICS** システム管理クライアント **API** のサンプル

DFH\$WUUR と DFH\$WUTC は新しいサンプル・リソース定義で、 CICS システム 管理クライアント API のセットアップに役立ちます。

DFH\$WUUR はサンプル URI マップ定義です。URI マップはトランザクション CWWU を使用してプログラム DFHWBA を呼び出し、 CICS Web 要求を分析しま す。 DFH\$WUTC は、サンプル TCP/IP サービス定義です。

グループ DFH\$WU では、サンプル定義が提供されています。 API を使用するに は、その前にこうした定義をインストールする必要があります。

### **DFH\$XISL**、**IPIC** サンプル

新しいサンプル・グローバル・ユーザー出口プログラム DFH\$XISL が追加されまし た。サンプルの XISQLCL グローバル・ユーザー出口プログラムである DFH\$XISL を使用して、IPIC 接続用にスケジュールされた START NOCHECK 要求のキュー イングを制御できます。

### **DFH0EPAC (COBOL)** および **DFH0STEP**、イベント処理のサンプル

カスタム EP アダプターのサンプルは COBOL 言語で提供されています。 CICSTS42.CICS.SDFHSAMP ライブラリー内のソース・コードとして、およびロード・ モジュールとして出荷されています。

- v ソース・コードとロード・モジュールの名前は DFH0EPAC です。
- グループ DFH\$EPAG が DFHCURDS.DATA に定義されています。このグループにはプ ログラム DFH0EPAC およびトランザクション ID EPAT が定義されており、 DFH0EPAC プログラムを、イベント・バインディングに含めて実行します。

| | | | | | | |

> | | | |

• サンプル・プログラム DFHOEPAC は、ほとんどのデータ・タイプを形式設定しま す。ただし、DFH0EPAC は COBOL 言語のサンプルなので、 2 進浮動小数点 (BFP) や 10 進浮動小数点 (DFP) の項目を形式設定できません。この場合、 DFH0EPAC はデータ域をアスタリスク (\*) で埋めます。

サンプルのカスタム EP アダプターは、カスタム EP アダプターが同期および非同 期の送信イベントを処理する方法を例示しています。これは、一時記憶域キューが リカバリー可能かどうかを検査して、DFHEP.ADAPTPARM コンテナーの EPAP-RECOVER フラグ設定に対応することによって達成されます。

カスタム EP アダプター・プログラムは、同期イベント送出をサポートするため に、DFHEP.ADAPTPARM コンテナー内の EPAP RECOVER フラグにも対応させるこ とが必要になりました。

DFH0STEP が変更されて、EPADAPTER 統計を収集および印刷するように、そして **INQUIRE CAPTURESPEC** コマンドの新しいコマンド・オプションをサポートするよう になりました。

DFH0EPAC サンプルが変更されて、システム・イベントのデフォルト CICS 一時記 憶域キュー (TSQ) を *userid*.SYSTEM に設定するようになりました。カスタム EP アダプター・プログラムも変更して、システム・イベントのデフォルト TSQ を定 義する必要があります。

## **DFHOSGI**、**DFHJVMAX** および **DFHAXRO**、**JVM** サーバーのサン プル

DFHOSGI は、 64 ビット・オプションを含む、JVM サーバーを初期化するための オプションを指定する OSGi アプリケーション用の JVM プロファイル・ファイル です。 JVMSERVER リソースは、JVM プロファイルの名前を定義します。その場 所は、**JVMPROFILEDIR** システム初期設定パラメーターによって決められます。

DFHJVMAX は、 64 ビット・オプションを含む、JVM サーバーを初期化するため のオプションを指定する Axis2 アプリケーション用の JVM プロファイル・ファイ ルです。 JVMSERVER リソースは、JVM プロファイルの名前を定義します。その 場所は、**JVMPROFILEDIR** システム初期設定パラメーターによって決められます。

DFHAXRO は、JVM サーバーの 64 ビット言語環境エンクレーブを構成する際の デフォルト値を提供する、サンプル・プログラムです。 JVM サーバーの言語環境 エンクレーブを変更するには、このプログラムを変更して再コンパイルします。 JVMSERVER リソースは、言語環境エンクレーブのオプションを制御するプログラ ムの名前を定義します。必要な場合には、JVM サーバーごとに異なるバージョンの ランタイム・オプションを使用することができます。このプログラムは、 *hlq*.SDFHLOAD ライブラリーになければなりません。

#### **DFH\$APDT**、アダプター・トラッキングのサンプル

新しいタスク関連ユーザー出口 (TRUE) プログラムのサンプル、 DFH\$APDT が追 加されました。 DFH\$APDT サンプル TRUE を使用して、トランザクション・トラ ッキング用にアダプター・データ・フィールドを使用する方法を習得できます。

# 第 **18** 章 問題判別の変更点

CICS は、新機能に関係する問題の診断に役立つ情報を提供しています。

365 ページの『第 5 部 CICS [メッセージおよびコードの変更点』に](#page-374-0)は、CICS Transaction Server for z/OS, バージョン 4 リリース 2 で除去、変更、および追加さ れたメッセージおよび異常終了コードがリストされています。

#### 新規コンポーネント・コード

CICS TS for z/OS, バージョン 4.2 の新機能をサポートするために、以下のコンポ ーネント・コードが追加されています。

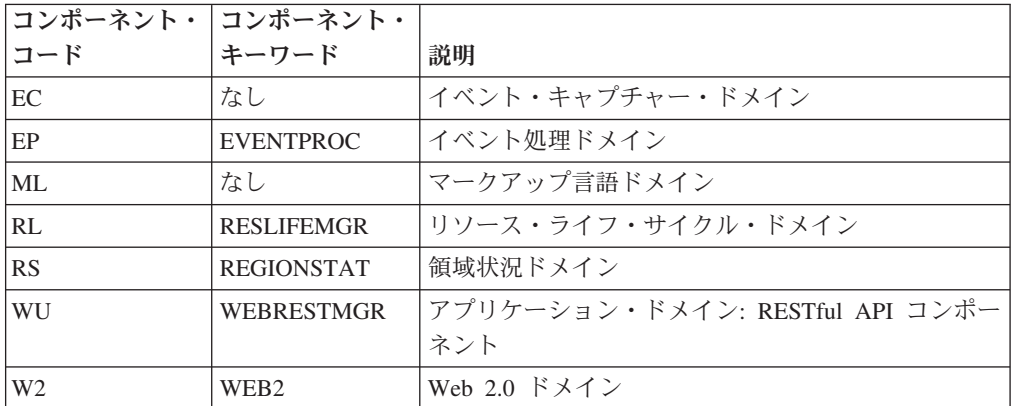

コンポーネント・コードを使用して、次のオプションを指定できます。

- v コンポーネントごとの標準および特殊トレースのレベル。以下のいずれかの方式 で、標準および特殊トレースを指定します。
	- CETR トランザクション。
	- **STNTRxx** および **SPCTRxx** システム初期設定パラメーター。
	- **INQUIRE TRACETYPE** および **SET TRACETYPE** システム・プログラミング・コマ ンド。コンポーネント・キーワードがある場合、これらのコマンド内でコンポ ーネント・コードの代わりに使用できます。
- v 定様式ダンプに含める CICS ストレージの領域、およびフォーマット設定するデ ータ量。
- v 定様式ダンプ、およびトレース・ユーティリティー・プログラムの出力に含める トレース・エントリー。

出力上で CICS はコンポーネント・コードを使用してメッセージとトレース・エン トリーを識別します。

## グローバル・トラップ出口 **DFHTRAP** の変更点

グローバル・トラップ出口 DFHTRAP は、 CICS トレース・ドメインを呼び出して トレース項目を書き込むときに、呼び出すことができます。 DFHTRAP は、IBM サービス担当員の管理下でのみ使用するように意図されています。

DFHTRAP は AMODE(64) で実行されるようになりました。これには、64 ビッ ト・ストレージ (2 GB 境界より上) のデータのトレースに使用する新しいフィール ドが含まれています。 DFHTRAP 作業域は、64 ビット・ストレージに割り当てら れるようになりました。

# **Atom** フィードをサポートするための **HTTP** 状況コードへの変更

Atom フィードのサービスを提供する際に、CICS は新しい HTTP 状況コードを発 行します。また以前に CICS が発行していた状況コードの一部は、新しい理由で発 行されるようになりました。CICS によって発行される新しい状況コードは、以下の とおりです。

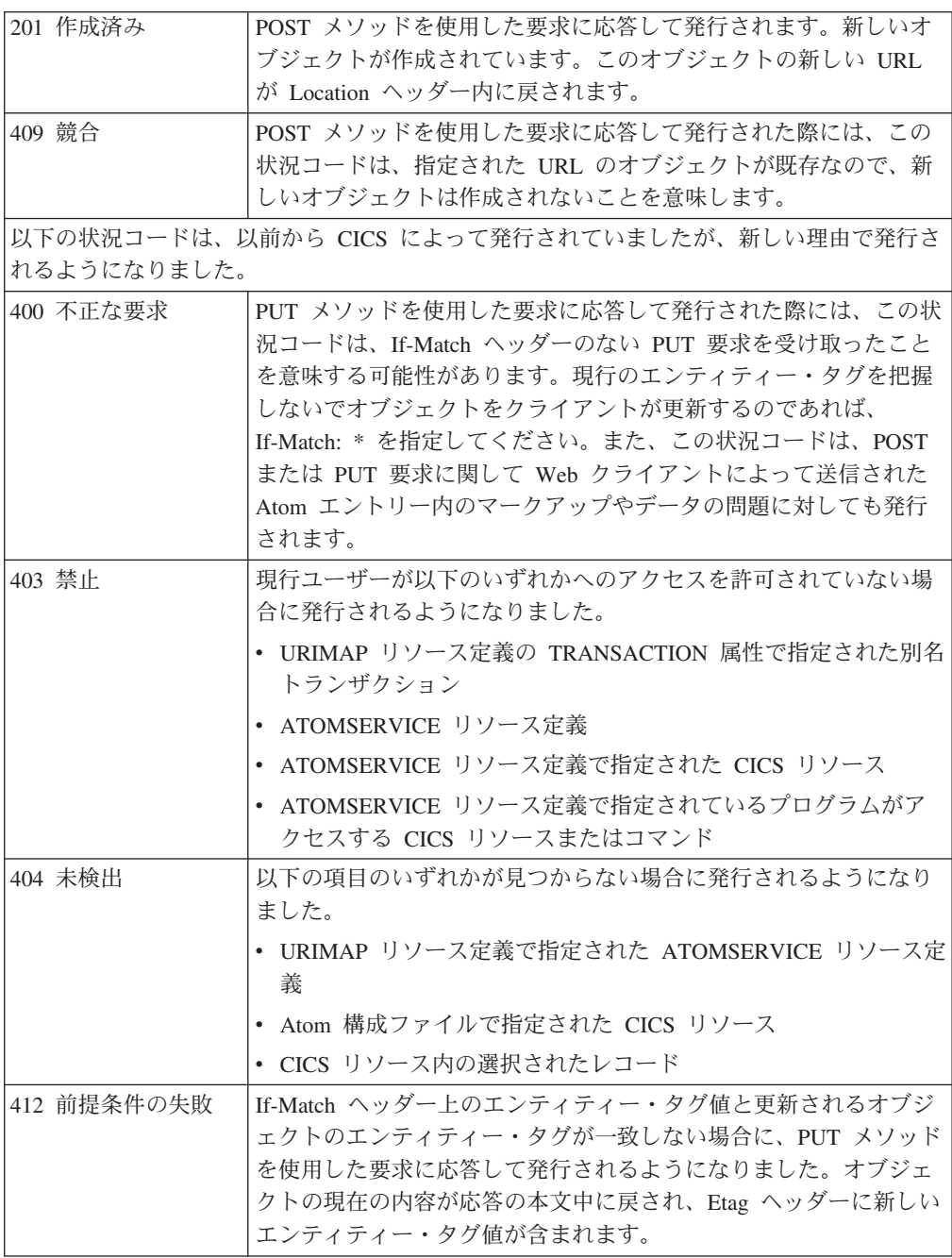

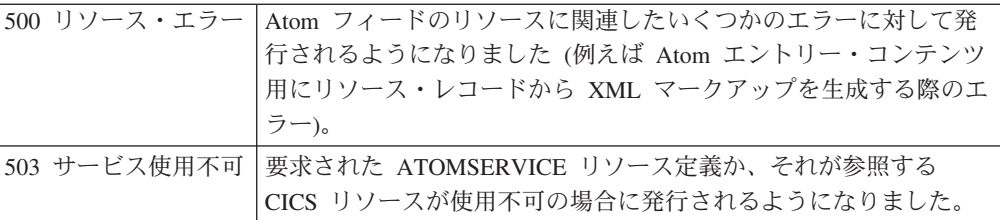

# **CICS-MQ**、**CICS-DBCTL** および **CICS-DB2** の問題判別に対する変更点

CICS-MQ コンポーネントは、CICS に同梱されるようになりました。そのため、 CICS-MQ、CICS-DBCTL、および CICS-DB2 でのトレースが変更されました。

- v CICS-MQ コンポーネントによって生成されるすべてのトレース項目で CICS ト レース・ドメインが使用されます。 WebSphere MQ トレース専用にユーザー・ トレースを使用可能にしている場合は、アプリケーション・トレースのオーバー ヘッドを節約するためにユーザー・トレースをオフにできます。
- v CICS-DBCTL 接続および CICS-DB2 接続は、FC (ファイル制御) レベル 1 およ びレベル 2 トレースの代わりに、RA (リソース・マネージャー・アダプター) レ ベル 1 およびレベル 2 トレースを使用するように変更されます。

CICS-MQ メッセージは CSQCxxx から DFHMQ0xxx に変わります。ご使用のメッ セージ検索アプリケーションがこの変更に対応することを確認してください。

# 第 **2** 部 **CICS Transaction Server** のアップグレード

CICS 領域を CICS Transaction Server for z/OS, バージョン 4 リリース 2 にアップ グレードするには、ここに説明されているタスクを実行してください。必ず実行す る必要がある、いくつかの一般的なアップグレード・タスクがあります。また、特 別な考慮を必要とするいくつかの特定の機能領域で実行されるアップグレード・タ スクもあります。

# 第 **19** 章 すべての **CICS** 領域のアップグレード手順

CICS Transaction Server 領域を CICS Transaction Server for z/OS, バージョン 4 リ リース 2 にアップグレードするときは、これらのタスクを実行します。

# ローカル・カタログとグローバル・カタログの再定義および初期化

新規の CICS リリースにアップグレードする場合は、CICS ローカル・カタログお よびグローバル・カタログを削除、再定義、および初期化する必要があります。

#### 手順

- 1. 既存のローカル・カタログおよびグローバル・カタログを削除します。
- 2. 「*CICS System Definition Guide*」にある指示に従って、新規のローカル・カタロ グおよびグローバル・カタログを定義および初期化します。 カタログを初期化 するときは、DFHRMUTL と DFHCCUTL のユーティリティー・プログラムおよ びサンプル・ジョブの CICS Transaction Server for z/OS, バージョン 4 リリー ス 2 バージョンを必ず使用してください。
- 3. アップグレード後に初めて CICS 領域を開始するときは、START=INITIAL パラ メーターを指定して、必ずそれを初期開始にしてください。

# **z/OS** 変換サービスの使用可能化

ご使用のシステムで UTF-8 または UTF-16 データから EBCDIC への変換のサポー トが必要な場合、データ変換の z/OS 変換サービスを活用するには、z/OS 変換サー ビスを使用可能にし、CICS に実行させたい変換を指定する変換イメージをインスト ールする必要があります。

オペレーティング・システム・サービスを通じてサポートされる変換をセットアッ プおよび構成する方法については、「*z/OS Support for Unicode* サービスの使用」 (SA88-8813) の説明を参照してください。

z/OS 変換サービスが使用可能になっていない場合は、そのことを示すメッセージが CICS から発行されます。これらのサービスが必要ない場合は、メッセージが表示さ れないようにすることができます。これらのサービスを利用することが予想される CICS 領域の開始時にこのメッセージが出た場合、z/OS 変換サービスを使用可能に するために IPL が必要となります。

IPL 後に z/OS 変換サービスの状況を調べるには、MVS コンソールから以下のコマ ンドのいずれかを使用します。

**/D UNI**

z/OS 変換サービスが使用可能になっているかどうかを表示します。

**/D UNI,ALL**

z/OS 変換サービスが使用可能になっているかどうか、システムがどの変換をサ ポートしているかを表示します。

# **CICS** 提供および他の **IBM** 提供のリソース定義用の **CSD** のアップグレー ド

CSD ユーティリティー・プログラム DFHCSDUP の UPGRADE 機能を使用して、 CICS 提供のリソース定義をアップグレードします。 CSD 内に z/OS などの他の IBM 製品をサポートするリソース定義がある場合は、これらのリソース定義につい てもアップグレードが必要になる場合があります。

#### このタスクについて

アップグレード済みの CSD を別の CICS リリースと共用する必要がある場合は、 197 [ページの『異なる](#page-206-0) CICS リリース間での CSD の互換性』 を参照してくださ  $\mathcal{U}^{\lambda}$ 

### 手順

- 1. UPGRADE コマンドを指定して DFHCSDUP ユーティリティー・プログラムを 実行し、CSD 内の CICS 提供の定義を最新の CICS TS レベルにアップグレー ドします。 DFHCSDUP INITIALIZE コマンドを使用して新規 CSD を作成する ことができます。UPGRADE コマンドを使用した DFHCSDUP の実行について 詳しくは、「*CICS Operations and Utilities Guide*」を参照してください。 CSD 内で定義レコードに必要なスペースの見積もりに役立つように、「*CICS System Definition Guide*」を参照してください。
- 2. CSD 内に他の IBM 製品をサポートするリソース定義がある場合は、これらの リソース定義も必要に応じてアップグレードします。例えば、Language Environment® のリソース定義が適切な z/OS のレベルでない場合は、これらを含 む CSD グループを削除して置き換えてください。 Language Environment のリ ソース定義は、メンバー CEECCSD 内の SCEESAMP ライブラリーにありま す。『追加の CSD 変更に関するサンプル・ジョブ』では、これらを含む CSD グループを削除および置換するサンプル・ジョブを紹介しています。

### 追加の **CSD** 変更に関するサンプル・ジョブ

CSD 内の Language Environment リソース定義をアップグレードする必要がある場 合は、次に示すようなジョブを使用できます。

//CSDUPGRD JOB 1,WALSH,MSGCLASS=A,MSGLEVEL=(1,1), // CLASS=A,NOTIFY=BELL /\*JOBPARM SYSAFF=MV26 //\* Remove Old Language Environment group //CSDUP1 EXEC PGM=DFHCSDUP,REGION=2M,PARM='CSD(READWRITE)' //STEPLIB DD DSN=CICSTS42.CICS.SDFHLOAD,DISP=SHR //DFHCSD DD DSN=CICSTS42.CICSHURS.DFHCSD,DISP=SHR //SYSPRINT DD SYSOUT=\* //SYSABOUT DD SYSOUT=\* //SYSABEND DD SYSOUT=\* //SYSUDUMP DD SYSOUT=\* //SYSIN DD \* DELETE GROUP(CEE) /\* //\* //CSDUP2 EXEC PGM=DFHCSDUP,REGION=2M,PARM='CSD(READWRITE)' //STEPLIB DD DSN=CICSTS42.CICS.SDFHLOAD,DISP=SHR //DFHCSD DD DSN=CICSTS42.CICSHURS.DFHCSD,DISP=SHR //SYSPRINT DD SYSOUT=\* //SYSABOUT DD SYSOUT=\* //SYSABEND DD SYSOUT=\* //SYSUDUMP DD SYSOUT=\* //SYSIN DD DSN=SYS1.ZOS110.SCEESAMP(CEECCSD),DISP=SHR /\* //

図 *1. Language Environment* リソース定義のアップグレード

# ユーザーが変更を加えた **CICS** 提供のリソース定義のアップグレード

CSD ユーティリティー・プログラム DFHCSDUP の UPGRADE 機能を実行する 際、以前のリリースでユーザーが変更を加えた CICS 提供の定義は、必ず手動でア ップグレードしてください。

#### このタスクについて

変更された定義をアップグレードすることは、これらが新しい属性でデフォルト以 外の値を使用して正しく定義されるために重要です。変更された定義をアップグレ ードできなかった場合、CICS はすべての新しい属性にデフォルト値を割り当てま す。それらのデフォルト値は CICS 提供のリソース定義にとって適切ではない場合 もあります。

#### 手順

- CSD 内に変更された CICS 提供の定義が含まれているかどうかがわからない場合 は、DFHCSDUP SCAN コマンドを使用して CICS 提供のリソース定義とユーザ ーが変更したバージョンを比較してください。 DFHCSDUP SCAN コマンドは、 特定のリソース・タイプの指定されたリソース名を持つ CICS 提供のバージョン を検索し、同じ名前およびタイプの他のリソース定義と比較します。 DFHCSDUP は、CICS 提供の定義とユーザーによって変更されたバージョンの間 で検出された違いを報告します。 CICS 提供の定義をコピーして名前を変更した 場合、SCAN コマンドによって、変更された名前を別名として指定できます。
- 定義をアップグレードする一番安全な方法は、アップグレード済みの CICS 提供 の定義をコピーして、ユーザーが行った変更を再度適用し直す方法です。 ユーザ

ー独自のグループやユーザーがコピーした CICS グループでは UPGRADE コマ ンドが作動しないため、このアクションが必要になります。

- CICS 領域が CICSPlex SM を使用する場合、動的に作成され、以前のリリースで 修正した CICSPlex SM リソース定義を、バージョン 4.2 での相当するものを使 用して、手動でアップグレードしてください。 動的に作成されたリソース定義お よびそれらの属性は、 SEYUSAMP サンプル・ライブラリーの次のメンバーに含 まれています。
	- EYU\$CDEF には、CMAS のデフォルト・リソース定義が含まれます。
	- EYU\$MDEF には、MAS のデフォルト・リソース定義が含まれます。
	- EYU\$WDEF には、WUI サーバーのデフォルト・リソース定義が含まれます。

# **CICS** 提供のリソース定義のコピーのアップグレード

CICS 提供のリソース定義のコピーを作成していた場合、このリリースで提供された 定義への変更に一致するようにコピーを変更する必要があります。この操作に役立 つように、ライブラリー SDFHSAMP 内のメンバー DFH\$CSDU には、CSD ユー ティリティー・プログラム DFHCSDUP を使用して適用できる ALTER コマンドが 含まれています。

#### 手順

- 1. リソース定義を見直し、CICS 提供の定義をコピーしたかどうかを判断します。
- 2. DFH\$CSDU を見直し、そこに含まれる変更点を、ご使用のリソース定義に適用 すべきかどうかを判断します。
- 3. DFH\$CSDU に必要な変更を加えます。DFH\$CSDU のコピーを作成して、その コピーにすべての変更を適用することをお勧めします。
- 4. DFH\$CSDU の変更されたバージョンを入力として使用し、DFHCSDUP を実行 します。 提供されたままの状態では、DFH\$CSDU 内の ALTER コマンドは GROUP(\*) を指定します。これは、DFHCSDUP が CICS 提供のグループのリソ ースを変更しようとすることを意味します。このアクションは許可されておら ず、結果としてメッセージ DFH5151 が出されます。このメッセージは無視して 構いません。

#### 例

プログラム DFHADJR の定義に JVMPROFILE(DFHJVMCD) が追加されました。こ のため、DFH\$CSDU には、以下のコマンドが含まれます。

ALTER PROGRAM(DFHADJR) GROUP(\*) JVMPROFILE(DFHJVMCD)

DFHCSDUP を実行すると、すべてのグループでプログラム DFHADJR の定義にこ の属性が追加されます。その他の属性は変更されません。

# **DSA** サイズ制限

個々の動的ストレージ域 (DSA) のサイズを設定することは、通常は必要なく、勧め られていません。ただし、一部の DSA のサイズは、システム初期設定パラメータ ー CDSASZE、 UDSASZE、 SDSASZE、 RDSASZE、 ECDSASZE、 EUDSASZE、 ESDSASZE、 ERDSASZE を使用して設定できます。

<span id="page-206-0"></span>例えば、CDSASZE は CDSA のサイズを設定し、ECDSASZE は ECDSA のサイズ を指定します。これらのパラメーターのデフォルト値は 0 で、これは DSA のサイ ズを動的に変更できることを示します。ゼロ以外の値を指定した場合、DSA のサイ ズは固定になります。

DSA サイズの複数の値を組み合わせて指定しても残りの DSA 用に十分なスペース が許可されない場合、CICS は初期化に失敗します。 DSA の使用可能なストレージ の制限は、EDSALIM および DSALIM システム初期設定パラメーターによって指定 されます。サイズを設定していない 31 ビットの記憶域 (16 MB 境界より上) で は、DSA ごとに少なくとも 1 MB を許可し、サイズを設定していない 24 ビット の記憶域 (16 MB 境界より下) では、DSA ごとに少なくとも 256K を許可する必 要があります。

# 異なる **CICS** リリース間での **CSD** の互換性

CICS のほとんどのリリースでは、DFHLIST グループ・リストに含まれる CICS 提 供のリソース定義のグループを変更しています。古いバージョンの CICS リソース 定義は互換性グループに保存されます。これは、異なるレベルの CICS 間で CSD を共用する際に、古いリリースをサポートするために必要です。

CSD のアップグレード後にその CSD を以前のリリースの CICS と共用する計画が ある場合は、以前のリリースに必要なサポートを提供するために、始動グループ・ リストに適切な DFHCOMP*x* 互換性グループを含めてください。 表 7 は、これま でのリリース別に、含める必要のある DFHCOMP*x* グループを示しています。 CSD を共用する場合、その CSD より上のレベルで実行されている CICS 領域と CSD を共用しようとしてはいけません。

表に示すように、正しい順序で互換性グループをインストールすることが必要で す。例えば、CSD が CICS TS 4.2 にアップグレードされた状態で CICS TS 3.2 領 域を実行する場合は、グループ・リストの最後に互換性グループ DFHCOMPE を、 そしてその後に DFHCOMPD を追加してください。

表 *7. CICS* のこれまでのリリースに必要な互換グループ

|                  | CICS TS 4.2 CSD                                       | CICS TS 4.1 CSD                    | CICS TS 3.2 CSD | CICS TS 3.1 CSD |
|------------------|-------------------------------------------------------|------------------------------------|-----------------|-----------------|
| CICS TS 4.2 との共用 | なし                                                    | 共用しません                             | 共用しません          | 共用しません          |
| CICS TS 4.1 との共用 | <b>DFHCOMPE</b>                                       | なし                                 | 共用しません          | 共用しません          |
| CICS TS 3.2 との共用 | <b>DFHCOMPE</b><br><b>DFHCOMPD</b>                    | <b>DFHCOMPD</b>                    | なし              | 共用しません          |
| CICS TS 3.1 との共用 | <b>DFHCOMPE</b><br><b>DFHCOMPD</b><br><b>DFHCOMPC</b> | <b>DFHCOMPD</b><br><b>DFHCOMPC</b> | <b>DFHCOMPC</b> | なし              |

### 互換性グループ **DFHCOMPE**

グループ DFHCOMPE は、リリース CICS TS 4.1 との互換性のために必要です。

表 *8.* 互換性グループ *DFHCOMPE* の内容

| م م<br>` リース・タィ    | vame              |
|--------------------|-------------------|
| <b>INE</b><br> DIL | DFHWSATP DFHWSATR |

# 互換性グループ **DFHCOMPD**

グループ DFHCOMPD は、リリース CICS TS 3.2 との互換性のために必要です。

表 *9.* 互換性グループ *DFHCOMPD* の内容

| リソース・タイプ           | <b>Name</b>                                                   |
|--------------------|---------------------------------------------------------------|
| <b>TDOUEUE</b>     | CPLI CPLD                                                     |
| <b>PIPELINE</b>    | DFHWSATP DFHWSATR                                             |
| <b>PROGRAM</b>     | DFHSJJML DFHPIVAL IXM4C56 IXMI33UC IXMI33DA IXMI33D1 IXMI33IN |
| <b>TRANSACTION</b> | CJMJ                                                          |

# 互換性グループ **DFHCOMPC**

グループ DFHCOMPC は、リリース CICS TS 3.1 との互換性のために必要です。

表 *10.* 互換性グループ *DFHCOMPC* の内容

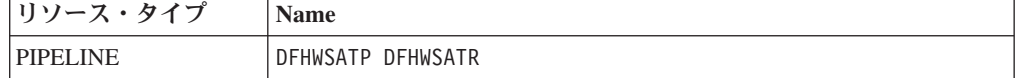

# 第 **20** 章 アプリケーション・プログラムのアップグレード

Language Environment 以前のコンパイラーのための CICS 変換プログラム・サポー トはなくなりました。ランタイム・サポートは、これらのコンパイラーを使用して 開発された既存のアプリケーション・プログラム用に提供されていますが、例外と して OS/VS COBOL および OO COBOL プログラムにはランタイム・サポートが ありません。

## **Language Environment** 以前のコンパイラーに対するサポートの撤 回

CICS 変換プログラムのサポートは、以下のコンパイラーで撤回されています。

- v OS/VS COBOL (5740-CB1、5740-LM1、および 5734-CB4)
- VS COBOL II (5668-958 および 5688-023)
- OS PL/I バージョン 1 (5734-PL1)
- OS PL/I バージョン 2 (5668-910 および 5668-909)
- SAA AD/Cycle®  $C/370^{m}$  (5688-216)

CICS によりサポートされているコンパイラーについて詳しくは、 [高水準言語サポ](http://publib.boulder.ibm.com/infocenter/cicsts/v4r2/topic/com.ibm.cics.ts.whatsnew.doc/regular_topics/hll_support.html) [ートを](http://publib.boulder.ibm.com/infocenter/cicsts/v4r2/topic/com.ibm.cics.ts.whatsnew.doc/regular_topics/hll_support.html)参照してください。

以前のリリースで提供されていた、サポートされないコンパイラーを使用した変 換、コンパイル、およびリンク・エディットのための以下の JCL プロシージャーも なくなりました。

#### **COBOL**

DFHEITVL、DFHEXTVL、DFHEBTVL、DFHEITCL、および DFHEXTCL プロシージャー。

**PL/I** DFHEITPL、DFHEXTPL、および DFHEBTPL プロシージャー。

**C** DFHEITDL および DFHEXTDL プロシージャー。

CICS では、 Language Environment に準拠するコンパイラーで使用するために、以 下のプロシージャーのみ提供するようになりました。

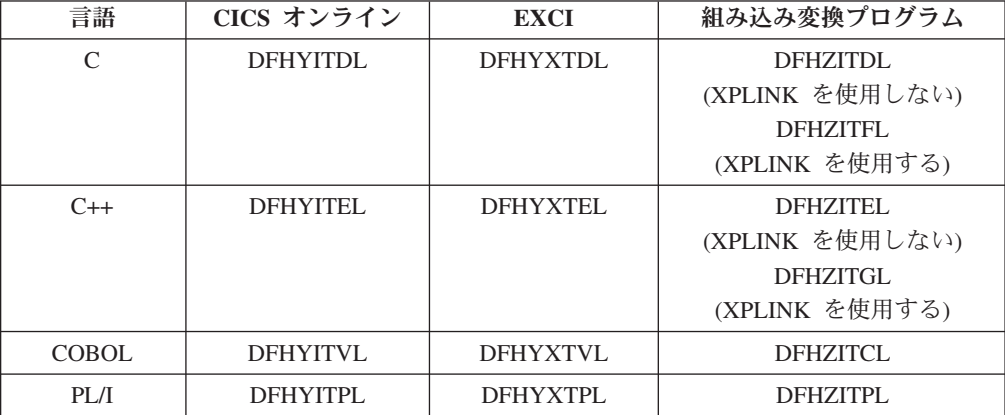

サポートされないコンパイラーに関連する以下の CICS 変換プログラム・オプショ ンも廃止されました。

- $\cdot$  ANSI85
- LANGLVL
- $\cdot$  FE

CICS 変換プログラムはこれらの変換プログラム・オプションを無視し、戻りコード 4 の警告メッセージを出します。

## **Language Environment** 以前のコンパイラーを使用して開発された プログラムのランタイム・サポート

廃止されたコンパイラーのためのアプリケーション・プログラム開発サポートはな くなりますが、CICS は通常は引き続き、これらの古いコンパイラーを使用して開発 した既存のアプリケーション・プログラムのランタイム・サポートを提供します。 ただし、それらのアプリケーション・プログラムに保守を適用する場合は、 Language Environment に準拠する、サポートされるコンパイラーのいずれかを使用 してください。

Language Environment 以前のコンパイラーでコンパイルおよびリンクされたアプリ ケーションは、通常は Language Environment が提供するランタイム・サポートを使 用して正常に実行します。これらのアプリケーションを再コンパイルしたり、再度 リンク・エディットする必要は通常はありません。必要な場合、Language Environment ランタイム・オプションを調整して、これらのアプリケーションが正し く実行されるようにします。使用されている言語の詳細情報については、「*z/OS Language Environment* ランタイム・アプリケーション マイグレーション・ガイド」 および「*Compiler and Run-Time Migration Guide*」を参照してください。 Language Environment 以前のコンパイラーは、Language Environment に準拠していないの で、それらのコンパイラーによってコンパイルされたプログラムは、CICS 領域内の すべての Language Environment の機能を利用できるわけではありません。

Language Environment が提供するランタイム・ライブラリーは、VS COBOL II、OS PL/I、および C/370 などの古いコンパイラーが提供したランタイム・ライブラリー に置き換わるものです。 Language Environment 以前のコンパイラーが提供するラン タイム・ライブラリーはサポートされません。 Language Environment ライブラリー 以外の言語ライブラリーは、CICS 開始 JCL に入れるべきではありません。

### **OS/VS COBOL** のランタイム・サポートの撤回

OS/VS COBOL プログラムのランタイム・サポートは撤回されました。 OS/VS COBOL プログラムを使用しようとする場合、CICS は異常終了コード ALIK を発 行し、タスクを異常終了させて、プログラムを無効にします。

#### **OO COBOL** のランタイム・サポートの撤回

この CICS リリースでは、COBOL のクラス定義およびメソッド (オブジェクト指 向 COBOL) は使用できません。この制限には、Java クラスと COBOL クラスの両 方が含まれます。

OO フィーチャーを使用し、前の CICS リリースで OOCOBOL 変換プログラム・ オプションを指定してコンパイルされたモジュールは、この CICS リリースで実行 することはできません。 OOCOBOL 変換プログラム・オプションは、古い SOM ベース (システム・オブジェクト・マネージャー・ベース) 用に使用されていたもの であり、この形式の OO COBOL のランタイム・サポートは z/OS V1.2 では撤回 されました。 Enterprise COBOL で使用されている新しい Java ベースの OO COBOL は、CICS 変換プログラムではサポートされていません。

# チャネルを容認するためのルーティング・プログラムのアップグレード

ワークロード管理のために、CICSPlex SM ではなくユーザー作成の動的ルーティン グ・プログラムまたは分散ルーティング・プログラムを使用する場合、DFHDYPDS 通信域の DYRLEVEL、DYRTYPE、および DYRVER フィールドに渡される可能性 のある新規の値を処理できるように、プログラムを変更する必要があります。所有 するアプリケーションへのチャネルとコンテナーのインプリメント計画の有無にか かわらず、これが必要です。

# 第 **21** 章 ファイル制御のアップグレード

VSAM 非共用リソース (NSR) の使用はトランザクション分離ではサポートされな いので、 CICS が書き込むファイルで、そのファイルに関連付けられた VSAM デ ータ・セットが NSR を使用する場合には、 AFDK 異常終了を受け取らないように リソース定義を変更する必要があります。さらに、CICS 領域で使用可能な LSR プ ールの最大数が、8 から 255 に増えています。

### **VSAM** 非共用リソース **(NSR)**

トランザクション分離がアクティブのとき、プログラムがファイル制御の書き込み 要求または更新要求をファイルに対して発行しようとして、そのファイルに関連付 けられた VSAM データ・セットが VSAM 非共用リソース (NSR) を使用している 場合には、プログラムは異常終了コード AFDK を出して異常終了します。ファイル の読み取りまたは表示の要求において、そのファイルの更新試行をしないのであれ ば、その結果として異常終了が発生することは決してありません。

この状態を回避するには、以下のいずれかの解決策を選択します。

- v ファイルでトランザクション分離が必要な場合、ファイルが VSAM レコード・ レベル共用 (RLS) または VSAM ローカル共用リソース (LSR) を使用するよう に FILE リソース定義を変更します。 RLSACCESS(YES) は、CICS がファイル を RLS モードで開くように指定します。 LSRPOOLNUM(*number*) は、ファイル に関連付けられた VSAM データ・セットで使用される LSR プールの数を指定 します。
- v ファイルにトランザクション分離が必要ない場合には、TRANSACTION リソース 定義を変更して ISOLATE(NO) を指定するようにします。この値を設定すると、 個々のトランザクションがトランザクション分離なしで実行します。

### **LSR** プール数の増加

LSR プールは VSAM ファイルにアクセスする際のパフォーマンスを改善する効果 的な方法なので、プールの数を増やすことはシステムを最適化するための手段とな ります。 CICS TS for z/OS バージョン 4.1 以前のリリースにおいて、LSR (ロー カル共用リソース) プールの数は、値の範囲が 1 から 8 までの LSRPOOLID 属性 を使用して FILE および LSRPOOL リソース定義に指定していました。 CICS TS for z/OS バージョン 4.2 から、既存の FILE および LSRPOOL リソース定義で LSRPOOLID に指定されていた値は、値の範囲が 1 から 255 までである新しいオ プション LSRPOOLNUM に移されています。

コマンド **EXEC CICS CREATE FILE**、**EXEC CICS CREATE LSRPOOL**、**EXEC CICS CSD DEFINE FILE**、 **EXEC CICS CSD DEFINE LSRPOOL**、**EXEC CICS CSD ALTER FILE**、また は **EXEC CICS CSD ALTER LSRPOOL** を、 LSRPOOLID 属性と共に使用する既存のプ ログラムは今後も正常に作動します。コマンドの実行時に、CICS は LSRPOOLID の値の代わりに LSRPOOLNUM の値を使用します。

CICS システム定義ユーティリティー・プログラム (DFHCSDUP) を使用して、コマ ンド **ALTER FILE**、**DEFINE FILE**、**ALTER LSRPOOL**、または **DEFINE LSRPOOL** を

LSRPOOLID 属性と共に発行するバッチ・ジョブは、今後も正常に作動します。互 換モードが使用される場合、CICS は LSRPOOLID 属性の値を LSR プールの数と して使用します。互換モードが使用されていない場合、CICS は LSRPOOLID の値 の代わりに LSRPOOLNUM の値を使用します。

CICS TS for z/OS バージョン 4.1 以前のリリースでは、値の範囲が 1 から 8 ま での LSRPOOLID 属性だけを認識していました。 CICS の以前のリリースと CSD を共用する場合、CEDA および DFHCSDUP で互換モードを使用して、 LSRPOOLID の値を設定できます。 LSRPOOLNUM の値を指定する場合、それは CICS TS 4.2 でのみ使用されます。

CICSPlex SM ビジネス・アプリケーション・サービス (BAS) では、 8 よりも大き な LSR プール数を指定している FILE または LSRPOOL 定義を CICS TS for z/OS バージョン 4.1 以前のものにインストールする場合、デフォルト値の 1 が使 用されます。 CICSPlex SM を使用して、 1 から 8 までの範囲の数を指定できま す。

# 第 **22** 章 ビジネス・トランザクション・サービス **(BTS)** のアッ プグレード

BTS 環境を CICS Transaction Server for z/OS, バージョン 4 リリース 2 にアップ グレードするときには、DFHLRQ データ・セットをマイグレーションする必要があ るかもしれません。BTS サービスをアプリケーションで明示的に使用していないと しても、CICS 環境内で実行しているベンダー・コードまたは IBM 提供の製品によ ってそれらのサービスが使用されている可能性があることを覚えておいてくださ い。

### **DFHLRQ** データ・セットのマイグレーション

ローカル要求キュー・データ・セットは、保留中の BTS 要求 (タイマー要求など) またはアクティビティーの実行要求を保管します。これは回復可能で、CICS に障害 が起こった場合に未処理要求が失われないようにするために使用されます。

CICS が即時実行できる要求 (アクティビティーの実行要求など) は、ごくわずかの 間だけデータ・セットに保管されます。 CICS が即時実行できない要求 (タイマー 要求またはサービス不能の要求など) は、長期間保管されることがあります。 CICS が要求を処理すると、要求はデータ・セットから削除されます。

CICS 内に BTS プロセスの未解決の BTS アクティビティーがある場合、DFHLRQ データ・セットの内容をアップグレードの一部としてマイグレーションしなければ なりません。IDCAMS COPY などのユーティリティーを使用して、CICS TS for z/OS, バージョン 4.2 DFHLRQ データ・セットを、前の CICS リリースの DFHLRQ データ・セットの内容で更新できます。

BTS サービスをアプリケーションで明示的に使用していないとしても、CICS 環境 内で実行しているベンダー・コードまたは IBM 提供の製品によってそれらのサー ビスが使用されている可能性があることを覚えておいてください。

### リポジトリー・データ・セット

プロセスが CICS ビジネス・トランザクション・サービス・ドメインの制御下で実 行していない場合、その状態およびそれを構成するアクティビティーの状態が、リ ポジトリーとして知られる VSAM データ・セットに書き込まれることによって保 存されます。

BTS を使用するには、少なくとも 1 つの BTS リポジトリー・データ・セットを MVS に対して定義する必要があります。それぞれのデータ・セットに異なるプロセ ス・タイプのセットを割り当てて、複数のデータ・セットを定義するように決定す ることもできます。これを行う理由の 1 つに、ストレージの効率があります。例え ば、いくつかのプロセス・タイプが他のものに比べて長いレコードを作成する傾向 がある場合などです。

BTS が sysplex 内で作動する場合、複数の CICS 領域が 1 つ以上のリポジトリ ー・データ・セットに対するアクセスを共用することがあります。この共用によ

り、データ・セット上に保管されているプロセスおよびアクティビティーの要求 を、関係する領域間でルーティングできます。そのため、CICS リリースをアップグ レードするときに、リポジトリー・データ・セットの前のバージョンを引き続き共 用することがあります。CICS のアップグレードが実行されているからということで はなく、異なるプロセス・タイプのセットを割り当てる場合はいつでも、異なるリ ポジトリー・データ・セットを定義して使用することが期待されます。
# 第 **23** 章 **ESDS** の拡張アドレス方式へのアップグレード

制約事項**:** DFHDMPA、DFHDMPB、DFHINTRA、DFHTEMP などの、 CICS によって内部的 に使用されるデータ・セットは、拡張 ESDS を使用しません。これらのデータ・セ ットは、マイグレーションしないでください。

拡張 ESDS データ・セットを使用するには、データ・セットをアップグレードし、 32 ビットの相対バイト・アドレス方式 (RBA) を使用する既存の CICS アプリケー ション・プログラムを 64 ビットの拡張相対バイト・アドレス方式 (XRBA) に変換 してください。

#### 標準 **ESDS** の拡張アドレス方式 **ESDS** へのアップグレード

標準 ESDS データ・セットを拡張アドレス方式を使用するようにアップグレードす る前に、データ・セットが順方向リカバリーを使用するように定義されている場 合、ご使用の順方向リカバリー製品を、拡張アドレス方式 ESDS データ・セットに ついて書き込まれる新規のログ・レコードを読み取れるようにアップグレードしな ければなりません。CICS VR を使用する場合に必要となるリリースは、CICS VSAM Recovery for z/OS V4.2 です。

既存の標準 ESDS を拡張アドレス方式 ESDS に変換するには、以下のようにして データ・セットを再作成してください。

- 1. 既存のデータ・セットの内容を引き続き使用する場合、その内容のコピーをとり ます。 AMS REPRO 機能を使用してこれを行えます。
- 2. 既存のデータ・セットを削除します。
- 3. 新規のデータ・セットを作成します。新規データ・セットの AMS 定義は、前の データ・セットの AMS 定義に基づいて作成できます。必要な変更は、新規デー タ・セットの定義の DATACLAS パラメーターで、拡張フォーマットと拡張ア ドレス方式の両方を指定する SMS データ・クラスに名前を付けることだけで す。「*DFSMS Storage Administration Reference*」マニュアルでは、SMS データ・ クラスを定義する方法について説明されています。
- 4. 必要であれば、データ・セットの内容を以前にとったコピーから復元します。

### **32** ビットの **RBA** から **64** ビットの **XRBA** へのプログラムのアッ プグレード

既存のプログラムが 32 ビットの RBA から 64 ビットの拡張相対バイト・アドレ ス方式 (XRBA) を使用するように変換するには、以下のようにします。

- 1. 以下のすべてのコマンドで RBA キーワードを XRBA キーワードに置き換えま す。
	- v EXEC CICS READ
	- v EXEC CICS READNEXT
	- v EXEC CICS READPREV
	- EXEC CICS RESETBR
	- EXEC CICS STARTBR
	- EXEC CICS WRITE

2. キーに使用されているすべての 4 バイト領域を 8 バイト領域に置き換えます。 この手順は非常に重要です。

"RBA" を "XRBA" に変更するものの、キー領域の長さを変更しない場合には、 以下のようになります。

- v STARTBR および READ コマンドでは、CICS は 4 バイトの RBA を 8 バ イトの XRBA の上半分と見なします。大抵の場合、これは非常に大きい XRBA 番号を生成します。プログラムはすぐに「RBA にレコードなし」とい う応答を受け取るため、このエラーを追跡できます。
- v WRITE コマンドは、より難解で、そのためにより深刻な可能性のあるエラー を生成することがあります。このコマンドは 8 バイトの XRBA をフィード バックし、これはキー領域の直後の 4 バイトを上書きします。

### **RBA** インセンシティブ・プログラムを使用した、拡張 **ESDS** デー タ・セットへのアクセス

RBA を使用しない既存の 32 ビットの RBA プログラムを再利用して、64 ビット の拡張 ESDS データ・セットにアクセスすることができます。

例えば、最初にレコードが順に書き込まれ、後で最初から順に参照される共通タイ プのアプリケーションがあります。RBA は CICS とプログラムの間で受け渡されて いますが、プログラムはそれらを使用しません。プログラムは次のレコードを読み 書きするだけです。この種のプログラムは「RBA インセンシティブ」です。レコー ドを指定された RBA で直接読み取ったり更新したりするその他のプログラムは 「RBA センシティブ」です。

既存の 32 ビットの RBA インセンシティブ・プログラムは、変更を行わずに 64 ビットの拡張 ESDS データ・セットにアクセスできます。 RLS と非 RLS モード の両方がサポートされます。

32 ビットの RBA センシティブ・プログラムは、データ・セットに 4 GB より少 ないデータが含まれている場合でも、64 ビットの拡張 ESDS データ・セットにア クセスできません。

### バックレベル **AOR** の **CICS TS for z/OS,** バージョン **4.2 FOR** へ の接続

このシナリオでは、旧式の 32 ビットの RBA プログラムは、CICS TS for z/OS, バージョン 4.2 のファイル所有領域 (FOR) 上のファイルにアクセスしようとしま す。これは以下のいずれかの場合に正常に実行されます。

- v FOR 内のターゲット・ファイルが従来型 ESDS から拡張アドレス方式 ESDS に 変換されていない。
- v ターゲット・ファイルは拡張アドレス方式 ESDS に変換されているが、プログラ ムが RBA インセンシティブである。

ターゲット・ファイルが拡張アドレス方式 ESDS に変換されている場合、AOR で 稼働する 32 ビットの RBA センシティブ・プログラムはそのファイルにアクセス できません。プログラムは ILLOGIC 応答を受け取ります。

## **CICS TS for z/OS,** バージョン **4.2 AOR** のバックレベル **FOR** へ の接続

このシナリオでは、新式の 64 ビットの XRBA プログラムは、バックレベルのファ イル所有領域上のファイルにアクセスしようとします。

ターゲット領域は 32 ビットの RSA のみサポートするため、64 ビットの XRBA を認識しません。プログラムは ILLOGIC 応答を受け取ります。

## 第 **24** 章 **IP** 相互接続 への接続のマイグレーション

IPIC 接続を使用しない場合は、アップグレード時にそれらに関して何もする必要は ありません。既存の MRO、APPC、および LUTYPE6.1 接続は、引き続き以前と同 じように作動します。 APPC 接続または MRO 接続を IPIC にマイグレーションす る場合は、以下で説明する手順を実行します。

#### 手順

- 1. IPIC のサポートをインストールします。 「*CICS Transaction Server for z/OS* イ ンストール・ガイド」の『IP 相互接続性 (IPIC)』で、この方法が説明されてい ます。
- 2. 既存の接続を IPIC へマイグレーションします。 CICS は、この実行に役立つ DFH0IPCC マイグレーション・ユーティリティーを提供しています。

## **DFH0IPCC** マイグレーション・ユーティリティー

<span id="page-220-0"></span>CICS に提供されている DFH0IPCC ユーティリティー・プログラムは、既存の APPC および MRO 接続を IPIC 接続 (IPCONN) に変換します。DFH0IPCC は、 DFHCSDUP システム定義ユーティリティー・プログラムと共に使用するサンプル・ プログラムです。このユーティリティーは、DFHCSDUP への入力を形成するステー トメントのセットを生成します。

DFH0IPCC プログラムは、*APPLID* テーブル と呼ばれる編集可能なテーブルで提供 される入力を取ります。このテーブルは、対応する領域の HOST 名およびインバウ ンド TCP/IP 接続の処理に使用される TCPIPSERVICE 定義の聴取 PORT と共に、 関連するセットアップ内のすべての領域の APPLID を保管するために使用されま す。

DFH0IPCC プログラムは CICS 領域に関して CSD 内のリストおよびリソース・グ ループを調べ、検出した CONNECTION および SESSIONS 定義に関する情報を収 集します。CONNECTION および SESSIONS 定義のそれぞれの APPC または MRO のペアに対して、これは IPCONN 定義を作成します。適切である場合、 IPCONN 定義の属性は CONNECTION および SESSIONS 定義から取られ、残りの 属性の値は APPLID テーブルから取られるか、またはそのデフォルト値を取りま す。 IPCONN 定義が完成したら、ユーティリティー・プログラムは一連の DEFINE ステートメントを書き出します。これは、生成される DFHCSDUP 呼び出し JCL の SYSIN を形成します。

### **IPCONN** 属性マッピング

以下の表は、DFH0IPCC ユーティリティー・プログラムが CONNECTION 属性を IPCONN 定義にマップする仕方を要約しています。

表 *11. IPCONN* 属性マッピング

| IPCONN 定義属          |                                        |                                                                                            |
|---------------------|----------------------------------------|--------------------------------------------------------------------------------------------|
| 性                   | マイグレーション元または作成元                        | コメント                                                                                       |
| <b>APPLID</b>       | CONNECTION (NETNAME)                   | 直接のマイグレーション                                                                                |
| <b>AUTOCONNECT</b>  | CONNECTION (AUTOCONNECT)               | 直接のマイグレーション。しかし<br>ALL の場合は新しい値が YES に<br>設定されます。                                          |
| <b>CERTIFICATE</b>  | 該当せず                                   | ブランク                                                                                       |
| <b>CIPHERS</b>      | 該当せず                                   | ブランク                                                                                       |
| <b>DESCRIPTION</b>  | 該当せず                                   | ブランク。マイグレーションな<br>し。これを DFH0IPCC 出力で追加<br>できます。                                            |
| <b>GROUP</b>        | CONNECTION (GROUP)<br>SESSIONS (GROUP) | 変更なし                                                                                       |
| <b>HOST</b>         | APPLID テーブル                            | APPLID テーブルで指定される必<br>要があります。                                                              |
| <b>INSERVICE</b>    | CONNECTION (INSERVICE)                 | 直接のマイグレーション                                                                                |
| <b>IPCONN</b>       | CONNECTION (CONNECTION)                | 直接のマイグレーション。213ペ<br>ージの『IPCONN 名』を参照して<br>ください。                                            |
| <b>MAXQTIME</b>     | CONNECTION (MAXQTIME)                  | 直接のマイグレーション                                                                                |
| <b>NETWORKID</b>    | APPLID テーブル                            | 同等のものはなし。APPLID テー<br>ブルで指定されない場合、または<br>デフォルトを使用する場合は、ブ<br>ランクのままにします。                    |
| PORT                | APPLID テーブル                            | APPLID テーブルで指定される必<br>要があります。                                                              |
| <b>QUEUELIMIT</b>   | CONNECTION (QUEUELIMIT)                | 直接のマイグレーション                                                                                |
| <b>RECEIVECOUNT</b> | SESSIONS の合計 (MAXIMUM)                 | MRO SESSIONS に相当する設定<br>からの直接のマイグレーション、<br>または APPC SESSIONS<br>MAXIMUM 設定からの派生。           |
| <b>SENDCOUNT</b>    | SESSIONS の合計 (MAXIMUM)                 | MRO SESSIONS に相当する設定<br>からの直接のマイグレーション、<br>または APPC SESSIONS<br>MAXIMUM 設定からの派生。           |
| <b>SSL</b>          | 該当せず                                   | ブランクのままにします。これを<br>DFHOIPCC 出力で変更できます。                                                     |
| <b>TCPIPSERVICE</b> | APPLID テーブル                            | 常に「DFHIPIC」であるか、また<br>は APPLID テーブル内のようにな<br>ります。213ページの<br>『TCPIPSERVICE 名』を参照して<br>ください。 |
| <b>XLNACTION</b>    | CONNECTION (XLNACTION)                 | 直接のマイグレーション                                                                                |

#### <span id="page-222-0"></span>**IPCONN** 名

IPCONN 名は、重複を避けるために生成されます。 CONNECTION 定義とそこから 作成された IPCONN 定義との間には 1 対 1 の関係があるので、DFH0IPCC ユー ティリティー・プログラムは CONNECTION 定義の名前を使用します。 CONNECTION NETNAME と IPCONN APPLID が同じ場合には、CICS によって 同じ名前の CONNECTION 定義と IPCONN 定義の共存が完全にサポートされてい ます。この場合、CICS は CONNECTION 定義の代わりに IPCONN 定義を選択し て、サポートされる機能をルーティングします。

### **TCPIPSERVICE** 名

IPCONN 定義はパートナー領域の TCPIPSERVICE 名を判別できないので、ユーテ ィリティーは TCPIPSERVICE 定義を生成できません。手動でこれを定義しなけれ ばなりません。ユーティリティーが作動するには、ユーティリティーが IPCONN 定 義を生成する領域の TCPIPSERVICE 名はすべて同じでなければなりません。

DFH0IPCC ユーティリティー・プログラムによって作成されたすべての IPCONN 定義は、APPLID ファイルの .DEFAULT 行を使用して他の名前を指定しない限 り、デフォルト属性の TCPIPSERVICE (DFHIPIC) を持ちます。別の名前を指定す る場合は、作成するすべての TCPIPSERVICE 定義にこの名前を使用してくださ い。

## **APPC** および **MRO** 接続の **IPIC** へのマイグレーション

既存の MRO、APPC、および LUTYPE6.1 接続を IPIC 接続にマイグレーションで きます。既存の接続は、引き続き以前と同じように作動します。IPCONN 定義は CONNECTION 定義よりも高い優先順位を持ちます。つまり、IPCONN と CONNECTION の名前が同じ場合、CICS は IPCONN を使用します。

#### 始める前に

APPC または MRO 接続を IPIC へマイグレーションする場合には、IPIC のサポー トをインストールしていなければなりません。「*CICS Transaction Server for z/OS* インストール・ガイド」には、この実行方法について説明されています。

### このタスクについて

DFH0IPCC [マイグレーション・ユーティリティーは](#page-220-0)、既存の APPC および MRO 接続を IPIC に変換します。 DFH0IPCC ユーティリティーを使用して既存の接続を IPIC にマイグレーションするには、以下のステップを実行します。

#### 手順

- 1. 相互接続された各領域で TCPIPSERVICE リソース定義を作成します。
	- a. PROTOCOL(IPIC) を指定します。
	- b. TCPIPSERVICE(DFHIPIC) または TCPIPSERVICE(*servicename*) を指定しま す。 ユーザー定義名を指定する場合は、作成するすべての TCPIPSERVICE 定義にこの同じ名前を使用してください。
	- c. TCPIPSERVICE 定義がインストールされる領域の要件に応じて、 PORTNUMBER などの他のオプションを指定します。
- 2. 固有のリソース定義グループ内に、それぞれの TCPIPSERVICE 定義を指定し ます。
- 3. 1 つ以上のリソース・グループを、相互接続される領域により使用されるそれ ぞれの CICS システム定義ファイル (CSD) に追加します。その数は、CSD が サービスを提供する CICS 領域の数、およびそれが必要とする固有の TCPIPSERVICE 定義の数に応じたものになります。
- 4. 相互接続された領域それぞれに、DFHIPIC という名前またはユーザー定義サー ビス名の TCPIPSERVICE を 1 つインストールします。
- 5. 下記の例 1 に示されているように、相互接続された CICS 領域に関する APPLID テーブルを完成させます。
	- a. 固定ブロックの 80 バイトのレコード・フォーマットとしてテーブルを作成 します。
	- b. 任意の方式でテーブルに値を設定します (例えば、手動で入力したり、スプ レッドシートやスクリプトなどのユーティリティーを使用したりして設定し ます)。固定長フォーマットを保持しなければなりません。
		- v テーブルの中のコメントやヘッダー行は、どれも削除 (省略) できます。
		- v このテーブルには、すべての相互接続された CICS 領域のアプリケーシ ョン ID (APPLID)、該当する場合にはネットワーク ID、TCP/IP ポート 番号、およびホスト名を必ず含める必要があります。
		- v 以前に定義した TCPIPSERVICE 定義の名前が DFHIPIC 以外の場合、表 に .DEFAULT レコードを含め、その HOST 列を TCPIPSERVICE=*servicename* とする必要があります。
- 6. APPLID テーブルを、相互接続された領域が使用する CSD を含むすべてのシ ステムにコピーします。
- 7. 下記の例 2 に示されているように、DFH0IPCC を DFHCSDUP から呼び出せ る JCL を作成します。 DFH0IPCC が CONNECTION および SESSIONS 定義 に関する情報を探して検索する、リストとリソース・グループを指定します。 JCL は **DFHCSDUP EXTRACT** コマンドを発行し、ユーティリティー・プログラム を *USERPROGRAM* として渡します。
- 8. CSD 所有のシステムの 1 つで、カスタマイズされた JCL ファイルを使用し て、 DFH0IPCC ユーティリティー・プログラムを呼び出します。 ユーティリ ティー・プログラムは CONNECTION および SESSIONS 定義に関する情報を 収集し、IPCONN 定義を作成し、一連の DEFINE ステートメントを書き出しま す。これは、生成される DFHCSDUP 呼び出し JCL の SYSIN を形成します。
- 9. ユーティリティー・プログラムによって生成された出力を検討します。
	- a. インストール済み環境にとって IPCONN 定義が正しいか確認します。 デフ ォルトの SSL 設定を変更して、特定の接続に関するセキュリティー管理を 向上させることもできます。
	- b. 生成された JCL 中の USER、PASSWORD、およびライブラリー名を変更し て、自分の場所で使用されているものと一致させます。
- 10. 生成された JCL を実行して、新しい IPCONN リソースを CSD ファイルに追 加します。
- 11. 相互接続された CICS 領域により使用される各 CSD ファイルに、ステップ 8、9、および 10 を繰り返します。

以下の APPLID テーブルの例は、使用しなければならないフォーマットを示してい ます。例の後の表には、テーブル・フォーマットに関する参照情報があります。

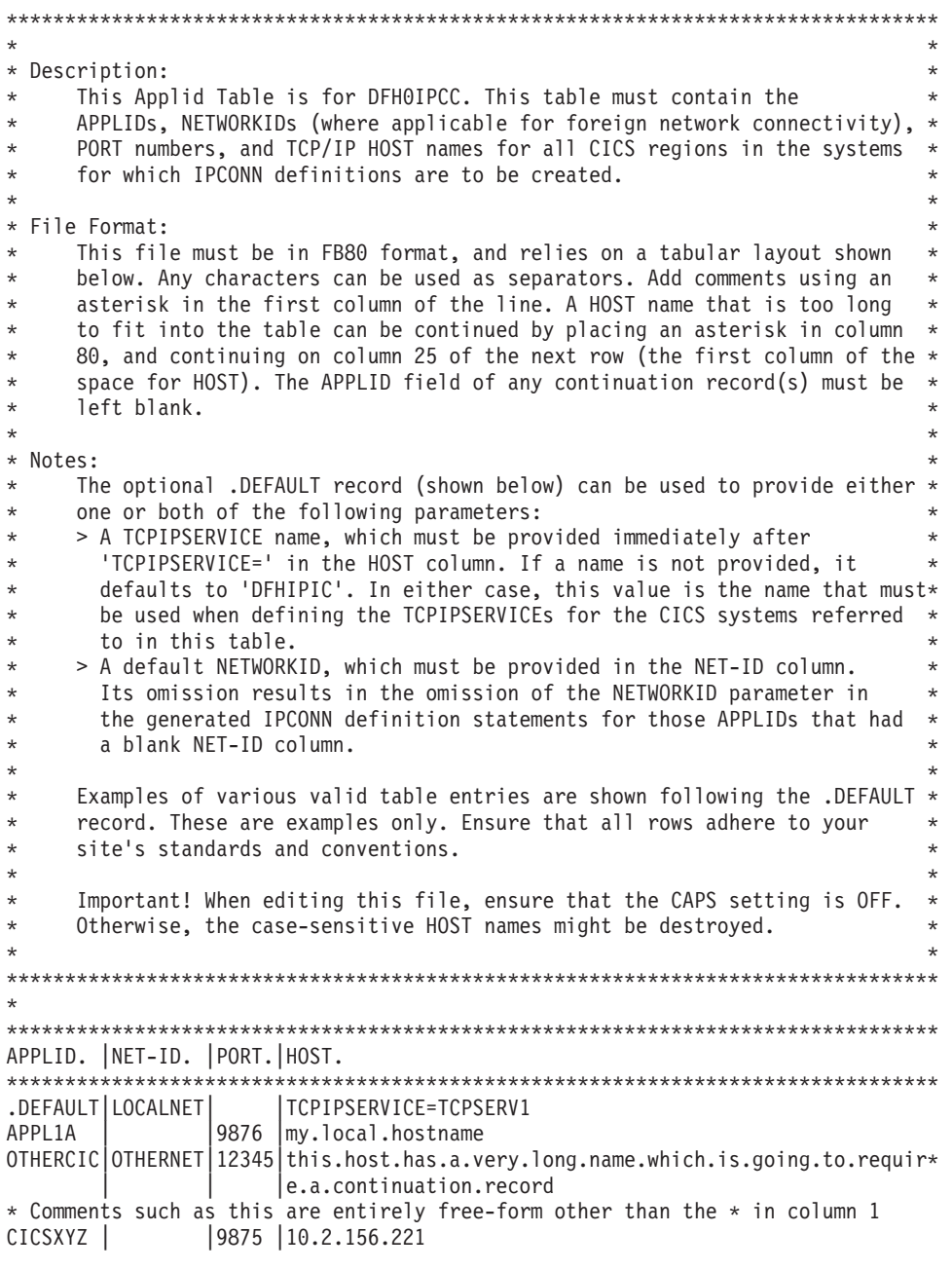

図 *2.* 例 *1: APPLID* テーブル

例

表 *12. APPLID* テーブルのフォーマット

| テーブル列         | 長さ      | 説明                               |
|---------------|---------|----------------------------------|
| <b>APPLID</b> | char 8  | 固有 ID または                        |
|               |         | .DEFAULT。.DEFAULT を使             |
|               |         | 用して、NETID または                    |
|               |         | TCPIPSERVICE のデフォル               |
|               |         | ト値を指定します。先導ドッ                    |
|               |         | トは、DEFAULT の語が有効                 |
|               |         | な APPLID として使用され                 |
|               |         | ることを防止します。表に含                    |
|               |         | めることのできる .DEFAULT<br>行は 1 つだけです。 |
|               |         |                                  |
| 分離文字          | char 1  | 任意の英数字                           |
| <b>NETID</b>  | char 8  | ネットワーク ID。ブランク                   |
|               |         | のままのときは、.DEFAULT                 |
|               |         | 行で指定されるデフォルトの                    |
|               |         | NETID が使用されます。                   |
| 分離文字          | char 1  | 任意の英数字                           |
| <b>PORT</b>   | char 5  | 聴取ポート番号                          |
| 分離文字          | char 1  | 任意の英数字                           |
| <b>HOST</b>   | char 55 | TCP/IP ホスト名                      |
| 継続表示桁         | char 1  | 通常はブランクです。このフ                    |
|               |         | ィールドに非ブランクの文字                    |
|               |         | がある場合、それはホスト名                    |
|               |         | が 55 文字よりも長く、次の                  |
|               |         | 行の HOST 列に続くことを                  |
|               |         | 示します。                            |

この例の JCL を使用して、DFH0IPCC を DFHCSDUP から呼び出せます。

//IPCJOB JOB *user*,CLASS=A,USER=*user*,PASSWORD=*pass* /\*ROUTE PRINT user //CSDUPJOB EXEC PGM=DFHCSDUP,REGION=0M //STEPLIB DD DSN=*loadlibrary*,DISP=SHR // DD DSN=*loadlibrary*,DISP=SHR //DFHCSD DD DSN=*csdfilename*,DISP=SHR //SYSPRINT DD SYSOUT=A //CSDCOPY DD UNIT=VIO //APPLTABL DD DSN=*applidtablename*, // DISP=SHR,UNIT=SYSDA,SPACE=(CYL,(2,1)), // DCB=(RECFM=FB,BLKSIZE=15360,LRECL=80)<br>//LOGFILE DD DSN=*logfilename*, DD DSN=*logfilename*, // DISP=(MOD,CATLG,CATLG),UNIT=SYSDA,SPACE=(CYL,(2,1)), // DCB=(RECFM=FB,BLKSIZE=15360,LRECL=80) //OUTFILE DD DSN=*outputfilename*, // DISP=(MOD,CATLG,DELETE),UNIT=SYSDA,SPACE=(CYL,(2,1)), // DCB=(RECFM=FB,BLKSIZE=15360,LRECL=80) //SYSUDUMP DD SYSOUT=A //SYSABEND DD SYSOUT=A //SYSIN DD \* EXTRACT GR(*group1*) USERPROGRAM(DFH0IPCC) OBJECTS EXTRACT GR(*group2*) USERPROGRAM(DFH0IPCC) OBJECTS EXTRACT GR(*list1*) USERPROGRAM(DFH0IPCC) OBJECTS EXTRACT GR(*list2*) USERPROGRAM(DFH0IPCC) OBJECTS /\* //

## **IPCONN** 定義上の同等の属性

APPC および MRO 接続を、DFH0IPCC マイグレーション・ユーティリティーを実 行せずに手動でマイグレーションする場合のために、以下の表に、MRO および APPC 接続に関する CONNECTION および SESSION リソース定義の属性と、 IPCONN 定義における同等の属性を示しています。

### **APPC** 接続

表 *13. APPC* 接続の *IPIC* へのマイグレーション。 *CONNECTION* オプションおよび *IPCONN* における同等のオプ ション。

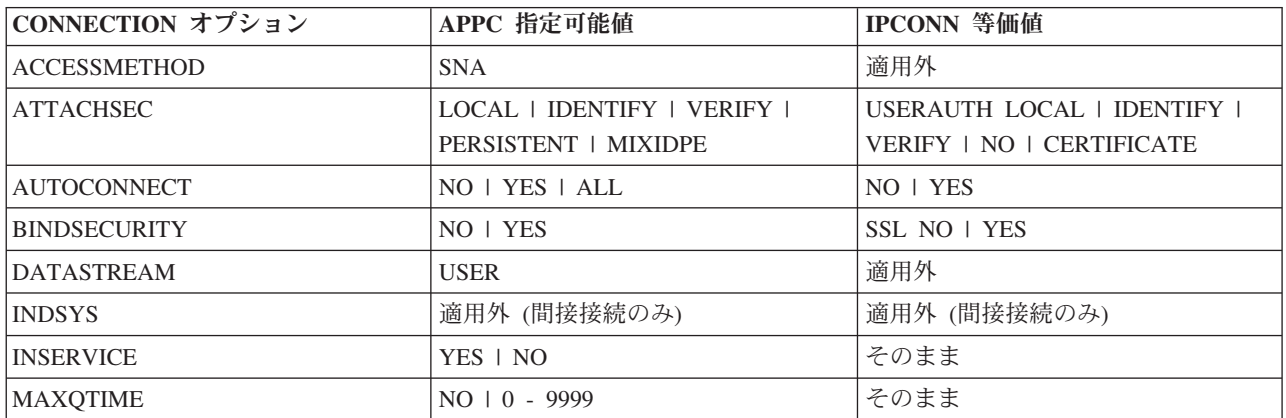

図 *3.* 例 *2: DFH0IPCC* を *DFHCSDUP* から呼び出す *JCL*

表 *13. APPC* 接続の *IPIC* へのマイグレーション。 *CONNECTION* オプションおよび *IPCONN* における同等のオプ ション。 *(*続き*)*

| CONNECTION オプション    | APPC 指定可能值                                                                        | <b>IPCONN 等価値</b>                                       |
|---------------------|-----------------------------------------------------------------------------------|---------------------------------------------------------|
| <b>NETNAME</b>      | の場合は、汎用アプリケーション<br>ID。 SNA 汎用リソースへの接続の場<br>合は、 アプリケーション ID または汎<br>用リソース名。)       | リモート領域の SNA APPLID。(XRF   APPLID と NETWORKID の組み合わ<br>廿 |
| <b>PROTOCOL</b>     | <b>APPC</b>                                                                       | 適用外                                                     |
| <b>PSRECOVERY</b>   | SYSDEFAULT   NONE                                                                 | 適用外                                                     |
| <b>OUEUELIMIT</b>   | $NO$   0 - 9999                                                                   | そのまま                                                    |
| RECORDFORMAT        | $\mathbf{U}$                                                                      | 適用外                                                     |
| <b>REMOTENAME</b>   | リモート・システムの自己識別のため<br>の名前 (システム ID)                                                | 適用外                                                     |
| <b>REMOTESYSNET</b> | リモート・リソースを所有するリモー  <br>ト・システムのアプリケーション ID<br>(リモート・システムへのリンクが間<br>接的である場合)        | 滴用外                                                     |
| <b>REMOTESYSTEM</b> | リモート・システムの名前 (システム<br>ID)、またはパス内の次のシステムの<br>システム ID (リモート・システムへ<br>のリンクが間接的である場合) | 適用外                                                     |
| <b>SECURITYNAME</b> | リモート・システムの RACF ID                                                                | そのまま                                                    |
| <b>SINGLESESS</b>   | $NO + YES$                                                                        | 適用外                                                     |
| <b>USEDFLTUSER</b>  | $NO + YES$                                                                        | 適用外                                                     |
| <b>XLNACTION</b>    | KEEP   FORCE                                                                      | そのまま                                                    |

表 *14. APPC* 接続の *IPIC* へのマイグレーション。 *SESSIONS* オプションおよび *IPCONN* における同等のオプショ  $\mathcal{L}_{\circ}$ 

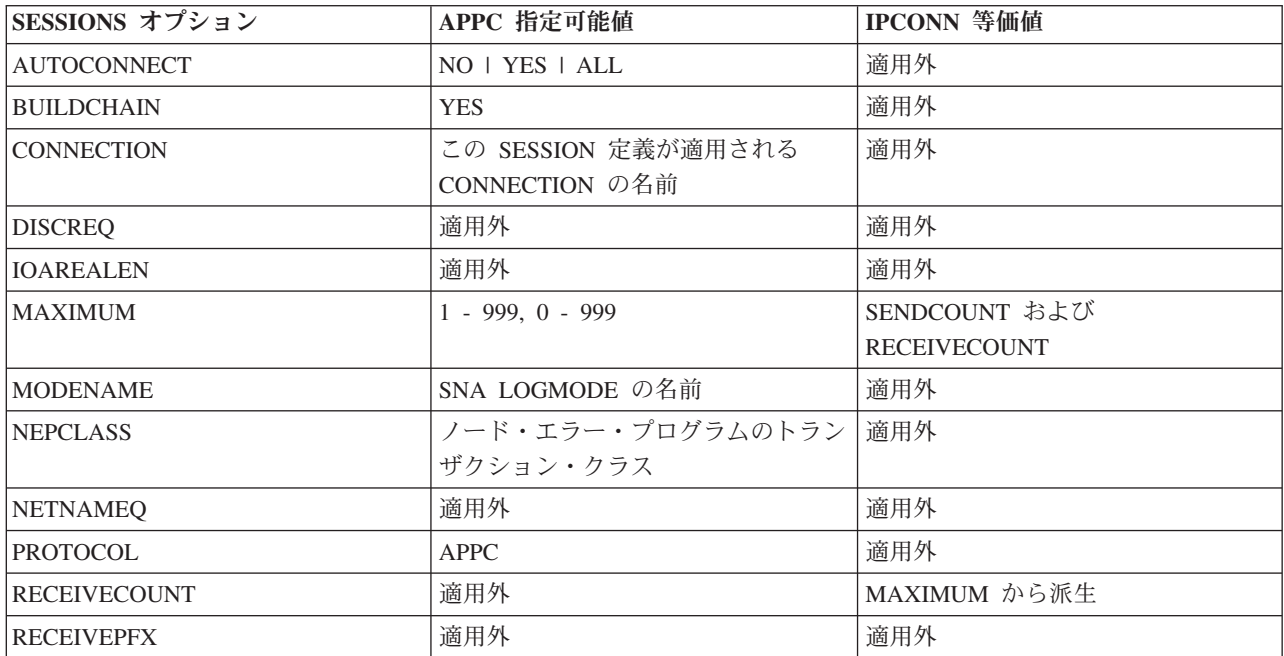

表 *14. APPC* 接続の *IPIC* へのマイグレーション。 *SESSIONS* オプションおよび *IPCONN* における同等のオプショ ン。 *(*続き*)*

| SESSIONS オプション      | APPC 指定可能值                                                           | <b>IPCONN 等価値</b> |
|---------------------|----------------------------------------------------------------------|-------------------|
| <b>RECEIVESIZE</b>  | 受信する RU サイズ: 1 - 30720                                               | 適用外               |
| <b>RECOVOPTION</b>  | SYSDEFAULT   CLEARCONV  <br>RELEASESESS   UNCONDREL  <br><b>NONE</b> | 適用外               |
| <b>RELREO</b>       | $NO + YES$                                                           | 適用外               |
| <b>SENDCOUNT</b>    | 適用外                                                                  | MAXIMUM から派生      |
| <b>SENDPFX</b>      | 適用外                                                                  | 適用外               |
| <b>SENDSIZE</b>     | 送信する RU サイズ: 1 - 30720                                               | 適用外               |
| <b>SESSNAME</b>     | 適用外                                                                  | 適用外               |
| <b>SESSPRIORITY</b> | $0 - 255$                                                            | 適用外               |
| <b>USERAREALEN</b>  | TCTTE ユーザー域の長さ: 0 - 255                                              | 適用外               |
| <b>USERID</b>       | サインオン用の ID                                                           | 適用外               |

### **MRO** 接続

MRO 接続はすべて同じシスプレックス内の領域間の CICS-CICS 間接続です。この タイプの接続に対しては、MRO は IPIC よりも便利な場合があります。MRO はす べての基本 CICS 相互通信機能をサポートするのに対し、IPIC はサブセットをサポ ートするからです。

表 *15. MRO* 接続の *IPIC* へのマイグレーション。 *CONNECTION* オプションおよび *IPCONN* における同等のオプシ ョン。

| CONNECTION オプション    | MRO 指定可能值           | <b>IPCONN 等価値</b>          |
|---------------------|---------------------|----------------------------|
| <b>ACCESSMETHOD</b> | $IRC + XM$          | 適用外                        |
| <b>ATTACHSEC</b>    | LOCAL   IDENTIFY    | USERAUTH LOCAL   IDENTIFY  |
|                     |                     | VERIFY   NO   CERTIFICATE  |
| <b>AUTOCONNECT</b>  | 適用外                 | $NO + YES$                 |
| <b>BINDSECURITY</b> | 適用外                 | SSL NO   YES               |
| <b>DATASTREAM</b>   | <b>USER</b>         | 適用外                        |
| <b>INDSYS</b>       | 適用外 (間接接続のみ)        | 適用外 (間接接続のみ)               |
| <b>INSERVICE</b>    | YES   NO            | そのまま                       |
| <b>MAXQTIME</b>     | $NO$   0 - 9999     | そのまま                       |
| <b>NETNAME</b>      | リモート領域の SIT で指定されるア | host.domain.country[:port] |
|                     | プリケーション ID          |                            |
| <b>PROTOCOL</b>     | ブランク                | 適用外                        |
| <b>PSRECOVERY</b>   | 適用外                 | 適用外                        |
| <b>QUEUELIMIT</b>   | $NO$   0 - 9999     | そのまま                       |
| <b>RECORDFORMAT</b> | U                   | 適用外                        |
| <b>REMOTENAME</b>   | 適用外                 | 適用外                        |
| <b>REMOTESYSNET</b> | 適用外                 | 適用外                        |
| <b>REMOTESYSTEM</b> | 適用外                 | 適用外                        |

表 *15. MRO* 接続の *IPIC* へのマイグレーション。 *CONNECTION* オプションおよび *IPCONN* における同等のオプシ ョン。 *(*続き*)*

| CONNECTION オプション    | MRO 指定可能值    | IPCONN 等価値 |
|---------------------|--------------|------------|
| <b>SECURITYNAME</b> | 適用外          | そのまま       |
| <b>SINGLESESS</b>   | 滴用外          | 適用外        |
| <b>IUSEDFLTUSER</b> | $NO + YES$   | 適用外        |
| <b>XLNACTION</b>    | KEEP   FORCE | そのまま       |

表 *16. MRO* 接続の *IPIC* へのマイグレーション。 *SESSIONS* オプションおよび *IPCONN* における同等のオプショ  $\mathcal{L}_{\circ}$ 

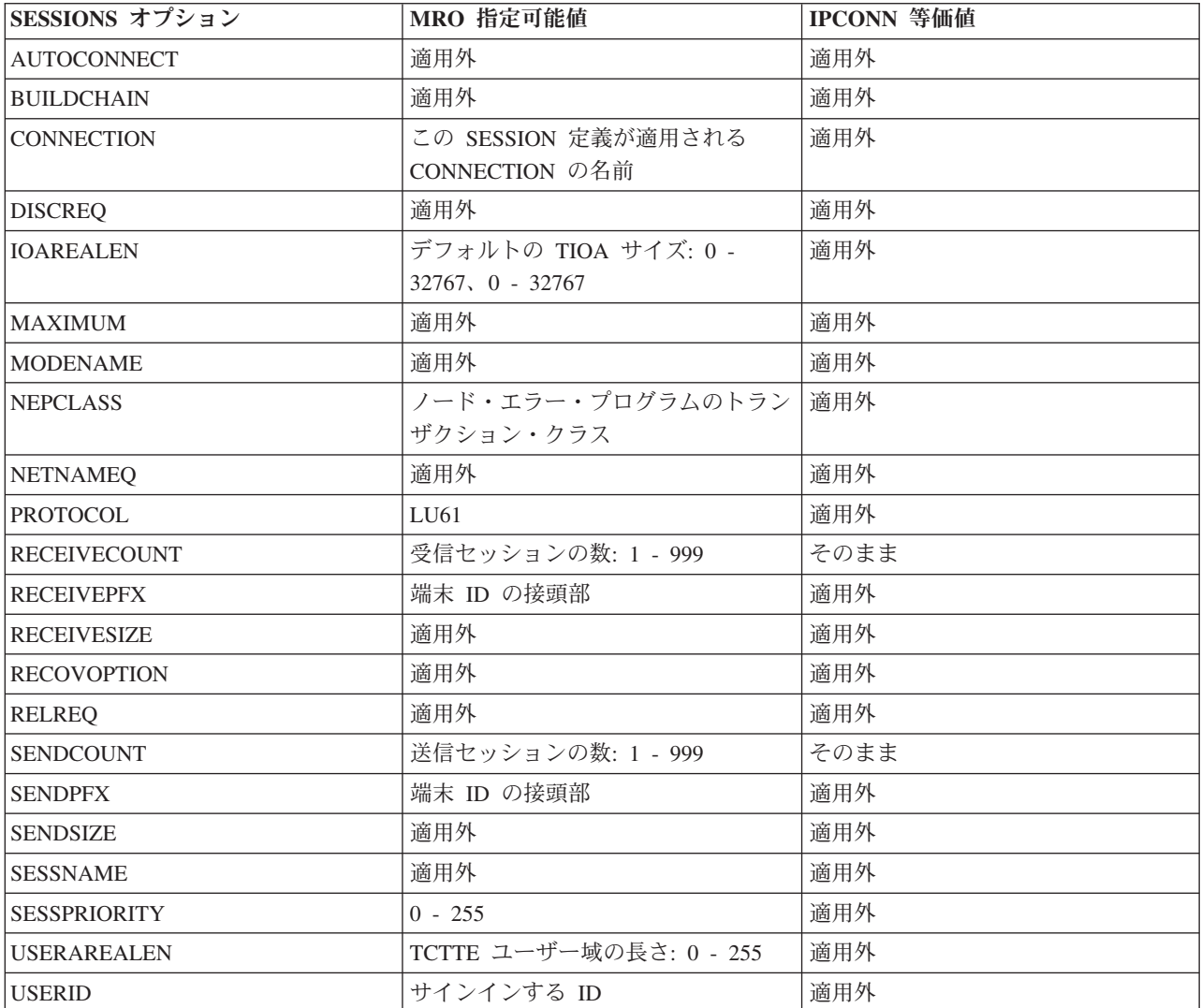

# 第 **25** 章 **IPIC** を介した異なるレベルの **CICS** との通信

2 つの CICS 領域間に APPC または MRO 接続と IPIC 接続の両方があり、その 両方とも同じ名前の場合は、IPIC 接続が優先されます。しかし、端末専有領域 (TOR) とアプリケーション所有領域 (AOR) が、さまざまなレベルの CICS を使用 している CICS システム内にある場合は、規則が異なることがあります。

APPC 接続や MRO 接続は CONNECTION リソースを使用して定義されます。IPIC 接続は IPCONN リソースを使用して定義されます。

CONNECTION リソースおよび IPCONN リソースの両方が CICS 領域内でアクテ ィブである場合、 CICS は最初に IPIC 接続を検索して、同じ名前のリソースが存 在する場合に IPCONN リソースのプリファレンスが維持されるようにします。ただ し、IPCONN リソースを使用できない場合には、CICS は CONNECTION リソース を使用して APPC または MRO 接続を介してルーティングしようと試みます。要求 が失敗した場合、要求をスケジュールしたアプリケーションに SYSID エラーが返 されます。 IPIC がデフォルト接続をオーバーライドする方法について詳しくは、 35 ページの『第 5 [章 リソース定義の変更点』を](#page-44-0)参照してください。

表 17 と 222 [ページの表](#page-231-0) 18 は、通信領域にインストールされた CICS のレベル、 リソースの可用性、および使用される相互通信方式に応じて、リソースがどのよう に使用されるかを示しています。

| TOR ま<br>たはル<br>ーティ                   |                              |                        | CICS TS 3.2 AOR                     |                        |                        | CICS TS 4.1 AOR                     |                        |                        | CICS TS 4.2 AOR                     |                                 |
|---------------------------------------|------------------------------|------------------------|-------------------------------------|------------------------|------------------------|-------------------------------------|------------------------|------------------------|-------------------------------------|---------------------------------|
| ング領<br>域の<br><b>CICS</b><br>バージ<br>ョン | <b>IPCONN</b><br>リソース<br>の状況 | <b>DPL</b>             | 非同期処理およ<br>びトランザクシ<br>ョン・ルーティ<br>ング | 拡張ルー<br>ティング           | <b>DPL</b>             | 非同期処理およ<br>びトランザクシ<br>ョン・ルーティ<br>ング | 拡張ルー<br>ティング           | <b>DPL</b>             | 非同期処理およ<br>びトランザクシ<br>ョン・ルーティ<br>ング | 拡張ルー<br>ティング                    |
| <b>CICS</b><br>TS 3.2                 | 獲得され<br>ている                  | IPIC 接続                | APPC または<br>MRO 接続                  | APPC ま<br>たは MRO<br>接続 | IPIC 接続                | APPC または<br>MRO 接続                  | APPC ま<br>たは MRO<br>接続 | IPIC 接続                | APPC または<br>MRO 接続                  | APPC $\ddagger$<br>たは MRO<br>接続 |
|                                       | 解放され<br>ている                  | 要求がり<br>ジェクト<br>された    | APPC または<br>MRO 接続                  | APPC ま<br>たは MRO<br>接続 | APPC ま<br>たは MRO<br>接続 | APPC または<br>MRO 接続                  | APPC ま<br>たは MRO<br>接続 | APPC ま<br>たは MRO<br>接続 | APPC または<br>MRO 接続                  | APPC ま<br>たは MRO<br>接続          |
| <b>CICS</b><br>TS 4.1                 | 獲得され<br>ている                  | IPIC 接続                | APPC または<br>MRO 接続                  | APPC ま<br>たは MRO<br>接続 | IPIC 接続                | IPIC 接続                             | APPC ま<br>たは MRO<br>接続 | IPIC 接続                | IPIC 接続                             | APPC ま<br>たは MRO<br>接続          |
|                                       | 解放され<br>ている                  | APPC ま<br>たは MRO<br>接続 | APPC または<br>MRO 接続                  | APPC ま<br>たは MRO<br>接続 | APPC ま<br>たは MRO<br>接続 | APPC または<br>MRO 接続                  | APPC ま<br>たは MRO<br>接続 | APPC ま<br>たは MRO<br>接続 | APPC または<br>MRO 接続                  | APPC ま<br>たは MRO<br>接続          |
| <b>CICS</b><br>TS 4.2                 | 獲得され<br>ている                  | IPIC 接続                | APPC または<br>MRO 接続                  | APPC ま<br>たは MRO<br>接続 | IPIC 接続                | IPIC 接続                             | APPC ま<br>たは MRO<br>接続 | IPIC 接続                | IPIC 接続                             | IPIC 接続                         |
|                                       | 解放され<br>ている                  | APPC ま<br>たは MRO<br>接続 | APPC または<br>MRO 接続                  | APPC ま<br>たは MRO<br>接続 | APPC ま<br>たは MRO<br>接続 | APPC または<br>MRO 接続                  | APPC ま<br>たは MRO<br>接続 | APPC ま<br>たは MRO<br>接続 | APPC または<br>MRO 接続                  | APPC ま<br>たは MRO<br>接続          |

表 *17. TOR* および *AOR* 通信を使用する *IPCONN* および *CONNECTION* リソースの選択動作

<span id="page-231-0"></span>表 *18. AOR* および *ROR* 通信を使用する *IPCONN* および *CONNECTION* リソースの選択動作

| AOR の          | <b>IPCONN</b> | CICS TS 3.2 または 4.1 ROR |                        |                        | CICS TS 4.2 ROR        |                        |                        |                        |                        |
|----------------|---------------|-------------------------|------------------------|------------------------|------------------------|------------------------|------------------------|------------------------|------------------------|
| CICS バー<br>ジョン | リソースの<br>状況   | ファイル制<br>御              | 一時データ                  | 一時記憶域                  | DL/I                   | ファイル制<br>御             |                        | 一時データ 一時記憶域            | DL/I                   |
| CICS TS<br>3.2 | 獲得されて<br>いる   | APPC また<br>は MRO<br>接続  | APPC また<br>は MRO<br>接続 | APPC また<br>は MRO<br>接続 | APPC また<br>は MRO<br>接続 | APPC また<br>は MRO<br>接続 | APPC また<br>は MRO<br>接続 | APPC また<br>は MRO<br>接続 | APPC また<br>は MRO<br>接続 |
|                | 解放されて<br>いる   | APPC また<br>は MRO<br>接続  | APPC また<br>は MRO<br>接続 | APPC また<br>は MRO<br>接続 | APPC また<br>は MRO<br>接続 | APPC また<br>は MRO<br>接続 | APPC また<br>は MRO<br>接続 | APPC また<br>は MRO<br>接続 | APPC また<br>は MRO<br>接続 |
| CICS TS<br>4.1 | 獲得されて<br>いる   | APPC また<br>は MRO<br>接続  | APPC また<br>は MRO<br>接続 | APPC また<br>は MRO<br>接続 | APPC また<br>は MRO<br>接続 | APPC また<br>は MRO<br>接続 | APPC また<br>は MRO<br>接続 | APPC また<br>は MRO<br>接続 | APPC また<br>は MRO<br>接続 |
|                | 解放されて<br>いる   | APPC また<br>は MRO<br>接続  | APPC また<br>は MRO<br>接続 | APPC また<br>は MRO<br>接続 | APPC また<br>は MRO<br>接続 | APPC また<br>は MRO<br>接続 | APPC また<br>は MRO<br>接続 | APPC また<br>は MRO<br>接続 | APPC また<br>は MRO<br>接続 |
| CICS TS<br>4.2 | 獲得されて<br>いる   | APPC また<br>は MRO<br>接続  | APPC また<br>は MRO<br>接続 | APPC また<br>は MRO<br>接続 | APPC また<br>は MRO<br>接続 | IPIC 接続                | IPIC 接続                | IPIC 接続                | APPC また<br>は MRO<br>接続 |
|                | 解放されて<br>いる   | APPC また<br>は MRO<br>接続  | APPC また<br>は MRO<br>接続 | APPC また<br>は MRO<br>接続 | APPC また<br>は MRO<br>接続 | APPC また<br>は MRO<br>接続 | APPC また<br>は MRO<br>接続 | APPC また<br>は MRO<br>接続 | APPC また<br>は MRO<br>接続 |

# 第 **26** 章 **IPv6** アドレッシングへのマイグレーション

IPv6 を使って通信するには最小レベルの CICS TS 4.1 が必要です。 CICS 領域は 二重モード (IPv4 および IPv6) 環境で実行される必要があり、 CICS の通信相手の クライアントまたはサーバーもまた二重モード環境で実行される必要があります。 単一モードまたは二重モード環境の明示的に定義された IP バージョン 4 (IPv4) 接 続は、引き続きこれまでどおりに動作します。

#### 始める前に

既存の TCP/IP ネットワークが構成済みで使用可能であること、および既存の TCP/IP リソースが定義済みでインストール済みであることを確認してください。

#### 手順

以下のステップを実行して、以前のリリースの CICS ネットワーク・リソースをマ イグレーションし、IPv6 アドレッシングを使用できるようにします。

- 1. 既存のリソース定義を新しいリリース・システムのシステム定義データ・セット (CSD) にコピーします。CICSPlex SM CSD 構造体のマイグレーションについて は、「*CICSPlex System Manager* 概念および計画」を参照してください。
- 2. 新しいリソースを調べて、正しく定義されているかどうかを確認します。
- 3. 現在、二重モード環境で実行していて、二重モード環境で稼働する別の CICS Transaction Server for z/OS バージョン 4 領域に接続する場合には、 TCPIPSERVICE 定義で HOST(ANY) または IPADDRESS(ANY) を指定済みであ れば、IPv6 トラフィックを受信するために更新を行う必要はありません。 TCPIPSERVICE 定義で特定の IPv4 アドレスを定義した場合、IPv6 トラフィッ クを受信するにはこのアドレスを変更する必要があります。
- 4. 次のようにして、IP アドレスを操作する新しいアプリケーション・プログラム で、IPv6 アドレッシングをサポートするオプションが使用されることを確認し てください。
	- a. **EXTRACT WEB**、**WEB EXTRACT**、**WEB OPEN**、**WEB PARSE URL** コマンドを使用する 場合は、HOST オプションで IP アドレス情報を指定できます。
	- b. **EXTRACT TCPIP** を使用している場合は、新しいクライアントおよびサーバ ー・オプションが IPv6 アドレス情報を返します。

IPv4 アドレッシングの情報を返す既存のアプリケーション・プログラムを再コ ンパイルする必要はありません。

#### タスクの結果

既存の IPv4 接続は、引き続き正しく機能します。そして、IPv6 リソースが定義さ れ、ネットワーク・トラフィックに使用できるようになります。

#### 次のタスク

接続に関する問題が発生する場合は、「*CICS Problem Determination Guide*」を参照 してください。

## 第 **27** 章 複数領域操作 **(MRO)** のアップグレード

CICS 複数領域操作 (MRO) のサポートをアップグレードするためには、MVS リン ク・パック域 (LPA) に最新の DFHIRP および DFHCSVC モジュールをインストー ルし、テストを実行します。

#### このタスクについて

MRO のために、領域間通信プログラム DFHIRP がリンク・パック域 (LPA) にイ ンストールされます。CICS TS for z/OS, バージョン 4.2 DFHIRP モジュールは、 以前のリリースとの互換性があり、CICS のすべてのリリースで機能します。ただ し、複数 XCF グループのサポートに必要な CICS TS for z/OS, バージョン 4.2 バ ージョンの DFHIRP は、z/OS バージョン 1.7 以降でのみ使用可能です。

DFHIRP は、LPA からのみ使用できます。したがって、DFHIRP という名前のモジ ュールは 1 つの MVS イメージにつき 1 つのバージョンしか持つことができませ ん。そのバージョンは、MVS イメージ内で実行される CICS 領域の中で最も高い リリース・レベルに合わせる必要があります。

MVS イメージ間の MRO 通信が XCF/MRO を介して行われる Parallel Sysplex® 内 では、異なる MVS イメージにインストールされた DFHIRP プログラムはリリー ス・レベルがさまざまに異なっていても構いません。ただし、1 つの MVS イメー ジ内の DFHIRP については、その MVS イメージ内で実行されている最上位 のリ リースの CICS から引き続きインストールする必要があります。例えば、CICS TS 3.2 DFHIRP は CICS TS for z/OS, バージョン 4.2 DFHIRP と XCF/MRO 経由で 通信することができますが、 CICS TS 3.2 DFHIRP を備えた MVS で稼働する CICS 領域は、 CICS TS 3.2 より後であってはなりません。

以下のステップは、MVS リンク・パック域 (LPA) に最新の DFHIRP および DFHCSVC モジュールをインストールするための、MRO のアップグレード・プロ セスの手引きです。 LPA への SVC または IRP モジュールのインストールなど、 ステップの進め方については、「*CICS Transaction Server for z/OS* インストール・ ガイド」の『MVS リンク・パック域への CICS モジュールのインストール』を参 照してください。これらのステップは、RACF が外部セキュリティー・マネージャ ー (ESM) であることを前提としています。

#### 手順

- 1. LPA に CICS SVC ルーチン DFHCSVC をインストールし、このルーチンの新 規の CICS SVC 番号を MVS SVCPARM テーブルに指定します。 新規の DFHCSVC を旧バージョンと共存させる必要がある場合は、どちらかの名前を変 更して、両方のバージョンを LPA にインストールできるようにしてください。 しかし、共存は推奨もされなければ、必要でもありません。DFHCSVC は以前の リリースと互換性があり、最新の CICS TS バージョンは、CICS の旧リリース をすべてサポートしています。
- 2. 新規の SVC を MRO を使用せずに、CICS の独立領域でテストします。CICS IVP の DFHIVPOL を実行してテストできます。
- 3. CICS の領域間通信プログラム DFHIRP を適切な LPA ライブラリーにインスト ールし、CLPA オプションを指定して MVS の IPL を行います。 動的 LPA 機 能を使用して、DFHIRP をリリース間のアップグレードのために置き換えること はしないでください。これは制御ブロック間の非互換性の原因となり、異常終了 状態という結果になることがあるためです。
- 4. 実動 MRO CICS 領域を、既存の CICS リリース下で、新規の SVC 番号と新規 の DFHIRP を使用してテストします。 このテストを実行する際には、ログオン またはバインド実行時セキュリティー検査を使用しないでください。つまり RACF FACILITY クラス・プロファイルを定義しないでください。
- 5. 必要な DFHAPPL.*applid* プロファイルを RACF FACILITY 一般リソース・クラ スに定義します。すべての MRO 領域のプロファイルが用意できたら、新規の SVC と DFHIRP を使用して再び実動領域をテストします。この時には、ログオ ンおよびバインド実行時セキュリティー検査に FACILITY クラス・プロファイ ルを使用します。
- 6. 実動 MRO 領域が新規の SVC で新規の IRP に正常にログオンし、バインド実 行時セキュリティー検査が正常に行われたら、実動領域に新規の DFHIRP と SVC を使用してください。
- 7. CICS の SVC および IRP のもとで正常に稼働する実動領域で、MRO を使用し ていくつかの CICS Transaction Server 領域を初期設定し、テストすることがで きます。これらのテスト領域は、実動領域と同一の MVS イメージ内で、同一の SVC と IRP を使用して共存できます。

## 複数の **CICS XCF** グループの使用

XCF グループ制限の解除に伴い、CICS 領域を複数の XCF グループに組み込むこ とが可能になりました。確かに、1 つの CICS 領域は 1 つの XCF グループにしか 加わることができませんが、そのグループが DFHIR000 である必要はありません。 したがって、各グループのメンバー数はこれまでどおり 2047 に制限されています が、1 つの sysplex でサポートできる CICS 領域の数に絶対的な制限が適用されな くなりました。1 つの sysplex でサポートできる CICS 領域は 2047 個まで、とい う実際の制限が解除されました。

XCF グループの 2047 メンバーという制限に制約されていない場合、何らかのアク ションを実行する必要はありません。デフォルトの DFHIR000 XCF グループを引 き続き使用できます。DFHIR000 を、システム初期化テーブルおよび DFHXCOPT EXCI テーブルの XCFGROUP パラメーターに明示的に指定する必要はありませ ん。

#### 複数の **CICS XCF** グループへのアップグレード

2047 の XCF グループ・メンバーという制限に制約されている場合、CICS 領域を 関連グループに分割する方法を決定する必要があります。一般に、多数の XCF グ ループを作成したくはありません。多くの領域を区分化する分かりやすい方式とし て、実動領域を開発領域やテスト領域とは異なるグループに配置します。

2047 の制限により制約されていない場合でも、開発領域やテスト領域を実動領域か ら分離するために、XCF グループ機能を使用することができます。

複数の XCF グループを持つことに決定した場合、以下の推奨事項に注意してくだ さい。

- v 実動領域を開発およびテスト領域とは異なる XCF グループに入れること。
- v 必要以上に XCF グループを作成しないこと (通常は、前述のように 2 つに分け るだけで十分)。
- XCF グループ間で領域を移動しないこと。
- 既存の XCF グループに領域を追加したり、既存の XCF グループから領域を削 除したりしないこと。

CICS TS for z/OS バージョン 3.2 より前の CICS のリリースは、DFHIR000 グル ープしか結合できないため、異なる XCF グループを必要とするシステム (例えば実 動システムなど) は、まず CICS TS for z/OS バージョン 3.2 またはそれ以降のリ リースにアップグレードする必要があります。

XCF/MRO のセットアップおよび構成方法の詳細は、XCF/MRO サポートの生成を 参照してください。

## 第 **28** 章 **Java** 環境のアップグレード

新規の CICS リリースにアップグレードする際に、 JVM プロファイル、および Java 環境の他の面に、変更を加えることが必要になる場合があります。 Java アプ リケーションおよびエンタープライズ Bean に変更が必要になる場合もあります。

#### 以前のバージョンの **Java**

または CICS Transaction Server for z/OS バージョン 3 環境で稼働していた Java プログラムは、CICS Transaction Server for z/OS バージョン 4 環境でも稼働しま す。

Java の特定のバージョンから別のバージョンへのアップグレードを行う際は、バー ジョン間での Java API の互換性の問題と、IBM SDK for z/OS に特有の互換性の 問題を確認してください。この情報は、IBM システムの Web サイト [Java Standard](http://www.ibm.com/systems/z/os/zos/tools/java/) [Edition Products on z/OS](http://www.ibm.com/systems/z/os/zos/tools/java/) (http://www.ibm.com/systems/z/os/zos/tools/java/) にありま す。

推奨されない API の潜在的な問題を回避するため、CICS Transaction Server for z/OS, バージョン 4 リリース 2 対応の新規の Java プログラムは、必ず、CICS で 使用されている環境と同じバージョンの Java をサポートするアプリケーション開発 環境を使用して作成してください。新しいランタイム環境において、Java の旧バー ジョンでコンパイルされたコードは、それより新しいバージョンの Java で削除され た API がその環境で使用されているのでない限り、実行可能です。

CICS Transaction Server for z/OS, バージョン 3 リリース 2 では、使用されるたび にリセットされていた、リセット可能 JVM のサポートがなくなりました。リセッ ト可能 JVM で実行していた Java プログラムは、継続 JVM で実行するようにマイ グレーションする必要があります。継続 JVM は、一般的に、パフォーマンスおよ び他のバージョンの Java との整合性の面で、より優れています。マイグレーション のプロセスには、後続のプログラムで継続 JVM を再利用する際に Java プログラム が期待どおりの動作をするかどうかを確認することが含まれます。

### **JVM** プロファイル

既に前の CICS リリースでセットアップ済みの JVM プロファイルがある場合は、 これらのプロファイルをアップグレードしてください。 JVM プロファイルでの使 用に適している設定は、CICS のリリースごとに異なる可能性があるので、重要な変 更点について CICS の資料を必ず確認し、ご使用の既存の JVM プロファイルを最 新の CICS 提供のサンプルと比較してください。JVM プロファイル・オプションの 変更点については、 233 ページの『JVM [プロファイル内のオプションの変更点』](#page-242-0) で説明されています。このリリースに適したオプションのリストは、「*Java Applications in CICS*」にあります。既存のファイルをアップグレードするのではな く、新規プロファイルを作成するために役立つ、CICS Transaction Server for z/OS, バージョン 4 リリース 2 が提供する新規サンプルを使用してください。

新しい CICS リリースで使用する z/OS UNIX 上の新しい場所に現在の JVM プロ ファイルをコピーし、アップグレードに必要な変更を加えます。設定が非互換にな るので、複数の CICS リリースで同時に JVM プロファイルを使用しないようにし てください。

使用する JVM プロファイルを、**JVMPROFILEDIR** システム初期設定パラメーターに よって指定された z/OS UNIX ディレクトリー内に置きます。

JVM プロファイルの DFHJVMAX、DFHOSGI、DFHJVMPR、および DFHJVMCD は、CICS 領域で使用できるように、CICS によって使用可能であり、構成済みの状 態にしておく必要があります。*Java Applications in CICS* は、 JVM プロファイル の構成方法について説明しています。

## **Java** アプリケーション用の **CICS** サポートの主要な変更点

CICS Transaction Server for z/OS, バージョン 4 リリース 2 にアップグレードする ときに、ご使用の Java 環境に影響を与える可能性のある重要な変更点に注意してく ださい。

- v すべての JVM は、64 ビット環境で稼働します。今後もサポートされる SDK を 使用して Java アプリケーションを作成できますが、 IBM 64-bit SDK for z/OS, Java テクノロジー・エディション バージョン 6.0.1 を使用して Java ワークロー ドを実行する必要があります。 CICS をアップグレードするとき、以下のステッ プを実行して、 Java アプリケーションが 64 ビット環境で稼働することを確認 する必要があります。
	- CICS に 64 ビット JVM を実行するための十分なメモリーがあることを確認 してください。これを行うには、CICS 領域を開始する前に、z/OS **MEMLIMIT** パラメーターに適切な値を設定します。 64 ビット・ストレージを使用する他 の CICS 機能についても考慮する必要があります。詳細については[、「パフォ](http://publib.boulder.ibm.com/infocenter/cicsts/v4r2/topic/com.ibm.cics.ts.performance.doc/topics/dfht3_dsa_memlimit.html) ーマンス・ガイド」の『MEMLIMIT [の見積もり、確認、および設定』](http://publib.boulder.ibm.com/infocenter/cicsts/v4r2/topic/com.ibm.cics.ts.performance.doc/topics/dfht3_dsa_memlimit.html) を参照 してください。
	- Java Native Interface (JNI) コードが 64 ビット環境で実行可能であることを確 認します。アプリケーション・コードが JNI を使用する場合、それを再コンパ イルするか、または書き換えなければならない可能性があります。 JNI の含ま れるサード・パーティー製品が 64 ビット環境で実行可能であることも確認す る必要があります。
- v CICS は、Java アプリケーションのために 2 つのランタイム環境を提供します。 JVM のプールは、今後も Java アプリケーションをサポートします。これらの JVM は、プールされた *JVM* と呼ばれます。ただし、アプリケーションがスレッ ド・セーフであれば、JVM サーバーで実行されるようにそれらを移動することが できます。 JVM サーバーでは、Java アプリケーションに関する複数の要求を 1 つの JVM で同時に処理できるので、CICS 領域で必要な JVM の数が少なくて 済みます。 JVM サーバーはクラス・キャッシュを使用できますが、これらのク ラス・キャッシュは SPI や CEMT などの CICS インターフェースの管理下には ありません。これらのランタイム環境について詳しくは、「[CICS](http://publib.boulder.ibm.com/infocenter/cicsts/v4r2/topic/com.ibm.cics.ts.java.doc/JVMserver/JVMsupport.html#JVMsupport) での Java アプ [リケーション」の『](http://publib.boulder.ibm.com/infocenter/cicsts/v4r2/topic/com.ibm.cics.ts.java.doc/JVMserver/JVMsupport.html#JVMsupport)CICS における Java サポート』を参照してください。
- v JVM サーバーは、異なる Java ワークロードを実行することができます。JVM サーバーは、OSGi 仕様に準拠した Java アプリケーションを実行したり、あるい は SOAP 処理用に Axis2 を使用したりできます。Axis2 は、Apache Foundation

によるオープン・ソースの Web サービス・エンジンであり、さまざまな Web サービス仕様をサポートし、Axis2 で実行可能な Java アプリケーションを作成す るためのプログラミング・モデルを提供します。DFHOSGI および DFHJVMAX の 2 つのサンプル JVM プロファイルが提供されます。DFHOSGI は、OSGi を サポートするように JVM サーバーを構成し、DFHJVMAX は、Axis2 を使用し た SOAP 処理をサポートするように JVM サーバーを構成します。

v JCICS API のパッケージ化が変更されました。dfjcics.jar ファイルと dfjoutput.jar ファイルの代わりに、JVM サーバーでも JVM のプールでも実行 できる一連の OSGi バンドルが用意されました。 JCICS を使用する既存の Java アプリケーションは、プールされた JVM で再コンパイルなしで実行できます。 ただし、Java アプリケーションを変更する場合は、アプリケーションを再コンパ イルする前に、クラスパスを変更して新規の JAR ファイルを使用する必要があ ります。

CICS では、以下の OSGi バンドルが用意されています。

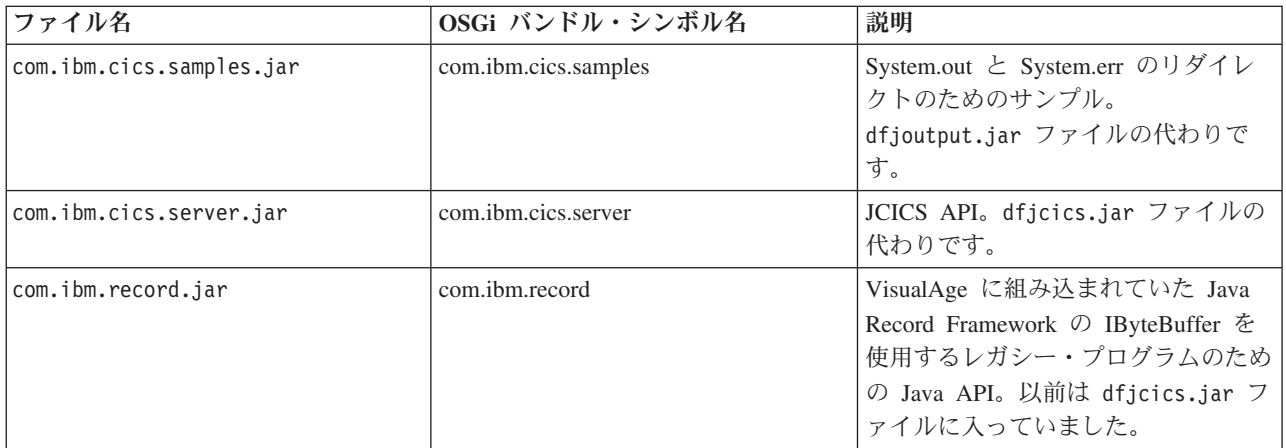

既存の Java アプリケーションの場合は、com.ibm.cics.server.jar ファイルと com.ibm.record.jar ファイルをインポートする必要があります。

- v 使用されるたびにリセットされていた、リセット可能 JVM はサポートされなく なりました。リセット可能 JVM で実行していた Java プログラムは、プールさ れた継続 JVM で実行する必要があります。リセット可能 JVM には、JVM プロ ファイルにオプション REUSE=RESET がありました (またはさらに古いオプショ ン Xresettable=YES)。プールされた JVM 用のすべての CICS 提供サンプル JVM プロファイルは、REUSE=RESET ではなく、REUSE=YES オプションを指 定するようになりました。
- v Java 5 で初めて導入されたクラス共用機能には、Java 1.4.2 からアップグレード する際に重要な、以下に示すいくつかの変更点があります。
	- バージョン 6.0.1 共用クラス・キャッシュにはすべてのアプリケーション・ク ラスが含まれ、共用可能アプリケーション・クラスと共用不可アプリケーショ ン・クラスの間に区別はありません。アプリケーション・クラスはすべて JVM プロファイルの標準クラスパスに置かれ、いずれも共用クラス・キャッ シュにロードされる資格を持ちます。一部、例外的なシナリオとして、いくつ かのクラスは共用クラス・キャッシュにロードされる資格を持たない場合もあ ります。バージョン 1.4.2 共用クラス・キャッシュで使用されていた JVM プ

ロパティー・ファイル内の共用可能アプリケーション・クラスパスのパラメー ター (**-Dibm.jvm.shareable.application.class.path**) は廃止されました。

- バージョン 6.0.1 共用クラス・キャッシュには、ジャストインタイム (JIT) コ ンパイルで生成されたコンパイル済みクラスは含まれません。ワークロードが 異なるとコンパイル・プロセスも変わる場合があるため、コンパイル済みクラ スは共用クラス・キャッシュではなく、個別の JVM に保管されます。バージ ョン 1.4.2 共用クラス・キャッシュにはコンパイル済みクラスが含まれていた ので、バージョン 6.0.1 の共用クラス・キャッシュでは使用するストレージが 少なくなりました。
- アプリケーション・クラスまたは JAR ファイルを変更するか、新規項目を JVM プロファイル内のクラスパスに追加して、適切な JVM を再始動する場 合、バージョン 6.0.1 の共用クラス・キャッシュは自動的にその内容を更新し ます。バージョン 1.4.2 共用クラス・キャッシュのときのように、共用クラ ス・キャッシュの停止と再始動を行う必要もありません。
- バージョン 6.0.1 の共用クラス・キャッシュがいっぱいになった場合、JVM は、その中にすでに存在するクラスを使用し続けることができ、個別の JVM 内にさらにクラスがロードされます。冗長な出力を要求した場合、警告メッセ ージが発行されますが、JVM はこれまでと同じようにアプリケーションを実 行し続けることができます。
- バージョン 6.0.1 共用クラス・キャッシュは、z/OS の IPL などの一部の状況 を別にして、CICS のウォーム・スタートや緊急始動を行っても保持されま す。したがって、ウォーム・スタート時や緊急始動時には、CICS 領域の最初 の JVM を始動する際のコストは発生しません。バージョン 6.0.1 共用クラ ス・キャッシュは、コールド・スタートや初期始動を行った場合にのみ破棄さ れ、通常は、必要に応じて自動的に再開されます。バージョン 1.4.2 共用クラ ス・キャッシュは、CICS がシャットダウンするたびに終了していました。
- バージョン 6.0.1 共用クラス・キャッシュはマスター JVM を持ちません。そ のため、**JVMCCPROFILE** システム初期設定パラメーターを指定したり、マスタ ー JVM プロファイルを構成したりする必要がありません。 CICS は、プール された JVM 用のバージョン 6.0.1 共用クラス・キャッシュの初期化と終了に CICS 提供のサンプル・プロファイル DFHJVMCD を使用します。プールされ た JVM 用の共用クラス・キャッシュを使用するために、このプロファイルを さらに変更する必要はありません。
- バージョン 6.0.1 共用クラス・キャッシュを使用する JVM は、マスター JVM から JVM オプションの値を継承しません。また、マスター JVM の JVM プロファイルまたは JVM プロパティー・ファイルで、ライブラリー・ パスや共用可能アプリケーション・クラスパスにクラスを配置する必要はあり ません。すべての JVM オプションとクラスは、個々の JVM の JVM プロフ ァイルで指定されます。そのため、バージョン 6.0.1 共用クラス・キャッシュ では、共用クラス・キャッシュを使用する JVM の JVM オプションと共用ク ラス・キャッシュを使用しない JVM の JVM オプションとは同じです。 CLASSCACHE オプションを除いて、JVM プロファイルは同じ方法でセット アップされ、同じクラスパスが使用されます。このため、 Java 6.0.1 では、共 用クラス・キャッシュを使用する再使用可能 JVM をワーカー JVM と呼ぶこ とはなくなりました。
- <span id="page-242-0"></span>– 必要な場合には、バージョン 6.0.1 共用クラス・キャッシュを使用するプール された JVM を継続 JVM (REUSE=YES) の代わりに単独使用 JVM にし (REUSE=NO)、それをデバッグにも使用することが可能です。
- v Java 6.0.1 では、CICS トレース項目 SJ 4D01 と SJ 4D02 に表示される JVM トレース・ポイント ID のフォーマットが変わりました。この変更もやはり、 Java 5 で初めて導入されました。
	- Java 1.4.2 では、JVM トレース・ポイント ID のフォーマットは TPID\_*xxxxxx* でした。*xxxxxx* の部分は 16 進数の JVM トレース・ポイント ID を表しま す。このフォーマットは固定長のため、Java 1.4.2 トレース・ポイント ID は 必ずデータのオフセット 8 で終わります。
	- Java 6.0.1 では、 JVM トレース・ポイント ID のフォーマットが TPID\_*componentId.number* になりました。 *componentId* の部分にはそのトレー ス・ポイントを発行した JVM コンポーネントの名前、 *number* の部分にはコ ンポーネント内での固有の識別番号が入ります。このフォーマットは可変長で す。

詳しくは、[Java Diagnostics Guide](http://publib.boulder.ibm.com/infocenter/javasdk/v6r0/topic/com.ibm.java.doc.diagnostics.60/diag/welcome.html) の Java アプリケーションと JVM のトレース について説明しているトピックを参照してください。

## **JVM** プロファイル内のオプションの変更点

JVM プロファイル内のオプションの変更点に関する参照

表 *19. JVM* プロファイルで変更されたオプション

|                                       |    | CICS と Java の<br>ランチャー・アク |                   |                                              |
|---------------------------------------|----|---------------------------|-------------------|----------------------------------------------|
| オプション                                 | 状況 | ション                       | 置き換え後             | 注                                            |
| <b>REUSE=RESET</b>                    | 廃止 | JVM は開始しな<br>$\iota$      | <b>REUSE=YES</b>  | 検出されると、CICS はメッ<br>セージ DFHSJ0524 を発行し<br>ます。 |
| Xresettable=YES                       | 廃止 | JVM は開始しな<br>$\iota$      | REUSE=YES         | 検出されると、CICS はメッ<br>セージ DFHSJ0525 を発行し<br>ます。 |
| ibm.jvm.crossheap. events             | 廃止 | Java ランチャー<br>は無視する       | 適用なし              | リセット可能 JVM でのみ使<br>用します。                     |
| ibm.jvm.events.output                 | 廃止 | Java ランチャー<br>は無視する       | 適用なし              | リセット可能 JVM でのみ使<br>用します。                     |
| ibm.jvm.reset.events                  | 廃止 | Java ランチャー<br>は無視する       | 適用なし              | リセット可能 JVM でのみ使<br>用します。                     |
| ibm.jvm.resettrace.events             | 廃止 | Java ランチャー<br>は無視する       | 適用なし              | リセット可能 JVM でのみ使<br>用します。                     |
| ibm.jvm.unresettable.<br>events.level | 廃止 | Java ランチャー<br>は無視する       | 適用なし              | リセット可能 JVM でのみ使<br>用します。                     |
| Xinitacsh                             | 廃止 | Java ランチャー<br>は無視する       | Add value to -Xms | リセット可能 JVM でのみ使<br>用します。                     |
| Xinitth                               | 廃止 | Java ランチャー<br>は無視する       | Add value to -Xms | リセット可能 JVM でのみ使<br>用します。                     |

表 *19. JVM* プロファイルで変更されたオプション *(*続き*)*

|                                                |                        | CICS と Java の<br>ランチャー・アク                               |                                                   |                                                                                                    |
|------------------------------------------------|------------------------|---------------------------------------------------------|---------------------------------------------------|----------------------------------------------------------------------------------------------------|
| オプション                                          | 状況                     | ション                                                     | 置き換え後                                             | 注                                                                                                    |
| Xinitsh                                        | 廃止                     | Java ランチャー<br>は無視する                                     | Add value to -Xms                                 | リセット可能 JVM でのみ使<br>用します。                                                                                          |
| <b>TMPREFIX</b>                                | 廃止                     | CICS は標準クラ<br>スパスに接頭部を<br>追加する                          | CLASSPATH_PREFIX                                  | 検出されると、CICS はメッ<br>セージ DFHSJ0521 を発行し<br>ます。クラスを移動する際に<br>は注意してください。                                              |
| <b>TMSUFFIX</b>                                | 廃止                     | CICS は標準クラ<br>スパス内に配置す<br>$\zeta$                       | <b>CLASSPATH_SUFFIX</b>                           | 検出されると、CICS はメッ<br>セージ DFHSJ0522 を発行し<br>ます。                                                                      |
| MAX_RESETS_TO_GC                               | 廃止                     | CICS は無視して<br>GC_HEAP_<br>THRESHOLD の<br>デフォルトを使用<br>する | GC_HEAP_<br><b>THRESHOLD</b>                      | 検出されると、CICS はメッ<br>セージ DFHSJ0528 を発行し<br>ます。                                                                      |
| -Dibm.jvm.shareable.<br>application.class.path | 廃止                     | CICS は標準クラ<br>スパスに項目を追<br>加する                           | <b>CLASSPATH SUFFIX</b>                           | Java 5 以降のバージョンで<br>は廃止                                                                                           |
| -generate<br>(STDOUT, STDERR 用)                | 拡張                     | 受け入れられる                                                 | 適用なし                                              | CICS 領域のアプリケーショ<br>ン ID、タイム・スタンプ、<br>接尾部に加えて、生成される<br>出力ファイル名に、固有の<br>JVM 番号が追加されるよう<br>になりました。                   |
| CICS_DIRECTORY                                 | 廃止                     | Java ランチャー<br>は、USSHOME<br>システム初期設定<br>パラメーターの値<br>を使用  | USSHOME システム初<br>期設定パラメーター                        | 指定しないこと。検出される<br>と、CICS はメッセージ<br>DFHSJ0534 を発行します。                                                               |
| CICS_HOME                                      | 廃止                     | Java ランチャー<br>は、USSHOME<br>システム初期設定<br>パラメーターの値<br>を使用  | USSHOME システム初<br>期設定パラメーター                        | 指定しないこと。検出される<br>と、CICS はメッセージ<br>DFHSJ0527 を発行します。                                                               |
| <b>LIBPATH</b>                                 | 新しい同等<br>のオプショ<br>ンに置換 | CICS は<br><b>LIBPATH</b><br>_SUFFIX として<br>扱う           | LIBPATH _SUFFIX<br>(LIBPATH PREFIX も<br>使用可能)     | 検出されると、CICS はメッ<br>セージ DFHSJ0538 を発行し<br>ます。基本ライブラリー・パ<br>スのディレクトリーを指定す<br>る必要はありません。追加し<br>たディレクトリーのみを指定<br>します。 |
| <b>CLASSPATH</b>                               | 新しい同等<br>のオプショ<br>ンに置換 | CICS は<br>CLASSPATH_<br>SUFFIX として扱<br>う                | CLASSPATH_ SUFFIX<br>(CLASSPATH_ PREFIX<br>も使用可能) | 検出されると、CICS はメッ<br>セージ DFHSJ0523 を発行し<br>ます。                                                                      |

表 *19. JVM* プロファイルで変更されたオプション *(*続き*)*

|                                       |                                   | CICS $\angle$ Java $\oslash$<br>ランチャー・アク |                                                        |                                                              |
|---------------------------------------|-----------------------------------|------------------------------------------|--------------------------------------------------------|--------------------------------------------------------------|
| オプション                                 | 状況                                | ション                                      | 置き換え後                                                  | 注                                                            |
| <b>VERBOSE</b>                        | サンプル・<br>プロファイ<br>ルから撤回           | 受け入れられる                                  | -verbose:gc                                            | 古い形式で指定しても、以前<br>と同じように動作します。                                |
| Xcheck (JVM のデフォル<br>トは NO)           | サンプル・<br>プロファイ<br>ルから撤回           | 受け入れられる                                  | -Xcheck                                                | JVM のデフォルト以外の場<br>合にのみ指定します。                                 |
| Xdebug (JVM のデフォル<br>トは NO)           | サンプル・<br>プロファイ<br>ルから撤回           | 受け入れられる                                  | デバッグをオンに設定<br>する場合は -Xdebug<br>(値なし)                   | JVM のデフォルト以外の場<br>合にのみ指定します。                                 |
| Xnoclassgc (JVM のデフォ<br>ルトは NO)       | サンプル・<br>プロファイ<br>ルから撤回           | 受け入れられる                                  | クラスのガーベッジ・<br>コレクションを指定し<br>ない場合は -Xnoclassgc<br>(値なし) | JVM のデフォルト以外の場<br>合にのみ指定します。                                 |
| Xverify (JVM のデフォル<br>トは remote)      | サンプル・<br>プロファイ<br>ルから撤回           | 受け入れられる                                  | 適用なし                                                   | 指定しないで、JVM のデフ<br>ォルトを使用します。                                 |
| <b>IDLE_TIMEOUT</b>                   | 新規                                | デフォルトの 30<br>分                           | 適用なし                                                   | タイムアウトしきい値を指定<br>します。                                        |
| <b>GC_HEAP_ THRESHOLD</b>             | 新規                                | デフォルトの<br>85%                            | 適用なし                                                   | CICS 提供のスケジュールで<br>実行されるガーベッジ・コレ<br>クションのヒープ使用率制限<br>を指定します。 |
| CLASSPATH_PREFIX,<br>CLASSPATH_SUFFIX | 新規、<br><b>CLASSPATH</b><br>を置き換え  | 設定される                                    | 適用なし                                                   | 標準クラスパスを指定しま<br>す。                                           |
| LIBPATH_PREFIX,<br>LIBPATH_SUFFIX     | 新規、<br>LIBPATH を<br>置き換え          | 設定される                                    | 適用なし                                                   | ライブラリー・パスを指定し<br>ます。                                         |
| JAVA_DUMP_OPTS                        | CICS サンプ<br>ル・プロフ<br>ァイルに新<br>規追加 | UNIX システム・<br>サービス環境変数<br>の設定            | 適用なし                                                   | ダンプ・オプションを設定し<br>ます。                                         |
| JAVA_DUMP_<br>TDUMP_PATTERN           | CICS サンプ<br>ル・プロフ<br>ァイルに新<br>規追加 | UNIX システム・<br>サービス環境変数<br>の設定            | 適用なし                                                   | Java ダンプの場所を指定し<br>ます。                                       |
| DISPLAY_JAVA_<br><b>VERSION</b>       | CICS サンプ<br>ル・プロフ<br>アイルに新<br>規追加 | 受け入れられる                                  | 適用なし                                                   | CICS MSGUSR ログで JVM<br>のバージョンを表示します。                         |

表 *19. JVM* プロファイルで変更されたオプション *(*続き*)*

|                      |          | CICS $\angle$ Java $\oslash$ |       |                    |
|----------------------|----------|------------------------------|-------|--------------------|
|                      |          | ランチャー・アク                     |       |                    |
| オプション                | 状況       | ション                          | 置き換え後 | 注                  |
| <b>JAVA PIPELINE</b> | CICS サンプ | 受け入れられる                      | 適用なし  | 必要な JAR ファイルを Java |
|                      | ル・プロフ    |                              |       | ベースの SOAP パイプライ    |
|                      | ァイルに新    |                              |       | ンのクラスパスに追加しま       |
|                      | 規追加      |                              |       | す。JVM サーバー専用で      |
|                      |          |                              |       | す。                 |
| <b>OSGI BUNDLES</b>  | CICS サンプ | 受け入れられる                      | 適用なし  | ミドルウェア OSGi バンド    |
|                      | ル・プロフ    |                              |       | ルのリストを指定します。       |
|                      | ァイルに新    |                              |       | JVM サーバー専用です。      |
|                      | 規追加      |                              |       |                    |
| OSGI FRAMEWORK       | CICS サンプ | 受け入れられる                      | 適用なし  | JVM サーバーの初期化およ     |
| <b>TIMEOUT</b>       | ル・プロフ    |                              |       | びシャットダウンのタイムア      |
|                      | ァイルに新    |                              |       | ウトを秒単位で指定します。      |
|                      | 規追加      |                              |       | JVM サーバー専用です。      |

#### 資料から除去されたオプション

233 [ページの表](#page-242-0) 19 では、CICS 提供のサンプル・ファイルで以前に使用されていた オプションのみを、新規オプションとともにリストしています。前の CICS リリー スでは、JVM プロファイルと JVM プロパティー・ファイルのいくつかのオプショ ンが、CICS 提供のサンプル・ファイルで使用されていないにもかかわらず、CICS の資料で取り上げられていました。このリリースでは、そのようなオプションの一 部が CICS の資料から除去されています。

java.compiler オプションは、文書から削除されました。これは、このオプション の主な用途が、リセット可能 JVM でのアプリケーションの開発過程で Java ジャス トインタイム (JIT) コンパイラーを無効化することだったからです。継続 JVM で は、そのような目的のためにこのオプションが必要になることはありません。

資料から除去されたその他のオプションはこのリリースでも有効ですが、Java の標 準的な方式で指定できるようになったので (CICS の特殊な方式ではなく)、IBM 64-bit SDK for z/OS, Java テクノロジー・エディション 資料や他の Java 資料を利 用することができます。CICS の既存の JVM プロファイルにそのいずれかのオプシ ョンが含まれている場合、それらのオプションは今でも受け入れられます。

資料から除去された有効なオプションの主なカテゴリーは、以下のとおりです。

- v アサーションに関連したオプション。アサーションを使用したプログラミング、 およびアサーションのオンとオフについては、[Oracle Technology Network Java](http://www.oracle.com/technetwork/java/) の Web [サイトに](http://www.oracle.com/technetwork/java/)詳しい情報があります。
- v Java の各種の非標準オプション (-X で始まるオプション)。-Xmaxe、-Xmaxf、- Xmine、-Xminf、-Xrun*dllname* および -Xrs が含まれます。これらのオプション について詳しくは、 [Resource Information for Java](http://www-03.ibm.com/systems/z/os/zos/tools/java/reference/javaintr.html) にある Java SDK 文書を参照 してください。
- v JVM の各種システム・プロパティー。そのほとんどは、CICS で IBM JVM を使 用するユーザーが変更すべきではないプロパティーです。

#### **-Xquickstart** オプション

CICS の以前のバージョンのいくつかでは、JVM の起動時間を短くするために JVM プロファイルで -Xquickstart オプション (Xservice オプションを使用して指定す る) を使用することができました。しかし、JVM テクノロジーの進歩に伴って -Xquickstart オプションが永続的に有効になったため、JVM プロファイルで -Xquickstart を指定しても効果がなくなりました。

#### 新しいシンボル **&JVM\_NUM;**

JVM プロファイルで &JVM\_NUM; シンボルを使用する場合 (例えば Java ダンプ のファイル名の一部として)、CICS は、その代わりに実行時に固有の JVM 番号を 使用します。このシンボルは、どのタイプの JVM 出力にも指定でき、&APPLID; シンボル (CICS 領域 APPLID を提供します) と組み合わせて使用することもでき ます。stdout および stderr ファイルの **-generate** オプションも、固有の JVM 番 号を自動的に追加するようになりました。

#### 新しいシンボル **&JVMSERVER;**

&JVMSERVER; シンボルを JVM プロファイルで使用するとき、JVMSERVER リソ ースの名前が実行時に置換されます。このシンボルを使用して、各 JVM サーバー に固有の出力またはダンプ・ファイルを作成します。

## リセット可能 **JVM** から継続 **JVM** へのマイグレーション

CICS Transaction Server for z/OS, バージョン 3 リリース 2 以降では、リセット可 能 JVM はサポートされません。リセット可能 JVM で実行していた Java プログラ ムは、継続 JVM で実行するようにマイグレーションする必要があります。マイグ レーション・プロセスには、プログラム・コード内の特定のアクションの検査と、 JVM プロファイル内の一部のオプションの変更が含まれています。

#### 手順

- 1. 継続 JVM が後続のプログラムによって再使用されるときに、逐次実行の分離に 望ましくない影響を与える可能性があるコードが Java プログラムに含まれてい ないことを確認します。 以下の確認を実行します。
	- a. JVM の状態を変更するコードを検査します。例えば、デフォルトのタイム・ ゾーンの変更などが該当します。プログラムが JVM を元の状態にリセット することを確認します。 継続 JVM 内のアプリケーションのアクションを制 御する必要がある場合は、Java セキュリティー・マネージャーを使用してこ れを実行します。
	- b. アプリケーションにより開かれた DB2 接続、または他のタスク存続期間シ ステム・リソースが、閉じられたかまたは解放されたことを確認します。
	- c. CICS JVM アプリケーション分離ユーティリティーを使用して、Java プログ ラム内の static 変数の使用を検査します。 static 変数を使用すると、リセッ ト可能 JVM で実行するように設計された Java プログラムは、連続稼働 JVM で実行する場合には変更された動作を示すことがあります[。継続](#page-247-0) JVM での Java [アプリケーション動作の変更の可能性は](#page-247-0)、潜在的な問題について説 明しています。 このユーティリティーの結果を検討して、元の動作を保存す

るために必要なコード変更を行います。 [静的変数の使用に関する](#page-249-0) Java アプ [リケーションの監査は](#page-249-0)、ユーティリティーの使用方法を示しています。

- <span id="page-247-1"></span>2. 使用しているアプリケーション用の既存の JVM プロファイルおよび JVM プロ パティー・ファイルを調べます。既存のファイルの新規コピーを作成して、その 中で指定されているオプションを変更するか、または CICS Transaction Server for z/OS, バージョン 4 リリース 2 で提供されるサンプルに基づく新規ファイ ルに、既存ファイルの関連設定を転送するかのどちらかを実行できます。 JVM プロファイルおよび JVM プロパティー・ファイルで指定できるオプションには 数多くの変更点があるので、直近の 1、2 リリースより前に作成された JVM プ ロファイルについては、既存のファイルをマイグレーションするのではなく、新 規ファイルを作成するために役立つ新規サンプルを使用することを推奨します。
- 3. 既存の JVM プロファイルおよび JVM プロパティー・ファイルを新しい CICS 提供サンプルと比較し、さらに 233 ページの『JVM [プロファイル内のオプショ](#page-242-0) [ンの変更点』に](#page-242-0)示されている変更されたオプションの表と比較します。既存のフ ァイルでカスタマイズしたオプションとシステム・プロパティーを特定し、現在 廃止されているものと、指定を変更しなければならないものに注目します。
- 4. 新規の CICS 提供サンプルに基づく新規ファイルに、既存ファイルからの関連設 定を転送します。
	- a. 正しい Java ホーム・ディレクトリーを、使用している CICS Transaction Server for z/OS, バージョン 4 リリース 2 のインストール環境に適するよう に設定します。 CICS 提供のサンプルは、既に正しいディレクトリーを指定 しています。
	- b. REUSE=RESET を REUSE=YES に変更するか、または Xresettable を REUSE=YES で置き換えます。
	- c. 既存ファイル内のクラスパスに指定されたクラスへのパスを、新規ファイル 内の適切なクラスパスに追加します。 クラス・パスを CICS Transaction Server for z/OS, バージョン 4 リリース 2 で指定する方法にいくつかの変更 があります。 245 ページの『JVM [プロファイル内のクラス・パスの変更](#page-254-0) [点』で](#page-254-0)は、変更された各クラスパスを扱う方法を説明しています。
	- d. ストレージの設定を既存のファイルから新規ファイルにマイグレーションし ます。 継続 JVM でのストレージの使用方法は、いくつかの点でリセット可 能 JVM の場合とは異なります[。リセット可能](#page-253-0) JVM から JVM プロファイ [ル内のストレージ設定値をマイグレーションするで](#page-253-0)は、継続 JVM の開始点 として、適切なストレージ設定を指定する方法を説明しています。

<span id="page-247-0"></span>JVM プロファイルの使用時にキーの変更を省略した場合、CICS は引き続き必要 とされている変更を説明する警告メッセージを出します。

### 継続 **JVM** での **Java** アプリケーション動作の変更の可能性

継続 JVM には再設定操作がないので、リセット可能 JVM で実行するように設計 されたアプリケーションを継続 JVM で実行すると、動作が変化することがありま す。継続 JVM で実行しながら当初の動作を保持するためには、アプリケーション に変更を行う必要があるかもしれません。

リセット可能 JVM では JVM の状態は各使用の後に再設定されたため、後続のト ランザクションの操作に影響を与えることのできるアプリケーション・トランザク ション (つまり、トラステッド・ミドルウェア・コード以外のコード) はありません

でした。 JVM のリセットにより、JVM のストレージ・ヒープはクリーンアップさ れ、共用可能なアプリケーション・クラスは再初期化され、共用可能ではないアプ リケーション・クラスは廃棄されて再ロードされました。つまり、トラステッド静 的ミドルウェア・オブジェクト以外には、JVM の 1 つの使用から次の使用まで JVM 内に存続できるオブジェクトはありませんでした。

継続 JVM では、使用と使用との間で JVM の状態がリセットされません。この継 続性により、静的オブジェクトがタスクを越えて存続できます。これは計画的に使 用すると強力なツールとなります。例えば、アプリケーション開発者はキャッシン グ手法を使用して、使用ごとにオブジェクトを再初期化することを回避できます。 ただし、これは注意して使用しないと、予期されない間違った動作の原因となるこ ともあります。

#### 例 **1: static** 変数の変更

アプリケーションが行うことのできる最も一般的なタイプの状態変更は、static 変数 の値を変更することです。 static 変数は、インスタンスごとに別々に割り振られる 非静的変数とは異なり、クラスのすべてのインスタンスによって共用されます。

リセット可能 JVM では、クラスが最初にロードされるとき、JVM は各 static 変数 の初期値のコピーを取って、各トランザクションの最後に変数を元の状態に戻すた めにそれを使用します。次の事例を検討してください。

```
public class HelloWorld
```
{

}

```
public static int count = 0;
public static void main(String args[])
{
    count++;
    System.out.println("Hello World, count is " + count);
}
```
リセット可能 JVM では、HelloWorld main() メソッドの各呼び出しの後に、static 変数の count は JVM によってゼロにリセットされます。そのため、メッセージは HelloWorld が呼び出されるたびに、count が 1 であることを示します。

しかし、継続 JVM では、count は次に main() メソッドが呼び出される前に元の値 にリセットされることはなく、古い、共用されている値が存続します。そのため、 メッセージは後続のトランザクションで呼び出しごとに、カウントが 1 つずつ増加 していることを示します。

継続 JVM で実行中に元の動作を持続させるため、HelloWorld クラスを変更して count をインスタンス変数にしてから、コンストラクター内の呼び出しごとにそれを 初期化することができます。

public class HelloWorld {

```
public int count = 0;
public static void main(String args[])
{
   HelloWorld hw = new HelloWorld();
    hw.count++;
    System.out.println("Hello World, count is " + hw.count);
}
```

```
HelloWorld()
    {
         count = 0;
    }
}
```
### 例 **2: static** オブジェクトの内容の変更

次の例に示すように、static 変数が、内部状態が変更される可能性のあるオブジェク ト参照のとき、より難解なタイプの問題が生じます。

import java.util.Hashtable; import java.util.Enumeration;

#### class StaticHash

{

private static final Hashtable myHashtable = new Hashtable();

```
public static void main(String[] args)
    {
        int count = myHashtable.size();
       myHashtable.put("key" + count, "value" + count);
        Enumeration keys = myHashtable.keys();
        while (keys.hasMoreElements())
        {
            Object key = keys.nextElement();
            System.out.println("Found this key in the Hashtable: " + key);
        }
    }
}
```
リセット可能 JVM では、JVM がリセットされるたびに myHashtable の新しいイン スタンスが作成されて、それには単一のキー「key0」だけが含まれます。しかし継 続 JVM では、myHashtable の 1 つのインスタンスだけが作成されて、クラスが実 行するたびに新しいキーがそれに追加されます。

myHashtable をインスタンス変数として、コンストラクター内に新しい Hashtable を 作成することにより、問題を最初の例と同様の方法で解決できます。またはその代 わりに、myHashtable を static 参照のままに残しておいて、myHashtable.clear() の呼 び出しを含むコンストラクターを追加することにより、それが毎回リセットされる ようにすることもできます。

## 静的変数の使用に関する **Java** アプリケーションの監査

<span id="page-249-0"></span>CICS JVM アプリケーション分離ユーティリティーは、システム管理者およびアプ リケーション開発者が CICS 領域で使用している、または使用することを計画して いる Java アプリケーションで静的変数を検出するのを支援します。アプリケーショ ン開発者は、このユーティリティーの結果を検討して、アプリケーションが継続 JVM で実行される際に意図しない動作を示す可能性がないかどうかを判別できま す。このユーティリティーは、Java ワークロードをリセット可能 JVM から継続 JVM に移動する際に使用できます。

### このタスクについて

CICS JVM アプリケーション分離ユーティリティーは、dfhjaiu.jar という名前の JAR ファイルとして CICS に同梱されています。z/OS UNIX システム・サービス でスタンドアロン・ユーティリティーとして実行されます。

CICS JVM アプリケーション分離ユーティリティーはコード・アナライザー・ツー ルで、Java アーカイブ (JAR) ファイルおよびクラス・ファイル内の Java バイトコ ードを検査します。このユーティリティーが、Java バイトコードを変更することは ありません。それは、CICS における継続 JVM で問題が生じる前に、そうした潜在 的な問題を識別するのに役立つ手段として備えられています。検査時に、Java アプ リケーションを CICS 領域で実行する必要はありません。

CICS JVM アプリケーション分離ユーティリティーを使用して Java アプリケーシ ョンを検査するには、以下の手順に含まれるステップを実行してください。

#### 手順

- 1. dfhjaiu.jar ファイルが、z/OS UNIX 上にある CICS ファイルのホーム・ディ レクトリーの /utils/isolation サブディレクトリーにあることも確認してくだ さい。 デフォルトのディレクトリーは /usr/lpp/cicsts/cicsts42/ で、 cicsts42 は CICS のインストール時に **USSDIR** インストール・パラメーターに よって定義されます。 z/OS UNIX システム・サービスで PATH 環境変数に /utils/isolation ディレクトリーを追加できるので、このユーティリティーの 実行時にファイルへの絶対パスを指定する必要はありません。
- 2. シェル・スクリプト DFHIsoUtil (CICS JVM アプリケーション分離ユーティリ ティーを実行するために使用される) が、/utils/isolation サブディレクトリ ーにあることも確認してください。スクリプト・ファイルで CICS\_HOME 環境 変数の正しい値が指定されていることを確認し、必要に応じてファイルを編集し てこの値に変更を加えます。
- 3. 検査するため、このユーティリティーに指定するクラス・ファイルまたは JAR ファイルを識別します。
	- v Java アプリケーションには、JVM プロファイルまたは JVM プロパティー・ ファイル内で異なる幾つかのクラス・パスに指定されたクラスおよび JAR フ ァイルを含めることができます。それらすべてを検査に含めてください。
	- v 指定のディレクトリー内のすべてのクラス・ファイルまたは JAR ファイルを 検査するため、ファイル名にワイルドカード文字を使用できます。
	- v 検査に JAR ファイルを指定する場合、このユーティリティーはその JAR フ ァイルに含まれるクラスすべてを検査します。
	- v 検査に個々のクラス・ファイルを指定すると、ユーティリティーは指定された クラスだけを検査します。そのクラスに内部クラスが含まれる場合には、この ユーティリティーはそうしたクラスを自動的に検査しません。JAR ファイル を指定するか、ディレクトリー全体を検査するためにワイルドカードを使用し て、内部クラスも検査に含めてください。
- 4. z/OS UNIX System Services シェルにログインして、以下のコマンドを入力しま す。

DFHIsoUtil [-verbose] *filename* [*filename* ... *filename*]

このコマンドでは、それぞれ以下の意味があります。

- v DFHIsoUtil は、CICS JVM アプリケーション分離ユーティリティーを実行す るスクリプト・ファイル名です。適切な PATH 環境変数を設定しておらず、 なおかつこのスクリプト・ファイルが含まれるディレクトリーで作業していな い場合には、/usr/lpp/cicsts/cicsts42/utils/isolation/DFHIsoUtil などと このファイルへの絶対パスを指定してください。
- v **-verbose** オプションは、このユーティリティーに追加情報を提供します。 243 ページの『-verbose [オプション』を](#page-252-0)参照してください。
- v *filename* は、このユーティリティーで検査するために特定した 1 つ以上のク ラス・ファイルまたは JAR ファイルの名前を指定します。各ファイル名はス ペースで区切ってください。必要な場合には、ファイルに絶対パスを指定しま す。ファイル名にワイルドカード文字を使用できます。

例えば、クラス・ファイル HelloWorld を検査し、標準レポート (詳細レポート ではない) を取得するには、以下のコマンドを入力します。

DFHIsoUtil HelloWorld.class

- 5. CICS JVM アプリケーション分離ユーティリティーによって作成されるレポート は System.out に書き込まれます。 必要に応じて、別の宛先にリダイレクトでき ます。
- 6. このユーティリティーの結果を検討してから、Java アプリケーションのソース・ コードを調べます。 このユーティリティーによって作成されるレポートではい くつかの潜在的な問題が識別されますが、継続 JVM での実行時にそれらの問題 がアプリケーションの動作に影響を与えるかどうかを確認しなければなりませ  $h<sub>o</sub>$

#### 例 **1: static** 変数の変更を示すレポート

CICS JVM アプリケーション分離ユーティリティーを使用して、 238 [ページの『継](#page-247-1) 続 JVM での Java [アプリケーション動作の変更の可能性』](#page-247-1) の例 1 で使用された HelloWorld クラス・ファイルを検査すると、そのレポートは以下のようになりま す。

CicsIsoUtil: CICS JVM Application Isolation Utility

Copyright (C) IBM Corp. 2006

Reading Class File: HelloWorld.class

Method: public static void main(java.lang.String[]) Static fields written in this method: public static int count

Method: <clinit> (Class Initialization) Static fields written in this method: public static int count

Number of methods inspected : 3 Total static writes for this class: 2

Number of Jar Files inspected : 0 Number of Class Files inspected : 1

レポートは、static フィールド count が、クラスの初期化中、および main() メソッ ドに書き込まれることを示しています。このレポートは、クラスがリセット可能 JVM 内ではなく継続 JVM 内で使用されるときに、count が異なる仕方で動作する
可能性があることを示しています。アプリケーション・プログラマーはソース・コ ードを検討して、count が実際に別の仕方で動作するかどうかを判別しなければなり ません。

## 例 **2: static** オブジェクトの内容の変更を示すレポート

CICS JVM アプリケーション分離ユーティリティーを使用して、 238 [ページの『継](#page-247-0) 続 JVM での Java [アプリケーション動作の変更の可能性』](#page-247-0) の例 2 で使用された StaticHash クラス・ファイルを検査すると、そのレポートは以下のようになりま す。

CicsIsoUtil: CICS JVM Application Isolation Utility

Copyright (C) IBM Corp. 2006

Reading Class File: StaticHash.class

Method: <clinit> (Class Initialization) Static fields written in this method: private static final java.util.Hashtable myHashtable

Number of methods inspected : 3 Total static writes for this class: 1

Number of Jar Files inspected : 0 Number of Class Files inspected : 1

static 変数 myHashtable に書き込まれるのはクラスの初期化中だけですが、 Hashtable の内部状態は呼び出しごとに変更されることに注意してください。

これは評価することがさらに難しい問題です。ユーティリティーの出力は、静的オ ブジェクトが存在することを示しています。この場合、オブジェクトはハッシュ・ テーブルです。配列などの他の項目も、この状態であることがあります。アプリケ ーション開発者はアプリケーションのソース・コードを調べて、static オブジェクト の状態に、継続 JVM 内での後続のクラス呼び出しに意図されない影響を与えるよ うな変更が行われていないことを確認しなければなりません。

また、元の static オブジェクトから参照される可能性のある、他のオブジェクトの グラフ全体を調べなければなりません。どの static オブジェクトにも、それ独自の 状態が含まれていることがあります。この状態には、static として定義されていない ものの、親オブジェクトの静的コンテキストに含まれる、他のオブジェクトが含ま れていることがあります。オブジェクトの大きなグラフを、この方法で作成するこ とができます。そこでは、ルート・オブジェクトだけが static として宣言されます が、static ルート・オブジェクトのために、どのオブジェクトによって保持される状 態も後続のアプリケーションによって使用可能となります。アプリケーション開発 者は、ルート・レベルで調べることに加えて、オブジェクト・グラフのすべてのレ ベルでアプリケーション分離の問題を調べなければなりません。

### **-verbose** オプション

通常、CICS JVM アプリケーション分離ユーティリティーは、static 変数に書き込 まれないメソッドの詳細、または static final String 変数の詳細を印刷しません。 **–verbose** オプションが指定されると、ユーティリティーはこれら追加の詳細を印刷 して、呼び出されたすべての静的メソッドをリストします。

この追加情報によって、アプリケーションに関する他の潜在的な問題点を識別でき ます。例えば、レポートからのこの抜粋は、リセット可能 JVM に関連したコード を示しています。

Static methods invoked by this method: boolean isResettableJVM() (defined in class: com.ibm.jvm.ExtendedSystem)

com.ibm.jvm.ExtendedSystem クラス内のすべてのメソッドは、リセット可能 JVM に関連しています。これらはすべて推奨されていないので、アプリケーション・コ ードから除去する必要があります。

# リセット可能 **JVM** から **JVM** プロファイル内のストレージ設定値 をマイグレーションする

連続 JVM で実行できるようにアプリケーションをマイグレーションする際には、 一般的に JVM プロファイル内のストレージ関連オプションの調整が必要になりま す。

連続 JVM で実行できるようにアプリケーションをリセット可能 JVM からマイグ レーションするときには、表 20 に示すように、 JVM プロファイルに指定されてい る各ストレージ・オプションを最初に処理してください。

| オプション (指定  |                                          |                                                                                               |
|------------|------------------------------------------|-----------------------------------------------------------------------------------------------|
| されている場合)   | 説明                                       | アクション                                                                                         |
| $-Xmx$     | Java ヒープの最大サ<br>イズ                       | リセット可能 JVM プロファイル内の設定値を保<br>持します                                                              |
| -Xinitth   | 初期の一時ヒープ・<br>サイズ                         | コメント化します (廃止されました)                                                                            |
| $-Xms$     | 初期の Java ヒー<br>プ・サイズ                     | リセット可能 JVM プロファイルの設定値を採用<br>し、これをリセット可能 JVM プロファイルの<br>-Xinitth および -Xinitacsh の値だけ増加しま<br>す。 |
| -Xinitacsh | 初期のアプリケーシ<br>ョン・クラス・シス<br>テムのヒープ・サイ<br>ズ | コメント化します (廃止されました)                                                                            |
| -Xinitsh   | 初期のシステム・ヒ<br>ープ・サイズ                      | コメント化します (廃止されました)                                                                            |

表 *20. JVM* プロファイル内のストレージ・オプションのマイグレーション

これらの推奨値は、連続 JVM でもリセット可能 JVM と同じ 1 つまたは複数のア プリケーションを実行する、つまり既存のリセット可能 JVM プロファイルを連続 JVM プロファイルに変換することを前提としています。連続 JVM で実行するアプ リケーションの種類が異なる場合は、このモデルとは異なるストレージ設定が必要 になります。

また、これらの推奨値は、リセット可能 JVM のストレージ設定値がアプリケーシ ョンの要件に合わせて正しく調整されていることを前提としています。そうでない 場合は、このモデルに従ってストレージ設定を変更しても状況は改善されません。

新しく設定した値は、連続 JVM の開始点として使用してください。連続 JVM で のストレージの使用方法は、いくつかの点でリセット可能 JVM の場合とは異なり ます。特に、連続 JVM の場合、プログラム呼び出しごとにストレージ・ヒープが 自動的にクリーンアップされるわけではないことを覚えておく必要があります。こ のため、連続 JVM の場合、アプリケーション設計および各プログラム終了後にど の程度のクリーンアップが行われるかによって、同じワークロードを実行するリセ ット可能スタンドアロン JVM と比較して、より大きなストレージ・ヒープ・サイ ズが必要になるか、より頻繁なガーベッジ・コレクションが必要になる可能性があ ります。

## **JVM** プロファイル内のクラス・パスの変更点

クラス・パスを CICS Transaction Server for z/OS, バージョン 4 リリース 2 で指 定する方法にいくつかの変更があります。既存の JVM プロファイルおよびオプシ ョンの JVM プロパティー・ファイルのクラス・パスに指定した各項目について、 適切なクラス・パスを識別し、その項目を正しいクラスパスに転送します。

アップグレードに役立つように、引き続き古いオプションを使用してクラスパス上 の項目を指定する場合には、CICS はこれらのオプションを受け入れ、該当するクラ スパス内に構築します。JVM のクラスパスは、JVM プロファイルの **USSHOME** シス テム初期設定パラメーターと JAVA HOME オプションで指定されたディレクトリ ーを使用して自動的に作成されます。

CICS Transaction Server for z/OS, バージョン 4 リリース 2 の Java サポートに は、IBM 64-bit SDK for z/OS, Java テクノロジー・エディション バージョン 6 を 使用しなければなりません。2 つのクラスパスが、ここに示されている順序でオプ ションを使用して、作成されます。

### **Java 6** のライブラリー・パス

- 1. LIBPATH\_PREFIX
- 2. *USSHOME*/lib および *USSHOME*/ctg ディレクトリーにある CICS 提供の DLL ファイル
- 3. *JAVA\_HOME*/bin/j9vm ディレクトリーにある IBM SDK 提供の DLL フ ァイル
- 4. LIBPATH (古いオプション)
- 5. LIBPATH\_SUFFIX
- **Java 6** の標準クラスパス
	- 1. TMPREFIX (古いオプション)
	- 2. CLASSPATH\_PREFIX
	- 3. *USSHOME*/lib ディレクトリーにある CICS 提供の JAR ファイル
	- 4. *JAVA\_HOME*/standard ディレクトリーにある IBM SDK 提供の JAR ファ イル
	- 5. TMSUFFIX (古いオプション)
	- 6. ibm.jvm.shareable.application.class.path (古いオプション)
	- 7. CLASSPATH (古いオプション)
	- 8. CLASSPATH\_SUFFIX

## **JVM** プロファイル内のクラスパスへの変更**:** ライブラリー・パス

CICS Transaction Server for z/OS, バージョン 3 リリース 2 以降、JVM プロファ イルに基本ライブラリー・パスは表示されません。ライブラリー・パスに追加のダ イナミック・リンク・ライブラリー (DLL) ファイルを追加してある場合に、それら のファイルのみを指定します。追加のファイルを指定する場合は、 LIBPATH\_SUFFIX オプションを使用します。

JVM の基本ライブラリー・パスは、JVM プロファイルの **USSHOME** システム初期設 定パラメーターと JAVA\_HOME オプションで指定されたディレクトリーを使用し て自動的に作成されます。このライブラリー・パスには、CICS が使用する JVM と ネイティブ・ライブラリーを実行するのに必要なすべての DLL ファイルが含まれ ています。以前の CICS リリースでは、JVM プロファイル内で基本ライブラリー・ パスを明示的に指定していましたが、その必要性はなくなりました。

JVM プロファイルの LIBPATH オプションは廃止されました。アップグレードに役 立つように引き続き受け入れられますが、このオプションが検出された場合は CICS から警告メッセージが発行されます (DFHSJ0538)。このオプションで指定されてい るクラスをそのまま残した場合、これらのクラスはライブラリー・パスの基本ライ ブラリー・パスの後ろに指定されます。

LIBPATH\_SUFFIX オプションを使用すると、このライブラリー・パスを拡張できま す。 CICS がライブラリー・パスを作成すると、それらの項目がそのライブラリ ー・パスの基本ライブラリー・パス・ディレクトリーの後に配置されます。JVM プ ロファイルの作成、変更、またはアップグレードの際には、DB2 から提供される JDBC ドライバーを使用するために必要な DLL ファイルなどの、以前の CICS リ リースのライブラリー・パスに追加されていたすべての項目を、LIBPATH\_SUFFIX を使用して指定します。以前の CICS リリースでは、CICS 提供のサンプル JVM プロファイルのライブラリー・パスに、CICS 提供のディレクトリー /lib と /ctg、IBM JVM 提供のディレクトリー /bin と /bin/classic を指定していまし たが、このリリースでは、それらのディレクトリーを JVM プロファイルで明示的 に指定しなくなりました。それらのディレクトリーは、現在、基本ライブラリー・ パスの一部になっています。

基本ライブラリー・パスの前に項目を指定する必要がある場合は LIBPATH\_PREFIX オプションを使用できますが、このオプションを使用する場合は必ず IBM サポー トの指示を受けてください。

# **JVM** プロファイル内のクラスパスへの変更**:** ミドルウェア・クラ ス

継続 JVM で、以前はミドルウェア・クラスとして処理されていたクラスをユーザ ー・アプリケーション・クラスと同じクラスパス上に配置するようになりました。 これらのミドルウェア・クラスは、JVM プロファイルのトラステッド・ミドルウェ ア・クラスパス・オプション TMPREFIX および TMSUFFIX を使用して指定して いました。

アップグレードに役立つように、トラステッド・ミドルウェア・クラスパス・オプ ション TMPREFIX および TMSUFFIX は引き続き受け入れられますが、これらの オプションが使用されている場合は CICS から警告メッセージが発行されます。

JVM プロファイルの作成、変更、またはアップグレードの際には、従来はミドルウ ェア・クラスとして処理されていたクラスを標準クラスパス上に配置してくださ い。標準クラスパスは、アプリケーションを実行する JVM の JVM プロファイル 内の CLASSPATH\_SUFFIX オプションによって定義されます。標準クラスパス上に クラスを配置したら、JVM プロファイルから TMPREFIX および TMSUFFIX オプ ションを削除してください。

## **JVM** プロファイル内のクラスパスへの変更**:** 標準クラスパス

CICS Transaction Server for z/OS, バージョン 3 リリース 2 以降、 CLASSPATH SUFFIX オプションを使用して、標準クラスパスで非共用アプリケーショ ン・クラスを指定します。

CICS は、JVM プロファイルの **USSHOME** システム初期設定パラメーターおよび JAVA\_HOME オプションで指定されたディレクトリーの /lib サブディレクトリーを 使用して、JVM の基本標準クラスパスを作成します。この標準クラス・パスには、 CICS および JVM によって提供される JAR ファイルが含まれます。それは JVM プロファイルでは見られません。

JVM プロファイルの CLASSPATH オプションは廃止されました。アップグレードに 役立つように引き続き受け入れられますが、このオプションが検出された場合は CICS から警告メッセージが発行されます (DFHSJ0523)。

標準クラスパスにクラスを指定するには、CLASSPATH\_SUFFIX オプションを使用して ください。 JVM プロファイルの作成、変更、またはアップグレードの際には、以 前の CICS リリースの標準クラスパスに追加されていたすべての項目を、 CLASSPATH\_SUFFIX を使用して指定してください。

リセット可能 JVM (REUSE=RESET) から連続 JVM (REUSE=YES) に JVM プロフ ァイルを変更する場合、アプリケーション・クラスを標準クラスパス上に配置しま す。 IBM 64-bit SDK for z/OS, Java テクノロジー・エディション バージョン 6.0.1 の使用時には、共用可能アプリケーション・クラスパスはないので、標準クラ スパスを使用しなければなりません。標準クラスパスのクラスは、共用クラス・キ ャッシュに入れられます。リセット可能 JVM を使用する場合、 JVM のリセット の際に標準クラスパスのクラスが破棄および再ロードされるのに対して、共用可能 アプリケーション・クラスパスでは JVM 内でクラスをキャッシュに入れて再初期 化できるため、従来は共用可能アプリケーション・クラスパスをお勧めしていまし た。しかし、連続 JVM の場合、標準クラスパスのクラスは JVM 内でキャッシュ に入れて、再使用できるように保持されます。

# **JVM** プロファイル内のクラスパスへの変更**:** 共用可能アプリケー ション・クラスパス

Java 6 では、クラスの共用に共用可能アプリケーション・クラスパスが使用されて いません。Java 6 の使用時に Java クラスを共用するには、JVM の標準クラスパス にクラスを配置してください。

CICS 領域で Java 6 を使用するようにアップグレードする際に、JVM プロファイ ル内の共用可能アプリケーション・クラスパスにクラスがある場合は、標準クラス パスに挿入する必要があります。引き続き CICS は共用可能アプリケーション・ク ラスパスを受け入れますが、代わりに標準クラスパスにクラスを配置します。

Java 6 の使用時には、共用クラス・キャッシュには特殊な共用可能アプリケーショ ン・クラスパスはありません。Java 6 JVM を使用してクラスの共用を行うよう要求 する場合には、JVM 内のすべてのクラスが共用されることになります。 JVM プロ ファイル内の CLASSPATH\_SUFFIX オプションによって定義される標準クラスパス にそれらすべてを配置する必要があります。

# **IBM SDK for z/OS**、**Java Technology Edition** バージョン **1.4.2** からの アップグレード

バージョン 1.4.2 はサポートされなくなったので、Java バージョン 1.4.2 を使用し ている場合にはバージョン 6.0.1 にアップグレードしてください。

### このタスクについて

エンタープライズ Bean 用にワークロード・バランシングが実装されており、IIOP エンタープライズ Bean 要求を listen して実行する、複製された CICS 領域で構成 された論理 EJB サーバーがある場合、論理 EJB サーバー内のすべての CICS 領域 を、CICS TS 4.2 および Java 6.0.1 に同時にアップグレードします。論理 EJB サ ーバーでは、単一のクライアント・プロセスからの IIOP メッセージは異なる CICS 領域で処理される場合があり、それぞれの CICS 領域が異なるバージョンの Java を使用している場合は、特定の状況でアプリケーション・エラーが発生する可能性 があります。

CICS は、IBM 64-bit SDK for z/OS, Java テクノロジー・エディション を使用して Java アプリケーションを実行します。 CICS は、64 ビット・バージョンの SDK のみをサポートし、31 ビット・バージョンはサポートしません。

### 手順

CICS TS 3.2 以前の 1 つ以上の CICS 領域と、バージョン 1.4.2 の IBM SDK for z/OS によりサポートされる既存の Java ワークロードとを使用している場合、以下 のステップに従って Java 環境をアップグレードしてください。

- 1. IBM システムの Web サイト [Java Standard Edition Products on z/OS](http://www.ibm.com/systems/z/os/zos/tools/java/) (http://www.ibm.com/systems/z/os/zos/tools/java/) にある情報に基づいて Java プロ グラムを調べ、IBM SDK for z/OS V6 と IBM SDK for z/OS V1.4.2 および V5 との間の互換性の問題について確認します。 この情報には、Java 互換性お よび使用すべきでない API の情報へのリンクが組み込まれています。 プログ ラムを Java 6 API および IBM SDK for z/OS V6.0.1 と共に実行できるように するために必要なすべての変更を行います。
- 2. Java Native Interface (JNI) を使用するすべての Java プログラム (ベンダー製品 を含む) を、64 ビット・バージョンの SDK を使用して実行できることを確認 してください。
- 3. IBM 64-bit SDK for z/OS, Java テクノロジー・エディション バージョン 6.0.1 を、 z/OS システム上にダウンロードしてインストールします。 製品のダウン

<span id="page-258-0"></span>ロードと詳細情報の確認は、IBM システムの Web サイト [Java Standard](http://www.ibm.com/systems/z/os/zos/tools/java/) [Edition Products on z/OS](http://www.ibm.com/systems/z/os/zos/tools/java/) (http://www.ibm.com/systems/z/os/zos/tools/java/) で行え ます。

- 4. 以前の CICS リリースで使用していた JVM プロファイルおよび JVM プロパ ティー・ファイルをアップグレードする場合は、z/OS UNIX の新規ロケーショ ンにそれらをコピーします。 このロケーションへの絶対パスを CICS の **JVMPROFILEDIR** システム初期設定パラメーターで指定できるようにするには、 ディレクトリー名を含め、240 文字以下でなければなりません。 オプションに 多数の変更が加えられているので、その既存のファイルをアップグレードする のではなく、新規サンプルを使用することができます。
- 5. 以前の CICS リリースの JVM プロファイルおよび JVM プロパティー・ファ イルを使用しない場合は、新しいサンプル JVM プロファイルを z/OS UNIX の新規ロケーションにコピーします。 JVM プロパティー・ファイルは、CICS TS 4.2 では提供されません。 サンプルは、/usr/lpp/cicsts/cicsts42/ JVMProfiles ディレクトリーにあります。 /usr/lpp/cicsts/cicsts42 ディレ クトリーは、 z/OS UNIX での CICS ファイルのインストール・ディレクトリ ーです。この値は、DFHISTAR インストール・ジョブで **USSDIR** パラメーター によって指定されます。
- 6. 共用クラス・キャッシュを使用する JVM (バージョン 1.4.2 ではワーカー JVM として知られていた) の JVM プロファイルをアップグレードする場合、 JVM プロファイルのコピーを以下のように変更します。
	- a. バージョン 1.4.2 のマスター JVM の JVM プロファイル (DFHJVMCC ま たはそれに基づいてモデル化されたプロファイル) と、その関連 JVM プロ パティー・ファイル (dfjjvmcc.props またはそれに基づいてモデル化された ファイル) を見つけます。
	- b. JAVA HOME および REUSE オプションとその値を、マスター JVM プロファ イルから、共用クラス・キャッシュを使用する JVM の各プロファイル (ワ ーカー JVM プロファイル) にコピーします。
	- c. 共用クラス・キャッシュを使用する JVM の各プロファイルの JAVA HOME オプションが、IBM 64-bit SDK for z/OS, Java テクノロジー・エディショ ン バージョン 6.0.1 がインストールされているロケーションを指定するよ うに変更します。 /usr/lpp/java/J6.0.1\_64/ が、この製品のデフォルトの インストール・ロケーションです。
	- d. LIBPATH\_PREFIX および LIBPATH\_SUFFIX オプションとその値を、マスター JVM プロファイルから、共用クラス・キャッシュを使用する JVM の各プ ロファイルにコピーします。 ライブラリー・パスで指定されたネイティブ C ダイナミック・リンク・ライブラリー (DLL) ファイルは、個別の各 JVM には保管されず、共用クラス・キャッシュにも保管されません。各 DLL フ ァイルの単一コピーが、それを必要とするすべての JVM により使用されま す。
	- e. CLASSPATH\_PREFIX および CLASSPATH\_SUFFIX オプション、またはさらに古 い CLASSPATH オプションが、共用クラス・キャッシュを使用する JVM の いずれかのプロファイルに含まれている場合は、それらが指定するクラス を、その特定のプロファイルを持つ JVM に対して分離するべきかどうか、 またはそれらを共用クラス・キャッシュ内に安全に配置しておくことができ るかどうかを確認してください。 バージョン 1.4.2 では、この方法で指定

されたクラスは共用クラス・キャッシュにロードされませんでしたが、バー ジョン 6 では、標準クラスパスにあるすべてのクラスは共用に適格とされ るようになりました。 共用クラス・キャッシュからクラスを除外する場合 は、クラスが含まれている JVM プロファイルで CLASSCACHE=YES の代 わりに CLASSCACHE=NO を指定して、そのプロファイルを独立した JVM にする必要があります。

f. マスター JVM の JVM プロパティー・ファイルで

**-Dibm.jvm.shareable.application.class.path** システム・プロパティーに より指定されたクラスをコピーし、それらを共用クラス・キャッシュを使用 する JVM の各プロファイル内で、CLASSPATH\_SUFFIX オプションの値とし て指定します。 マスター JVM プロパティー・ファイル内の共用可能アプ リケーション・クラスパスには、ワーカー JVM で実行するすべてのアプリ ケーションの共用可能アプリケーション・クラスが含まれていました。バー ジョン 6.0.1 では、これらすべてのクラスは、個別の JVM プロファイル内 で標準クラスパス上に配置されます。

- g. 共用クラス・キャッシュを使用する JVM 用の多数のプロファイルがあり、 共用可能アプリケーション・クラスパス上のどのクラスが各 Java アプリケ ーションに属しており、どの JVM プロファイルを各アプリケーションが使 用するかを識別できる場合は、各クラスが適切な JVM プロファイル内での み指定されるように、各 CLASSPATH SUFFIX オプションから不要な項目を削 除できます。 不要な項目を判別できない場合は、すべてのクラスをすべて の JVM プロファイルに保持しておきます。すべてのクラスを保持しても、 JVM はクラス・キャッシュを共用するので追加のストレージが使用される ことはありませんが、クラスに変更を加えた場合に、クラスが適正に配置さ れている場合よりもさらに多くの JVM を再始動する必要があります。
- h. JVM プロファイルを、 提供のサンプル JVM プロファイル DFHJVMPR (共用クラス・キャッシュを使用する JVM 用) と比較して、変更の結果を確 認することができます。
- i. マスター JVM プロファイルから共用クラス・キャッシュを使用する JVM 用のプロファイルにオプションを転送した後に、マスター JVM プロファイ ルを作業中のプロファイルの作業フォルダーから除去してください。マスタ ー JVM プロファイルは、バージョン 6.0.1 共用クラス・キャッシュには使 用されません。
- 7. アップグレードする他のすべての JVM プロファイルについて (前の CICS リ リースで、デフォルトの提供 JVM プロファイル DFHJVMPR および DFHJVMCD の自分用のバージョンのコピーを作成した場合は、これらのプロ ファイルも含む)、 JAVA HOME オプションを IBM 64-bit SDK for z/OS, Java テクノロジー・エディション バージョン 6.0.1 のインストール・ロケーション を指定するように変更します。 /usr/lpp/java/J6.0.1\_64/ が、この製品のデ フォルトのインストール・ロケーションです。
- 8. アップグレードしたすべての JVM プロファイルを、 233 [ページの『](#page-242-0)JVM プロ [ファイル内のオプションの変更点』に](#page-242-0)ある JVM オプションに加えられた変更 のリストに照らして確認し、その他の必要な変更を加えます。
- 9. 既存の JVM プロファイルの代わりに、CICS TS 4.2 に用意されているサンプ ル JVM プロファイルをコピーして使用することを選択した場合は、「[CICS](http://publib.boulder.ibm.com/infocenter/cicsts/v4r2/topic/com.ibm.cics.ts.java.doc/topics/dfhpj69.html) で の Java アプリケーション」の『JVM [を使用するアプリケーションの有効化』](http://publib.boulder.ibm.com/infocenter/cicsts/v4r2/topic/com.ibm.cics.ts.java.doc/topics/dfhpj69.html) の資料を使用してそれらのプロファイルを編集できます。
- 10. すべての CICS 領域に、z/OS UNIX 上の以下のアクセス権限を付与します。
	- v IBM 64-bit SDK for z/OS V6.0.1 のインストール用のファイルに対する読み 取りおよび実行アクセス権限。
	- v 新規または変更された JVM プロファイルとオプションの JVM プロパティ ー・ファイルに対する読み取りアクセス権限。
- 11. アップグレードするすべての CICS 領域で、 **JVMPROFILEDIR** システム初期設定 パラメーターを、 CICS TS 4.2 JVM プロファイルを配置した z/OS UNIX 上 のロケーションを指定するように変更します。
- 12. **MEMLIMIT** パラメーターを設定して、 64 ビット JVM 用に十分なストレージが 確保されるようにします。 64 ビット・ストレージを使用する他の CICS 機能 についても考慮する必要があります。詳細については[、「パフォーマンス・ガ](http://publib.boulder.ibm.com/infocenter/cicsts/v4r2/topic/com.ibm.cics.ts.performance.doc/topics/dfht3_dsa_memlimit.html) イド」の『MEMLIMIT [の見積もり、確認、および設定』](http://publib.boulder.ibm.com/infocenter/cicsts/v4r2/topic/com.ibm.cics.ts.performance.doc/topics/dfht3_dsa_memlimit.html) を参照してくださ  $\mathcal{U}$
- 13. CICS 領域に対する他の必要なアップグレード・タスクを完了した場合は、1 つ の領域を開始し、テスト領域として Java ワークロードを実行します。以下の確 認をします。
	- a. JVM が、各 JVM プロファイルを使用して正常に開始でき、アプリケーシ ョンの実行に使用できることを確認します。 CICS Explorer を使用すると、 CICS 領域内の JVM を参照したり、その JVM プロファイルを識別した り、それらがいつタスクに割り振られるかを確認したりできます。
	- b. 共用クラス・キャッシュが (使用する場合は) 正常に開始していることを確 認します。 CICS Explorer を使用すれば、共用クラス・キャッシュの状況 や、それを使用している JVM の数を確認できます。
	- c. アプリケーションの動作が、バージョン 1.4.2 の SDK を使用していたとき と同じであることを確認します。
	- d. クラス共用を使用する場合は、(**JVMCCSIZE** システム初期設定パラメーター により) 共用クラス・キャッシュに指定されたストレージの量と、(JVM プ ロファイル内で) 個々の JVM に指定されたストレージの量が、各ロケーシ ョンに保管されている項目の新しい組み合わせに対して適切であることを確 認します。 ジャストインタイム (JIT) コンパイルで作成されたコンパイル 済みクラスは、共用クラス・キャッシュではなく、個別の JVM に保管され るようになりました。ただし、バージョン 1.4.2 の JVM プロファイルの標 準クラスパスにあったクラスは、個別の JVM ではなく、共用クラス・キャ ッシュに保管されるようになりました。
- 14. テスト CICS 領域で問題を検出した場合は、以下のことを確認します。
	- a. バージョン 6.0.1 の SDK インストールが成功しており、CICS 領域にそれ にアクセスするための正しい許可を付与しており、JVM プロファイル内の JAVA HOME オプションがバージョン 6.0.1 の SDK インストールを正しく指 定していることを確認します。 バージョン 1.4.2 の SDK を指定するプロ ファイルを使用して JVM を開始しようとすると、CICS はメッセージ DFHSJ0900 を発行し、異常終了 ASJJ が発生します。 また、異常終了 ASJJ は、CICS が Java ディレクトリーにアクセスできない場合、またはイ ンストールが無効な可能性がある場合にも発行されます。
- b. **JVMPROFILEDIR** システム初期設定パラメーターにより指定されたディレクト リーが、正しい JVM プロファイルが入ったディレクトリーであり、CICS 領域にこのディレクトリーとファイルの許可があることを確認します。
- c. 共用クラス・キャッシュを開始できない場合、提供されている JVM プロフ ァイル DFHJVMCD が、**JVMPROFILEDIR** システム初期設定パラメーターで 指定されているディレクトリーで使用可能な状態になっていること、CICS 領域で使用できるように正しくセットアップされていること、さらにバージ ョン 6.0.1 SDK のインストール環境を正しく指定していることを確認しま す。 バージョン 6.0.1 では、CICS はこの JVM プロファイルを使用して、 共用クラス・キャッシュを初期化および終了します。
- d. バージョン 6.0.1 で使用するためにアップグレードしたバージョン 1.4.2 ワ ーカー JVM 用の JVM プロファイルがある場合は、ステップ [6 \(249](#page-258-0) ペー [ジ](#page-258-0)) でリストされているすべての項目が、マスター JVM プロファイルから 個々の JVM プロファイルに正しく移されていることを確認します。
- e. Java 1.4.2 と、 Java 6.0.1 との間のすべての互換性の問題が正しく対処され ていることを確認します。
- f. 共用クラス・キャッシュのサイズ、または JVM プロファイルで指定された ストレージのサイズを、新しいストレージの使用に合わせて適切に調整しま す。 CICS の実行中に **PERFORM CLASSCACHE** コマンドを使用して、新しくサ イズが変更された共用クラス・キャッシュを段階的に導入し、新規サイズを 永続的に指定するように **JVMCCSIZE** システム初期設定パラメーターを設定 します。 JVM のストレージ・ヒープの最大サイズを変更するには、JVM の JVM プロファイル内の **-Xmx** オプションの値を増やすかまたは減らし、 **PERFORM JVMPOOL** コマンドを使用して、変更されたプロファイルを使用する JVM を停止して再始動します。
- 15. 残りのアップグレードされた CICS 領域を開始し、それらを Java ワークロー ド用に使用します。
- 16. IBM SDK for z/OS V1.4.2 で提供される共用クラス・キャッシュを使用しなか った場合は、バージョン 6.0.1 の SDK で提供される共用クラス・キャッシュ の使用を考慮してください。 この共用クラス・キャッシュは、最小限のセット アップと管理しか必要とせず、クラスまたは JAR ファイルの変更時または新し くそれらが追加されたときに自動的に更新され、CICS をウォーム・スタートし ても持続します。

### タスクの結果

IBM 64-bit SDK for z/OS, Java テクノロジー・エディション、バージョン 6.0.1 を 使用して Java ワークロードが実行されます。

### 次のタスク

v これらのステップを実行して、既存の Java ワークロードをプールされた JVM で実行するためにアップグレードしたら、ご使用のアプリケーションを JVM サ ーバーで実行するために移動することを検討してください。JVM サーバーは、 CICS 内の Java アプリケーション用の戦略的なランタイム環境です。JVM サー バーでは、Java アプリケーションに関する複数の要求を 1 つの JVM で同時に 処理できるので、CICS 領域で必要な JVM の数が少なくて済みます。このラン

タイム環境については、「CICS での Java [アプリケーション」の『](http://publib.boulder.ibm.com/infocenter/cicsts/v4r2/topic/com.ibm.cics.ts.java.doc/JVMserver/JVMsupport.html#JVMsupport)CICS におけ る Java [サポート』を](http://publib.boulder.ibm.com/infocenter/cicsts/v4r2/topic/com.ibm.cics.ts.java.doc/JVMserver/JVMsupport.html#JVMsupport)参照してください。

v Java ワークロードが確実に最適なパフォーマンスを実現するよう構成するには、 追加の調整が必要な場合があります。詳細については、「CICS での Java [アプリ](http://publib.boulder.ibm.com/infocenter/cicsts/v4r2/topic/com.ibm.cics.ts.java.doc/topics/dfht3rp.html) ケーション」の『Java [のパフォーマンス改善』](http://publib.boulder.ibm.com/infocenter/cicsts/v4r2/topic/com.ibm.cics.ts.java.doc/topics/dfht3rp.html) を参照してください。

# **IBM SDK for z/OS**、**Java Technology Edition** バージョン **5** からのアッ プグレード

Java 5 はサポートされなくなったので、Java 5 を使用している場合にはバージョン 6.0.1 にアップグレードしてください。

## このタスクについて

エンタープライズ Bean 用にワークロード・バランシングが実装されており、IIOP エンタープライズ Bean 要求を listen して実行する、複製された CICS 領域で構成 された論理 EJB サーバーがある場合、論理 EJB サーバー内のすべての CICS 領域 を、CICS TS 4.2 および Java 6.0.1 に同時にアップグレードします。論理 EJB サ ーバーでは、単一のクライアント・プロセスからの IIOP メッセージは異なる CICS 領域で処理される場合があり、それぞれの CICS 領域が異なるバージョンの Java を使用している場合は、特定の状況でアプリケーション・エラーが発生する可能性 があります。

CICS は、IBM 64-bit SDK for z/OS, Java テクノロジー・エディション を使用して Java アプリケーションを実行します。 CICS は、64 ビット・バージョンの SDK のみをサポートし、31 ビット・バージョンはサポートしません。

### 手順

CICS TS 3.2 以前の 1 つ以上の CICS 領域と、バージョン 5 の IBM SDK for z/OS によりサポートされる既存の Java ワークロードとを使用している場合、以下 のステップに従って Java 環境をアップグレードしてください。

- 1. IBM システムの Web サイト [Java Standard Edition Products on z/OS](http://www.ibm.com/systems/z/os/zos/tools/java/) (http://www.ibm.com/systems/z/os/zos/tools/java/) にある情報に基づいて Java プロ グラムを調べ、IBM SDK for z/OS V6.0.1 と IBM SDK for z/OS V5 との間の 互換性の問題について確認します。 プログラムを Java 6 API および IBM SDK for z/OS V6.0.1 と共に実行できるようにするために必要なすべての変更 を行います。
- 2. Java Native Interface (JNI) を使用するすべての Java プログラム (ベンダー製品 を含む) を、64 ビット・バージョンの SDK を使用して実行できることを確認 してください。
- 3. IBM 64-bit SDK for z/OS, Java テクノロジー・エディション バージョン 6.0.1 を、 z/OS システム上にダウンロードしてインストールします。 製品のダウン ロードと詳細情報の確認は、IBM システムの Web サイト [Java Standard](http://www.ibm.com/systems/z/os/zos/tools/java/) [Edition Products on z/OS](http://www.ibm.com/systems/z/os/zos/tools/java/) (http://www.ibm.com/systems/z/os/zos/tools/java/) で行え ます。
- 4. 以前の CICS リリースで使用していた JVM プロファイルおよび JVM プロパ ティー・ファイルをアップグレードする場合は、z/OS UNIX の新規ロケーショ

ンにそれらをコピーします。 このロケーションへの絶対パスを CICS の **JVMPROFILEDIR** システム初期設定パラメーターで指定できるようにするには、 ディレクトリー名を含め、240 文字以下でなければなりません。

- 5. 以前の CICS リリースの JVM プロファイルおよび JVM プロパティー・ファ イルを使用しない場合は、新しいサンプル JVM プロファイルを z/OS UNIX の新規ロケーションにコピーします。 サンプルの JVM プロパティー・ファイ ルは、CICS TS 4.2 では提供されません。JVM プロファイルのサンプルは、 /usr/lpp/cicsts/cicsts42/JVMProfiles ディレクトリーにあります。 /usr/lpp/cicsts/cicsts42 ディレクトリーは、 z/OS UNIX での CICS ファイ ルのインストール・ディレクトリーです。この値は、DFHISTAR インストー ル・ジョブで **USSDIR** パラメーターによって指定されます。
- 6. 共用クラス・キャッシュを使用する JVM の JVM プロファイルをアップグレ ードする場合、 JVM プロファイルのコピーを以下のように変更します。
	- a. JVM プロファイルを見つけます。
	- b. JAVA HOME および REUSE オプションとその値を、共用クラス・キャッシュ を使用する JVM の各プロファイルにコピーします。
	- c. 共用クラス・キャッシュを使用する JVM の各プロファイルの JAVA HOME オプションが、IBM 64-bit SDK for z/OS, Java テクノロジー・エディショ ン バージョン 6.0.1 がインストールされているロケーションを指定するよ うに変更します。 /usr/lpp/java/J6.0.1\_64/ が、この製品のデフォルトの インストール・ロケーションです。
	- d. LIBPATH\_PREFIX および LIBPATH\_SUFFIX オプションとその値を、共用クラ ス・キャッシュを使用する JVM の各プロファイルにコピーします。 ライ ブラリー・パスで指定されたネイティブ C ダイナミック・リンク・ライブ ラリー (DLL) ファイルは、個別の各 JVM には保管されず、共用クラス・ キャッシュにも保管されません。各 DLL ファイルの単一コピーが、それを 必要とするすべての JVM により使用されます。
	- e. CLASSPATH\_PREFIX および CLASSPATH\_SUFFIX オプション、またはさらに古 い CLASSPATH オプションが、共用クラス・キャッシュを使用する JVM の いずれかのプロファイルに含まれている場合は、それらが指定するクラス を、その特定のプロファイルを持つ JVM に対して分離するべきかどうか、 またはそれらを共用クラス・キャッシュ内に安全に配置しておくことができ るかどうかを確認してください。 バージョン 6.0.1 では、Java 5 の場合と 同じく、標準クラスパスにあるすべてのクラスは共用に適格とされるように なりました。 共用クラス・キャッシュからクラスを除外する場合は、クラ スが含まれている JVM プロファイルで CLASSCACHE=YES の代わりに CLASSCACHE=NO を指定して、そのプロファイルを独立した JVM にする 必要があります。
	- f. まだそうしていない場合に

は、**-Dibm.jvm.shareable.application.class.path** システム・プロパティ ーにより指定されたクラスをコピーし、それらを共用クラス・キャッシュを 使用する JVM の各プロファイル内で、CLASSPATH\_SUFFIX オプションの値 として指定します。

g. 共用クラス・キャッシュを使用する JVM 用の多数のプロファイルがあり、 共用可能アプリケーション・クラスパス上のどのクラスが各 Java アプリケ ーションに属しており、どの JVM プロファイルを各アプリケーションが使 用するかを識別できる場合は、各クラスが適切な JVM プロファイル内での み指定されるように、各 CLASSPATH\_SUFFIX オプションから不要な項目を削 除できます。 不要な項目を判別できない場合は、すべてのクラスをすべて の JVM プロファイルに保持しておきます。すべてのクラスを保持しても、 JVM はクラス・キャッシュを共用するので追加のストレージが使用される ことはありませんが、クラスに変更を加えた場合に、クラスが適正に配置さ れている場合よりもさらに多くの JVM を再始動する必要があります。

- h. JVM プロファイルを、CICS TS 4.2 提供のサンプル JVM プロファイル DFHJVMPR (共用クラス・キャッシュを使用する JVM 用) と比較して、変 更の結果を確認することができます。
- i. マスター JVM プロファイルから、共用クラス・キャッシュを使用する JVM 用のプロファイルへ、オプションとその値を転送し終えたら、マスター JVM プロファイルは、バージョン 6 の共用クラス・キャッシュでは使用されない ので、プロファイルの作業フォルダーから除去します。
- 7. アップグレードする他のすべての JVM プロファイルについて (前の CICS リ リースで、デフォルトの提供 JVM プロファイル DFHJVMPR および DFHJVMCD の自分用のバージョンのコピーを作成した場合は、これらのプロ ファイルも含む)、 JAVA HOME オプションを IBM 64-bit SDK for z/OS, Java テクノロジー・エディション バージョン 6.0.1 のインストール・ロケーション を指定するように変更します。 /usr/lpp/java/J6.0.1\_64/ が、この製品のデ フォルトのインストール・ロケーションです。
- 8. アップグレードしたすべての JVM プロファイルを、 233 [ページの『](#page-242-0)JVM プロ [ファイル内のオプションの変更点』に](#page-242-0)ある JVM オプションに加えられた変更 のリストに照らして確認し、その他の必要な変更を加えます。
- 9. 既存の JVM プロファイルの代わりに、新しいサンプル JVM プロファイルを コピーして使用することを選択した場合は、「CICS での Java [アプリケーショ](http://publib.boulder.ibm.com/infocenter/cicsts/v4r2/topic/com.ibm.cics.ts.java.doc/topics/dfhpj69.html) ン」の『JVM [を使用するアプリケーションの有効化』の](http://publib.boulder.ibm.com/infocenter/cicsts/v4r2/topic/com.ibm.cics.ts.java.doc/topics/dfhpj69.html)資料を使用してそれら のプロファイルを編集できます。
- 10. すべての CICS 領域に、z/OS UNIX 上の以下のアクセス権限を付与します。
	- IBM 64-bit SDK for z/OS V6.0.1 のインストール用のファイルに対する読み 取りおよび実行アクセス権限。
	- v 新規または変更された JVM プロファイルとオプションの JVM プロパティ ー・ファイルに対する読み取りアクセス権限。
- 11. アップグレードするすべての CICS 領域で、 **JVMPROFILEDIR** システム初期設定 パラメーターを、 CICS TS 4.2 JVM プロファイルを配置した z/OS UNIX 上 のロケーションを指定するように変更します。
- 12. **MEMLIMIT** パラメーターを設定して、 64 ビット JVM 用に十分なストレージが 確保されるようにします。 64 ビット・ストレージを使用する他の CICS 機能 についても考慮する必要があります。詳細については[、「パフォーマンス・ガ](http://publib.boulder.ibm.com/infocenter/cicsts/v4r2/topic/com.ibm.cics.ts.performance.doc/topics/dfht3_dsa_memlimit.html) イド」の『MEMLIMIT [の見積もり、確認、および設定』](http://publib.boulder.ibm.com/infocenter/cicsts/v4r2/topic/com.ibm.cics.ts.performance.doc/topics/dfht3_dsa_memlimit.html) を参照してくださ い。
- 13. CICS 領域に対する他の必要なアップグレード・タスクを完了した場合は、1 つ の領域を開始し、テスト領域として Java ワークロードを実行します。以下の確 認をします。
- a. JVM が、各 JVM プロファイルを使用して正常に開始でき、アプリケーシ ョンの実行に使用できることを確認します。 CICS Explorer を使用すると、 CICS 領域内の JVM を参照したり、その JVM プロファイルを識別した り、それらがいつタスクに割り振られるかを確認したりできます。
- b. 共用クラス・キャッシュが (使用する場合は) 正常に開始していることを確 認します。 CICS Explorer を使用すると、共用クラス・キャッシュの状況 や、それを使用している JVM の数を確認できます。
- c. アプリケーションの動作が、バージョン 5 の SDK を使用していたときと 同じであることを確認します。
- d. クラス共用を使用する場合は、(**JVMCCSIZE** システム初期設定パラメーター により) 共用クラス・キャッシュに指定されたストレージの量と、(JVM プ ロファイル内で) 個々の JVM に指定されたストレージの量が、各ロケーシ ョンに保管されている項目の新しい組み合わせに対して適切であることを確 認します。 ジャストインタイム (JIT) コンパイルで作成されたコンパイル 済みクラスは、共用クラス・キャッシュではなく、個別の JVM に保管され るようになりました。
- 14. テスト CICS 領域で問題を検出した場合は、以下のことを確認します。
	- a. バージョン 6.0.1 の SDK インストールが成功しており、CICS 領域にそれ にアクセスするための正しい許可を付与しており、JVM プロファイル内の JAVA HOME オプションがバージョン 6.0.1 の SDK インストールを正しく指 定していることを確認します。 バージョン 5 の SDK を指定するプロファ イルを使用して JVM を開始しようとすると、CICS はメッセージ DFHSJ0900 を発行し、異常終了 ASJJ が発生します。 また、異常終了 ASJJ は、CICS が Java ディレクトリーにアクセスできない場合、またはイ ンストールが無効な可能性がある場合にも発行されます。
	- b. **JVMPROFILEDIR** システム初期設定パラメーターにより指定されたディレクト リーが、正しい JVM プロファイルが入ったディレクトリーであり、CICS 領域にこのディレクトリーとファイルの許可があることを確認します。
	- c. 共用クラス・キャッシュを開始できない場合、提供されている JVM プロフ ァイル DFHJVMCD が、**JVMPROFILEDIR** システム初期設定パラメーターで 指定されているディレクトリーで使用可能な状態になっていること、CICS 領域で使用できるように正しくセットアップされていること、さらにバージ ョン 6.0.1 SDK のインストール環境を正しく指定していることを確認しま す。 バージョン 6.0.1 では、CICS はこの JVM プロファイルを使用して、 共用クラス・キャッシュを初期化および終了します。
	- d. バージョン 6 で使用するためにアップグレードした JVM プロファイルが ある場合は、すべての項目が正しく移されていることを確認します。
	- e. Java 5 と、 Java 6.0.1 との間のすべての互換性の問題が正しく対処されて いることを確認します。
	- f. 共用クラス・キャッシュのサイズ、または JVM プロファイルで指定された ストレージのサイズを、新しいストレージの使用に合わせて適切に調整しま す。 CICS の実行中に **PERFORM CLASSCACHE** コマンドを使用して、新しくサ イズが変更された共用クラス・キャッシュを段階的に導入し、新規サイズを 永続的に指定するように **JVMCCSIZE** システム初期設定パラメーターを設定 します。 JVM のストレージ・ヒープの最大サイズを変更するには、JVM

の JVM プロファイル内の **-Xmx** オプションの値を増やすかまたは減らし、 **PERFORM JVMPOOL** コマンドを使用して、変更されたプロファイルを使用する JVM を停止して再始動します。

15. 残りのアップグレードされた CICS 領域を開始し、それらを Java ワークロー ド用に使用します。

### タスクの結果

IBM 64-bit SDK for z/OS, Java テクノロジー・エディション を使用して Java ワー クロードが実行されます。

### 次のタスク

- v これらのステップを実行して、既存の Java ワークロードをプールされた JVM で実行するためにアップグレードしたら、ご使用のアプリケーションを JVM サ ーバーで実行するために移動することを検討してください。JVM サーバーは、 CICS 内の Java アプリケーション用の戦略的なランタイム環境です。JVM サー バーでは、Java アプリケーションに関する複数の要求を 1 つの JVM で同時に 処理できるので、CICS 領域で必要な JVM の数が少なくて済みます。このラン タイム環境については、「CICS での Java [アプリケーション」の『](http://publib.boulder.ibm.com/infocenter/cicsts/v4r2/topic/com.ibm.cics.ts.java.doc/JVMserver/JVMsupport.html#JVMsupport)CICS におけ る Java [サポート』を](http://publib.boulder.ibm.com/infocenter/cicsts/v4r2/topic/com.ibm.cics.ts.java.doc/JVMserver/JVMsupport.html#JVMsupport)参照してください。
- v Java ワークロードが確実に最適なパフォーマンスを実現するよう構成するには、 追加の調整が必要な場合があります。詳細については、「CICS での Java [アプリ](http://publib.boulder.ibm.com/infocenter/cicsts/v4r2/topic/com.ibm.cics.ts.java.doc/topics/dfht3rp.html) ケーション」の『Java [のパフォーマンス改善』](http://publib.boulder.ibm.com/infocenter/cicsts/v4r2/topic/com.ibm.cics.ts.java.doc/topics/dfht3rp.html) を参照してください。

# **IBM 31-bit SDK for z/OS**、**Java Technology Edition** バージョン **6** か らのアップグレード

31 ビット・バージョンはサポートされなくなったので、Java 6 の 31 ビット・バー ジョンを使用している場合には 64 ビット 6.0.1 バージョンにアップグレードして ください。

## このタスクについて

CICS は、IBM 64-bit SDK for z/OS, Java テクノロジー・エディション バージョン 6.0.1 を使用して Java アプリケーションを実行します。 CICS は、64 ビット・バ ージョンの SDK のみをサポートし、31 ビット・バージョンはサポートしません。

### 手順

Java 環境をバージョン 6.0.1 の 64 ビット SDK にアップグレードするには、以下 の手順を実行します。

- 1. IBM システムの Web サイト [Java Standard Edition Products on z/OS](http://www.ibm.com/systems/z/os/zos/tools/java/) にある情 報に基づいて Java プログラムを調べ、IBM 64-bit SDK for z/OS V6.0.1 と IBM 31-bit SDK for z/OS V6 との間の互換性の問題について確認します。
- 2. Java Native Interface (JNI) を使用するすべての Java プログラム (ベンダー製品 を含む) を、64 ビット・バージョンの SDK を使用して実行できることを確認 してください。
- 3. IBM 64-bit SDK for z/OS, Java テクノロジー・エディション バージョン 6.0.1 を、 z/OS システム上にダウンロードしてインストールします。 製品のダウン ロードと詳細情報の確認は、IBM システムの Web サイト [Java Standard](http://www.ibm.com/systems/z/os/zos/tools/java/) [Edition Products on z/OS](http://www.ibm.com/systems/z/os/zos/tools/java/) で行えます。
- 4. Java アプリケーションの JVM プロファイルをコピーおよび編集します。 JVM プロファイル内のオプションを、以下のように編集します。
	- a. JAVA HOME オプションを、IBM 64-bit SDK for z/OS, Java テクノロジー・ エディション バージョン 6.0.1 がインストールされているロケーションを 指定するように変更します。 /usr/lpp/java/J6.0.1\_64/ が、この製品のデ フォルトのインストール・ロケーションです。
	- b. CICS HOME オプションをプロファイルから削除します。 このオプションは 廃止されました。 CICS は、**USSHOME** システム初期設定パラメーターを代わ りに使用します。
	- c. JVM プロファイルとサンプル JVM プロファイル DFHJVMPR とを比較し て、変更の結果を確認することができます。
- 5. すべての CICS 領域に、z/OS UNIX 上の以下のアクセス権限を付与します。
	- v IBM 64-bit SDK for z/OS V6.0.1 のインストール用のファイルに対する読み 取りおよび実行アクセス権限。
	- v 新規 JVM プロファイルとオプションの JVM プロパティー・ファイルに対 する読み取りアクセス権限。
- 6. アップグレードするすべての CICS 領域で、 **USSHOME** システム初期設定パラメ ーターを、 z/OS UNIX ファイルのロケーションを指定するように設定しま す。
- 7. アップグレードするすべての CICS 領域で、 **JVMPROFILEDIR** システム初期設定 パラメーターを、 JVM プロファイルを含む z/OS UNIX 上のディレクトリー を指定するように変更します。
- 8. **MEMLIMIT** パラメーターを設定して、 64 ビット JVM 用に十分なストレージが 確保されるようにします。 64 ビット・ストレージを使用する他の CICS 機能 についても考慮する必要があります。詳細については[、「パフォーマンス・ガ](http://publib.boulder.ibm.com/infocenter/cicsts/v4r2/topic/com.ibm.cics.ts.performance.doc/topics/dfht3_dsa_memlimit.html) イド」の『MEMLIMIT [の見積もり、確認、および設定』](http://publib.boulder.ibm.com/infocenter/cicsts/v4r2/topic/com.ibm.cics.ts.performance.doc/topics/dfht3_dsa_memlimit.html) を参照してくださ い。
- 9. CICS 領域に対する他の必要なアップグレード・タスクを完了した場合は、1 つ の領域を開始し、テスト領域として Java ワークロードを実行します。
	- a. JVM が、各 JVM プロファイルを使用して正常に開始でき、アプリケーシ ョンの実行に使用できることを確認します。 CICS Explorer を使用すると、 CICS 領域内の JVM を参照したり、その JVM プロファイルを識別した り、それらがいつタスクに割り振られるかを確認したりできます。
	- b. 共用クラス・キャッシュが (使用する場合は) 正常に開始していることを確 認します。 CICS Explorer を使用すると、共用クラス・キャッシュの状況 や、それを使用している JVM の数を確認できます。
	- c. アプリケーションの動作が同じであることを確認します。
	- d. クラス共用を使用する場合は、(**JVMCCSIZE** システム初期設定パラメーター により) 共用クラス・キャッシュに指定されたストレージの量と、(JVM プ ロファイル内で) 個々の JVM に指定されたストレージの量が、各ロケーシ ョンに保管されている項目の新しい組み合わせに対して適切であることを確

認します。 ジャストインタイム (JIT) コンパイルで作成されたコンパイル 済みクラスは、共用クラス・キャッシュではなく、個別の JVM に保管され るようになりました。

- 10. テスト CICS 領域で問題を検出した場合は、以下のことを確認します。
	- a. SDK インストールが成功しており、CICS 領域にそれにアクセスするための 正しい許可を付与しており、JVM プロファイル内の JAVA\_HOME オプション がバージョン 6.0.1 の 64 ビット SDK インストールを正しく指定している ことを確認します。 正しくない SDK を指定するプロファイルを使用して JVM を開始しようとすると、CICS はメッセージ DFHSJ0900 を発行し、異 常終了 ASJJ が発生します。 また、異常終了 ASJJ は、CICS が Java ディ レクトリーにアクセスできない場合、またはインストールが無効な可能性が ある場合にも発行されます。
	- b. **JVMPROFILEDIR** システム初期設定パラメーターにより指定されたディレクト リーが、正しい JVM プロファイルが入ったディレクトリーであり、CICS 領域にこのディレクトリーとファイルにアクセスする許可があることを確認 します。
	- c. 共用クラス・キャッシュを開始できない場合、JVM プロファイルの DFHJVMCD が、 **JVMPROFILEDIR** システム初期設定パラメーターで指定さ れたディレクトリーで使用可能であることを確認します。 CICS 領域でプロ ファイルが正しくセットアップされていることを確認して、正しい JAVA HOME 値を指定します。 CICS はこの JVM プロファイルを使用して、 共用クラス・キャッシュを初期化および終了します。
	- d. すべての Java 互換性の問題が正しく対処されていることを確認します。
	- e. 共用クラス・キャッシュのサイズ、または JVM プロファイルで指定された ストレージのサイズを、新しいストレージの使用に合わせて適切に調整しま す。 CICS の実行中に **PERFORM CLASSCACHE** コマンドを使用して、新しくサ イズが変更された共用クラス・キャッシュを段階的に導入します。新規サイ ズを永続的に指定するように **JVMCCSIZE** システム初期設定パラメーターを 設定できます。 JVM のストレージ・ヒープの最大サイズを変更するには、 JVM プロファイル内の **-Xmx** オプションの値を増やすかまたは減らしま す。 **PERFORM JVMPOOL** コマンドを使用して、変更されたプロファイルを使 用する、プールされた JVM を停止して再開します。
- 11. 残りのアップグレードされた CICS 領域を開始し、それらを Java ワークロー ド用に使用します。

### タスクの結果

IBM 64-bit SDK for z/OS, Java テクノロジー・エディション、バージョン 6.0.1 を 使用して Java ワークロードが実行されます。

### 次のタスク

v これらのステップを実行して、既存の Java ワークロードをプールされた JVM で実行するためにアップグレードしたら、ご使用のアプリケーションを JVM サ ーバーで実行するために移動することを検討してください。JVM サーバーは、 CICS 内の Java アプリケーション用の戦略的なランタイム環境です。JVM サー バーでは、Java アプリケーションに関する複数の要求を 1 つの JVM で同時に 処理できるので、CICS 領域で必要な JVM の数が少なくて済みます。このラン

タイム環境については、「CICS での Java [アプリケーション」の『](http://publib.boulder.ibm.com/infocenter/cicsts/v4r2/topic/com.ibm.cics.ts.java.doc/JVMserver/JVMsupport.html#JVMsupport)CICS におけ る Java [サポート』を](http://publib.boulder.ibm.com/infocenter/cicsts/v4r2/topic/com.ibm.cics.ts.java.doc/JVMserver/JVMsupport.html#JVMsupport)参照してください。

v Java ワークロードが確実に最適なパフォーマンスを実現するよう構成するには、 追加の調整が必要な場合があります。詳細については、「CICS での Java [アプリ](http://publib.boulder.ibm.com/infocenter/cicsts/v4r2/topic/com.ibm.cics.ts.java.doc/topics/dfht3rp.html) ケーション」の『Java [のパフォーマンス改善』](http://publib.boulder.ibm.com/infocenter/cicsts/v4r2/topic/com.ibm.cics.ts.java.doc/topics/dfht3rp.html) を参照してください。

# **JVM** プールのガーベッジ・コレクション設定のアップグレード

CICS は、ヒープのアクティブ部分におけるヒープ使用率が指定の限度に達すると、 ガーベッジ・コレクションを開始するようになりました。以前のリリースでは、指 定数の Java プログラムが実行された後に、CICS が同期モードでプールされた JVM のガーベッジ・コレクションを開始するようになっていました。前のリリース とガーベッジ・コレクションの頻度を同じにしておきたい場合は、新規のガーベッ ジ・コレクション・オプションを調整する必要があるかもしれません。

### 手順

- JVM プロファイルで MAX RESETS TO GC オプションを指定していた場合は、除去 してください。 CICS は現在このオプションを無視し、検出した場合は JVM の 開始時に警告メッセージを発行します。
- v プールされた JVM の CICS で開始されるガーベッジ・コレクションの頻度を調 整する必要がある場合は、GC HEAP THRESHOLD オプションを使用します。 このオ プションは、ヒープのアクティブ部分におけるヒープ使用率のパーセント限度を 指定します。これを上回ると CICS はガーベッジ・コレクションを開始します。 デフォルトの設定値は 85% です。
- v プールされた JVM の以前の調整により、ガーベッジ・コレクションが実行され る前に、アプリケーションがヒープのアクティブ部分のほとんどすべてのストレ ージを使用するようになっていた場合は、GC HEAP THRESHOLD のデフォルトの設 定では、JVM でさらに高い頻度でガーベッジ・コレクションが実行される可能性 があります。その場合は、GC\_HEAP\_THRESHOLD のパーセンテージをさらに大きな 値に調整して、同じ頻度のガーベッジ・コレクションに戻るようにしてくださ  $V_{\alpha}$

# 第 **29** 章 **CICS-WebSphere MQ** 接続のアップグレード

CICS-WebSphere MQ アダプター、ブリッジ、トリガー・モニター、または API 交 差出口を使用して、CICS を WebSphere MQ に接続している場合、ご使用の構成に いくつかの変更を行う必要があります。

## **CICS-WebSphere MQ** 接続のための **TCB** の可用性の確認 **(MAXOPENTCBS** 設定**)**

CICS TS for z/OS バージョン 3.2 より前のリリースでは、CICS 領域は、 WebSphere MQ キュー・マネージャーに接続するために、8 つのサブタスク TCB が含まれているプールを使用していました。 WebSphere MQ への接続要求を実行す る CICS タスクがサブタスク TCB を所有することはありませんでした。サブタス ク TCB が要求の結果を CICS タスクに返すと、そのサブタスク TCB は、 WebSphere MQ に接続する必要がある他の CICS タスクで使用できる状態になりま した。

CICS TS for z/OS バージョン 3.2 から、CICS 領域は、WebSphere MQ キュー・ マネージャーに接続するために、L8 モードのオープン TCB を使用するようになり ました。 CICS タスクは、WebSphere MQ への接続要求を実行するときに、CICS 領域にあるプールから L8 TCB を取得し、その割り振り時からタスクの終了時まで その L8 TCB を保持します。 CICS タスクが QR TCB による実行に切り替わった 場合や、WebSphere MQ への接続要求をそれ以上実行しない場合でも、CICS タス クの終了時までその L8 TCB は解放されません。したがって、WebSphere MQ に 接続するそれぞれの並行 CICS タスクでは、それぞれの存続期間を通じて L8 TCB が 1 つずつ必要になります。

プールに含まれている L8 TCB の可用性は、MAXOPENTCBS システム初期設定パ ラメーターの設定と、L8 または L9 の TCB を使用している他の CICS タスク (DB2 に接続する CICS アプリケーションなど) の数によって決まります。 1 つの CICS タスクで使用できる L8 TCB は、最大で 1 つです (L8 TCB の用途は、タス クでそれを必要としているなら、どんな用途でもかまいません)。例えば、 WebSphere MQ と DB2 の両方に接続するタスクも、L8 TCB を 1 つだけ使用しま す。 MAXOPENTCBS で設定されている TCB プール全体の制限値の範囲内であれ ば、WebSphere MQ キュー・マネージャーに接続する CICS タスクに割り振られる L8 TCB の数に特定の制限はありません。それらのタスクがプール内のすべての使 用可能な L8 TCB を占有することもあり得ます。

CICS TS for z/OS バージョン 3.2 より前のリリースからアップグレードする場合 は、MAXOPENTCBS システム初期設定パラメーターの設定を確認して、WebSphere MQ に接続するそれぞれの並行 CICS タスクに L8 TCB を 1 つずつ用意できるだ けの十分な数の L8 TCB を確保し、CICS 領域でこれらの TCB を使用する他のユ ーザーのためにも十分な数の L8 と L9 の TCB を残しておくことが重要になりま す。 MAXOPENTCBS システム初期設定パラメーターの設定を確認するための指針 については[、「パフォーマンス・ガイド」の『](http://publib.boulder.ibm.com/infocenter/cicsts/v4r2/topic/com.ibm.cics.ts.performance.doc/topics/dfht3u0.html)MAXOPENTCBS』を参照してくださ い。新しい CICS リリースにアップグレードするたびに、MAXOPENTCBS の設定 を確認することにはメリットがあります。

WebSphere MQ に接続する CICS タスクでは、WebSphere MQ サブシステムでスト レージが必要になります。 CICS TS for z/OS バージョン 3.2 より前のリリースか らアップグレードする場合や、WebSphere MQ に接続する並行 CICS タスクのピー ク数が変化する場合は、WebSphere MQ サブシステムの共通ストレージの使用状況 を確認してください。共通ストレージや、CICS から WebSphere MQ への接続につ いては、WebSphere MQ [資料の共通ストレージを](http://publib.boulder.ibm.com/infocenter/wmqv7/v7r0/topic/com.ibm.mq.csqsat.doc/zc12460_.htm)参照してください。 WebSphere MQ のストレージやパフォーマンスの要件 (CICS 領域の速度目標など) の詳細につ いては、WebSphere MQ [資料のストレージ要件およびパフォーマンス要件の計画を](http://publib.boulder.ibm.com/infocenter/wmqv7/v7r0/topic/com.ibm.mq.csqsat.doc/zc12440_.htm) 参照してください。

CICS から WebSphere MQ バージョン 6 に接続する環境では、WebSphere MQ サ ブシステムの調整パラメーター CTHREAD の設定値を大きくしなければならない場 合もあります。 CICS TS for z/OS バージョン 3.2 より前のリリースでは、CICS は常に、CTHREAD で指定されている接続のうちの 9 個と、タスク・イニシエータ ー (CKTI) ごとに 1 つの接続を使用していました。 CICS TS for z/OS バージョン 3.2 からは、L8 TCB を使用して WebSphere MQ に接続する CICS タスクの数に よって接続の数が決まります。 WebSphere MQ バージョン 6 では、WebSphere MQ の SET SYSTEM コマンドを使用して CTHREAD の値を変更できます。 WebSphere MQ バージョン 7 からは、WebSphere MQ で CTHREAD パラメーター を調整することはできなくなりました。

### **CICS-WebSphere MQ** 接続用の新規 **CICS** リソースおよびコマンド

WebSphere MQ キュー共用グループをサポートするために、CICS TS 4.1 では、 MQCONN リソース定義および新規 EXEC CICS および CEMT コマンドを CICS-WebSphere MQ 接続用に導入しました。

CICS TS 4.1 より前は、CICS システム初期設定パラメーター INITPARM の DFHMQPRM オペランドを使用して、デフォルトの WebSphere MQ キュー・マネ ージャー名および CICS-WebSphere MQ 接続のための開始キュー名を指定していま した。(DFHMQPRM オペランドは、CICS TS 3.2 より前では CSQCPARM と呼ば れていました。) このステートメントの例は、以下のとおりです。 INITPARM=(DFHMQPRM='SN=CSQ1,IQ=CICS01.INITQ')

INITPARM システム初期設定パラメーターを使用して、これらのデフォルトを指定 することはできなくなりました。CICS-WebSphere MQ 接続を開始する際に DFHMQPRM オペランドが INITPARM にあると、 CICS は警告メッセージを発行 して設定を無視します。 INITPARM システム初期設定パラメーター自体は、他の オペランドを指定すれば引き続き有効です。

CICS と WebSphere MQ の間の接続にデフォルトを備えるには、CICS 領域に対し て MQCONN リソース定義をセットアップしなければならなくなりました。接続を 開始する前に、MQCONN リソース定義をインストールする必要があります。 MQCONN リソース定義で指定するデフォルトは、 CKQC トランザクションを CICS-WebSphere MQ アダプターの制御パネルから使用するとき、またはそれを CICS コマンド行か CICS アプリケーションから呼び出すときに、適用されます。 MQCONN システム初期設定パラメーターを使用して、初期設定中に CICS が WebSphere MQ への接続を自動的に開始するよう指定するときに、CICS はデフォ ルトを使用します。以下の MQCONN リソース定義の例により、上で示されている INITPARM ステートメントの例を置き換えることができます。

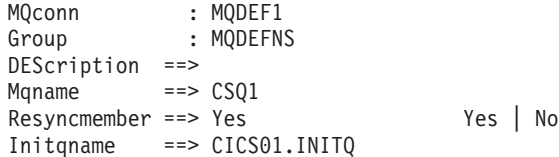

WebSphere MQ キュー共用グループをデフォルトとして MQCONN リソース定義で 指定するか、単一のキュー・マネージャーの名前を指定することができます。 WebSphere MQ キュー共用グループを使用するには、CICS TS 4.1 より高いレベル の CICS SVC が CICS 領域でアクティブでなければなりません。新規レベルの CICS SVC をインストールする場合、IPL はそれをアクティブにする必要がありま す。CICS TS 4.1 より上のレベルの CICS SVC がアクティブでないときに CICS 領域が WebSphere MQ キュー共用グループに接続しようとする場合、メッセージ DFHMQ0325 が発行され、システム・ダンプが取られて、ダンプ・コード DFHAP0002 および重大エラー・コード X'A0C6' が出されます。

新規 EXEC CICS および CEMT コマンドを使用して、MQCONN リソース定義を 処理することができます。CKQC START または STOP コマンドを発行する代わり として、 SET MQCONN コマンドを使用して、CICS-WebSphere MQ 接続を開始お よび停止することもできます。

アプリケーション・プログラムを使用して CICS-WebSphere MQ 接続を制御する場 合、アプリケーションが原因で、これまでとは別の結果が生じることがあります。 これらの変更についての詳細は、 265 ページの『[CICS-WebSphere MQ](#page-274-0) 接続に関連 [して生じる可能性のあるアプリケーション動作の変更点』を](#page-274-0)参照してください。新 規機能を使用するためのアプリケーションのアップグレードについての詳細は、 266 ページの『CICS-WebSphere MQ [接続に関するアプリケーションのアップグレー](#page-275-0) [ド』を](#page-275-0)参照してください。

## **WebSphere MQ** バージョン **7 API** 呼び出しのサポート

WebSphere MQ バージョン 7 で新しい API 呼び出しを使用する新しいまたは変更 された CICS アプリケーションは、 CICS と共に出荷された WebSphere MQ API スタブ・モジュールとリンク・エディットされている必要があります。

#### 新しい API 呼び出しは、

MQBUFMH、MQCB、MQCTL、MQCRTMH、MQDLTMH、 MQDLTMP、MQINQMP、MQMHBUF、MQSETMP、MQSTAT、MQSUB、および MQSUBRQ です。バージョン 7 の API 呼び出しは、WebSphere MQ と共に出荷 されたスタブではなく CICS と共に出荷されたスタブを使用するときにのみ、 CICS でサポートされます。バージョン 7 の API 呼び出しを使用しない新規およ び既存の CICS アプリケーションは、 CICS または WebSphere MQ と共に出荷さ れたスタブを使用できます。

WebSphere MQ キュー・マネージャーは、これらの API 呼び出しを CICS 環境で サポートするために、 WebSphere MQ バージョン 7.0.1 以上でなければなりませ ん。 WebSphere MQ バージョン 7.0.1 で、 APAR が PK97364 および PK97972 の PTF を適用する必要があります。

新しいバージョン 7 の API 呼び出し MQCB および MQCTL を CICS アプリケー ションによる非同期メッセージングで使用する場合、 WebSphere MQ プログラミン グ文書に加えて、 CICS 文書に示されている情報を使用してプログラムをコーディ ングする必要があります。 CICS 環境で非同期メッセージングを使用するための要 件は、 「CICS integration with WebSphere MQ」文書の『Asynchronous message consumption and callback routines』にリストされています。

## **CICS-WebSphere MQ** 接続コンポーネントの **CICS** への移動

CICS TS 3.2 では、CICS-WebSphere MQ アダプター、ブリッジ、トリガー・モニ ター、および API 交差出口は、WebSphere MQ から CICS に移動しました。

CICS-WebSphere MQ 接続コンポーネントを新規ロケーションで使用するために、 以下のアクションを取る必要があります。

- v WebSphere MQ バージョン 6 を使用する場合、APAR PK42616 用の PTF を WebSphere MQ に適用して、正しいアダプターが使用されるようにします。 WebSphere MQ バージョン 7 を使用する場合は、この PTF は必要ありません。
- CSD を前のリリースの CICS と共用していない場合、既存のグループ CSOCAT1 および CSQCKB (CSQCxxx 定義が含まれている) を CSD から除去することが できます。
- v CSD を前の CICS リリースと共用している場合は、CSQCAT1 および CSQCKB が CICS TS バージョン 4 または CICS TS 3.2 にインストールされていないこ とを確認してください。グループ CSQCAT1 から CKQQ TDQUEUE も削除する 必要があります。CICS TS の CICS TS 3.2 より前のリリースの場合、DFHLIST のインストール後に、CSQCAT1 および CSQCKB グループをグループ・リスト の一部としてインストールします。これにより、グループ DFHMQ をオーバーラ イドし、必要な定義を正しくインストールします。
- v CICS プロシージャーの CICS STEPLIB 連結と DFHRPL 連結で、CICS ライブ ラリーの後に WebSphere MQ ライブラリーを配置して、正しいアダプター、ト リガー・モニター、ブリッジのコードが使用されるようにします。
- v WebSphere MQ とは異なり、CICS は大文字の英語をサポートしていません。 CICS-WebSphere MQ コンポーネントに大文字の英語を使用する場合、 ASSIGN NATLANGINUSE が E (米国英語) を戻し、システム初期設定パラメーターが MSGCASE=UPPER に設定されていることを確認する必要があります。これにより、 大文字英語のマップ・セットが使用できます。
- v CICS は、グループ DFHMQ の CSQCAPX に、パラメーター CONCURRENCY(THREADSAFE) が指定されたプログラム定義を提供します。出 口プログラムおよび出口プログラムが呼び出す任意のプログラムを定義し、出口 内でスレッド・セーフ CICS コマンドのみを使用するとき、 CONCURRENCY(THREADSAFE) を指定します。既存の API 交差出口を調べ て、それらのロジックがスレッド・セーフであることも確認する必要がありま す。
- v CICS-WebSphere MQ メッセージは、フォーマット CSQCxxx から DFHMQ0xxx に変更されます。ご使用のメッセージ検索アプリケーションがこの変更に対応す ることを確認してください。
- CICS-WebSphere MQ コンポーネントによって生成されるすべてのトレース項目 で CICS トレース・ドメインが使用されるようになりました。 WebSphere MQ

<span id="page-274-0"></span>トレース専用にユーザー・トレースを使用可能にしている場合は、アプリケーシ ョン・トレースのオーバーヘッドを節約するためにユーザー・トレースをオフに できます。

v CICS-WebSphere MQ 接続を、CICS の開始時に自動的に開始する場合、システム 初期設定パラメーター **MQCONN** をシステム初期設定テーブルに追加します。

以下のいくつかの追加の機能変更には、アクションは必要ありません。

- v モジュールは名前変更され、すべての WebSphere MQ スタブおよび出口を除い て、CICS 命名規則が使用されます。これらの名前は保持されるので、既存の JCL は作動し、WebSphere MQ のバージョン 7 で追加された新しい API 呼び出 しを使用するように変更したのでない限り、アプリケーションの再リンク・エデ ィットは必要ありません。
- CSQCCOPEN、CSQCCLOS、CSQCGET、CSQCPUT1 および CSQCINQ は変更な しにシップされ、全部 DFHMQSTB (SDFHLOAD からロードされる) へのエント リー・ポイントになります。
- v 2 つの新規一時データ・キュー、CMQM および CKQQ があり、両方がグループ DFHDCTG に定義されます。CMQM は、CICS-WebSphere MQ アダプター、トリ ガー・モニターおよびブリッジによって発行されるすべての CICS-WebSphere MQ メッセージをログに記録します。 CKQQ は、CICS-WebSphere MQ の接続 および切断に関連したすべてのメッセージをログに記録します。
- v WebSphere MQ 統計は、CICS の実行期間中にリセットできるようになりまし た。これは、 **CKQC DISPLAY** コマンドを使用するときに、アクティブな CICS-WebSphere MQ スレッドのみを参照できることを意味するので、数を減ら すか、ゼロまで削減することができます。

# **CICS-WebSphere MQ** 接続に関連して生じる可能性のあるアプリケーショ ン動作の変更点

EXEC CICS LINK コマンドを発行して、プログラム DFHMQQCN (または CSQCQCON、これは互換性のために保持されている) にリンクし、パラメーターの セットを受け渡すことにより、CICS TS 4.1 より前に行っていたのと同じ方法で、 アプリケーションから CICS-WebSphere MQ 接続を開始できます。ただし、 CICS-WebSphere MQ 接続を開始するこの方法を使用し続ける場合、アプリケーシ ョンで使用するパラメーターに応じて、これまでとは別の結果が生じることがあり ます。

新しい SET MQCONN コマンドを使用して CICS-WebSphere MQ 接続を制御する ようアプリケーションをアップグレードするなら、これらの結果を避けることがで きます。プログラム DFHMQQCN を使用して CICS-WebSphere MQ 接続を開始す るときに生じる可能性のある、これまでとは別の結果は、以下のとおりです。

### **CONNSSN** パラメーター

ご使用のアプリケーションが CONNSSN パラメーターを使用して、接続用 の WebSphere MQ キュー・マネージャーの名前を指定する場合、CICS は 前と同じようにこのキュー・マネージャーに接続します。さらに、インスト ールされた MQCONN 定義の MQNAME 属性の設定は、コマンドで指定し たキュー・マネージャーの名前に置き換えられます。元のキュー・マネージ ャーまたはキュー共用グループに戻す場合、リソース定義で MQNAME を 再び設定します。

<span id="page-275-0"></span>**CONNIQ** パラメーター

ご使用のアプリケーションが CONNIQ パラメーターを使用して、接続用の デフォルトの開始キューの名前を指定する場合、CICS はその開始キュー名 を使用し、インストールされた MQINI リソース定義の INITQNAME 属性 は、コマンドで指定した開始キューの名前に置き換えられます。(MQINI は、MQCONN リソース定義をインストールするときに、CICS がインスト ールする暗黙的なリソース定義です。)

### **INITP** パラメーター

ご使用のアプリケーションが INITP パラメーター (デフォルトの設定が使 用されることを指定する) を使用する場合、これらのデフォルト設定は、 INITPARM システム初期設定パラメーターからではなく、インストールさ れた MQCONN リソース定義から取られるようになります。したがって、 INITP パラメーターは MQDEF として知られるようになりました。MQDEF が Y に設定されているとき、MQCONN リソース定義からの設定は、以下 のように適用されます。

- v MQCONN リソース定義が MQNAME 属性で WebSphere MQ キュー・ マネージャーの名前を指定する場合、CICS はそのキュー・マネージャー に接続します。
- v MQCONN リソース定義が MQNAME 属性で WebSphere MQ キュー共 用グループを指定する場合、CICS はそのグループの任意のアクティブ・ メンバーに接続します。再接続の際、CICS は、MQCONN リソース定義 の RESYNCMEMBER 属性の設定に応じて、同じキュー・マネージャー に接続する場合もあれば、異なるキュー・マネージャーに接続する場合も あります。この新しい動作を考慮に入れるために、ご使用のアプリケーシ ョンを変更する必要がある場合があります。

EXEC CICS LINK コマンドをプログラム DFHMQDSC (または CSQCDSC、これは 互換性のために保持されている) に発行することにより、前と同じ方法で、アプリ ケーションから CICS-WebSphere MQ 接続を停止することができます。この操作の 結果に変更はありません。

# **CICS-WebSphere MQ** 接続に関するアプリケーションのアップグレード

別のプログラムにリンクする代わりに、キュー共用グループを指定するか、新しい SET MQCONN コマンドを使用して CICS-WebSphere MQ 接続を制御して、アプリ ケーションをアップグレードできます。

#### 手順

v アプリケーションが DFHMQQCN (または CSQCQCON) に渡すパラメーター・ リストで、CONNSSN パラメーターはインストール済みの MQCONN 定義内の MQNAME 属性にマップします。したがって、このパラメーターを使用して、 WebSphere MQ キュー共用グループの名前か、単一の WebSphere MQ キュー・ マネージャーの名前のどちらかを指定できるようになりました。

- v EXEC CICS LINK コマンドを DFHMQQCN に対して使用する代わりに、新しい EXEC CICS SET MQCONN CONNECTED コマンドを使用して CICS-WebSphere MQ 接続を開始できます。 キュー共用グループの名前および適切な再同期動作を 指定するか、CICS 領域の MQCONN リソース定義で指定された設定を使用しま す。
- 新しい EXEC CICS SET MQCONN NOTCONNECTED コマンドを使用して CICS-WebSphere MQ 接続を停止することもできます。 新しいコマンドを使用し て強制的な停止か静止的な停止を指定でき、さらに静止的な停止の場合は、接続 を停止する前か後のどちらに制御をアプリケーションに戻すかを指定できます。
- 接続がアクティブである間に CICS-WebSphere MQ API 交差出口を使用可能にし たり使用不可にしたりする場合は、引き続きアダプター・リセット・プログラム DFHMQRS (または互換性のために保持されている CSQCRST) にリンクしなけれ ばなりません。

# 第 **30** 章 **CICS Web** サポート・アプリケーションのアップグレ ード

CICS Transaction Server for z/OS, バージョン 4 リリース 2 は、Web 対応と Web 非対応の両方のアプリケーション・プログラムに対して既存の CICS Web サポー ト・アーキテクチャーをサポートします。HTTP メッセージを送受信する既存の Web 対応アプリケーション・プログラムは、アップグレードしてここに説明されて いる拡張を利用することに決めるまで、未変更のままで使用できます。

- v CICS 領域で Web クライアントからの長期間持続する HTTP 接続によるパフォ ーマンス上の問題が生じている場合、ポートの TCPIPSERVICE リソース定義で MAXPERSIST 属性を使用して、 CICS 領域が常に受け入れる持続接続の数を制 限できるようになりました。通常 HTTP/1.1 サーバーは持続接続を許可している 必要があるので、この理由によるパフォーマンス上の問題を抱える CICS 領域に のみ接続スロットルをセットアップしてください。接続スロットルについて詳し くは、CICS Web サポートによる持続接続の処理方法 を参照してください。
- v 文書テンプレート用のリソース・セキュリティーを設定する、新規の XRES シス テム初期設定パラメーターをどのように処理するかを選択します。 XRES の場 合、YES がデフォルト設定です。この場合、CICS はデフォルトのクラス名 RCICSRES および WCICSRES を使用します。セキュリティー検査が CICS 領域 に対してアクティブになっている場合 (SEC=YES システム初期設定パラメータ ー)、以下のいずれかを選択できます。
	- 文書テンプレート用のリソース・セキュリティーを除去し、任意のユーザー ID が文書テンプレートにアクセスできるようにするには、XRES=NO を明示 的に指定します。XRES=NO を指定する場合、セキュリティーの変更を行う必 要はありません。
	- XRES=YES (デフォルト) を指定します。
	- XRES=*name* を指定し、RACF 静的クラス記述子テーブルまたは RACF 動的 クラス記述子テーブルのいずれかで独自のリソース・クラスを定義します。
	- XRES=YES または XRES=*name* を指定することにした場合、 272 [ページの](#page-281-0) 『CICS 文書テンプレートおよび z/OS UNIX [ファイル用のリソース・セキュ](#page-281-0) [リティーのインプリメント』の](#page-281-0)指示に従ってください。

CICS が初期設定しているとき、リソース・プロファイルを主記憶域に組み込ん で、システム初期設定パラメーターで指定するすべてのリソース・クラスが一致 するように、CICS は RACF に対して要求します。 CICS が、存在しないリソー ス・クラスまたは正しく定義されていないリソース・クラスをロードするように RACF に要求する場合、CICS は外部セキュリティー初期設定が失敗したことを 示すメッセージを発行し、CICS 初期設定を終了します。

v z/OS UNIX ファイルのアクセス制御を指定する、新規の XHFS システム初期設 定パラメーターをどのように処理するかを選択します。 XHFS の場合、YES が デフォルト設定です。これは、z/OS UNIX ファイルのアクセス制御がアクティブ であることを意味します。セキュリティー検査が CICS 領域に対してアクティブ になっている場合 (SEC=YES システム初期設定パラメーター)、以下のいずれか を選択できます。

- z/OS UNIX ファイルのアクセス制御を除去して、任意のユーザー ID が z/OS UNIX ファイルにアクセスできるようにするには、XHFS=NO を明示的に指定 します。XHFS=NO を指定する場合、セキュリティーの変更を行う必要はあり ません。
- XHFS=YES (デフォルト) を指定します。 z/OS UNIX ファイルのアクセス権 限は、z/OS UNIX システム・サービスで指定されているので、個々のファイ ルの RACF プロファイルを定義する必要はありません。ただし、アクセス制 御リスト (ACL) を使用して z/OS UNIX ファイルへのアクセスを制御する場 合、FSSEC クラスを RACF でアクティブにしてください。XHFS=YES を指 定することにした場合、 272 ページの『CICS [文書テンプレートおよび](#page-281-0) z/OS UNIX [ファイル用のリソース・セキュリティーのインプリメント』の](#page-281-0)指示に従 ってください。
- v GET および POST メソッドの CHARACTERSET および HOSTCODEPAGE オプ ションは現在同じです。また、特定の環境では、データをローカル CCSID で受 信することになります。 CHARACTERSET (以前の CLNTCODEPAGE) および HOSTCODEPAGE オプションは現在、GET メソッドおよび POST メソッドでサ ブミットされたフォームに有効で、デフォルトはどちらの場合も同じです。した がって、フォームが POST メソッドを使用しており HOSTCODEPAGE オプショ ンを指定しない場合、かつ LOCALCCSID 初期設定パラメーターが 037 ではな い場合に、データを CCSID 037 (デフォルトの EBCDIC コード・ページ) では なく、ローカル CCSID で受け取ります。ホスト・コード・ページとして 037 を 指定するには、LOCALCCSID パラメーターを 037 に変更するか、または "037" を使用するようにアプリケーションを明示的に変更してください。
- v (INTO または SET オプションのいずれかを指定して) バッファーを使用する場 合、実行するコード・ページ変換についてはある種の考慮事項があります。 バッ ファーにデータを受信し、CHARACTERSET と CLICONVERT を指定しない場合 には、メッセージのメディア・タイプは、(IANA 定義に応じて) 実行するコー ド・ページ変換のデータ・コンテンツ・タイプとしてテキストを指定する必要が あります。メディア・タイプが未指定で CLICONVERT が指定されているメッセ ージに対しても、コード・ページ変換が行われます。テキスト以外のメディア・ タイプが存在する場合、CICS はメッセージ本文を変換しません。DFHWBCLI Web クライアント・インターフェースを使用する場合、TEXT の WBCLI MEDIATYPE を指定するか、DFHWBCLI に必須の WBCLI CHARSET 値を含めることにより、必要なコード・ページ変換を実行する必要があります。

## クライアント **HTTP** 接続用の接続プールの実装

接続プーリングをアクティブにするには、 CICS Web サポートまたは Web サービ ス・アプリケーション・プログラムで、 **INVOKE SERVICE** または **WEB OPEN** コマン ドで URIMAP リソースを SOCKETCLOSE 属性と共に指定する必要があります。 イベント処理では、HTTP EP アダプターが URIMAP リソースを SOCKETCLOSE 属性と共に使用する必要があります。

## このタスクについて

CICS Web サポート・アプリケーション、Web サービス・アプリケーション、また は HTTP EP アダプターによる複数の呼び出しが特定のホストおよびポートのため の接続要求を行う場合、または Web サービス・アプリケーションが複数の要求と

応答を行う場合に、接続プーリングはパフォーマンス上の利点を提供することがで きます。単一のユーザー作成 CICS Web サポート・アプリケーションの呼び出し、 単一の Web サービスの要求または応答、または単一のイベント送出の場合には、 接続プーリングによってパフォーマンスが向上することはありません。

接続プーリングは、URIMAP リソースの SOCKETCLOSE 属性で USAGE(CLIENT) と共に指定されます。 SOCKETCLOSE は、CICS プログラムがクライアント HTTP 接続の使用を終えた後に、CICS がその接続を開いたままにするかどうか、およびそ の場合の待機時間の長さを定義します。使用後、CICS により接続の状態が確認さ れ、その接続は休止状態でプールに配置されます。休止接続は、同じアプリケーシ ョン、または同じホストおよびポートに接続する別のアプリケーションが再使用で きます。

アプリケーションによって開かれたクライアント HTTP 接続が使用後にプールされ るようにするには、アプリケーションが接続を以下の手順で説明されている方法で 扱う必要があります。

### 手順

- 1. クライアント (アウトバウンド) HTTP 接続を開くとき、URIMAP リソースに SOCKETCLOSE 属性を設定して指定します。
	- v CICS Web サポート・アプリケーションでは、 URIMAP リソースを **WEB OPEN** コマンドに指定して接続の URL を提供できます。 URL をアプリケー ションに直接コーディングする場合、CICS は URIMAP リソースにアクセス しないので、使用後に接続をプールすることができません。
	- v サービス要求元である CICS Web サービス・アプリケーションでは、 URIMAP リソースを **INVOKE SERVICE** コマンドに指定して Web サービスの URI を提供できます。 URL をアプリケーションに直接コーディングする場 合、または Web サービス記述からの URI を使用する場合は、 CICS は URIMAP リソースにアクセスしません。
	- v HTTP EP アダプターでは、URIMAP リソースをイベント・バインディングに 指定します。
- 2. CICS Web サポート・アプリケーションが、発行する **WEB SEND** または **WEB CONVERSE** コマンド上でオプション CLOSESTATUS(CLOSE) を使用しないことを 確認してください。 CLOSESTATUS(CLOSE) は接続を閉じるようにサーバーに 要求し、そして閉じられた接続はプールできなくなります。以前はこのオプショ ンの使用が、アプリケーションが最後の要求をサーバーに送信するときのベス ト・プラクティスとして提示されていましたが、それは必須の処置ではありませ んでした。
- 3. クライアント HTTP 接続の使用を完了したときに、 CICS Web サポート・アプ リケーションが **WEB CLOSE** コマンドを発行するようにしてください。 以前は、 アプリケーションがこのコマンドを発行すると CICS は接続を閉じました。この コマンドは、CICS にアプリケーションが接続の使用を終了したことを通知する ようになりました。接続プーリングが使用されている場合、CICS は接続を開い たままにして、検査した後にプールに入れます。接続プーリングが使用されてい ない場合、CICS は以前のように接続を閉じます。 CICS Web サービス・アプ リケーションでは、 **INVOKE SERVICE** コマンドはアプリケーションによる接続の 使用を完了して、 CICS Web サービス・アプリケーションが追加のコマンドを 発行して接続の使用を完了する必要がないようにします。

## <span id="page-281-0"></span>次のタスク

アプリケーションがアウトバウンド接続を開くときに URIMAP リソースを既に使 用している場合、 CICS Web サポート・アプリケーションが **WEB CLOSE** コマンド を発行してどのコマンド上でもオプション CLOSESTATUS(CLOSE) を使用しなけれ ば、アプリケーションを変更して接続プーリングを実装する必要はありません。 CICS Web サポートおよび Web サービス・アプリケーションによって、および HTTP EP アダプターによって既に使用されている URIMAP リソースには、 SOCKETCLOSE 属性を指定できます。 CICS Web サポート・アプリケーションで 使用されるセッション・トークンはプールされた接続上で持続しないので、アプリ ケーションはプールされた接続を新しい接続の場合とまったく同じ方法で再使用し ます。

現在、CICS Web サポートおよび Web サービス・クライアント要求に URIMAP リソースを使用していないとき、接続プーリングを実装する場合には、関連するク ライアント要求のために URIMAP リソースをセットアップして、接続を開くとき に URIMAP リソースを指定するようにアプリケーションを変更する必要がありま す。 CICS Web サポート・アプリケーションが WEB CLOSE コマンドを発行し て、いずれかのコマンド上でオプション CLOSESTATUS(CLOSE) を使用することが ないようにしてください。クライアント要求のために URIMAP リソースの使用を 開始すると、接続プーリングが使用可能になることに加えて、システム管理者は接 続のエンドポイントに対する変更に対応できるようになり、サービス・プロバイダ ーの URI が変更された場合でもアプリケーションを再コンパイルする必要はありま せん。

# **CICS** 文書テンプレートおよび **z/OS UNIX** ファイル用のリソース・セキュ リティーのインプリメント

システム初期設定パラメーター XRES=YES、XRES=*name*、または XHFS=YES を 指定することにした場合、以下の指示に従ってください。 XRES=YES および XHFS=YES がデフォルトです。

### 手順

- v XRES=YES または XRES=*name* を指定して、CICS 文書テンプレート用のリソー ス・セキュリティーをアクティブにすることにした場合、以下を含む、文書テン プレートにアクセスする CICS 領域内のトランザクションの TRANSACTION リ ソース定義で RESSEC 属性を調べてください。
	- CEMT および EXEC CICS CREATE、DISCARD、または INQUIRE DOCTEMPLATE コマンドを含むその他のトランザクション。
	- CWXN (URIMAP 定義を使用して CICS Web サポートから静的応答を提供す る場合)。
	- CICS Web サポート・アプリケーション・プログラム用の別名トランザクショ ン。デフォルトの別名トランザクションは CWBA です。
	- EXEC CICS CREATE または INSERT DOCUMENT コマンドを TEMPLATE オプションとともに使用する、他のアプリケーション・プログラム用のトラン ザクション。

これらのトランザクションのいずれかに RESSEC=YES が指定されている場合、 トランザクション許可用のユーザー ID を指定して、適切な文書テンプレートを 使用してください。文書テンプレートを作成または廃棄するには、ALTER 許可 が必要です。また、その他のすべての使用 (API コマンド DOCUMENT CREATE および DOCUMENT INSERT を含む) には、READ 許可が必要です。

注**:** CICS 提供の RDO グループ内にある CICS 提供のトランザクションの RESSEC 属性を変更することはできません。この属性を変更するには、定義を自 分自身のグループにコピーしてください。そこで属性を変更できます。CEMT は グループ DFHOPER にあり、CWBA および CWXN はグループ DFHWEB にあ ります。

- v XRES システム初期設定パラメーターで指定されるリソース・クラスで、CICS 領域内の RESSEC=YES を指定したトランザクションによって使用されるすべて の CICS 文書テンプレート用に RACF プロファイルを提供します。
	- 1. CICS 文書テンプレートに正しいプロファイル名を使用していることを確認し てください。 接頭部としてリソース・タイプ DOCTEMPLATE が付けられ た、DOCTEMPLATE リソース定義の名前を使用してください (EXEC CICS コマンドで使用される 48 文字の TEMPLATENAME 属性ではありません)。 セキュリティー検査プロセスには大/小文字の区別があるので、プロファイル 名の大/小文字はリソース・タイプとリソース定義名の大/小文字と一致してい なければなりません。
	- 2. 正しいユーザー ID に許可を与えていることを確認してください。 CICS Web サポートの場合、トランザクションに関連したユーザー ID は、CICS Web サ ポート・アーキテクチャーに応じて変わることがあります。 CICS Web サポ ートによって使用される文書テンプレートおよび z/OS UNIX ファイルにアク セスするためのユーザー ID には、さらに詳しい情報があります。
- v XHFS=YES を指定して z/OS UNIX ファイルのアクセス制御をアクティブにする ことにした場合、 z/OS UNIX ファイルのセキュリティーのインプリメントの指 示に従って、 Web クライアントがそれらのファイルにアクセスできるようにし ます。

ファイルにアクセスするトランザクションの TRANSACTION リソース定義内の RESSEC 属性を確認する必要はありません。 XHFS=YES が CICS 領域のシステ ム初期設定パラメーターとして指定されている場合、 CICS Web サポートによっ て静的応答として使用されるすべての z/OS UNIX ファイルは通常、それらにア クセスしているトランザクションの RESSEC 属性に関係なく、セキュリティー検 査の対象となります。

例外として、z/OS UNIX ファイルが CICS 文書テンプレートとして定義され、 そうした仕方で使用される場合 (例えば、アプリケーションによって)、XRES シ ステム初期設定パラメーターによって指定される、CICS 文書テンプレート用の リソース・セキュリティーは、ユーザーのためにそれらの文書テンプレートへの アクセスを制御します。この状態では、ファイル用に z/OS UNIX System Services でリソース・セキュリティーをセットアップする必要はありません。た だし、z/OS UNIX ファイルが文書テンプレートとして定義されている場合でも、 CICS 領域ユーザー ID は常に z/OS UNIX ファイルに対する読み取り 許可を持 っている必要があります。

# **SupportPac CA8K** からの **Atom** フィードのアップグレード

CICS TS for z/OS バージョン 3.1 または CICS TS for z/OS バージョン 3.2 で CA8K SupportPac を使用して Atom フィードをセットアップした場合は、未変更の まま CICS TS for z/OS, バージョン 4.2 で使用するか、CICS TS for z/OS, バージ ョン 4.2 の Atom フィードのサポートを使用するようにアップグレードすることが できます。

## このタスクについて

CICS TS for z/OS, バージョン 4.2 は、CA8K SupportPac を使用してセットアップ された Atom フィードをサポートします。まだ Atom フィードをアップグレードし ない場合は、すべてのリソースを未変更のままにして、新しい ATOMSERVICE リ ソース・サポートの代わりに PIPELINE リソース・サポートを引き続き使用しなけ ればなりません。

Atom フィードを CA8K SupportPac からアップグレードする際には、いくらか変更 を加えてからサービス・ルーチンを引き続き使用できます。しかし、パイプライン 構成ファイルなどの、サポートしているリソースのほとんどは、Atom 構成ファイル など、CICS TS for z/OS, バージョン 4.2 でそれに取って代わるものに置き換えな ければなりません。 CICS Explorer を使用して、CICS TS for z/OS, バージョン 4.2 の Atom フィードで必要なリソースをセットアップできます。

表 21 では、CA8K SupportPac を使用した Atom フィード用に使用されていたリソ ースと、CICS TS for z/OS, バージョン 4.2 の Atom フィードのサポートでそれら のリソースを再利用したり置き換えたりする方法を要約しています。

表 *21. SupportPac CA8K* リソースの再利用

|                                                      | CICS TS for z/OS, バージョン 4.2 での使                                                                                                    |
|------------------------------------------------------|----------------------------------------------------------------------------------------------------|
| SupportPac CA8K リソース                                 | 用法                                                                                                    |
| URIMAP リソース (サンプル DFH\$W2U1 お<br>よび DFH\$W2V1)       | USAGE(PIPELINE) を USAGE(ATOM) に変<br>更することによって再利用できます。 あるい<br>は、CICS Explorer を使用して Atom フィー<br>ドのリソースをセットアップすると、CICS<br>によって URIMAP リソースが自動的に作成<br>されます。 |
| PIPELINE リソース (サンプル DFH\$W2F1<br>および DFH\$W2Q1)      | ATOMSERVICE リソースに置き換えます。<br>CICS Explorer を使用して Atom フィードの<br>リソースをセットアップすると、CICS によ<br>って ATOMSERVICE リソースが自動的に作<br>成されます。                              |
| パイプライン構成ファイル                                         | Atom 構成ファイルに置き換えられます。                                                                                                    |
| パイプライン構成ファイル内の端末ハンドラ<br>ー・パラメーター・リスト                 | ほとんどのエレメントは Atom 構成ファイル<br>内で再利用できますが、DFDL を使用する<br><cics:layout> エレメントは例外で、必要なく<br/>なりました (XML バインディングにリソー<br/>スの構造が記述されるようになりました)。</cics:layout>       |
| メッセージ・ハンドラー・プログラム (サン<br>プル DFH\$W2FD および DFH\$W2SD) | 必要なくなりました。CICS がこの処理を実<br>行します。                                                                                                    |

表 *21. SupportPac CA8K* リソースの再利用 *(*続き*)*

|                           | CICS TS for z/OS, バージョン 4.2 での使 |
|---------------------------|---------------------------------|
| SupportPac CA8K リソース      | 用法                              |
| サービス・ルーチン (サンプル DFH\$W2TS | 多少の変更を加えて再利用できます。サンプ            |
| および DFH0W2FA)             | ル・サービス・ルーチン DFHOW2F1 は          |
|                           | DFHOW2FA の更新済みバージョンで、新し         |
|                           | いサンプル・サービス・ルーチン                 |
|                           | DFHSW2S1 が提供されています。             |
| リソース・レイアウト・マッピング構造        | XML バインディングに置き換えられます。           |
| Atom フィード・データを入れる CICS リソ | 変更を加えずに再利用できます。                 |
| ース (一時記憶域キューなど)           |                                 |

各 SupportPac CA8K リソースをアップグレードするか置き換えて、CICS TS for z/OS, バージョン 4.2 Atom フィードを作成するには、以下のステップに従います。

### 手順

- 1. 以下のようにサービス・ルーチンを変更します。
	- a. ATOMPARAMETERS コンテナーを DFHATOMPARMS に名前変更します。
	- b. ATOMCONTENT コンテナーを DFHATOMCONTENT に名前変更します。
	- c. オプションのコンテナー ATOMTITLE および ATOMSUMMARY を使用して いた場合は、これらを DFHATOMTITLE および DFHATOMSUMMARY に名 前変更します。 オプションのコンテナー ATOMSUBTITLE を使用していた 場合、サブタイトルが Atom フィード用にのみ有効であり、Atom エントリ ー用には無効であるため、このコンテナーを破棄してください。
	- d. 以下のように、ATOMPARAMETERS コンテナーに渡されたパラメーターを マップしていたサンプル集への参照を、DFHATOMPARMS コンテナーをマ ップするサンプル集に置き換えます。

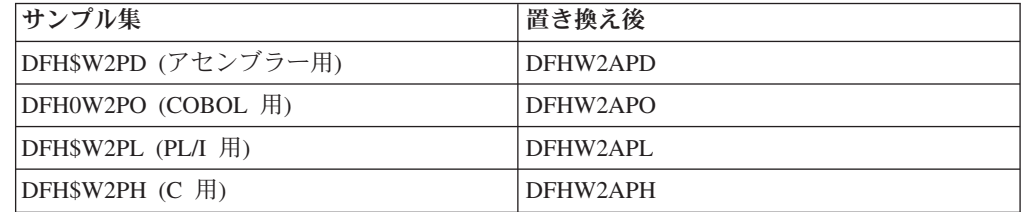

コンテナー内のパラメーターが、「*CICS* インターネット・ガイド」にリスト されています。SupportPac CA8K 内のリストの以下のパラメーターは、もは や使用されません。

- v リソース・レイアウト・マッピング構造を指す **ATMP\_RLM**
- v **ATMP\_KEY\_FLD**
- v **ATMP\_SUBTITLE\_FLD**

多数の新しいパラメーターが DFHATOMPARMS コンテナーに追加され、い くつかの新しいビット値が **ATMP\_OPTIONS** に存在します。

e. 次のように、ATOMPARAMETERS コンテナーのサンプル集で参照する定数 定義が含まれているサンプル集の参照を、新しい定数定義が含まれているサ ンプル集に置換します。

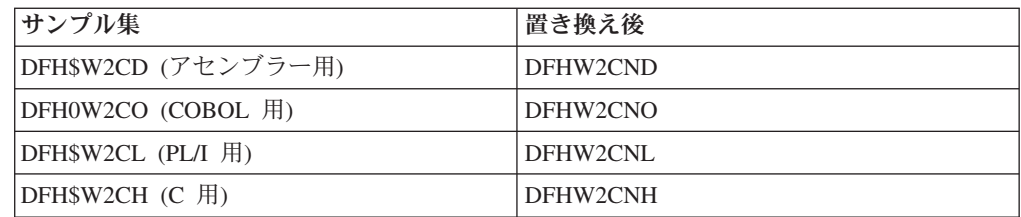

f. 「*CICS* インターネット・ガイド」の指示を確認し、サービス・ルーチンに追 加の変更を加えて、新しい機能を活用するかどうか判断します。 データを返 すために使用可能な追加のコンテナーやパラメーターの一部を使用すること もできます。

これらの変更を加える際には、サービス・ルーチン用にモジュールを再コンパイ ルします。

- 2. CICS XML アシスタント・プログラム DFHLS2SC を使用して、Atom フィード 用のデータを含むリソース用の XML バインディングを作成します。 XML バ インディングは、パイプライン構成ファイル内の <cics:layout> エレメントと、 リソース・レイアウト・マッピング構造を置き換えます。 XML バインディング を作成するには、リソース内のレコード構造について説明する、 COBOL、C、C++、または PL/I での高水準言語構造またはコピーブックが必要 です。 DFHLS2SC の使用方法については、「*CICS* アプリケーション・プログ ラミング・ガイド」のを参照してください。
- 3. 「*CICS* インターネット・ガイド」の指示に従って、CICS Explorer を使用し て、Atom フィードのバンドル・プロジェクトをセットアップしてデプロイしま す。 Atom 構成ファイルは、バンドル・プロジェクトの中で作成します。端末ハ ンドラーのパラメーター・リストにあるほとんどのエレメントを再利用するため に Atom 構成ファイルを編集することもできます。 XML エディターまたはテ キスト・エディターを使用して Atom 構成ファイルを編集する場合は、これらの エレメントの新しいネスト構造に合わせて Atom 構成ファイルを記述するように してください。端末ハンドラーのパラメーター・リストから再利用できるエレメ ントを以下にまとめます。
	- a. フィード用のデータを提供する CICS リソースの名前とタイプを指定する <cics:resource> エレメントを再利用します。
	- b. Atom エントリー用のメタデータを提供する CICS リソース内のフィールド を指定する <cics:fieldnames> エレメントを再利用します。 「id」属性の名前 を「atomid」に変更します。Atom 構成ファイル内では、いくつかの新しい属 性もこのエレメントに使用可能です。
	- c. Atom フィード用のメタデータを指定する <atom:feed> エレメントとその子 エレメントを再利用します。
	- d. メタデータを指定し、Atom エントリー用の内容を提供するリソースに名前を 付ける <atom:entry> エレメントとその子エレメントを再利用します。

データ・ファイル記述子言語 (DFDL) を使用して CICS リソースを記述する <cics:layout> エレメントは、必要なくなりました。

バンドル・プロジェクトを CICS 領域にデプロイし、BUNDLE リソースをイン ストールすると、Atom フィードで使用できる ATOMSERVICE リソースと URIMAP リソースが CICS によって作成されます。

- 4. CICS によって作成された URIMAP リソースの代わりに既存の URIMAP リソ ースを Atom フィードで使用する場合は、既存のリソースを変更して、 PIPELINE リソースの代わりに ATOMSERVICE リソースを参照するように変更 します。
	- a. USAGE(PIPELINE) を USAGE(ATOM) に変更します。
	- b. PIPELINE 属性を削除します。
	- c. ATOMSERVICE 属性を追加して、BUNDLE リソースのインストール時に CICS によって作成された ATOMSERVICE リソースの名前を指定します。
	- d. TRANSACTION 属性を変更して、Atom フィード用のデフォルトの別名トラ ンザクションの CW2A か、DFHW2A (W2 ドメイン別名プログラム) を実行 する別の別名トランザクションを指定します。 「*CICS* インターネット・ガ イド」には、代替の別名トランザクションをセットアップする方法が説明さ れています。

## タスクの結果

これらのステップを完了したら、アップグレードされた Atom フィードを CICS TS for z/OS, バージョン 4.2 で使用することができます。
# 第 **31** 章 **CICS Web** サービスのアップグレード

以前のリリースで CICS Web サービスを使用していた場合は、CICS Transaction Server for z/OS, バージョン 4 リリース 2 にアップグレードする際、以下の変更に 注意してください。

- 接続プーリングは、サービス要求元アプリケーションが複数の要求と応答を行う 場合に、パフォーマンス上の利点を提供できます。接続プーリングを実装する と、アプリケーションが要求を出して応答を受け取った後も、CICS はクライア ント HTTP 接続を開いたままにします。アプリケーションは毎回新しい接続を開 く代わりに、その接続を再使用して追加の要求と応答を行います。接続プーリン グはクライアント HTTP 接続の URIMAP リソースに指定されるので、アプリケ ーションは INVOKE SERVICE コマンドに URIMAP リソースを指定する必要が あります。接続プーリングについて詳しくは、 270 [ページの『クライアント](#page-279-0) HTTP [接続用の接続プールの実装』を](#page-279-0)参照してください。
- v パイプライン・スキャンでは、ピックアップ・ディレクトリーに存在する WSDL 文書ごとに第 2 の URIMAP リソースが生成されるようになりました。この URIMAP リソースでは、WSDL 文書の場所を指す URI が定義されています。こ の URI を使用して WSDL 文書を公開すれば、外部の要求側が Web サービス・ アプリケーションを作成できるようになります。
- v CICS から直接アクセスできる IBM z/OS XML System Services (XMLSS) パーサ ーの導入により、CICS での XML 構文解析のパフォーマンスが改善されていま す。また、XMLSS パーサーでは、IBM System z® Application Assist Processor (zAAP) に対して XML 構文解析をオフロードすることも可能です。XMLSS パー サーは 2 GB 境界より上のストレージを使用するため、2 GB 境界より下のスト レージをより多くユーザー・プログラムに使用できます。

zAAP の詳細については、IBM Redbook「[System z Application Assist Processor](http://www.redbooks.ibm.com/abstracts/sg246386.html) [\(zAAP\) Implementation](http://www.redbooks.ibm.com/abstracts/sg246386.html)」を参照してください。

v SOAP メッセージの XML 構文解析が改善されたために、今まで CICS で容認さ れていた誤った形式の SOAP メッセージが拒否されることになります。

z/OS での XML 構文解析の詳細については、[IBM z/OS XML System Services](http://www.ibm.com/servers/eserver/zseries/zos/xml/Library/) Library [のページに](http://www.ibm.com/servers/eserver/zseries/zos/xml/Library/)ある*z/OS XML System Services* ユーザーズ・ガイドおよび解説 書を参照してください。

v Web サービス・アトミック・トランザクション (WS-AT) は、SOAP ヘッダーで Web サービス・アドレッシング (WS-Addressing) エレメントを使用します。これ らの WS-Addressing エレメントのデフォルト・ネームスペース接頭部が wsa か ら cicswsa に変更されました。

## **Web** サービス・アシスタントのアップグレード

Web サービス・アシスタント・バッチ・ジョブ DFHWS2LS および DFHLS2WS は いずれも、Web サービス・バインディング・ファイルを作成するために特定の量の メモリーを必要とします。Web サービス・アシスタントで大規模かつ複雑な Web サービス記述を処理できるようにするために、必要なメモリーの量が増えました。

領域サイズは最低でも 200 MB になります。領域サイズは、適宜増やしていくこと もできますし、0M に設定することもできます。

CICS TS 4.2 領域に既存の Web サービスを再デプロイする場合、再生成される Web サービス・バインディング・ファイルは若干サイズが大きくなります。

## **MTOM/XOP** サポートへのマイグレーション

MTOM/XOP サポートは、パイプライン構成ファイル内のオプションのエレメン ト・セットとして提供されます。

MTOM/XOP サポートを利用するためにパイプラインを使用可能にする場合は、以 下に注意してください。

- v CICS Web サービス・サポートによって提供されているデフォルトの代わりに独 自のアプリケーション・ハンドラーを使用する場合、パイプラインは MTOM メ ッセージを互換モードで処理します。パイプラインに MTOM メッセージをダイ レクト・モードで処理させるには、パイプライン構成ファイル内で DFHPITP を アプリケーション・ハンドラーとして指定する必要があります。
- v デフォルトの CICS Web サービス・アプリケーション・ハンドラーを使用する場 合、パイプラインは MTOM メッセージをダイレクト・モードで処理します。 XOP 文書とバイナリー添付ファイルを保持するコンテナーを処理する際は、メッ セージ・ハンドラーが引き続き正常に稼働することを確認してください。
- すべての Web サービス・リクエスターが MTOM メッセージを受け取ることが できるという確信がある場合にのみ、プロバイダーのパイプライン構成ファイル に属性 send\_mtom="yes" を構成してください。デフォルト値は send mtom="same" で、この場合は MTOM メッセージが受け取られる場合にのみ MTOM メッセージが送信されます。

パイプラインで MTOM/XOP サポートを使用可能にする場合は、**INQUIRE PIPELINE** コマンドを使用して、指定したオプションの検索が可能です。

# 第 **32** 章 **RACF Event Notifications (ENF)** をモニターするため のセキュリティー更新

CICS は、CONNECT または REMOVE コマンドが RACF ユーザー・プロファイル に影響を与えた場合、あるいはユーザー ID が **ALTUSER** コマンドの REVOKE オプ ションを使用して取り消された場合に発行される、RACF タイプ 71 Event Notifications (ENF) をモニターするようになりました。z/OS 1.11 では、RACF が ENF 71 イベント・コードを発行すると、CICS は通知を即時に受け取り、 USRDELAY システム初期設定パラメーターで指定したすべての設定をオーバーラ イドします。

z/OS 1.11 システムで RACF を使用している場合は、USRDELAY 設定を確認しま す。

# 第 **33** 章 **DB2** セキュリティー・サポートのアップグレード

DB2 アドレス・スペース内の一部またはすべてのセキュリティー検査用に RACF を使用する場合は、どのような状況で CICS が RACF アクセス制御環境エレメン ト (ACEE) を DB2 に渡すかが変更されています。

以前のリリースでは、DB2CONN または DB2ENTRY リソース用に AUTHTYPE(USERID) または AUTHTYPE(GROUP) が指定されていた場合のみ ACEE が DB2 に渡されました。この動作は変更されていませんが、それに加えて AUTHTYPE(SIGN) を指定し、SIGNID 属性が CICS 領域のユーザー ID を指定し ている場合も、CICS は ACEE のアドレスを DB2 に渡すようになりました。

この変更により、CICS 領域のユーザー ID を使用して DB2 へのアクセスを制御す る際に、DB2 が RACF セキュリティーを使用できるようになります。ただし、こ の変更された動作が予期せず既存のリソース定義に導入されていないかどうか、確 認する必要があります。また、DB2 サインオン出口を調べて、CICS 領域 ACEE が DB2 に渡されるときにそれらが適切に機能することを確認する必要があります。

# 第 **34** 章 イベント処理のアップグレード

新規の CICS リリースにアップグレードする際に、イベント処理環境に変更を加え ることが必要になる場合があります。イベント処理アプリケーションおよびモニタ ー・ツールに変更が必要になる場合もあります。

### **Atom** フィードと **WebSphere MQ** ブリッジのための新しいイベント

アプリケーション・プログラマーは、ファイルおよび一時記憶域キューが Atom フ ィードによってアクセスされるとき、またはプログラムが CICS-WebSphere MQ ブ リッジによってリンクされるときに、イベントの送出を要求できるようになりまし た。

## イベント処理のデータ型のアップグレード

CICS イベント処理のイベントを、追加の共通に使用されるデータ型によって、フィ ルター操作、キャプチャー、および作成することができます。

- v COBOL ゾーン 10 進数 (SIGN SEPARATE および SIGN LEADING のオプショ ンがあります)。
- v 浮動小数点数。
- ヌル終了ストリング。

サポートされるデータ型の完全なリストは、 情報源タブを参照してください。

### アプリケーションおよびハードウェアの考慮事項

CICS Transaction Server for z/OS, バージョン 4 リリース 2 用に提供された追加の データ型を使用する計画がない場合には、処置は必要ありません。ただし、追加の データ型の利点を活用するためには、いくつかの処置が必要になります。

イベント処理のための追加のデータ型の利点を活用するには、以下をアップデート する必要があります。

- 既存のイベント・バインディングをアップデートして、追加のデータ型を指定す る。または新しいイベント・バインディングを作成する。
- v 該当する場合、カスタム EP アダプター。
- v 必要な場合、イベント・コンシューマー。

2 進または 10 進の浮動小数点を使用するには、対応するハードウェア浮動小数点 が必要です。

### **TS** キュー **EP** アダプター・フォーマットのアップグレード

一時記憶域キュー (TSQ) EP アダプターは、CICS Flattened Event (CFE) フォーマ ットに加えて、XML イベント・フォーマット (Common Base Event、Common Base Event REST、WebSphere Business Events (WBE)) をサポートするようになりまし た。

これらのイベント・フォーマットおよびそれらの処理方法について詳しくは[、イベ](http://publib.boulder.ibm.com/infocenter/cicsts/v4r2/topic/com.ibm.cics.ts.eventprocessing.doc/reference/dfhep_formats.html) [ント処理フォーマットを](http://publib.boulder.ibm.com/infocenter/cicsts/v4r2/topic/com.ibm.cics.ts.eventprocessing.doc/reference/dfhep_formats.html)参照してください。

## 接続プーリングを使用するための **HTTP EP** アダプターのアップグレード

接続プーリングは、HTTP EP アダプターにパフォーマンス上の利点を提供すること ができます。接続プーリングを実装すると、 HTTP EP アダプターがビジネス・イ ベントを送出した後も CICS はクライアント HTTP 接続を開いたままにします。 HTTP EP アダプターは毎回新しい接続を開く代わりに、クライアント HTTP 接続 を再使用して追加のイベントを送出します。

接続プーリングを実装するには、 HTTP EP アダプターが HTTP/1.1 準拠のサーバ ーに対する接続を開くために使用する URIMAP リソースに SOCKETCLOSE 属性 を追加します。 URIMAP リソースは、使用するイベントのイベント・バインディ ングにある EP アダプター構成で名前が指定されます。イベント・バインディング を変更する必要はありません。 HTTP EP アダプターがイベントを送出する頻度に 応じて、SOCKETCLOSE 属性に適切な設定値を選択します。

接続プーリングのインプリメントについて詳しくは、 270 [ページの『クライアント](#page-279-0) HTTP [接続用の接続プールの実装』を](#page-279-0)参照してください。

## **INQUIRE CAPTURESPEC** コマンドの改善点を利用するためのアップグレ ード

INQUIRE CAPTURESPEC コマンドを使用して、指定のキャプチャー仕様のために 設定されたコンテキストおよび 1 次述部フィルターに関する情報を決定できるよう になりました。

**INQUIRE CAPTURESPEC** コマンドの新しいオプションを使用して、指定のキャプチャ ー仕様で使用可能な 1 次述部またはアプリケーション・コンテキスト・フィルター に関する情報を決定できるようになりました。 **INQUIRE CAPTURESPEC** コマンドの改 善点を活用するには、既存のアプリケーションをアップデートするか、または新し いアプリケーションを作成する必要があります。ただし、フィルターを使用してキ ャプチャー仕様に関して照会する追加機能の利点を活用する計画がない場合には、 処置は必要ありません。 INQUIRE CAPTURESPEC コマンドのオプションの完全な リストは、 INQUIRE CAPTURESPEC を参照してください。

指定のキャプチャー仕様のためのアプリケーション・コマンド・オプションの数、 アプリケーション・データ述部の数、および情報源の数も決定できます。指定のキ ャプチャー仕様のために定義された述部および情報源について詳しくは、新しい **INQUIRE CAPDATAPRED**、**INQUIRE CAPOPTPRED**、および **INQUIRE CAPINFOSRCE** コマン ドを使用して表示できます。

# 第 **3** 部 **CICSPlex SM** の外部エレメントの変更点

このリリースの CICS および CICSPlex SM における機能の変更をサポートするた め、CICSPlex SM のビューと関数が変更されました。ご使用のシステムに影響を与 える可能性のある変更を確認してください。

# 第 **35** 章 **CICSPlex SM** のインストールおよび定義の変更点

ここでは、CICSPlex SM のインストール、初期設定パラメーター、リソース定義、 またはセットアップの変更点を要約しています。

### **CICSPlex SM** および **CICS** インストールの統合

DFHISTAR ジョブを編集するだけで、CICS と CICSPlex SM のインストール・パ ラメーターをそれぞれの環境に合わせて変更できるようになっています。CICSPlex SM のインストール・パラメーターを変更するためのジョブとして EYUISTAR を 使用することはできなくなりました。

DFHISTAR によって、CICS と CICSPlex SM のためのカスタマイズ JCL を生成で きます。これには、CICSPlex SM だけに当てはまるパラメーター、CICS だけに当 てはまるパラメーター、CICS と CICSPlex SM の両方に共通するパラメーターの組 み合わせが含まれるようになりました。

CICSPlex SM の場合、DFHISTAR は以下のサンプル JCL プロシージャーを生成し て以下を実行します。

- v CMAS データ・セットを作成します。
- CMAS を開始します。
- v Web ユーザー・インターフェース (WUI) データ・セットを作成します。
- v WUI を開始します。
- v MAS データ・セットを作成します。
- MAS を実行します。
- v MAS モジュールをリンク・パック域 (LPA) に移動します。

これらのプロシージャーを使用して、CMAS、WUI、および管理対象 CICS システ ム (MAS) で構成される、CICSPlex SM 構成を作成できます。この用途の JCL の サンプルを含む CICSPlex SM スターター・セットは、提供されなくなりました。

## **CAS** の除去

CICSPlex SM TSO エンド・ユーザー・インターフェース (EUI) の除去のため、 CICS Transaction Server for z/OS, バージョン 4 リリース 2 CMAS (CICSPlex SM アドレス・スペース) をサポートするために CAS (調整アドレス・スペース) をセ ットアップして使用することはなくなりました。

EYUCAS JCL を実行して CAS を開始しようとすると、異常終了します。 CAS の 除去は、インストールする CAS 関連のデータ・セットがないこと、および構成す る CAS 間のリンクがないことを意味します。

前のリリースから CMAS 始動 JCL を実行しようとすると、廃止されたコンポーネ ントへの参照のため、失敗します。現在、文字 BB で始まるデータ・セットはすべ て廃止されており、CAS 初期設定プログラム BBM9ZA00 は EYUAUTH ライブラ リーに含まれていません。

CICSPlex SM システム・パラメーター CASNAME は、CMAS が関連付けられた CAS サブシステムを識別していました。このパラメーターは、区画外一時データ・ キュー EYUPARM に割り当てられた区画外一時データ・キュー COPR を用いて指 定していました。CAS を除去すると、このパラメーターも有効ではなくなります。 現在、CASNAME を指定しようとすると、メッセージ EYUXL0206E が出されま す。 CASNAME パラメーターは、CICS Transaction Server for z/OS, バージョン 4 リリース 2 より前の CICSPlex SM 構成には依然として有効です。

前のリリースで EUI をサポートするために提供されていたデータ・セット \*.SEYUADEF、\*.SEYUVDEF、および \*.SEYUJCL は、CICS Transaction Server for z/OS, バージョン 4 リリース 2 の一部として含まれていません。

接頭部 BB で始まるメッセージ、番号なしの ISPF メッセージ、およびすべての Uxxxx 異常終了コードを含む、すべての EUI および CAS のメッセージと異常終 了コードが除去されました。CAS IPCS ダイアログおよび IPCS CICS VERBEXIT キーワードは現在、廃止されました。

CMAS を CAS に接続するために使用された XLEC トランザクションは廃止され ました。

メッセージ EYUXL0008I は除去されました。「EYUXL0008I *applid* CICSPlex 登録 が完了しました」というメッセージは、CMAS の開始が正常に行われたときに発行 される最終メッセージでした。

CMAS の開始が正常に行われた場合の最終メッセージは、「EYUXL0010I *applid* CMAS の初期化が完了しました」になります。

#### 関連概念

357 ページの『第 47 章 CICSPlex SM CAS [を除去する段階的アップグレード・シ](#page-366-0) [ナリオ』](#page-366-0)

CICS TS for z/OS, バージョン 4.2 CMAS (CICSPlex SM アドレス・スペース) を サポートするために CAS (調整アドレス・スペース) をセットアップして使用する 必要はなくなりました。 このシナリオは、CAS の使用を Web ユーザー・インタ ーフェース・サーバーの使用に置き換えて、前のリリースの環境を バージョン 4.2 にアップグレードできる 1 つの方法を示しています。 ユーザー環境によっては、 別の一連の手順のほうが適しているという場合もあります。

### **CICSPlex SM** のための **CICS** リソース定義の動的作成

CICSPlex SM CMAS、 WUI、および MAS の実行に特に必要な追加 CICS リソー ス定義は現在、初期設定中または CICSPlex SM システムがトランザクションによ って開始されるときに動的に作成されます。デフォルトのリソース定義を取得する ために、CICS CSD を操作することはなくなりました。 CICSPlex SM Starter Set が CICSPlex SM 定義のサンプルに含まれていましたが、もう提供されていませ ん。

この変更は、CICSPlex SM のインストール・プロセスをさらに簡単にします。 CMAS、WUI、および MAS の CSD UPGRADE ジョブを実行してから、これらの システムの始動時のアップグレードによって作成されるリストおよびグループを使 用することはなくなりました。しかし、 CICS 領域を CICS TS for z/OS, バージョ ン 4.2 にアップグレードする場合には、依然として CSD UPGRADE ジョブを実行 する必要があります。 CICS リソース定義のアップグレードについて詳しくは、 194 ページの『CICS 提供および他の IBM [提供のリソース定義用の](#page-203-0) CSD のアップ [グレード』を](#page-203-0)参照してください。 CICS リリースの間で CSD を共用する方法につ いては、 197 [ページの『異なる](#page-206-0) CICS リリース間での CSD の互換性』を参照して ください。

以下のように、特定の CICSPlex SM 定義のプロパティーを、引き続き変更するこ とができます。

- v EYUPARMs COIRTASKPRI、COHTTASKPRI、MASALTLRTPRI、および TASKPRIORITY は、特定の CICSPlex SM トランザクションの優先度を設定する ために使用可能です。
- v CICS システム初期設定パラメーター LPA および PRVMOD を使用して、LPA を検索して CICSPlex SM モジュールを探すかどうかを制御できます。

その他のプロパティーを変更する場合、変更済みの定義を CSD に含めることがで きます。

CICS は、CMAS、MAS、および WUI の初期 CICSPlex SM プログラムを自動イン ストールします。

### **WUI** および **CICSplex** 定義の新規メソッド

EYU9XDUT CICSplex 定義ユーティリティーは、WUI および CICSplex をデータ・ リポジトリー初期化の一部として開始するための CICSPlex SM 定義を提供できま す。以前は、EUI (現在は撤回されている) またはバッチ・ユーティリティーを使用 して、これらの定義を作成していました。

EYU9XDUT ユーティリティーはオプションで、以下の CICSPlex SM 定義を作成し ます。

- v CPLEXDEF、CICSplex 定義
- v CPLXCMAS、CICSplex 内の CMAS
- v PLEXCMAS、保守ポイント CMAS 用の plex 記述子
- CMASCPLX、CICSplex 内の CMAS
- v CSYSDEF、WUI 用の CICS システム定義

CMAS SYSID は WUI plex 名および WUI 名の基本ですが、DFHISTAR 内の WUIPLEX および WUINAME パラメーターを使用してこれらの名前をオーバーラ イドできます。 DFHISTAR 内の WUI パラメーターは、WUI が作成されるかどう かを指定します。デフォルトでは、WUI を作成します。

### 新しい **CICSPlex SM** システム・パラメーター

CICSPlex システム・パラメーターを使用して、 CICSPlex SM 属性を識別または変 更します。これらのパラメーターは、区画外一時データ・キュー COPR に指定され ます。パラメーターは、DD \* ファイル、順次データ・セット、または区分デー タ・セット・メンバーに割り当てることができます。区画外一時データ・キューの DD 名は、EYUPARM です。

### **CICS Transaction Server for z/OS,** バージョン **3** リリース **2** の 新しいシステム・パラメーター

#### **MASALTLRTCNT={0 - 5 | 0}**

**MASALTLRTCNT** システム初期設定パラメーターは、CICS TS for z/OS バージョ ン 3.1、CICS TS for z/OS バージョン 2.3、および CICS TS for z/OS バージ ョン 2.2 用の PTF として入手可能でした。これは MAS エージェントの初期 設定中に MAS で開始される、代替長時間実行タスク (CONA) の数を決定しま す。

これらのタスクは、MAS エージェントが終了するかまたは再始動モードになる までアクティブであり、通常は CONL タスクによって処理されるすべての API、WUI、および RTA 要求を処理するので、CONL タスクは MAS の他の処 理を実行できます。どの時点でも、要求を処理するのは 1 つの CONA タスク だけです。現在要求を処理している CONA タスクが (MASALTLRTTIM EYUPARM の値で決定されたとおりに) ビジーになる場合、後続の要求は別の CONA タスクに送信されます。

ゼロ (0) が指定されている場合、CONA タスクは開始されず、CONL タスクが 通常は長時間実行タスクに送信される API、WUI、および RTA 要求にサービ スを提供します。

複数の WLM ターゲット領域に対する MASALTLRTCNT に異なる値を指定す ると、長時間実行タスク・カウントが異なるために、それらの領域へのトランザ クションの配布が均等にならないという結果になる場合があります。

#### **MASALTLRTPRI={0 - 255 | 255}**

**MASALTLRTPRI** システム初期設定パラメーターは、CICS TS for z/OS バージョ ン 3.1、CICS TS for z/OS バージョン 2.3、および CICS TS for z/OS バージ ョン 2.2 用の PTF として入手可能でした。これにより、MAS の現在の実行に ついて CONA トランザクションに付与される優先順位が決まります。

これに 255 より小さい値を指定すると、API の応答時間および WUI ユーザー に悪影響を与える可能性があり、RTA EVENT が適時に作成されないまたは解 決されないという結果になる場合があります。

#### **MASALTLRTTIM={1 - 3600 | 10}**

**MASALTLRTTIM** システム初期設定パラメーターは、CICS TS for z/OS バージョ ン 3.1、CICS TS for z/OS バージョン 2.3、および CICS TS for z/OS バージ ョン 2.2 用の PTF として入手可能でした。これは、何秒間 CONA タスクがビ ジーであれば、後続の要求が別のアクティブな CONA タスクに送信されるかを 決定します。

#### **STALL***xxx***TSK**

*xxx* は、CICSPlex SM サスペンド・クラスを表します。

サスペンド・クラスに加入するために必要な同時タスクの最小数を示します。値 は 0 から 999 までです。 *xxx* サスペンド・クラスの STALL 検出がアクティ ブではないことを示すには、0 を使用します。

#### **STALL***xxx***CNT**

*xxx* は、CICSPlex SM サスペンド・クラスを表します。

CICSPlex SM が STALL にレポートするために必要な、サスペンド・クラス のエントリーの連続発生数を指定します。値は 0 から 999 までです。 *xxx* サ スペンド・クラスの STALL 検出がアクティブではないことを示すには、0 を 使用します。

### 新しい、および変更された **CICSPlex SM WUI** サーバー初期設定パラメー ター

以下の CICSPlex SM Web ユーザー・インターフェースのサーバー初期設定パラメ ーターを、開始ジョブまたは固定ブロック 80 のデータ・セットで指定できます。

### **CICS Transaction Server for z/OS,** バージョン **4** リリース **1** で 変更された **CICSPlex SM WUI** サーバー初期設定パラメーター

#### **TCPIPSSLCERT(***name***)**

Web ユーザー・インターフェースと Web ブラウザーの間の接続に使われる SSL 証明書のラベルを指定します。このパラメーターで指定される値の大/小文 字が区別されるようになりました。以前のリリースでは、値が CICS によって 大文字に変換されました。これまで値を小文字で入力し、CICS に変換してもら って正しい SSL 証明書の名前を設定していた場合には、値を大文字に入力する ことが必要になりました。

### **CICS Transaction Server for z/OS,** バージョン **3** リリース **2** の 新規 **CICSPlex SM WUI** サーバー初期設定パラメーター

#### **AUTOIMPORTDSN(***dsn\_name***)**

IBM 提供のビューおよびメニュー定義を含むデータ・セットの名前を指定しま す。データ・セットは、31 文字以下にする必要があります。現在、WUI ビュー およびメニュー定義の提供されたセットは、SEYUVIEW データ・セットに入っ ています。AUTOIMPORTDSN 名を指定する場合、AUTOIMPORTMEM パラメ ーターを使用してデータ・セット・メンバーの名前を指定する必要があります。

AUTOIMPORTDSN および AUTOIMPORTMEM パラメーターを使用するのは、 (PTF による) サービスの結果として、特定の IBM 提供のビュー・セットおよ びメニュー定義をインポートする場合です。

#### **AUTOIMPORTMEM(***member\_name***)**

インポートする特定の IBM 提供のビューおよびメニューの定義を含むデータ・ セット・メンバー (複数可) の名前を指定します。名前の末尾にアスタリスクを 使用して、同じ文字で始まるデータ・セット・メンバーのグループを指定するこ とができます。例えば、AUTOIMPORTDSN における IBM 提供の SEYUVIEW データ・セットに AUTOIMPORTMEM(EYUEA\*) を指定すると、文字 EYUEA で始まるすべてのメンバーをインポートします。

AUTOIMPORTDSN および AUTOIMPORTMEM パラメーターを使用するのは、 (PTF による) サービスの結果として、特定の IBM 提供のビュー・セットおよ びメニュー定義をインポートする場合です。

**DEFAULTMAPBAS(**名前 **| EYUSTARTMAPBAS)**

ビジネス・アプリケーションのサービス定義のマップの生成に使用されるマッ プ・オブジェクトの名前を指定します。

#### **DEFAULTMAPCOLL(**値 **| 0)**

生成されるマップ内の行数 (この行数未満でマップが展開された状態で開く) を 指定します。表示される行数がこの行数よりも多い場合は、マップは完全に縮小 された状態で開きます。デフォルト値の 0 は、すべての生成されるマップで、 開かれた際にすべての行が表示されることを意味します。

#### **DEFAULTMAPMON(**名前 **| EYUSTARTMAPMON)**

モニター定義のマップの生成に使用されるマップ・オブジェクトの名前を指定し ます。

#### **DEFAULTMAPRTA(**名前 **| EYUSTARTMAPRTA)**

リアルタイム分析定義のマップの生成に使用されるマップ・オブジェクトの名前 を指定します。

#### **DEFAULTMAPWLM(**名前 **| EYUSTARTMAPWLM)**

ワークロード管理定義のマップの生成に使用されるマップ・オブジェクトの名前 を指定します。

## **CMAS** および **CICSplex** 定義用の新規の **EYU9XDBT** ユーティリティー

基本 CMAS 環境が確立された後、すべての CMAS および CICSplex 定義アクティ ビティーを実行する新規の EYU9XDBT ユーティリティーを使用することができま す。必要な CICSplex 名を指定すれば、ユーティリティーにより定義が自動的にセ ットアップされます。

ユーティリティーを使用して、以下のタスクを実行します。

- v CICSplex を CMAS に対して定義したり、CICSplex を CMAS から削除したりし ます。
- v CICS 領域を CICSplex に対して定義したり、CICS 領域を CICSplex から削除し たりします。
- v CICS グループを CICSplex に対して定義したり、CICS グループを CICSplex か ら削除したりします。
- CICS 領域を CICS グループに追加したり、CICS 領域を CICS グループから削 除したりします。
- v CMAS または CICSplex コンテキストに対して定義された CICSPlex SM オブジ ェクトを、インポート、印刷、またはエクスポートします。

### **CMAS** の共通作業域サイズの変更点

共通作業域のサイズが、2048 バイトに増えました。共通作業域サイズは、CICS シ ステム初期設定パラメーターの WRKAREA で指定します。

CMAS 用 CICS システム初期設定パラメーターの完全なリストについては、「*CICS Transaction Server for z/OS* インストール・ガイド」を参照してください。

### **EYUJXBTP JCL** プロシージャーの変更点

z/OS 1.9 では REXX 用の代替ライブラリーが基本エレメントとして提供されてい るため、REXX 用の代替ライブラリーの EYUJXBTP STEPLIB 参照 REXX.SEAGALT がコメント化されました。 EYUJXBTP は、EYU9XDBT CICSPlex SM 定義ユーティリティーを呼び出すためにサンプル EYUJXBT1、EYUJXBT2、EYUJXBT3 および EYUJXBT4 で使用される JCL プロ シージャーです。

z/OS の REXX 用代替ライブラリーのカスタマイズが完了していない場合、 EYUJXBTP STEPLIB の変更が必要な場合があります。

### **SEYUMLIB**、**SEYUPLIB**、および **SEYUTLIB** ライブラリーの除去

CICSPlex SM TSO エンド・ユーザー・インターフェース (EUI) が CICS TS for z/OS バージョン 3.2 で除去された後、ライブラリー SEYUMLIB、SEYUPLIB、SEYUTLIB とそのすべての内容は CICS Transaction Server に付属して提供されなくなりました。 TSO ログイン・プロファイルなどに これらのライブラリーへの参照がある場合、それらを除去してください。

これらのライブラリーを参照すると、TSO ログイン失敗の原因になる場合がありま す。

### **CICSPlex SM** での **RASGNDEF** 処理の変更点

このトピックで説明する変更点は、前のリリースの CICSPlex SM の APAR により インプリメントされたものです。アップグレード元の CICSPlex SM のバージョン でこの APAR の PTF を適用していない場合、変更点は PROGDEF および TRANDEF が RASGNDEF (リソース割り当て定義) によりインストールされた方法 に応じたものになります。

前のリリースの CICSPlex SM の関連 APAR は以下のとおりです。

- v CICSPlex SM リリース 4: APAR PK15477
- v CICSPlex SM バージョン 2.2: APAR PK17773
- v CICSPlex SM バージョン 2.3: APAR PK17773
- v CICSPlex SM バージョン 3.1: APAR PK17787

PROGDEF または TRANDEF が、REMOTE の USAGE および STAT の MODE を指定する RASGNDEF により自動的にインストールされた場合、PROGDEF また は TRANDEF がターゲット・システムでインストールされたときに使用された REMOTESYSTEM が、関連システムの CICS システム ID (SYSIDNT) になりま す。同等の PTF が適用されていない CICSPlex SM のバージョンでは、PROGDEF または TRANDEF が REMOTESYSTEM を指定したか、あるいは RASGNDEF の オーバーライドにより REMOTESYSTEM が指定された場合は、これが使用されま す。

CICSPlex SM バージョン 4 リリース 2 にアップグレードする前に、この変更を許 容するようにすべての BAS 定義を更新する必要があります。

表 22は、APAR の PTF が適用されていない CICSPlex SM のバージョン間での処 理の相違点について示しています。 CICA はターゲット・システムの実 SYSIDNT です。 CICB は関連システムの実 SYSIDNT です。

| <b>PROGDEF</b> |                 |                 |                 | ターゲット          | ターゲット          |
|----------------|-----------------|-----------------|-----------------|----------------|----------------|
| または            |                 |                 | <b>RASGNDEF</b> | <b>REMOTE-</b> | <b>REMOTE-</b> |
| <b>TRANDEF</b> |                 |                 | <b>REMOTE-</b>  | <b>SYSTEM</b>  | <b>SYSTEM</b>  |
| <b>REMOTE-</b> | <b>RASGNDEF</b> | <b>RASGNDEF</b> | <b>SYSTEM</b>   | (PTF の適用       | (PTF の適用       |
| <b>SYSTEM</b>  | <b>USAGE</b>    | <b>MODE</b>     | <b>OVERRIDE</b> | なし)            | あり)            |
| なし             | <b>REMOTE</b>   | <b>STAT</b>     | なし              | <b>CICB</b>    | <b>CICB</b>    |
| なし             | <b>REMOTE</b>   | <b>STAT</b>     | <b>CICX</b>     | <b>CICX</b>    | $CICB$ (1)     |
| <b>CICZ</b>    | <b>REMOTE</b>   | <b>STAT</b>     | なし              | <b>CICZ</b>    | $CICB$ (1)     |
| <b>CICZ</b>    | <b>REMOTE</b>   | <b>STAT</b>     | <b>CICX</b>     | <b>CICX</b>    | $CICB$ (1)     |
| なし             | <b>REMOTE</b>   | <b>DYNAM</b>    | なし              | <b>CICA</b>    | CICA(2)        |
| なし             | <b>REMOTE</b>   | <b>DYNAM</b>    | <b>CICX</b>     | <b>CICX</b>    | <b>CICX</b>    |
| <b>CICZ</b>    | <b>REMOTE</b>   | <b>DYNAM</b>    | なし              | <b>CICZ</b>    | <b>CICZ</b>    |
| <b>CICZ</b>    | <b>REMOTE</b>   | <b>DYNAM</b>    | <b>CICX</b>     | <b>CICX</b>    | <b>CICX</b>    |
| $\sim$ $\sim$  |                 |                 |                 |                |                |

表 *22. RASGNDEF* 処理の *APAR* <sup>の</sup> *PTF* の適用がある場合とない場合との処理

注**:**

1. APAR の PTF が適用されていない場合の CICSPlex SM バージョン間での相違点に注意 してください。

2. CICSPlex SM BAS はインストール中に、これに対する値を提供しません。 CICS はデ フォルトではターゲット・システムの SYSIDNT になります。

## **CICSPlex SM** によって使用される総称アラート構造への変更

CICS Transaction Server for z/OS バージョン 4 にアップグレードする場合、 CICSPlex SM によって使用される SNA 総称アラートおよび解決には変更点があり ます。

『製品セット ID』 (X'10') MS 共通サブベクトルは、製品を IBM ソフトウェア (X'04') として識別する 『製品 ID』 (X'11') 共通サブベクトルです。製品番号を示 す 『製品番号』 (08) 製品 ID サブフィールドが含まれます。この製品番号は、 5655S97 に変更されました。

以前の製品番号は、アップグレード元の CICS TS のバージョンに応じて、次のよ うになります。

- v CICS Transaction Server for z/OS バージョン 2 では、製品番号は 5695081 でし た。
- v CICS Transaction Server for z/OS バージョン 3 では、製品番号は 5655M15 でし た。

# 第 **36** 章 **CICSPlex SM** のビューおよびリソース・テーブルの変 更点

これらの変更点は、CICSPlex SM ビュー、リソース・テーブル、およびビジネス・ アプリケーション・サービス定義オブジェクトに影響を与えます。

## **CICSPlex SM TSO** エンド・ユーザー・インターフェース **(EUI)** の除去

CICSPlex SM Web ユーザー・インターフェース (WUI) への新規の機能強化および EYU9XDBT バッチ機能の提供に伴って、CICSPlex SM WUI を使用して、CICSPlex SM TSO エンド・ユーザー・インターフェース (EUI) によってサポートされるすべ ての CICS 管理タスクを実行できるようになりました。そのため、既に発表されて いるように、EUI は CICS Transaction Server for z/OS, バージョン 3 リリース 2 およびそれ以降のリリースから除去されました。

関連するすべてのビュー、パネル、メニュー、およびアクション・コマンドと、サ ポートしている CAS およびすべての PlexManager 機能を含む、MVS/TSO ISPF エ ンド・ユーザー・インターフェースのすべての機能が除去されました。同等の機能 は、CICSPlex SM Web ユーザー・インターフェースからのみ使用できます。 EUI の一時的保守ポイント CMAS 機能に相当する WUI の機能はありません。

EUI 関連のすべてのコンポーネントが除去されたため、CICSPlex SM インストー ル・プロセス全体は CICS Transaction Server のインストールの不可欠の部分となる ように再設計されています。 4 ページの『CICSPlex SM および CICS [インストール](#page-13-0) [の統合』を](#page-13-0)参照してください。

## 廃止された **CICSPlex SM** ビュー、リソース・テーブル、および属性

これらの CICSPlex SM ビューおよびリソース・テーブルは、CICS リソース・タイ プおよび機能に加えられた変更により、特定の機能が除去されているか、または完 全に除去されています。

操作ビューの「**CICS** 領域操作ビュー」**>**「動的ストレージ域グローバル **- CICSSTOR**」で、フィールド「**GCDSA** クッション解放数」および「クッション限 界」は、CICS Transaction Server for z/OS, バージョン 4 リリース 2 からの領域に 対して「適用外 (Not applicable)」と表示されます。CICSSTOR リソース・テーブル 内の対応する SMSATBCUSHRE および SMSATBCUSHLI 属性は、CICS Transaction Server for z/OS, バージョン 4 リリース 2 からの領域に対して「適用外 (Not applicable)」を戻します。

操作ビューの「**Enterprise Java** コンポーネント操作ビュー **(Enterprise Java component operations views)**」**>**「**Java** 仮想マシン **(JVM)** プール **(Java virtual machine (JVM) pool)**」で、フィールド「**JVM** リセット済み **JVM** 要求数 **(Number of JVM requests with JVM reset)**」は、CICS Transaction Server for z/OS, バージョン 3 リリース 2 からの領域に対して「適用外 (Not applicable)」と 表示されます。JVMPOOL リソース・テーブル内の対応する SJGREQSRESET 属性 は、CICS Transaction Server for z/OS, バージョン 3 リリース 2 からの領域に対し て「適用外 (Not applicable)」を戻します。

操作ビューの「**Enterprise Java** コンポーネント操作ビュー **(Enterprise Java component operations views)**」**>**「**Java** 仮想マシン **(JVM)** プロファイル **(Java virtual machine (JVM) profile)**」で、フィールド「再設定不可能な **CICS** キー **JVM** の数 **(Number of CICS key JVMs not resettable)**」および「再設定不可能な **USER** キー **JVM** の数 **(Number of USER key JVMs not resettable)**」は、CICS Transaction Server for z/OS, バージョン 3 リリース 2 からの領域に対して「適用外 (Not applicable)」と表示されます。JVMPROFILE リソース・テーブル内の対応する CJVMSUNRESET および UJVMSUNRESET 属性は、CICS Transaction Server for z/OS, バージョン 3 リリース 2 からの領域に対して「適用外 (Not applicable)」を 戻します。

### サポートされなくなった **CICSPlex SM** リソース・テーブル

いくつかの CICSPlex SM リソース・テーブルは CICS Transaction Server for z/OS, バージョン 3 リリース 2 およびそれ以降のリリースでサポートされなくなりまし た。その中の情報は、他のテーブルに移動されています。

| サポートされなくなったリソース・テーブル | 情報が移動した先のテーブル   |
|----------------------|-----------------|
| <b>XDSPGBL</b>       | <b>DSPGBL</b>   |
| XDSPPOOL             | DSPPOOL         |
| XJVMPOOL             | <b>JVMPOOL</b>  |
| <b>XLSRPBUF</b>      | <b>LSRPBUF</b>  |
| <b>XMONITOR</b>      | <b>MONITOR</b>  |
| <b>XPROGRAM</b>      | PROGRAM         |
| <b>XSTREAM</b>       | <b>STREAMNM</b> |
| <b>XTASK</b>         | <b>TASK</b>     |
| X2TASK               | <b>TASK</b>     |

表 *23.* サポートされなくなった *CICSPlex SM* リソース・テーブル

対応する (サポートされている) リソース・テーブルを使用するよう、CICSPlex SM API プログラムを編集し、再コンパイルしてください。 CICS TS for z/OS, バージ ョン 4.2 にアップグレードする前に、それより前のリリースで、WUI ビューを再作 成し、RTA 定義 (EVALDEF) を更新して対応するリソース・テーブルを使用するよ うにしてください。

# **CICSPlex SM Web** ユーザー・インターフェース・セキュリティーの変更 点

CICS TS for z/OS, バージョン 4.2 では、外部セキュリティー・マネージャーを使 用して、ビュー、メニュー、ヘルプ情報、および View Editor に対するユーザー・ アクセスを制御できます。この制御を行うには、FACILITY クラス内に適切なプロ ファイルを作成します。

以下の ESM FACILITY プロファイルを使用できます。ここで、*wui\_server\_applid* はサーバーの CICS APPLID です。

- **EYUWUI.***wui\_server\_applid***.VIEW.***viewsetname* ビュー・セットを保護するために使用します。
- **EYUWUI.***wui\_server\_applid***.MENU.***menuname* メニューを保護するために使用します。
- **EYUWUI.***wui\_server\_applid***.HELP.***helpmembername* ヘルプ・ページを保護するために使用します。

**EYUWUI.***wui\_server\_applid***.EDITOR** View Editor を保護するために使用します。

ユーザーには、ビューおよびメニューに対する読み取り、または更新アクセスを与 えることができます。

- v 読み取りアクセスにより、ユーザーはメイン・インターフェースのビューまたは メニューを使用できます。読み取りアクセスの制御により、特定のユーザー・グ ループに対してビューを作成して保護することができます。
- 更新アクセスにより、ユーザーはビュー・エディターでの項目の作成、更新、ま たは除去、あるいは COVC を使用したインポートを行うことができます。更新 アクセスの制御により、より多くのユーザーに対してビュー・エディターを公開 することができますが、個人が変更できるビュー・セットおよびメニューを制限 します。

使用している ESM がプロファイルへのアクセスを認可も拒否もしない場合 (例え ば、RACF プロファイルが定義されていない場合)、Web ユーザー・インターフェ ースに正常にサインオンしたすべてのユーザーがリソースにアクセスできます。総 称プロファイルをセットアップすることによって、not authorized をデフォルトに することができます。

このセキュリティーは、ビューやメニューが管理するオブジェクトではなく、ビュ ーとメニュー自体を保護します。オブジェクトの保護は、通常の CICSPlex SM セ キュリティーでカバーされます。

## 変更された **CICSPlex SM** ビューおよびリソース・テーブル

いくつかの変更された CICSPlex SM ビューおよびリソース・テーブルは、新規ま たは変更された CICS リソース・タイプと機能をサポートするようになりました。

#### リソース定義用のマップ機能

リソース定義を表示するすべての IBM 提供の表形式ビューと詳細ビューに、マッ プ・ボタンが組み込まれました。このボタンをクリックすることによって、マップ 機能を起動します。これは、選択したリソースの CICSPlex SM に定義された CICS リソース定義間の関連についてのビジュアル表示を生成します。マップ機能は、EUI が提供された CICS TS のリリースにおける、CICSPlex SM エンド・ユーザー・イ ンターフェースの MAP コマンドと同等です。

# 変更された **CICSPlex SM** ビュー

表 *24.* 変更された *CICSPlex SM* ビュー

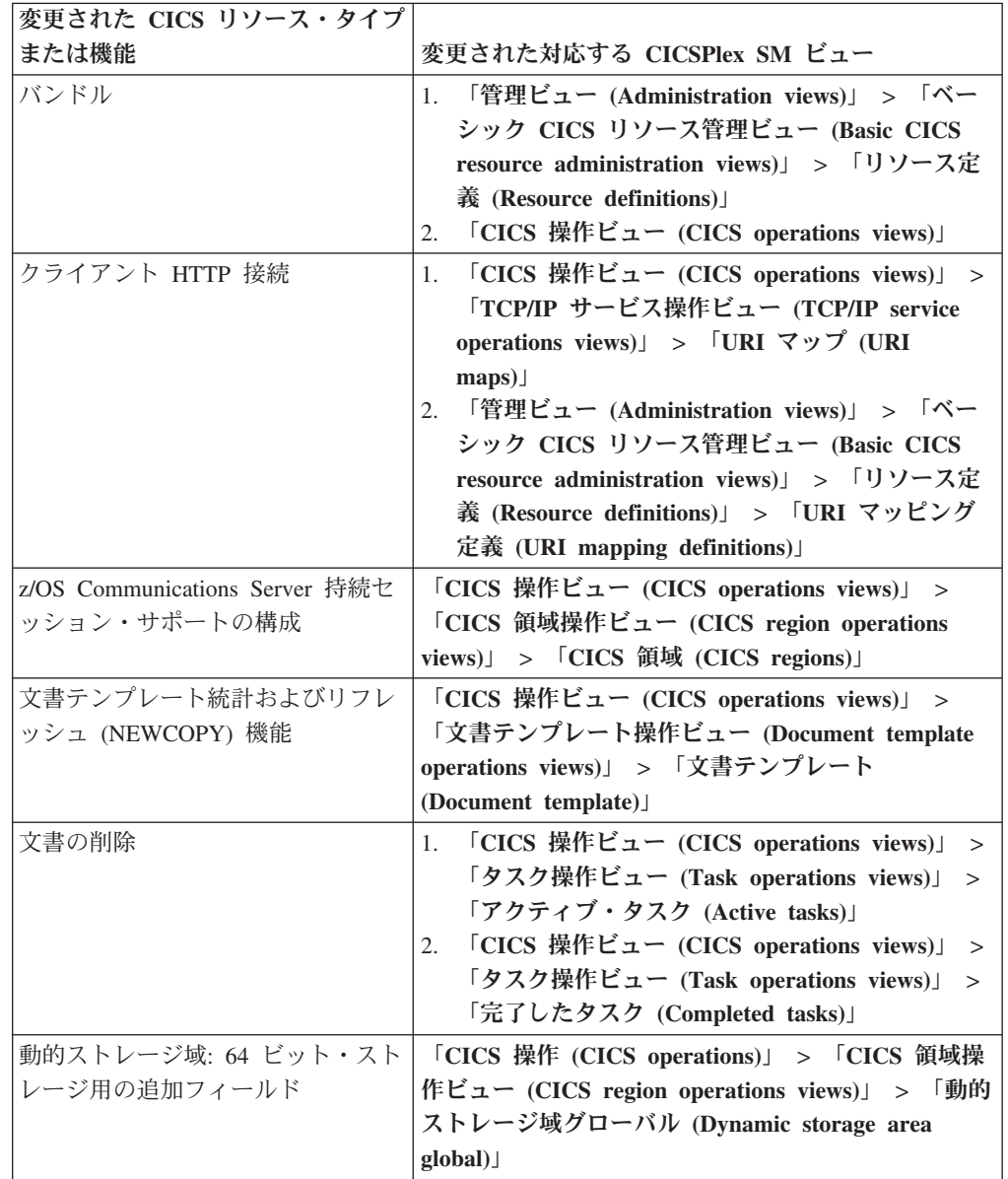

表 *24.* 変更された *CICSPlex SM* ビュー *(*続き*)*

| 変更された CICS リソース・タイプ  |                                                                                                    |
|----------------------|----------------------------------------------------------------------------------------------------|
| または機能                | 変更された対応する CICSPlex SM ビュー                                                                                                    |
| イベント処理: 確実なイベント      | 「CICS 操作ビュー (CICS operations views)」<br>1.<br>$\geq$<br>「アプリケーション操作ビュー (Application<br>operations views)」 > 「イベント処理 (Event<br>processing)<br>「CICS 操作ビュー (CICS operations views)」<br>2.<br>><br>「アプリケーション操作ビュー (Application<br>operations views)」 > 「イベント・バインディン<br>$\overrightarrow{y}$ (Event binding)<br>「CICS 操作ビュー (CICS operations views)」<br>3.<br>$\,>$<br>「アプリケーション操作ビュー (Application<br>operations views)」 > 「イベント・キャプチャー<br>仕様 (Event capture specification)」<br>「CICS 操作ビュー (CICS operations views)」<br>4.<br>><br>「タスク操作ビュー (Task operations views)」<br>$\rm{>}$<br>「完了したタスク (Completed tasks)」<br>「CICS 操作ビュー (CICS operations views)」<br>5.<br>><br>「タスク操作ビュー (Task operations views)」<br>$\rm{>}$<br>「アクティブ・タスク (Active tasks)」 |
| イベント処理: キャプチャー仕様     | 「CICS 操作ビュー (CICS operations views)」 ><br>「アプリケーション操作ビュー (Application<br>operations views)」 > 「イベント・キャプチャー仕様<br>(Event capture specification)                                                                                                    |
| イベント処理: HTTP EP アダプタ | 「CICS 操作ビュー (CICS operations views)」 ><br>「アプリケーション操作ビュー (Application<br>operations views)」 > 「イベント処理 (Event<br>$processing$ )                                                                                                    |
| イベント処理: システム・イベント    | 「CICS 操作ビュー (CICS operations views)」<br>1.<br>$\rm{>}$<br>「アプリケーション操作ビュー (Application<br>operations views)」 > 「イベント処理 (Event<br>$processing$ )<br>「CICS 操作ビュー (CICS operations views)」<br>2.<br>><br>「アプリケーション操作ビュー (Application<br>operations views)」 > 「イベント・キャプチャー<br>仕様 (Event capture specification)」                                                                                                    |
| ID 伝搬                | 「CICS 操作ビュー (CICS operations views)」<br>1.<br>$\geq$<br>「タスク操作ビュー (Task operations views)」<br>$\rm{>}$<br>「タスク関連情報 (Task association<br>information)<br>「CICS 操作ビュー (CICS operations views)」<br>2.<br>$\geq$<br>「CICS 領域操作ビュー (CICS region operations<br>views)」 > 「CICS 領域 (CICS regions)」<br>「管理ビュー (Administration views)」 > 「モニ<br>3.<br>ター管理ビュー (Monitor administration views)」<br>> 「Definitions (定義)」                                                                                                    |

表 *24.* 変更された *CICSPlex SM* ビュー *(*続き*)*

| 変更された CICS リソース・タイプ |                                                                |  |
|---------------------|----------------------------------------------------------------|--|
| または機能               | 変更された対応する CICSPlex SM ビュー                                      |  |
| <b>IPIC</b>         | 「CICS 操作ビュー (CICS operations views)」<br>1.<br>$\geq$           |  |
|                     | 「Enterprise Java コンポーネント操作ビュー                                  |  |
|                     | (Enterprise Java component operations views)<br>$\geq$         |  |
|                     | 「CorbaServer (CorbaServers)」                                   |  |
|                     | 「CICS 操作ビュー (CICS operations views)」<br>2.<br>$\geq$           |  |
|                     | 「タスク操作ビュー (Task operations views)」<br>>                        |  |
|                     | 「タスク関連情報 (Task association                                     |  |
|                     | information)                                                   |  |
|                     | 「CICS 操作ビュー (CICS operations views)」 ><br>3.                   |  |
|                     | 「TCP/IP サービス操作ビュー (TCP/IP service                              |  |
|                     | operations views)」 > 「TCP/IP サービス                              |  |
|                     | (TCP/IP services)                                              |  |
|                     | 「CICS 操作ビュー (CICS operations views)」 ><br>4.                   |  |
|                     | 「TCP/IP サービス操作ビュー (TCP/IP service                              |  |
|                     | operations views) $\vert$ > [URI $\nabla$ $\psi$ $\nabla$ (URI |  |
|                     | maps)                                                          |  |
|                     | 「管理ビュー (Administration views)」 > 「CICS<br>5.                   |  |
|                     | リソース定義 (CICS resource definitions)」 >                          |  |
|                     | 「URI マッピング定義 (URI mapping                                      |  |
|                     | definitions)                                                   |  |
|                     | 「CICS 操作ビュー (CICS operations views)」 ><br>6.                   |  |
|                     | 「タスク操作ビュー (Task operations views)」<br>>                        |  |
|                     | 「処理要求 (Work requests)」                                         |  |
| IP <sub>v</sub> 6   | 「CICS 操作ビュー (CICS operations views)」 ><br>1.                   |  |
|                     | 「TCP/IP サービス操作ビュー (TCP/IP service                              |  |
|                     | operations views)」 > 「IPIC 接続 (IPIC                            |  |
|                     | connections)                                                   |  |
|                     | 「CICS 操作ビュー (CICS operations views)」 ><br>2.                   |  |
|                     | 「タスク操作ビュー (Task operations views)」<br>>                        |  |
|                     | 「タスク関連情報 (Task association                                     |  |
|                     | information)                                                   |  |
| Java プログラム: 使用回数および | 「CICS 操作ビュー (CICS operations views)」 >                         |  |
| JVM プロファイル          | 「プログラム操作ビュー (Program operations                                |  |
|                     | > 「プログラム (Programs)」<br>views)                                 |  |
| JVM: 手動開始、および終了への変  | 「CICS 操作ビュー (CICS operations views)」<br>$\geq$                 |  |
| 更                   | 「Enterprise Java コンポーネント操作ビュー                                  |  |
|                     | (Enterprise Java component operations views)<br>>              |  |
|                     | $JVM \nightharpoondown \mathcal{I} - \mathcal{V}$ (JVM pool)   |  |

表 *24.* 変更された *CICSPlex SM* ビュー *(*続き*)*

| 変更された CICS リソース・タイプ    |                                                                                  |  |  |
|------------------------|----------------------------------------------------------------------------------|--|--|
| または機能                  | 変更された対応する CICSPlex SM ビュー                                                        |  |  |
| JVM: リセット可能モードの撤回      | 「CICS 操作ビュー (CICS operations views)」<br>1.<br>><br>「Enterprise Java コンポーネント操作ビュー |  |  |
|                        | (Enterprise Java component operations views)<br>$\rm{>}$                         |  |  |
|                        | 「JVM プール (JVM pool)」                                                             |  |  |
|                        | 「CICS 操作ビュー (CICS operations views)」<br>2.<br>$\,>$                              |  |  |
|                        | 「Enterprise Java コンポーネント操作ビュー                                                    |  |  |
|                        | (Enterprise Java component operations views)<br>$\rm{>}$                         |  |  |
|                        | 「JVM プロファイル (JVM profile)」                                                       |  |  |
|                        | 「CICS 操作ビュー (CICS operations views)」<br>3.<br>$\,>$                              |  |  |
|                        | 「Enterprise Java コンポーネント操作ビュー                                                    |  |  |
|                        | (Enterprise Java component operations views)<br>$\rm{>}$                         |  |  |
|                        | 「JVM 状況 (JVM status)」                                                            |  |  |
|                        | 「CICS 操作ビュー (CICS operations views)」<br>4.<br>>                                  |  |  |
|                        | 「Enterprise Java コンポーネント操作ビュー                                                    |  |  |
|                        | (Enterprise Java component operations views)   ><br>「JVM クラス・キャッシュ状況 (JVM Class  |  |  |
|                        | Cache status)                                                                    |  |  |
| JVM サーバー               | 「CICS 操作ビュー (CICS operations views)」 >                                           |  |  |
|                        | 1.<br>「CICS 領域操作ビュー (CICS region operations                                      |  |  |
|                        | views)」 > 「CICS 領域 (CICS regions)」                                               |  |  |
|                        | [EYUSTARTCICSRGN.DETAILED] ><br>2.                                               |  |  |
|                        | 「Logging and journaling activity (ロギングおよ                                         |  |  |
|                        | びジャーナリング・アクティビティー)」 >                                                            |  |  |
|                        | 「Monitor status (モニター状況)」                                                        |  |  |
|                        | 「CICS 操作ビュー (CICS operations views)」<br>3.<br>$\rm{>}$                           |  |  |
|                        | 「タスク操作ビュー (Task operations views)」                                               |  |  |
|                        | 「CICS 操作ビュー (CICS operations views)」<br>4.<br>$\,>$                              |  |  |
|                        | 「Enterprise Java コンポーネント操作ビュー                                                    |  |  |
|                        | (Enterprise Java component operations views)<br>$\rm{>}$                         |  |  |
|                        | 「JVM サーバー (JVM servers)」                                                         |  |  |
| LIBRARY リソース           | 「CICS 操作ビュー (CICS operations views)」 >                                           |  |  |
|                        | 「プログラム操作ビュー (Program operations                                                  |  |  |
|                        | views)」 > 「プログラム (Program)」                                                      |  |  |
| モニター詳細 (新しい DPLLIMIT   | 「CICS 領域 (CICS Regions)」 > 「CICS システム                                            |  |  |
| フィールド、                 | 名 (CICS system name)」 > 「モニターおよび統計の                                              |  |  |
| DPLLIMIT、FILELIMIT、および | 詳細 (Monitoring and statistics details)」 > 「モニタ                                   |  |  |
| TSQLIMIT 値を設定できます)     | 一詳細 (Monitoring details)」                                                        |  |  |
| MVS ワークロード・マネージャー      | 「CICS 操作ビュー (CICS operations views)」 >                                           |  |  |
| 統計                     | 「CICS 領域操作ビュー (CICS region operations                                            |  |  |
|                        | views)」 > 「MVS ワークロード管理 (MVS                                                     |  |  |
|                        | workload management)                                                             |  |  |

表 *24.* 変更された *CICSPlex SM* ビュー *(*続き*)*

| 変更された CICS リソース・タイプ              |                                                                                                    |  |
|----------------------------------|----------------------------------------------------------------------------------------------------|--|
| または機能                            | 変更された対応する CICSPlex SM ビュー                                                                                                    |  |
| MVS TCB のストレージ情報                 | 「CICS 操作ビュー (CICS operations views)」 ><br>1.<br>「CICS 領域操作ビュー (CICS region operations<br>$views)$ > $\lceil$ MVS TCB (MVS TCBs)<br>「CICS 操作ビュー (CICS operations views)」 ><br>2.<br>「CICS 領域操作ビュー (CICS region operations<br>views)」 > 「グローバル MVS TCB 情報 (Global<br><b>MVS TCB</b> information)<br>「CICS 操作ビュー (CICS operations views)」 ><br>3.<br>「CICS 領域操作ビュー (CICS region operations<br>views)」 > 「MVS ストレージ域 (MVS storage                                                                                                    |  |
| IPIC 接続をサポートする SYSLINK<br>オブジェクト | areas)<br>1. 「管理ビュー (Administration views)」 > 「基本<br>リソース管理ビュー (Basic resource<br>administration views)<br>「管理ビュー (Administration views)」 > 「完全<br>2.<br>機能リソース管理ビュー (Fully functional<br>resource administration views)<br>「管理ビュー (Administration views)」 > 「べー<br>3.<br>シック CICS リソース管理ビュー (Basic CICS<br>resource administration views) $\vert$ > $\vert$ CICS $\dot{\rangle} \times \bar{\rangle}$<br>テム・リンクおよび関連リソース (CICS system<br>links and related resources)」 > 「システム・リ<br>ンク定義 (System link definitions)」<br>4. 「管理ビュー (Administration views)」 > 「べー<br>シック CICS リソース管理ビュー (Basic CICS<br>resource administration views)」 > 「CICS シス<br>テム・リンクおよび関連リソース (CICS system<br>links and related resources) $\vert$ > $\vert$ CICS $\dot{\rangle}$ $\lambda$ $\bar{\tau}$<br>ム定義 (CICS system definitions)」<br>5. 「管理ビュー (Administration views)」 > 「べー<br>シック CICS リソース管理ビュー (Basic CICS<br>resource administration views)」 > 「システム・<br>リンク定義 (System link definitions)」 > |  |
|                                  | 「CICSPlex 認知の MAS (MASs known to<br>CICSplex)                                                                                                    |  |
| <b>TCP/IP</b>                    | 「CICS 操作ビュー (CICS operations views)」 ><br>「TCP/IP サービス操作ビュー (TCP/IP service<br>operations views)」 > 「TCP/IP サービス (TCP/IP<br>services)                                                                                                    |  |
| TCPIPSERVICE リソース定義属性            | 「管理ビュー (Administration views)」 > 「ベーシッ<br>ク CICS リソース管理ビュー (Basic CICS resource<br>administration views)」 > 「リソース定義 (Resource<br>definitions)」 > 「TCP/IP サービス定義 (TCP/IP<br>service definitions)                                                                                                    |  |

表 *24.* 変更された *CICSPlex SM* ビュー *(*続き*)*

| 変更された CICS リソース・タイプ     |                                                                                                    |
|-------------------------|----------------------------------------------------------------------------------------------------|
| または機能                   | 変更された対応する CICSPlex SM ビュー                                                                                                    |
| -時記憶域キュー: 自動削除          | 「管理ビュー (Administration views)」 > 「CICS<br>1.<br>リソース定義 (CICS resource definitions)」 ><br>「一時記憶域モデル定義 (Temporary storage<br>model definitions)<br>「CICS 操作ビュー (CICS operations views)」 ><br>2.<br>「一時記憶域キュー (TSQ) 操作ビュー<br>(Temporary storage queue (TSQ) operations<br>views)」 > 「一時記憶域キュー、共用キュー、一<br>時記憶域キュー、モデル (Temporary storage<br>queues, Shared queues, Temporary storage<br>queues, Models)                                                                                                    |
| 一時記憶域キュー: 主ストレージの<br>限界 | 「CICS 操作ビュー (CICS operations views)」 ><br>「一時記憶域キュー (TSQ) 操作ビュー (Temporary<br>storage queue (TSQ) operations views) $\Box$ 5 Global<br>temporary storage statistics (グローバル一時ストレー<br>ジ統計)」                                                                                                    |
| ワークロード管理の改善点            | 「アクティブ作業負荷ビュー (Active workload<br>1.<br>views)<br>2. 「アクティブ作業負荷ビュー (Active workload<br>views)」 > 「アクティブ・ワークロード (Active<br>workloads)<br>「アクティブ作業負荷ビュー (Active workload<br>3.<br>views)」 > 「アクティブなルーティング領域<br>(Active routing regions)<br>4. 「アクティブ作業負荷ビュー (Active workload<br>views)」 > 「アクティブ・ワークロードのターゲ<br>ット配布係数 (Active workload target distribution<br>factors)<br>「アクティブ作業負荷ビュー (Active workload<br>5.<br>views)」 > 「CICSplex の定義 (CICSplex<br>definitions)<br>「アクティブ作業負荷ビュー (Active workload<br>6.<br>views)」 > 「CICS システム定義 (CICS system<br>definitions)<br>「アクティブ作業負荷ビュー (Active workload<br>7.<br>views)」 > 「CICSplex 内のアクティブ MAS<br>(Active MASs in CICSplex)<br>「CICSPlex SM 操作ビュー (CICSPlex SM<br>8.<br>operations views)」 > 「CICSplex を管理する<br>CMAS (CMASs managing CICSplex)<br>「管理ビュー (Administration views)」 ><br>9.<br>「CMAS 構成管理ビュー (CMAS configuration<br>administration views)」 > 「CICSPlex 定義中の<br>CMAS (CMAS in CICSplex definitions) |

表 *24.* 変更された *CICSPlex SM* ビュー *(*続き*)*

| 変更された CICS リソース・タイプ                             |                                                                                                    |  |  |
|-------------------------------------------------|----------------------------------------------------------------------------------------------------|--|--|
| または機能                                           | 変更された対応する CICSPlex SM ビュー                                                                                                    |  |  |
| 動的ワークロード管理の改善点                                  | 「アクティブ作業負荷ビュー (Active workload<br>1.<br>views)」 > 「アクティブ・ワークロード (Active<br>workloads)<br>「アクティブ作業負荷ビュー (Active workload<br>2.<br>views)」 > 「トランザクション・グループ<br>(Transaction groups)<br>「アクティブ作業負荷ビュー (Active workload<br>3.<br>views)」 > 「トランザクション・グループ親和性<br>(Transaction group affinities)<br>4. 「アクティブ作業負荷ビュー (Active workload<br>views)」 > 「アクティブなルーティング領域<br>(Active routing regions)<br>5. 「管理ビュー (Administration views)」 > 「ワー<br>クロード・マネージャー管理ビュー (Workload<br>manager administration views)」 > 「仕様<br>(Specifications)<br>6. 「管理ビュー (Administration views)」 > 「ワー<br>クロード・マネージャー管理ビュー (Workload<br>manager administration views)」 > 「トランザク<br>ション・グループ定義 (Transaction group |  |  |
|                                                 | definitions)                                                                                                    |  |  |
| XCF グループ ID                                     | 「CICS 領域 (CICS regions)」 > 「領域名 (region<br>name)                                                                                                    |  |  |
| XMLTRANSFORM リソース                               | 「CICS 操作ビュー (CICS operations views)」 ><br>1.<br>「CICS 領域操作ビュー (CICS region operations<br>views)」 > 「統計処理要求 (Request statistics<br>$processing$ )<br>「EYUSTARTCICSRGN.DETAILED」 > 「モニ<br>2.<br>ターおよび統計の詳細 (Monitoring and statistics<br>details)」 > 「統計の詳細 (Statistics details)」 ><br>「統計処理要求 (Request statistics processing)」                                                                                                    |  |  |
| z/OS Communications Server および<br>パートナー・システムの情報 | 「CICS 操作ビュー (CICS operations views)」 ><br>「TCP/IP サービス操作ビュー (TCP/IP service<br>> 「IP 接続 (IP connections)」<br>operations views)                                                                                                    |  |  |
| z/OS Communications Server の情報                  | 「CICS 操作ビュー (CICS operations views)」<br>$\geq$<br>「タスク操作ビュー (Task operations views)」<br>$\geq$<br>「タスク関連情報 (Task association information)」                                                                                                    |  |  |

### 変更された **CICSPlex SM** リソース・テーブル

次のリソース・テーブルを調べて、ご使用の RTA 評価定義 (EVALDEF) または CICSPlex SM API プログラムに影響を与える可能性があるかどうか確認してくださ い。

- BUNDPART
- CICSPLEX
- CICSRGN
- CICSSTOR
- v CLCACHE
- CMAS
- CMASPLEX
- CONNECT
- CPLEXDEF
- CPLXCMAS
- CSYSDEF
- DB2CONN
- DB2ENTRY
- v DB2TRN
- DOCTEMP
- v EJCODEF
- v EJCOSE
- v EJDJAR
- ENQMODEL
- EPLEXCHG
- EVCSPEC
- EVNTBIND
- EVNTGBL
- EXTRATDQ
- HTASK
- v INDTDQ
- INTRATDQ
- IPCONDEF
- IPCONN
- JRNLMODL
- JVM
- JVMPOOL
- JVMPROF
- JVMSERV
- LIBRARY
- LOCFILE
- LOCTRAN
- MAS
- MONDEF
- MONITOR
- MVSESTG
- MVSTCB
- MVSTCBGL
- MVSWLM
- PIPELINE
- PROCTYP
- PROFILE
- PROGRAM
- v REMFILE
- REMTDQ
- REMTRAN
- v RESDESC
- $\cdot$  RESGROUP
- RQMODEL
- SYSLINK
- TASK
- TASKASSC
- TASKRMI
- TCPDEF
- TCPIPS
- TRANCLAS
- TRANGRP
- TSMDEF
- TSMODEL
- TSQGBL
- TSQNAME
- TSQSHR
- TSQUEUE
- URIMAP
- URIMPDEF
- WEBSERV
- WLMATAFF
- WLMATARG
- WLMATGRP
- WLMAWAOR
- WLMAWORK
- WLMAWTOR
- WLMSPEC
- WORKREO

CICS 管理クライアント・インターフェース (CMCI) 要求をサポートするリソー ス・テーブルには、新しい URI リソース名属性が組み込まれています。 CICS 管 理クライアント・インターフェースはこれらのリソース名属性を使用して、URI 要 求の中で CICS および CICSPlex SM リソースを指定します。

## リソース・シグニチャーのビューの変更点

以下の表にリストされている CICS 操作ビューで、詳細なリソース・シグニチャー 情報を表示できます。これらの新しいフィールドは、Web ユーザー・インターフェ ースのリソース管理ビューにも表示できます。

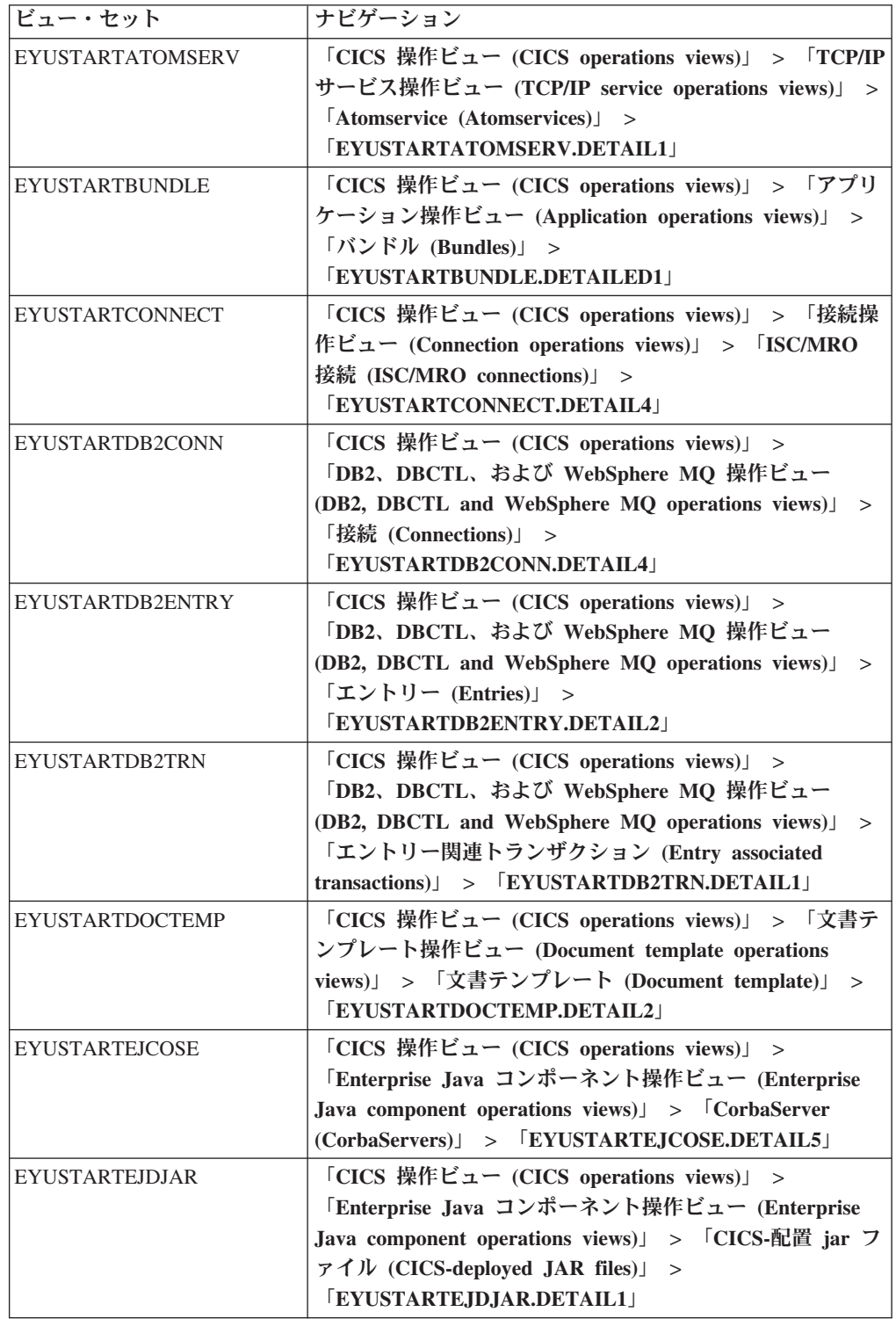

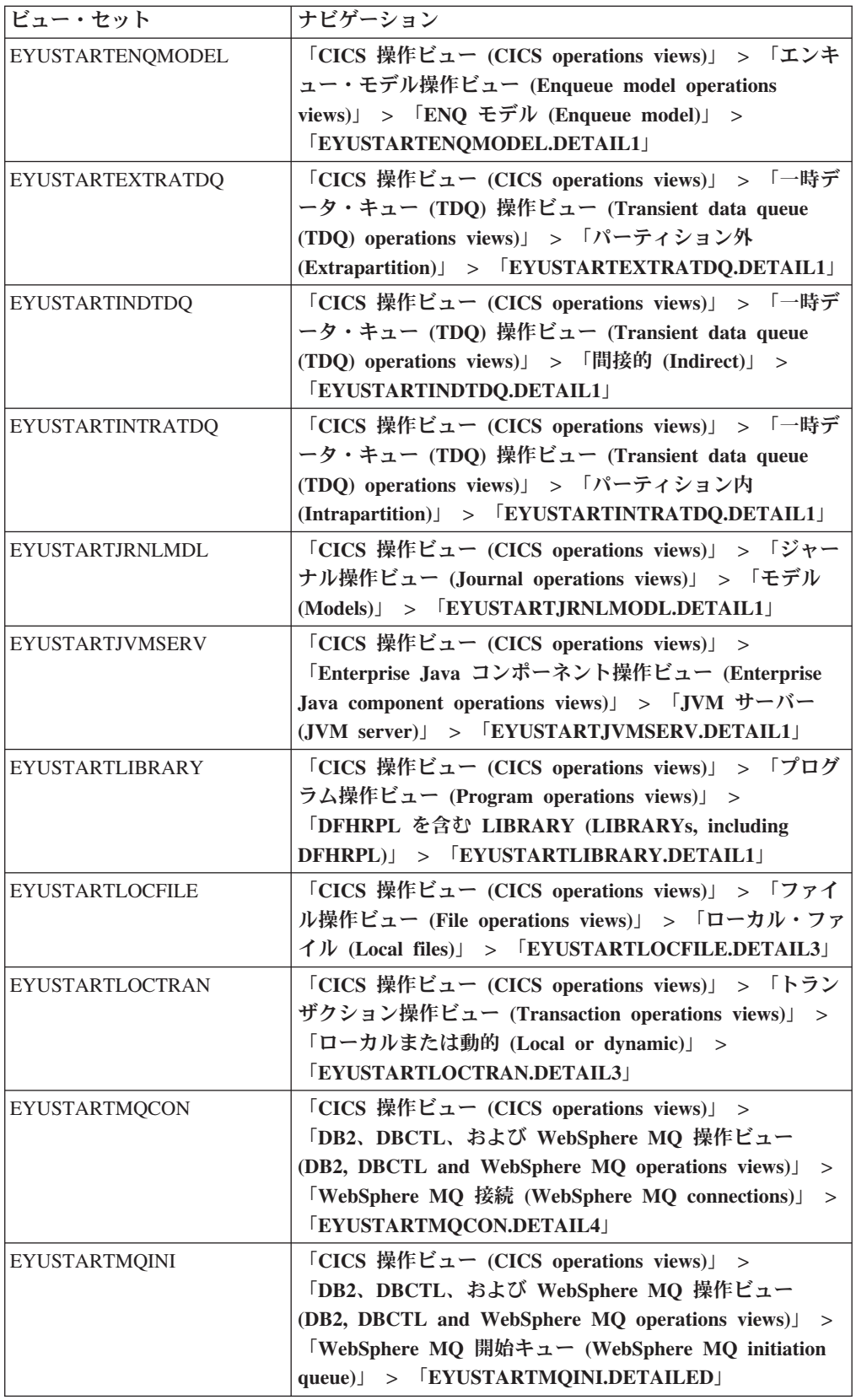

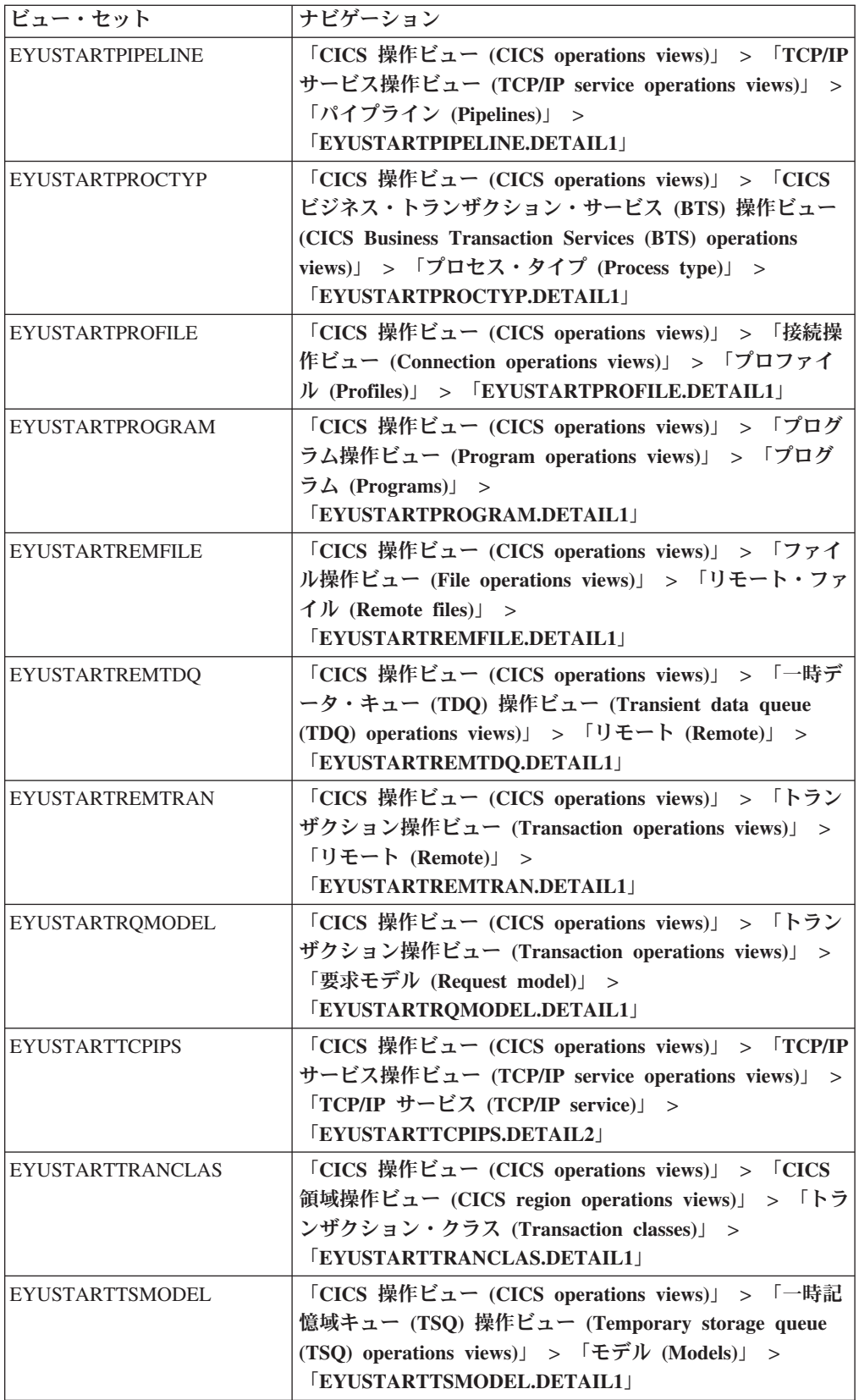

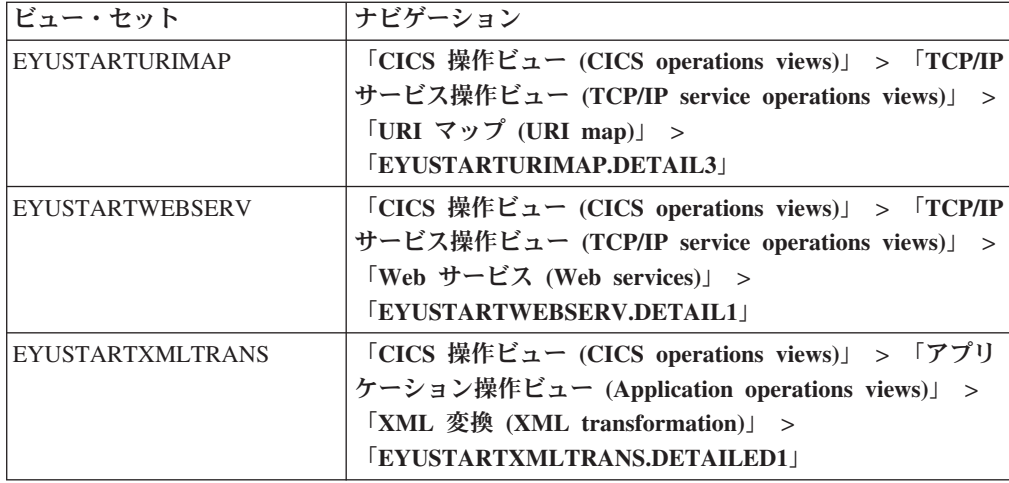

## 変更されたリソース・シグニチャーの操作ベース・テーブル

以下の操作ベース・テーブルに、リソース・シグニチャーの属性が追加されます。

ATOMSERV BUNDLE **CONNECT** DB2CONN DB2ENTRY DB2TRN DOCTEMP EJCOSE EJDJAR ENQMODEL EXTRATDQ INDTDQ INTRATDQ IPCONN JRNLMODL JVMSERV LIBRARY LOCFILE LOCTRAN MQCON MQINI PIPELINE PROCTYP PROFILE PROGRAM

REMFILE REMTDQ REMTRAN RQMODEL **TCPIPS** TRANCLAS **TSMODEL** URIMAP WEBSERV XMLTRANS

| フィールド                                                       | 属性名                 | 説明                                               |
|-------------------------------------------------------------|---------------------|--------------------------------------------------|
| BAS resource definition<br>version (BAS リソース定義の<br>バージョン)   | <b>BASDEFINEVER</b> | この定義の BAS バージョン<br>番号。                           |
| Last modification agent (最終<br>修正エージェント)                    | <b>CHANGEAGENT</b>  | 最後の修正を行った変更エー<br>ジェントの ID。                       |
| Last modification agent release<br>(最終修正エージェントのリリ<br>ース)    | <b>CHANGEAGREL</b>  | リソース定義に対して最後に<br>修正を行ったエージェントの<br>CICS リリース・レベル。 |
| Last modification user ID $(\frac{1}{R})$<br>終変更ユーザー ID)    | <b>CHANGEUSRID</b>  | リソース定義を最後に変更し<br>たユーザー ID。                       |
| Source of the resource<br>definition (リソース定義のソ<br>ース)       | <b>DEFINESOURCE</b> | エージェントが最後の変更を<br>行う際に使用した定義のソー<br>ス。             |
| Creation time (作成時刻)                                        | <b>DEFINETIME</b>   | DFHCSD または EYUDREP<br>でリソース定義レコードが作<br>成された現地日時。 |
| Installation agent $(1)$ $2$ $\rightarrow$ $-$<br>ル・エージェント) | <b>INSTALLAGENT</b> | インストールを行った変更エ<br>ージェント ID。                       |
| Installation time $(1/2)$ $\rightarrow$ $-$<br>ル時刻          | <b>INSTALLTIME</b>  | 定義がインストールされた現<br>地日時。                            |
| Installation user ID $(7\nu)$<br>ール・ユーザー ID)                | <b>INSTALLUSRID</b> | リソース定義をインストール<br>したユーザー ID。                      |

表 *25.* リソース・シグニチャーのビューの新規フィールド

詳しくは、*CICSPlex System Manager Application Programming Guide* を参照してく ださい。

## 変更されたビジネス・アプリケーション・サービス定義オブジェクト

これらのビジネス・アプリケーション・サービス定義オブジェクトには、新規属性 または属性の新規値があります。

表 *26.* 変更された *BAS* 定義オブジェクト

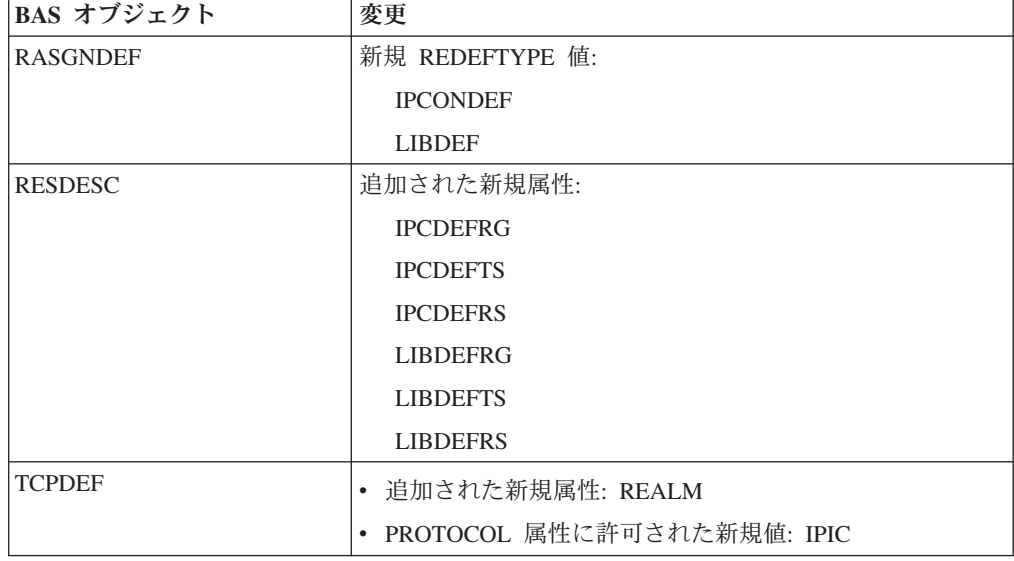

## 新規の **CICSPlex SM** ビューおよびリソース・テーブル

以下の新しい CICSPlex SM ビューおよびリソース・テーブルは、CICS リソース・ タイプと機能をサポートします。

表 *27.* 新規の *CICSPlex SM* ビューおよびリソース・テーブル

|               |                             | CICSPlex SM リソース・テ |
|---------------|-----------------------------|--------------------|
| リソース・タイプまたは機能 | CICSPlex SM $E_1$ -         | ーブル                |
| タスクの関連データ     | 「CICS 操作ビュー (CICS           | <b>TASKASSC</b>    |
|               | operations views)」 > 「タス    |                    |
|               | ク操作ビュー (Task                |                    |
|               | operations views)」 > 「タス    |                    |
|               | ク関連データ (Task                |                    |
|               | association data)           |                    |
| Atom フィード     | 「CICS 操作ビュー (CICS           | <b>ATOMSERV</b>    |
|               | operations views) $\vert$ > |                    |
|               | 「TCP/IP サービス操作ビュ            |                    |
|               | $-$ (TCP/IP service         |                    |
|               | operations views) $\vert$ > |                    |
|               | 「Atomservice 定義             |                    |
|               | (Atomservice definitions)   |                    |
|                   |                                                   | CICSPlex SM リソース・テ      |
|-------------------|---------------------------------------------------|-------------------------|
| リソース・タイプまたは機能     | CICSPlex SM ビュー                                   | ーブル                     |
| ATOMSERVICE リソース定 | 「管理ビュー                                            | <b>ATOMDEF</b>          |
| 義                 | (Administration views) $\vert$ >                  |                         |
|                   | 「ベーシック CICS リソー                                   |                         |
|                   | ス管理ビュー (Basic CICS)                               |                         |
|                   | resource administration                           |                         |
|                   | views)」および「リソース定                                  |                         |
|                   | 義 (Resource definitions)」 >                       |                         |
|                   | 「Atomservice 定義                                   |                         |
|                   | (Atomservice definitions)                         |                         |
| リソース・グループ内の       | 「管理ビュー                                            | <b>ATMINGRP</b>         |
| ATOMSERVICE リソース  | (Administration views) ] ><br>「基本 CICS リソース管理     |                         |
|                   | $\mathbf{E} \mathbf{u}$ (Basic CICS resource      |                         |
|                   | administration views) $  >$                       |                         |
|                   | 「リソース・グループ内のリ                                     |                         |
|                   | ソース定義 (Resource                                   |                         |
|                   | definitions in a resource                         |                         |
|                   | group)                                            |                         |
| バンドル              | 「CICS 操作ビュー (CICS                                 | <b>BUNDLE, CRESBUND</b> |
|                   |                                                   |                         |
|                   | リケーション                                            |                         |
|                   | (Applications)」 > 「バンド                            |                         |
|                   | $\mathcal{W}$ (Bundles)                           |                         |
| BUNDLE リソース定義     | 「管理ビュー                                            | <b>BUNDDEF</b>          |
|                   | (Administration views) $\vert$ >                  |                         |
|                   | 「ベーシック CICS リソー                                   |                         |
|                   | ス管理ビュー (Basic CICS                                |                         |
|                   | resource administration                           |                         |
|                   | views)」および「リソース定                                  |                         |
|                   | 義 (Resource definitions)」 ><br>「BUNDLE 定義 (BUNDLE |                         |
|                   | definitions) <b>J</b>                             |                         |
| リソース・グループ内の       | 「管理ビュー                                            | <b>BUNINGRP</b>         |
| BUNDLE リソース       | (Administration views) $\vert$ >                  |                         |
|                   | 「基本 CICS リソース管理                                   |                         |
|                   | ビュー (Basic CICS resource                          |                         |
|                   | administration views) $\vert$ >                   |                         |
|                   | 「リソース・グループ内のリ                                     |                         |
|                   | ソース定義 (Resource                                   |                         |
|                   | definitions in a resource                         |                         |
|                   | group)                                            |                         |

表 *27.* 新規の *CICSPlex SM* ビューおよびリソース・テーブル *(*続き*)*

表 *27.* 新規の *CICSPlex SM* ビューおよびリソース・テーブル *(*続き*)*

|                       |                                                              | CICSPlex SM リソース・テ |
|-----------------------|--------------------------------------------------------------|--------------------|
| リソース・タイプまたは機能         | CICSPlex SM ビュー                                              | ーブル                |
| CMAS および CICSplexe (こ | 「管理ビュー                                                       | CPLXCMAS (既存のリソー   |
| のビューは以前は EUI によ       | (Administration views) $\vert$ >                             | ス・テーブル)            |
| ってのみサポートされました)        | 「CMAS 構成管理ビュー                                                |                    |
|                       | (CMAS configuration                                          |                    |
|                       | administration views) $\vert$ >                              |                    |
|                       | 「CICSPlex 定義中の CMAS                                          |                    |
|                       | (CMAS in CICSplex                                            |                    |
|                       | definitions)                                                 |                    |
| キャプチャー仕様のデータ述         | 「CICS 操作ビュー (CICS                                            | <b>EVCSDATA</b>    |
| 部                     |                                                              |                    |
|                       | リケーション操作ビュー                                                  |                    |
|                       | (Application operations                                      |                    |
|                       | views)」 > 「イベント・キャ                                           |                    |
|                       | プチャー仕様のデータ述部                                                 |                    |
|                       | (Event capture specification                                 |                    |
|                       | data predicates)                                             |                    |
| イベント処理アダプター           | 「CICS 操作ビュー (CICS                                            | <b>EPADAPT</b>     |
|                       | operations views) $\vert$ > $\vert \nabla \mathcal{I} \vert$ | <b>CRESEPAD</b>    |
|                       | リケーション操作ビュー                                                  | <b>ERMCEPAD</b>    |
|                       | (Application operations                                      |                    |
|                       | views)」 > 「イベント処理ア                                           |                    |
|                       | ダプター (Event processing                                       |                    |
|                       | $ad$ adapter $)$                                             |                    |
| イベント・キャプチャー仕様         | 「アプリケーション操作ビュ                                                | EVCSPEC, CRESEVCS  |
|                       | $-$ (Application operations                                  |                    |
|                       | views)」 > 「イベント・キャ                                           |                    |
|                       | プチャー仕様 (Event capture                                        |                    |
|                       | specification)                                               |                    |
| イベント・バインディング          | 「アプリケーション操作ビュ                                                | EVNTBIND, CRESEVBD |
|                       | $-$ (Application operations                                  |                    |
|                       | views)」 > 「イベント・バイ                                           |                    |
|                       | ンディング (Event                                                 |                    |
|                       | $binding$ s)                                                 |                    |
| イベント処理                | 「アプリケーション操作ビュ                                                | <b>EVNTGBL</b>     |
|                       | $-$ (Application operations                                  |                    |
|                       | views)」 > 「グローバル・イ<br>ベント処理属性 (Global                        |                    |
|                       | event processing attributes)                                 |                    |
|                       |                                                              |                    |

|                  |                                  | CICSPlex SM リソース・テ |
|------------------|----------------------------------|--------------------|
| リソース・タイプまたは機能    | CICSPlex SM ビュー                  | ーブル                |
| タスクの履歴データ        | 「CICS 操作ビュー (CICS                | HTASK (既存のリソース・    |
|                  | operations views)」 > 「夕ス         | テーブル)              |
|                  | ク操作ビュー (Task                     | <b>MASHIST</b>     |
|                  | operations views)」 > 「完了         | <b>TASKRMI</b>     |
|                  | したタスク (Completed                 |                    |
|                  | tasks)                           |                    |
|                  | J <b>EYUSTARTHTASK</b> J,        |                    |
|                  | <b>EYUSTARTMASHIST   、</b>       |                    |
|                  | および                              |                    |
|                  | <b>EYUSTARTTASKRMI</b>           |                    |
| キャプチャー仕様の情報源     | 「CICS 操作ビュー (CICS                | <b>EVCSINFO</b>    |
|                  | operations views)」 > 「アプ         |                    |
|                  | リケーション操作ビュー                      |                    |
|                  | (Application operations          |                    |
|                  | views)」 > 「イベント・キャ               |                    |
|                  | プチャー仕様の情報源(Event                 |                    |
|                  | capture specification            |                    |
|                  | information sources)             |                    |
| IPIC 接続          | 「CICS 操作ビュー (CICS                | <b>IPCONN</b>      |
|                  | operations views)」 > 「接続         |                    |
|                  | 操作ビュー (Connection                |                    |
|                  | operations views) $\Box$ TIP     |                    |
|                  | 接続 (IP connections)」             |                    |
| JVM サーバー         | 「CICS 操作ビュー (CICS                | <b>JVMSERV</b>     |
|                  | operations views) $\vert$ >      |                    |
|                  | 「Enterprise Java 操作ビュ            |                    |
|                  | $-$ (Enterprise Java             |                    |
|                  | operations views) $\vert$ >      |                    |
|                  | 「JVM サーバー (JVM                   |                    |
|                  | serves)                          |                    |
| JVMSERVER リソース定義 | 「管理ビュー                           | <b>JVMSVDEF</b>    |
|                  | (Administration views) $\vert$ > |                    |
|                  | 「ベーシック CICS リソー                  |                    |
|                  | ス管理ビュー (Basic CICS               |                    |
|                  | resource administration          |                    |
|                  | views)」 > 「リソース定義                |                    |
|                  | (Resource definitions) $>$       |                    |
|                  | 「JVMSERVER 定義                    |                    |
|                  | (JVMSERVER definitions)          |                    |

表 *27.* 新規の *CICSPlex SM* ビューおよびリソース・テーブル *(*続き*)*

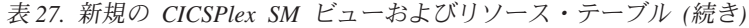

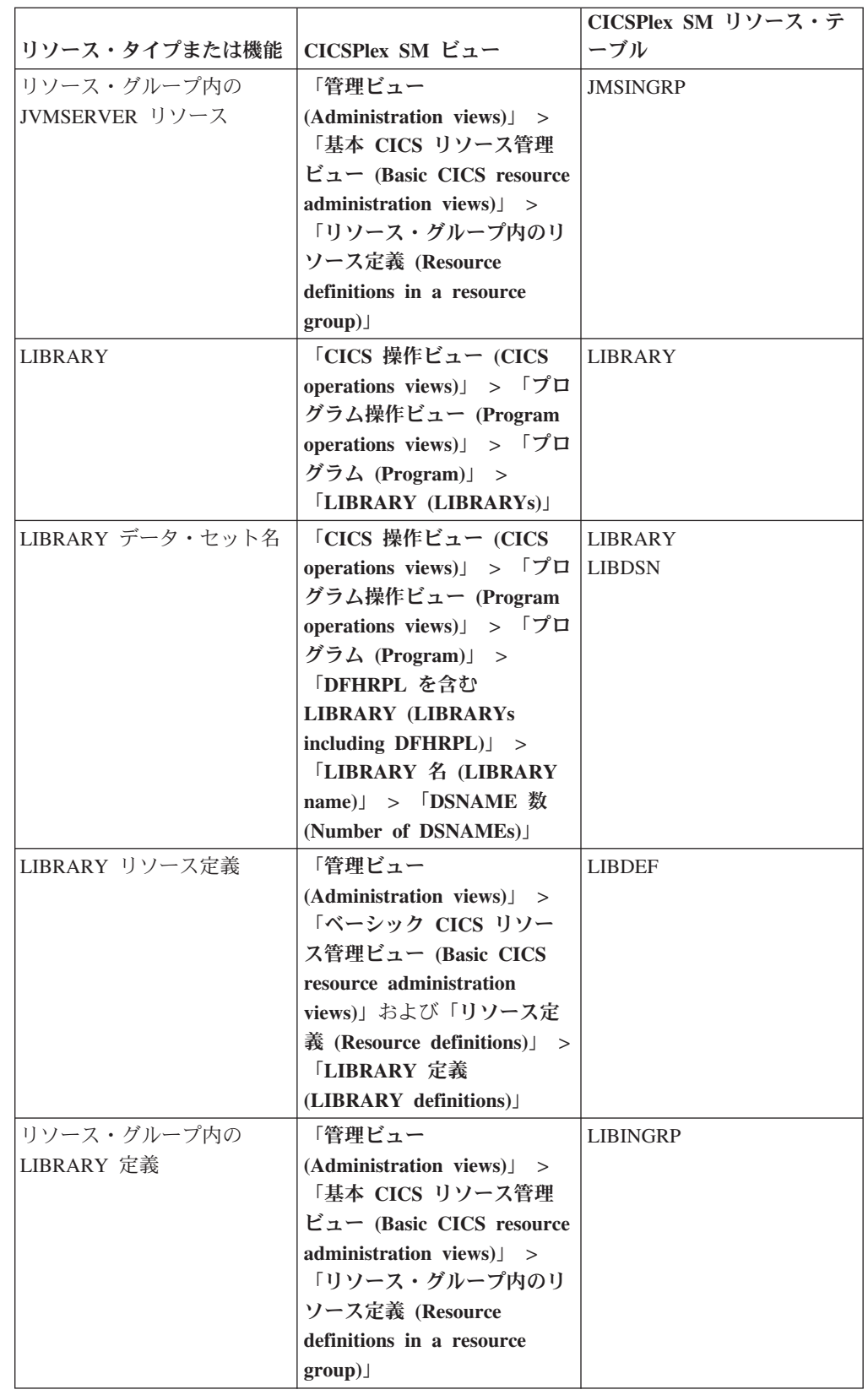

|                |                                                   | CICSPlex SM リソース・テ |
|----------------|---------------------------------------------------|--------------------|
| リソース・タイプまたは機能  | CICSPlex SM ビュー                                   | ーブル                |
| MQCONN リソース定義  | 「管理ビュー                                            | <b>MQCONDEF</b>    |
|                | (Administration views) $\vert$ >                  |                    |
|                | 「ベーシック CICS リソー                                   |                    |
|                | ス管理ビュー (Basic CICS                                |                    |
|                | resource administration                           |                    |
|                | views)」および「リソース定                                  |                    |
|                | 義 (Resource definitions)」 >                       |                    |
|                | 「WebSphere MQ 接続定義                                |                    |
|                | (WebSphere MQ connection                          |                    |
|                | definitions)                                      |                    |
| リソース・グループ内の    | 「管理ビュー                                            | <b>MQCINGRP</b>    |
| MQCONN リソース    | (Administration views) $\vert$ >                  |                    |
|                | 「基本 CICS リソース管理                                   |                    |
|                | $\mathcal{E}$ $\mathfrak{m}$ (Basic CICS resource |                    |
|                | administration views) $\vert$ >                   |                    |
|                | 「リソース・グループ内のリ                                     |                    |
|                | ソース定義 (Resource                                   |                    |
|                | definitions in a resource                         |                    |
|                | group)                                            |                    |
| キャプチャー仕様のオプショ  | 「CICS 操作ビュー (CICS                                 | <b>EVCSOPT</b>     |
| ン述部            | operations views)」 > 「アプ                          |                    |
|                | リケーション操作ビュー                                       |                    |
|                | (Application operations                           |                    |
|                | views)」 > 「イベント・キャ                                |                    |
|                | プチャー仕様のオプション述                                     |                    |
|                | 部 (Event capture                                  |                    |
|                | specification option                              |                    |
|                | predicates)                                       |                    |
| OSGi バンドル      | 適用外                                               | <b>OSGIBUND</b>    |
|                |                                                   | <b>CRESOSGB</b>    |
| OSGi サービス      | 適用外                                               | <b>OSGISERV</b>    |
|                |                                                   | <b>CRESOSGS</b>    |
| システム・リンク定義     | 「管理ビュー                                            | SYSLINK (既存のリソース・  |
|                | (Administration views) $\vert$ >                  | テーブル)              |
|                | 「ベーシック CICS リソー                                   |                    |
|                | ス管理ビュー (Basic CICS                                |                    |
|                | resource administration                           |                    |
|                | views)」 > 「CICS システ                               |                    |
|                | ム・リンクおよび関連リソー                                     |                    |
|                | ス (CICS system links and                          |                    |
|                | related resources)                                |                    |
| 1 つ以上のアクティブ・ワー | 「アクティブ作業負荷ビュー                                     | <b>WLMATARG</b>    |
| クロード用のターゲット領域  | (Active workload views) $\vert$ >                 |                    |
|                | 「ターゲット領域の分散の統                                     |                    |
|                | 計 (Target region                                  |                    |
|                | distribution statistics)                          |                    |
|                |                                                   |                    |

表 *27.* 新規の *CICSPlex SM* ビューおよびリソース・テーブル *(*続き*)*

|                                                   |                                                                                                    | CICSPlex SM リソース・テ |
|---------------------------------------------------|----------------------------------------------------------------------------------------------------|--------------------|
| リソース・タイプまたは機能                                     | CICSPlex SM ビュー                                                                                                    | ーブル                |
| タスク要素ストレージ                                        | <b>EYUSTARTTASKESTG</b>                                                                                                    | <b>TASKESTG</b>    |
| タスクのファイル使用                                        | <b>EYUSTARTTASKFILE</b>                                                                                                    | <b>TASKFILE</b>    |
| タスクの一時記憶域キューの<br>使用                               | <b>EYUSTARTTASKTSQ</b>                                                                                                    | <b>TASKTSQ</b>     |
| 一時データ・キュー (このビ<br>ューは以前は EUI によって<br>のみサポートされました) | 「CICS 操作ビュー (CICS<br>operations views)」 > 「一時   ス・テーブル)<br>データ・キュー (TDQ) 操作<br>$\mathbb{Z}$ $\uparrow$ - (Transient data<br>queue (TDQ) operations                                                            | CRESTDQ (既存のリソー    |
|                                                   | views)」 > 「一時データ・キ<br>ューのトポロジー・データ<br>(Topology data for transient<br>data queue)                                                                                                    |                    |
| WebSphere MQ 接続                                   | 「CICS 操作ビュー (CICS<br>operations views) $\vert$ ><br>「DB2、DBCTL、および<br>WebSphere MQ 操作ビュー<br>(DB2, DBCTL and<br>WebSphere MQ operations<br>$views)$ > WebSphere<br>MQ 接続 (WebSphere MQ<br>connections)         | <b>MQCONN</b>      |
| MQCONN リソースを指定し<br>た WebSphere MQ 接続定義            | 「CICS 操作ビュー (CICS<br>operations views) $\vert$ ><br>「DB2、DBCTL、および<br>WebSphere MQ 操作ビュー<br>(DB2, DBCTL and<br>WebSphere MQ operations<br>$views)$ > WebSphere<br>MQ 接続 (WebSphere MQ<br>Connection)          | <b>MQCON</b>       |
| 動的に作成された MQINI リ<br>ソースのある WebSphere MQ<br>接続     | 「CICS 操作ビュー (CICS<br>operations views) $\vert$ ><br>「DB2、DBCTL、および<br>WebSphere MQ 操作ビュー<br>(DB2, DBCTL and<br>WebSphere MQ operations<br>$views)$ > WebSphere<br>MQ 開始キュー (WebSphere<br>MQ initiation queue) | <b>MQINI</b>       |
| XMLTRANSFORM リソース                                 | 「アプリケーション操作ビュ<br>$-$ (Application operations<br>$views)$ ><br>「XMLTRANSFORM リソー<br>ス (XMLTRANSFORM<br>resources)                                                                                              | <b>XMLTRANS</b>    |

表 *27.* 新規の *CICSPlex SM* ビューおよびリソース・テーブル *(*続き*)*

## 新規のビジネス・アプリケーション・サービス定義オブジェクト

これらの新規のビジネス・アプリケーション・サービス定義オブジェクトには、新 規 CICS リソース・タイプおよび機能が記述されています。

表 *28.* 新規の *BAS* 定義オブジェクト

| BAS オブジェクト      | 内容                                      |
|-----------------|-----------------------------------------|
| <b>ATOMDEF</b>  | ATOMSERVICE リソースを記述する CICS 定義。          |
| <b>ATMINGRP</b> | リソース・グループの ATOMSERVICE 定義 (ATOMDEF) のメン |
|                 | バーシップを記述する BAS 定義。                      |
| <b>BUNDDEF</b>  | BUNDLE リソースを記述する CICS 定義。               |
| <b>BUNINGRP</b> | リソース・グループの BUNDLE 定義 (BUNDDEF) のメンバーシッ  |
|                 | プを記述する BAS 定義。                          |
| <b>IPCINGRP</b> | リソース・グループの IPIC 接続定義 (IPCONDEF) のメンバーシッ |
|                 | プを記述する BAS 定義。                          |
| <b>IPCONDEF</b> | IPIC 接続を記述する CICS 定義。                   |
| <b>JVMSVDEF</b> | JVMSERVER リソースを記述する CICS 定義。            |
| <b>JMSINGRP</b> | リソース・グループの JVMSERVER 定義 (JVMSVDEF) のメンバ |
|                 | ーシップを記述する BAS 定義。                       |
| <b>LIBINGRP</b> | リソース・グループの LIBRARY 定義 (LIBDEF) のメンバーシップ |
|                 | を記述する BAS 定義。                           |
| <b>LIBDEF</b>   | LIBRARY リソースを記述する CICS 定義。              |
| <b>MQCONDEF</b> | MQCONN リソースを記述する CICS 定義。               |
| <b>MQCINGRP</b> | リソース・グループの MQCONN 定義 (MQCONDEF) のメンバー   |
|                 | シップを記述する BAS 定義。                        |

# 新しいデータ型 **SCLOCK12**

CICS Transaction Server for z/OS, バージョン 3 リリース 2 では、新しいデータ型 SCLOCK12 が導入されました。

#### **SCLOCK12**

CICS モニター機能 (CMF) の 12 バイト・インターバル・ストア・クロッ ク。内部ではバイナリー値として保管されます。

最初の 8 バイトには、クロックによって集計される時刻が入ります。時刻 を外部で表示するには、フォーマット値を指定します。デフォルト形式は HHHH:MM:SS.*thmiju* です (*t* は 10 分の 1 秒、*h* は 100 分の 1 秒、*m* は ミリ秒、*i* は 10000 分の 1 秒、*j* は 100000 分の 1 秒、*u* はマイクロ秒に それぞれ相当します)。

最後の 4 バイトには、時刻を集計する測定期間のカウントが入ります。最 初のバイトには、カウンターの一部ではないフラグ・フィールドが含まれま す。実際のカウントは、最後の 3 バイトに保持されます。このカウントを 外部で表示するには、属性のカウント・フォーマット・オプションを選択し ます。

EXEC CPSM API プログラムは、内部の SCLOCK12 データ値全体にアク セスできますが、REXX アプリケーションは、時刻が含まれている最初の 8 バイトにしかアクセスできません。

RTA EVALDEF で指定すると、カウントが入る最後の 4 バイトは使用不可 になります。その他のデータは、以下のいずれかの形式で入力し、必要に応 じて先行ゼロを埋め込む必要があります。

- 1. HH:MM:SS
- 2. HH:MM:SS.*thmi*
- 3. HHHH:MM:SS.*thmi*
- 4. HHHH:MM:SS
- 5. HHHH:MM:SS.*thmiju*

これらの形式のうち、以前のリリースの CICSPlex SM と互換性があるの は、最初の *3* <sup>つ</sup>だけです。SCLOCK12 データが含まれている EVALDEF を以前のリリースの CICSPlex SM で使用する必要がある場合は、形式 4 または 5 を使用しないでください。この制限は、バックレベルの CICSPlex SM システムに直接インストールされた EVALDEF にも、バッチ・リポジ トリー更新ジョブ (BATCHREP) の一環として、または EYU9XDBT ユーテ ィリティーを使用してインストールされた EVALDEF にも当てはまりま す。

SCLOCK12 の内部データ型に相当する数値は 152 です。

既存のデータ型である SCLOCK (8 バイトのインターバル・ストア・クロック) と 同じように、この新しいデータ型 SCLOCK12 も、DATA/GET コマンドのフィルタ ーとして、また要約式を指定するときに、使用できます。

ビューでは、SCLOCK12 は SCLOCK と同じように処理されます。時刻はさまざま な形式で表示できますし、測定期間のカウントも表示できます。

### **SCLOCK12** データ型に変換されたリソース・テーブル属性

データ型 SCLOCK のリソース・テーブル属性の一部は、新しいデータ型 SCLOCK12 に変換されています。属性は、以下のリソース・テーブルで変換されま した。

- $\cdot$  TASK
- $\cdot$  HTASK
- TASKRMI

変換前に SCLOCK データ型で測定期間のカウントを使用できた場合は、変換後に も SCLOCK12 データ型でそのカウントを使用できます。

EXEC CPSM GET コマンド、Web ユーザー・インターフェースのサーバー側の DATA/GET コマンド、または REXX の TPARSE コマンドと TBUILD コマンドに よってこれらのリソース・テーブルからデータを抽出する場合、アプリケーショ ン・プログラムを再コンパイルする必要があります。

## **CICSPlex SM** ビューのクロック・データのための新しい時刻フォー マット・オプション

12 バイトの CMF インターバル・ストア・クロックを使用するデータ型 SCLOCK12 の属性は、あらゆる時刻形式で表示できます。データ型 SCLOCK (8 バ イトのストア・クロック) の属性では、特定の時刻形式だけを使用できます。

秒の小数部を含んだ時刻形式の *t* は 10 分の 1 秒、*h* は 100 分の 1 秒、*m* はミ リ秒、*i* は 10000 分の 1 秒、*j* は 100000 分の 1 秒、*u* はマイクロ秒にそれぞれ 相当します。

時刻形式は、以下のとおりです。

- v HHHH:MM:SS.*thmiju*。時間の桁数が 4 桁で、小数点以下の桁数が 6 桁になります (つまり、マイクロ秒までの表示です)。この形式は、データ型 SCLOCK12 のデフ ォルトです。SCLOCK では使用できません。この形式は、CICS 統計レポートで 使用されている形式と同じです。
- v DDD.HH:MM:SS.*thmiju*。日数が含まれており、小数点以下の桁数が 6 桁になりま す (つまり、マイクロ秒までの表示です)。この形式は、データ型 SCLOCK12 で 使用できます。SCLOCK では使用できません。
- v HH:MM:SS.*thmi*。時間の桁数が 2 桁で、小数点以下の桁数が 4 桁になります (つ まり、10000 分の 1 秒までの表示です)。この形式は、データ型 SCLOCK のデ フォルトです。SCLOCK12 でも使用できます。
- v HH:MM:SS。時間の桁数が 2 桁で、小数点以下の桁がありません。この形式は、デ ータ型 SCLOCK でも SCLOCK12 でも使用できます。

長い時刻形式 HHHH:MM:SS.*thmiju* と DDD.HH:MM:SS.*thmiju* は、新しい形式です。

大きな時刻値 (実行時間の長いタスクの時刻値や最大の精度が必要な時刻値など) に は、長い時刻形式を選択してください。

データ型 SCLOCK12 と SCLOCK の属性では、カウントも表示できます。カウン トは、クロック・データの最後の 4 バイトから取られます。このカウントによっ て、クロックのタイマー・コンポーネントで記録する時刻を集計していた測定期間 の数を判別できます。

CICSPlex SM Web ユーザー・インターフェースのビュー・エディターを使用すれ ば、ビューをカスタマイズして、新しい時刻形式を使用できるようになります。ビ ューのコンポーネントを編集するには、「Tabular View Components (表形式ビュー のコンポーネント)」パネルで「**Table contents (**テーブル内容**)**」オプションを選択 するか、「Detailed Form Components (詳細フォームのコンポーネント)」パネルで 「**Form contents (**フォーム内容**)**」を選択します。「Table contents (テーブル内 容)」パネルまたは「Form contents (フォーム内容)」パネルで「**Append (**追加**)**」ま たは「**Insert (**挿入**)**」をクリックすると、使用できるビュー項目のリストが表示され ます。属性の新しい時刻形式をビューで使用できる場合は、そのリストに新しい時 刻形式の属性と古い時刻形式の属性が表示されます。対象の時刻形式の属性を選択 してビューに追加します。古い時刻形式の属性をビューから削除します。

## 第 **37** 章 **CICSPlex SM** のトランザクションの変更点

これらの変更は、CICSPlex SM トランザクションに影響を与えます。

# 変更された **Web** ユーザー・インターフェース制御トランザクション **(COVC)**

Web ユーザー・インターフェース制御トランザクション (COVC) が変更されて、 IPv6 情報を表示するようになりました。

いくつかの COVC パネルが変更されて、IPv6 アドレッシングをサポートするよう になりました。

### **COVC** フロント・パネル

「Current Status (現在の状況)」、「Time (時刻)」、「Applid (アプリケーション ID)」、および「Date (日付)」フィールドが、COVC 状況画面で 1 行下に移動して います。これらのフィールドを使用する自動化プロセスがあれば、それを再検討し てください。

### **COVC** 状況表示パネル

新しいフィールド「TCP/IP Family (TCP/IP ファミリー)」には、接続領域のアドレ スが IPv4 または IPv6 アドレスのどちらであるかが示されます。

### **COVC** ユーザー・セッション・パネル

既存のフィールド「ClientIp」には、IPv6 アドレスが表示されるようになりました。 IPv6 アドレスは 2 行にわたるので、ページごとに表示可能なユーザーの数が減り ます (すべてに IPv6 アドレスがある場合は、最小で 3 人のユーザー)。 IPv4 アド レスは、単一の行に表示されます。

## 新しい **CICSPlex SM** トランザクション

CICSPlex SM の機能拡張をサポートするために、以下の新しいトランザクションが 追加されました。これらのトランザクションは CSD グループ EYU\$CDEF にリス トされていて、使用する外部セキュリティー・マネージャーに定義する必要があり ます。

新しい CICSPlex SM トランザクションは、以下のとおりです。

- WMWD
- XZLT

## 第 **38** 章 **CICSPlex SM** メッセージの各国語サポート

CICS メッセージ・ドメインを使用して、英語以外の各国語で CICSPlex SM メッセ ージ (宛先は EYULOG) を発行できるようになりました。CICS XMEOUT グローバ ル・ユーザー出口は、これをサポートするように変更され、いくつかの CICSPlex SM 問題判別システム初期設定パラメーターは除去されました。

CICS XMEOUT グローバル・ユーザー出口は、メッセージ・ドメインを使用する CICSPlex SM メッセージの抑制および再ルーティングを許可するよう拡張されまし た。これらのメッセージは、ジョブ・ログまたはコンソールから抑制および転送で きますが、EYULOG からはできません。 134 [ページの『グローバル・ユーザー出口](#page-143-0) [の変更点』は](#page-143-0)、この機能をサポートするために XMEOUT に追加された新規フィー ルドをリストしています。

CICSPlex SM は CICS メッセージ・ドメインを使用して、各国語サポートを使用可 能にするようになったので、CICSPlex SM メッセージのいくつかは、複数行フォー マットに変更される場合があります。これは、メッセージをモニターするのに使用 しているツールに影響を与える場合があります。

CICSPlex SM メッセージは、CMAC トランザクションでは使用できません。

### 除去された問題判別システム・パラメーター

メッセージ・フラグを指定していた、xxxCONMSG または xxxTDQMSG という形 式の、CMAS のための CICSPlex SM 問題判別システム・パラメーター (EYUPARMS) は除去されました。それらは、有効な CICSPlex SM システム・パラ メーターとしてサポートされなくなりました。CMAS に使用する場合、CMAS は初 期設定に失敗するため、それらは除去する必要があります。この状態の場合、メッ セージ EYUXL0206E が発行されます。

冗長システム・パラメーターは以下のとおりです。

- BASCONMSG
- BASTDOMSG
- CHECONMSG
- CHETDQMSG
- COMCONMSG
- COMTDOMSG
- DATCONMSG
- DATTDQMSG
- KNLCONMSG
- KNLTDOMSG
- MASCONMSG
- MASTDQMSG
- MONCONMSG
- MONTDQMSG
- MSGCONMSG
- MSGTDQMSG
- QUECONMSG
- QUETDQMSG
- RTACONMSG
- RTATDQMSG
- SIMCONMSG
- SIMTDQMSG
- SLMCONMSG
- SLMTDQMSG
- SRVCONMSG
- SRVTDQMSG
- TOPCONMSG
- TOPTDQMSG
- TRCCONMSG
- TRCTDQMSG
- WLMCONMSG
- WLMTDQMSG

## 追加されたメッセージ

CICSPlex SM メッセージを各国語でサポートするために、以下のメッセージが追加 されました。

- EYUBM0329I
- EYUBM0330I
- EYUBM0331I
- EYUBM0332I
- EYUBM0333I
- EYUBM0334I
- EYUBM0335I
- EYUBM0336I
- EYUBM0337I
- EYUBM0338I
- EYUBM0339I
- $\cdot$  EYUBM0340I
- EYUBM0341I
- EYUBM0342I
- EYUBM0343I
- EYUBM0344I
- EYUBM0345I
- EYUBM0346I
- EYUBM0347I
- EYUBM0348I
- EYUBN0013W
- EYUBN0014W
- EYUBN0015W
- EYUBN0016W
- EYUBN0017W
- EYUXL0030I
- EYUXL0031I
- EYUXL0032I

## 除去されたメッセージ

以下のメッセージが除去されました。

- EYUBM0322I
- EYUBM0323I
- EYUBM0324I
- EYUBM0325I
- EYUBM0326I
- EYUBM0327I
- EYUBN0012W
- EYUXL0020I

# 第 **39** 章 前のリリースの **CICSPlex SM** に接続するプログラム

前のリリースの CICSPlex SM 向けに VERSION キーワードを指定する CONNECT verb を使用する CICSPlex SM API プログラムでは、CMAS アドレス・スペースに よる CPU 消費量と、環境サービス・システム・サービス (ESSS) アドレス・スペ ースによるデータ・スペース・ストレージ使用率の両方が大幅に増える場合があり ます。

GET または PERFORM OBJECT 要求での結果セットのサイズを制限するため、ま たは SPECIFY FILTER verb を使用するために、CRITERIA ストリングを指定する API プログラムでは、CMAS CPU および ESSS ストレージが増加する場合があり ます。バッチ・ジョブ・ランタイムも増加する場合があります。

新規リリースへのアップグレード時には、CICSPlex SM API プログラムの再コンパ イルが必要になることはありません。ただし、影響を受けるプログラムを再コンパ イルしない場合、CMAS はレコードを、現行リリースの形式から CONNECT verb の VERSION キーワードで指定されたレベルに変換する必要があります。この変換 プロセスは、結果セットが非常に大きくなる (例えば 300,000 から 500,000 レコー ド) 場合には、CPU とストレージを集中的に使用します。この増加はたいていの場 合、基準ストリングを結果セットのフィルター操作に使用したときに見られます。 例えば、特定のプログラムまたは汎用プログラムに NAME キーを使用して PROGRAM オブジェクトの基準を指定する場合などです。この場合には、CICSPlex SM はすべてのプログラム・オブジェクトを取得し、それらを API が接続されてい る CMAS に戻し、レコードを API のバージョンに変換し、それからフィルター操 作を適用する必要があります。

現行リリースの CICSPlex SM と一致するように VERSION キーワードを指定して プログラムを再コンパイルする場合は、この変換は行われず、ストレージおよび CPU 消費量が大幅に増加することはありません。

# 第 **4** 部 **CICSPlex SM** のアップグレード

CICSPlex SM を CICS Transaction Server for z/OS, バージョン 4 リリース 2 レベ ルにアップグレードするには、ここで説明されているタスクを実行します。前のリ リースの CICS Transaction Server と CICSPlex SM との互換性についての、ここに ある重要な情報も確認してください。

CICSPlex SM を再始動する前に、CICS TS for z/OS, バージョン 4.2 CICSPlex SM へのすべてのアップグレード (CMAS、それに接続されるすべての MAS、それ用の Web ユーザー・インターフェース・サーバーとして動作するすべての MAS を含 む) が完了していることを確認してください。

インストール後スケルトン・メンバーがいくつか、CICSPlex SM と共に配布されま す。アップグレード時に使用するために、これらのインストール後メンバーを生成 しなければなりません。インストール後メンバーの生成方法については、「CICS Transaction Server for z/OS インストール・ガイド」を参照してください。

CICS TS for z/OS, バージョン 4.2 CICSPlex SM へのアップグレード中に問題が発 生した場合に、前のリリースの CICSPlex SM に戻すことができるように、アップ グレード・プロセスを開始する前に、前のリリースのコンポーネント (JCL、CLIST、CICS テーブル、CMAS データ・リポジトリー、および WUI リポ ジトリーなど) のバックアップ・コピーを取ってください。

# <span id="page-344-0"></span>第 **40** 章 **CICSPlex SM** バージョン **4.2** と旧リリースを同時稼働 させるための条件

CICSPlex SM バージョン 4.2 と旧リリースを同時に稼働することができますが、互 換性に関する多くの条件を考慮に入れる必要があります。

この情報で参照されている CICSPlex SM のリリースは、CICS Transaction Server for z/OS リリースの CICSPlex SM エレメントのことです。これらを独立した製品 として使用することはできません。例えば、CICSPlex SM バージョン 4.2 は CICS Transaction Server for z/OS, バージョン 4 リリース 2 の CICSPlex SM エレメント です。

CICSPlex SM バージョン 4.2、バージョン 4.1、バージョン 3.2、およびバージョン 3.1 は、レベルの異なる相互接続 CMAS を使用して同時に実行することができま す。これにより、バージョン 4.2 への環境のアップグレードを段階的に行うことが 可能になります。ただし、CICS TS for z/OS, バージョン 4.2 では、CICSPlex SM CMAS はバージョン 4.2 の CICS システムでしか実行できません。

以下のサポートされている CICS リリースを実行する CICS システム (MAS) は、 CICSPlex SM バージョン 4.2 に接続できます。

- v CICS TS for z/OS バージョン 4.1
- CICS TS for  $z/\text{OS}$  バージョン 3.2
- CICS TS for  $z/\text{OS}$  バージョン 3.1

CICSPlex SM バージョン 4.2 に接続するために CICS システムは CICSPlex SM バージョン 4.2 MAS エージェントを使用する必要があるため、CICSPlex SM バー ジョン 4.2 ライブラリーが CICS JCL に存在する必要があります。 CICS TS for z/OS バージョン 3.1 を実行している CICS システムでは、互換性 APAR PK17360 を CICS システムに適用する必要もあります。

モジュール DFHSMSR での再帰的 0c4 保護例外のために CICSPlex SM を CICS TS for z/OS バージョン 3.2 と共に実行することが困難な場合、 apar PK77484 用 の PTF UK43094 を適用してシステムを再始動してください。

CICSPlex SM の旧リリースに接続される、ここにリストされているリリース・レベ ルの CICS システムがある場合、それらを現行リリースの CICSPlex SM にマイグ レーションして、拡張された管理サービスを最大限に利用することをお勧めしま す。

ここにリストされているものより前のリリース・レベルで CICS システムを管理す る場合、それらのシステムをサポートしていた旧リリース・レベルで稼働する CMAS にそれらを接続します。この CMAS は CICSPlex SM バージョン 4.2 CMAS に接続できるので、古い CICS システムはバージョン 4.2 CMAS には間接 的に接続されます。

以下の条件は、CICSPlex SM バージョン 4.2 と旧リリースの CICSPlex SM が同時 に稼働する環境に適用されます。

- v CMAS および MAS (Web ユーザー・インターフェース・サーバーとして動作す る MAS を含む) が通信するためには、これらは同じリリースの CICSPlex SM で稼働していなければなりません。
- v バージョン 4.2 で稼働する CMAS は、バージョン 4.1、バージョン 3.2、または バージョン 3.1 で稼働する CMAS に接続できます。
- v バージョン 4.2 レベルと、1 つ以上の旧レベルの CMAS から構成される CICSPlex では、保守ポイント CMAS はバージョン 4.2 レベルになければなりま せん。それで、CICSplex に複数レベルの CMAS が含まれている場合は、バージ ョン 4.2 にアップグレードされる最初の CMAS が保守ポイントでなければなり ません。
- v API または Web ユーザー・インターフェースを使用して、旧リリースの CMAS に接続されている MAS を管理する場合は、以下のように、MAS が バージョン 4.2 CMAS から間接的に管理されるようにする必要があります。
	- すべての WUI サーバーは、バージョン 4.2 CMAS に接続する必要がありま す。
	- すべての API プログラムが、バージョン 4.2 CMAS に接続される方法で稼働 しなければなりません。この要件は、API プログラムが新規フィールドまたは 後のレベルの CICS システムにアクセスする場合にのみ、適用されます。API プログラムがより低いレベルの CMAS に接続する場合、新規リリースの新規 または更新フィールドを含むリソース・テーブルは、より低いリリース・レベ ルの CMAS に接続されている API プログラムには戻されません。
- 以前のリリースで稼働する CMAS を使用して CICS TS for z/OS, バージョン 4.2 領域のすべてのリソースを表示できるわけではありません。
- v 旧リリースの CMAS に接続される旧リリースの WUI サーバーは、CMAS が CICSPlex の管理に参加している場合、バージョン 4.2 CMAS に接続された MAS からデータを取得することができます。ただし、WUI サーバーは旧リリー スで使用可能でなかったリソース・タイプについてのデータは取得できません。
- v 以下の CICSPlex SM オブジェクトのいずれかを作成する場合、保守ポイント CMAS と同じ CICSPlex SM リリース・レベルで稼働する WUI サーバーを使用 して、それらを作成する必要があります。
	- CPLEXDEF (CICSPlex 定義)
	- CMTCMDEF (CMAS 間のリンク定義)
	- CSYSGRP (システム・グループ定義)
	- PERIODEF (時間枠定義)
	- MONSPEC (モニター仕様)
	- MONGROUP (モニター・グループ)
	- MONDEF (モニター定義)
	- RTAGROUP (RTA グループ)
	- RTADEF (RTA 定義)
	- WLMSPEC (WLM 仕様)
	- WLMGROUP (WLM グループ)
	- WLMDEF (WLM 定義)
	- TRANGRP (トランザクション・グループ)

API またはバッチ・リポジトリー更新機能 BATCHREP を使用してこれらのオブ ジェクトを作成する場合も同様に、CICSPlex SM と保守ポイント CMAS リリー ス・レベルが同じでなければなりません。

v ワークロード管理を使用している場合、バージョン 4.2 で導入された作業単位 (UOW) の親和性を利用するために、ワークロードを所有する CMAS が バージ ョン 4.2 レベルであることを確認する必要があります。

ワークロード機能は、ワークロードを所有する CMAS によって制御されます。 ワークロード所有者は、ワークロードを初期化する、最初に開始された TOR を 管理する CMAS に割り当てられます。ワークロードが ACTIVE として示されな い場合、そのワークロードに関連付けられた最初に開始された TOR は、関連付 けられた CMAS がワークロード所有者となるようにします。 CMAS を所有する ワークロードが バージョン 4.2 レベルではない場合、UOW 親和性の定義は適用 できません。つまり、親和性は正しく作成および実施されず、ワークロードに後 に参加する他の CMAS に対しては、それらの CMAS が バージョン 4.2 レベル である場合でも拒否されます。

UOW 親和性がワークロードによって活用されるようにするためには、既存のワ ークロードが複製されて新規名になり、必要な UOW 親和性定義がその新規名に 適用されることを確認してください。その新規名に対して開始される最初の TOR が バージョン 4.2 レベルであることを確認する必要があります。これにより、 UOW 親和性は、そのワークロード名に参加する他の バージョン 4.2 領域にも適 用されるようになります。バージョン 4.2 以外の領域がワークロードに参加する 場合、それらは UOW 親和性の機能を使用できないので、従来どおり標準のワー クロード・ルーティング・アルゴリズムに基づいてルーティングの決定がなされ ます。

定義した UOW 親和性が実装されていないと思われる場合は、いずれかの WUI ワークロード・ランタイム・ビューにある「ワークロード所有者のシステム **ID (System ID of workload owner)**」ハイパーリンクを使用して、 CMAS を所有す るワークロードの CICSPlex SM バージョンを素早く判別してください。「CMAS の CPSM バージョン (CPSM version of CMAS)」属性が 0420 レベル未満の場合、 そのワークロードでは定義された UOW 親和性を活用できません。

# <span id="page-348-0"></span>第 **41** 章 **CMAS** のアップグレード

ご使用の CICSPlex SM CMAS を バージョン 4.2 にアップグレードする作業は、 CMAS が稼働する CICS システムのアップグレードと同時に行う必要があります。 CICSPlex SM CMAS は、同じリリース・レベルの CICS システムでしか稼働しま せん。 CMAS は始動中に、CICS のリリース・レベルを検査し、リリースが一致し ない場合はメッセージ EYUXL0142 を出して停止します。

### 手順

- 1. CMAS が実行中の場合は、停止します。
- 2. CMAS が入っている z/OS イメージで、z/OS 初期化に使用する SYS1.PARMLIB ライブラリーの IEASYSxx メンバーに、**MAXCAD** および **NSYSLX** パラメーターが適切な値を指定されて含まれていることを確認します。 「*CICS Transaction Server for z/OS* インストール・ガイド」で、適切な値につ いて説明されています。 以前のリリースと バージョン 4.2 の両方の CICSPlex SM が稼働中の場合、Environment Services System Services (ESSS) スペースは それぞれのリリースに対して開始されるので、**NSYSLX** 値を変更することが必要 になる場合があります。
- 3. バージョン 4.2 ライブラリーを SYS1.PARMLIB 内の適切な PROGxx または IEAAPFxx メンバーの APF 許可ライブラリー・リストに追加して、これらの ライブラリーを許可してください。 この方法については、「*CICS Transaction Server for z/OS* インストール・ガイド」を参照してください。
- 4. MVS リンク・リストを、CICS および CICSPlex SM に必要な バージョン 4.2 モジュールを使用して更新してください。 この方法について詳しくは、「*CICS Transaction Server for z/OS* インストール・ガイド」を参照してください。
- 5. CSD ファイルを、バージョン 4.2 のリソース定義グループおよび CICS 始動 グループ・リストでアップグレードします。 この方法については、 194 [ページ](#page-203-0) の『CICS 提供および他の IBM [提供のリソース定義用の](#page-203-0) CSD のアップグレー [ド』を](#page-203-0)参照してください。 リリース依存の CICSPlex SM 定義のセットを使っ て追加のアップグレードを実行する必要はありません。
- 6. CICSPlex SM により EYU\$CDEF サンプル (CMAS の定義が入っている) で提 供された、前のリリース用のデフォルトのリソース定義に変更を加えた場合 は、バージョン 4.2 用の EYU\$CDEF サンプルと同等のものを使用して、変更 したリソース定義を手動でアップグレードしてください。 これを行う一番安全 な方法は、アップグレード済みのデフォルトのリソース定義をコピーして、ユ ーザーが行った変更を再度適用し直す方法です。 変更された定義をアップグレ ードすることは、これらが新しい属性でデフォルト以外の値を使用して正しく 定義されるために重要です。変更された定義をアップグレードできなかった場 合、CICS はすべての新しい属性にデフォルト値を割り当てます。それらのデフ ォルト値は CICS 提供のリソース定義にとって適切ではない場合もあります。
- 7. CMAS の始動に使用される JCL を編集して、前のリリースの CICSPlex SM ライブラリー名をバージョン 4.2 名に変更します。 BBACTDEF、BBVDEF、 または BBIPARM DD ステートメントが JCL にある場合は、それらを削除し

てください。 CMAS 始動 JCL については、「*CICS Transaction Server for z/OS* インストール・ガイド」を参照してください。

8. EYU9XDUT ユーティリティーを使用して、CMAS のデータ・リポジトリー (EYUDREP データ・セット) を バージョン 4.2 にアップグレードします。 デ ータ・リポジトリーのアップグレード方法については、「*CICS Transaction Server for z/OS* インストール・ガイド」を参照してください。 変換ユーティリ ティーは、既存のデータ・リポジトリーの内容を、新規に割り振られたデー タ・リポジトリーにコピーします。既存のデータ・リポジトリーは変更されま せん。

注**:** CMAS のデータ・リポジトリーをアップグレードした後、次の開始時に CMAS は、アップグレードした EYUDREP データ・セットを指していなけれ ばなりません。そうでないと、データ・リポジトリーの更新が失われる可能性 があります。これが失われると誤った結果が生じ、場合によっては、他の CMAS がこの CMAS に接続したときに、それらの CMAS が分離されます。

- 9. DFHCCUTL ユーティリティー・プログラムと DFHRMUTL ユーティリティ ー・プログラムを使用して CICS ローカル・カタログおよびグローバル・カタ ログを削除、再定義、および初期化したことを確認します。
- 10. EYUPARM DD ステートメントによって参照される CICSPlex SM システム・ パラメーターを検査します。 CASNAME システム・パラメーターが存在する 場合は、それを削除します。 これらのパラメーターについては、「*CICS Transaction Server for z/OS* インストール・ガイド」を参照してください。
- 11. CICS システム初期設定パラメーター GRPLIST が、CICS 提供のデフォルトの 始動グループ・リスト DFHLIST と、変更したリソース定義が入ったすべての CSD グループを参照していることを確認します。

## タスクの結果

これらすべてのステップを完了すると、CMAS をコールド・スタートすることがで きます。

# <span id="page-350-0"></span>第 **42** 章 **Web** ユーザー・インターフェース・サーバーのアップ グレード

Web ユーザー・インターフェース・サーバーと接続先の CMAS が、CICSplex 内の 最高位レベルの CICSPlex SM および CICS でなければなりません。これらは保守 ポイント CMAS と同じレベルでなければなりません。Web ユーザー・インターフ ェース・サーバーは、保守ポイント CMAS と同じレベルにアップグレードされて いなくても使用できますが、アップグレードするまでは、返される結果の信頼性が 低くなる場合があります。

#### このタスクについて

Web ユーザー・インターフェース・サーバーは、同じリリース・レベルの CMAS にしか接続できません。 Web ユーザー・インターフェース・サーバーをアップグ レードする前に、接続先の CMAS をアップグレードする必要があります。 Web ユ ーザー・インターフェース・サーバーが接続する CMAS が保守ポイント CMAS で ない場合は、Web ユーザー・インターフェース・サーバーとその接続先の CMAS を開始する前に、保守ポイント CMAS もアップグレードしなければなりません。 他の MAS を開始する前に Web ユーザー・インターフェース・サーバーを バージ ョン 4.2 にアップグレードしてください。そうすれば、アップグレード後の MAS を管理できるようになります。

Web ユーザー・インターフェース・サーバーとして動作する CICS システムは、ロ ーカル MAS です。ただし、Web ユーザー・インターフェース・サーバーをアップ グレードするときには、 CICSPlex SM MAS エージェントおよび CICS 領域の両 方を バージョン 4.2 にアップグレードする必要があります。その他の MAS で は、CICSPlex SM MAS エージェントだけをアップグレードすることができ、 CICS 領域のアップグレードは必要ありません。

#### 手順

1. DFHTEMP データ・セットのサイズを増やします。これは COVC インポー ト・プロセスで使用されます。 標準 CICS サンプルは 1 次割り振りのみです が、次のステートメントに示されているように、RECORDS に 2 次割り振りを 含めてください。

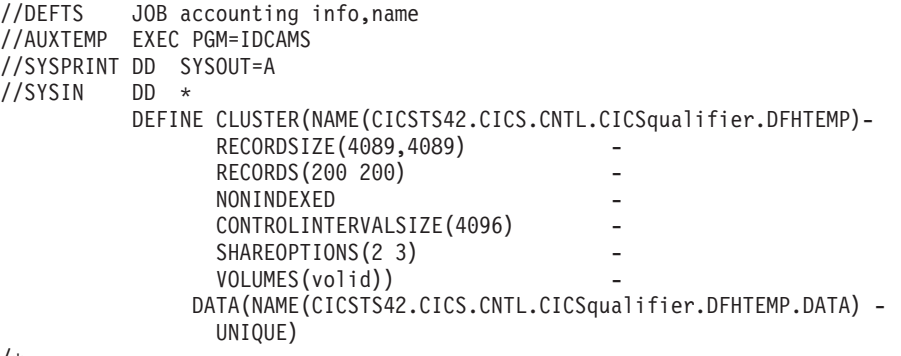

/\*

- 2. 現行リリースで引き続き稼働している Web ユーザー・インターフェース・サ ーバーで、COVC トランザクションのエクスポート機能を使用して、既存のビ ュー・セットとメニュー定義を Web ユーザー・インターフェース・サーバ ー・リポジトリー (EYUWREP) から区画外一時データ・キューにエクスポート します。 Web ユーザー・インターフェース・サーバーを CMAS に接続する必 要はありません。 定義のエクスポートに関する情報は、「*CICSPlex System Manager Web User Interface Guide*」を参照してください。
- 3. バージョン 4.2 CICS および CICSPlex SM ライブラリーを許可します。 「*CICS Transaction Server for z/OS* インストール・ガイド」を参照してくださ い。
- 4. リンク・パック域 (LPA) を使用している場合は、LPA 内の前のリリースのモ ジュールを バージョン 4.2 モジュールといつ置き換えるかを決定してくださ い。 LPA にインストールされているすべての CICSPlex SM モジュールは、 関連付けられている CICSPlex SM のリリースだけが使用できます。
	- a. バージョン 4.2 モジュールを LPA に直ちに配置する場合は、前のリリース の MAS が、LPA ではなく、STEPLIB および DFHRPL 連結からの前のリ リース・モジュールを使用するように変更します。
	- b. アップグレード・プロセスの最後に LPA に バージョン 4.2 モジュールを 配置するには、アップグレードされた MAS が、LPA ではなく、STEPLIB および DFHRPL 連結からの バージョン 4.2 モジュールを使用しているこ とを確認し、次いでそれらを、モジュールの置換時に LPA を使用するよう に変更します。

詳細については、「*CICS Transaction Server for z/OS* インストール・ガイド」 を参照してください。

- 5. CSD ファイルを、バージョン 4.2 のリソース定義グループおよび CICS 始動 グループ・リストでアップグレードします。 CSD のアップグレードについて は、 194 ページの『CICS 提供および他の IBM [提供のリソース定義用の](#page-203-0) CSD [のアップグレード』を](#page-203-0)参照してください。 リリース依存の CICSPlex SM 定義 のセットを使って追加のアップグレードを実行する必要はありません。
- 6. CICSPlex SM により EYU\$WDEF サンプルで提供された、前のリリース用の 動的に作成されたリソース定義に変更を加えた場合は、バージョン 4.2 用の EYU\$WDEF サンプルと同等のものを使用して、変更したリソース定義を手動 でアップグレードしてください。 これを行う一番安全な方法は、バージョン 4.2 のリソース定義をコピーして、ユーザーが行った変更を再度適用し直す方法 です。 変更された定義をアップグレードすることは、これらが新しい属性でデ フォルト以外の値を使用して正しく定義されるために重要です。変更された定 義をアップグレードできなかった場合、CICS はすべての新しい属性にデフォル ト値を割り当てます。それらのデフォルト値は CICS 提供のリソース定義にと って適切ではない場合もあります。
- 7. Web ユーザー・インターフェース・サーバーの始動に使用される JCL を編集 して、前のリリースの CICSPlex System Manager のライブラリー名を バージ ョン 4.2 の名前に変更します。 MAS 始動 JCL について詳しくは、「*CICS Transaction Server for z/OS* インストール・ガイド」を参照してください。
- 8. CICS SYSIN ステートメントによって識別される順次データ・セットまたは区 分データ・セットのメンバーに、CICS システム初期設定パラメーター

**EDSALIM** が組み込まれており、50 MB 以上の値が設定されていることを確認 してください。 50 MB は、MAS エージェント バージョン 4.2 を開始するた めに必要な最小の EDSALIM 値です。

- 9. CICS SYSIN ステートメントによって識別される順次データ・セットまたは区 分データ・セットのメンバーに、 CICS システム初期設定パラメーター **CPSMCONN=WUI** が組み込まれていることを検証します。 このシステム初期 設定パラメーターは、CICS 領域を Web ユーザー・インターフェース・サーバ ーとして初期化して、必要なリソース定義 CICSPlex SM を動的に作成しま す。
- 10. DFHCCUTL ユーティリティー・プログラムと DFHRMUTL ユーティリティ ー・プログラムを使用して CICS ローカル・カタログおよびグローバル・カタ ログを削除、再定義、および初期化したことを確認します。
- 11. CICS システム初期設定パラメーター GRPLIST が、CICS 提供のデフォルトの 始動グループ・リスト DFHLIST、変更したリソース定義が入ったすべての CSD グループ、およびユーザー固有アプリケーションの定義のリストを参照し ていることを確認します。
- 12. MAS ヒストリー・レコードを使用する場合は、EYUJHIST サンプル・ジョブ を使用して新規ヒストリー・データ・セットを定義してください。既存のヒス トリー・データ・セットをアップグレードする場合は、サンプル内にコメント として提供されているアップグレード手順に従って、EYUJHIST サンプル・ジ ョブを使用してアップグレードを行うこともできます。 EYUJHIST サンプル は、カスタマイズされていない状態で TDFHINST ライブラリーに提供され、 XDFHINST ライブラリーで DFHISTAR によってカスタマイズされます。 MAS 開始 JCL を編集して、ヒストリー・データ・セットを含めるようにして ください。
- 13. Web ユーザー・インターフェース・サーバー・リポジトリー (EYUWREP) の 内容をアップグレードします。 このプロセス中に、Web ユーザー・インター フェース・サーバーを バージョン 4.2 で開始します。 344 [ページの『](#page-353-0)Web ユ [ーザー・インターフェース・サーバー・リポジトリー](#page-353-0) (EYUWREP) の内容のア [ップグレード』を](#page-353-0)参照してください。

## **Web** ユーザー・インターフェース・サーバーの段階的アップグレード・シ ナリオ

CICSPlex SM Web ユーザー・インターフェース・サーバーが、保守ポイント CMAS ではなく、他の多数の MAS が接続されている別の CMAS に接続している 場合、CMAS と同時にこれらの MAS をアップグレードすることを避けたい場合が あります。その場合は、この段階的アップグレードの方法を検討してください。

## このタスクについて

最新の保守レベルの CICSPlex SM を実行していることを前提として、一度に 1 つ の LPAR をアップグレードできます。

#### 手順

1. Web ユーザー・インターフェース・サーバーと同じ z/OS イメージ上に新しい バージョン 4.2 CMAS を定義します。

- <span id="page-353-0"></span>2. Web ユーザー・インターフェース・サーバー CMAS が接続されている CICSplex にバージョン 4.2 CMAS を接続します。 この CMAS は、保守ポイ ントの CMAS がアップグレードされるまで使用できません。この時点でメッセ ージ EYUCP0022E が表示されても、処置は不要です。
- 3. 保守ポイント CMAS をバージョン 4.2 にアップグレードし、同時に Web ユー ザー・インターフェース・サーバーを停止させます。
- 4. Web ユーザー・インターフェース・サーバーをバージョン 4.2 にアップグレー ドし、サーバーを再始動する際にバージョン 4.2 CMAS に接続させます。 これ で、バージョン 4.2 CMAS は、バージョン 4.2 の保守ポイント CMAS に正常 に接続するようになります。
- 5. 必要な場合は残りの MAS もアップグレードし、再始動する際にバージョン 4.2 CMAS に接続させます。
- 6. すべての MAS をバージョン 4.2 CMAS に移動したなら、元の CMAS は削除 できます。

## **Web** ユーザー・インターフェース・サーバー・リポジトリー **(EYUWREP)** の内容のアップグレード

CICS の各リリースで、ビュー定義の新機能を使用可能にするために、内部 Web ユ ーザー・インターフェース・リポジトリー・レコードのバージョンがアップしてい る場合があります。このため、既存の Web ユーザー・インターフェース・リポジ トリーにカスタマイズ済みビュー・セットまたはメニューが含まれている場合は、 これらのビュー・セット定義およびメニュー定義をアップグレードする必要があり ます。

## 始める前に

Web ユーザー・インターフェース・サーバーのアップグレードを開始するとき、 Web ユーザー・インターフェース・サーバーが現行リリースで引き続き稼働してい る際に、 COVC トランザクションのエクスポート機能を使用して、既存のビュー・ セットとメニュー定義を Web ユーザー・インターフェース・サーバー・リポジト リーから区画外一時データ・キューにエクスポートします。このステップは、アッ プグレードの指示 341 ページの『第 42 章 Web [ユーザー・インターフェース・サ](#page-350-0) [ーバーのアップグレード』に](#page-350-0)含まれています。

#### このタスクについて

Web ユーザー・インターフェース・サーバー・リポジトリーを CICS TS for z/OS, バージョン 4.2 にアップグレードすると、旧リリースのビュー・セットとメニュー 定義を新しい Web ユーザー・インターフェース・サーバー・リポジトリーにイン ポートできるようになります。

既存のカスタマイズされたビューおよびメニューがあっても、変更の必要はありま せんが、新しい属性またはリソースを考慮に入れた、ビュー・セットの変更あるい は作成を考えることはできます。

## 手順

- 1. 「*CICS Transaction Server for z/OS* インストール・ガイド」に記載された JCL を用いて、新しい Web ユーザー・インターフェース・サーバー・リポジトリー を作成します。
- 2. 新しい Web ユーザー・インターフェース・サーバー・リポジトリーを使用し て、CICS TS for z/OS, バージョン 4.2 Web ユーザー・インターフェース・サ ーバーを開始します。
- 3. COVC を使用して、エクスポート先であった区画外一時データ・キューから、前 のリリースからのビュー・セットとメニュー定義をインポートします。 COVC トランザクションのインポート・ファンクションについて詳しくは、「*CICSPlex System Manager Web User Interface Guide*」を参照してください。 このインポー トは、前にカスタマイズした各リソース・タイプ (VIEW、MENU、USER、USERGRP など) に必要です。
- 4. COVC を使用して新しい開始セット定義をインポートします。 COVC パネルの 「インポート・オプション **(Import option)**」フィールドで OVERWRITE オプ ションを指定して、新しい開始セット・ビューが前のリリースのビューによって 誤って上書きされてしまうことがないようにします。 COVC の使用に関する情 報は、「*CICSPlex System Manager Web User Interface Guide*」を参照してくださ  $\mathcal{U}^{\mathcal{A}}$

## 次のタスク

ビュー・セットおよびメニュー定義を CICS TS for z/OS, バージョン 4.2 Web ユ ーザー・インターフェース・サーバーからエクスポートして、それらを前のリリー スのサーバー・リポジトリー内にインポートすることもできます。しかし、このリ リースで新規となる新しい属性またはリソースには、前のリリースでアクセスする ことはできません。これらの属性およびビュー・セットは、View Editor を用いて除 去することができます。 View Editor については、「*CICSPlex System Manager Web User Interface Guide*」を参照してください。

# 第 **43** 章 **CICSPlex SM** 管理対象 **CICS** システム **(MAS)** のアッ プグレード

CICSPlex SM MAS を CICSPlex SM バージョン 4.2 にアップグレードするとき、 CICSPlex SM MAS エージェントだけをアップグレードするように選択できます。 同時に CICS 領域を バージョン 4.2 にアップグレードする必要はありません。

#### 始める前に

CICSPlex SM MAS を CICSPlex SM バージョン 4.2 にアップグレードする前に、 それが接続する CICSPlex SM CMAS を、 339 [ページの『第](#page-348-0) 41 章 CMAS のアッ [プグレード』の](#page-348-0)指示に従ってアップグレードする必要があります。 CICSplex の Web ユーザー・インターフェース・サーバーも、 341 [ページの『第](#page-350-0) 42 章 Web ユ [ーザー・インターフェース・サーバーのアップグレード』の](#page-350-0)指示に従ってアップグ レードする必要があります。

## このタスクについて

以下のステップは、CICS 領域の CICSPlex SM MAS エージェントを、バージョン 4.2 にアップグレードする方法を説明しています。 CICSPlex SM および CICS リ リースのサポートされる組み合わせについて詳しくは、 335 [ページの『第](#page-344-0) 40 章 CICSPlex SM バージョン 4.2 [と旧リリースを同時稼働させるための条件』を](#page-344-0)参照し てください。

#### 手順

- 1. リンク・パック域 (LPA) を使用している場合は、LPA 内の前のリリースのモジ ュールを バージョン 4.2 モジュールといつ置き換えるかを決定してください。 LPA にインストールされているすべての CICSPlex SM モジュールは、関連付 けられている CICSPlex SM のリリースだけが使用できます。
	- a. バージョン 4.2 モジュールを LPA に直ちに配置する場合は、前のリリース の MAS が、LPA ではなく、STEPLIB および DFHRPL 連結からの前のリリ ース・モジュールを使用するように変更します。
	- b. アップグレード・プロセスの最後に LPA に バージョン 4.2 モジュールを配 置するには、アップグレードされた MAS が、LPA ではなく、STEPLIB お よび DFHRPL 連結からの バージョン 4.2 モジュールを使用していることを 確認し、次いでそれらを、モジュールの置換時に LPA を使用するように変 更します。

詳細については、「*CICS Transaction Server for z/OS* インストール・ガイド」を 参照してください。

2. CICSPlex SM により EYU\$MDEF サンプル (MAS の定義が入っている)、また は EYU\$WDEF サンプル (WUI の定義が入っている) で提供された、前のリリ ース用のデフォルトのリソース定義に変更を加えた場合は、バージョン 4.2 用の EYU\$MDEF または EYU\$WDEF サンプルと同等のものを使用して、変更したリ ソース定義を手動でアップグレードしてください。 これを行う一番安全な方法 は、アップグレード済みのデフォルトのリソース定義をコピーして、ユーザーが

行った変更を再度適用し直す方法です。 変更された定義をアップグレードする ことは、これらが新しい属性でデフォルト以外の値を使用して正しく定義される ために重要です。変更された定義をアップグレードできなかった場合、CICS は すべての新しい属性にデフォルト値を割り当てます。それらのデフォルト値は CICS 提供のリソース定義にとって適切ではない場合もあります。

- 3. MAS を開始するために使用される JCL で、以前のリリースの STEPLIB 連結に ある SEYUAUTH ライブラリー名および以前のリリースの DFHRPL 連結にある SEYULOAD ライブラリー名を、バージョン 4.2 の SEYUAUTH および SEYULOAD ライブラリー名に置き換えます。 バージョン 4.2 SEYUAUTH ラ イブラリーには APF に対する許可が必要があり、 CMAS をアップグレードし たときにその許可が行われています。しかし、SEYULOAD ライブラリーには許 可を与えることができません。 MAS 始動 JCL について詳しくは、「*CICS Transaction Server for z/OS* インストール・ガイド」を参照してください。
- 4. CICS SYSIN ステートメントによって識別される順次データ・セットまたは区分 データ・セットのメンバーに、CICS システム初期設定パラメーター **EDSALIM** が組み込まれており、50 MB 以上の値が設定されていることを確認してくださ い。 50 MB は、MAS エージェント バージョン 4.2 を開始するために必要な 最小の EDSALIM 値です。
- 5. CICS SYSIN ステートメントによって識別される順次データ・セットまたは区分 データ・セットのメンバーに、 CICS システム初期設定パラメーター **CPSMCONN=LMAS** が組み込まれていることを検証します。 このシステム初期 設定パラメーターは、CICS 領域を MAS として初期化して、必要なリソース定 義 CICSPlex SM を動的に作成します。 以前のリリースで動的に作成されたリ ソース定義を変更している場合、バージョン 4.2 用の EYU\$MDEF サンプル内 にある同等のものを使用して、これらを手動でアップグレードする必要がありま す。
- 6. MAS ヒストリー・レコードを使用する場合は、EYUJHIST サンプル・ジョブを 使用して新規ヒストリー・データ・セットを定義してください。既存のヒストリ ー・データ・セットをアップグレードする場合は、サンプル内にコメントとして 提供されているアップグレード手順に従って、EYUJHIST サンプル・ジョブを使 用してアップグレードを行うこともできます。 EYUJHIST サンプルは、カスタ マイズされていない状態で TDFHINST ライブラリーに提供され、XDFHINST ラ イブラリーで DFHISTAR によってカスタマイズされます。 MAS 開始 JCL を 編集して、ヒストリー・データ・セットを含めるようにしてください。
- 7. オプション: このとき、CICS 領域も バージョン 4.2 にアップグレードする場合 は、 193 ページの『第 19 章 すべての CICS [領域のアップグレード手順』の](#page-202-0)指 示に従ってのください。 CICS 用の CSD を指示されたとおりにアップグレード する必要がありますが、すべての CICSPlex SM リソースは動的に定義およびイ ンストールされるので、 CICSPlex SM のリソース定義を取得するために CSD に対する追加のアップグレードを行う必要はありません。

#### タスクの結果

このタスクを完了すると、MAS のコールド・スタートを実行できます。

## 第 **44** 章 **CICSPlex SM** ワークロード管理のアップグレード

ここでは、CICSPlex SM ワークロード管理、モジュール、アプリケーション・プロ グラム、およびパラメーターの変更点を要約します。

#### 動的ワークロード管理の変更点

CICS TS 4.2 では、UOW に関連した新しいタイプの CICS 親和性が導入され、 DPL 要求のためのこれらの UOW 親和性を管理するように CICSPlex SM ワークロ ード管理 (WLM) が拡張されています。新しい親和性は、動的にリンクされるプロ グラムに制限されます。このタイプの親和性がある複数のプログラムは、作業単位 の期間中、同じターゲット領域に経路指定されます。これらの親和性は、親和性関 係が LOCKED、親和性存続時間が UOW として定義されます。新しい UOW 親和 性を既存のワークロードで使用するには、ワークロードを CICS TS 4.2 以降のレベ ルで再開する必要があります。

## 動的ワークロード・ルーティングの変更点

キューまたはゴール・アルゴリズムを使用して、ワークロード内で作業を処理する ターゲット領域を決定するワークロード・ルーティングの場合、特定の接続タイプ に適用される重み付けが変更されています。IP コネクティビティー (IPIC) 接続に 適用される重み付けが下げられ、以前の CICS TS リリースよりも、このタイプの 接続が LU6.2 接続と比べて優先度が高くなっています。

LU6.2 および他の接続タイプ (例えば、MRO) と接続されているルーティングおよ びターゲット領域がある場合、ルーティングの振る舞いの変更がワークロード・フ ローに影響していないことを確認してください。トランザクションの実行統計を調 べて、LU6.2 でリンクされているターゲット領域にルーティングされている、動的 トランザクションのパーセンテージが変化しているかどうか確認することができま す。

ワークロード・フローが影響を受けている場合、以下のアプローチを検討してくだ さい。

- v LU6.2 リンクを優先度が高い接続タイプ (例えば、MRO) に変換します。
- ワークロード・ルーティングに対して、リンク中立のキューまたはリンク中立の ゴール・アルゴリズムを使用します。
- v LU6.2 を使用して接続されていないターゲット領域にタスク・ロードしきい値を 使用して、タスク・ロードがしきい値パーセンテージに達した場合、これらのタ ーゲットの優先度が低くなるようにします。
- v 標準的な WLM ワークロード分離機能を使用して、LU6.2 でリンクされているタ ーゲット領域に特定のトランザクションを送ります。

「ワークロードの管理」を参照してください。タスク・ロード・ヘルスしきい値に ついて詳しくは、「CICS システム定義 - CSYSDEF」を参照してください。

## リアルタイム分析の変更点

CICS TS 4.2 では、カスタム状況プローブ定義 (STATDEF) を実行するときのセキ ュリティーが拡張されています。CICSPlex SM のリアルタイム分析 (RTA) コンポ ーネントを使用すると、RTA 関数ではカバーされていない条件に関するレポートを 生成する STATDEF を記述できます。 STATDEF の定義では、STATDEF を実行す るためのユーザー ID をサポートできるようになりました。 STATDEF タスクの START コマンドで指定するユーザー ID に、必要なリソースにアクセスするための 十分な権限があることを確認する必要があります。

### **CICSPlex SM EYU9WRAM** モジュールの変更点

CICSPlex SM のワークロード管理機能を使用していて、なおかつユーザー置換可能 な CICSPlex SM ワークロード・ルーティング・アクション・モジュール EYU9WRAM の独自のバージョンを使用している場合は、バージョン 4 ライブラリ ーを使ってユーザー・バージョンの EYU9WRAM を再コンパイルおよびリンク・エ ディットする必要があります。

### **CICSPlex SM EYUPARM** 値の変更点

**WLMLOADCOUNT** および **WLMLOADTHRSH** EYUPARM 値は廃止されました。今後は、こ れらの属性を CSYSDEF および MAS リソース・テーブルで以下のように指定する 必要があります。

**WLMLOADTHRSH** は、CSYSDEF リソース・テーブル内に「タスク・ロード・ヘルスし きい値」属性を使用して定義されるようになります。「**CICSPlex SM** 操作ビュー」 にある「**CICS** システム定義」ビューまたは「**CICSPlex** 認知の **MAS**」ビューを使 用して、アクティブな CICS の値を変更できるようになりました。また値は WLMATARG リソース・テーブルで報告されます。この属性を使用して、動的ルー ティング・ターゲット領域のタスク・ロードのパーセンテージしきい値を指定しま す。パーセンテージは、現在のタスク・カウントを最大タスク・カウントで除算す ることによって計算されます。ターゲット領域の負荷がそのしきい値に達すると、 WLM は、その領域の正常性がやや損なわれたと見なします。これにより、その領 域を評価するときに、より高いリンク・ウェイトが WLM ルーティング・アルゴリ ズムに適用されるようになります。 1 から 100 までの範囲の値が可能です。デフ ォルト値は 60 です。

MAS リソース・テーブルを使用してアクティブな CICS 領域に対する「タスク・ ロード・ヘルスしきい値」属性の値を変更することにより、ロードおよびヘルス状 態が類似した他のターゲット領域に対して評価するときに、領域が動的ルーティン グ・ターゲットとしてより有利またはより不利になるように、領域のルーティン グ・ウェイト係数を変更できます。値を大きくするとその領域が選択される可能性 が高くなり、小さくするとその逆の効果があります。 WLMLOADTHRSH 値を超え た場合、CICSPlex SM は、ターゲット領域に関する全体的なルーティング・ウェイ ト評価により高いリンク・ウェイトを適用します。この値を変更しても、 WLMATARG および WLMAWAOR ビューに表示される「領域の WLM ルーティ ングの重み」には反映されません。これらのビューは、全体的な WLM リンク・ウ ェイトとは別にターゲット領域に適用されるウェイト係数だけを示します。全体的 な WLM リンク・ウェイトでは、異常終了可能性の係数、およびルーティング領域
注**:** WLMLOADTHRSH EYUPARM を使用する場合、今後は、ターゲット領域の 「タスク・ロード・ヘルスしきい値」属性に WLMLOADTHRSH EYUPARM を指 定する必要があります。この指定は、以前にルーティング領域で指定していた、中 止された EYUPARM からの変更点です。

**WLMLOADCOUNT** は、CSYSDEF リソース・テーブルで「タスク・ロード・キュー・モ ード」属性を使用して定義されるようになります。「**CICSPlex SM** 操作ビュー」に ある「**CICS** システム定義」ビューまたは「**CICSplex** 認知の **MAS**」ビューを使用 して、アクティブな CICS 領域の値を変更できるようになりました。また値は WLMATARG リソース・テーブルで報告されます。この属性は、CICSPlex SM ワ ークロード・マネージャーによって使用されます。これは、動的ルーティング・タ ーゲット領域のキュー・タスク・ロードの評価方法を、以下の値を使用して指定し ます。

- v MAXTASK は、アクティブ・タスクおよび MAXTASK 限度のためにキューに入 れられたタスクをターゲット領域のタスク・ロード評価に含めることを指定しま す。
- v ALL は、アクティブ・タスク、MAXTASK 限度のためにキューに入れられたタ スク、および TRANCLASS 限度のためにキューに入れられたタスクを領域のタ スク・ロード評価に含めるよう指定します。

デフォルト値は ALL です。

| |

| | |  $\blacksquare$ | |

#### ワークロード管理での **IPIC** 接続

CICSPlex SM ワークロード管理は、CICS IPIC 接続 (IPCONN) で接続された MAS をサポートするように更新されています。ワークロード管理で CICS IP 接続を使用 するために新たに加えられた外面的な変更はありませんが、 CICS IPIC 接続がワー クロードに導入されると、振る舞いが異なっていることがわかる場合があります。

- v CICS TS 3.2 以降の領域間での分散プログラム・リンク (DPL) 呼び出し。
- v CICS TS と TXSeries バージョン 7.1 以降との間の分散プログラム・リンク (DPL) 呼び出し。
- v CICS TS 4.1 以降の領域間での **EXEC CICS START**、 START CHANNEL、および CANCEL コマンドの非同期処理。
- v CICS TS 4.1 以降の領域間での、端末専有領域 (TOR) が APPLID によって一意 的に識別される、3270 端末のトランザクション・ルーティング。
- v CICS TS 4.2 以降の領域間での、EXEC CICS START コマンドによって呼び出さ れるトランザクションをルーティングする拡張方式メソッド。
- v CICS Transaction Gateway バージョン 7.1 以降からの ECI 要求
- v CICS TS 4.2 以降の領域間での、すべてのファイル制御、一時データ、および一 時ストレージ要求の機能シップ。 IPIC 接続性を使用するファイル制御および一 時ストレージ要求の機能シップは、スレッド・セーフです。
- スレッド・セーフ・アプリケーションのパフォーマンスを改善するための、 CICS TS 4.2 以降の領域間での、ミラー・プログラムおよび LINK コマンドでの スレッド・セーフ処理。

ルーティング領域にインストールされている 1 つの単純なワークロードについて考 えてみましょう。このワークロードは、対になっているターゲット領域間の要求の バランスを取る必要があります。ターゲット領域 A は MRO を使用してルーティ

ング領域に接続されていて、ターゲット領域 B は CICS IPIC 接続を使用してルー ティング領域に接続されています。双方のターゲット領域が同じ正常性および負荷 のレベルで稼働している状況では、それぞれの接続リンクのウェイトがターゲット 領域を決定する際の決定的な要素になります。この状況では、CICSPlex SM は、 MRO 接続の方が IPIC 接続よりも (接続がより高速なので) リンク・ウェイトが低 いために、常に MRO 接続のターゲット領域 A を要求のターゲットとして選択し ます。

2 番目の例では、ターゲット領域 C は MRO および IPIC の両方の接続を使用し てルーティング領域に接続されていて、ターゲット領域 D は CICS IPIC 接続だけ を使用してルーティング領域に接続されています。 IPIC がサポートされる要求で は、CICS は適格な要求に対して常に IPIC 接続を他の接続タイプに優先して使用す る (IPIC 接続は同じ名前の他の接続をオーバーライドする) ために、CICSPlex SM はターゲット領域 C を IPIC だけで接続されるターゲットであるかのように扱いま す。

# 第 **45** 章 **CICSPlex SM API** プログラムのアップグレード

前のリリースの MAS で稼働するように書かれた CICSPlex SM API プログラム は、バージョン 4.2 MAS で実行できます。

EYUAWTRA 通信域を使って EYU9XLOP を呼び出すようにアプリケーション・プ ログラムを変更した場合は、バージョン 4 ライブラリーを使用してそれらを再コン パイルおよびリンク・エディットする必要があります。

前のリリースで提供されたデータに引き続きアクセスすることも、バージョン 4.2 から使用可能になった新規データにアクセスすることもできます。さまざまなリリ ースの CICSPlex SM での API プログラムの使用については、「*CICSPlex System Manager Application Programming Guide*」を参照してください。

### **WLMAWTOR** 追加ストレージ要件

WLMAWTOR (アクティブ・ルーティング領域) リソースを照会する CICSPlex SM API プログラムによって戻されるレコードの数は、新しいキー属性 RPTINGCMAS (報告する CMAS 名) の結果として WLMAWTOR が作業単位に関する追加の統計 情報を含むようになったので、増加しました。

ワークロードの各 TOR で、ワークロードに関与するすべての CMAS (つまりワー クロードで TOR を管理するすべての CMAS) から WLMAWTOR レコードが戻さ れます。そのため、WLMAWTOR を照会する API プログラムが処理するレコード が多くなります。その数は、作業単位の最後のカウントによって異なります。ただ し、結果セットの最初のレコードが唯一のレコードとして扱われる場合、既存の API アプリケーションは影響を受けません。

# 第 **46** 章 **CSD** ファイルからの旧 **CICSPlex SM** リリース定義の 削除

CICS TS for z/OS バージョン 3.1 または前のリリースからアップグレードする場 合、すべてのシステムを CICSPlex SM バージョン 4.2 に正常にアップグレードし たら、各 CMAS および MAS の CSD から前のバージョンおよびリリースの定義 を削除する必要があります。

### このタスクについて

CICS TS for z/OS バージョン 3.2 以降、CICSPlex SM の CICS リソース定義は動 的に作成されるようになったので、アップグレードに続いてそれらの定義を削除す る必要はなくなりました。

#### 手順

1. DFHCSDUP UPGRADE コマンドをモジュール EYU9R*xxx* を指定して発行しま す。ここで *xxx* は、前のリリースのリリース番号です (例えばバージョン 3.1 であれば EYU9R310)。 このモジュールは、CICSTS42.CPSM.SEYULOAD 内に あります。 例えば、

//CSDUP EXEC PGM=DFHCSDUP //STEPLIB DD DSN=cics.index.SDFHLOAD,DISP=SHR // DD DSN=cpsm.index.SEYULOAD,DISP=SHR //DFHCSD DD DSN=cics.dfhcsd,DISP=SHR //SYSPRINT DD SYSOUT=\* //SYSIN DD \* UPGRADE USING(EYU9R*xxx*) /\*

この JCL が実行されると、EYU9R*xxx* は CSD からその CICSPlex SM バージ ョンのすべてのグループおよびグループ・リストの削除を試みます。しかし、こ のジョブが削除しようとしたすべての項目が CSD に定義されているわけではな いので、DFHCSDUP は 04 の戻りコードを戻します。

2. DFHCSDUP SYSPRINT 出力を使用して、削除の結果を検査します。 出力に は、削除された項目と検出されなかった項目の両方がリストされます。

# 第 **47** 章 **CICSPlex SM CAS** を除去する段階的アップグレー ド・シナリオ

CICS TS for z/OS, バージョン 4.2 CMAS (CICSPlex SM アドレス・スペース) を サポートするために CAS (調整アドレス・スペース) をセットアップして使用する 必要はなくなりました。このシナリオは、CAS の使用を Web ユーザー・インター フェース・サーバーの使用に置き換えて、前のリリースの環境を バージョン 4.2 に アップグレードできる 1 つの方法を示しています。ユーザー環境によっては、別の 一連の手順のほうが適しているという場合もあります。

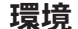

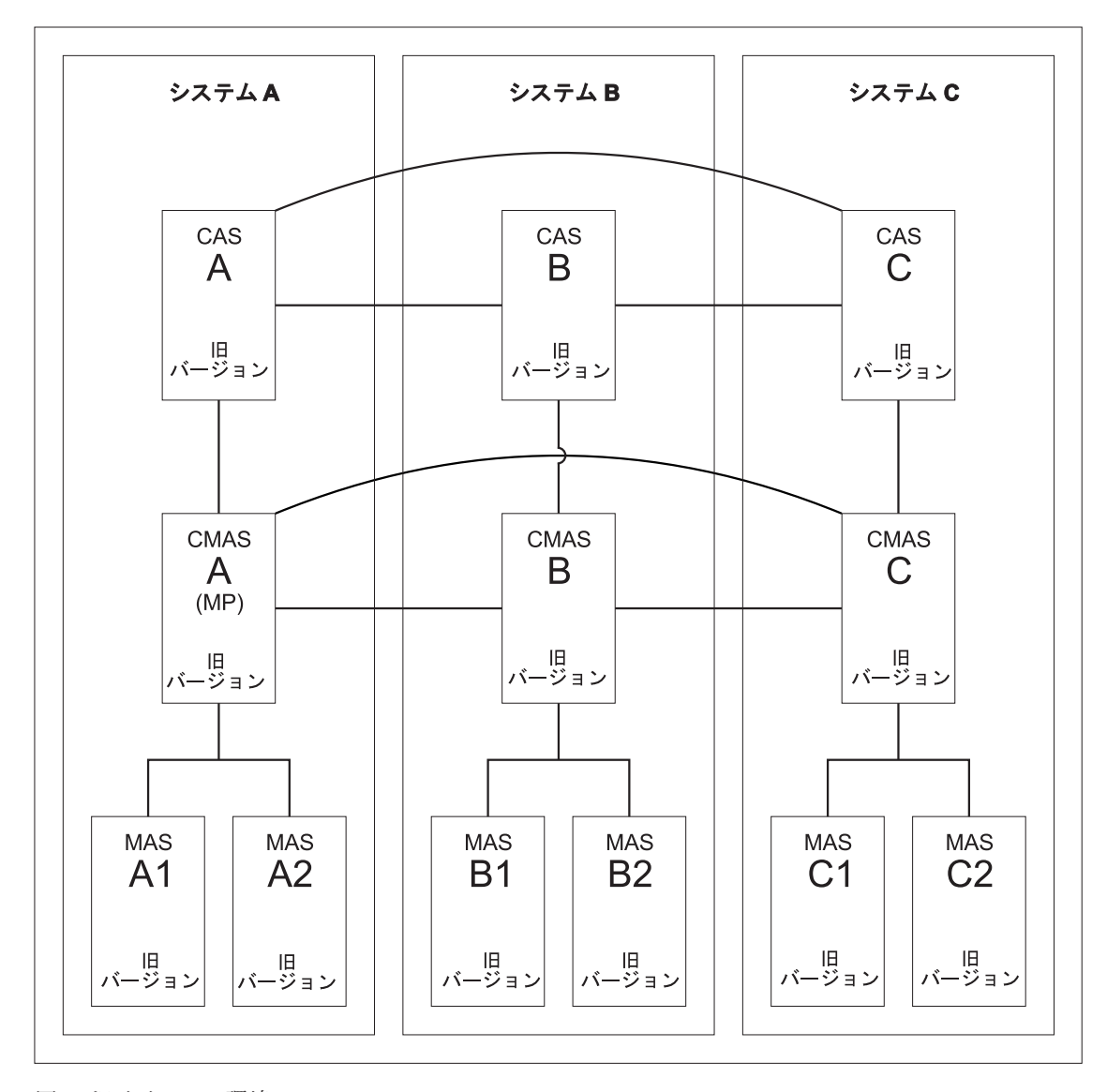

図 *4.* 旧リリースの環境

図 4 は、以下のコンポーネントからなる CICSPlex SM 環境を示しています。

- v 3 つの MVS システム (システム A、システム B、システム C)
- $\cdot$  3 つの CAS
	- すべて相互接続
- 3 つの CMAS
	- すべて相互接続
	- CMAS A は CAS A に接続。どちらもシステム A 内。この CMAS は保守ポ イント CMAS。
	- CMAS B は CAS B に接続。どちらもシステム B 内。
	- CMAS C は CAS C に接続。どちらもシステム C 内。
- $\cdot$  1 つの CICSplex
	- CMAS A が保守ポイント。
- v ローカル MAS である 6 つの CICS 領域
	- MAS A1 と MAS A2 は CMAS A に接続。すべてシステム A 内。
	- MAS B1 と MAS B2 は CMAS B に接続。すべてシステム B 内。
	- MAS C1 と MAS C2 は CMAS C に接続。すべてシステム C 内。
	- システム A、B、および C は、以前の CICS TS リリース。

### 目標 **1:** 以前のリリースで **WUI** サーバーを追加する

目標 1 を完了すると、旧リリース・レベルの WUI が CMAS A に接続します。 CMAS システム (A、B、および C) が相互接続されます。 CAS B と CAS C は、 相互に接続したままになります。すべてのコンポーネントは、CICS Transaction Server の旧リリース・レベルのままです。

このタスクについて

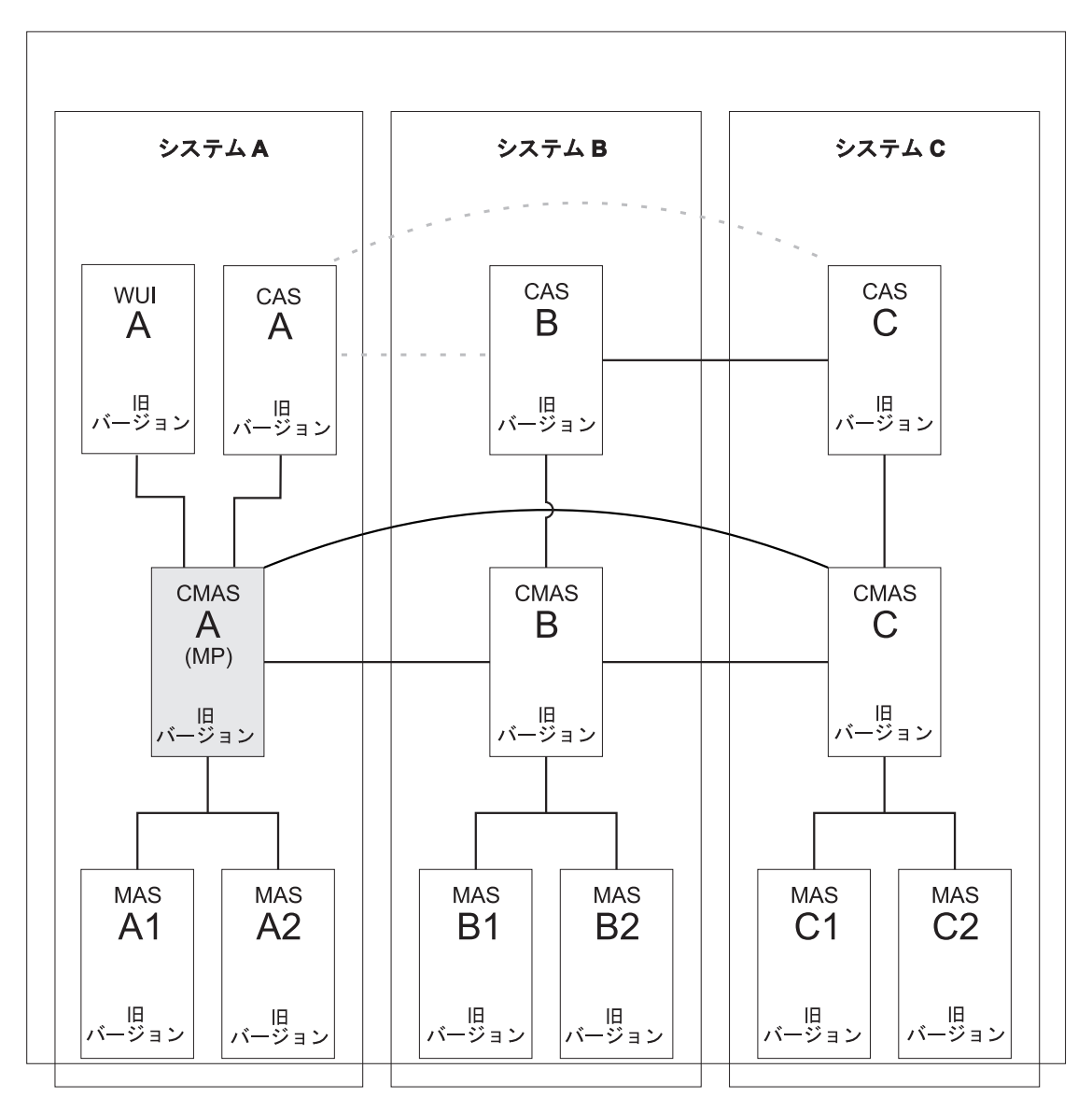

図 *5.* 以前のリリースで *WUI* サーバーを追加する

### 手順

WUI をシステム A に追加するには、以下のようにします。

- 1. WUI サーバーを保守ポイント CMAS A に、以前の CICS Transaction Server リ リース・レベルで接続します。
- 2. WUI サーバー用に別の CICSplex を作成して、CMAS A を保守ポイントとして 定義します。

### 目標 **2 MP CMAS** の新バージョンへのアップグレード

目標 2 を完了すると、システム A 内のすべての CICS システムは新しいバージョ ンにあります。 CMAS システム (A、B、C) は、リリース・レベルがそれぞれ異な るにもかかわらず、相互接続されています。 CAS A とその接続は除去されます が、CAS B と CAS C は互いに接続されたままとなります。

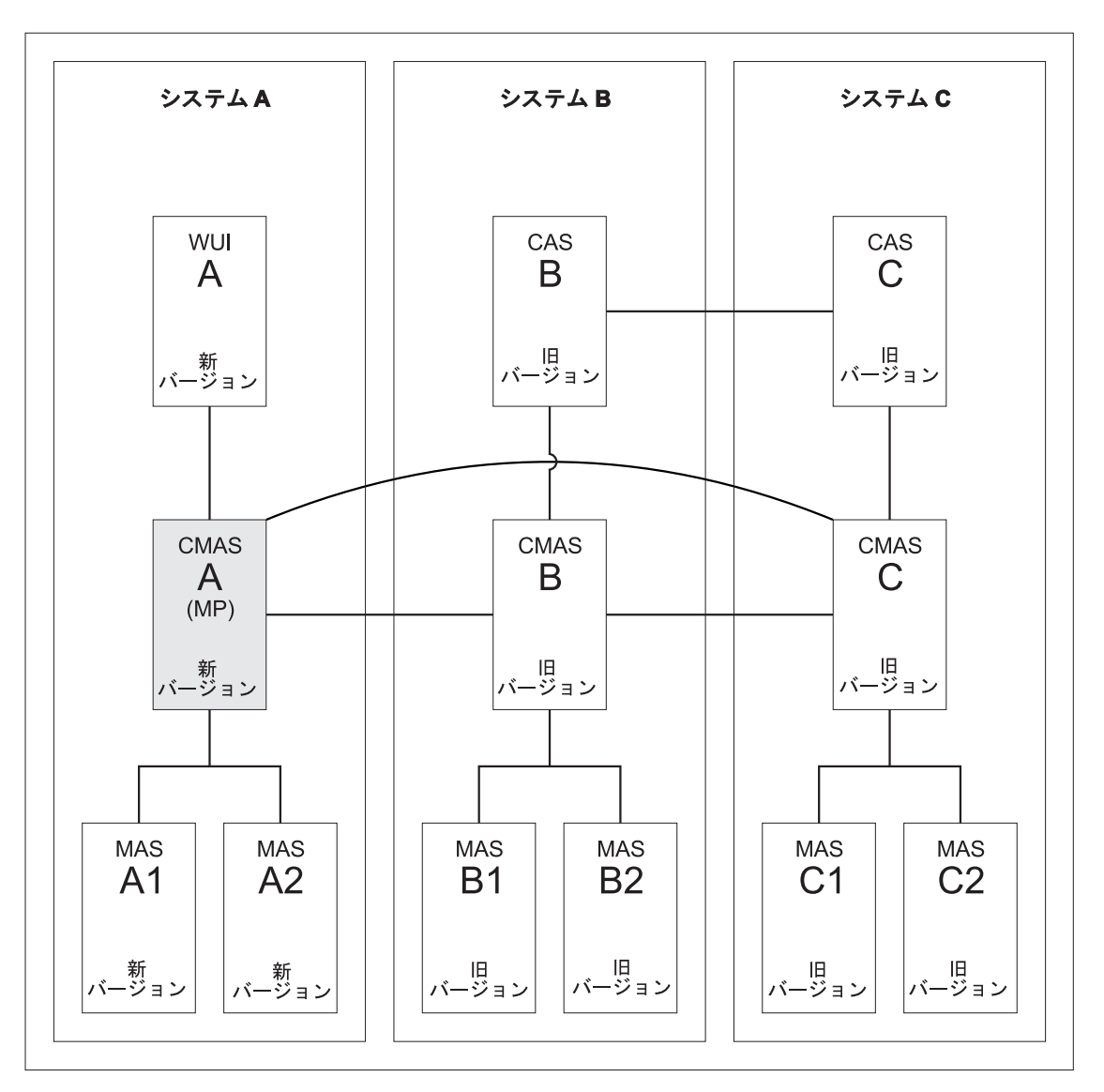

このタスクについて

図 *6.* 保守ポイント *CMAS* の新バージョンへのアップグレード

保守ポイント CMAS A を新バージョンに変換するには、以下のコンポーネントに ついての変換が必要です。

- v CMAS A
- v WUI A
- MAS A1
- $\cdot$  MAS A2

### 手順

- 1. アップグレードするすべての領域を停止します。 以下のシステムが実行中であ れば、それらを停止します。
	- v CMAS A
	- v WUI A
	- $\cdot$  MAS A1
	- $\cdot$  MAS A2
- 2. CMAS A を新規バージョンにアップグレードします。 339 [ページの『第](#page-348-0) 41 章 CMAS [のアップグレード』の](#page-348-0)説明に従ってください。
- 3. WUI A を新規バージョンにアップグレードします。 341 [ページの『第](#page-350-0) 42 章 Web [ユーザー・インターフェース・サーバーのアップグレード』の](#page-350-0)説明に従っ てください。
- 4. MAS A1 および MAS A2 を新規バージョンにアップグレードします。 [347](#page-356-0) ペ ージの『第 43 章 CICSPlex SM 管理対象 CICS システム (MAS) [のアップグレ](#page-356-0) [ード』の](#page-356-0)説明に従ってください。

### 目標 **3: CMAS B** の新バージョンへのアップグレード

目標 3 を完了すると、システム B 内のすべての CICS システムは新しいバージョ ンにあります。 CMAS システム (A、B、C) は、リリース・レベルがそれぞれ異な るにもかかわらず、相互接続されています。 CAS B と、CAS C に対するその接続 は、除去されます。

このタスクについて

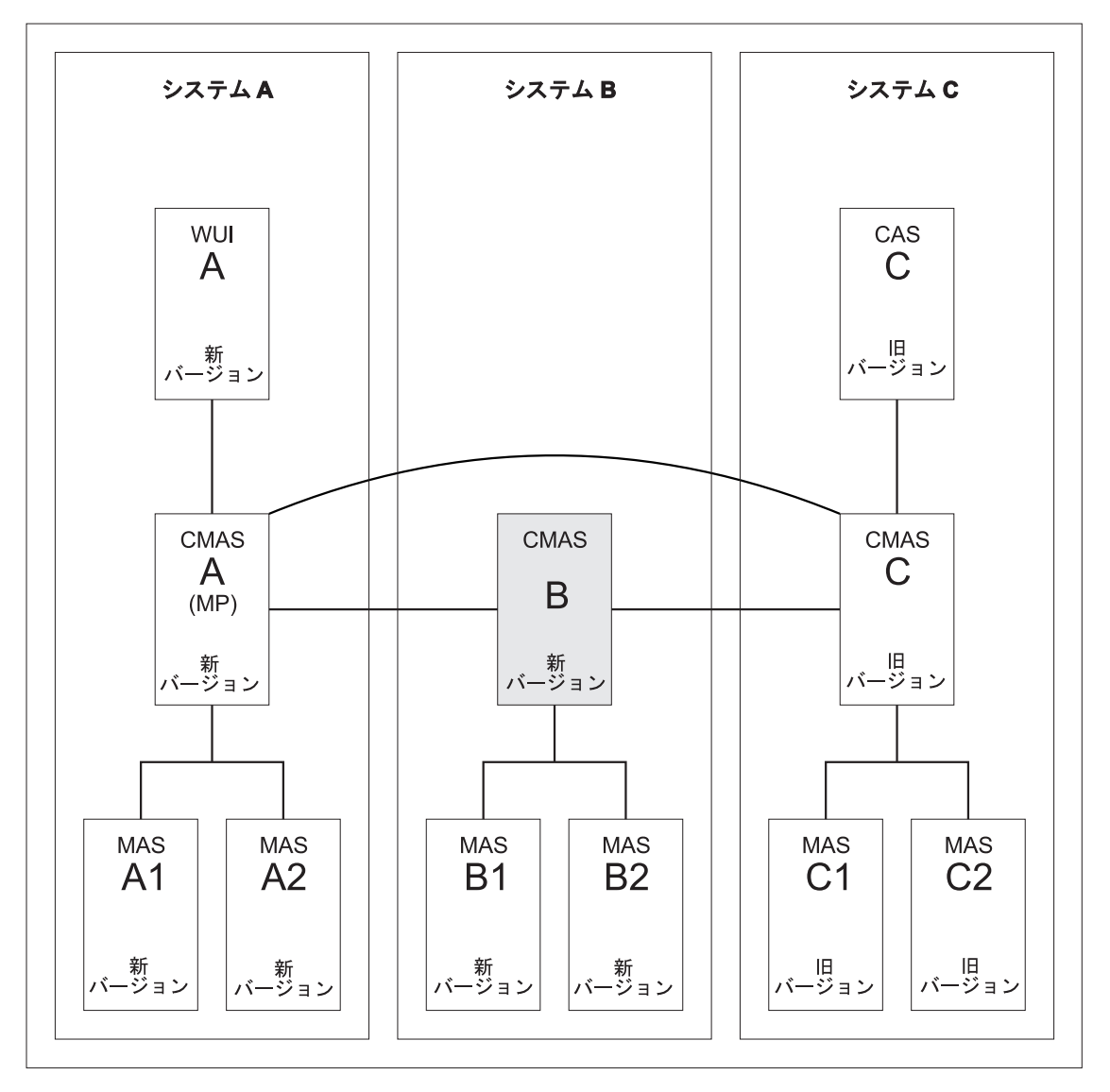

図 *7. CMAS B* の新バージョンへのアップグレード

CMAS B を新バージョンに変換するには、以下のコンポーネントについての変換が 必要です。

- CMAS B
- MAS B1
- MAS B2

#### 手順

- 1. アップグレードするすべての領域を停止します。 以下のシステムが実行中であ れば、それらを停止します。
	- v CMAS B
	- MAS B1
	- $\bullet$  MAS B2
- 2. CMAS B を新規バージョンにアップグレードします。 339 [ページの『第](#page-348-0) 41 章 CMAS [のアップグレード』の](#page-348-0)説明に従ってください。
- 3. MAS B1 および MAS B2 を新規バージョンにアップグレードします。 [347](#page-356-0) ペ ージの『第 43 章 CICSPlex SM 管理対象 CICS システム (MAS) [のアップグレ](#page-356-0) [ード』の](#page-356-0)説明に従ってください。

### 目標 **4: CMAS C** の新バージョンへのアップグレード

目標 4 を完了すると、すべての CICS システムは新しいバージョンになっており、 すべての CAS は除去されています。

### このタスクについて

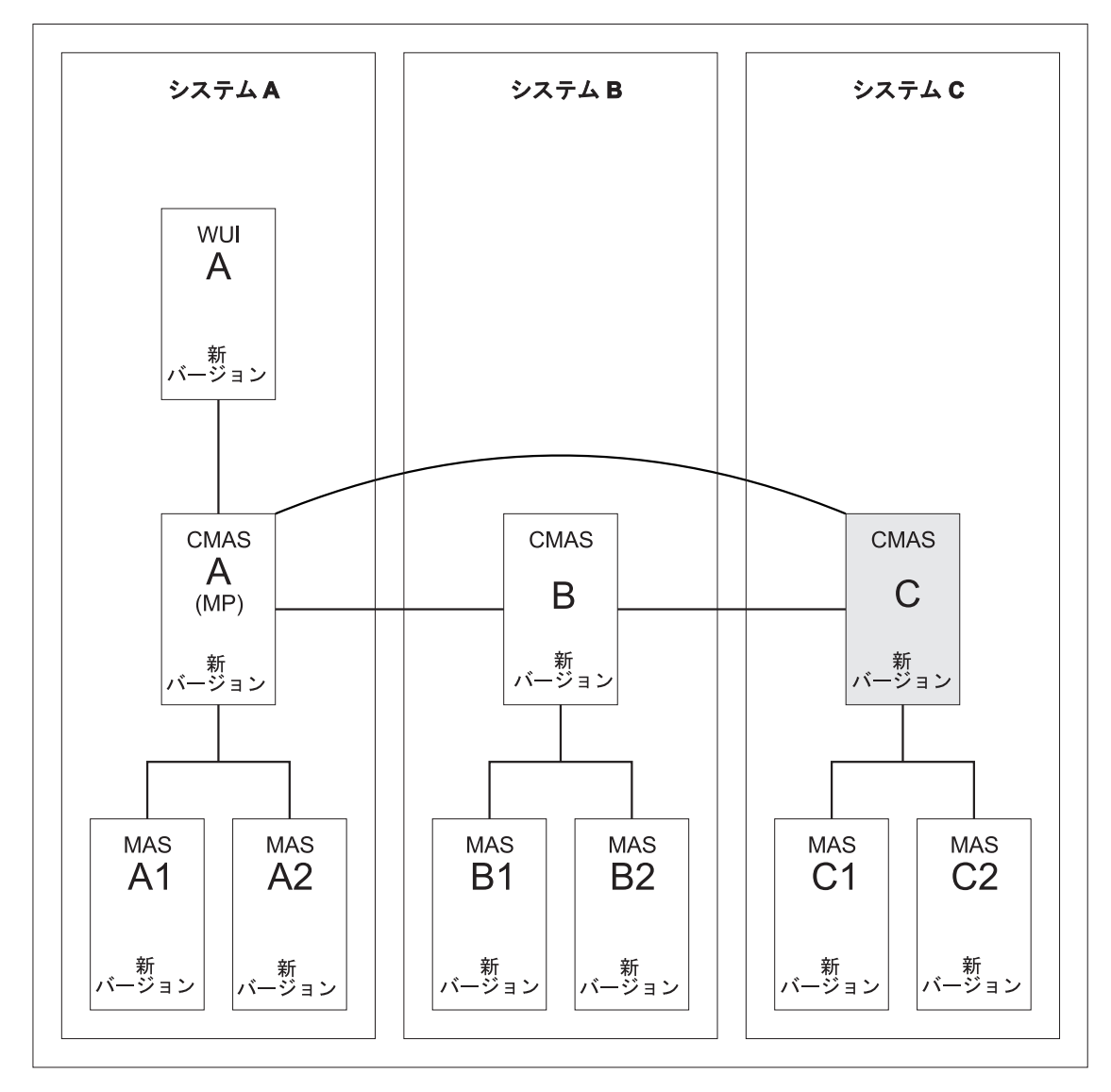

図 *8. CMAS C* の新バージョンへのアップグレード

CMAS C を新バージョンに変換するには、以下のコンポーネントについての変換が 必要です。

• CMAS C

- MAS C1
- $\cdot$  MAS C2

### 手順

- 1. アップグレードするすべての領域を停止します。 以下のシステムが実行中であ れば、それらを停止します。
	- v CMAS C
	- MAS C1
	- $\cdot$  MAS C2
- 2. CMAS C を新規バージョンにアップグレードします。 339 [ページの『第](#page-348-0) 41 章 CMAS [のアップグレード』の](#page-348-0)説明に従ってください。
- 3. MAS C1 および MAS C2 を新規バージョンにアップグレードします。 [347](#page-356-0) ペ ージの『第 43 章 CICSPlex SM 管理対象 CICS システム (MAS) [のアップグレ](#page-356-0) [ード』の](#page-356-0)説明に従ってください。

# 第 **5** 部 **CICS** メッセージおよびコードの変更点

このセクションには、CICS Transaction Server for z/OS, バージョン 4 リリース 2 で除去、変更、および追加されたメッセージ、および異常終了コードがリストされ ています。

# 第 **48** 章 削除されたメッセージ

以下のメッセージは、CICS Transaction Server for z/OS, バージョン 4 リリース 2 で削除されたものです。

### **CICS Transaction Server for z/OS,** バージョン **4** リリース **2** で 削除されたメッセージ

- $\cdot$  DFHAP1600
- $\cdot$  DFHAP1601
- $\cdot$  DFHAP1602
- DFHAP1603
- DFHCA5161S
- DFHCA5274W
- v DFHCA5292W
- $\cdot$  DFHCA5603E
- $\cdot$  DFHEC1010
- $\cdot$  DFHEC4112
- DFHFC0112
- $\cdot$  DFHSM0603
- $\cdot$  DFHSN1150
- $\cdot$  DFHSN1250

### **CICS Transaction Server for z/OS,** バージョン **4** リリース **1** で 削除されたメッセージ

- DFHIS0003
- DFHIS0004
- DFHIS0006
- $\cdot$  DFHIS1024
- $\cdot$  DFHMQ0212 E
- DFHMQ0213 E
- $\cdot$  DFHMQ0214 E
- DFHMQ0216 E
- $\cdot$  DFHMQ0217 E
- $\cdot$  DFHSJ0504
- $\cdot$  DFHSJ0513
- $\cdot$  DFHSJ0519
- $\cdot$  DFHSJ0520
- $\cdot$  DFHSJ0540
- $\cdot$  DFHSJ0541
- DFHSJ0701
- $\cdot$  DFHSJ0702
- DFHSJ0703
- DFHSJ0704
- DFHSJ0705
- DFHSJ0706
- DFHSJ0707
- DFHSJ0708
- DFHSJ0709
- DFHSJ0801
- DFHSJ0802
- DFHSJ0803
- EYUNL0125W
- $\cdot$  EYUNX0042E
- $\cdot$  EYUNX0043E

### **CICS Transaction Server for z/OS,** バージョン **3** リリース **2** で 削除されたメッセージ

• DFHPI0999

# 第 **49** 章 変更されたメッセージ

以下のメッセージは、CICS Transaction Server for z/OS, バージョン 4 リリース 2 で変更されたものです。

### **CICS Transaction Server for z/OS,** バージョン **4** リリース **2** で 変更されたメッセージ

表 *29. CICS Transaction Server for z/OS,* バージョン *4* リリース *2* で変更されたメッセージ

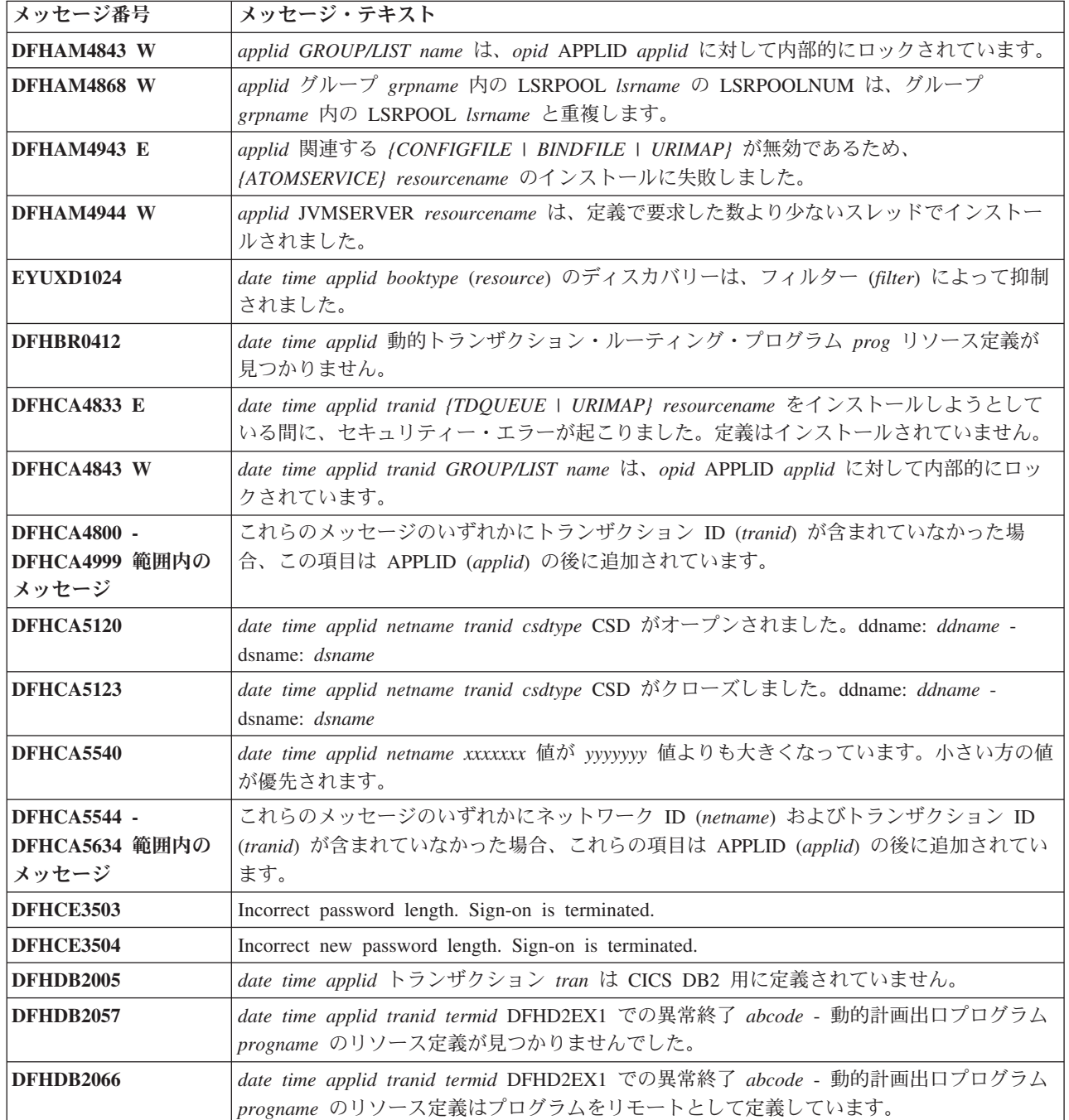

表 *29. CICS Transaction Server for z/OS,* バージョン *4* リリース *2* で変更されたメッセージ *(*続き*)*

| メッセージ番号            | メッセージ・テキスト                                                                                                    |
|--------------------|----------------------------------------------------------------------------------------------------|
| DFHEC1001          | date time applid BUNDLE bundle から EVENTBINDING evbname が正常にインストールさ<br>れました。                                                                                                    |
| <b>DFHEC1002</b>   | date time applid BUNDLE bundle から EVENTBINDING evbname が正常に破棄されまし<br>た。                                                                                                    |
| <b>DFHEC1003</b>   | date time applid CICS イベント・キャプチャー・コンポーネントは、 BUNDLE bundle に<br>EVENTBINDING リソース evbname を作成することに失敗しました。理由:/イベント・バ<br>インディング名が無効です。   イベント・バインディング内の XML データを構文解析でき<br>ませんでした。   eventDispatcher がない、または無効です。   EPADAPTER の作成が失敗<br>しました。  eventBinding が無効です。  キャプチャー仕様がありません。  EVENTBINDING<br>が BUNDLE 内で重複しています。) |
| <b>DFHEC1009</b>   | date time applid CICS イベント・キャプチャー・コンポーネントは、BUNDLE bundle 内の<br>EVENTBINDING evbname のインストール中に 1 つ以上の値で不整合を検出しました。キ<br>ャプチャーの指定 capspec{で、以下のデータ項目の formatPrecision が長すぎます: 1 で、以<br>下のデータ項目の formatlength が無効です: }dataItem。                                                                                           |
| <b>DFHEC4007 E</b> | date time applid tranid Transaction start EP adapter failed to emit an event to transaction<br>tranid for event binding evbname. START TRANSID failed with response code response and<br>reason code reason.                                                                                                    |
| <b>DFHEC4008</b>   | date time applid tranid TSQ EP adapter failed to emit an event to queue queuename for<br>event binding evbname. WRITEQ TS returned with condition resp reason code reason.                                                                                                    |
| <b>DFHEC4009</b>   | date time applid tranid TSQ EP Adapter failed to emit an event to queue queuename for<br>event binding evbname because the queue is not defined as recoverable.                                                                                                    |
| DFHEC4111          | date time applid tranid WebSphere MQ EP adapter failed to emit an event to queue<br>queue_name for event binding evbname. WebSphere MQ function MQPUT1 returned with<br>completion code comp_code.                                                                                                    |
| DFHEC4117          | date time applid tranid WebSphere MQ EP アダプターが、イベント・バインディング<br>evbname のキャプチャー仕様 csname のイベントを、キュー queueName に出力できません<br>でした。イベントのサイズである buffer_length バイトは、キューの最大メッセージ長を超<br>えています。                                                                                                    |
| <b>DFHEJ0101</b>   | applid Enterprise Java ドメインの初期化が開始されました。                                                                                                    |
| DFHEP0114          | date time applid tranid イベント・バインディング evbname の EP アダプター・ユーザー<br>ID adapter_userid は取り消されている、無効、または未定義です。イベントは廃棄されま<br>す。                                                                                                    |
| DFHEP0117          | applid EPADAPTER トランザクション ID adapter_tranid は使用不可または未定義です。<br>EVENTBINDING evbname のイベントが破棄されました。                                                                                                    |
| DFHEP0118          | applid EPADAPTER トランザクション ID adapter_tranid はリモートです。<br>EVENTBINDING evbname のイベントが破棄されました。                                                                                                    |
| DFHFC0202          | date time applid terminal userid tranid FILE filename のリソース定義が追加されました。                                                                                                    |
| <b>DFHFC0203</b>   | date time applid terminal userid tranid FILE filename のリソース定義が削除されました。                                                                                                    |
| DFHFC0204          | date time applid terminal userid tranid FILE filename のリソース定義が更新されました。                                                                                                    |
| DFHFC0206          | date time applid terminal userid tranid FILE filename のリソース定義が追加されました。                                                                                                    |
| DFHFC0207          | date time applid terminal userid tranid FILE filename のリソース定義が削除されました。                                                                                                    |
| DFHFC0150          | date time applid termid tranid 作業単位 X'uowid' のロックの解除に失敗しました。<br><b>VSAM</b><br>return code X'rrrr' reason code X'cccc'.                                                                                                    |

表 *29. CICS Transaction Server for z/OS,* バージョン *4* リリース *2* で変更されたメッセージ *(*続き*)*

| メッセージ番号          | メッセージ・テキスト                                                                                                    |
|------------------|----------------------------------------------------------------------------------------------------|
| DFHFC0151        | date time applid termid tranid 作業単位 X'uowid' のロックの保持に失敗しました。 VSAM<br>return code X'rrrr' reason code X'cccc'.                                                                                                    |
| DFHFC0152        | date time applid termid tranid 作業単位 X'uowid' 内でデータ・セットのロックの保持に失敗<br>しました。 VSAM return code X'rrrr' reason code X'cccc'.                                                                                                    |
| DFHFC0157        | applid tranid termid userid ファイル filename コンポーネント・コード X'code' を介してア<br>クセスされる基本データ・セット dsname で、入出力エラーが生じました。                                                                                                    |
| DFHFC0164        | date time applid tranid trannum termid userid. RLS ロックを待って、要求がタイムアウトに<br>なりました。このロックを保持している nn トランザクションまたはトランザクションの<br>VSAM リカバリー単位があります。                                                                                                    |
| DFHFC0165        | date time applid tranid trannum termid userid. MVS mvsid $\mathcal{A}, \mathcal{I} \mathcal{I} \cup \mathcal{I} \rightarrow \mathcal{I}$ ID applid2<br>のジョブ jobname で実行中のトランザクション transid (tasknum) 作業単位 X'uowid' は、デ<br>ータ・セット dsname 内で X'keyid'/へのエンド・ロックの追加   の内部ロック   キーの排<br>他ロック 1 キーの共用ロック / を保持しており、それが /真 1 偽/ 競合を引き起こしてい<br>ます。 |
| DFHFC0166        | date time applid tranid termid userid. VSAM RLS はデッドロックを検出しました。デッド<br>ロック・チェーンに、nn トランザクションまたはトランザクションの VSAM リカバリー<br>単位があります。                                                                                                    |
| DFHFC0167        | date time applid tranid termid userid. MVS mvsid 内、jobname/applid2 で実行中の作業単位<br>ID X'uowid' のトランザクション transid(tasknum) は、データ・セット dsname1 に X'key1'{<br>へのエンド・ロックの追加   の内部ロック   キーの排他ロック   キーの共用ロック   を保<br>持しており、データ・セット dsname2 で X'key2'/へのエンド・ロックの追加   の内部ロッ<br>ク   キーの排他ロック   キーの共用ロック) を待っています。                                       |
| DFHFC0168        | date time applid tranid trannum termid userid.データ・セット dsname 内のキー X'keyid' の {<br>排他   共用」ロックは、 (真   偽) 競合を引き起こしますが、このロックの所有者が不明で<br>す。                                                                                                    |
| DFHFC0169        | date time applid termid userid. トランザクション tranid (トランザクション番号 trannum)<br>は、 CICS 内のアプリケーション ID applid2 の作業単位 X'uowid' によるデータ・セット<br>dsname に、 RLS 保持ロックがあることを検出しました。                                                                                                    |
| DFHFC0174        | date time applid tranid trannum termid userid ロックのプロモートの失敗の結果、デッドロ<br>ックが発生しました。このロックを保持している nnn トランザクションまたはトランザク<br>ションの VSAM リカバリー単位があります。                                                                                                    |
| DFHFC0175        | date time applid tranid trannum termid userid. MVS mvsid 内、トランザクションの VSAM<br>インスタンス TVSInstance のジョブ jobname で実行中のトランザクションの VSAM リカ<br>バリー単位 X'urid' は、データ・セット dsname 内で X'keyid'(へのエンド・ロックの追加)<br>の内部ロック   キーの排他ロック   キーの共用ロック  を保持し、それが /真   偽  競合<br>を引き起こしています。                                                                        |
| DFHFC0177        | date time applid tranid termid userid. MVS mvsid 内、jobname/TVSInstance で実行中のトラ<br>ンザクションの VSAM リカバリー単位 ID X'urid' は、データ・セット dsname1 に<br>X'keyl' {へのエンド・ロックの追加   の内部ロック   キーの排他ロック   キーの共用ロック<br>/ を保持しており、データ・セット dsname2 で X'key2'(へのエンド・ロックの追加   の内<br>部ロック   キーの排他ロック   キーの共用ロック   を待っています。                                            |
| <b>DFHFC0179</b> | date time applid termid userid. トランザクション tranid (トランザクション番号 trannum)<br>は、トランザクションの VSAM インスタンス TVSInstance のリカバリー単位 X'urid' によ<br>るデータ・セット dsname に、 RLS 保持ロックがあることを検出しました。                                                                                                    |
| DFHFC0300        | applid (tranid termid) VSAM ファイル 'filename' での入出力操作が不完全であるため、パー<br>ジが据え置かれました。                                                                                                    |

表 *29. CICS Transaction Server for z/OS,* バージョン *4* リリース *2* で変更されたメッセージ *(*続き*)*

| メッセージ番号          | メッセージ・テキスト                                                                                                    |
|------------------|----------------------------------------------------------------------------------------------------|
| DFHFC0301        | applid (tranid termid) BDAM ファイル 'filename' での入出力操作が不完全であるため、パー<br>ジが据え置かれました。                                                                                                    |
| DFHFC0302        | applid (tranid termid) CICS terminating. VSAM ファイル 'filename' での入出力操作を待機中<br>に障害が生じました。                                                                                                    |
| DFHFC0303        | applid (tranid termid) CICS terminating. BDAM ファイル 'filename' での入出力操作を待機中<br>に障害が生じました。                                                                                                    |
| DFHFC0308        | applid tranid termid VSAM RLS ファイル filename での入出力操作が不完全であるため、パ<br>ージが据え置かれました。                                                                                                    |
| DFHFC0309        | applid tranid termid VSAM RLS ファイル filename での入出力操作を待機中に、障害が生じ<br>ました。                                                                                                    |
| DFHFC0310        | applid tranid termid RLS 制御 ACB での入出力操作が不完全であるため、パージが据え置<br>かれました。                                                                                                    |
| DFHFC0311        | applid tranid termid RLS 制御 ACB での入出力操作を待機中に、障害が生じました。                                                                                                    |
| DFHFC0951        | applid ファイル filename の {RLS   非 RLS} OPEN が失敗しました。 DSNAME は、JCL<br>またはリソース定義から使用することはできません。モジュール module。                                                                                                    |
| DFHFC0979        | date time applid リソース定義で指定された DSNAME が VSAM カタログに見つからなか<br>ったため、ファイル filename の LSR プール n パラメーターが不完全です。 VSAM は<br>R15 にコード rrrr を戻しました。                                                                                                    |
| <b>DFHFC3010</b> | date time applid 作業単位 X'local-uowid' ファイル filename の診断情報。更新は<br>{read-update   write-add} で、トランザクション tranid により端末 termid タスク番号<br>tasknum で行われました。キー長 key-length、データ長 data-length、ベース ESDS RBA<br>X'base-RBA-or-zero'、レコード・キー X'record-key' |
| <b>DFHFC7130</b> | date time applid tranid trannum termid userid. MVS システム MVSid の領域 owner-applid<br>で実行されている作業単位 X'uowid' は、プール CFDTpool のカップリング・ファシリティ<br>ー・データ・テーブル tablename にあるキー X'keyid' に対してロックを保持しているため、<br>この要求を待機します。                               |
| <b>DFHIR3789</b> | date time applid このシステムとシステム sysid の定義の間で SEND/RECEIVE が一致しま<br>せん。                                                                                                    |
| <b>DFHIS1035</b> | date time applid IPCONN ipconn を使用して /START   CANCEL   トランザクション・ルー<br>ティング   拡張ルーティング   ファイル制御   一時データ   一時記憶域/ 要求を送信する<br>ことはできません。パートナー領域において、IPIC 経由でこの機能はサポートされていま<br>せん。                                                               |
| DFHME0101        | applid メッセージ msgno を一時データ・キュー queue に書き込んでいるときにエラー (コ<br>ード X'code') が発生しました。                                                                                                    |
| DFHME0503        | CMAC ファイルは CICS に定義されていません。                                                                                                    |
| DFHMQ0308 I      | date time applid MQNAME id は停止しています。接続要求は据え置かれました。                                                                                                    |
| DFHMQ0309 E      | date time applid MQNAME id を使用して接続することができません。MQCC=mqcc<br>MQRC=mqrc.                                                                                                    |
| DFHMQ0320 I      | date time applid CICS-MQ アダプターは MQNAME id を検出できません。                                                                                                    |
| DFHMQ0749 E      | date time applid tranid trannum 認証エラー。EIBRESP=resp EIBRESP2=resp2<br>Userid=user-id.                                                                                                    |
| DFHPG0101        | date time applid terminal userid tranid progname のリソース定義が追加されました。                                                                                                    |
| DFHPG0102        | date time applid terminal userid tranid progname のリソース定義が削除されました。                                                                                                    |
| DFHPG0103        | date time applid terminal userid tranid progname のリソース定義が置換されました。                                                                                                    |

表 *29. CICS Transaction Server for z/OS,* バージョン *4* リリース *2* で変更されたメッセージ *(*続き*)*

| メッセージ番号            | メッセージ・テキスト                                                                                                    |
|--------------------|----------------------------------------------------------------------------------------------------|
| <b>DFHPG0201</b>   | date time applid terminal userid tranid プログラム自動インストール出口 urmname は、プロ<br>グラム progname をインストールすべきでないことを示しています。                                                                                                    |
| <b>DFHPG0209</b>   | date time applid terminal userid tranid progname のリソース定義がモデル modelname を使<br>用して自動インストールされました。                                                                                                    |
| DFHPG0210          | date time applid terminal userid tranid progname のリソース定義がシステム自動インストー<br>ルされました。                                                                                                    |
| <b>DFHPI0400</b>   | date time applid tranid {要求で無効なホスト・コード・ページが使われていた   ソケット・<br>エラーが発生した   URL が無効である  接続がクローズされた   ソケット要求がタイムア<br>ウトした   プロキシー・エラーが検出された   HTTP エラーが発生した   無効なメディ<br>ア・タイプが使用された   許可の問題が発生した   クライアント証明書に問題があった  <br>URIMAP の問題が発生した   CICS で SSL がサポートされていない  出口 XWBAUTH でエ<br>ラーが発生した   URIMAP が使用不可になっている}ため、CICS パイプライン HTTP トラ<br>ンスポート機構が要求の送信に失敗しました。 URI uri で問題が発生しました。                                                                                                    |
| <b>DFHPI0403</b>   | date time applid tranid {ソケット受信タイムアウト   タスクがパージされました。} のた<br>め、CICSパイプライン HTTP トランスポート機構が応答の受信に失敗しました。URI uri<br>で問題が発生しました。                                                                                                    |
| <b>DFHPI0720 E</b> | date time appliduserid PIPELINE pipeline は、構成ファイル filename のオフセット X'offset'<br>でエラーを検出しました。検出された値: element_found 必要な値: [ <service>   <transport><br/>または <service>   トランスポート・ハンドラー・リスト   <service_handler_list> または<br/><terminal_handler>   <handler>   <program>   <handler_parameter_list>   <name>  <br/><cics_soap_1.1_handler>   <cics_soap_1.2_handler>   <header_program>  <br/><service_handler_list>   <default_target> またはデフォルト・ハンドラー・リスト  <br/><program_name>   <namespace>   <localname>   <mandatory>   true, false, 1, または 0<br/>  <terminal_handler>   <service_parameter_list>   <service>, <transport>, または<br/><service_parameter_list>   /   <localname>值</localname>   <namespace>值</namespace>  <br/><service_handler_list> 内の有効なタグ   <cics_soap_1.n_handler_java> 内の <jvmserver> タ<br/>グ   <jvmserver>値</jvmserver>   <repository>値</repository>}。</jvmserver></cics_soap_1.n_handler_java></service_handler_list></service_parameter_list></transport></service></service_parameter_list></terminal_handler></mandatory></localname></namespace></program_name></default_target></service_handler_list></header_program></cics_soap_1.2_handler></cics_soap_1.1_handler></name></handler_parameter_list></program></handler></terminal_handler></service_handler_list></service></transport></service> |
| <b>DFHPI0914</b>   | date time applid userid WEBSERVICE WebService が UNUSABLE です。理由: (WSBind フ<br>ァイルが見つからない   CICS が WSBind ファイルの読み取りを許可されていない  <br>WSBind ファイルをロードするストレージが不足している   WSBind ファイルの HFS 読み<br>取りに失敗した   シェルフへの WSBind ファイルの書き込みに失敗した   PIPELINE とこ<br>の WEBSERVICE に互換性がない   CPIR 解決トランザクションが付加できなかった  <br>- PIPELINE の方向が判別できなかった   WSBind ファイルが壊れている   WSBind ファイル<br>のバージョン番号が無効   WSBind ファイルのバージョン番号が古い   WSBind ファイルの<br>製品番号が認識できない   PIPELINE が SOAP PIPELINE ではない   PIPELINE が SOAP<br>バージョン 1.2 をサポートしていない   PIPELINE が SOAP バージョン 1.1 用に構成され<br>ていない   WSBind ファイルと LOCALCCSID に互換性がない)。                                                                                                    |
| <b>DFHPI0997</b>   | date time applid tranid pipeline CICS パイプライン・マネージャーがエラーを検出しました:<br>(PIPELINE が見つかりません   PIPELINE がアクティブではありません   PIPELINE モー<br>ドが一致しません   未処理ノード障害   コンテキスト・スイッチに失敗しました   要求ス<br>トリーム作成に失敗しました   要求ストリーム・トランスポート・エラー   ターゲット・<br>プログラムが使用不可です   チャネル・エラー   チャネルが見つかりません   URI が見つ<br>かりません   URI が無効です   許可障害   プログラム異常終了   未確認の問題   タイム<br>アウトが発生しました 1 要求メッセージがありません 1 ファイル PIDIR で問題発生 1<br>WS-AT コンテキストを 2 回登録しようとした I WS-Addressing エンドポイントへの応答の<br>送信に失敗しました)。                                                                                                    |

表 *29. CICS Transaction Server for z/OS,* バージョン *4* リリース *2* で変更されたメッセージ *(*続き*)*

| メッセージ番号          | メッセージ・テキスト                                                                                                    |
|------------------|----------------------------------------------------------------------------------------------------|
| <b>DFHPI1007</b> | date time applid trannum (WEBSERVICE   XMLTRANSFORM   BUNDLE   EVENTBINDING  <br>SCACOMPOSITE   JVMSERVER pipeline handler program   EPADAPTER   TYPE<br>UNKNOWN} resource_name の入力 ( $[XML_FORMAT\_ERROR$   UNEXPECTED_CONTENT  <br>HEADER_FORMAT_ERROR   UNDEFINED_ELEMENT   UNDEFINED_NAME_SPACE  <br>ARRAY_OVERFLOW   NAME_TOO_LONG   PREFIX_TOO_LONG  <br>NAME_SPACE_TOO_LONG   UNEXPECTED_XOP_INCLUDE   XOP_INCLUDE_ERROR  <br>DUPLICATE_CHOICE   MISSING_XSI_TYPE   UNKNOWN_XSI_TYPE   MISSING_ATTRIBUTE<br>  MIXED_CONTENT   MISSING_EQUALS_ATTR   MISSING_CLOSE_TAG_CHAR  <br>MISSING QUOTE OR APOSTROPHE   MISSING END QUOTE   DUPLICATE ATTRIBUTE  <br><i>MISMATCHED_TAGS</i>   UNSUPPORTED_ENTITY} error_qualifier) が正しくないため、<br>XML<br>からデータへの変換に失敗しました。 |
| <b>DFHPI1008</b> | date time applid trannum (WEBSERVICE   XMLTRANSFORM   BUNDLE   EVENTBINDING  <br>SCACOMPOSITE   JVMSERVER pipeline handler program   EPADAPTER   TYPE<br>UNKNOWN} resource_name の入力 ({ARRAY_CONTAINER_TOO_SMALL \<br>DATA_STRUCTURE_TOO_SMALL   ARRAY_TOO_LARGE   ARRAY_TOO_SMALL  <br>CONTAINER_NOT_FOUND   CONTAINER_NOT_BIT   CONTAINER_NOT_CHAR  <br>BAD CHOICE ENUM   LENGTH TOO LONG} error_qualifier) が正しくないため、XML の<br>生成に失敗しました。                                                                                                    |
| <b>DFHPI1009</b> | date time applid trannum XML からデータへの変換に失敗しました。 /WEBSERVICE I<br>XMLTRANSFORM   BUNDLE   EVENTBINDING   SCACOMPOSITE   JVMSERVER pipeline<br>handler program   EPADAPTER   TYPE UNKNOWN] resource_name $\mathcal{O} \mathcal{I} \setminus \mathcal{I} \setminus \mathcal{I}$ fieldname<br>の変換時に変換エラー (/UNKNOWN_CONVERSION   INPUT_TOO_LONG  <br>OUTPUT_OVERFLOW   NEGATIVE_UNSIGNED   NO_FRACTION_DIGITS  <br>FRACTION_TOO_LONG   INVALID_CHARACTER   ODD_HEX_DIGITS   INVALID_BASE64  <br>NOT_PURE_DBCS   INVALID_FIELD_SIZE   EXPONENT_OVERFLOW  <br>EXPONENT_UNDERFLOW   ABSTIME_INVALID}) が発生しました。                                                                                                    |
| <b>DFHPI1010</b> | date time applid trannum XML 生成に失敗しました。/WEBSERVICE   XMLTRANSFORM  <br>BUNDLE   EVENTBINDING   SCACOMPOSITE   JVMSERVER pipeline handler program  <br>EPADAPTER   TYPE UNKNOWN} resource_name のフィールド fieldname の変換時に変換エ<br>ラー ({UNKNOWN_CONVERSION   NEGATIVE_UNSIGNED   INVALID_CHARACTER  <br>INVALID_PACKED_DEC   INVALID_ZONED_DEC   INCOMPLETE_DBCS  <br>ODD_DBCS_BYTES   INVALID_FIELD_SIZE   EXPONENT_OVERFLOW  <br>EXPONENT_UNDERFLOW   ABSTIME_INVALID}) が発生しました。                                                                                                    |
| <b>DFHPI9506</b> | パラメーター parameter が、有効な最大長の max 文字を超えています。提供された値は<br><i>value</i> です。                                                                                                    |
| DFHRD0107        | date time applid terminal userid tranid INSTALL LSRPOOL(lsrname)                                                                                                    |
| DFHRL0103        | date time applid tranid バンドル・ルート・ディレクトリーで指定されたマニフェスト<br>manifest_file が(見つからない   が無効である/ため、CICS リソース・ライフサイクル・マ<br>ネージャーは BUNDLE リソース bundle_name の作成に失敗しました。                                                                                                    |
| <b>DFHRT4418</b> | date time applid modname で異常終了 abcode が発生しました。/Dynamic   Distributed} ル<br>ーティング・プログラムのリソース定義が見つかりません。                                                                                                    |
| <b>DFHSJ0201</b> | date time applid JVMProfile 機能コード INIT_SUB による CELQPIPI への呼び出しに失敗<br>しました。 (戻りコード - X'rc')。                                                                                                    |
| <b>DFHSJ0202</b> | date time applid JVMProfile 機能コード TERM による CELQPIPI への呼び出しに失敗しま<br>した。(戻りコード - X'rc')。詳しくは、JVM の STDERR ログを参照してください。                                                                                                    |

表 *29. CICS Transaction Server for z/OS,* バージョン *4* リリース *2* で変更されたメッセージ *(*続き*)*

| メッセージ番号            | メッセージ・テキスト                                                                                                    |
|--------------------|----------------------------------------------------------------------------------------------------|
| <b>DFHSJ0203</b>   | date time applid JVMProfile A call to CELQPIPI with function code CALL_SUB has failed.<br>(戻りコード - <i>X'rc'</i> )。詳しくは、JVM の STDERR ログを参照してください。                                                                                                    |
| <b>DFHSJ0204</b>   | date time applid JVMProfile A call to CELQPIPI with function code CALL_SUB has failed.<br>(戻りコード - X'rc')。詳しくは、JVM の STDERR ログを参照してください。                                                                                                    |
| <b>DFHSJ0205</b>   | date time applid JVMProfile A call to CELQPIPI with function code CALL_SUB has failed.<br>(戻りコード - X'rc')。詳しくは、JVM の STDERR ログを参照してください。                                                                                                    |
| <b>DFHSJ0534</b>   | date time applid 推奨されないオプション option が JVM プロファイル jvmprof に見つかり<br>ましたが、無視されます。代わりに、USSHOME システム初期設定パラメーターの値が使用<br>されます。                                                                                                    |
| <b>DFHSJ0535</b>   | date time applid ディレクトリー directory が parm に指定されていますが、オープンに失敗<br>しました。JVM を始動できません。ランタイム・エラー・メッセージは errmsg です。                                                                                                    |
| <b>DFHSJ0536</b>   | date time applid parm で指定されたディレクトリー directory にアクセスするために十分な<br>許可がありません。JVM を始動できません。                                                                                                    |
| <b>DFHSJ0537</b>   | date time applid parm に指定されているディレクトリー directory 内の CICS Java サポート<br>のバージョンが正しくありません。JVM を始動できません。                                                                                                    |
| <b>DFHSJ0904</b>   | date time applid userid termid tranid program_name クラス className のオブジェクト参照<br>子の作成中に、例外 exception が発生しました。                                                                                                    |
| <b>DFHSJ0911</b>   | date time applid userid JVMSERVER jvmserver は作成されませんでした。理由: (ストレー<br>ジ不足   ディレクトリー・ドメイン・エラー   ロックを取得できなかった   重複リソー<br>ス・エラー。   既存のものと重複している。                                                                                                    |
| <b>DFHSJ1004</b>   | date time applid userid JVMSERVER jvmserver で実行されているクラス classname の<br>method_name メソッドで例外がスローされました。例外 'exception'。                                                                                                    |
| <b>DFHSJ1006 E</b> | date time applid userid [使用されているチャネル名が無効である   JVMSERVER 名が欠落し<br>ている   JVMSERVER 名が長すぎる   ユーザー・クラス名が欠落している   ユーザー・チ<br>ャネルが無効である   PIPELINE 構成ファイルの XML が無効である   JVMSERVER が存在<br>しない   JVMSERVER が使用可能ではない   ラッパー・クラスが見つからない   トランザ<br>クションが異常終了した 1 スレッドの接続に失敗した 1 ラッパー・メソッドが見つからな<br>かった   スレッドの切り離しに失敗した   JVM が例外を throw した  <br>DFH-HANDLERPLIST コンテナーが欠落している   異常終了するようにスレッドが強制され<br>た   スレッドを作成できなかった   JVMSERVER が OSGi サービスの開始に失敗した} た<br>め、JVMSERVER jvmserver に接続しようと試みましたが、失敗しました。 |
| <b>DFHSO0102</b>   | date time applid UNIX System Services アセンブラー呼び出し可能サービスのエラー (コー<br>ド X'code') が、重大な TCP/IP 戻りコードを受け取って発生しました。 IP アドレス<br>ipaddress、ポート portnumber の TCPIPSERVICE tcpipservice はクローズされます。                                                                                                    |
| <b>DFHSO0106</b>   | date time applid UNIX System Services 呼び出し可能サービスのエラー (コード X'code')<br>が、モジュール modname で発生しました。                                                                                                    |
| <b>DFHSO0111</b>   | date time applid 領域のジョブ名には指定されたポート番号を使用する権限がないため、<br>TCPIPSERVICE tcpipservice のオープンに失敗しました。                                                                                                    |
| <b>DFHSO0117</b>   | applid Unable to determine the TCP/IP host name. UNIX System Services return code<br>X'retcode', reason code X'rc'.                                                                                                    |

表 *29. CICS Transaction Server for z/OS,* バージョン *4* リリース *2* で変更されたメッセージ *(*続き*)*

| メッセージ番号          | メッセージ・テキスト                                                                                         |
|------------------|----------------------------------------------------------------------------------------------------|
| <b>DFHSO0123</b> | date time applid システム SSL の機能 '/不明   gsk_environment_init   gsk_environment_open                   |
|                  | gsk_environment_close   gsk_secure_socket_init   gsk_secure_socket_open                            |
|                  | gsk_secure_socket_close   gsk_secure_socket_read   gsk_secure_socket_write                         |
|                  | gsk_attribute_set_buffer \ gsk_attribute_set_callback \ gsk_attribute_set_enum \                   |
|                  | gsk_attribute_set_numeric_value ' から、戻りコード rc を受け取りました。理由: (戻りコー                                   |
|                  | ドが認識されません   キー・データベースが見つかりません   キー・データベースのアク<br>セスが許可されません   キー・データベースのパスワードが無効です   キー・データベー       |
|                  | スのパスワードの有効期限が切れています I stash したパスワード・ファイルが見つかりま                                                     |
|                  | せん   セッション・タイムアウト値が無効です   入出力エラーが発生しました   不明なエ                                                     |
|                  | ラーが発生しました 1 識別名が無効です 1 共通の暗号がネゴシエーションされません 1 使                                                     |
|                  | 用可能な証明書がありません   証明書がピアによってリジェクトされました   ルート証明                                                       |
|                  | 書の権限はサポートされません   操作はサポートされません   証明書署名が無効です                                                         |
|                  | SSL プロトコル違反   許可されません   自己署名の証明書   セッション状態が無効です                                                    |
|                  | ハンドル作成に失敗しました   秘密鍵がありません   認証局が信頼できません   証明書日                                                     |
|                  | 付が無効です   暗号の組が無効です   ハンドシェークがピアによって中止されました   キ                                                     |
|                  | ー・データベースをオープンできません   ホスト証明書がもう有効ではありません   証明                                                       |
|                  | 書構文解析エラー   証明書が取り消されました   LDAP サーバーが非アクティブです   認<br>証局が不明です   パートナーの内部エラー   不明アラートを受け取りました   クライアン |
|                  | ト認証アラート 1 間違った鍵の使用 1 サーバー名が認識されません <i>}</i> 。ピア: peeraddr、                                         |
|                  | TCPIPSERVICE: tcpipservice.                                                                        |
| <b>DFHTC2536</b> | date time applid DFHTACP から DFHTEP へのリンクが (モジュール DFHTEP が AMODE                                    |
|                  | 31 ではない   モジュール DFHTEP をロードできなかった   プログラム DFHTEP のリソ                                               |
|                  | ース定義がない」ため失敗しました。                                                                                  |
| DFHTD0252        | applid キュー queue のオープンに失敗しました。DSNAME は、JCL またはリソース定義か                                              |
|                  | ら使用することはできません。Module module.                                                                       |
| <b>DFHTD1217</b> | applid 一時データ・キュー xxxx のリソース定義をインストールできません。                                                         |
| <b>DFHTD1221</b> | applid 一時データ・キューの定義が復元されません。xxxx が失敗しました。                                                          |
| <b>DFHTD1278</b> | applid ユーザー ID userid の区画内キュー queuename の初期設定中にエラーが発生しまし<br>た。キューはインストールされていません。                   |
| DFHUS0100        | applidCICS は ENF イベント 71 を listen できません。ユーザーの RACF 属性の変更が有<br>効になるのは、USRDELAY タイムアウトの後だけです。        |
| <b>DFH5120</b>   | {Primary   Secondary} CSD がオープンされました。DDNAME: ddname - DSNAME: dsname                               |
| <b>DFH5123</b>   | fPrimary   Secondary} CSD がクローズしました。DDNAME: ddname - DSNAME: dsname                                |
| <b>DFH5124</b>   | 処理は終了しました。 (primary I secondary) CSD のクローズ中に、損傷した CSD 制御レコ<br>ードが検出されました。DDNAME: ddname            |
| <b>DFH5125</b>   | (primary   secondary) CSD のクローズ中にエラーが発生しました。ファイルがいっぱいで<br>す。DDNAME: ddname                         |
| <b>DFH5273</b>   | resource object がグループ grpname に存在しません。                                                             |
| <b>EYUWM0503</b> | date time applid ルーティング領域 (name ) が Sysplex Optimized WLM 状態で実行されて<br>います。                         |
| <b>EYUWM0504</b> | date time applid ルーティング領域 (name) は Sysplex Optimized WLM 状態で実行されてい<br>ません。                         |
| <b>EYUWM0505</b> | date time applid ターゲット領域 (name) が Sysplex Optimized WLM 状態で実行されていま<br>す。                           |

表 *29. CICS Transaction Server for z/OS,* バージョン *4* リリース *2* で変更されたメッセージ *(*続き*)*

| メッセージ番号          | メッセージ・テキスト                                                                     |
|------------------|--------------------------------------------------------------------------------|
| <b>EYUWM0506</b> | date time applid ターゲット領域 (name) は Sysplex Optimized WLM 状態で実行されていま<br>せん。      |
| <b>EYUXD1001</b> | date time applid パラメーター (parameter) は必須ですが、見つからないかブランクです。                      |
| <b>EYUXD1009</b> | date time applid パラメーター (command) は無効な入力です。                                    |
| <b>EYUXD1024</b> | date time applid booktype (resource) のディスカバリーは、フィルター (filter) によって抑制<br>されました。 |

### **CICS Transaction Server for z/OS,** バージョン **4** リリース **1** で 変更されたメッセージ

表 *30. CICS Transaction Server for z/OS,* バージョン *4* リリース *1* で変更されたメッセージ

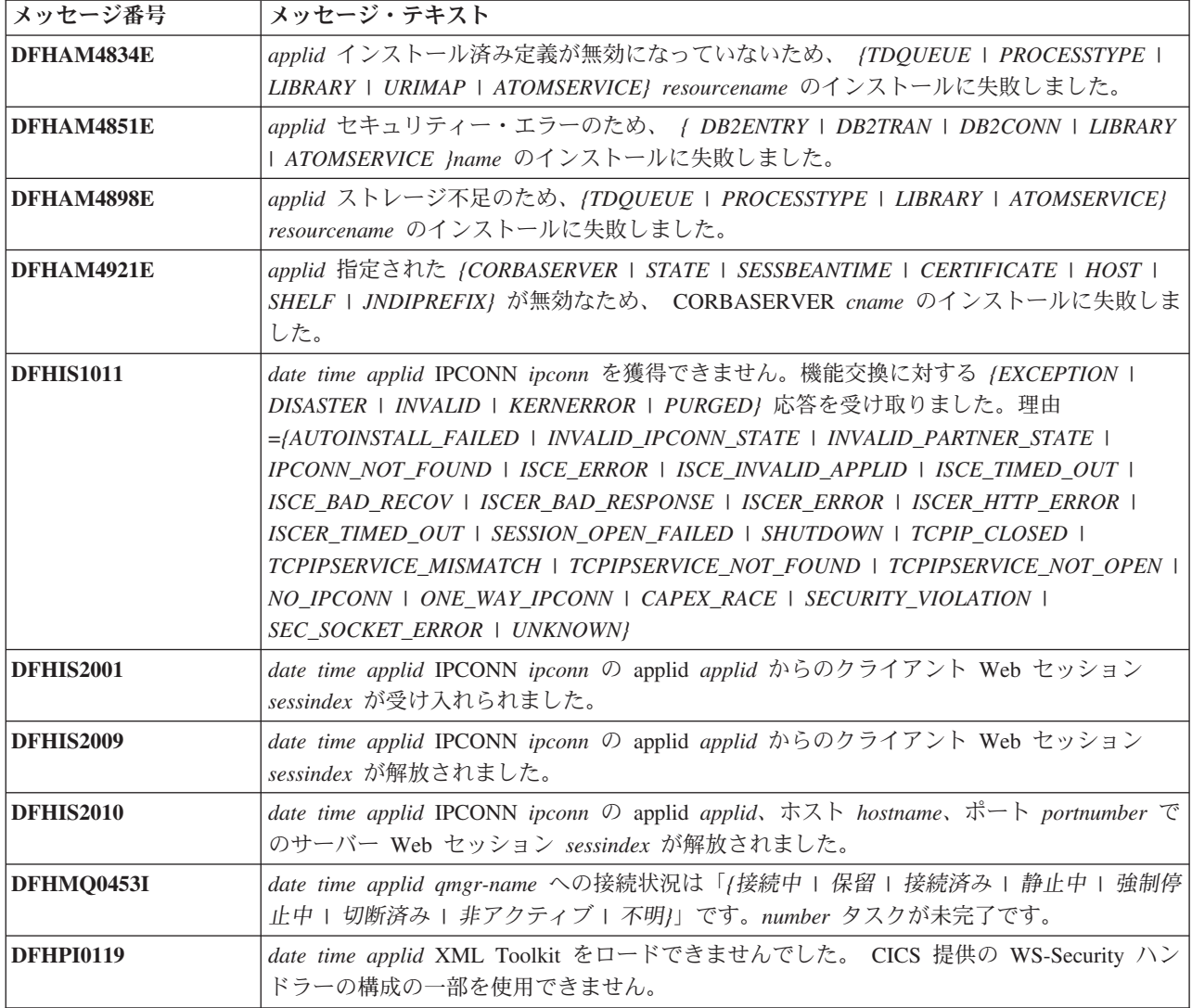

表 *30. CICS Transaction Server for z/OS,* バージョン *4* リリース *1* で変更されたメッセージ *(*続き*)*

| メッセージ番号           | メッセージ・テキスト                                                                                                    |
|-------------------|----------------------------------------------------------------------------------------------------|
| <b>DFHPI0400</b>  | date time applid tranid (要求で無効なホスト・コード・ページが使われていた   ソケット・<br>エラーが発生した   URL が無効である   接続がクローズされた   ソケット要求がタイム<br>アウトした   プロキシー・エラーが検出された   HTTP エラーが発生した   無効なメディ<br>ア・タイプが使用された   許可の問題が発生した   クライアント証明書に問題があった  <br>URIMAP の問題が発生した   CICS で SSL がサポートされていない」ため、CICS パイプラ<br>イン HTTP トランスポート機構が要求の送信に失敗しました。                                                                                                    |
| <b>DFHPI0515</b>  | date time applid tranid CICS Pipeline Manager はパイプライン: pipeline で CICS 提供の<br>WS-Security ハンドラーを実行できません。 XML Toolkit を使用できませんでした。                                                                                                    |
| <b>DFHPI0720E</b> | date time appliduserid PIPELINE pipeline は、構成ファイル filename のオフセット X'offset'<br>でエラーを検出しました。検出された値: element_found 必要な値: / <service>   <transport><br/>または <service>   トランスポート・ハンドラー・リスト   <service_handler_list> または<br/><terminal_handler>   <handler>   <program>   <handler_parameter_list>   <name>  <br/><cics_soap_1.1_handler>   <cics_soap_1.2_handler>   <header_program>  <br/><service_handler_list>   <default_target> またはデフォルト・ハンドラー・リスト  <br/><program_name>   <namespace>   <localname>   <mandatory>   true, false, 1, または 0<br/>  <terminal_handler>   <service_parameter_list>   <service>, <transport>, または<br/><math>\leq</math>service_parameter_list&gt; <math> </math> /}.</transport></service></service_parameter_list></terminal_handler></mandatory></localname></namespace></program_name></default_target></service_handler_list></header_program></cics_soap_1.2_handler></cics_soap_1.1_handler></name></handler_parameter_list></program></handler></terminal_handler></service_handler_list></service></transport></service> |
| <b>DFHPI0911E</b> | date time applid userid WEBSERVICE WebService が PIPELINE Pipeline 内に作成できませ<br>んでした。理由: /ストレージ不足   ディレクトリー・ドメイン・エラー   指定された<br>PIPELINE がインストールされていない   ロックを取得できなかった   重複リソース・エ<br>ラーん                                                                                                    |
| DFHPI0914E        | date time applid userid WEBSERVICE WebService が UNUSABLE です。理由: /WSBind フ<br>ァイルが見つからない   CICS が WSBind ファイルの読み取りを許可されていない  <br>WSBind ファイルをロードするストレージが不足している   WSBind ファイルの HFS 読み<br>取りに失敗した   シェルフへの WSBind ファイルの書き込みに失敗した   PIPELINE とこ<br>の WEBSERVICE に互換性がない   CPIR 解決トランザクションが付加できなかった  <br>PIPELINE の方向が判別できなかった   WSBind ファイルが壊れている   WSBind ファイル<br>のバージョン番号が無効   WSBind ファイルのバージョン番号が古い   WSBind ファイルの<br>製品番号が認識できない   PIPELINE が SOAP PIPELINE ではない   PIPELINE が SOAP<br>バージョン 1.2 をサポートしていない   PIPELINE が SOAP バージョン 1.1 用に構成され<br>ていないん                                                                                                    |
| <b>DFHPI0997</b>  | date time applid tranid pipeline CICS パイプライン・マネージャーがエラーを検出しました:<br>(PIPELINE が見つかりません   PIPELINE がアクティブではありません   PIPELINE モー<br>ドが一致しません   未処理ノード障害   コンテキスト・スイッチに失敗しました   要求ス<br>トリーム作成に失敗しました 1 要求ストリーム・トランスポート・エラー 1 ターゲット・<br>プログラムが使用不可です   チャネル・エラー   チャネルが見つかりません   URI が見つ<br>かりません I URI が無効です I 許可障害 I プログラム異常終了 I 未確認の問題 I タイム<br>アウト発生   要求メッセージがありません   ファイル PIDIR で問題発生   WS-AT コンテ<br>キストを 2 回登録しようとした   ハンドラーから空の DFHREQUEST コンテナーが返され<br>た   ハンドラーから req コンテナーと resp コンテナーの両方が返された   ハンドラーか<br>ら空の DFHRESPONSE コンテナーが返された)。                                                                                                    |
| <b>DFHZC2352</b>  | TC シャットダウンしきい値の期限が切れた後も、date time applid sysid netname システム<br>間並列接続がまだアクティブになっています。 ((instance) モジュール DFHZSHU)                                                                                                    |
| DFHZC2401E        | date time applid termid tranid RPL がアクティブです。 sense ((instance) モジュール名:<br>{DFHZRVS   DFHZSDA   DFHZSDL   DFHZSDS   DFHZSES   DFHZSKR   DFHZRVL  <br>DFHZSDR})                                                                                                    |

表 *30. CICS Transaction Server for z/OS,* バージョン *4* リリース *1* で変更されたメッセージ *(*続き*)*

| メッセージ番号     | メッセージ・テキスト                                                                                                    |
|-------------|----------------------------------------------------------------------------------------------------|
| DFHZC2405E  | date time applid termid tranid ノード netname は開始していません。 sense ((instance) モジ<br>ュール名: {DFHZSIM   DFHZSYX   DFHZSIX})                                                                                                    |
| DFHZC2411E  | date time applid termid tranid nodeid が無効なログオンを試行しました。 sense ((instance)<br>モジュール名: {DFHZSCX   DFHZBLX   DFHZATA   DFHZLGX   RESERVE   DFHTFP})                                                                                                    |
| DFHZC2417E  | date time applid termid tranid z/OS Communications Server は TCB に対して非アクティブ<br>です。 <i>sense</i> ((instance) モジュール名: {DFHZOPX   DFHZCLS   DFHZOPN   DFHZRLP  <br>DFHZRST   DFHZRVS   DFHZRVX   DFHZSDA   DFHZSDL   DFHZSDS   DFHZSES  <br>DFHZSIM   DFHZSKR   DFHZSLX   DFHZRAC   DFHZCLX   DFHZRVL   DFHZSDR  <br>DFHZSIX   DFHZTAX   DFHZSYX}) |
| DFHZC2419E  | date time applid termid tranid RPL に不明なコマンドがあります。 sense ((instance) モジュ<br>一ル名: {DFHZSSX   DFHZSLX   DFHZRAC})                                                                                                    |
| DFHZC2422E  | date time applid termid tranid ZCP 論理エラー。 sense ((instance) モジュール名:<br>{DFHZDET   DFHZSIM   DFHZERH   DFHZNAC   DFHZSDS   DFHZEV1   DFHZOPN  <br>DFHZRVS   DFHZSKR   DFHZSSX   DFHZSLX   DFHZRAC   DFHZARL   DFHZEV2})                                                                                                    |
| DFHZC2432E  | date time applid termid tranid 例外応答を受け取りました。 sense ((instance) モジュール名:<br>{DFHZRVX   DFHZSSX   DFHZRAC})                                                                                                    |
| DFHZC2433E  | date time applid termid tranid 自動インストールが使用不可であるため、nodeid ログオンに<br>失敗しました。 sense ((instance) モジュール名: {DFHZLGX   DFHZBLX})                                                                                                    |
| DFHZC2447E  | date time applid termid tranid 以前の障害の結果、重大エラーが発生しました。 sense<br>((instance) モジュール名: {DFHZOPN   DFHZRVS   DFHZSDA   DFHZRAC   DFHZFRE  <br>DFHZRLP   DFHZACT   DFHZGET})                                                                                                    |
| DFHZC2449E  | date time applid termid tranid ブラケット・エラー。 sense ((instance) モジュール名:<br>{DFHZRVX   DFHZRAC})                                                                                                    |
| DFHZC2450E  | date time applid termid tranid ビッドが発行されましたが ATI が取り消されました。 sense<br>((instance) モジュール名: {DFHZRVX   DFHZSSX   DFHZRAC})                                                                                                    |
| DFHZC2456E  | date time applid termid tranid コマンドに対して例外応答を受信しました。 sense ((instance)<br>モジュール名 {DFHZSYX   DFHZRAC})                                                                                                    |
| DFHZC2458E  | date time applid termid tranid 例外応答送信に対して例外応答を受信しました。<br>sense<br>((instance) モジュール名: {DFHZRVX   DFHZRAC})                                                                                                    |
| DFHZC2488 E | date time applid termid tranid nodeid 端末リカバリーが進行中であるため、ログオン要求を<br>拒否しました。 sense ((instance) モジュール名: {DFHZLGX   DFHZSCX   DFHZBLX})                                                                                                    |
| DFHZC3205 E | date time applid トランザクション CTIN - 仮想端末 termid z/OS Communications Server<br>ネット名 netname。CICS は、 /なし   クライアントと仮想端末コード・ページの組み合わ<br>せ   クライアント・コード・ページ   仮想端末コード・ページ  をサポートできません。                                                                                                    |
| DFHZC3418 E | date time applid termid tranid システム生成エラー。 netname ログオン要求はリジェクトさ<br>れました。 sense ((instance) モジュール名: {DFHZSCX   DFHZBLX   DFHZLGX})                                                                                                    |
| DFHZC3419 E | date time applid termid tranid セッション障害。ノード netname の結合パラメーターは受け<br>入れられません。 <i>sense</i> ((instance) モジュール名: {RESERVE   DFHZBLX   DFHZSCX})                                                                                                    |
| DFHZC3420 E | date time applid termid tranid セッション接続エラー。ノード netname はサービス休止で<br>す。 sense ((instance) モジュール名: {DFHZOPN   DFHZBLX})                                                                                                    |
| DFHZC3433 E | date time applid termid tranid FMH7 を ISC セッションで受け取りました。センス・コー<br>ドは次のとおりです: xxxxxxx/エラー・ログ・データ:   受け取ったエラー・ログ・デー<br>タはありません。   エラー・ログ・データは使用可能ではありません。 /xxxxxxx sense<br>((instance) モジュール名: {DFHZRVX   DFHZRAC   DFHZERH})                                                                                                    |

表 *30. CICS Transaction Server for z/OS,* バージョン *4* リリース *1* で変更されたメッセージ *(*続き*)*

| メッセージ番号            | メッセージ・テキスト                                                                                                    |
|--------------------|----------------------------------------------------------------------------------------------------|
| <b>DFHZC3442 I</b> | date time applid z/OS Communications Server セッションの即時終了が要求されました。<br>sense ((instance) モジュール名: {DFHZSHU   RESERVE   DFHZTPX})                                                                                                    |
| DFHZC3444 E        | date time applid termid tranid RECEIVE の処理中に予期されない状態が検出されました。<br>sense ((instance) モジュール名: {DFHZRVS   DFHZRAC})                                                                                                    |
| <b>DFHZC3461 I</b> | date time applid termid tranid ノード netname セッションが開始しました。 sense<br>((instance) モジュール名: {DFHZOPX   DFHZEV1   DFHZEV2})                                                                                                    |
| DFHZC3480E         | date time applid termid tranid CICS 中核機能が不十分なためにセッションを開始できませ<br>んでした - ISC はロードされていません。 sense ((instance) モジュール名: {DFHZSIM  <br>DFHZBLX   DFHZLGX})                                                                                         |
| DFHZC3482E         | date time applid tranid ノード nodeid からのログオンがリジェクトされました。自動インス<br>トール要求のためのストレージが不十分です。 <i>sense</i> ((instance) モジュール名: {DFHZLGX<br>  DFHZBLX   DFHZSCX})                                                                                     |
| DFHZC3499E         | date time applid メッセージ DFHZCmessage_number を処理しようとして、モジュール<br>DFHmodname で OS Getmain 障害が発生し、戻りコード X'return_code' が出されました。<br>sense ((instance) モジュール名: {DFHZLEX   DFHZSHU   DFHZSCX   DFHZSYX  <br>DFHZTPX   DFHZRAC   DFHZATA   DFHZLGX}) |
| DFHZC4904E         | date time applid termid tranid ブラケット FSM エラー。 sense ((instance) モジュール名:<br>{DFHZRLP   DFHZSDL   DFHZSLX   DFHZRAC})                                                                                                    |
| DFHZC4905E         | date time applid termid tranid チェーン FSM エラー。 sense ((instance) モジュール名:<br>{DFHZRLP   DFHZDET   DFHZERH   DFHZSDL   DFHZSLX   DFHZRAC})                                                                                                    |
| DFHZC4906E         | date time applid termid tranid 競合 FSM エラー。 sense ((instance) モジュール名:<br>{DFHZDET   DFHZRAC   DFHZRLP   DFHZCLS})                                                                                                    |
| DFHZC4919E         | date time applid termid tranid 無効な標識を受け取りました。 sense ((instance) モジュール<br>名: {DFHZARL   DFHZARER})                                                                                                    |
| DFHZC4920E         | date time applid termid tranid 無効なデータを受け取りました。 sense ((instance) モジュー<br>ル名: {DFHZERH   DFHZARL   DFHZARER})                                                                                                    |
| DFHZC4922E         | date time applid termid tranid DRAIN=CLOSE での単一セッション・シャットダウン。<br>sense ((instance) モジュール名: {DFHZRAC   DFHZGDA   DFHZERH})                                                                                                    |
| DFHZC4924E         | date time applid termid tranid バインド・セキュリティー・パスワードが欠落しているかま<br>たは無効です。 <i>sense</i> ((instance) モジュール名: {DFHZOPX   DFHZBLX   DFHZSCX})                                                                                                    |
| DFHZC4925E         | date time applid termid tranid 要求された接続セキュリティーは矛盾しています。 sense<br>((instance) モジュール名: {DFHZOPX   DFHZOPN})                                                                                                    |
| DFHZC4926E         | date time applid termid tranid バインド・セキュリティーの暗号化エラー。 sense ((instance)<br>モジュール名 {DFHZEV1   DFHZEV2})                                                                                                    |
| DFHZC4937E         | date time applid LU6.2 バインドに対する SAF 要求はリジェクトされました。セキュリテ<br>ィー・マネージャーの戻りコード: RF= X'rf' および RO= X'rO' sense ((instance) モジュール<br>名: {DFHZOPN   DFHZEV1   DFHZEV2} )                                                                           |
| DFHZC4938E         | date time applid LU6.2 バインドに対する SAF 要求が失敗して、 ESM 戻りコード RF=<br>X'rf' および理由コード RO= X'rO' が出されました。 sense ((instance) モジュール名:<br>{DFHZOPN   DFHZEV1   DFHZEV2} )                                                                                |
| DFHZC4941E         | date time applid バインド時の障害。 LU6.2 プロファイルがロックされています。<br>sense<br>((instance) モジュール名: {DFHZOPN   DFHZEV1   DFHZEV2})                                                                                                    |
| DFHZC4942E         | date time applid バインド時の障害。有効期限の切れた LU6.2 プロファイルが見つかりまし<br>た。 sense ((instance) モジュール名: {DFHZOPN   DFHZEV1   DFHZEV2})                                                                                                    |

### **CICS Transaction Server for z/OS,** バージョン **3** リリース **2** で 変更されたメッセージ

| メッセージ番号            | メッセージ・テキスト                                                                                                    |
|--------------------|----------------------------------------------------------------------------------------------------|
| <b>DFHAC2216</b>   | time applid 接続先システムが UOW のロールバックを要求したため、トランザクション<br>tranid のトランザクション終了処理に失敗しました。condmsg                                                                                                |
| DFHAC2234          | date time applid トランザクション tranid、端末 termid の同期点処理中に、コミットに失<br>敗しました。トランザクションは通常通りに完了できます。(. EXCI job = Jexci_id.<br>condmsg                                                            |
| <b>DFHAC2235</b>   | date time applid トランザクション tranid、端末 termid の同期点処理中に、バックアウト<br>に失敗しました。トランザクションは通常通りに完了できます。(. EXCI job = )exci_id.<br>condmsg                                                          |
| DFHAC2246          | date time applid 接続先システムが作業単位のロールバックを要求したため、トランザクシ<br>ョン tranid のトランザクション終了処理を完了できませんでした。(. EXCI job = }exci_id.<br>condmsg                                                            |
| DFHAC2247          | date time applid プログラム program name 端末 termid を実行しているトランザクション<br>tranid がロールバックを要求しましたが、ロールバック対象の処理のタイプの使用はサポー<br>トされません。トランザクションはコード ASP8 で異常終了しました/. EXCI job =<br>Jexci_id. condmsg |
| DFHAM4834 E        | applid インストール済み定義が無効になっていないため、/TDQUEUE   PROCESSTYPE  <br>LIBRARY   URIMAP} resourcename のインストールに失敗しました。                                                                               |
| DFHAM4851 E        | applid セキュリティー・エラーのため、 / DB2ENTRY   DB2TRAN   DB2CONN   LIBRARY<br>Jname のインストールに失敗しました。                                                                                               |
| DFHAM4889 E        | applid attribute attname が無効であるために {JOURNALMODEL   TSMODEL  <br>TCPIPSERVICE   CORBASERVER   IPCONN   URIMAP} resourcename のインストールに失<br>敗しました。                                         |
| <b>DFHAM4898 E</b> | applid ストレージ不足のため、 <i>{TDQUEUE   PROCESSTYPE   LIBRARY} resourcename の</i><br>インストールに失敗しました。                                                                                           |
| <b>DFHAM4920 E</b> | applid { CORBASERVER   DJAR   PIPELINE   WEBSERVICE   LIBRARY }resourcename 0<br>インストールは、すでに存在するものと重複するため、失敗しました。                                                                      |
| DFHAM4928 E        | applid 指定された証明書が/有効期限切れ   現行ではない   この CICS は所有していない<br>l トラステッドではない/という理由により、 <i>{TCPIPSERVICE   CORBASERVER   IPCONN</i><br>  URIMAP} resourcename のインストールに失敗しました。                    |
| <b>DFHAP1300</b>   | date time applid スレッド X'thread_anchor' 上のアドレス X'jvm_anchor' の JVM がエラー<br>を検出 (理由コード: X'reason_code') し、CICS からさらに診断データを要求しています。<br>STDERR ファイル: stderr にさらに詳しい情報があります。                |
| DFHCA5147 E        | date time applid netname tranid コマンドは実行されません。 Igname はすでに group-or-list<br>として存在しています。                                                                                                 |
| DFHCA5190 S        | date time applid netname tranid コマンドは実行されません。サービス・モジュール<br>progname のストレージを獲得できません。                                                                                                    |
| DFHCA5272 I        | date time applid netname tranid resource object が、 グループ grpname から除去されまし<br>た。                                                                                                    |
| DFHCA5288 E        | ユーザーの要求により、GET コマンドが終了しました。RC=retcode                                                                                                    |
| <b>DFHDB2063</b>   | date time applid CICS-DB2 接続の開始時に、RESP=xxxx および RESP2=yyyy で許可障害が<br>発生しました。                                                                                                    |
| DFHEJ0601 W        | date time applid JRAS_informational_message                                                                                                    |

表 *31. CICS Transaction Server for z/OS,* バージョン *3* リリース *2* で変更されたメッセージ

**Contract Contract** 

表 *31. CICS Transaction Server for z/OS,* バージョン *3* リリース *2* で変更されたメッセージ *(*続き*)*

| メッセージ番号            | メッセージ・テキスト                                                                                                    |
|--------------------|----------------------------------------------------------------------------------------------------|
| DFHFC0312          | applid メッセージ msgno データ・セット dsname                                                                                                    |
| <b>DFHFC6018</b>   | date time applid CICS がデータ・セットの (非 BWO   BWO) バックアップを取り消そう<br>としましたが、SMSVSAM サーバーが使用不可のため失敗しました。データ・セット<br>dsname                                                                                                    |
| <b>DFHFC6026</b>   | date time applid データ・セット静止またはバックアップの CICS 処理の完了を VSAM<br>RLS に通知しているときにエラーが発生しました。 SMSVSAM サーバーが使用できませ<br>ん。データ・セット dsname                                                                                                    |
| <b>DFHFC6031</b>   | date time applid (CICS   ユーザー) がデータ・セット操作要求 (静止   静止解除) を処理<br>しようとしましたが、SMSVSAM サーバーが内部エラーを検出したため失敗しました。デ<br>ータ・セット dsname                                                                                                    |
| <b>DFHFC6034</b>   | date time applid (CICS   ユーザー) がデータ・セット操作要求 /静止   静止解除) を処理<br>しようとしましたが、ユーザーがスフィアのアクセスを許可されていないため失敗しまし<br>た。データ・セット dsname                                                                                                    |
| <b>DFHII1013 E</b> | date time applid ホスト host ポート port への接続を確立中に障害が発生しました。理由:<br>exception.                                                                                                    |
| DFHNC0944 I        | R12=prv CF 出口 response 名=counter                                                                                                    |
| <b>DFHPI0301</b>   | date time applid Web サービス WebService の起動中、CICS はプログラム program_name<br>にリンクできませんでした。 /プログラムが異常終了しました。  プログラムが定義されて<br>いません。  プログラムが使用可能になっていません。  プログラムをロードできません。 <br>これ以上の詳細はありません。)                                                                                                    |
| <b>DFHPI0400</b>   | date time applid tranid (要求で無効なホスト・コード・ページが使われていた   ソケッ<br>ト・エラーが発生した   URL が無効である   接続がクローズされた/ため、CICS パイプ<br>ライン HTTP トランスポート機構が要求の送信に失敗しました。                                                                                                    |
| <b>DFHPI0401</b>   | date time applid tranid (コードページが見つからない) ソケット・エラーが発生した   接<br>続がクローズされた 1 クライアント・コード・ページが無効  ため、CICS パイプライン<br>HTTP トランスポート機構が応答の送信または要求の受信に失敗しました。                                                                                                    |
| <b>DFHPI0700 S</b> | date time applid PL/I サポートが使用不可でしたが、これはパイプラインの使用に必要であ<br>るため、userid PIPELINE pipeline を完全にインストールできませんでした。                                                                                                    |
| <b>DFHPI0704 I</b> | date time applid userid PIPELINE pipeline 暗黙スキャンが完了しました。WSDIR ディレク<br>トリー内の wsbind ファイル数: num_files。正常に作成された Web サービス数: num_ok。<br>作成に失敗した Web サービス数: num_failed。                                                                                                    |
| <b>DFHPI0715 I</b> | date time applid userid PIPELINE pipeline 明示スキャンが完了しました。 WSDIR ディレ<br>クトリー内の wsbind ファイル数: num_files。作成または更新された WEBSERVICE 数:<br>num_ok。更新を必要としない WEBSERVICE 数: num_nun。作成または更新に失敗した<br>WEBSERVICE 数: num_failed。                                                                                                    |
| <b>DFHPI0716 E</b> | date time applid userid PIPELINE pipeline 用の Web サービスを動的に作成できません。完<br>全な WSBIND ファイル名が長すぎます。                                                                                                    |
| DFHPI0720 E        | date time applid userid PIPELINE pipeline は、構成ファイル filename のオフセット<br>X'offset' でエラーを検出しました。検出された値: element_found 必要な値: { <service>  <br/><transport> または <service>   トランスポート・ハンドラー・リスト  <br/><service_handler_list> または <terminal_handler>   <handler>   <program>  <br/><handler_parameter_list>   <name>   <cics_soap_1.1_handler>   <cics_soap_1.2_handler>  <br/><header_program>   <service>   <service_handler_list>   <default_target> またはデフォル<br/>ト・ハンドラー・リスト   <program_name>   <namespace>   <localname>   <mandatory><br/>  true、false、1、または 0   <terminal_handler>   <service_parameter_list>  <br/><service>、<transport>、または <service_parameter_list>   /}。</service_parameter_list></transport></service></service_parameter_list></terminal_handler></mandatory></localname></namespace></program_name></default_target></service_handler_list></service></header_program></cics_soap_1.2_handler></cics_soap_1.1_handler></name></handler_parameter_list></program></handler></terminal_handler></service_handler_list></service></transport></service> |

表 *31. CICS Transaction Server for z/OS,* バージョン *3* リリース *2* で変更されたメッセージ *(*続き*)*

| メッセージ番号            | メッセージ・テキスト                                                                                                    |
|--------------------|----------------------------------------------------------------------------------------------------|
| <b>DFHPI0730</b>   | date time applid 作業単位 X'uowid' の参加者としてリモート Web サービスを登録しようと<br>して失敗しました。                                                                                                    |
| <b>DFHPI0914 E</b> | date time applid userid WEBSERVICE WebService が UNUSABLE です。理由: /WSBind フ<br>ァイルが見つからない   CICS が WSBind ファイルの読み取りを許可されていない  <br>WSBind ファイルをロードするストレージが不足している   WSBind ファイルの HFS 読み<br>取りに失敗した   シェルフへの WSBind ファイルの書き込みに失敗した   PIPELINE とこ<br>の WEBSERVICE に互換性がない   CPIR 解決トランザクションが付加できなかった  <br>PIPELINE の方向が判別できなかった   WSBind ファイルが壊れている   WSBind ファイル<br>のバージョン番号が無効 I WSBind ファイルのバージョン番号が古い I WSBind ファイル<br>の製品番号が認識できない   PIPELINE が SOAP PIPELINE ではない   PIPELINE が<br>SOAP バージョン 1.2 をサポートしていない   PIPELINE が SOAP バージョン 1.1 用に<br>構成されていない)。 |
| <b>DFHPI1001</b>   | date time applid WEBSERVICE webservicename および操作 operationname に対する (要求<br>  応答  メッセージの検査に失敗しました。失敗応答に次のメッセージが含まれます:<br>'message'                                                                                                    |
| <b>DFHPI1002</b>   | date time applid WEBSERVICE webservicename および操作 operationname に対する (要求<br>  応答  メッセージの検査が完了しました。                                                                                                    |
| <b>DFHPI1007</b>   | date time applid trannum 入力 ({XML_FORMAT_ERROR   UNEXPECTED_CONTENT  <br>HEADER_FORMAT_ERROR   UNDEFINED_ELEMENT   UNDEFINED_NAME_SPACE  <br>ARRAY_OVERFLOW   NAME_TOO_LONG   PREFIX_TOO_LONG  <br>NAME_SPACE_TOO_LONG   UNEXPECTED_XOP_INCLUDE   XOP_INCLUDE_ERROR  <br>DUPLICATE_CHOICE   MISSING_XSI_TYPE   UNKNOWN_XSI_TYPE} error_qualifier) が正<br>しくないため、XML からデータへの変換に失敗しました。                                                                                                    |
| <b>DFHPI1008</b>   | date time applid trannum 入力 ({ARRAY_CONTAINER_TOO_SMALL \]<br>INPUT_STRUCTURE_TOO_SMALL   INPUT_ARRAY_TOO_LARGE  <br>INPUT_ARRAY_TOO_SMALL   CONTAINER_NOT_FOUND   CONTAINER_NOT_BIT  <br>CONTAINER_NOT_CHAR   BAD_CHOICE_ENUM} error_qualifier) が正しくないため、XML<br>の生成に失敗しました。                                                                                                    |
| DFHRL0119 E        | applid マニフェスト manifest_file の整合性検査が失敗したため、 CICS リソース・ライ<br>フ・サイクル・バンドル・クラスは BUNDLE リソース bundle_name の再作成に失敗しま<br>した。                                                                                                    |
| <b>DFHSI1519 I</b> | applid XCF グループ xcfgroup で領域間通信セッションが正常に開始されました。                                                                                                    |
| <b>DFHSJ0201</b>   | date time applid JVMProfile 機能コード INIT_SUB_DP による CEEPIPI への呼び出しに失<br>敗しました。(戻りコード - X'rc')。                                                                                                    |
| <b>DFHSJ0202</b>   | date time applid JVMProfile 機能コード TERM による CEEPIPI への呼び出しに失敗しま<br>した。(戻りコード - X'rc')。詳しくは、JVM の STDERR ログを参照してください。                                                                                                    |
| <b>DFHSJ0203</b>   | date time applid JVMProfile 機能コード CALL SUB による CEEPIPI への呼び出しに失敗<br>しました。(戻りコード - X'rc')。詳しくは、JVM の STDERR ログを参照してくださ<br>いっ                                                                                                    |
| <b>DFHSJ0204</b>   | date time applid JVMProfile 機能コード CALL_SUB による CEEPIPI への呼び出しに失敗<br>しました。(戻りコード - X'rc')。詳しくは、JVM の STDERR ログを参照してくださ<br>$\mathcal{V}^{\mathcal{A}}$                                                                                                    |
| <b>DFHSJ0205</b>   | date time applid JVMProfile 機能コード CALL_SUB による CEEPIPI への呼び出しに失敗<br>しました。(戻りコード - X'rc')。詳しくは、JVM の STDERR ログを参照してくださ<br>いい                                                                                                    |

表 *31. CICS Transaction Server for z/OS,* バージョン *3* リリース *2* で変更されたメッセージ *(*続き*)*

| メッセージ番号          | メッセージ・テキスト                                                                                                    |
|------------------|----------------------------------------------------------------------------------------------------|
| <b>DFHSJ0501</b> | date time applid JVMProfile JNI 機能「FindClass」を使用して CICS ラッパー・クラス<br>wrapper_name を獲得しようとしましたが、失敗しました。                                                                                                    |
| <b>DFHSJ0502</b> | date time applid JVMProfile HFS 作業ディレクトリーを pathname に変更しようとしました<br>が、失敗しました。ランタイム・エラー・メッセージは errmsg です。                                                                                                    |
| <b>DFHSJ0503</b> | date time applid JVMProfile DLL dllname をロードしようとしましたが、失敗しました。ラ<br>ンタイム・エラー・メッセージは errmsg です。                                                                                                    |
| <b>DFHSJ0505</b> | date time applid jvmprofile filename をオープンしようとして失敗しました。ランタイム・<br>エラー・メッセージは errmsg です。                                                                                                    |
| <b>DFHSJ0507</b> | date time applid JVMProfile オプション option は認識されず、無視されました。                                                                                                    |
| <b>DFHSJ0508</b> | date time applid JVMProfile JVM オプションの最大数を超えています。オプション option<br>は無視されます。                                                                                                    |
| <b>DFHSJ0509</b> | date time applid JVMProfile JVM システム・プロパティー・ファイル filename をオープン<br>しようとしましたが、失敗しました。ランタイム・エラー・メッセージは errmsg です。                                                                                                    |
| <b>DFHSJ0511</b> | date time applid JVMProfile 出力のために作業ディレクトリー dirname にある filename を<br>オープンしようとしましたが、失敗しました。ランタイム・エラー・メッセージは errmsg<br>です。                                                                                                    |
| <b>DFHSJ0512</b> | date time applid JVMProfile システム・プロパティー・ファイルの行を連結中に予期しない<br>ファイルの終わりを検出しました。                                                                                                    |
| <b>DFHSJ0513</b> | date time applid JVMProfile 共用可能アプリケーション・クラスパスを作成できません:<br><i>{CICS_HOME または JAVA_HOME が長すぎます   CICS_HOME、JAVA_HOME、または</i><br>TMPREFIX が長すぎます I JVM プロファイルで CICS_HOME が指定されていません I<br>JVM プロファイルで JAVA_HOME が指定されていません   TMSUFFIX を追加できませ<br>ん。クラスパスが長すぎる可能性があります   ibm.jvm.shareable.application.class.path を追<br>加できません)。 |
| <b>DFHSJ0514</b> | date time applid JVMProfile JVM プロファイルの line_number 行目で次の問題を検出しま<br>した: (行を連結中に予期しない EOF を検出しました   連結が長すぎます)。                                                                                                    |
| <b>DFHSJ0515</b> | date time applid JVMProfile JVM システム・プロパティー・ファイルの line_number 行目<br>で次の問題を検出しました: /行を連結中に予期しない EOF を検出しました   連結が長す<br>ぎます   CICS はこの TM クラスパス設定を無視します   CICS はこの java.class.path 設<br>定を無視します)。                                                                                                    |
| <b>DFHSJ0516</b> | date time applid JVMProfile JNI を使って Java 仮想マシンを作成しようとしましたが、失<br>敗しました。詳しくは、JVM の STDERR ログを参照してください。                                                                                                    |
| <b>DFHSJ0520</b> | date time applid JVM プロファイル JVMprof の環境変数 env_var1 の設定が、マスター<br>JVM に対して無効です。                                                                                                    |
| <b>DFHSJ0706</b> | date time applid トランザクション tranid の処理中に、機能コード INIT_SUB_DP による<br>CEEPIPI への呼び出しに失敗しました。(戻りコード - X'rc')。                                                                                                    |
| <b>DFHSJ0707</b> | date time applid トランザクション tranid の処理中に、機能コード CALL_SUB による<br>CEEPIPI への呼び出しに失敗しました。(戻りコード - X'rc'、サブルーチン戻りコード -<br>X'subrc')。詳しくは、JVM の STDERR ログを参照してください。                                                                                                    |
| <b>DFHSJ0708</b> | date time applid トランザクション tranid の処理中に、機能コード TERM による CEEPIPI<br>への呼び出しに失敗しました。(戻りコード – <i>X'rc'</i> )。詳しくは、JVM の STDERR ログを<br>参照してください。                                                                                                    |
| <b>DFHSJ0801</b> | date time applid JNI を使ってマスター Java 仮想マシンを作成しようとしましたが、失敗<br>しました。詳しくは、JVM の STDERR ログを参照してください。                                                                                                    |

表 *31. CICS Transaction Server for z/OS,* バージョン *3* リリース *2* で変更されたメッセージ *(*続き*)*

| メッセージ番号            | メッセージ・テキスト                                                                                                    |
|--------------------|----------------------------------------------------------------------------------------------------|
| <b>DFHSJ0802</b>   | date time applid マスター JVM で DLL dllname をロードしようとしましたが、失敗しま<br>した。ランタイム・エラー・メッセージは errmsg です。                                                                                                    |
| <b>DFHSJ0803</b>   | date time applid マスター JVM で HFS 作業ディレクトリーを pathname に変更しようと<br>しましたが、失敗しました。ランタイム・エラー・メッセージは errmsg です。                                                                                                    |
| <b>DFHSO0123</b>   | date time applid システム SSL の機能 '{不明   gsk_environment_init   gsk_environment_open<br>  gsk_environment_close   gsk_secure_socket_init   gsk_secure_socket_open  <br>gsk_secure_socket_close   gsk_secure_socket_read   gsk_secure_socket_write  <br>gsk_attribute_set_buffer   gsk_attribute_set_callback   gsk_attribute_set_enum  <br>gsk_attribute_set_numeric_value ' から、戻りコード rc を受け取りました。理由: (戻りコー<br>ドが認識されません   キー・データベースが見つかりません   キー・データベースのアク<br>セスが許可されません   キー・データベースのパスワードが無効です   キー・データベー<br>スのパスワードの有効期限が切れています I stash したパスワード・ファイルが見つかりま<br>せん 1 セッション・タイムアウト値が無効です 1 入出力エラーが発生しました 1 不明なエ<br>ラーが発生しました   識別名が無効です   共通の暗号がネゴシエーションされません   使<br>用可能な証明書がありません   サーバー証明書がクライアントによって拒否されました  <br>ルート証明書の権限はサポートされません   操作はサポートされません   証明書署名が無<br>効です I SSL プロトコル違反 I 許可されません I 自己署名の証明書 I セッション状態が<br>無効です   ハンドル作成に失敗しました   秘密鍵がありません   認証局が信頼できません<br>  証明書日付が無効です   暗号の組が無効です   ハンドシェークがクライアントによって<br>中止されました   キー・データベースをオープンできません   ホスト証明書がもう有効で<br>はありません   証明書構文解析エラー   証明書が取り消されました   LDAP サーバーが非<br>アクティブです   認証局が不明です)。クライアント: clientaddr、TCPIPSERVICE:<br>tcpipservice. |
| <b>DFHTC2534</b>   | date time applid 無効な宛先、at term termid{, trans }tranid,time                                                                                                    |
| <b>DFHUP0203</b>   | applid 使用状況データ収集機能はこのシステムでは使用できません。IFAUSAGE RC 16 が<br>発行されました。モジュール module                                                                                                    |
| DFHWB0101          | date time applid tranid CICS Web インターフェース別名プログラム DFHWBA はプログラ<br>ム DFHWBBLI で障害を検出しました。ホスト IP アドレス: hostaddr。クライアント IP<br>アドレス: clientaddr。 /   TCPIPSERVICE: }tcpipservice                                                                                                    |
| <b>DFHWB0151</b>   | date time applid tranid CICS Web インターフェース 3270 エミュレーション・コードは、<br>渡されたデータを処理できませんでした。 / I TCPIPSERVICE: Jtcpipservice                                                                                                    |
| <b>DFHWB0731</b>   | date time applid tranid CICS Web 接続処理は、32767 バイトよりも長い HTTP ヘッダー<br>を検出しました。ホスト IP アドレス: hostaddr。クライアント IP アドレス: clientaddr。/<br>  TCPIPSERVICE:  tcpipservice                                                                                                    |
| DFHWB0734          | date time applid tranid CICS Web 接続処理は、クライアントによる SSL ハンドシェーク<br>に失敗したため、失敗しました。ホスト IP アドレス: hostaddr。クライアント IP アドレ<br>ス: clientaddr。 /   TCPIPSERVICE: }tcpipservice                                                                                                    |
| <b>DFHXC6646 I</b> | applid CICS SVC 呼び出しエラー - xxxxxxxxxxxx                                                                                                    |
| <b>DFHXS1115</b>   | applid ユーザー userid は、CORBAServer cs-name の Bean bean-name {(アプリケーション<br>application-name 用)} からの (HOME   REMOTE) メソッド method-name の呼び出しを許<br>可されていません。ユーザーには、{メソッド(*)に関し、}以下の役割のいずれに対して<br>もアクセス権がありません: role-name-list                                                                                                    |
| DFHZC3205 E        | date time applid トランザクション CTIN - 仮想端末 termid z/OS Communications Server<br>ネット名 netname。CICS は、(なし ) なし   なし   クライアントと仮想端末コード・ペー<br>ジの組み合わせ   クライアント・コード・ページ   仮想端末コード・ページ/をサポート<br>できません。                                                                                                    |

表 *31. CICS Transaction Server for z/OS,* バージョン *3* リリース *2* で変更されたメッセージ *(*続き*)*

| メッセージ番号     | メッセージ・テキスト                                                                          |
|-------------|-------------------------------------------------------------------------------------|
| DFHZC5908 E | date time applid 端末 termid のインストールに失敗しました。セキュリティー・マネージ<br>ャーの戻りコード retcode が返されました。 |
| DFHZC5939 E | date time applid name のインストールに失敗しました。接続 sysid のセッション名あるい<br>は、モードグループ名が重複しています。     |
| DFHZC5978 E | date time applid プール pppp を置き換えることができません。                                           |
| DFHZC5983 E | date time applid resource を置き換えることができません。                                           |
## 第 **50** 章 新しいメッセージ

以下のメッセージは、CICS Transaction Server for z/OS, バージョン 4 リリース 2 で新規のものです。

## **CICS Transaction Server for z/OS,** バージョン **4** リリース **2** の 新しいメッセージ

表 *32. CICS Transaction Server for z/OS,* バージョン *4* リリース *2* の新しいメッセージ

| メッセージ番号          | メッセージ・テキスト                                                                                                    |
|------------------|----------------------------------------------------------------------------------------------------|
| DFHAM4807 E      | applid LSRPOOLID(Isrpoolid) の LSRPOOL のインストールに失敗しました。<br>MAXKEYLENGTH が 22 未満であり、CSD で使用するには不適当です。                                                                                                    |
| <b>DFHAP1605</b> | date time applid JVM サーバーが SIGABRT 信号を受け取りました。 CICS は即時にシャ<br>ットダウンされます。                                                                                                    |
| DFHCA4807        | date time applid tranid LSRPOOLNUM(Isrpoolnum) の LSRPOOL のインストールに失敗し<br>ました。 MAXKEYLENGTH が 22 未満であり、CSD で使用するには不適当です。                                                                                                    |
| <b>DFHCA5208</b> | date time applid netname tranid リソースが定義されていますが、xxxxxxxx に値が指定され<br>ていません。リソースを確実に更新してください。                                                                                                    |
| DFHCA5209        | date time applid netname tranid コマンドが見つかりません。入力ファイルが空の可能性が<br>あります。                                                                                                    |
| <b>DFHCE3554</b> | 変更要求内でパスワードとパスワード・フレーズを混用することはできません。                                                                                                    |
| <b>DFHDH0300</b> | applid ファイル filename をオープンすることができませんでした (rrrr)。応答 X'xxxx'、理<br>$\boxplus$ X'yyyy'.                                                                                                    |
| <b>DFHEC1011</b> | date time applid CICS イベント・キャプチャー・コンポーネントは、 BUNDLE bundle に<br>EVENTBINDING リソース evbname を作成することに失敗しました。理由: キャプチャー<br>仕様 capspec{ のフィルター述部を作成できませんでした。   の名前が無効です。   が重<br>複しています)                                                                                                    |
| <b>DFHEC1012</b> | date time applid CICS イベント・キャプチャー・コンポーネントは、 BUNDLE bundle に<br>EVENTBINDING リソース evbname を作成することに失敗しました。理由: キャプチャー<br>仕様 capspec(に無効なイベント名があります: 1 がデータ項目の最大数を超えています: 1<br>に無効なキャプチャー・データ・タイプが含まれています。項目番号   に無効なビジネス<br>情報名があります: I で、以下のデータ項目の formatPrecision が長すぎます: I で、以下の<br>データ項目の captureDataPrecision が無効です: }error_data。 |
| <b>DFHEC1013</b> | date time applid CICS イベント・キャプチャー・コンポーネントは、 BUNDLE bundle に<br>EVENTBINDING リソース evbname を作成することに失敗しました。理由: /LOCALCCSID<br>SIT パラメーターがサポートされていません: 1 イベント・バインディング・スキーマ・レ<br>ベルがサポートされていません: 1 イベント・バインディング USERTAG が無効です:<br>}error_data.                                                                                           |
| <b>DFHEC1016</b> | date time applid BUNDLE bundle から EVENTBINDING evbname が正常にインストールさ<br>れ、以前にインストールされていたバージョンが置き換えられました。                                                                                                    |
| <b>DFHEC1022</b> | date time applid EPADAPTER adapterName が使用不可なため、 EVENTBINDING evbname<br>のイベント出力に失敗しました。                                                                                                    |
| <b>DFHEC1023</b> | date time applid 1 つ以上のシステム・イベントを定義している EVENTBINDING evbname<br>が、トランザクション・イベントを指定している EPADAPTER adapterName を参照してい<br>ます。トランザクション・システム・イベントはサポートされていません。                                                                                                    |

表 *32. CICS Transaction Server for z/OS,* バージョン *4* リリース *2* の新しいメッセージ *(*続き*)*

| メッセージ番号            | メッセージ・テキスト                                                                                                    |
|--------------------|----------------------------------------------------------------------------------------------------|
| <b>DFHEC1024</b>   | date time applid 1 つ以上のシステム・イベントを定義している EVENTBINDING evbname<br>が、同期イベント出力を指定している EPADAPTER adapterName を参照しています。シス<br>テム・イベントで同期イベント出力はサポートされていません。                                                                                |
| <b>DFHEC1026</b>   | applid 重大エラーの後、CEPF はイベント処理を停止しようとしています。                                                                                                    |
| <b>DFHEC3111</b>   | date time applid 10 進浮動小数点機構 (DFP) が取り付けられていませんが、イベント・バ<br>インディング evb_name のキャプチャー仕様 cs_name にはこれが必要です。                                                                                                    |
| DFHEC3112          | date time applid 2 進浮動小数点機構 (BFP) が取り付けられていませんが、イベント・バイ<br>ンディング evb_name のキャプチャー仕様 cs_name にはこれが必要です。                                                                                                    |
| <b>DFHEC4006 E</b> | date time applid tranid Transaction start EP adapter failed to emit an event to transaction<br>tranid for event binding evbname. START TRANSID failed with response code response and<br>reason code reason.                        |
| <b>DFHEC4009</b>   | date time applid tranid TSQ EP Adapter failed to emit an event to queue queuename for<br>event binding evbname because the queue is not defined as recoverable.                                                                     |
| <b>DFHEC4010</b>   | date time applid tranid TSQ EP Adapter failed to emit an event to queue queuename for<br>event binding evbname because the queue is defined as recoverable.                                                                         |
| <b>DFHEC4113</b>   | <i>date time applid tranid</i> WebSphere MQ EP adapter failed to emit an event to queue<br>queue_name for event binding evbname. WebSphere MQ function MQPUT1 returned with<br>completion code comp_code.                           |
| DFHEC4118          | date time applid tranid The TSQ EP adapter truncated an event for capture specification<br>csname in event binding evbname to queue queuename. The event's size of buffer_length<br>bytes exceeds the maximum length for TS queues. |
| <b>DFHEC4119</b>   | date time applid tranid TSQ EP adapter failed to emit an event to queue queuename for<br>event binding evbname. WRITEQ TS returned with condition resp reason code reason.                                                          |
| <b>DFHEC4120</b>   | date time applid tranid The HTTP EP Adapter failed to emit event for capture specification<br>csname in event binding evbname using URIMAP urimap_name. function returned with<br>response code resp reason code resp2.             |
| <b>DFHEC4121</b>   | date time applid tranid The HTTP EP Adapter failed to emit an event for capture<br>specification csname in event binding evbname using URIMAP urimap_name. Server<br>responded with HTTP status code http_status_code.              |
| <b>DFHEC4122</b>   | date time applid tranid The HTTP EP Adapter failed to emit event for capture specification<br>csname in event binding evbname using URIMAP urimap_name. function returned with<br>response code resp reason code resp2.             |
| <b>DFHEC4123</b>   | date time applid tranid The HTTP EP Adapter failed to emit an event for capture<br>specification csname in event binding evbname using URIMAP urimap_name. Server<br>responded with HTTP status code http_status_code.              |
| <b>DFHEP0120</b>   | date time applid tranid The EP adapter transaction ID of adapter_tranid in event binding<br>evbname is defined to start the wrong program for this type of adapter. イベントは廃棄され<br>ます。                                                |
| DFHEP0121          | date time applid EVENTBINDING evbname のイベントで、 EPADAPTER epadapter による<br>同期イベント出力が失敗しました。 UOW はバックアウトされます。                                                                                                    |
| DFHEP0122          | applid EPADAPTER トランザクション ID adapter_tranid は、CICS シャットダウン時に使<br>用可能な状態になっていません。EVENTBINDING evbname のイベントが破棄されました。                                                                                                    |
| DFHEP0123          | applid EP ドメインは静止中ですが、adapter_tasks EP アダプター・タスクは依然としてア<br>クティブな状態になっています。                                                                                                    |

表 *32. CICS Transaction Server for z/OS,* バージョン *4* リリース *2* の新しいメッセージ *(*続き*)*

| メッセージ番号            | メッセージ・テキスト                                                                                                    |
|--------------------|----------------------------------------------------------------------------------------------------|
| DFHEP1000          | date time applid 無効なパラメーター・リストが EP ドメイン・モジュール modname に渡<br>されました。                                                                                                    |
| <b>DFHEP1001</b>   | date time applid BUNDLE bundle から EPADAPTER adaptername が正常にインストールさ<br>れました。                                                                                                    |
| <b>DFHEP1002</b>   | date time applid BUNDLE bundle から EPADAPTER adaptername が正常に破棄されまし<br>た。                                                                                                    |
| <b>DFHEP1003</b>   | date time applid BUNDLE bundle から EPADAPTER epadapter が正常にインストールさ<br>れ、以前にインストールされていたバージョンが置き換えられました。                                                                                                    |
| <b>DFHEP2001</b>   | date time applid CICS イベント処理ドメインが、 BUNDLE bundle に EP アダプター・リ<br>ソース adapter を作成することに失敗しました。理由: EP アダプター (タイプ<br>adapterType、出力モード emitmode) (にはプログラム名が必要です。   はトランザクショ<br>ン・イベントをサポートしていません。   にはトランザクション ID が必要です。   が無<br>効であるか、認識されていません。   に無効または非サポートのイベント・フォーマット<br>があります。 に非サポートの属性の組み合わせがあります。 |
| <b>DFHEP2002</b>   | date time applid CICS イベント処理ドメインが、 BUNDLE bundle に EPADAPTER リソ<br>ース adaptername を作成することに失敗しました。理由: (EP アダプター名が無効です。)<br>EP アダプター用の XML データを構文解析できませんでした。   eventDispatcher がない、<br>または無効です。   構成データが長すぎます。   BUNDLE 内の別の EPADAPTER と重複<br>しています。)                                                     |
| <b>DFHEP2003</b>   | date time applid CICS イベント処理ドメインが、 BUNDLE bundle に EP アダプター・リ<br>ソース adaptername を作成することに失敗しました。理由: /LOCALCCSID SIT パラメータ<br>ーがサポートされていません: I EP アダプター・スキーマ・レベルがサポートされていま<br>せん: }error_data。                                                                                                    |
| <b>DFHEP2005</b>   | date time applid CICS イベント処理ドメインは、 EP アダプター adaptername (出力モード<br>emitmode、タイプ adapterType) のインストール中に、拡張オプションの矛盾を見つけまし<br>た。オプション option は無視されます。                                                                                                    |
| <b>DFHIS1042</b>   | date time applid Transaction tranid が定義されていません。                                                                                                    |
| <b>DFHIS3031 E</b> | date time applid トランザクション tranid が、IPCONN ipconn でユーザー ID userid のセ<br>キュリティーを確立することに失敗しました。 SAF コードは (X'safresp',X'safreas')、ESM<br>コードは (X'esmresp',X'esmreas') です。                                                                                                    |
| <b>DFHIS3032 E</b> | date time applid 端末 termid を使用するトランザクション tranid が、IPCONN ipconn でユ<br>ーザー ID userid のセキュリティーを確立することに失敗しました。 SAF コードは<br>(X'safresp',X'safreas')、ESM コードは (X'esmresp') です。                                                                                                    |
| DFHME0103          | applid Insufficient 64-bit storage to load module modname.                                                                                                    |
| DFHME0213          | applid Incorrect parameters used in call to DFHME64 for message msgno.                                                                                                    |
| DFHME0215          | applid modname Message module for language language not found. デフォルトのモジュール<br>modnameb が使用されます。                                                                                                    |
| DFHME0217          | applid The Message User Exit point XMEOUT is unavailable for message msgno.                                                                                                    |
| DFHME0218          | applid An error has occurred when calling the Message User Exit for message msgno.                                                                                                    |
| DFHME0220I         | applid Message msgno has been rerouted to its original destination.                                                                                                    |
| DFHME0222          | applid The Message User Exit has returned invalid route code information for message<br>number msgno.                                                                                                    |
| DFHME0223          | applid The Message User Exit has returned invalid TD queue information for message<br>number <i>msgno</i> .                                                                                                    |

表 *32. CICS Transaction Server for z/OS,* バージョン *4* リリース *2* の新しいメッセージ *(*続き*)*

| メッセージ番号            | メッセージ・テキスト                                                                                                    |
|--------------------|----------------------------------------------------------------------------------------------------|
| DFHME0225          | applid The Message User Exit has returned an invalid return code rc for message msgno.                                                                                                    |
| DFHME0232          | applid The User's Message Exit program has failed while processing message msgno.                                                                                                    |
| DFHME0237          | applid Message msgno cannot be rerouted to a transient data destination by the message user<br>exit XMEOUT.                                                                                               |
| DFHME0240          | applid 英語のメッセージ・テーブル modname が見つからないため、CICSPlex SM メッセ<br>ージを発行できません。                                                                                                    |
| DFHML0101          | date time applid tranid 関数 function の z/OS XML System Services パーサーの呼び出しが<br>戻りコード X'return_code' および理由コード X'reason_code'、データ・オフセット<br>X'error_offset' で失敗しました。                                           |
| DFHMQ2065          | date time applid CICS-MQ グループ接続がキュー共用グループ qsg に接続した後、キュ<br>ー・マネージャー qmgr に未解決の再同期があります。                                                                                                    |
| <b>DFHMQ2066</b>   | date time applid CICS-MQ グループ接続がキュー・マネージャー qmgr に接続した後、キ<br>ュー共用グループ qsg に未解決の再同期があります。                                                                                                    |
| <b>DFHPI0603 I</b> | date time applid CICS SOAP ハンドラーが、 URI Uri を要求する予期しない HTTP GET<br>を受け取りました。                                                                                                    |
| <b>DFHPI0728 E</b> | date time applid userid PIPELINE pipeline のパイプライン用構成ファイル filename でエラ<br>ーが発生しました。CICS がリポジトリー Axis2 構成ファイル element にアクセスできま<br>せん。                                                                       |
| <b>DFHPI0729 E</b> | date time applid userid PIPELINE pipeline は、パイプライン構成ファイル filename のオフ<br>セット X'offset' でエラーを検出しました。CICS Java SOAP ハンドラーを中間メッセー<br>ジ・ハンドラーとすることはできません。                                                     |
| <b>DFHPI0734 E</b> | date time applid JVMSERVER 内での PIPELINE pipeline の構成中にエラー 'exception' が発<br>生しました。                                                                                                    |
| <b>DFHPI0735 E</b> | date time applid JVMSERVER 内での WEBSERVICE webservice の構成中にエラー<br>exception が発生しました。                                                                                                    |
| <b>DFHPI0736 E</b> | date time applid PIPELINE pipeline のパイプライン用構成ファイル filename でエラーが発<br>生しました。このファイルでは、 <apphandler> エレメントと <apphandler_class> エレメント<br/>の両方が指定されています。いずれか一方のエレメントだけを指定できます。</apphandler_class></apphandler> |
| <b>DFHPI0905 E</b> | date time applid userid WSDL 名 Name が長すぎるため、PIPELINE Pipeline 内の<br>WEBSERVICE WebService がアーカイブ・ファイルの検査を行えません。                                                                                           |
| <b>DFHPI0906 E</b> | date time applid userid URI Uri が長すぎるため、PIPELINE Pipeline 内の WEBSERVICE<br>WebService が WSDL ディスカバリー用の URIMAP を生成できません。                                                                                   |
| <b>DFHPI9049 E</b> | 配列 name が occurs 回出現します。サポートされる最大値は max です。                                                                                                    |
| <b>DFHPI9685 E</b> | A language structure cannot be parsed. Please ensure that the statement terminator characters<br>are correct and that any brackets are matched.                                                           |
| <b>DFHPI9686 W</b> | Structure structureName is ignored for container containerName as the container is defined as<br>type 'char'.                                                                                             |
| <b>DFHPI9687 W</b> | Unexpected text text found in columns start_column to end_column. Text is ignored.                                                                                                    |
| <b>DFHPI9688 E</b> | Unexpected End of Line condition encountered for line 'line' of file filename.                                                                                                    |
| DFHRL0122 E        | applid The CICS resource life-cycle manager failed to re-create the resource resource_name<br>for BUNDLE resource bundle_name.                                                                            |
| <b>DFHRT4424</b>   | time applid システム sysid への IPIC 通信で EDF の使用はサポートされていません。ルー<br>ティング・セッションは活動状態のままです。ルーティング・セッションを終了するには<br>CANCEL と入力してください。                                                                                |

表 *32. CICS Transaction Server for z/OS,* バージョン *4* リリース *2* の新しいメッセージ *(*続き*)*

| メッセージ番号            | メッセージ・テキスト                                                                                                    |
|--------------------|----------------------------------------------------------------------------------------------------|
| <b>DFHSJ0101I</b>  | applid The JVM (SJ) domain for Java has started initializing. Java is a trademark of Oracle<br>and/or its affiliates.                                                                                                    |
| DFHSJ0102I         | applid SJ ドメインの初期化が終了しました。                                                                                                    |
| <b>DFHSJ0103</b>   | applid SJ ドメインの初期化に失敗しました。                                                                                                    |
| <b>DFHSJ0210</b>   | date time applid JVMSERVER リソース jvmserver の JVM を開始しようとしましたが、失<br>敗しました。理由コード (JVMPROFILE_ERROR   OPEN_JVM_ERROR  <br>JNI_CREATE_NOT_FOUND   SETUP_CLASS_NOT_FOUND  <br>TERMINATION_CLASS_NOT_FOUND   CREATE_JVM_FAILED  <br>CHANGE_DIRECTORY_CALL_FAILED   STDOUT/STDERR_ACCESS_FAILED  <br>ERROR_LOCATING_MAIN_METHOD   ATTACH_JNI_THREAD_FAILED |
|                    | SETUP_CLASS_TIMEDOUT   ENCLAVE_INIT_FAILED   ERROR_CODE_UNRECOGNIZED}                                                                                                    |
| <b>DFHSJ0211</b>   | date time applid JVMSERVER リソース jvmserver に属する JVM 内で実行していたセット<br>アップ・クラスの main メソッドによって、例外がスローされました。                                                                                                    |
| <b>DFHSJ0212</b>   | date time applid JVMSERVER リソース jvmserver に属する JVM を終了するときに、エラ<br>ーが生じました。理由コード <i>{TERMINATION_CLASS_NOT_FOUND</i>  <br>ERROR_LOCATING_MAIN_METHOD   ERROR_CODE_UNRECOGNIZED  <br>TERMINATION_CLASS_TIMED_OUT}                                                                                                    |
| <b>DFHSJ0213</b>   | date time applid JVMSERVER リソース jvmserver に属する JVM 内で実行していた終了ク<br>ラスの main メソッドによって、例外がスローされました。                                                                                                    |
| <b>DFHSJ0214</b>   | date time applid JVM Server 内のクラスが System.exit() を起動しました。 CICS は即時に<br>シャットダウンされます。                                                                                                    |
| <b>DFHSJ0215</b>   | date time applid JVM サーバー jvmserver が OSGi フレームワークの初期設定に失敗しま<br>した。JVM は強制終了されます。                                                                                                    |
| <b>DFHSJ0540</b>   | date time applid USSHOME システム初期設定パラメーターが NONE に設定されています。<br>代わりに、CICS は JVM プロファイル jvmprof の CICS_HOME の値を使用しようとしま<br>す。                                                                                                    |
| <b>DFHSJ0541</b>   | date time applid USSHOME システム初期設定パラメーターが NONE に設定されており、<br>JVM プロファイル jvmprof に CICS_HOME は指定されていません。 JVM を始動できま<br>せん。                                                                                                    |
| <b>DFHSJ0542</b>   | date time applid JVM プロファイル jvmprof の CLASSPATH_SUFFIX のワイルドカード拡<br>張の結果、クラスパスが長くなりすぎました。そのクラスパスの一部のエレメントは欠落す<br>る可能性があります。                                                                                                    |
| DFHSJ0600 W        | date time applid userid termid tranid program name タスク trannum には、閉じられていな<br>い FileBrowse ブラウズ・セッションが 256 件存在しています。                                                                                                    |
| <b>DFHSJ0919 I</b> | date time applid userid JVMSERVER jvmserver はキューに入れられた OSGi バンドルを処<br>理しています。                                                                                                    |
| <b>DFHSJ1007 W</b> | date time applid JVMSERVER jvmserver は不整合状態にあるため、CICS がこれを無効にし<br>ています。                                                                                                    |
| DFHSJ1008 W        | date time applid CICS は、JVMSERVER jvmserver を無効にすることに成功した後で、この<br>リソースを有効にしています。                                                                                                    |
| <b>DFHSJ1100</b>   | date time applid JVM サーバー jvmserver に OSGi バンドルをインストールしようとしま<br>したが、失敗しました。OSGi バンドルのシンボル名 <i>OSGibundle、</i> バージョン version、理<br>由コード <i>(ERROR_CODE_UNRECOGNIZED \ JVMSERVER_NOT_FOUND \</i><br>EXCEPTION_FROM_JVMSERVER   JVMSERVER_NOT_OSGI_ENABLED   INTERNAL_ERROR<br>  DUPLICATE_OSGI_BUNDLE_FOUND}。                                         |

表 *32. CICS Transaction Server for z/OS,* バージョン *4* リリース *2* の新しいメッセージ *(*続き*)*

| メッセージ番号          | メッセージ・テキスト                                                                                                    |
|------------------|----------------------------------------------------------------------------------------------------|
| <b>DFHSJ1101</b> | date time applid JVM サーバー jvmserver の OSGi バンドルを使用可能にしようとしまし<br>たが、失敗しました。OSGi バンドルのシンボル名 OSGibundle、バージョン version、理由<br>コード (ERROR_CODE_UNRECOGNIZED   EXCEPTION_FROM_JVMSERVER}。 |
| <b>DFHSJ1102</b> | date time applid JVM サーバー jvmserver の OSGi バンドルを使用不可にしようとしまし<br>たが、失敗しました。OSGi バンドルのシンボル名 OSGibundle、バージョン version、理由<br>コード (ERROR_CODE_UNRECOGNIZED   EXCEPTION_FROM_JVMSERVER}。 |
| DFHSJ1104I W     | date time applid JVM サーバー jvmserver が有効になっていないので、OSGi バンドルがイ<br>ンストールされませんでした。OSGi バンドルのシンボル名は OSGibundle、バージョンは<br>version $\mathfrak{C}$ す。                                      |
| <b>DFHSJ1105</b> | BUNDLE bundlename から date time applid OSGIBUNDLE resname がインストールされま<br>した。                                                                                                    |
| <b>DFHSJ1106</b> | BUNDLE bundlename から date time applid OSGIBUNDLE resname が破棄されました。                                                                                                    |
| <b>DFHSO0135</b> | applid ソケットを作成しようとしましたが、要求がタイムアウトになったため失敗しまし<br>た。                                                                                                    |
| DFHTD1290        | applid プログラム DFHTDRP が見つかりません。                                                                                                    |
| <b>DFHTM1718</b> | date time applid シャットダウンの第 1 ステージでユーザー PLT プログラム progname に<br>リンクしようとしています。                                                                                                    |
| <b>DFHTM1719</b> | date time applid シャットダウンの第 2 ステージでユーザー PLT プログラム progname に<br>リンクしようとしています。                                                                                                    |
| DFHTR0119        | applid No DCB storage available for auxiliary trace data set. Auxiliary trace is inoperative.                                                                                      |
| DFHTR0122        | STORAGE FOR INTERNAL TRACE TABLE NOT AVAILABLE - TRACE INOPERATIVE.                                                                                                    |
| DFHTR0123        | REQUESTED TRACE TABLE SIZE NOT AVAILABLE.                                                                                                    |
| DFHTR0124        | applid UNABLE TO BUILD TRACE CELL POOL IN 64-BIT STORAGE.                                                                                                    |
| DFHTR1004        | applid CICS system dump requested by global trap exit DFHTRAP in module modname. The<br>dump will be taken whilst holding the trace lock.                                          |
| <b>DFHTS1601</b> | date time applid Main temporary storage usage has reached xx% of TSMAINLIMIT storage.                                                                                              |
| <b>DFHTS1602</b> | date time applid Main temporary storage has attempted to exceed the TSMAINLIMIT storage<br>limit.                                                                                  |
| <b>DFHTS1603</b> | date time applid The TSMAINLIMIT storage limit has been changed from xxxx MB to yyyy<br>MB.                                                                                        |
| <b>DFHTS1604</b> | date time applid Main temporary storage usage has fallen below 70% of TSMAINLIMIT.                                                                                                 |
| <b>DFHTS1605</b> | date time applid ローカルの一時記憶域キューのスキャンが完了しました。 XXXX local<br>temporary storage queues were scanned and YYYY were deleted.                                                             |
| <b>DFHTS1606</b> | date time applid The TSMAINLIMIT has been left unchanged at xxxx MB.                                                                                                    |
| <b>DFHTS1607</b> | date time applid TSMAINLIMIT を大きくしようとしましたが、失敗しました。<br>TSMAINLIMIT 設定は未変更のままです。                                                                                                    |
| <b>DFHTS1608</b> | applid TS domain initialization has failed because an attempt was made to set<br>TSMAINLIMIT to a value greater than 25% of MEMLIMIT.                                              |
| <b>DFHUS0300</b> | date time applid DNAME=dname のレルムなしで ICRX が指定されています。                                                                                                    |
| <b>DFHW20134</b> | date time applid ATOMSERVICE atomservice の構成エラーです。構成ファイル内のバージ<br>ョン番号 version は、このレベルの CICS ではサポートされていません。                                                                         |
| <b>DFHW20135</b> | date time applid ATOMSERVICE atomservice の構成エラーです。エレメント prefix:element<br>の属性 attrl は、バージョン version の構成ファイルでは使用不可です。                                                               |

表 *32. CICS Transaction Server for z/OS,* バージョン *4* リリース *2* の新しいメッセージ *(*続き*)*

| メッセージ番号          | メッセージ・テキスト                                                                                                    |
|------------------|----------------------------------------------------------------------------------------------------|
| <b>DFHW20136</b> | date time applid ATOMSERVICE atomservice の構成エラーです。エレメント<br>prefix2:element2 内のエレメント prefix1:element1 は、バージョン version の構成ファイルで<br>は使用不可です。                            |
| <b>DFHW20137</b> | date time applid {同名の ATOMSERVICE が既に存在する   許可エラーが発生した  <br>ATOMSERVICE 構成ファイルの問題の   URIMAP を作成できなかった   詳細不明のエラー<br>が発生した」ため、ATOMSERVICE atomservice のインストールが失敗しました。 |
| <b>DFHW20161</b> | date time applid 参照されているリソース resource のタイプは、フィード配信用にサポート<br>されていません。 ATOMSERVICE atomservice が無効になりました。                                                              |
| DFHWU0002        | applid モジュール modname で重大エラー (コード X'code') が発生しました。                                                                                                    |
| DFHWU0004        | applid モジュール modname のオフセット X'offset' で、想定されるループが検出されまし<br>た。                                                                                                    |
| <b>DFHWU2100</b> | applid プログラム DFHWURP にリンクできません。                                                                                                    |
| <b>DFH5208</b>   | date time applid netname tranid リソースが定義されていますが、xxxxxxxx に値が指定され<br>ていません。リソースを確実に更新してください。                                                                           |
| <b>DFH5209</b>   | date time applid netname tranid コマンドが見つかりません。入力ファイルが空の可能性が<br>あります。                                                                                                  |
| <b>EYUVC1019</b> | パスワードとパスワード・フレーズを混用することはできません。もう一度やり直してくだ<br>さい。                                                                                                    |
| <b>EYUVC1020</b> | 外部セキュリティー・マネージャーのインターフェースが初期化されていません。サインオ<br>ン要求は失敗しました。                                                                                                    |
| <b>EYUVC1021</b> | 外部セキュリティー・マネージャーは、現在サインオン要求を受け付けていません。後でや<br>り直してください。                                                                                                    |
| <b>EYUVC1023</b> | Incorrect password length. Sign-on is terminated.                                                                                                    |
| <b>EYUVC1024</b> | Incorrect new password length. Sign-on is terminated.                                                                                                    |
| <b>EYUVC1025</b> | ユーザー名の長さが無効です。Sign-on is terminated.                                                                                                    |
| <b>EYUVC1026</b> | グループ名の長さが無効です。                                                                                                    |
| <b>EYUVC1027</b> | 無効なグループ名が指定されました。                                                                                                    |
| <b>EYUWM0439</b> | date time applid CICSplex (context) 内のワークロード (workloadid) の TRANGRP<br>(trangrpid) が type に移行しました。sysname、sysplex、reason。                                            |
| EYUXL0119        | メジャー・オブジェクトが module からロードされました。                                                                                                    |

## **CICS Transaction Server for z/OS,** バージョン **4** リリース **1** の 新しいメッセージ

表 *33. CICS Transaction Server for z/OS,* バージョン *4* リリース *1* の新しいメッセージ

| メッセージ番号     | メッセージ・テキスト                                              |
|-------------|---------------------------------------------------------|
| DFHAM4936 E | Applid バンドル・ルート・ディレクトリーにあるマニフェストが無効であるため、               |
|             | BUNDLE Resourcename のインストールに失敗しました。                     |
| DFHAM4937 E | Applid マニフェストがバンドル・ルート・ディレクトリーにないため、 BUNDLE             |
|             | Resourcename のインストールに失敗しました。                            |
| DFHAM4938 W | Applid BUNDLE Resourcename は、それに関連する 1 つ以上のリソースのインストールに |
|             | 失敗したため、使用不可としてインストールされました。                              |

表 *33. CICS Transaction Server for z/OS,* バージョン *4* リリース *1* の新しいメッセージ *(*続き*)*

| メッセージ番号            | メッセージ・テキスト                                                                                                    |
|--------------------|----------------------------------------------------------------------------------------------------|
| <b>DFHAM4939 E</b> | Applid 構成エラーにより、 ATOMSERVICE Resourcename のインストールに失敗しまし<br>た。                                                                                                    |
| <b>DFHAM4940 E</b> | Applid MQCONN がすでにインストール済みで使用中のため、 MQCONN Mqconn-name の<br>インストールに失敗しました。                                                                                                    |
| DFHAM4941 E        | Applid {configfile   Bindfile} が存在しないため、 {ATOMSERVICE} Resourcename のインス<br>トールに失敗しました。                                                                                                    |
| DFHAM4942 E        | Applid CICS に (configfile   Bindfile) に対するアクセス権限がないため、 (ATOMSERVICE)<br>Resourcename のインストールに失敗しました。                                                                                                    |
| <b>DFHAM4943 E</b> | Applid 関連する <i>{configfile</i>   Bindfile <i>}</i> が無効であるため、 <i>{ATOMSERVICE} Resourcename</i><br>のインストールに失敗しました。                                                                                                    |
| DFHAM4944 E        | Applid JVMSERVER Resourcename は、定義で要求した数より少ないスレッドでインストー<br>ルされました。                                                                                                    |
| <b>DFHAM4945 E</b> | Applid JVMSERVER Resourcename は、THREADLIMIT が 0 で、使用不可としてインスト<br>ールされました。                                                                                                    |
| DFHAM4946 E        | Applid CICS にバンドル・ルート・ディレクトリーにあるマニフェストにアクセスする権限<br>がないため、/bundle} Resourcename のインストールに失敗しました。                                                                                                    |
| DFHAP0702          | Applid バックレベル XPI の呼び出しが行われたため、出口点 Xxxxxxxx の出口プログラム<br>Progname で異常終了 (コード Abcode) が発生しました。                                                                                                    |
| DFHAP0703          | Applid バックレベル XPI の呼び出しが行われたため、出口点 Xxxxxxxx の出口プログラム<br>Progname で異常終了 (コード Abcode) が発生しました。                                                                                                    |
| DFHAP0708          | Applid バックレベル XPI の呼び出しが行われたため、タスク関連のユーザー出口プログラ<br>ム Progname で異常終了 (コード Abcode) が発生しました。                                                                                                    |
| <b>DFHAP1301</b>   | Date time applid Language Environment が制御ブロックの破損を検出しました。トランザク<br>ション Transaction が現在実行中です。                                                                                                    |
| <b>DFHAP1600</b>   | Date time applid JVMSERVER リソース Jvmserver の JVM を開始しようとしましたが、<br>失敗しました。理由コード {/JVMPROFILE_ERROR   OPEN_JVM_ERROR  <br>JNI_CREATE_NOT_FOUND   SETUP_CLASS_NOT_FOUND  <br>TERMINATION_CLASS_NOT_FOUND   CREATE_JVM_FAILED  <br>CHANGE_DIRECTORY_CALL_FAILED   STDOUT/STDERR_ACCESS_FAILED  <br>ERROR_LOCATING_MAIN_METHOD   ATTACH_JNI_THREAD_FAILED  <br>SETUP_CLASS_TIMEDOUT   ENCLAVE_INIT_FAILED   ERROR_CODE_UNRECOGNIZED}}. |
| <b>DFHAP1601</b>   | Date time applid JVMSERVER リソース Jvmserver に属する JVM の main メソッドによ<br>って例外がスローされました。                                                                                                    |
| <b>DFHAP1602</b>   | Date time applid JVMSERVER リソース Jvmserver に属する JVM を終了するときに、エ<br>ラーが生じました。理由コード <i>{termination_class_not_found   Error_locating_main_method  </i><br>Error_code_unrecognized   Termination_class_timed_out}。                                                                                                    |
| <b>DFHAP1603</b>   | Date time applid JVMSERVER リソース Jvmserver に属する JVM 内で実行していた終了<br>クラスの main メソッドによって、例外がスローされました。                                                                                                    |
| DFHBR0509          | Date time applid Link3270 ブリッジ・ルーティング領域を開始できる最大回数に近づいて<br>いるか、またはその回数に達しました。                                                                                                    |
| <b>DFHCA4800 I</b> | Date time applid 新規グループ Grpname が作成されました。                                                                                                    |
| DFHCA4801 I        | Date time applid 新規リスト Lstname が作成されました。                                                                                                    |
| DFHCA4802 E        | Date time applid Name は無効な名前です。                                                                                                    |

表 *33. CICS Transaction Server for z/OS,* バージョン *4* リリース *1* の新しいメッセージ *(*続き*)*

| メッセージ番号            | メッセージ・テキスト                                                                                                    |
|--------------------|----------------------------------------------------------------------------------------------------|
| DFHCA4803 E        | Date time applid ファイル Filename の既存定義が削除できなかったため、インストールに<br>失敗しました。                                                                              |
| DFHCA4805 E        | Date time applid 操作を行うことができません。 Name は、APPLID Applid、OPID Opid<br>にロックされているため、更新できません。                                                          |
| DFHCA4806 E        | Date time applid グループ名 Grpname は LIST 名として存在します。                                                                                                |
| DFHCA4808 E        | Date time applid オブジェクトはすでにこのグループに存在します。                                                                                                    |
| DFHCA4809 E        | Date time applid 日付/時刻のフィールドが一致しません (オブジェクトが他のユーザーによ<br>って更新されています)。                                                                            |
| DFHCA4810 E        | Date time applid オブジェクトが見つかりません (他のユーザーによって削除されていま<br>す)。                                                                                       |
| DFHCA4811 E        | Date time applid Name1 には Name2 が含まれません。                                                                                                    |
| DFHCA4812 W        | Date time applid ライブラリー Libname のインストールで、データ・セット /割り振り  <br>連結 1 ・オープン」の障害を検出しました。ライブラリーはインストールされますが、無<br>効となります。                               |
| DFHCA4813 W        | Date time applid ライブラリー Libname のインストールで、MVS ABEND が発生しまし<br>た。ライブラリーはインストールされますが、無効となります。                                                      |
| <b>DFHCA4814 E</b> | Date time applid リスト名 Listname は、グループ名として存在します。                                                                                                 |
| DFHCA4815 E        | Date time applid グループ Grpname は、このリストにありません。                                                                                                    |
| DFHCA4816 E        | Date time applid グループ Grpname をインストールできません-グループが見つかりませ<br>$h_{\circ}$                                                                           |
| DFHCA4817 E        | Date time applid ライブラリー Libname のインストールが MVS ABEND で失敗しまし<br>た。ライブラリーはインストールされません。                                                              |
| DFHCA4819 E        | Date time applid グループはすでにこのリストに存在します。                                                                                                    |
| DFHCA4820 S        | Date time applid 要求を実行できません - CSD がいっぱいです。                                                                                                    |
| <b>DFHCA4823 S</b> | Date time applid 要求を実行できません DFHCSD がオープンしていません。                                                                                                 |
| DFHCA4824 S        | Date time applid 要求を実行できません - DFHCSD のファイル定義に機能が足りません。                                                                                          |
| DFHCA4825 S        | Date time applid 要求を実行できません-ファイル制御が INVREQ 応答を戻しました。                                                                                            |
| DFHCA4828 E        | Date time applid グループ Grpname が見つかりません。                                                                                                    |
| DFHCA4829 S        | Date time applid 記憶保護違反。 CSD 1 次制御レコードは更新されません。                                                                                                 |
| DFHCA4830 E        | Date time applid Restype Resname はすでにターゲット・グループに存在します。                                                                                          |
| DFHCA4831 E        | Date time applid 新しい名前 Name に Restype 名として許されるのは 4 文字までです。                                                                                      |
| DFHCA4832 E        | Date time applid DFHINTRA データ・セットがオープンされていないため、TDQUEUE<br>Tdqname をオープンできません。                                                                   |
| DFHCA4833 E        | Date time applid TDQUEUE Tdqname をインストールしようとしている間に、セキュリテ<br>ィー・エラーが起こりました。定義はインストールされていません。                                                     |
| DFHCA4834 E        | Date time applid インストール済み定義が無効になっていないため、 (TDQUEUE I<br>PROCESSTYPE  LIBRARY   URIMAP   ATOMSERVICE  JVMSERVER} Resourcename のイン<br>ストールに失敗しました。 |
| DFHCA4836 E        | Date time applid db2conn がすでにインストール済みで使用中のため、<br>db2conn<br>Db2conn-name のインストールに失敗しました。                                                        |
| DFHCA4837 E        | Date time applid db2conn がインストールされていないため、 { DB2ENTRY   Db2tran<br><i> Name のインストールに失敗しました。</i>                                                  |

表 *33. CICS Transaction Server for z/OS,* バージョン *4* リリース *1* の新しいメッセージ *(*続き*)*

| メッセージ番号            | メッセージ・テキスト                                                                                                    |
|--------------------|----------------------------------------------------------------------------------------------------|
| DFHCA4838 E        | Date time applid 既存定義が削除できなかったため、 DB2ENTRY Db2entry-name のインス<br>トールに失敗しました。既存定義は使用不可です。                                                                   |
| DFHCA4839 E        | Date time applid リスト Listname が見つかりません。                                                                                                    |
| DFHCA4840 W        | Date time applid グループ Grpname は追加されません。グループはすでにターゲット・リ<br>ストに存在します。                                                                                        |
| DFHCA4841 E        | Date time applid Restype Resname の定義がタスク Taskno で使用中のため、インストール<br>に失敗しました (トランザクション ID Tranid)。                                                            |
| DFHCA4842 E        | Date time applid Restype Resname が現在使用中のため、インストールに失敗しました。                                                                                                  |
| DFHCA4843 W        | Date time applid Tttttttt Nnnnnnnn は、 opid Opid applid Applid に対して内部的にロックさ<br>れています。                                                                       |
| DFHCA4850 E        | Date time applid DB2TRAN Db2tran-name のインストールは、参照先の DB2ENTRY<br>Db2entry-name がインストールされていないために失敗しました。                                                      |
| DFHCA4851 E        | Date time applid セキュリティー・エラーのため、 ( DB2ENTRY   Db2tran   Db2conn  <br>Library   Atomservice }Name のインストールに失敗しました。                                           |
| DFHCA4852 W        | Date time applid Restype の名前 Resname は、'DFH'で始まります。このような名前は予約<br>済みで、CICS で再定義される可能性があります。                                                                 |
| DFHCA4853 E        | Date time applid DB2TRAN Db2tran-name のインストールは、別の DB2TRAN が同じトラ<br>ンザクション ID でインストールされているために失敗しました。                                                        |
| DFHCA4854 W        | Date time applid 指定した [group   List] には、 Objtype オブジェクトが含まれています<br>が、Restype は見つかりません。                                                                     |
| DFHCA4857 W        | Date time applid 指定した [group   List] には、複数の Objtype が含まれています。                                                                                              |
| <b>DFHCA4858 S</b> | Date time applid 要求を実行できません DFHCSD は有効ではありません。                                                                                                    |
| DFHCA4859 S        | Date time applid 要求を実行できません - システム初期設定テーブル (SIT) の CSDSTRNO<br>オペランドが小さすぎます。                                                                               |
| DFHCA4860 W        | Date time applid 指定された LIST には、DB2CONN 定義の前に DB2ENTRY または<br>DB2TRAN 定義が含まれています。                                                                           |
| <b>DFHCA4863 I</b> | Date time applid Name は現在ロックされています。その名前のグループまたはリストが存<br>在しません。                                                                                             |
| <b>DFHCA4866 E</b> | Date time applid 操作できません: Name は IBM で保護されています。                                                                                                    |
| DFHCA4867 E        | Date time applid ファイル名 DFHCSD は予約されており、修正してはなりません。                                                                                                    |
| DFHCA4869 E        | Date time applid グループ Restype Resname 内の Grpname の単一リソース・インストール<br>は許可されていません。                                                                             |
| DFHCA4871 W        | Date time applid ファイル Filename はインストールされましたが、 Filename の設定は失<br>敗しました。                                                                                     |
| <b>DFHCA4872 S</b> | Date time applid CICS カタログに接続できません。                                                                                                    |
| <b>DFHCA4873 S</b> | Date time applid CICS カタログの切り離しができません。                                                                                                    |
| DFHCA4874 E        | Date time applid {prefix   Engname} Attribute-name はすでに {TSMODEL   Engmodel}<br>Rsrce-name2 内に存在するため、 {TSMODEL   Engmodel} Rsrce-name1 のインストールに<br>失敗しました。 |
| DFHCA4875 E        | Date time applid 操作できません: applid Applid opid Opid が Name を現在更新中です。し<br>ばらくしてから再試行してください。                                                                   |
| DFHCA4876 W        | Date time applid パートナー Partnername が指定するネット名 Netname は、アクセス方式<br>= z/OS Communications Server を指定しているどの接続定義にも見当たりません。                                      |

表 *33. CICS Transaction Server for z/OS,* バージョン *4* リリース *1* の新しいメッセージ *(*続き*)*

| メッセージ番号            | メッセージ・テキスト                                                                                                    |
|--------------------|----------------------------------------------------------------------------------------------------|
| DFHCA4877 W        | Date time applid パートナー Partnername が指定しているネット名とプロファイルには、<br>共通のセッション定義が暗黙指定されていません。                                                                         |
| DFHCA4878 E        | Date time applid {IPCONN} Resourcename は、この名前を持つものがすでにインストール<br>され、使用中であるため、インストールできません。                                                                    |
| DFHCA4879 W        | Date time applid {group   List} Name は部分的にインストールされています。                                                                                                    |
| DFHCA4880 S        | Date time applid 操作を実行できません。DFHCSD のファイル属性で許可されていませ<br>$\mathcal{h}_{\mathsf{v}}$                                                                           |
| <b>DFHCA4881 I</b> | Date time applid グループ Name は削除されました。                                                                                                    |
| <b>DFHCA4883 I</b> | Date time applid リスト Listname は削除されました。                                                                                                    |
| DFHCA4884 S        | Date time applid Restype の名前 Resname は CICS によって予約済みです。                                                                                                    |
| DFHCA4885 E        | Date time applid IPCONN Resourcename のインストールに失敗しました。重複するアプリ<br>ケーション ID Applid が見つかりました。                                                                    |
| <b>DFHCA4887 I</b> | Date time applid 認識できないリソース・タイプが CSD ファイルで検出され、無視されま<br>した。                                                                                                 |
| <b>DFHCA4888 I</b> | Date time applid グループ Groupname がリスト Listname から除去されました。                                                                                                    |
| DFHCA4889 E        | Date time applid Attribute Attname が無効であるために [journalmodel   Tsmodel  <br>Tcpipservice   Corbaserver   IPCONN   Urimap} Resourcename のインストールに失敗しま<br>した。    |
| DFHCA4890 E        | Date time applid タイプが指定されていないため、 TDQUEUE Tdqname のインストールに<br>失敗しました。                                                                                        |
| DFHCA4891 W        | Date time applid Restype の名前 Resname は、'c'で始まります。このような名前は予約済み<br>で、CICS で再定義される可能性があります。                                                                    |
| DFHCA4892 W        | Date time applid グループ Grpname のインストールは完了しましたが、エラーが出まし<br>た。                                                                                                 |
| <b>DFHCA4893 I</b> | Date time applid グループ Grpname のインストールは、正常に完了しました。                                                                                                    |
| DFHCA4894 E        | Date time applid インストール済みの {engmodel} Rsrcename2 が使用不可でないため、<br>{enqmodel} Rsrcename1 のインストールに失敗しました。                                                       |
| DFHCA4895 E        | Date time applid マイグレーション・オプションを指定せずにアセンブルされた TST を使<br>って TS が開始されたため、グループ Groupname の TSMODEL Resourcename のインス<br>トールに失敗しました。                            |
| DFHCA4896 E        | Date time applid キューがクローズされていないため、 TDQUEUE Tdqname のインストー<br>ルに失敗しました。                                                                                      |
| DFHCA4897 W        | Date time applid (TDQUEUE   Tcpipservice) Resourcename の定義は (opentime=initial  <br>Status=open}を指定しましたが、オープンに失敗しました。                                        |
| DFHCA4898 E        | Date time applid ストレージ不足のため、 (TDQUEUE   Processtype   Library  <br>Atomservice} Resourcename のインストールに失敗しました。                                                |
| DFHCA4899 E        | Date time applid 既存の定義が、異なるキュー・タイプの定義であるため、<br><b>TDQUEUE</b><br>Tdqname を置換できません。                                                                          |
| DFHCA4901 E        | Date time applid Resourcename2 内に重複するパターンがすでに存在するため、<br>REQUESTMODEL Resourcename1 のインストールに失敗しました。                                                          |
| DFHCA4902 E        | Date time applid このレベルの CICS に対して有効な <i>{ corbaserver</i>   Requestmodel <i>}</i> では<br>{ corbaserver   Requestmodel }Resourcename のインストールに失敗しました。<br>ないため、 |

表 *33. CICS Transaction Server for z/OS,* バージョン *4* リリース *1* の新しいメッセージ *(*続き*)*

| メッセージ番号            | メッセージ・テキスト                                                                                                    |
|--------------------|----------------------------------------------------------------------------------------------------|
| <b>DFHCA4903 E</b> | Date time applid サービスがオープンされているため、 TCPIPSERVICE Tcpipservice のイ<br>ンストールに失敗しました。                                                                   |
| DFHCA4904 W        | Date time applid ポート Portno がすでに使用中であるため、 TCPIPSERVICE Tcpipservice<br>のオープンに失敗しました。                                                               |
| <b>DFHCA4905 E</b> | Date time applid Resource のインストールに失敗しました。オプション Opt はこのシステ<br>ムでは使用できません。                                                                           |
| DFHCA4906 W        | Date time applid ポート Portno が許可されていないため、 TCPIPSERVICE Tcpipservice<br>のオープンに失敗しました。                                                                |
| DFHCA4907 W        | Date time applid {IP address   Host} が不明なため、 TCPIPSERVICE Tcpipservice のオー<br>プンに失敗しました。                                                           |
| <b>DFHCA4908 E</b> | Date time applid DOCTEMPLATE Doctemplate2 内に templatename(Template) がすでに存在<br>するため、 DOCTEMPLATE Doctemplate1 のインストールに失敗しました。                       |
| DFHCA4909 E        | Date time applid DOCTEMPLATE Doctemplate のインストールに失敗しました。<br>Ddname(Ddname)が見つかりません。                                                                |
| DFHCA4910 E        | Date time applid DOCTEMPLATE Doctemplate のインストールに失敗しました。メンバー<br>(Membername) が Ddname 内に見つかりません。                                                   |
| DFHCA4911 W        | Date time applid トランザクション Tranid がインストールされましたが、<br>ALIAS、TASKREQ、または XTRANID の少なくとも 1 つは、1 次トランザクションとし<br>て存在するため、置換できませんでした。                      |
| <b>DFHCA4912 E</b> | Date time applid Attribute が無効であるため、 Resource Resourcename のインストールに失<br>敗しました。                                                                     |
| <b>DFHCA4913 E</b> | date time applid {IPCONN} resourcename のインストールは、この名前で APPLID が異な<br>る CONNECTION リソースが既にインストールされているために失敗しました。                                      |
| DFHCA4914 E        | date time applid resourcetype resourcename のインストールに失敗しました。指定された<br>targetresource は使用できません。                                                        |
| <b>DFHCA4915 E</b> | date time applid resourcetype resourcename のインストールに失敗しました。データ・セッ<br>ト dsname のオープンが異常終了しました。                                                       |
| <b>DFHCA4916 E</b> | date time applid MAXSOCKETS の制限に達したため、TCPIPSERVICE tcpipservice はオー<br>プンされませんでした。                                                                 |
| DFHCA4917 W        | Date time applid{ corbaserver   Tcpipservice   IPCONN   Urimap }Resourcename は暗号化<br>コードの削減セットでインストールされました。                                        |
| <b>DFHCA4918 E</b> | Date time applid 要求した暗号リストがリジェクトされたため、/corbaserver   Tcpipservice<br>  IPCONN   Urimap }Resourcename のインストールに失敗しました。                               |
| DFHCA4920 E        | Date time applid {corbaserver   Djar   Pipeline   Webservice   Library   Bundle<br>/Resourcename のインストールは、すでに存在するものと重複するため、失敗しました。                 |
| DFHCA4921 E        | Date time applid 指定された (corbaserver   State   Sessbeantime   Certificate   Host   Shelf<br>  Jndiprefix} が無効なため、 corbaserver Cname のインストールに失敗しました。 |
| DFHCA4922 E        | Date time applid EJ リソース解決トランザクション CEJR が付加できなかったため、<br>{corbaserver   Djar }Resourcename のインストールに失敗しました。                                          |
| DFHCA4923 E        | Date time applid 指定された corbaserver Cname が存在しないため、 DJAR Dname のイン<br>ストールに失敗しました。                                                                  |
| DFHCA4924 E        | Date time applid 指定された {corbaserver   State   Hfsfile   Djar} が無効なため、<br><b>DJAR</b><br>Dname のインストールに失敗しました。                                      |

表 *33. CICS Transaction Server for z/OS,* バージョン *4* リリース *1* の新しいメッセージ *(*続き*)*

| メッセージ番号            | メッセージ・テキスト                                                                                                    |
|--------------------|----------------------------------------------------------------------------------------------------|
| DFHCA4925 E        | Date time applid 関連した tcpipservices がインストールされていないため、<br>CORBASERVER Cname のインストールに失敗しました。                                                                                |
| DFHCA4926 E        | Date time applid 指定された corbaserver Cname が無効な状態にあるため、 DJAR Dname<br>のインストールに失敗しました。                                                                                      |
| <b>DFHCA4927 E</b> | Date time applid {corbaserver   Djar }Resourcename のインストールは、その HFSFILE が<br>すでに存在しているものと重複するため失敗しました。                                                                    |
| <b>DFHCA4928 E</b> | Date time applid 指定された証明書が (有効期限切れ ) 現行ではない   この CICS は所有<br>していない   トラステッドではない  という理由により、/TCPIPSERVICE   Corbaserver  <br>IPCONN   Urimap} Resourcename のインストールに失敗しました。 |
| DFHCA4929 E        | <i>Date time applid</i> 属性が競合するため、 <i>{URIMAP}(Resourcename)</i> はインストールされませ<br>んでした。                                                                                    |
| <b>DFHCA4930 E</b> | Date time applid Urimap2 と同じ URI をマップするため、 URIMAP (Urimap1) はインス<br>トールしません。                                                                                             |
| <b>DFHCA4931 E</b> | Date time applid WEBSERVICE Resourcename のインストールが、関連する {wsbind file  <br>Pipeline)が存在しないため失敗しました。                                                                        |
| <b>DFHCA4932 E</b> | Date time applid (pipeline   Webservice) Resourcename のインストールが、 {hfsfile  <br>Pipeline) のセットアップが正しくないため失敗しました。                                                           |
| <b>DFHCA4933 E</b> | Date time applid 指定された WSDIR ファイルがアクセス不可のため、パイプライン<br>Resourcename のインストールに失敗しました。                                                                                       |
| DFHCA4934 E        | Date time applid hostcodepage Hcodepage が characterset Charset との組み合わせでは無効<br>のため、URIMAP Resourcename のインストールに失敗しました。                                                    |
| DFHCA4935 E        | Date time applid KEYRING にデフォルトの認証がないため、 /TCPIPSERVICE  <br>Corbaserver   IPCONN   Urimap} Resourcename のインストールに失敗しました。                                                  |
| <b>DFHCA4936 E</b> | Date time applid バンドル・ルート・ディレクトリーにあるマニフェストが無効であるた<br>め、バンドル Resourcename のインストールに失敗しました。                                                                                 |
| <b>DFHCA4937 E</b> | Date time applid マニフェストがバンドル・ルート・ディレクトリーにないため、バンドル<br>Resourcename のインストールに失敗しました。                                                                                       |
| DFHCA4938 W        | Date time applid バンドル Resourcename は、それに関連する 1 つ以上のリソースのイン<br>ストールに失敗したため、使用不可としてインストールされました。                                                                            |
| <b>DFHCA4939 E</b> | Date time applid 構成エラーにより、 ATOMSERVICE Resourcename のインストールに失<br>敗しました。                                                                                                  |
| DFHCA4940 E        | Date time applid MQCONN がすでにインストール済みで使用中のため、 MQCONN<br>Mgconn-name のインストールに失敗しました。                                                                                       |
| DFHCA4941 E        | Date time applid (configfile   Bindfile) が存在しないため、 (ATOMSERVICE) Resourcename<br>のインストールに失敗しました。                                                                         |
| DFHCA4942 E        | Date time applid CICS に {configfile   Bindfile} に対するアクセス権限がないため、<br>{ATOMSERVICE} Resourcename のインストールに失敗しました。                                                           |
| DFHCA4943 E        | Date time applid 関連する {configfile   Bindfile} が無効であるため、 {ATOMSERVICE}<br>Resourcename のインストールに失敗しました。                                                                    |
| DFHCA4944 W        | Date time applid JVMSERVER Resourcename は、定義で要求した数より少ないスレッドで<br>インストールされました。                                                                                             |
| DFHCA4945 W        | Date time applid JVMSERVER Resourcename は、THREADLIMIT が 0 で、使用不可とし<br>てインストールされました。                                                                                      |

表 *33. CICS Transaction Server for z/OS,* バージョン *4* リリース *1* の新しいメッセージ *(*続き*)*

| メッセージ番号           | メッセージ・テキスト                                                                                                    |
|-------------------|----------------------------------------------------------------------------------------------------|
| DFHCA4946 W       | Date time applid CICS にバンドル・ルート・ディレクトリーにあるマニフェストにアクセ                                                                                                    |
|                   | スする権限がないため、 (bundle) Resourcename のインストールに失敗しました。                                                                                                    |
| DFHCA4999 E       | Date time applid Resourcetype リソースのインストールはサポートされていません。                                                                                                    |
| DFHCA5137 E       | Date time applid Netname tranid グループ Grpname は、リスト Listid にありません                                                                                                  |
| DFHCA5559 W       | Date time applid host が ipaddress と競合しています。ホストが優先されます。                                                                                                    |
| DFHCA5560 W       | Date time applid port_attribute は、ホスト属性にあるポート番号と競合しています。                                                                                                    |
| DFHCC0105         | Applid (ローカル   グローバル)・カタログが不正に定義されています。正しい内容<br>:keylen=Req_keylen, lrecl=Req_lrecl。定義された内容:keylen=Def_keylen, lrecl=Def_lrecl。                                   |
| DFHCC0106         | Applid fcc   Gcl ドメイン・アンカー・ブロックの MVS ストレージが不十分です。要求<br>されたバイト数 =Bytes。                                                                                            |
| <b>DFHDB2212</b>  | CICS-DB2 接続用に指定された DB2 サブシステム ID db2id が見つかりません。接続機能<br>を開始できません。                                                                                                 |
| DFHDS0007         | Applid モジュール Module は /サスペンド・レジューム領域のオーバーフロー   アーキテ<br>クチャー限度) を検出しました (コード X'code')[。CICS は終了します。 。}                                                             |
| <b>DFHDU0218</b>  | PROBDESC パラメーターが DFHDUMPX に指定されていません。                                                                                                    |
| DFHEC0001         | Applid モジュール Modname のオフセット X'offset' で異常終了 (コード Aaa/bbbb) が発生<br>しました。                                                                                           |
| DFHEC0002         | Applid モジュール Modname で重大エラー (コード X'code') が発生しました。                                                                                                    |
| DFHEC0004         | Applid モジュール Modname のオフセット X'offset' で、想定されるループが検出されまし<br>た。                                                                                                    |
| <b>DFHEC1000</b>  | Date time applid 無効なパラメーター・リストが EC コンポーネント・モジュール<br>Modname に渡されました。                                                                                              |
| <b>DFHEC1001</b>  | Date time applid イベント・バインディング Evbname は正常にインストールされました。                                                                                                    |
| <b>DFHEC1002</b>  | Date time applid イベント・バインディング Evbname は正常に破棄されました。                                                                                                    |
| <b>DFHEC1003</b>  | Date time applid CICS イベント・キャプチャー・コンポーネントは、理由 Reason により<br>EVENTBINDING リソース Evbname の作成に失敗しました。                                                                 |
| DFHEC1004         | Date time applid イベント処理は、データの取り込み中に無効なデータ・アドレス<br>X'address' を見つけました。CAPTURESPEC Csname、EVENTBINDING Evbname、キャプ<br>チャー・データ項目 Description、オフセット Offset、長さ Length。 |
| <b>DFHEC1005</b>  | Date time applid イベント処理は、イベントのフィルタリング中に無効なデータ・アドレス<br>X'address' を見つけました。CAPTURESPEC Csname、EVENTBINDING Evbname、フィル<br>ター項目 Description、オフセット Offset、長さ Length。  |
| <b>DFHEC1006I</b> | Applid イベント処理状況は [started   draining   stopped] です。                                                                                                    |
| DFHEC1007         | Date time applid イベント処理は、イベントのフィルタリング中に無効なパック・データ<br>X'data' を見つけました。CAPTURESPEC Csname、EVENTBINDING Evbname、フィルター<br>項目 Description、オフセット Offset、長さ Length。      |
| <b>DFHEC1008</b>  | Date time applid イベント処理は、イベントのフィルタリング中に無効なゾーン・データ<br>X'data' を見つけました。CAPTURESPEC Csname、EVENTBINDING Evbname、フィルター<br>項目 Description、オフセット Offset、長さ Length。      |
| <b>DFHEC1009</b>  | Date time applid CICS イベント・キャプチャー・コンポーネントは、理由 Reason により<br>EVENTBINDING Evbname のインストール中に 1 つ以上の値の不整合を検出しました。                                                    |
| <b>DFHEC2100</b>  | Applid プログラム DFHECRP が見つかりません。                                                                                                    |

表 *33. CICS Transaction Server for z/OS,* バージョン *4* リリース *1* の新しいメッセージ *(*続き*)*

| メッセージ番号            | メッセージ・テキスト                                                                                                    |
|--------------------|----------------------------------------------------------------------------------------------------|
| <b>DFHEC3100</b>   | Date time applid イベント・バインディング Evb_name のキャプチャー仕様 Cs_name の作<br>成中にエラー (コード X'code') が発生しました。                                                                                                    |
| <b>DFHEC3101</b>   | Date time applid イベント・バインディング Evb_name のキャプチャー仕様 Cs_name に無<br>効またはサポートされないコード・ページ (Codepage) が見つかりました。                                                                                                    |
| DFHEC3102          | Date time applid イベント・バインディング Evb_name のキャプチャー仕様 Cs_name に無<br>効な API コマンド (Command) が指定されました。                                                                                                    |
| <b>DFHEC3103</b>   | Date time applid イベント・バインディング Evb_name のキャプチャー仕様 Cs_name に無<br>効な比較演算子 (Code) が指定されました。                                                                                                    |
| <b>DFHEC3104</b>   | Date time applid イベント・バインディング Evb_name のキャプチャー仕様 Cs_name のイ<br>ベント・ポイント・コマンド {Pre_API   Post_API} はサポートされていません。                                                                                                    |
| <b>DFHEC3105</b>   | Date time applid イベント・バインディング Evb_name のキャプチャー仕様 Cs_name に無<br>効なデータ・タイプ (Datatype) が指定されました。                                                                                                    |
| <b>DFHEC3106</b>   | Date time applid イベント・バインディング Evb_name のキャプチャー仕様 Cs_name に無<br>効なキャプチャー・データ・ソース (Source) が指定されました。                                                                                                    |
| <b>DFHEC3107</b>   | Date time applid イベント・バインディング Evb_name のキャプチャー仕様 Cs_name のコ<br>ンテキスト・フィルターに無効な EIBAID 値 (Aiddata) が指定されました。                                                                                                    |
| <b>DFHEC3108</b>   | Date time applid イベント・バインディング Evb_name のイベント・キャプチャー仕様<br>Cs_name に無効なキーワード (Keyword) が指定されました。                                                                                                    |
| <b>DFHEC3110</b>   | date time applid イベント・バインディング Evb_name のイベント・キャプチャー仕様<br>Cs_name で無効なフィルター長 0 が指定されました。                                                                                                    |
| <b>DFHEC4007 E</b> | Applid start transid Tranid が、応答コード Response および理由コード Reason で失敗しま<br>した。                                                                                                    |
| <b>DFHEC4008</b>   | Date time applid tranid EP アダプターは、キュー queuename へのイベントの送信に失敗し<br>ました。条件 resp と共に WRITEQ TS が返されました。                                                                                                    |
| DFHEC4111          | Date time applid tranid WebSphere MQ 関数 Function の呼び出しが理由コード<br>Reason_code で戻されました。トランザクションが終了しました。                                                                                                    |
| <b>DFHEC4112</b>   | Applid CICS イベント処理 WebSphere MQ アダプターの WebSphere MQ サポートを使用<br>できません。                                                                                                    |
| DFHEC4117          | Date time applid tranid イベントのサイズである Buffer_length バイトは、メッセージ・キ<br>ュー Queuename の最大メッセージ長である Max_msg_length バイトを超えています。トラ<br>ンザクションが終了しました。                                                                              |
| <b>DFHEC4120</b>   | date time applid tranid The HTTP EP Adapter failed to emit event for capture specification<br>csname in event binding evbname using URIMAP urimap_name. function returned with<br>response code resp reason code resp2. |
| DFHEC4121          | date time applid tranid The HTTP EP Adapter failed to emit an event for capture<br>specification csname in event binding evbname using URIMAP urimap_name. Server<br>responded with HTTP status code http_status_code.  |
| <b>DFHEC4122</b>   | date time applid tranid The HTTP EP Adapter failed to emit event for capture specification<br>csname in event binding evbname using URIMAP urimap_name. function returned with<br>response code resp reason code resp2. |
| <b>DFHEC4123</b>   | date time applid tranid The HTTP EP Adapter failed to emit an event for capture<br>specification csname in event binding evbname using URIMAP urimap_name. Server<br>responded with HTTP status code http_status_code.  |

表 *33. CICS Transaction Server for z/OS,* バージョン *4* リリース *1* の新しいメッセージ *(*続き*)*

| メッセージ番号          | メッセージ・テキスト                                                                                                    |
|------------------|----------------------------------------------------------------------------------------------------|
| DFHEP0001        | Applid モジュール Modname のオフセット X'offset' で異常終了 (コード Aaa/bbbb) が発生<br>しました。                                                                                                    |
| DFHEP0002        | Applid モジュール Modname で重大エラー (コード X'code') が発生しました。                                                                                                    |
| DFHEP0101I       | Applid イベント処理ドメインの初期化が開始されました。                                                                                                    |
| DFHEP0102I       | Applid イベント処理ドメインの初期化が終了しました。                                                                                                    |
| DFHEP0113        | 重大エラーの後、CEPM はイベント処理を停止しようとしています。                                                                                                    |
| DFHEP0114        | date time applid tranid EP アダプター・ユーザー ID adapter_userid は取り消されている、<br>無効、または未定義です。イベントは廃棄されます。                                                                                                    |
| <b>DFHEP0115</b> | Applid イベント処理のイベント・ディスパッチャー・タスクの限界に達しました。                                                                                                    |
| DFHEP0116        | Applid イベント処理のイベント・ディスパッチャー・タスクの限界が解消しました。                                                                                                    |
| DFHEP0117        | date time applid tranid EP アダプター・トランザクション ID adapter_tranid は使用不可ま<br>たは未定義です。イベントは廃棄されます。                                                                                                    |
| DFHEP0118        | Date time applid tranid EP アダプター・トランザクション ID Adapter_tranid はリモート<br>です。トランザクションが終了しました。                                                                                                    |
| DFHEP0119        | date time applid tranid イベント処理のグローバル・イベント・キューの深さ:<br>number_events_queued 最高水準点: events_queued_hwm。                                                                                                    |
| DFHEP0120        | date time applid tranid EPADAPTER トランザクション ID adapter_tranid で開始するよう<br>定義されているプログラムは、このタイプのアダプターには正しくありません。<br>EVENTBINDING evbname のイベントが破棄されました。                                                                                                    |
| <b>DFHEP0121</b> | date time applid EVENTBINDING evbname のイベントで、 EPADAPTER epadapter による<br>同期イベント出力が失敗しました。 UOW はバックアウトされます。                                                                                                    |
| <b>DFHEP1000</b> | date time applid 無効なパラメーター・リストが EP ドメイン・モジュール modname に渡<br>されました。                                                                                                    |
| <b>DFHEP1001</b> | date time applid EPADAPTER adaptername が正常にインストールされました。                                                                                                    |
| DFHEP1002        | date time applid EPADAPTER adaptername が正常に廃棄されました。                                                                                                    |
| <b>DFHEP2001</b> | date time applid CICS イベント処理ドメインが、 BUNDLE bundle に EPADAPTER リソ<br>ース adapter を作成することに失敗しました。理由: EP アダプター (タイプ adapterType、<br>出力モード emitmode) (にはプログラム名が必要です。   はトランザクション・イベントを<br>サポートしていません。   にはトランザクション ID が必要です。   が無効であるか、認<br>識されていません。   に無効または非サポートのイベント・フォーマットがあります。  <br>に非サポートの属性の組み合わせがあります。 |
| <b>DFHEP2002</b> | date time applid CICS イベント処理ドメインが、 BUNDLE bundle に EPADAPTER リソ<br>ース adaptername を作成することに失敗しました。理由: /EP アダプター名が無効です。<br>  EP アダプター用の XML データを構文解析できませんでした。   eventDispatcher がな<br>い、または無効です。   構成データが長すぎます。)                                                                                             |
| <b>DFHEP2003</b> | date time applid CICS イベント処理ドメインが、 BUNDLE bundle に EPADAPTER リソ<br>ース adaptername を作成することに失敗しました。理由: <i>[LOCALCCSID SIT パラメーター</i><br>がサポートされていません: I EP アダプター・スキーマ・レベルがサポートされていませ<br>$\lambda$ : } error_data.                                                                                            |
| <b>DFHEP2005</b> | date time applid CICS イベント処理ドメインは、 EPADAPTER adaptername (出力モード<br>emitmode、タイプ adapterType) のインストール中に、拡張オプションの矛盾を見つけまし<br>た。オプション option は無視されます。                                                                                                    |
| DFHEX0005        | Jobname: Jobname, stepname: Stepname, procname Procname, smf $\mathfrak{C} \mathcal{D}$ sysid: Sysid,<br>applid: Applid, transid: Transid.                                                                                                    |

表 *33. CICS Transaction Server for z/OS,* バージョン *4* リリース *1* の新しいメッセージ *(*続き*)*

| メッセージ番号            | メッセージ・テキスト                                                                                                    |
|--------------------|----------------------------------------------------------------------------------------------------|
| DFHFC0209          | applid ユーザー出口 XFCRLSCO では、非 RLS ファイル filename は RLS 共存チェック<br>を迂回することができます。                                                                                                    |
| DFHFC0210          | applid ユーザー出口 XFCRLSCO では、RLS ファイル filename は RLS 共存チェックを迂<br>回することができます。                                                                                                    |
| <b>DFHFC6039</b>   | Date time applid データ・セット Reason の Dsname を処理するために VSAM RLS によ<br>って CICS が起動されました。                                                                                                    |
| <b>DFHII1039 E</b> | Date time applid 認証されていない接続がサポートされていないため、ホスト Host への接<br>続を確立中に障害が発生しました。次の理由により、CSIV2 セキュア接続が失敗しました:<br>/サーバーで CSIV2 セキュリティーがサポートされていない   サーバーが ssl/tls の使用を<br>サポートしていない   サーバーがクライアント認証をサポートしていない   サーバーが要<br>求された機能をサポートしていない   サーバーが CICS でサポートされていないものを必<br>要とする 1 サーバーが ID アサーションをサポートしていない 1 サーバーがプリンシパ<br>ル・アサーションをサポートしていない 1 サーバーが gssup エクスポート名をサポートし<br>ていない |
| <b>DFHII1040 E</b> | Date time applid CSIV2 接続が次の理由により拒否されました: [establishcontext メッセー<br>ジでなかった  承認トークンを含んでいた   サポートされない ID タイプを使用した   ID<br>タイプが認識されなかった   複数の承認トークンを指定した   承認トークンが長すぎた                                                                                                    |
| <b>DFHIS0100</b>   | Applid トランザクション CISC を接続できないので、このドメインを開始できません。                                                                                                    |
| <b>DFHIS1032</b>   | Date time applid IPCONN IPCONN を獲得できません。applid Networkid.applid がローカル<br>の applid と同じです。                                                                                                    |
| <b>DFHIS1033</b>   | Date time applid IPCONN IPCONN の Sesstype IPIC セッションの解放中に BIS 処理エラ<br>ー (コード X'errorcode') が発生しました。                                                                                                    |
| <b>DFHIS1034</b>   | Date time applid IPCONN IPCONN で、会話 Convid の保留が解除されています。                                                                                                    |
| <b>DFHIS1035</b>   | Date time applid IPCONN IPCONN を使用して [start   cancel   transaction routing] 要求を<br>送信できません。パートナー領域において、IPIC 経由でこの機能はサポートされていませ<br>$h_{\circ}$                                                                                                    |
| <b>DFHIS1036</b>   | Date time applid IPCONN IPCONN のローカル・キューを処理できません。IPCONN は、<br>IPIC による START がサポートされていないシステムに接続されています。                                                                                                    |
| <b>DFHIS1037</b>   | Date time applid IPCONN IPCONN で送信されたログ・データは 'data' です。                                                                                                    |
| <b>DFHIS1038 E</b> | Date time applid ホスト・アドレス ipaddr が無効です。                                                                                                    |
| DFHIS1039          | Date time applid Networkid.Applid に対する IPIC の 2 次ソケット要求は、一致する<br>IPCONN が見つからないために失敗しました。                                                                                                    |
| <b>DFHIS1040</b>   | Date time applid IPCONN ipconn のトランザクション CRSR をスケジュールできません。                                                                                                    |
| <b>DFHIS1041</b>   | Date time applid IPCONN ipconn およびトランザクション ID transid の使用中に ID 伝搬<br>エラーが発生しました。                                                                                                    |
| <b>DFHIS3040 E</b> | date time applid IPCONN cccccccc の削除に失敗しました。その AID チェーンは空ではあ<br>りません。                                                                                                    |
| <b>DFHIS3041</b>   | date time applid IPCONN conname 用の nnnn 個の AID が /取り消されました   強制的に<br>取り消されました}。 nnnn 個の AID が残っています。                                                                                                    |
| DFHKE0106          | Applid GETMAIN はモジュール Modname、r15=Mvscode で失敗しました。 CICS は終了<br>します。                                                                                                    |
| DFHKE0997          | Applid 主な TCB 上でのクリーンアップのために DFHKESTX が駆動され、完了コード<br>Code が出されました。回復できません。                                                                                                    |

表 *33. CICS Transaction Server for z/OS,* バージョン *4* リリース *1* の新しいメッセージ *(*続き*)*

| メッセージ番号   | メッセージ・テキスト                                                                                                    |
|-----------|----------------------------------------------------------------------------------------------------|
| DFHLD0731 | Applid データ・セット Dsname をライブラリー Libname に割り振ることができませんでし<br>た。このデータ・セットが動的ライブラリーに有効であるかどうかを CICS が判別できな<br>かったためです。理由: /位置指定エラー。位置指定マクロ   取得エラー。取得マクロ   不<br>十分な作業用ストレージ。ローダー svc   CICS 内部エラー。ローダー svc /戻りコード:<br>$X'$ rc'                                            |
| DFHLD0732 | Applid データ・セット Dsname は、動的ライブラリーで無効なので、ライブラリー<br>Libname に割り振ることができませんでした。理由: /DASD ボリュームではない   区分編<br>成ではない   レコード・フォーマットが無指定に設定されていない}。                                                                                                    |
| DFHLG0195 | ブロック ID X'datal' までのログ・ギャップ警告                                                                                                    |
| DFHLG0196 | ギャップ後のブロックの STCK (Time format): X'datal'                                                                                                    |
| DFHLG0197 | CICS LOGR サブシステムがエラーを検出しました。これは不正な JCL によって生じるこ<br>とがあります。                                                                                                    |
| DFHME0141 | MVS WTOR がストレージ不足のために、メッセージ Msgno は Module によって発行され<br>ませんでした。                                                                                                    |
| DFHML0001 | Applid モジュール Modname のオフセット X'offset' で異常終了 (コード Aaa/bbbb) が発生<br>しました。                                                                                                    |
| DFHML0002 | Applid モジュールで重大エラー (コード) が発生しました。                                                                                                    |
| DFHML0100 | Date time applid tranid 関数 Function の z/OS XML システム・サービス・パーサーの呼<br>び出しが戻りコード X'return_code' および理由コード X'reason_code' で失敗しました。                                                                                                    |
| DFHML0500 | Date time applid Userid Tranid (bundle   Atomservice) Owner_name $\oslash$ XMLTRANSFORM<br>Xmltransform_name が追加されました。                                                                                                    |
| DFHML0501 | Date time applid Userid Tranid (bundle   Atomservice) Owner_name $\oslash$ XMLTRANSFORM<br>Xmltransform_name が削除されました。                                                                                                    |
| DFHML0502 | Date time applid Userid Tranid (bundle   Atomservice) Owner_name $\oslash$ XMLTRANSFORM<br>Xmltransform_name が{使用可能になりました   使用不可になりました}。                                                                                                    |
| DFHML0503 | Date time applid Userid Tranid 同じ名前の重複する XMLTRANSFORM リソースがすでに<br>存在するため、 (bundle   Atomservice) Owner_name の XMLTRANSFORM<br>Xmltransform_name をインストールできません。                                                                                                    |
| DFHML0504 | Date time applid Userid Tranid (bundle   Atomservice) Owner_name $\oslash$ XMLTRANSFORM<br>Xmltransform_name は {enabling   Enabled   Disabling   Disabled   Discarding  <br>Permanently disabled   Unknown}状態にあるため、{enabled   Disabled   Discarded}にする<br>ことができません。 |
| DFHML0505 | Date time applid Userid Tranid (bundle   Atomservice) Owner_name の XMLTRANSFORM<br>Xmltransform_name のランタイム・レベルはサポートされていません。                                                                                                    |
| DFHML0506 | Date time applid Trannum (プログラムが異常終了した   リソース定義に問題がある   プロ<br>グラムをロードできない   詳細不明の問題が発生した」ため、 XMLTRANSFORM<br>Xmltransform_name をプログラム Program_name にリンクできません。                                                                                                    |
| DFHML0507 | Date time applid Trannum XMLTRANSFORM Xmltransform_name の XML データの妥当性<br>検査に失敗しました。妥当性検査プロセスによって以下のメッセージが戻されました:<br>'Message'.                                                                                                    |
| DFHML0508 | Date time applid Trannum XMLTRANSFORM Xmltransform_name の XML データの妥当性<br>検査に成功しました。                                                                                                    |
| DFHML0509 | Date time applid Userid Tranid リソース名に 1 つ以上の無効文字が存在するため、/bundle<br>  Atomservice} Owner_name の XMLTRANSFORM xmltransform_name をインストールでき<br>ません。                                                                                                    |

表 *33. CICS Transaction Server for z/OS,* バージョン *4* リリース *1* の新しいメッセージ *(*続き*)*

| メッセージ番号            | メッセージ・テキスト                                                                                                    |
|--------------------|----------------------------------------------------------------------------------------------------|
| DFHML0510          | date time applid userid tranid (BUNDLE   ATOMSERVICE) owner_name $\oslash$<br>XMLTRANSFORM xmltransform_name は LOCALCCSID と互換性がありません。                                                                                                    |
| DFHMQ0209 E        | Date time applid MQCONN で INQUIRE を実行できません。 Eibfn=X'eibfn'<br>eibresp=Eibresp eibresp2=Eibresp2 eibrcode=X'eibrcode'.                                                                                                    |
| DFHMQ0210 E        | Date time applid MQINI で INQUIRE を実行できません。 Eibfn=X'eibfn' eibresp=Eibresp<br>eibresp2=Eibresp2 eibrcode=X'eibrcode'。                                                                                                    |
| DFHMQ0218 W        | Date time applid プログラム DFHMQPRM で廃止された INITPARM が検出されました。<br>DFHMQPRM INITPARM の値はすべて無視されます。                                                                                                    |
| DFHMQ0303 E        | Date time applid tranid モジュール Modname が見つかりませんでした。                                                                                                    |
| DFHMQ0317          | Date time applid CICS-MQ コマンドが無効です。 MQCONN はインストールされていませ<br>$h_{\circ}$                                                                                                    |
| DFHMQ0320 I        | Date time applid CICS-MQ アダプターは MQNAME Id を検出できません。                                                                                                    |
| DFHMQ0324 I        | Date time applid キュー共用グループ Qsg-name のキュー・マネージャーはすべて非アクテ<br>ィブです。                                                                                                    |
| <b>DFHMQ0325 I</b> | Date time applid CICS-MQ 関数の CICS SVC の呼び出しに失敗しました。                                                                                                    |
| DFHMQ0792 I        | Date time applid tranid Trannum routemem=Routemem                                                                                                    |
| DFHMQ2064          | Date time applid CICS-MQ グループ接続がキュー・マネージャー Qmgr2 に接続した後、<br>キュー・マネージャー Qmgrl に未解決の再同期があります。                                                                                                    |
| DFHMQ2100          | Applid プログラム DFHMQRP が見つかりません。                                                                                                    |
| DFHMQ2101          | Date time applid Terminal Userid tranid MQCONN Mgconn-name が追加されました。                                                                                                    |
| DFHMQ2102          | Date time applid Terminal Userid tranid MQCONN Mqconn-name が置換されました。                                                                                                    |
| DFHMQ2103          | Date time applid Terminal Userid tranid MQCONN Mqconn-name が削除されました。                                                                                                    |
| DFHMQ2107          | Date time applid Terminal Userid tranid MQINI Mqini-name が追加されました。                                                                                                    |
| <b>DFHMQ2108</b>   | Date time applid Terminal Userid tranid MQINI Mqini-name が置換されました。                                                                                                    |
| DFHMQ2109          | Date time applid Terminal Userid tranid MQINI Mqini-name が削除されました。                                                                                                    |
| DFHPA1947          | applid ゼロより大きい PSDINT 値が PSTYPE=NOPS で指定されました。 PSDINT は 0<br>にリセットされています。                                                                                                    |
| <b>DFHPI0116</b>   | Date time applid 片方向の要求が WebSphere MQ 持続メッセージとして受信されました<br>が、プロバイダー・パイプラインが異常終了したか、リカバリー可能リソースへの変更を<br>バックアウトしました。プロセス・タイプ processtype の BTS プロセス processname は状<br>況が ABENDED として完了しました。このプロセスは、再試行することも障害を報告する<br>情報を提供するために使用することもできます。 |
| <b>DFHPI0117</b>   | date time applid 状況が ABENDED で完了したプロセス・タイプ processtype の BTS プロ<br>セス processname はキャンセルされました。持続 WebSphere MQ メッセージで開始され<br>たプロバイダー・パイプラインが異常終了またはバックアウトしましたが、応答はリクエ<br>スターに送信されました。                                                       |
| <b>DFHPI0118</b>   | Applid CICS は、BTS プロセスを使用した、WebSphere MQ 持続メッセージで開始された<br>パイプラインのサポートを試行しました。この試みは失敗しました。 CICS はパイプライ<br>ン用にチャネル・ベースのコンテナーを使用して続行しますが、システム障害の場合には<br>データ損失のリスクがあります。BTS プロセス・タイプ、リポジトリー、およびローカル<br>要求キューが正しく定義されてインストールされていることを確認してください。   |
| <b>DFHPI0119</b>   | Date time applid XML Toolkit をロードできませんでした。 CICS 提供の WS-Security ハ<br>ンドラーの構成の一部を使用できません。                                                                                                    |

表 *33. CICS Transaction Server for z/OS,* バージョン *4* リリース *1* の新しいメッセージ *(*続き*)*

| メッセージ番号           | メッセージ・テキスト                                                                                                    |
|-------------------|----------------------------------------------------------------------------------------------------|
| <b>DFHPI0450</b>  | Date time applid tranid URI が無効であるため、パイプラインの CICS トランスポート機<br>構で要求を正常に処理できませんでした。                                                                                                    |
| <b>DFHPI0451</b>  | Date time applid tranid CICS Transport Manager DFHPITS が、プログラム Program_name<br>に対するリンクの試行中に、エラーを検出しました。                                                                                                    |
| <b>DFHPI0452</b>  | date time applid tranid HOST=ローカル・ホスト、PATH=urimap_path の URIMAP を探し<br>ていたときに CICS トランスポート・マネージャーでエラーが発生しました。                                                                                                    |
| <b>DFHPI0453</b>  | date time applid tranid URIMAP urimap_name の使用を試みましたが、 CICS トランスポ<br>ート・マネージャーでエラーが発生しました。                                                                                                    |
| <b>DFHPI0454</b>  | date time applid tranid プロバイダー・パイプライン pipeline_name の使用を試みました<br>が、 CICS トランスポート・マネージャーでエラーが発生しました。                                                                                                    |
| <b>DFHPI0455</b>  | date time applid tranid リクエスター・パイプライン pipeline_name の使用を試みました<br>が、 CICS トランスポート・マネージャーでエラーが発生しました。                                                                                                    |
| <b>DFHPI0456</b>  | date time applid tranid 入力データが COMMAREA の最大長よりも大きいために、 CICS<br>トランスポート・マネージャーでエラーが発生しました。                                                                                                    |
| <b>DFHPI0457</b>  | date time applid tranid URI に targetServiceUri パラメーターが欠落しているため、<br><b>CICS</b><br>トランスポート・マネージャーは要求を正常に処理できませんでした。                                                                                                    |
| <b>DFHPI0514</b>  | Date time applid tranid CICS Pipeline Manager は、必要な証明書を要求内に発見できませ<br>んでした。ネームスペース: Namespace 内のエレメント: Local_name が予想されていまし<br>た。                                                                                                    |
| <b>DFHPI0727</b>  | date time applid userid PIPELINE pipeline では ICRX ベースの識別トークンのサポートが<br>必要ですが、それがプラットフォームによってサポートされていないため、インストール<br>できません。                                                                                                    |
| <b>DFHPI0732</b>  | Date time applid リモートの WS-AT 調整トランザクションから、作業単位 - X'uowid' の<br>ロールバック要求が受信されました。                                                                                                    |
| <b>DFHPI0733</b>  | Date time applid リモートの WS-AT コーディネーターからのメッセージの準備を待機中に<br>トランザクションがタイムアウトしました。作業単位 - X'uowid' はロールバックされま<br>す。                                                                                                    |
| DFHPI0801I E      | Date time applid トランザクション Tran のアトミック・トランザクション・メッセージ交<br>換で、一方通行のメッセージが見つかりました。                                                                                                    |
| DFHPI0917 W       | date time applid userid PIPELINE pipeline が SOAP でないため、WEBSERVICE webservice<br>は予期しない動作をする可能性があります。                                                                                                    |
| <b>DFHPI0999</b>  | Date time applid tranid CICS パイプライン・マネージャーがファイル DFHPIDIR に問題<br>を検出しました: (ファイルが見つからない   ファイルのキー長が短すぎた   ファイルのレ<br>コード・サイズが小さすぎた   ファイルがいっぱい   ファイル制御レコードがいっぱい  <br>ファイル・リカバリー・モードがバックアウトされていない 1 内部エラー 1 ファイルのオ<br>ープンまたは接続に失敗した。                                                                |
| <b>DFHPI1000</b>  | Date time applid アウトバウンド・ルーター・プログラム DFHPIRT が、<br>DFHWS-STSACTION コンテナーから無効な URI を検出しました。URI: 'Uri'。                                                                                                    |
| <b>DFHPI1020E</b> | Date time applid tranid バンドル・ルート・ディレクトリー Bundle_root で指定された<br>SCDL リソース定義 Scdl_path_name を CICS が構文解析できなかったため、<br>http://www.ibm.com/xmlns/prod/CICS/bundle/SCACOMPOSITE リソース・タイプの CICS 処<br>理プログラムは SCDL リソース Bundle_name にリソース Resource_name を作成できませ<br>んでした。(SCDL が無効です。   SCDL の変換に失敗しました。) |

表 *33. CICS Transaction Server for z/OS,* バージョン *4* リリース *1* の新しいメッセージ *(*続き*)*

| メッセージ番号            | メッセージ・テキスト                                                                                                    |
|--------------------|----------------------------------------------------------------------------------------------------|
| <b>DFHPI2000 E</b> | Date time applid tranid BUNDLE リソース Bundle_name の SCACOMPOSITE<br>Resource_name のインストールが正常に完了しませんでした。/WEBSERVICE wsbind ファ<br>イルが見つかりませんでした。   WEBSERVICE 名が重複していました。   URIMAP に無<br>効なパスがありました。   URIMAP に重複したパスがありました。   バインディングの組<br>み合わせが無効でした。   バインディングは値を必要としませんでした。   ワイヤリング<br>に必要なサービスが見つかりませんでした。 1 ワイヤリングに必要な参照が見つかりませ<br>んでした。 1 ワイヤー・ターゲットはワイヤリング済みでした。 1 参照名のサービスが重<br>複していました。) |
| <b>DFHPI2001 E</b> | Date time applid tranid BUNDLE リソース Bundle_name の SCACOMPOSITE<br>Resource_name のインストールが正常に完了しませんでした。バインド・ファイルの読み取<br>りができませんでした。バインド・ファイル: Bindfile_name、バインディング:<br>Binding_name.                                                                                                    |
| <b>DFHPI2002 E</b> | Date time applid tranid BUNDLE リソース Bundle_name の SCACOMPOSITE<br>Resource_name のインストールが正常に完了しませんでした。重複した WEBSERVICE 名<br>がバインディングに使用されました。 Web サービス: Webservice_name、バインディング:<br>Binding_name                                                                                                    |
| <b>DFHPI2003 E</b> | Date time applid tranid BUNDLE <sup>1</sup> J'/- Z Bundle_name $\oslash$ SCACOMPOSITE<br>Resource_name のインストールが正常に完了しませんでした。重複した URIMAP パスがバ<br>インディングに使用されました。パス: Path_name、バインディング: Binding_name。                                                                                                    |
| <b>DFHPI2004 E</b> | Date time applid tranid BUNDLE <sup>1</sup> J'/- Z Bundle_name $\oslash$ SCACOMPOSITE<br>Resource_name のインストールが正常に完了しませんでした。無効な URIMAP パスがバイ<br>ンディングに使用されました。パス: Path_name、バインディング: Binding_name。                                                                                                    |
| <b>DFHPI2005 E</b> | Date time applid tranid BUNDLE リソース Bundle_name の SCACOMPOSITE<br>Resource_name のインストールが正常に完了しませんでした。バインディングは互換性のな<br>いバインディング・タイプを使用してターゲットにワイヤリングしようとしました。ター<br>ゲット: Target、バインディング:Binding_name。                                                                                                    |
| <b>DFHPI2006 W</b> | Date time applid tranid BUNDLE リソース Bundle_name の SCACOMPOSITE<br>Resource_name のインストールが正常に完了しませんでした。ワイヤード・バインディング<br>は必要な値を提供しませんでした。値のタイプ:(pipeline   Uri   Bindfile)、バインディング<br>: Binding_name.                                                                                                    |
| <b>DFHPI2007 E</b> | Date time applid tranid BUNDLE $\cup \cup -\times$ Bundle_name $\oslash$ SCACOMPOSITE<br>Resource_name のインストールが正常に完了しませんでした。ワイヤード・バインディング<br>がターゲットとするサービスは見つかりませんでした。ターゲット: Target_name、バイン<br>ディング: Binding_name。                                                                                                    |
| <b>DFHPI2008 E</b> | Date time applid tranid BUNDLE リソース Bundle_name の SCACOMPOSITE<br>Resource_name のインストールが正常に完了しませんでした。ワイヤード・バインディング<br>がターゲットとする参照は見つかりませんでした。ターゲット: Target_name、バインディ<br>$\geq$ $\beta$ : Binding_name.                                                                                                    |
| <b>DFHPI2009 E</b> | Date time applid tranid BUNDLE リソース Bundle_name の SCACOMPOSITE<br>Resource_name のインストールが正常に完了しませんでした。ワイヤード・バインディング<br>がターゲットとするサービスまたは参照はすでにワイヤリングされていました。ターゲッ<br>ト: Target_name、バインディング: Binding_name。                                                                                                    |
| <b>DFHPI2011 E</b> | date time applid tranid BUNDLE リソース bundle_name の SCACOMPOSITE<br>resource_name のインストールが正常に完了しませんでした。複合インプリメンテーション<br>impl_comp にサービスまたは参照が見つかりませんでした。                                                                                                    |

表 *33. CICS Transaction Server for z/OS,* バージョン *4* リリース *1* の新しいメッセージ *(*続き*)*

| メッセージ番号            | メッセージ・テキスト                                                                                                    |
|--------------------|----------------------------------------------------------------------------------------------------|
| <b>DFHPI2012 E</b> | date time applid tranid BUNDLE リソース bundle_name の SCACOMPOSITE<br>resource_name のインストールが正常に完了しませんでした。前提条件の複合インプリメン<br>テーション impl_comp が見つかりませんでした。                                                                                                    |
| <b>DFHPI2015 E</b> | Date time applid tranid サービス Service_name を直接起動しようとして失敗しました。 /<br>内部的なサービスです。   サービスは直接起動できません。   サービスを定義するコンポ<br>ジットが無効です。 1 サービスは Web サービス・バインディングを使用します。                                                                                                    |
| <b>DFHPI2016 E</b> | date time applid tranid BUNDLE リソース bundle_name の SCACOMPOSITE<br>resource_name のインストールが正常に完了しませんでした。 Web サービス・バインディ<br>ングが、サービスへの内部参照をワイヤリングするために使用されました。バインディン<br>$\beta$ :binding_name.                                                                                                    |
| <b>DFHPI2018 E</b> | date time applid tranid BUNDLE リソース bundle_name の SCACOMPOSITE<br>resource_name のインストールが正常に完了しませんでした。リソース名とコンポジット名<br>は同じでなければなりません。コンポジット名:composite_name。                                                                                                    |
| <b>DFHPI2019 E</b> | date time applid tranid BUNDLE リソース bundle_name の SCACOMPOSITE<br>resource name のインストールが正常に完了しませんでした。 SCDL エンコードは無効で<br>す。                                                                                                    |
| <b>DFHPI2020 E</b> | date time applid tranid BUNDLE リソース bundle_name の SCACOMPOSITE<br>resource_name のインストールが正常に完了しませんでした。 SCDL は無効です。                                                                                                    |
| <b>DFHPI2021 W</b> | date time applid tranid BUNDLE リソース bundle_name の SCACOMPOSITE<br>resource_name のインストールが正常に完了しませんでした。/コンポジット名が提供され<br>ませんでした。   内部参照名が提供されませんでした。   内部参照ターゲットが提供され<br>ませんでした。 1 内部サービス名が提供されませんでした。 1 外部参照名が提供されませ<br>んでした。 1 外部参照プロモートが提供されませんでした。 1 外部参照ターゲットが提供<br>されませんでした。 1 外部サービス名が提供されませんでした。 1 外部サービス・プロモ<br>ートが提供されませんでした。) |
| <b>DFHPI2022 W</b> | date time applid tranid BUNDLE リソース bundle_name の SCACOMPOSITE<br>resource_name が、 SCDL 内でサポートされない属性を定義しました。属性:/policySets。 I<br>要求。//コンポジット 1 サービス 1 参照 1 コンポーネント 1 インプリメンテーション 1<br>バインディング}:element_name。                                                                                                    |
| <b>DFHPI2023 E</b> | date time applid tranid BUNDLE $\cup \cup \cup \cup \cup \cup \cup$ bundle_name $\emptyset$ SCACOMPOSITE<br>resource_name のインストールが正常に完了しませんでした。 (参照 1 サービス<br><i>}element_name および [参照   サービス }element_name のマッピング・モードは、</i> 同じで<br>なければなりません。                                                                                        |
| <b>DFHPI2024</b>   | date time applid tranid BUNDLE 内の 1 つ以上のリソースが正常に作成されなかったた<br>め、BUNDLE リソース bundle_name を使用可能にすることができません。                                                                                                    |
| <b>DFHPI2025 W</b> | date time applid tranid ワイヤリングされていない参照が使用されたため、INVOKE<br>SERVICE 呼び出しは失敗しました。参照: reference_name、スコープ: scope_name。                                                                                                    |
| <b>DFHPI2026 E</b> | date time applid tranid BUNDLE $\cup \cup -\lambda$ bundle_name $\emptyset$ SCACOMPOSITE<br>resource_name のインストールが正常に完了しませんでした。前提条件の複合インプリメン<br>テーション impl_comp には、定義されているコンポーネントがありません。                                                                                                    |
| <b>DFHPI2027 E</b> | date time applid tranid BUNDLE リソース bundle_name の SCACOMPOSITE<br>resource_name のインストールが正常に完了しませんでした。複合名が、既存の複合と重複<br>しています。                                                                                                    |
| <b>DFHPI9033 E</b> | 同一スコープ内に同じ名前の重複エレメントを使用することはサポートされていません。<br>重複している名前は Name です。                                                                                                    |
| <b>DFHPI9034 W</b> | スキーマ・タイプ Type は、合計 Value 桁に制限されています。                                                                                                    |

表 *33. CICS Transaction Server for z/OS,* バージョン *4* リリース *1* の新しいメッセージ *(*続き*)*

| メッセージ番号            | メッセージ・テキスト                                                                                          |
|--------------------|----------------------------------------------------------------------------------------------------|
| <b>DFHPI9035 E</b> | 文書 Document に XML スキーマ・エレメントが見つかりません。                                                               |
| <b>DFHPI9036 W</b> | 抽象データ・タイプはサポートされていません。エレメント Element 内のタイプ Type に<br>問題が発生している可能性があります。                              |
| <b>DFHPI9037 E</b> | <choice> 構造内では XML スキーマ・モデル・グループはサポートされていません。タイ<br/>プ Type で問題が見つかりました。</choice>                    |
| <b>DFHPI9038 E</b> | オプションの列挙セットに含まれるオプションの数が、サポートされる最大値の 255 を超<br>えています。                                               |
| <b>DFHPI9039 E</b> | xsd:choice 構造内の置換グループはサポートされていません。置換グループ名は Name で<br>す。                                             |
| <b>DFHPI9664 E</b> | パラメーター Parameter に指定された値が無効です。有効な値は Values です。                                                      |
| <b>DFHPI9665 E</b> | 操作 Operation の WSDL バインディングが無効なメッセージを指定しています。<br>Messagefound が見つかりましたが、正しいものは Messageexpected です。  |
| <b>DFHPI9666 E</b> | complextype に複数の 'any' タイプを指定することはできません。タイプ 'Type' で問題が見<br>つかりました。                                 |
| <b>DFHPI9667 E</b> | 提供された WSDL には、'any' または 'anytype' エレメントが含まれています。これは、<br>'pgmint' が 'channel' に設定されている場合にのみサポートされます。 |
| <b>DFHPI9668 E</b> | XML-only パラメーターに無効な値が指定されました。有効な値は true または false で<br>す。                                           |
| <b>DFHPI9669 E</b> | グローバル XML エレメント Element が見つかりません。                                                                   |
| <b>DFHPI9670 E</b> | グローバル XML エレメントまたはタイプが処理されていません。                                                                    |
| <b>DFHPI9671 E</b> | 操作 Operation の WS-Addressing アクションと SOAP アクションが一致しません。                                              |
| <b>DFHPI9672 E</b> | WS-Addressing エンドポイント参照のアドレスとポート・アドレスが一致しません。                                                       |
| <b>DFHPI9673 E</b> | WS-Addressing エンドポイント参照のアドレスとエンドポイントのアドレスが一致しませ<br>$\mathcal{h}_{\mathcal{P}}$                      |
| <b>DFHPI9674 E</b> | 非抽象グローバル XML タイプ Type が見つかりません。                                                                     |
| <b>DFHPI9675 E</b> | 複数の WS-Addressing エンドポイント参照が存在します。                                                                  |
| <b>DFHPI9676 E</b> | 提供された WSDL には、'PGMINT' が 'CHANNEL' に設定されているときにのみサポート<br>される構成体が含まれています。                             |
| <b>DFHPI9677 E</b> | WS-Addressing エンドポイント参照エレメント Element が無効です。                                                         |
| <b>DFHPI9679 E</b> | WS-Addressing エンドポイント参照エレメントが無効です。'address' エレメントが見つかり<br>ません。                                      |
| <b>DFHPI9680 W</b> | minimum-runtime-level が 3.0 未満です。WSDL 内の WS-Addressing の内容は無視されま<br>す。                              |
| <b>DFHPI9681 E</b> | 'WSADDR-EPR-ANY' パラメーターに無効な値が指定されました。有効な値は "TRUE' また<br>は FALSE' です。                                |
| <b>DFHPI9682 W</b> | 'DFH'で開始するコンテナー名は、チャネル記述文書で使用できません。問題は、コンテナ<br>ー 'containerName' で生じています。                           |
| <b>DFHPI9683 W</b> | バンドル・ディレクトリー Dirname は既に存在しており、新しいバンドル・マニフェス<br>ト・ファイルと矛盾するファイルが含まれている可能性があります。                     |
| <b>DFHPI9684 W</b> | XSDBIND パラメーターの値がディレクトリー名 Dirname を示しています。xsdbind ファ<br>イルがバンドル内に生成されているので、これは無視されます。               |
| <b>DFHPI9800 E</b> | サービス・レジストリー・クライアントが初期化されていません。                                                                      |

表 *33. CICS Transaction Server for z/OS,* バージョン *4* リリース *1* の新しいメッセージ *(*続き*)*

| メッセージ番号            | メッセージ・テキスト                                                                                                    |
|--------------------|----------------------------------------------------------------------------------------------------|
| <b>DFHPI9801 E</b> | 名前、名前空間、およびバージョンが一致している文書がレジストリー内に既に存在しま<br>す。公開のステップは実行されませんでした。                                                                                                    |
| <b>DFHPI9802 E</b> | レジストリー・エンドポイントの設定に失敗しました。                                                                                                    |
| <b>DFHPI9803 W</b> | 250 を超えるカスタム・プロパティーが定義されています。先頭から 250 番目までが使用<br>されます。                                                                                                    |
| <b>DFHPI9804 E</b> | レジストリーから文書を取り出す際、メッセージ Faultmessage と一緒に障害が返されまし<br>た。                                                                                                    |
| <b>DFHPI9805 E</b> | レジストリーから文書を取得しようとしましたが、理由 Failreason により失敗しました。                                                                                                    |
| <b>DFHPI9806 E</b> | 指定された場所に WSDL ファイルが見つかりませんでした。                                                                                                    |
| <b>DFHPI9807 E</b> | 指定された CCSID で WSDL ファイルを読み取れません。                                                                                                    |
| <b>DFHPI9808 E</b> | ioexception のために、WSDL ファイルを使用できませんでした。                                                                                                    |
| <b>DFHPI9809 E</b> | レジストリーを照会する際、メッセージ Faultmessage と一緒に障害が返されました。                                                                                                    |
| <b>DFHPI9810 E</b> | レジストリーを照会しようとしましたが、理由 Failreason により失敗しました。                                                                                                    |
| <b>DFHPI9811 I</b> | 固有 ID Docuri のある文書 Docname がレジストリー内で見つかりました。                                                                                                    |
| <b>DFHPI9812 W</b> | 照会に一致する文書が複数見つかりました。最初のものが使用されます。                                                                                                    |
| <b>DFHPI9813 E</b> | レジストリーへの公開を行う際、メッセージ Faultmessage と一緒に障害が返されました。                                                                                                    |
| <b>DFHPI9814 E</b> | レジストリーへの公開を行おうとしましたが、理由 Failreason により失敗しました。                                                                                                    |
| <b>DFHPI9815 I</b> | Requesttype Web サービス要求を開始しています。                                                                                                    |
| <b>DFHPI9816 I</b> | Requesttype Web サービス要求の応答を受け取りました。                                                                                                    |
| <b>DFHPI9817 I</b> | WSRR-SERVER の場所は Wsrrserver です。                                                                                                    |
| <b>DFHPI9818 I</b> | 名前 Propertyname および値 Propertyvalue でカスタム・プロパティーが設定されました。                                                                                                    |
| <b>DFHPI9819 I</b> | ファイル Filename の書き込みを開始しています。                                                                                                    |
| <b>DFHPI9820 E</b> | ファイル Filename への書き込みを行おうとした際に ioexception が発生しました。                                                                                                    |
| <b>DFHPI9821 E</b> | 名前 Filename、名前空間 Xmlns、バージョン Version に一致する文書はありません。                                                                                                    |
| <b>DFHPI9822 E</b> | パラメーター Parametername の値 Value が無効です。                                                                                                    |
| <b>DFHPI9823 W</b> | WSDL 2.0 文書を WSRR にパブリッシュすることはサポートされていません。文書<br>Documentname はパブリッシュされていません。                                                                                                    |
| DFHRD0128 I        | date time applid terminal userid tranid INSTALL BUNDLE(bundle-name)                                                                                                    |
| DFHRD0129 I        | date time applid terminal userid tranid INSTALL ATOMSERVICE(atomservice-name)                                                                                                    |
| <b>DFHRD0130 I</b> | date time applid terminal userid tranid INSTALL MQCONN(mqconn-name)                                                                                                    |
| DFHRD0131 I        | date time applid terminal userid tranid INSTALL JVMSERVER(jvmserver-name)                                                                                                    |
| DFHRL0001          | Applid モジュール Modname のオフセット X'offset' で異常終了 (コード Aaa/bbbb) が発生<br>しました。                                                                                                    |
| DFHRL0002          | Applid モジュール Modname で重大エラー (コード X'code') が発生しました。                                                                                                    |
| DFHRL0101 E        | date time applid tranid プログラム program_name へのリンク中に CICS リソース・ライ<br>フ・サイクル・マネージャーでエラーが発生しました。 (プログラムが異常終了しました。<br>  プログラムが定義されていません。  プログラムが使用可能になっていません。  プログ<br>ラムをロードできません。  これ以上の詳細はありません。} |
| DFHRL0102 E        | date time applid tranid CICS リソース・ライフ・サイクル・マネージャーはリソース<br>resource_name の作成に失敗し、理由 reason で返されました。                                                                                             |

表 *33. CICS Transaction Server for z/OS,* バージョン *4* リリース *1* の新しいメッセージ *(*続き*)*

| メッセージ番号            | メッセージ・テキスト                                                                                                    |
|--------------------|----------------------------------------------------------------------------------------------------|
| DFHRL0103 E        | date time applid tranid バンドル・ルート・ディレクトリーで指定されたマニフェスト<br>manifest_file が見つからないため、 CICS リソース・ライフ・サイクル・マネージャーは<br>BUNDLE リソース bundle_name の作成に失敗しました。                                                  |
| DFHRL0104 E        | date time applid tranid CICS にバンドル・マニフェストで定義されたリソース path_name<br>の読み取りが許可されていないため、 CICS リソース・ライフ・サイクル・マネージャー<br>は BUNDLE リソース bundle_name の作成に失敗しました。                                               |
| DFHRL0105 E        | date time applid tranid バンドル・マニフェストで定義されたリソース path_name が見つか<br>らないため、 CICS リソース・ライフ・サイクル・マネージャーは BUNDLE リソース<br>bundle_name の作成に失敗しました。                                                            |
| DFHRL0106 E        | date time applid tranid バンドルのルート・ディレクトリーにあるマニフェスト<br>manifest_file の読み取りが CICS に許可されていないため、 CICS リソース・ライフ・サ<br>イクル・マネージャーは BUNDLE リソース bundle_name の作成に失敗しました。                                      |
| <b>DFHRL0107 I</b> | date time applid userid CICS リソース・ライフ・サイクル・マネージャーは、 BUNDLE<br>リソース bundle_name の作成を開始しました。                                                                                                    |
| DFHRL0108 I        | date time applid tranid CICS リソース・ライフ・サイクル・マネージャーは BUNDLE リ<br>ソース bundle_name を作成しています。 BUNDLE は state 状態にあります。                                                                                    |
| DFHRL0109 I        | date time applid tranid CICS リソース・ライフ・サイクル・マネージャーは BUNDLE リ<br>ソース bundle_name の作成を完了しました。 BUNDLE は state 状態にあります。                                                                                  |
| DFHRL0110 E        | date time applid tranid CICS リソース・ライフ・サイクル・マネージャーは、BUNDLE リ<br>ソース bundle_name の作成に失敗しました。                                                                                                    |
| DFHRL0111 E        | date time applid tranid リソース・タイプ resource_type が登録されていないため、 CICS<br>リソース・ライフ・サイクル・マネージャーはリソース resource_name の作成に失敗しま<br>した。                                                                         |
| DFHRL0112 E        | date time applid tranid バンドル bundle_name のルート・ディレクトリーにあるマニフェス<br>ト manifest_name のエンコードが無効です。                                                                                                    |
| DFHRL0113 E        | date time applid tranid CICS がバンドル・ルート・ディレクトリーで指定されたマニフェ<br>スト manifest_name の構文解析に失敗したため、 CICS リソース・ライフ・サイクル・マ<br>ネージャーは BUNDLE リソース bundle_name の作成に失敗しました。 /マニフェストが<br>無効です。  マニフェストの変換に失敗しました。) |
| DFHRL0114 W        | date time applid tranid CICS リソース・ライフ・サイクル・マネージャーは、BUNDLE<br>resource_name でインポートの欠落を検出しました。インポート名: import_name、タイプ:<br>import_type.                                                                |
| DFHRL0115 W        | date time applid tranid 定義されたリソースの 1 つ以上が (ENABLED   UNUSABLE) の状<br>態にあるため、 BUNDLE bundle_name を /使用可能に   使用不可に   破棄/ しようとし<br>て失敗しました。                                                            |
| DFHRL0116 E        | applid バンドルで指定されたマニフェスト manifest_file が見つからないため、 CICS リソ<br>ース・ライフ・サイクル・バンドル・クラスは BUNDLE リソース bundle_name の再作成<br>に失敗しました。                                                                          |
| DFHRL0117 E        | applid マニフェスト manifest_file の読み取りが CICS に許可されていないため、 CICS リ<br>ソース・ライフ・サイクル・バンドル・クラスは BUNDLE リソース bundle_name の再作<br>成に失敗しました。                                                                      |
| DFHRL0118 E        | applid CICS リソース・ライフ・サイクル・バンドル・クラスは、BUNDLE リソース<br>bundle_name の再作成に失敗しました。                                                                                                    |

表 *33. CICS Transaction Server for z/OS,* バージョン *4* リリース *1* の新しいメッセージ *(*続き*)*

| メッセージ番号            | メッセージ・テキスト                                                                                                    |
|--------------------|----------------------------------------------------------------------------------------------------|
| DFHRL0119 E        | applid マニフェスト manifest_file の整合性検査が失敗したため、 CICS リソース・ライ<br>フ・サイクル・バンドル・クラスは BUNDLE リソース bundle_name の再作成に失敗しま<br>した。                                                                                                    |
| DFHRL0120 W        | date time applid tranid 使用可能状態でリソースを使用できなかったため、タイプ<br>type_name のリソース resource_name のインポートに失敗しました。                                                                                                    |
| DFHRL0121 W        | date time applid tranid CICS リソース・ライフ・サイクル・マネージャーは、コンポジッ<br>ト名が BUNDLE リソース bundle_name に提供されていないことを検出しました。                                                                                                    |
| DFHRM0402          | date time applid UOWID:X'luowid' が検出されました。                                                                                                    |
| DFHRM0403          | date time applid UOWID:X'luowid' が解決のためにリカバリーされました。現行の状況:<br>uowstatus、タスク番号: tasknum、トランザクション ID: tranid、ネットワーク UOWID:<br>networkuowid                                                                                                    |
| DFHRM0404          | date time applid UOWID:X'luowid' が解決されました。状況: uowstatus、タスク番号:<br>tasknum、トランザクション ID: tranid、ネットワーク UOWID: networkuowid。                                                                                                    |
| DFHRM0405          | date time applid キーポイントがリカバリーされました。関連するすべての UOW が特定さ<br>れました。完全リカバリーのためにスキャンを続行します。                                                                                                    |
| <b>DFHRS0001</b>   | Applid モジュール Modname のオフセット X'offset' で異常終了 (コード Aaa/bbbb) が発生<br>しました。                                                                                                    |
| <b>DFHRS0002</b>   | Applid モジュール Modname で重大エラー (コード X'code') が発生しました。                                                                                                    |
| DFHSJ0004          | applid モジュール modname のオフセット X'offset' で、想定されるループが検出されまし<br>た。                                                                                                    |
| <b>DFHSJ0207</b>   | date time applid CICS は Java バージョン version を実行中です。                                                                                                    |
| <b>DFHSJ0910</b>   | date time applid userid JVMSERVER jvmserver が作成されました。                                                                                                    |
| <b>DFHSJ0911</b>   | date time applid userid JVMSERVER jvmserver は作成されませんでした。理由: /ストレー<br>ジ不足   ディレクトリー・ドメイン・エラー   ロックを取得できなかった   重複リソー<br>ス・エラー}。                                                                                                    |
| <b>DFHSJ0912</b>   | date time applid userid JVMSERVER jvmserver は正常に破棄されました。                                                                                                    |
| <b>DFHSJ0913</b>   | date time applid userid JVMSERVER jvmserver を破棄しています。                                                                                                    |
| <b>DFHSJ0914 E</b> | date time applid userid {JVM サーバーが見つからなかった   CICS が JVM プロファイル<br>の読み取りを許可されていない   CJSR トランザクションを接続できなかった   使用可能<br>なストレージが不足している   活動化モードで障害が発生した   TP TCB の追加に失敗し<br>た I TP TCB に対する変更モードで障害が発生した I 言語環境エンクレーブが作成されな<br>かった   ランタイム・オプションで障害が発生した   JVMProfile テーブルの更新に失敗し<br>た   使用可能なスレッドが不足していた /ため、 JVMSERVER jvmserver は DISABLED<br>になりました。 |
| <b>DFHSJ0915</b>   | date time applid userid JVMSERVER jvmserver が ENABLED になり、使用可能になりまし<br>た。                                                                                                    |
| DFHSJ0916 W        | date time applid userid JVMSERVER jvmserver に対して要求されたスレッド限界が、使用<br>可能な最大値を超過しています。スレッド限界は、使用可能な最大値に設定されます。                                                                                                    |
| <b>DFHSJ0917</b>   | date time applid userid JVMSERVER jvmserver が DISABLED になっています。                                                                                                    |
| <b>DFHSJ0918</b>   | date time applid userid JVMSERVER jvmserver が DISABLED になっています。                                                                                                    |
| <b>DFHSJ1001</b>   | date time applid userid スレッドを JVMSERVER jvmserver に接続しようとして失敗しまし<br>た。戻りコード: return_code。                                                                                                    |
| <b>DFHSJ1002</b>   | date time applid userid JVMSERVER jvmserver で実行するよう指定されたクラス classname<br>が見つかりません。                                                                                                    |

表 *33. CICS Transaction Server for z/OS,* バージョン *4* リリース *1* の新しいメッセージ *(*続き*)*

| メッセージ番号          | メッセージ・テキスト                                                                                                    |
|------------------|----------------------------------------------------------------------------------------------------|
| <b>DFHSJ1003</b> | date time applid userid JVMSERVER jvmserver に関して、クラス classname 内で<br>method_name メソッドを見つけようとして失敗しました。                                                                                                    |
| <b>DFHSJ1004</b> | date time applid userid JVMSERVER jvmserver で実行されているクラス classname の<br>method_name メソッドで例外がスローされました。                                                                                                    |
| <b>DFHSJ1005</b> | date time applid userid スレッドを JVMSERVER jvmserver から切り離そうとして失敗しま<br>した。戻りコード: return_code。                                                                                                    |
| <b>DFHSJ1006</b> | date time applid userid [使用されているチャネル名が無効である   JVMSERVER 名が欠落<br>している   JVMSERVER 名が長すぎる   ユーザー・クラス名が欠落している   ユーザー・<br>チャネルが無効である   PIPELINE 構成ファイルの XML が無効である   JVMSERVER が<br>存在しない   JVMSERVER が使用可能ではない   ラッパー・クラスが見つからない   トラ<br>ンザクションが異常終了した   スレッドの接続に失敗した   ラッパー・メソッドが見つか<br>らなかった   スレッドの切り離しに失敗した   JVM が例外を throw した  <br>DFH-HANDLERPLIST コンテナーが欠落している   異常終了するようにスレッドが強制さ<br>れた   スレッドを作成できなかった   JVMSERVER が OSGi サービスの開始に失敗した}<br>ため、JVMSERVER jvmserver に接続しようと試みましたが、失敗しました。 |
| <b>DFHSO0118</b> | applid IP アドレス IP_ADDRESS をホスト名に解決する GETHOSTBYADDR 呼び出しを完<br>了するための時間が 3 秒を超えました。                                                                                                    |
| <b>DFHSO0130</b> | DATE TIME APPLID TCP/IP ACCEPT 呼び出しが失敗しました。ポート Portnumber、IP<br>アドレス Ipaddress の TCPIPSERVICE Tcpipservice はクローズされます。戻される値は<br>bpx_return_value( Bpx return value), bpx_return_code( Bpx_return_code), および<br>bpx_reason_code( Bpx_reason_code) です。                                                                                                    |
| <b>DFHSO0133</b> | date time applid TCPIPSERVICE tcpipservice がインストールされました。                                                                                                    |
| DFHSO0134 A      | applid TCPIPSERVICE ttttttt は、証明書が無効だったため復元されませんでした。                                                                                                    |
| <b>DFHUS0100</b> | applidCICS は ENF イベント 71 を listen できません。ユーザー RACF 属性の変更が有効<br>になるのは、USERDELAY タイムアウトの後だけです。                                                                                                    |
|                  |                                                                                                    |
| <b>DFHWB0763</b> | date time applid tranid HTTP 要求に関連した URIMAP は無効です。ホスト IP アドレス:<br>hostaddr。クライアントの IP アドレス: clientaddr。                                                                                                    |
| <b>DFHWB0764</b> | date time applid tranid 使用不可になった URIMAP urimap を使用しようとしました。                                                                                                    |
| <b>DFHWU0910</b> | applid 命令アドレス X'aaaaaaaaa'、CSECT csect 内のオフセット X'offset'。                                                                                                    |
| <b>DFHWU0911</b> | applid 異常終了時の EC モード PSW: PSW1 PSW2 PSW3 PSW4                                                                                                    |
| <b>DFHWU0912</b> | applid 実行キー: key、異常終了理由コード X'reason'。                                                                                                    |
| <b>DFHWU0913</b> | applid 実行モード: mode。BEAR: X'bear'。                                                                                                    |
| <b>DFHWU0914</b> | applid R1-R2 を登録します。REG1VAL REG2VAL                                                                                                    |
| <b>DFHWU0915</b> | applid PSW 用の R14 を使用して低いアドレスに分岐します。                                                                                                    |
| <b>DFHWU0916</b> | applid 異常終了時の PSW 全体の記憶域                                                                                                    |
| <b>DFHWU0917</b> | applid offset location datal data2 data3 data4                                                                                                    |
| <b>DFHWU0918</b> | applid ストレージのダンプ時に異常終了が発生しました。PSW が有効でない可能性があり<br>ます。                                                                                                    |
| <b>DFHWU0919</b> | applid トランザクション: tran。タスク: task。                                                                                                    |
| <b>DFHWU0920</b> | applid 異常終了のリカバリーが正常に完了しました。                                                                                                    |
| <b>DFHWU4001</b> | 指定された URI が最大許容長の 256 バイトを超えています。                                                                                                    |
| <b>DFHWU4002</b> | HTTP 要求の本体が指定されていませんでした。                                                                                                    |

表 *33. CICS Transaction Server for z/OS,* バージョン *4* リリース *1* の新しいメッセージ *(*続き*)*

| メッセージ番号          | メッセージ・テキスト                                                                                                    |
|------------------|----------------------------------------------------------------------------------------------------|
| <b>DFHWU4005</b> | 結果キャッシュ・トークンが URI で欠落していました。                                                                                         |
| <b>DFHWU4006</b> | リソース名が URI で欠落していました。                                                                                                |
| <b>DFHWU4007</b> | HTTP 要求の本体が正しく指定されていませんでした。                                                                                          |
| <b>DFHWU4008</b> | 無効な HTTP 本体で、アクションが指定されました。ACTION 値: action                                                                          |
| <b>DFHWU4009</b> | キャッシュされていない結果に対して、レコード・インデックスが指定されていました。<br>RECORDINDEX 值: recordindex                                               |
| <b>DFHWU4010</b> | URI で指定されているレコード・インデックスは、無効です。RECORDINDEX 値:<br>recordindex                                                          |
| <b>DFHWU4011</b> | URI で指定されているレコード・カウントは、無効です。RECORDCOUNT 値: recordcount                                                               |
| <b>DFHWU4012</b> | 無関係なデータが URI の末尾で検出されました。EXTRADATA 値: data                                                                           |
| <b>DFHWU4013</b> | 複数の CRITERIA 式が URI で検出されました。                                                                                        |
| <b>DFHWU4014</b> | 複数の PARAMETER 式が URI で検出されました。                                                                                       |
| <b>DFHWU4016</b> | 複数の NODISCARD 式が URI で検出されました。                                                                                       |
| <b>DFHWU4017</b> | NODISCARD は、HTTP GET 要求でのみ有効です。                                                                                      |
| <b>DFHWU4018</b> | applid ストレージのダンプ時に異常終了が発生しました。PSW が有効でない可能性があり<br>ます。                                                                |
| <b>DFHWU4019</b> | PARAMETER は HTTP POST 要求では無効です。                                                                                      |
| <b>DFHWU4020</b> | 複数の SUMMONLY 式が URI で検出されました。                                                                                        |
| <b>DFHWU4021</b> | 結果キャッシュ操作では CRITERIA は無効です。CRITERIA 値: criteria                                                                      |
| <b>DFHWU4022</b> | 結果キャッシュ操作では PARAMETER は無効です。PARAMETER 値: parameter                                                                   |
| <b>DFHWU4025</b> | このリソースでは指定された属性は無効でした。                                                                                               |
| <b>DFHWU4026</b> | DEFVER 属性が指定されなかったか、ゼロの値が指定されました。                                                                                    |
| <b>DFHWU4027</b> | 指定された属性の値が範囲外にあったか、無効でした。                                                                                            |
| <b>DFHWU4029</b> | 指定された結果キャッシュ・トークンは、許容最大長を超えていました。CACHETOKEN<br>值: <i>cachetoken</i>                                                  |
| <b>DFHWU4030</b> | URI でリソース名が指定されていませんでした。                                                                                             |
| <b>DFHWU4031</b> | 複数の ORDERBY 式が URI で検出されました。                                                                                         |
| <b>DFHWU4032</b> | ORDERBY は、HTTP GET 要求でのみ有効です。                                                                                        |
| <b>DFHWU4300</b> | URI で指定された結果キャッシュ・トークンは、要求を行ったユーザーのものではありま<br>せん。                                                                    |
| <b>DFHWU4301</b> | この環境では要求を実行できません。この領域は正しく構成されていません。                                                                                  |
| <b>DFHWU4302</b> | 要求されたレコード・カウントは、現在のデフォルトの警告カウント制限値を超えてしま<br>います。current_record_count 値: currcount default_warning_count 値: warncount |
| <b>DFHWU4400</b> | URI で指定されたリソースを検出できませんでした。                                                                                           |
| <b>DFHWU4401</b> | 指定された結果キャッシュ・レコードを検出できませんでした。                                                                                        |
| <b>DFHWU4402</b> | 指定された結果キャッシュを検出できませんでした。                                                                                             |
| <b>DFHWU4500</b> | CICS 管理クライアント・インターフェースに送られる URI に、無効なメソッドが指定さ<br>れていました。METHOD 値: method                                             |
| <b>DFHWU5000</b> | 要求を完了するために使用できる GCDSA ストレージが不足しています。                                                                                 |
| <b>DFHWU5001</b> | CICS 管理クライアント・インターフェース・サーバーが、ストレージ不足 (2 GB 境界よ<br>り下)になりました。                                                         |

表 *33. CICS Transaction Server for z/OS,* バージョン *4* リリース *1* の新しいメッセージ *(*続き*)*

| メッセージ番号           | メッセージ・テキスト                                                                                                    |
|-------------------|----------------------------------------------------------------------------------------------------|
| <b>DFHWU5002</b>  | CICS 管理クライアント・インターフェースで内部エラーが発生しました。                                                                                                    |
| <b>DFHW20001</b>  | APPLID モジュール MODNAME のオフセット X'OFFSET' で異常終了 (コード AAA/BBBB)<br>が発生しました。                                                                         |
| <b>DFHW20002</b>  | APPLID モジュール MODNAME で重大エラー (コード X'CODE') が発生しました。                                                                                             |
| <b>DFHW20004</b>  | APPLID モジュール MODNAME のオフセット X'OFFSET' で、想定されるループが検出さ<br>れました。                                                                                  |
| <b>DFHW20006</b>  | APPLID モジュール MODNAME に、 GETMAIN (コード X'CODE') を満たす十分なスト<br>レージがありません。 MVS コード MVSCODE。                                                         |
| <b>DFHW20100I</b> | APPLID Web2.0 ドメインの初期化が終了しました。                                                                                                    |
| <b>DFHW20101I</b> | APPLID Web ドメインの初期化が終了しました。                                                                                                    |
| <b>DFHW20110</b>  | date time applid userid ATOMSERVICE atomservice が作成されました。                                                                                      |
| <b>DFHW20111</b>  | date time applid userid ATOMSERVICE atomservice が正常に廃棄されました。                                                                                   |
| <b>DFHW20120</b>  | date time applid ATOMSERVICE atomservice の構成ファイル filename を分析中です。                                                                              |
| <b>DFHW20121</b>  | date time applid ATOMSERVICE atomservice の構成ファイル filename が見つかりませんで<br>した。                                                                     |
| <b>DFHW20122</b>  | date time applid ATOMSERVICE atomservice の構成ファイルの XML は整形式ではありま<br>せん。 XML システム・サービス・パーサーからの応答コードは (X'return-code'、<br>X'reason-code') です。     |
| <b>DFHW20123</b>  | date time applid ATOMSERVICE atomservice の構成エラーです。名前空間 URI ns-uri が<br>認識されません。                                                                |
| <b>DFHW20124</b>  | date time applid ATOMSERVICE atomservice の構成エラーです。XML エレメント element<br>が認識されません。                                                               |
| <b>DFHW20125</b>  | date time applid ATOMSERVICE atomservice の構成エラーです。XML ルート・エレメン<br>トは無効です。                                                                      |
| <b>DFHW20126</b>  | date time applid ATOMSERVICE atomservice の構成エラーです。子エレメント<br>prefix1:element1 はエレメント prefix2:element2 内で無効です。                                   |
| <b>DFHW20127</b>  | date time applid ATOMSERVICE atomservice の構成エラーです。属性 prefix1:attr1 はエレ<br>メント prefix2:element2 で無効です。                                          |
| <b>DFHW20128</b>  | date time applid ATOMSERVICE atomservice の構成エラーです。エレメント<br>prefix2:element2 の属性 prefix1:attr1 に不正な値 attrval が含まれています。                          |
| <b>DFHW20129</b>  | date time applid ATOMSERVICE atomservice の構成エラーです。必須属性 prefix1:attr1 が<br>エレメント prefix2:element2 で見つかりませんでした。                                  |
| <b>DFHW20130</b>  | date time applid ATOMSERVICE atomservice の構成エラーです。必須エレメント<br>prefix1:element1 ({ 属性 }attrib-list 付き) がエレメント prefix2:element2 内に見つかりませ<br>んでした。 |
| <b>DFHW20131</b>  | date time applid ATOMSERVICE atomservice の構成エラーです。子エレメント<br>prefix1:element1 がエレメント prefix2:element2 内に複数回出現します。                               |
| <b>DFHW20133</b>  | date time applid ATOMSERVICE atomservice の構成エラーです。エレメント<br>prefix2:element2 の属性 attr1 の値が、 ATOMSERVICE 定義の属性の値 attr3 と一致しま<br>せん。              |
| <b>DFHW20141</b>  | date time applid ATOMSERVICE atomservice のバインド・ファイル filename が見つかりま<br>せんでした。                                                                  |

表 *33. CICS Transaction Server for z/OS,* バージョン *4* リリース *1* の新しいメッセージ *(*続き*)*

| メッセージ番号          | メッセージ・テキスト                                                                                                    |
|------------------|----------------------------------------------------------------------------------------------------|
| <b>DFHW20142</b> | date time applid CICS $\dot{\mathcal{D}}^{\dot{\mathcal{D}}}$ ATOMSERVICE atomservice $\mathcal{D}$ (CONFIGFILE   BINDFILE)<br>filename へのアクセスを許可されていません。 |
| <b>DFHW20151</b> | date time applid ATOMSERVICE atomserv の req-method の処理中に、サービス・プログラ<br>ム service-prog は異常終了コード abcode で異常終了しました。                                           |
| <b>DFH5137 E</b> | グループ Grpname は、リスト listid にありません                                                                                                    |
| <b>DFH5297 E</b> | command は、もはやサポートされていません。                                                                                                    |
| <b>DFH5559 W</b> | HOST が IPADDRESS と競合しています。ホストが優先されます。                                                                                                    |
| <b>DFH5560 W</b> | コマンドは実行されません。 Port_attribute は、ホスト属性にあるポート番号と競合してい<br>ます。                                                                                                 |

## **CICS Transaction Server for z/OS,** バージョン **3** リリース **2** の 新しいメッセージ

表 *34. CICS Transaction Server for z/OS,* バージョン *3* リリース *2* の新しいメッセージ

| メッセージ番号            | メッセージ・テキスト                                                                                                    |
|--------------------|----------------------------------------------------------------------------------------------------|
| DFHAM4812 W        | applid LIBRARY libname のインストールで、データ・セット /割り振り   連結   ・オー<br>プン」の障害を検出しました。ライブラリーはインストールされますが、無効となります。              |
| DFHAM4813 W        | applid LIBRARY libname のインストールで、MVS ABEND が発生しました。ライブラリ<br>ーはインストールされますが、無効となります。                                  |
| DFHAM4817 E        | applid LIBRARY libname のインストールが MVS ABEND で失敗しました。ライブラリー<br>はインストールされません。                                          |
| DFHAM4878 E        | applid {IPCONN} resourcename は、この名前を持つものがすでにインストールされ、使用<br>中であるため、インストールできません。                                     |
| <b>DFHAM4885 E</b> | applid IPCONN resourcename のインストールに失敗しました。重複するアプリケーション<br>ID applid が見つかりました。                                      |
| DFHAM4913 E        | applid {IPCONN} resourcename のインストールは、この名前で APPLID が異なる<br>CONNECTION リソースがすでにインストールされているために失敗しました。                |
| DFHAM4914 E        | applid resourcetype resourcename のインストールに失敗しました。指定された<br>targetresource は使用できません。                                  |
| DFHAM4917 W        | applid{ CORBASERVER   TCPIPSERVICE   IPCONN   URIMAP   resourcename は CIPHER<br>コードの削減セットでインストールされました。             |
| DFHAM4918 E        | applid 要求した CIPHER リストがリジェクトされたため、/ CORBASERVER I<br>TCPIPSERVICE   IPCONN   URIMAP   resourcename のインストールに失敗しました。 |
| DFHAM4934 E        | applid HOSTCODEPAGE hcodepage が CHARACTERSET charset との組み合わせでは無効<br>のため、URIMAP resourcename のインストールに失敗しました。        |
| DFHAM4935 E        | applid KEYRING にデフォルトの認証がないため、/TCPIPSERVICE   CORBASERVER  <br>IPCONN   URIMAP} resourcename のインストールに失敗しました。       |
| DFHAM4999 E        | applid resourcetype リソースのインストールはサポートされていません。                                                                       |
| <b>DFHAP1500</b>   | applid CICS 時刻がシステム時刻と同期しなくなっています。                                                                                 |
| <b>DFHCA5553 E</b> | date time applid netname tranid コマンドは実行されません。 field は 'char' で始まってい<br>てはいけません。                                    |
|                    |                                                                                                    |

表 *34. CICS Transaction Server for z/OS,* バージョン *3* リリース *2* の新しいメッセージ *(*続き*)*

| メッセージ番号            | メッセージ・テキスト                                                                                                    |
|--------------------|----------------------------------------------------------------------------------------------------|
| DFHCA5554 W        | date time applid netname tranid 静的属性 field1 の使用により field2 が強制されます。                                                                                                    |
| DFHCA5555 E        | date time applid netname tranid コマンドは実行されません。少なくとも 1 つの attribute<br>を指定する必要があります。                                                                                                    |
| DFHCA5556 E        | date time applid netname tranid コマンドは実行されません。 'yyy' で始まる resource 名は<br>予約されており、使用できません。                                                                                                    |
| DFHCA5557 E        | date time applid netname tranid コマンドは実行されません。'xxxxxxx' は予約名であり、<br>resource 名としては使用できません。                                                                                                    |
| DFHCA5558 W        | date time applid netname tranid LIBRARY 'resource' のランキング値が 10 より小さい場<br>合、検索順で DFHRPL の前に表示されることを示します。                                                                                                    |
| DFHCF0123          | IXCARM REQUEST=reqtype が失敗しました。戻りコード retcode、理由コード rsncode。                                                                                                    |
| DFHDD0004          | applid モジュール modname のオフセット X'offset' で、想定されるループが検出されまし<br>た。                                                                                                    |
| DFHDD0006          | applid モジュール modname に、Getmain (コード X'code') を満たす十分なストレージがあ<br>りません。 MVS コード mvscode。                                                                                                    |
| DFHFC0119          | applid 呼び出し可能サービス IGGCSI00 のロードが、戻りコード X'eeee' で失敗しまし<br>た。                                                                                                    |
| DFHFC0517          | applid ファイル filename の /RLS   非 RLS/ OPEN が失敗しました。 VSAM カタログを<br>読み取る際にエラーが検出されました。                                                                                                    |
| DFHFC0518          | applid ファイル制御に拡張アドレス方式の ESDS データ・セットが使用されています。                                                                                                    |
| DFHFC0519          | applid データ・セット dsname に関する VSAM カタログ・ユーティリティー IGGCSIOO<br>に対する呼び出しが失敗しました。戻りコード X'rrrr' 理由コード X'cccc'。                                                                                                    |
| <b>DFHFC6037 I</b> | date time applid プログラム program name が拡張アドレス方式 ESDS データ・セットに<br>対して RBA 要求を出しました。ファイル filename。データ・セット dsname。                                                                                                    |
| <b>DFHFC6038</b>   | date time applid プログラム program name が拡張アドレス方式 ESDS に対してサポート<br>されていないタイプの RBA 要求を出しました。要求は失敗しました。ファイル名<br>filename。データ・セット名 dsname。                                                                                 |
| <b>DFHFC6040</b>   | date time applid RLS ファイルに対する一般削除の処理中にタイムアウト期間が満了しまし<br>た。タスクは一般削除の範囲を超えた、ロックされたレコードに対する更新要求のための<br>get を待機していました。いったん更新要求のための get がタイムアウトになると、削除コ<br>マンドは完了し、タスクは通常の実行を再開します。ファイル名 filename。データ・セット<br>$4$ dsname. |
| <b>DFHFC6041</b>   | date time applid >データ・セット dsname を静止解除しようとしましたが、別のタスクと<br>競合したため失敗しました。                                                                                                    |
| <b>DFHIS0001</b>   | applid モジュール modname のオフセット X'offset' で異常終了 (コード aaa/bbbb) が発生<br>しました。                                                                                                    |
| <b>DFHIS0002</b>   | applid モジュール modname で重大エラー (コード X'code') が発生しました。                                                                                                    |
| <b>DFHIS0003</b>   | applid モジュール modname に、Getmain (コード X'code') を満たす十分なストレージがあ<br>りません。                                                                                                    |
| DFHIS0004          | applid モジュール modname のオフセット X'offset' で、想定されるループが検出されまし<br>た。                                                                                                    |

表 *34. CICS Transaction Server for z/OS,* バージョン *3* リリース *2* の新しいメッセージ *(*続き*)*

| メッセージ番号          | メッセージ・テキスト                                                                                                    |
|------------------|----------------------------------------------------------------------------------------------------|
| <b>DFHIS0006</b> | applid モジュール modname に、Getmain (コード X'code') を満たす十分なストレージがあ<br>りません。 MVS コード mvscode。                                                                                                    |
| <b>DFHIS0998</b> | date time applid IP Interconnectivity を使用したミラー・トランザクション処理 DPL 要求<br>がコード abcode で異常終了しました。                                                                                                    |
| <b>DFHIS1000</b> | date time applid 無効なパラメーター・リストが IS ドメイン・モジュール modname に渡<br>されました。                                                                                                    |
| <b>DFHIS1001</b> | date time applid IS ドメイン・モジュール modname によって行われたドメイン呼び出しか<br>らの予期しない例外。                                                                                                    |
| <b>DFHIS1002</b> | date time applid IPCONN <i>IPCONN を [獲得</i>   <i>解放] でき</i> ません。IPCONN が見つかりま<br>せん。                                                                                                    |
| <b>DFHIS1003</b> | date time applid IPCONN IPCONN を (獲得   解放) できません。IPCONN 状態<br>{INSERVICE   OUTSERVICE}, (RELEASED   OBTAINING   ACQUIRED   FREEING) は無効<br>です。                                                                                                    |
| <b>DFHIS1004</b> | date time applid IPCONN IPCONN を獲得できません。関連 TCPIPSERVICE<br>TCPIPSERVICE が見つかりません。                                                                                                    |
| <b>DFHIS1005</b> | date time applid IPCONN IPCONN を獲得できません。関連 TCPIPSERVICE<br>TCPIPSERVICE がオープンしていません。                                                                                                    |
| <b>DFHIS1006</b> | date time applid IPCONN IPCONN を獲得できません。TCPIP がオープンしていません。                                                                                                    |
| <b>DFHIS1007</b> | date time applid IPCONN IPCONN を獲得できません。hostname、ポート portnumber に対<br>するセッションのオープンに失敗しました。                                                                                                    |
| <b>DFHIS1008</b> | date time applid IPCONN IPCONN を獲得できません。機能交換に対する HTTP 応答が無<br>効です。                                                                                                    |
| <b>DFHIS1009</b> | date time applid IPCONN IPCONN を獲得できません。機能交換に対する応答がタイムアウ<br>トになりました。                                                                                                    |
| <b>DFHIS1010</b> | date time applid IPCONN IPCONN を獲得できません。無効な機能交換応答を受け取りまし<br>た。                                                                                                    |
| <b>DFHIS1011</b> | date time applid IPCONN IPCONN を獲得できません。機能交換に対する /EXCEPTION I<br>DISASTER   INVALID   KERNERROR   PURGED} 応答を受け取りました。理由<br>=[AUTOINSTALL_FAILED   INVALID_IPCONN_STATE   INVALID_PARTNER_STATE  <br>IPCONN_NOT_FOUND   ISCE_ERROR   ISCE_INVALID_APPLID   ISCE_TIMED_OUT  <br>ISCE BAD RECOV   ISCER BAD RESPONSE   ISCER ERROR   ISCER HTTP ERROR  <br>ISCER_TIMED_OUT   SESSION_OPEN_FAILED   SHUTDOWN   TCPIP_CLOSED  <br>TCPIPSERVICE_MISMATCH   TCPIPSERVICE_NOT_FOUND   TCPIPSERVICE_NOT_OPEN<br>  NO_IPCONN   ONE_WAY_IPCONN   CAPEX_RACE   SECURITY_VIOLATION  <br>UNKNOWN} |
| <b>DFHIS1012</b> | date time applid TCPIPSERVICE TCPIPSERVICE で無効な機能交換要求を受け取りまし<br>た。                                                                                                    |
| <b>DFHIS1013</b> | date time applid 無効な applid networkid.applid を TCPIPSERVICE TCPIPSERVICE の機能<br>交換要求で受け取りました。                                                                                                    |
| <b>DFHIS1014</b> | date time applid 機能交換要求を TCPIPSERVICE TCPIPSERVICE で受け取りませんでし<br>た。                                                                                                    |
|                  |                                                                                                    |

表 *34. CICS Transaction Server for z/OS,* バージョン *3* リリース *2* の新しいメッセージ *(*続き*)*

| メッセージ番号          | メッセージ・テキスト                                                                                                    |
|------------------|----------------------------------------------------------------------------------------------------|
| <b>DFHIS1015</b> | date time applid IPCONN IPCONN の接続を受け入れられません。IPCONN クライアン<br>ト・セッション状態が無効です。                                                                                                    |
| <b>DFHIS1016</b> | date time applid 無効なリカバリー・プロトコルを TCPIPSERVICE TCPIPSERVICE の機能<br>交換要求で受け取りました。                                                                                                    |
| <b>DFHIS1017</b> | date time applid IS ドメイン入力キュー・エラーです。                                                                                                    |
| <b>DFHIS1018</b> | date time applid IS ドメイン・エラー・キュー・エラーです。                                                                                                    |
| <b>DFHIS1019</b> | date time applid IPCONN IPCONN 上の IPIC HTTP ヘッダー内の会話 ID が不正です。                                                                                                    |
| <b>DFHIS1020</b> | date time applid IPCONN IPCONN の獲得がリジェクトされました。シャットダウンが進行<br>中です。                                                                                                    |
| <b>DFHIS1021</b> | date time applid IPCONN IPCONN の sesstype IPIC セッションでセッション・エラーが発<br>生しました。                                                                                                    |
| <b>DFHIS1022</b> | date time applid IPCONN IPCONN の sesstype IPIC セッションでプロトコル・エラー (コ<br>ード X'errorcode') が発生しました。                                                                                      |
| <b>DFHIS1023</b> | date time applid IPCONN IPCONN の IPIC セッション name で会話エラー (コード<br>X'errorcode') が発生しました。                                                                                              |
| <b>DFHIS1024</b> | date time applid IPCONN IPCONN で、ミラー接続が拒否されました。使用可能なセッショ<br>ンはありません。                                                                                                    |
| <b>DFHIS1025</b> | date time applid IPCONN IPCONN のミラー・トランザクション tranid への ATTACH に<br>失敗しました。エラー・コードは X'errorcode' です。                                                                                 |
| <b>DFHIS1026</b> | date time applid IPCONN IPCONN へのインバウンド接続用に正しくない TCPIPSERVICE<br>TCPIPSERVICE が使用されました。TCPIPSERVICE IPCONN_TCPIPSERVICE を使用する<br>ように定義されています。                                       |
| <b>DFHIS1027</b> | date time applid ユーザー ID userid による IPCONN IPCONN およびトランザクション<br>ID transid の使用でセキュリティー違反が検出されました。                                                                                  |
| <b>DFHIS1028</b> | date time applid ユーザー ID userid によるトランザクション ID transid を使用するための<br>要求を IPCONN IPCONN で受け取りました。このユーザー ID はトランザクションの使用<br>を許可されていません。                                                 |
| <b>DFHIS1029</b> | date time applid 一方通行の IPCONN IPCONN は applid networkid.applid に妥当ではあり<br>ません。ホスト ipaddr ポート port でのコールバックが予想されます。                                                                  |
| <b>DFHIS1030</b> | date time applid IPCONN IPCONN 用のリカバリー値 X'iscer_recovprot' が機能応答<br>X'IPCONN_recovprot' と異なります。                                                                                     |
| <b>DFHIS1031</b> | date time applid IPCONN IPCONN の獲得が着信しましたが、並行するローカル獲得との競<br>合により拒否されました。                                                                                                    |
| <b>DFHIS2000</b> | date time applid IPCONN IPCONN $\emptyset$ applid applid, $\overline{X} \setminus \overline{X}$ hostname, $\overline{X} \setminus \overline{X}$ portnumber<br>でのサーバー・セッションが獲得されました。 |
| <b>DFHIS2001</b> | date time applid IPCONN IPCONN の applid applid からのクライアント・セッションが受<br>け入れられました。                                                                                                    |
| <b>DFHIS2002</b> | date time applid IPCONN IPCONN の SEND セッション数が usable に設定されました。<br>要求数: req。パートナー制限: max。                                                                                            |
|                  |                                                                                                    |

表 *34. CICS Transaction Server for z/OS,* バージョン *3* リリース *2* の新しいメッセージ *(*続き*)*

| メッセージ番号          | メッセージ・テキスト                                                                                                    |
|------------------|----------------------------------------------------------------------------------------------------|
| <b>DFHIS2003</b> | date time applid IPCONN IPCONN の RECEIVE セッション数が usable に設定されまし<br>た。要求数: req。制限: max。                                                                                                    |
| <b>DFHIS2006</b> | date time applid IPCONN IPCONN のポート IPCONN_port がパートナー・ポート<br>partner_port と異なります。                                                                                                    |
| <b>DFHIS2008</b> | date time applid タスク taskno の msgtype の受信が IPCONN IPCONN でタイムアウトに<br>なりました。                                                                                                    |
| <b>DFHIS2009</b> | date time applid IPCONN IPCONN の applid applid からのクライアント・セッションが解<br>放されました。                                                                                                    |
| <b>DFHIS2010</b> | date time applid IPCONN IPCONN $\oslash$ applid applid, $\forall x \in \mathbb{R}$ hostname, $\forall x \in \mathbb{R}$ portnumber<br>でのサーバー・セッションが解放されました。                                              |
| <b>DFHIS2011</b> | date time applid IPCONN IPCONN の sesstype セッションを使用中の num_purged タスク<br>に (PURGE   FORCEPURGE   KILL) が発行されました。現在、num_active タスクがアク<br>ティブで、num_purging タスクがパージ中です。                                       |
| <b>DFHIS2040</b> | date time applid セキュリティー違反のため IPCONN IPCONN を獲得できません。                                                                                                    |
| <b>DFHIS3000</b> | date time applid ホスト hostname からの接続要求を TCPIPSERVICE TCPIPSERVICE で受<br>信後に、IPCONN IPCONN (applid networkid.applid) が、自動インストール・ユーザー・プ<br>ログラム aupname およびテンプレート template を使用して正常に自動インストールされ<br>ました。       |
| <b>DFHIS3001</b> | date time applid TCPIPSERVICE に URM(NO) があるため、ホスト hostname からの接続<br>要求を TCPIPSERVICE TCPIPSERVICE で受信後に IPCONN 自動インストールがリジェク<br>トされました。                                                                  |
| <b>DFHIS3002</b> | date time applid ホスト hostname からの接続要求を TCPIPSERVICE TCPIPSERVICE で受<br>信後に IPCONN 自動インストールがリジェクトされました。自動インストール・ユーザ<br>ー・プログラム aupname の使用により、エラー・コード code が出されました。                                       |
| <b>DFHIS3003</b> | date time applid IPCONN 自動インストールが、別の CICS コンポーネントの重大エラーの<br>ため失敗しました。                                                                                                    |
| <b>DFHIS3004</b> | date time applid ホスト hostname からの接続要求を TCPIPSERVICE TCPIPSERVICE で受<br>信後に IPCONN 自動インストールがリジェクトされました。自動インストール・ユーザ<br>ー・プログラム aupname は IPCONN 名として使用する無効な値 IPCONN を返しまし<br>た。                           |
| <b>DFHIS3005</b> | date time applid ホスト hostname からの接続要求を TCPIPSERVICE TCPIPSERVICE で受<br>信後に IPCONN 自動インストールがリジェクトされました。自動インストール・ユーザ<br>ー・プログラム aupname は IPCONN 名として使用する IPCONN を返しました。この名<br>前はすでに使用中です。                 |
| <b>DFHIS3006</b> | date time applid ホスト hostname からの接続要求を TCPIPSERVICE TCPIPSERVICE で受<br>信後に IPCONN 自動インストールがリジェクトされました。自動インストール・ユーザ<br>ー・プログラム aupname は、自動インストール・テンプレートとして template を返しま<br>した。この名前の IPCONN は存在しません。     |
| <b>DFHIS3007</b> | date time applid ホスト hostname からの接続要求を TCPIPSERVICE TCPIPSERVICE で受<br>信後に IPCONN 自動インストールがリジェクトされました。自動インストール・ユーザ<br>ー・プログラム aupname は、自動インストール・テンプレートとして template を返しま<br>した。この IPCONN はサービス状態ではありません。 |

表 *34. CICS Transaction Server for z/OS,* バージョン *3* リリース *2* の新しいメッセージ *(*続き*)*

| date time applid ホスト hostname からの接続要求を TCPIPSERVICE TCPIPSERVICE で受<br><b>DFHIS3008</b><br>信後に IPCONN 自動インストールがリジェクトされました。自動インストール・ユーザ<br>ー・プログラム aupname は applid として使用する applid を返しました。これはすでに使<br>用中です。<br>date time applid ホスト hostname からの接続要求を TCPIPSERVICE TCPIPSERVICE で受<br><b>DFHIS3009</b><br>信後に IPCONN 自動インストールがリジェクトされました。自動インストール・ユーザ<br>ー・プログラム aupname は IPCONN 名として使用する sysid を返しました。これは別の<br>applid との CONNECTION にすでに使用中です。<br>date time applid ホスト hostname からの接続要求を TCPIPSERVICE TCPIPSERVICE で受<br><b>DFHIS3010</b><br>信後に IPCONN 自動インストールがリジェクトされました。自動インストール・ユーザ<br>ー・プログラム aupname はポート番号として使用する無効な値 port を返しました。<br>date time applid IPCONN IPCONN の削除中、Autoinstall User Program aupname の起動に<br><b>DFHIS3011</b><br>失敗しました。<br>date time applid IPCONN name が (インストール   削除) されました。<br><b>DFHIS3030 I</b><br>date time applid IPCONN IPCONN で会話に失敗しました。センス・コード (X'sense')。メ<br><b>DFHIS4000</b><br>ッセージ (msgtext)。<br>applid IP 接続 name に関するリカバリー・アクションが要求されました。<br><b>DFHIS5000 I</b><br>applid リカバリー・アクションの後、IP 接続 name は正常に動作しています。<br><b>DFHIS5001 I</b><br>date time applid IPCONN IPCONN を使用するためにキューに入れられた nnnnnnnn 要求が<br><b>DFHIS5002</b><br>取り消されました。キューには nnnnnnnn 要求が残っています。<br>date time applid IPCONN IPCONN を使用するためにキューに入れられた nnnnnnnn 要求が<br><b>DFHIS5003</b><br>取り消されました。キューには nnnnnnnn 要求が残っています。<br>date time applid IP 相互接続リカバリー。トランザクション CISX の実行中に処理エラー<br><b>DFHIS6000</b><br>が発生しました。<br>date time applid トランザクション CISX の実行中に通信障害が発生しました。<br><b>DFHIS6001</b> |
|----------------------------------------------------------------------------------------------------|
|                                                                                                    |
|                                                                                                    |
|                                                                                                    |
|                                                                                                    |
|                                                                                                    |
|                                                                                                    |
|                                                                                                    |
|                                                                                                    |
|                                                                                                    |
|                                                                                                    |
|                                                                                                    |
|                                                                                                    |
| date time applid IP 相互接続リカバリー。XID が XID のトランザクションとの再同期を試<br><b>DFHIS6002</b><br>行中に、処理エラーが発生しました。                                                                                                    |
| date time applid IP 相互接続リカバリー。通信エラーが発生しました。XID XID の作業単<br><b>DFHIS6003</b><br>位 uowid はコミットされました。                                                                                                    |
| date time applid IP 相互接続リカバリー。通信エラーが発生しました。XID XID の作業単<br><b>DFHIS6004</b><br>位 uowid はバックアウトされました。                                                                                                    |
| date time applid IP 相互接続リカバリー。XID が XID の作業単位の再同期を行おうとしま<br><b>DFHIS6005</b><br>したが、作業単位が見つからなかったために失敗しました。                                                                                                    |
| date time applid IP 相互接続リカバリー。パートナー領域でのエラーにより、以下のローカ<br><b>DFHIS6006</b><br>ル UOW X'localuowid' IPCONN 名 name トランザクション tranid タスク番号 trannum 端<br>末 termid ユーザー userid についての再同期化が失敗しました。                                                                                                    |
| date time applid IP 相互接続リカバリー。パートナー領域により関連作業単位が見つからな<br><b>DFHIS6007</b><br>いため、以下の IPCONN IPCONN に付随するローカル UOW X'localuowid' に対する再同<br>期化ができません。                                                                                                    |

表 *34. CICS Transaction Server for z/OS,* バージョン *3* リリース *2* の新しいメッセージ *(*続き*)*

| メッセージ番号            | メッセージ・テキスト                                                                                                    |
|--------------------|----------------------------------------------------------------------------------------------------|
| <b>DFHIS6010</b>   | date time applid IP 相互接続リカバリー。以下のローカル UOW X'localuowid' IPCONN 名<br>name トランザクション tranid タスク番号 trannum 端末 termid ユーザー userid について<br>の再同期化ができません。      |
| <b>DFHKE1798</b>   | applid FO TCB が強制終了されました。                                                                                                    |
| DFHLD0109 I        | applid modname1 が LPA 内にモジュール modname2 を見つけることができません。<br>DFHRPL または動的 LIBRARY バージョンのモジュールが使用されます。                                                      |
| DFHLD0205          | applid グローバル・カタログからリカバリーされた LIBRARY libname のローダー PLDB<br>が正しくありません。ファイルが壊れている可能性があります。                                                                |
| DFHLD0206          | applid LIBRARY libname での入出力エラーのため、ローダー SVC svc 要求が失敗しまし<br>た。                                                                                         |
| <b>DFHLD0501 I</b> | date time applid termid tranid LIBRARY libname を状況 (有効   無効) でインストール中<br>です。                                                                           |
| <b>DFHLD0502 I</b> | date time applid termid tranid LIBRARY libname のインストールが正常に完了しました。<br>使用可能化状況は/有効   無効/です。                                                              |
| DFHLD0503 W        | date time applid termid tranid LIBRARY libname のインストールが理由コード RSN のため<br>に正常に完了しませんでした。使用状況は「無効」です。                                                     |
| DFHLD0504 E        | date time applid termid tranid その名前の LIBRARY がすでにインストールされ有効になっ<br>ているため、LIBRARY libname のインストールに失敗しました。                                                |
| <b>DFHLD0505 I</b> | date time applid LIBRARY libname の詳細、ランキング: ranking、クリティカル状況: (ク<br>リティカル 1 非クリティカル}、使用状況: (有効 1 無効}                                                   |
| <b>DFHLD0506 I</b> | date time applid LIBRARY libname の詳細、データ・セット 1-8: dsname01、dsname02、<br>dsname03、dsname04、dsname05、dsname06、dsname07、dsname08。                         |
| <b>DFHLD0507 I</b> | date time applid LIBRARY libname の詳細、データ・セット 9-16: dsname09、dsname10、<br>$dsname11$ , $dsname12$ , $dsname13$ , $dsname14$ , $dsname15$ , $dsname16$ . |
| <b>DFHLD0512 I</b> | date time applid termid tranid LIBRARY libname が正常に破棄されました。                                                                                            |
| DFHLD0513 W        | date time applid termid tranid LIBRARY libname の破棄が理由コード RSN で失敗しまし<br>た。                                                                              |
| <b>DFHLD0521 I</b> | date time applid termid tranid LIBRARY libname のランキングが oldranking から<br>newranking に変わりました。                                                            |
| <b>DFHLD0522 I</b> | date time applid termid tranid LIBRARY libname のクリティカル状況が (クリティカル )<br>非クリティカル}から (クリティカル   非クリティカル) に変わりました。                                          |
| <b>DFHLD0523 I</b> | date time applid termid tranid LIBRARY libname が有効になりました。                                                                                              |
| <b>DFHLD0524 I</b> | date time applid termid tranid LIBRARY libname が無効になりました。                                                                                              |
| DFHLD0525 W        | date time applid termid tranid LIBRARY libname の属性または状況の設定が理由コード<br>RSN で失敗しました。                                                                       |
| <b>DFHLD0555 I</b> | date time applid 現在の LIBRARY 検索順序は以下のとおりです。                                                                                                    |
| <b>DFHLD0556 I</b> | date time applid 検索順序内の位置: srchpos、LIBRARY: libname。                                                                                                   |
| DFHLD0701          | applid LIBRARY libname のランキングが DFHRPL より小さい値になっています。ランキ<br>ング値は R です。                                                                                  |
|                    |                                                                                                    |
表 *34. CICS Transaction Server for z/OS,* バージョン *3* リリース *2* の新しいメッセージ *(*続き*)*

| メッセージ番号          | メッセージ・テキスト                                                                                                    |
|------------------|----------------------------------------------------------------------------------------------------|
| DFHLD0702 D      | applid クリティカルな LIBRARY libname をインストールできませんでした。'GO' または<br>'CANCEL' と応答してください。                                                                            |
| DFHLD0703        | applid 非クリティカルの LIBRARY libname を有効としてインストールできませんでし<br>た。CICS の始動は続行します。                                                                                  |
| DFHLD0704        | applid 応答 CANCEL を受け取りました。                                                                                                    |
| DFHLD0710        | applid LIBRARY libname のインストールで、エラーを検出しました。ライブラリーはイン<br>ストールされますが、無効となります。                                                                                |
| DFHLD0711        | applid LIBRARY libname のインストールで、エラーを検出しました。LIBRARY は無効と<br>してインストールされます。                                                                                  |
| <b>DFHLD0712</b> | applid LIBRARY libname をインストールまたは有効化しようとしていますが、データ・セ<br>ット dsname を再呼び出し中のため遅れています。                                                                       |
| DFHLD0713        | applid LIBRARY libname を有効にしようとした際にエラーが発生しました。LIBRARY は<br>無効となります。                                                                                       |
| DFHLD0715        | applid LIBRARY libname を無効にする処理で、エラーを検出しました。                                                                                                    |
| DFHLD0720        | applid LIBRARY libname に関するデータ・セット dsname の動的割り振りが失敗しまし<br>た。DYNALLOC 戻りコード X'rrrr'、X'cccc'、X'dddd'。                                                      |
| <b>DFHLD0721</b> | applid LIBRARY libname に関するデータ・セットの動的連結が失敗しました。<br>DYNALLOC 戻りコード X'rrrr'、X'cccc'、X'dddd'。                                                                |
| DFHLD0722        | applid LIBRARY libname の DD のオープンに失敗しました。                                                                                                    |
| DFHLD0723        | applid LIBRARY libname に関するデータ・セット dsname の動的割り振り解除が失敗しま<br>した。DYNALLOC 戻りコード X'cccc'、X'rrrr'、X'dddd'。                                                    |
| DFHLD0724        | applid LIBRARY libname に関するデータ・セットの動的連結解除が失敗しました。<br>DYNALLOC 戻りコード X'rrrr'、X'cccc'、X'dddd'。                                                              |
| DFHLD0725        | applid LIBRARY libname に関する DD のクローズが失敗しました。                                                                                                    |
| DFHLD0730        | applid LIBRARY libname で LIBRARY 制御域の getmain   動的割り振り   動的連結   オ<br>ープン   クローズ   動的連結解除   動的割り振り解除   LIBRARY 制御域の freemain }を<br>実行中に MVS ABEND が発生しました。 |
| DFHLD0800        | applid CICS コマンド・エラーのために CLDM が失敗しました。<br>EIBFN=X'eibfn'、RESP=resp、RESP2=resp2。Instance=instance。                                                         |
| DFHLD0801        | applid CLDM の STARTCODE が無効です。                                                                                                    |
| DFHLD0802        | applid CLDM の入力が無効です。形式は、CLDM PATH=value または CLDM                                                                                                    |
| DFHLD0803        | SYSOUT=value です。Instance=instance。<br>applid CLDM の CICS カーネル照会エラーです。                                                                                     |
| DFHLD0804        | applid CLDM の CICS カーネル・アンカー・エラーです。                                                                                                    |
| DFHLD0805        | applid >CLDM の出力形式ルーチン program が失敗しました。                                                                                                    |
| <b>DFHLD0806</b> | applid CLDM のファイル・システム書き込みが失敗しました。 RETCODE=X'retcode'                                                                                                    |
|                  | (usserr), RSNCODE=X'rsncode', FILE=file.                                                                                                    |
| DFHLD0807        | applid CLDM のファイル・システム・オープンが失敗しました。RETCODE=X'retcode'<br>(usserr)、RSNCODE=X'rsncode'、FILE=file。                                                           |
| DFHLD0808        | applid CLDM のファイル・システム・クローズが失敗しました。RETCODE=X'retcode'                                                                                                    |
|                  | (usserr), RSNCODE=X'rsncode', FILE=file.                                                                                                    |
| DFHLD0809        | applid CLDM の引用符が一致していません。                                                                                                    |
| <b>DFHLD0810</b> | applid CLDM の絶対パス名が必要です。                                                                                                    |

表 *34. CICS Transaction Server for z/OS,* バージョン *3* リリース *2* の新しいメッセージ *(*続き*)*

| メッセージ番号                                           | メッセージ・テキスト                                                                                                    |
|---------------------------------------------------|----------------------------------------------------------------------------------------------------|
| DFHLD0811<br><b>DFHLD0812</b><br><b>DFHLG0789</b> | applid CLDM が完了しました。recordnum 個のデータ・レコードが出力されました。<br>applid CLDM がローダー・ドメイン状態ロックを取得できませんでした。<br>date time applid ログ・ストリーム Isn データの削除が、ロガー・リソース・マネージャ<br>ー・インターフェースによって抑止されました。MVS ロガー・コード: X'ret'、X'rsn'。 |
| DFHME0140                                         | applid 英語のメッセージ・テーブル modname が見つからないため、CICSPlex SM メッセ<br>ージを発行できません。                                                                                                    |
| DFHMN0112 I                                       | date time applid CICS モニター圧縮状況が USERID userid によって (NOCOMPRESS  <br>COMPRESS  に変更されました。                                                                                                    |
| DFHMQ0100 E                                       | date time applid START コマンドからデータを取り出すことができません。EIBFN=X'eibfn'<br>EIBRESP=eibresp EIBRESP2=eibresp2。                                                                                                    |
| DFHMQ0101 E                                       | date time applid 開始キューをオープンできません。MQCC=mqcc MQRC=mqrc。                                                                                                    |
| DFHMQ0102 E                                       | date time applid CICS トランザクション tran-id を開始できません。EIBFN=X'eibfn'<br>EIBRESP=eibresp EIBRESP2=eibresp2。                                                                                                    |
| DFHMQ0103 E                                       | date time applid CKTI が、正しくない MQTM-StrucId struc-id を持つトリガー・メッセー<br>ジを読み取りました。                                                                                                    |
| DFHMQ0104 E                                       | date time applid CKTI はバージョン version-id をサポートしていません。                                                                                                    |
| DFHMQ0105 E                                       | date time applid CKTI はタイプ process-type のプロセスを開始できません。                                                                                                    |
| DFHMQ0106 D                                       | date time applid MQGET に失敗しました。CKTI は終了します。MQCC=mqcc<br>MQRC=mqrc.                                                                                                    |
| DFHMQ0107 I                                       | date time applid CKTI を終了する要求を受け取りました。CKTI は終了しました。                                                                                                    |
| DFHMQ0108 D                                       | date time applid 予期しない呼び出しです。CKTI は終了しました。                                                                                                    |
| DFHMQ0109 D                                       | date time applid MQCLOSE に失敗しました。MQCC=mqcc MQRC=mqrc。                                                                                                    |
| DFHMQ0110 I                                       | date time applid $\pm \bot - \underline{4} = q$ -name.                                                                                                    |
| DFHMQ0111 D                                       | date time applid CKTI が、正しくない長さ length を持つトリガー・メッセージを読み取り<br>ました。                                                                                                    |
| DFHMQ0112 D                                       | date time applid MQOPEN エラー。MQCC=mqcc MQRC=mqrc。                                                                                                    |
| DFHMQ0113 I                                       | date time applid このメッセージは処理できません。                                                                                                    |
| DFHMQ0114 D                                       | date time applid MQINQ に失敗しました。MQCC=mqcc MQRC=mqrc。                                                                                                    |
| DFHMQ0116 D                                       | date time applid キュー・マネージャーをオープンできません。MQCC=mqcc<br>MQRC=mqrc.                                                                                                    |
| DFHMQ0117 D                                       | date time applid キュー・マネージャーを照会できません。MQCC=mgcc MQRC=mgrc。                                                                                                    |
| DFHMQ0118 I                                       | date time applid MsgID=X'msg-id'.                                                                                                    |
| DFHMQ0119 D                                       | date time applid CICS が IRC 障害を検出しました。トランザクション tran-id を開始でき<br>ません。                                                                                                    |
| DFHMQ0120 D                                       | date time applid MQPUT に失敗しました。MQCC=mqcc MQRC=mqrc。                                                                                                    |
| DFHMQ0121 D                                       | date time applid キュー・マネージャーにデッド・レター・キューが定義されていません。                                                                                                    |
| DFHMQ0122 D                                       | date time applid キュー・マネージャーをクローズできません。MQCC=mqcc<br>$MQRC =$ mqrc.                                                                                                    |
|                                                   |                                                                                                    |

表 *34. CICS Transaction Server for z/OS,* バージョン *3* リリース *2* の新しいメッセージ *(*続き*)*

| メッセージ番号            | メッセージ・テキスト                                                                                                    |
|--------------------|----------------------------------------------------------------------------------------------------|
| DFHMQ0123 D        | date time applid デッド・レター・キューのタイプがローカルではありません。                                                                                         |
| DFHMQ0124 D        | date time applid デッド・レター・キューの使用法が通常ではありません。                                                                                           |
| DFHMQ0211 E        | date time applid プログラム DFHMQPRM に LINK できません。EIBFN=X'eibfn'<br>EIBRESP=eibresp EIBRESP2=eibresp2 EIBRCODE=X'eibrcode'.                |
| DFHMQ0212 E        | date time applid SIT/SIT オーバーライド INITPARM に DFHMQPRM がありません。                                                                          |
| <b>DFHMO0213 E</b> | date time applid DFHMQPRM にキュー・マネージャー名がありません。コマンドはリジェ<br>クトされました。                                                                     |
| DFHMQ0214 E        | date time applid 開始キュー名が見つかりませんでした。CKTI は開始しません。                                                                                      |
| DFHMQ0216 E        | date time applid キュー・マネージャー名が無効です。接続はリジェクトされました。                                                                                      |
| DFHMQ0217 E        | date time applid 開始キュー名が無効です。CKTI は開始しません。                                                                                            |
| DFHMQ0220 E        | date time applid プログラム DFHMQCON に LINK できません。EIBFN=X'eibfn'<br>EIBRESP=eibresp EIBRESP2=eibresp2 EIBRCODE=X'eibrcode'。                |
| DFHMQ0221 E        | date time applid INQUIRE SYSTEM CICSSTATUS を実行できません。EIBFN=X'eibfn'<br>EIBRESP=eibresp EIBRESP2=eibresp2 EIBRCODE=X'eibrcode'。         |
| DFHMQ0223 E        | date time applid プログラム DFHMQQCN に LINK できません。EIBFN=X'eibfn'<br>EIBRESP=eibresp EIBRESP2=eibresp2 EIBRCODE=X'eibrcode'。                |
| DFHMQ0230 E        | date time applid 入力を受信できません。EIBFN=X'eibfn' EIBRESP=eibresp<br>EIBRESP2=eibresp2 EIBRCODE=X'eibrcode'。                                 |
| DFHMQ0232 E        | date time applid RETURN TRANSID tran-id IMMEDIATE を実行できません。<br>EIBFN=X'eibfn' EIBRESP=eibresp EIBRESP2=eibresp2 EIBRCODE=X'eibrcode'。 |
| DFHMQ0235 E        | date time applid 画面を認識できません。CKQC を再実行依頼してください。                                                                                        |
| DFHMQ0236 E        | date time applid 表示機能は、パネル・インターフェースの使用を通じてのみサポートされ<br>ます。                                                                             |
| DFHMQ0237 E        | date time applid パネル・インターフェースはコンソールではサポートされていません。                                                                                     |
| DFHMQ0239 E        | date time applid プログラム DFHMQBAS に対する LINK コマンドを実行できません。<br>EIBFN=X'eibfn' EIBRESP=eibresp EIBRESP2=eibresp2 EIBRCODE=X'eibrcode'。     |
| DFHMQ0240 I        | date time applid タスクが端末に関連付けられていません。要求はリジェクトされました。                                                                                    |
| DFHMQ0241 E        | date time applid 入力を受信できません。EIBFN=X'eibfn' EIBRESP=eibresp<br>EIBRESP2=eibresp2 EIBRCODE=X'eibrcode'。                                 |
| DFHMQ0242 D        | date time applid 入力が無効です。接続は拒否されます。                                                                                                   |
| DFHMQ0243 D        | date time applid サポートされない端末タイプです。コンソールまたは 3270 装置でなけれ<br>ばなりません。                                                                      |
| DFHMQ0244 E        | date time applid CICS が静止しています。接続は拒否されます。                                                                                             |
| <b>DFHMO0300 I</b> | date time applid すでにキュー・マネージャー gmgr-name に接続しています。接続は拒否<br>されます。                                                                      |
| DFHMQ0301 I        | date time applid API 出口 CSQCAPX が検出され、使用されます。                                                                                         |
| DFHMQ0302 E        | date time applid EXTRACT EXIT DFHMQTRU を実行できません。EIBFN=X'eibfn'<br>EIBRESP=eibresp EIBRESP2=eibresp2 EIBRCODE=X'eibrcode'。             |
|                    |                                                                                                    |

表 *34. CICS Transaction Server for z/OS,* バージョン *3* リリース *2* の新しいメッセージ *(*続き*)*

| メッセージ番号            | メッセージ・テキスト                                                                                                    |
|--------------------|----------------------------------------------------------------------------------------------------|
| DFHMQ0304 E        | date time applid ENABLE DFHMQTRU を実行できません。EIBFN=X'eibfn'<br>EIBRESP=eibresp EIBRESP2=eibresp2 EIBRCODE=X'eibrcode'。        |
| DFHMQ0305 E        | date time applid INQUIRE MAXTASKS を実行できません。EIBFN=X'eibfn'<br>EIBRESP=eibresp EIBRESP2=eibresp2 EIBRCODE=X'eibrcode'。       |
| DFHMQ0306 E        | date time applid トランザクション CKTI を START できません。EIBFN=X'eibfn'<br>EIBRESP=eibresp EIBRESP2=eibresp2 EIBRCODE=X'eibrcode'。     |
| <b>DFHMO0307 I</b> | date time applid キュー・マネージャー ssnm に正常に接続しました。                                                                               |
| <b>DFHMO0308 I</b> | date time applid キュー・マネージャー qmgr-name は停止しています。接続要求は据え置<br>かれました。                                                          |
| DFHMQ0309 E        | date time applid キュー・マネージャー qmgr-name に接続できません。MQCC=mqcc<br>MQRC=mqrc.                                                     |
| DFHMQ0310 I        | date time applid キュー・マネージャー qmgr-name への接続が重複しています。接続は拒<br>否されます。                                                          |
| DFHMQ0311 E        | date time applid アラート・モニター CKAM を開始できません。EIBFN=X'eibfn'<br>EIBRESP=eibresp EIBRESP2=eibresp2 EIBRCODE=X'eibrcode'。         |
| DFHMQ0312 E        | date time applid DFHMQLOC ストレージを GETMAIN できません。EIBFN=X'eibfn'<br>EIBRESP=eibresp EIBRESP2=eibresp2 EIBRCODE=X'eibrcode'。   |
| DFHMQ0313 I        | date time applid *UOWID=conn-name。X'uow-id' は未確定です。                                                                        |
| DFHMQ0314 I        | date time applid * で強調表示されている UOWID は、自動的には解決されません。                                                                        |
| DFHMQ0315 E        | date time applid API 出口 CSQCAPX を LOAD できません。EIBFN=X'eibfn'<br>EIBRESP=eibresp EIBRESP2=eibresp2 EIBRCODE=X'eibrcode'。     |
| DFHMQ0316 I        | date time applid メッセージに続きがあります。コンソールで全表示を確認してください。                                                                         |
| DFHMQ0318 I        | date time applid UOWID=conn-name. Transid transid Taskid taskid で作成された X'uow-id'<br>は未確定です。                                |
| DFHMQ0319 E        | date time applid INQUIRE SYSTEM RELEASE を実行できません。EIBFN=X'eibfn'<br>EIBRESP=eibresp EIBRESP2=eibresp2 EIBRCODE=X'eibrcode'。 |
| DFHMQ0321 I        | date time applid アクティブな接続がありません。接続の停止はリジェクトされました.                                                                          |
| DFHMQ0322 D        | date time applid 入力が無効です。接続の停止はリジェクトされました。                                                                                 |
| DFHMQ0323 I        | date time applid TERMID=termid TRANID=tranid USERID=userid から command を受信し<br>ました。                                         |
| DFHMQ0326 E        | date time applid 接続状況「/接続中   保留   接続済み   静止中   強制停止中   切断済み<br>  非アクティブ   不明/」は command には無効です。コマンドはリジェクトされました。            |
| <b>DFHMQ0331 I</b> | date time applid アダプター・シャットダウンが完了しました。                                                                                     |
| <b>DFHMQ0332 I</b> | date time applid キュー・マネージャー gmgr-name はすでに停止しています。MQCC=mqcc<br>MQRC=mqrc。                                                  |
| DFHMQ0333 E        | date time applid キュー・マネージャー qmgr-name から切断できません。MQCC=mqcc<br>MQRC=mqrc.                                                    |
| DFHMQ0334 I        | date time applid アダプター・シャットダウンが正常に行われました。                                                                                  |
| <b>DFHMQ0336 I</b> | date time applid PLT プログラムから command を受け取りました。                                                                             |
|                    |                                                                                                    |

表 *34. CICS Transaction Server for z/OS,* バージョン *3* リリース *2* の新しいメッセージ *(*続き*)*

| メッセージ番号     | メッセージ・テキスト                                                                                                    |
|-------------|----------------------------------------------------------------------------------------------------|
| DFHMQ0341 I | date time applid shutdown-type がアラート・モニター CKAM によって要求されました。                                                                                            |
| DFHMQ0342 I | date time applid アラート・モニターから request を受け取りました。                                                                                                    |
| DFHMQ0343 E | date time applid MQOPEN に失敗しました。 MQCC=mqcc MQRC=mqrc。                                                                                                  |
| DFHMQ0344 E | date time applid MQINQ に失敗しました。MQCC=mqcc MQRC=mqrc。                                                                                                    |
| DFHMO0345 E | date time applid MQCLOSE に失敗しました。MQCC=mqcc MQRC=mqrc。                                                                                                  |
| DFHMQ0350 I | date time applid API 出口 CSQCAPX を LOAD できません。プログラムが見つかりませ<br>$\mathcal{h}_{\mathcal{G}}$                                                               |
| DFHMQ0351 I | date time applid API 出口 CSQCAPX を LOAD できません。プログラムが使用不可にな<br>っています。                                                                                    |
| DFHMQ0360 D | date time applid RETRIEVE RTRANSID を実行できません。モニターは終了します。<br>EIBFN=X'eibfn' EIBRESP=eibresp EIBRESP2=eibresp2 EIBRCODE=X'eibrcode'。                      |
| DFHMQ0361 D | date time applid 予期しない呼び出しです。モニターは終了します。                                                                                                    |
| DFHMQ0362 D | date time applid EXTRACT EXIT DFHMQTRU を実行できません。モニターは終了しま<br>J. EIBFN=X'eibfn' EIBRESP=eibresp EIBRESP2=eibresp2 EIBRCODE=X'eibrcode's                 |
| DFHMQ0363 D | date time applid WAIT EXTERNAL を実行できません。モニターは終了します。<br>EIBFN=X'eibfn' EIBRESP=eibresp EIBRESP2=eibresp2 EIBRCODE=X'eibrcode'。                          |
| DFHMQ0364 I | date time applid モニターが正常に終了しました。                                                                                                    |
| DFHMQ0365 E | date time applid プログラム DFHMQQCN に LINK できません。EIBFN=X'eibfn'<br>EIBRESP=eibresp EIBRESP2=eibresp2 EIBRCODE=X'eibrcode'.                                 |
| DFHMQ0366 E | date time applid プログラム DFHMQDSC に LINK できません。EIBFN=X'eibfn'<br>EIBRESP=eibresp EIBRESP2=eibresp2 EIBRCODE=X'eibrcode'.                                 |
| DFHMQ0368 E | date time applid ロケーション X'location' に無効な PEB タイプ X'type' があります。PEB<br>は無視されました。                                                                        |
| DFHMQ0369 E | date time applid 99 を超える通知メッセージが未解決です。このメッセージの処理は一時<br>的に延期されます。                                                                                       |
| DFHMQ0380 E | date time applid アクティブな接続がありません。/STARTCKTI   STOPCKTI   RESET  <br>DISPLAY はリジェクトされました。                                                                |
| DFHMQ0381 D | date time applid 接続時に開始キュー名が指定されていません。 [STARTCKTI   STOPCKTI]<br>は拒否されます。                                                                              |
| DFHMQ0382 D | date time applid 同じ開始キュー名を持つ CKTI を開始中です。/STARTCKTI   STOPCKTI}<br>は拒否されます。                                                                            |
| DFHMQ0383 D | date time applid 同じ開始キュー名を持つ別の CKTI がまだ実行中です。/STARTCKTI I<br>STOPCKTI} は拒否されます。                                                                        |
| DFHMQ0384 D | date time applid 同じ開始キュー名を持つ別の CKTI を停止中です。/STARTCKTI I<br>STOPCKTI は拒否されます。                                                                           |
| DFHMQ0385 D | date time applid CKTI が見つかりません。/STARTCKTI   STOPCKTI} は拒否されます。                                                                                         |
| DFHMQ0386 I | date time applid {STARTCKTI   STOPCKTI   RESET} $\hat{\mathcal{D}}^{\hat{\mathcal{D}}}$ TERMID=termid TRANID=tranid<br>USERID=userid から開始され、受け入れられました。 |
| DFHMQ0389 I | date time applid 入力が無効です。 CKTI の開始/停止はリジェクトされました。                                                                                                    |
|             |                                                                                                    |

表 *34. CICS Transaction Server for z/OS,* バージョン *3* リリース *2* の新しいメッセージ *(*続き*)*

| メッセージ番号     | メッセージ・テキスト                                                                                                    |
|-------------|----------------------------------------------------------------------------------------------------|
| DFHMQ0400 I | date time applid UOWID=conn-name. X'uow-id'                                                                                     |
| DFHMQ0402 I | date time applid COMMIT により解決されました。                                                                                             |
| DFHMQ0403 I | date time applid BACKOUT により解決されました。                                                                                            |
| DFHMQ0404 E | date time applid 解決に失敗しました。MQCC=mqcc MQRC=mqrc。                                                                                 |
| DFHMQ0405 E | date time applid 解決の実行に失敗しました。MQCC=mqcc MQRC=mqrc。                                                                              |
| DFHMQ0406 E | date time applid 解決できません。同期点処理が失われました。                                                                                          |
| DFHMQ0407 E | date time applid 解決できません。同期点処理が不明です。                                                                                            |
| DFHMQ0408 I | date time applid 再同期は部分的にのみ行われました。前のメッセージを確認してくださ<br>$\mathcal{U}^{\lambda}$ .                                                  |
| DFHMQ0409 I | date time applid 再同期が正常に完了しました。                                                                                                 |
| DFHMQ0410 I | date time applid CICS 即時シャットダウンが検出されました。アダプターは終了しまし<br>た。                                                                       |
| DFHMQ0411 I | date time applid CICS ウォーム・シャットダウンが検出されました。アダプターは静止中<br>です。                                                                     |
| DFHMQ0412 I | date time applid CICS 異常終了が検出されました。アダプターは終了しました。                                                                                |
| DFHMQ0414 I | date time applid タスク ID task-id が異常終了中です。異常終了コード abend-code。                                                                    |
| DFHMQ0415 I | date time applid タスク ID task-id は続行されます。強制パージは無視されました。                                                                          |
| DFHMQ0416 I | date time applid アドレス X'address' は範囲外です。長さ length の領域はトレースされま<br>せん。                                                            |
| DFHMQ0418 E | date time applid プログラム CSQAVICM を LOAD できません。EIBFN=X'eibfn'<br>EIBRESP=eibresp EIBRESP2=eibresp2 EIBRCODE=X'eibrcode'。          |
| DFHMQ0420 E | date time applid マップ map-id マップ・セット DFHMQ1x を送信できません。<br>EIBFN=X'eibfn' EIBRESP=eibresp EIBRESP2=eibresp2 EIBRCODE=X'eibrcode'。 |
| DFHMQ0421 I | applid タブ・カーソルが有効なオブジェクト上にありませんでした。                                                                                             |
| DFHMQ0422 E | date time applid RETURN TRANSID CKBM を実行できません。EIBFN=X'eibfn'<br>EIBRESP=eibresp EIBRESP2=eibresp2 EIBRCODE=X'eibrcode'。         |
| DFHMQ0423 E | date time applid プログラム pgm-name に XCTL できません。EIBFN=X'eibfn'<br>EIBRESP=eibresp EIBRESP2=eibresp2 EIBRCODE=X'eibrcode'.          |
| DFHMQ0424 I | applid 無効なキーが入力されました。                                                                                                    |
| DFHMQ0425 E | applid この関数にはパラメーター・ウィンドウはありません。                                                                                                |
| DFHMQ0430 E | date time applid マップ名 map-id が不明です。EIBFN=X'eibfn' EIBRESP=eibresp<br>EIBRESP2=eibresp2 EIBRCODE=X'eibrcode'。                    |
| DFHMQ0431 E | applid アクション番号が無効です。再入力してください。                                                                                                  |
| DFHMQ0432 E | applid タスク番号が無効です。再入力してください。                                                                                                    |
| DFHMQ0433 E | date time applid オプションが無効です。1、2、または 3 でなければなりません。                                                                               |
| DFHMQ0434 E | date time applid キュー・マネージャー名がありません。入力してください。                                                                                    |
| DFHMQ0439 E | date time applid 停止オプションが無効です。1 または 2 でなければなりません。                                                                               |

表 *34. CICS Transaction Server for z/OS,* バージョン *3* リリース *2* の新しいメッセージ *(*続き*)*

| メッセージ番号            | メッセージ・テキスト                                                                                                    |
|--------------------|----------------------------------------------------------------------------------------------------|
| DFHMQ0440 E        | date time applid マップ map-id マップ・セット DFHMQHx を送信できません。<br>EIBFN=X'eibfn' EIBRESP=eibresp EIBRESP2=eibresp2 EIBRCODE=X'eibrcode'。                                                    |
| DFHMQ0443 E        | date time applid RETURN TRANSID CKRT を実行できません。EIBFN=X'eibfn'<br>EIBRESP=eibresp EIBRESP2=eibresp2 EIBRCODE=X'eibrcode'.                                                            |
| DFHMQ0451 I        | date time applid リセットするものがありません。リセットは完了しました。                                                                                                    |
| <b>DFHMQ0452 I</b> | date time applid 入力が無効です。リセットはリジェクトされました。                                                                                                    |
| DFHMQ0453 I        | applid gmgr-name への接続状況は「/接続中   保留   接続済み   静止中   強制停止中   切<br>断済み   非アクティブ   不明}」です。number タスクが未完了です。                                                                             |
| DFHMQ0455 E        | date time applid WRITEQ TS を実行できません。EIBFN=X'eibfn' EIBRESP=eibresp<br>EIBRESP2=eibresp2 EIBRCODE=X'eibrcode'。キュー名は q-name です。                                                      |
| DFHMQ0456 I        | applid タスクが見つかりません。表示は完了しました。                                                                                                    |
| DFHMQ0457 I        | applid CKTI が見つかりません。表示はリジェクトされました。                                                                                                    |
| DFHMQ0458 E        | date time applid 入力が無効です。表示はリジェクトされました。                                                                                                    |
| DFHMQ0460 I        | applid 表示の終わり。                                                                                                    |
| DFHMQ0461 I        | applid 表示の始まり。                                                                                                    |
| DFHMQ0462 E        | date time applid 入力が無効です。要求はリジェクトされました。                                                                                                    |
| DFHMQ0480 E        | date time applid MQCC=mqcc MQRC=mqrc QRPL $\mathcal{F} \nmid \mathcal{F} \vee \mathcal{F}$ X'qrpl-address' FRB $\mathcal{F} \nmid \mathcal{F} \vee \mathcal{F}$<br>X'frb-address'. |
| DFHMQ0481          | date time applid 予期しないエラーです。MQCC=mqcc MQRC=mqrc FRB アドレス<br>X'frb-address'.                                                                                                    |
| DFHMQ0500          | {接続中   保留   接続済み   静止中   強制停止中   切断済み   非アクティブ   不明 }                                                                                                    |
| DFHMQ0501          | /開始キュー名:/                                                                                                    |
| DFHMQ0502          | 続く - +   続く -   続く +}                                                                                                    |
| DFHMQ0503          | <i>{Off</i>   <i>On</i>   はい   いいえ <i>}</i>                                                                                                    |
| DFHMQ0504          | [In Queue   Msg Wait   Purged   Between   Running   Normal   Shutdown   Starting  <br>Stopping}                                                                                    |
| DFHMQ0505          | /(接続時に指定されていません) /                                                                                                    |
| DFHMQ0506          | (タスク・イニシエーターの開始   タスク・イニシエーターの終了)                                                                                                    |
| DFHMQ0700 I        | date time applid tranid trannum CICS-MQ ブリッジの初期化が進行中です。                                                                                                    |
| <b>DFHMO0702 I</b> | date time applid tranid trannum CICS-MQ ブリッジ・モニターの初期化が完了しました。                                                                                                    |
| DFHMQ0703 I        | date time applid tranid trannum WaitInterval=interval, Auth=auth-option Q=q-name.                                                                                                  |
| DFHMQ0704 E        | date time applid tranid trannum EXEC CICS 呼び出しに対して EIBRESP=eibresp<br>EIBRESP2=eibresp2 が返されました。EIBFN=eibfn。                                                                       |
| DFHMQ0705 E        | date time applid tranid trannum 入力ストリングのオフセット nn にあるパラメーターが無<br>効です。                                                                                                    |
| DFHMQ0707 I        | date time applid tranid trannum CICS-MQ ブリッジは z/OS 以外のプラットフォームでは<br>サポートされません。                                                                                                    |

表 *34. CICS Transaction Server for z/OS,* バージョン *3* リリース *2* の新しいメッセージ *(*続き*)*

| メッセージ番号            | メッセージ・テキスト                                                                                           |
|--------------------|----------------------------------------------------------------------------------------------------|
| DFHMQ0710 E        | date time applid tranid trannum MQCC=mqcc MQRC=mqrc が MQ-call に対して返されまし<br>た。                        |
| DFHMQ0711 E        | date time applid tranid trannum ブリッジ・キュー q-name をオープンできません。                                          |
| DFHMQ0712 I        | date time applid tranid trannum CICS-MQ ブリッジを静止中です。                                                  |
| DFHMQ0713 I        | date time applid tranid trannum CICS-MQ ブリッジが正常に終了しました。                                              |
| DFHMQ0714 I        | date time applid tranid trannum CICS-MQ ブリッジ・タスクを開始中です。                                              |
| DFHMQ0715 E        | date time applid tranid trannum 無効な COMMAREA 長 length がメッセージにあります。                                   |
| DFHMQ0716 E        | date time applid tranid trannum UOW middle および last メッセージには MQCIH が必要<br>です。                         |
| DFHMQ0717 E        | date time applid tranid trannum UOW middle または last が必要ですが、UOW first または<br>only を受け取りました。           |
| DFHMQ0718 E        | date time applid tranid trannum UOW first または only が必要ですが、UOW middle また<br>は last を受け取りました。          |
| DFHMQ0720 E        | date time applid tranid trannum 認証オプション IDENTIFY または VERIFY_ は、セキュ<br>リティー・マネージャーがアクティブであることを必要とします。 |
| DFHMQ0721 E        | date time applid tranid trannum MQCIH が無効です。                                                         |
| DFHMQ0724 E        | date time applid tranid trannum ブリッジ・キュー q-name はローカルとして定義されてい<br>ません。                               |
| DFHMQ0725 I        | date time applid tranid trannum ブリッジ・キュー上のメッセージは、デフォルトでは永続<br>的ではありません。                              |
| DFHMQ0729 I        | date time applid tranid trannum デッド・レター・キューがキュー・マネージャーに定義さ<br>れていません。                                |
| DFHMQ0730 I        | date time applid tranid trannum デッド・レター・キューをオープンできません。<br>MQRC=mqrc。                                 |
| DFHMQ0731 I        | date time applid tranid trannum デッド・レター・キューでの照会ができません。<br>MQRC=mqrc。                                 |
| <b>DFHMQ0732 I</b> | date time applid tranid trannum デッド・レター・キューにメッセージを書き込むことがで<br>きません。MQRC=mqrc。                        |
| DFHMQ0733 I        | date time applid tranid trannum デッド・レター・キューが USAGE(NORMAL) 指定で定義<br>されていません。                         |
| DFHMQ0734 I        | date time applid tranid trannum デッド・レター・キューの最大メッセージ長 length が小さ<br>すぎます。                             |
| DFHMQ0735 I        | date time applid tranid trannum ブリッジ・タスクが開始される前に CICS またはキュー・<br>マネージャーが静止されました。                     |
| DFHMQ0736 I        | date time applid tranid trannum タスクが開始される前にブリッジが静止されました。                                             |
| DFHMQ0737 E        | date time applid tranid trannum CICS またはキュー・マネージャーが静止されました。ブ<br>リッジ・タスクはバックアウトされました。                 |
| DFHMQ0738 E        | date time applid tranid trannum CICS-MQ ブリッジが静止されました。タスクはバックア<br>ウトされました。                            |
|                    |                                                                                                    |

表 *34. CICS Transaction Server for z/OS,* バージョン *3* リリース *2* の新しいメッセージ *(*続き*)*

| メッセージ番号     | メッセージ・テキスト                                                                                                    |
|-------------|----------------------------------------------------------------------------------------------------|
| DFHMQ0739 E | date time applid tranid trannum ブリッジが終了し、middle または最後の UOW メッセー<br>ジを受け取る前にタイムアウト間隔が満了しました。                            |
| DFHMQ0740 E | date time applid tranid trannum クライアント・アプリケーションがバックアウトを要求し<br>ました。                                                     |
| DFHMQ0745 E | date time applid tranid trannum 応答キューにメッセージを書き込むことができません。<br>MQRC=mqrc.                                                |
| DFHMQ0746 E | date time applid tranid trannum CCSID が無効です。ccsid1 が必要ですが、ccsid2 を受け取<br>りました。                                         |
| DFHMQ0747 E | date time applid tranid trannum エンコードが無効です。encoding1 が必要ですが、<br>encoding2 を受け取りました。                                    |
| DFHMQ0748 E | date time applid tranid trannum バックアウト処理中に要求キューからメッセージが除去さ<br>れました。                                                    |
| DFHMQ0749 E | date time applid tranid trannum 認証エラー。MQCC=mqcc MQRC=mqrc Userid=user-id。                                              |
| DFHMQ0750 E | date time applid tranid trannum CICS-MQ ブリッジ内部エラー。                                                                     |
| DFHMQ0751 E | date time applid tranid trannum EIBRESP=eibresp EIBRESP2=eibresp2。プログラム<br>program-name に LINK できません。                  |
| DFHMQ0753 E | date time applid tranid trannum メッセージは以前に処理され、バックアウトを使用してキ<br>ューに戻されています。                                              |
| DFHMQ0754 E | date time applid tranid trannum ブリッジ・タスク異常終了 abend-code がプログラム<br>program-name で発生しました。                                |
| DFHMQ0755 E | date time applid tranid trannum ブリッジ・キューが共用可能ではありません。                                                                  |
| DFHMQ0756 E | date time applid tranid trannum デッド・レター・キューがローカルとして定義されていま<br>せん。                                                      |
| DFHMQ0757 E | date time applid tranid trannum 応答キューをオープンできません。MQRC=mqrc。                                                             |
| DFHMQ0758 E | date time applid tranid trannum ブリッジ・タスクを START できません。<br>EIBRESP=eibresp EIBRESP2=eibresp2。ユーザー ID userid は許可されていません。 |
| DFHMQ0759 E | date time applid tranid trannum トランザクション transid は CICS に定義されていない<br>transid です。                                       |
| DFHMQ0760 I | date time applid tranid trannum MsgId=msgid.                                                                           |
| DFHMQ0761 I | date time applid tranid trannum CorrelId=CorrelId.                                                                     |
| DFHMQ0762 I | date time applid tranid trannum Queue name=q-name.                                                                     |
| DFHMQ0763 I | date time applid tranid trannum キュー・マネージャー=queue-manager-name。                                                         |
| DFHMQ0764 E | date time applid tranid trannum ユーザー ID が無効です。user-id1 が必要ですが、user-id2<br>を受け取りました。                                    |
| DFHMQ0766 I | date time applid tranid trannum ブリッジ・キューが INDXTYPE(CORRELID) 指定で定義<br>されていません。                                         |
| DFHMQ0767 I | date time applid tranid trannum バックアウト-リキュー・キューをオープンできません。<br>$MQRC =$ mqrc.                                           |
|             |                                                                                                    |

表 *34. CICS Transaction Server for z/OS,* バージョン *3* リリース *2* の新しいメッセージ *(*続き*)*

| メッセージ番号                        | メッセージ・テキスト                                                                                                    |
|--------------------------------|----------------------------------------------------------------------------------------------------|
| DFHMO0768 E                    | date time applid tranid trannum バックアウト-リキュー・キューがローカルとして定義され<br>ていません。                                                      |
| DFHMQ0769 I                    | date time applid tranid trannum バックアウト-リキュー・キューを照会できません。<br>$MQRC = mgrc$                                                  |
| DFHMQ0770 I                    | date time applid tranid trannum バックアウト-リキュー・キューが USAGE(NORMAL) 指<br>定で定義されていません。                                           |
| DFHMQ0771 I                    | date time applid tranid trannum バックアウト-リキュー・キューにメッセージを書き込むこ<br>とができません。MQRC=mqrc。                                          |
| DFHMQ0772 E                    | date time applid tranid trannum 無効な FacilityLike 値 xxx がメッセージにあります。                                                        |
| DFHMQ0773 E                    | date time applid tranid trannum 無効または有効期限の切れた機能トークンがメッセージに<br>あります。                                                        |
| DFHMQ0774 E                    | date time applid tranid trannum CICS システム sys-name でトランザクションを開始できま<br>せん。                                                  |
| DFHMQ0775 I                    | date time applid tranid trannum この CICS システムでトランザクションを開始できませ<br>$\mathcal{h}_{\mathsf{v}}$                                 |
| DFHMQ0776 E                    | date time applid tranid trannum 無効な FacilityKeepTime 値 xxx がメッセージにあります。                                                    |
| DFHMQ0777 E                    | date time applid tranid trannum Link3270 エラー。RC=code。                                                                      |
| DFHMQ0778 E                    | date time applid tranid trannum 異常終了 abend-code がトランザクション tran-id で発生し<br>ました。                                             |
| DFHMQ0779 E                    | date time applid tranid trannum マップ・セットが一致しません。mapset-idl が必要です<br>が、mapset-id2 を受け取りました。                                  |
| DFHMQ0780 E                    | date time applid tranid trannum マップ名が一致しません。map-id1 が必要ですが、map-id2<br>を受け取りました。                                            |
|                                |                                                                                                    |
| DFHMQ0781 E                    | date time applid tranid trannum ブリッジ・ベクトルが無効です。                                                                            |
| DFHMQ0782 E                    | date time applid tranid trannum ファイル DFHBRNSF が使用できません。                                                                    |
| DFHMQ0783 I                    | date time applid tranid trannum Msg=BOTH, PassTktA=applid.                                                                 |
| DFHMQ0784 E                    | date time applid tranid trannum Input=parm_string.                                                                         |
| DFHMQ0785 E                    | date time applid tranid trannum Link3270 ルーティング障害 - CICS システムでサポートさ<br>れていません。                                             |
| DFHMQ0786 E                    | date time applid tranid trannum Link3270 ルーティング障害 - 接続エラー。                                                                 |
| DFHMQ0787 E                    | date time applid tranid trannum Link3270 ルーティング障害 - TERMERR。                                                               |
| DFHMO0788 E                    | date time applid tranid trannum Link3270 ルーティング障害 - TRANDEF エラー。                                                           |
| DFHMQ0789 E                    | date time applid tranid trannum Link3270 ルーティング障害 - URM エラー。RC=code<br>CompCode=compcode.                                  |
| DFHMQ0790 E                    | date time applid tranid trannum トランザクションが実行されていません。                                                                        |
| DFHMQ0791 E                    | date time applid tranid trannum 無効なヘッダー format がメッセージに見つかりました。                                                             |
| DFHMQ0999I<br><b>DFHNC0123</b> | date time applid tranid tasknum Trace point: trace function<br>IXCARM REQUEST=reqtype が失敗しました。戻りコード retcode、理由コード rsncode。 |

表 *34. CICS Transaction Server for z/OS,* バージョン *3* リリース *2* の新しいメッセージ *(*続き*)*

| メッセージ番号            | メッセージ・テキスト                                                                                                    |
|--------------------|----------------------------------------------------------------------------------------------------|
| DFHPA1946          | applid APPLID はシスプレックス内の別の CICS で既に使用中です。CICS は終了しま<br>す。                                                                                                    |
| <b>DFHPI0115</b>   | date time applid tranid サービス・プロバイダー・パイプラインは応答メッセージを MQ<br>トランスポートに返しましたが、インバウンド要求は応答を必要としていませんでした。<br>応答メッセージは無視されます。                                                                                                    |
| <b>DFHPI0116</b>   | date time applid 片方向の要求が Websphere MQ 持続メッセージとして受信されました<br>が、プロバイダー・パイプラインが異常終了したか、リカバリー可能リソースへの変更を<br>バックアウトしました。プロセス・タイプ processtype の BTS プロセス processname は状<br>況が ABENDED として完了しました。このプロセスは、再試行することも障害を報告する<br>情報を提供するために使用することもできます。 |
| <b>DFHPI0117</b>   | date time applid 状況が ABENDED で完了したプロセス・タイプ processtype の BTS プロ<br>セス processname はキャンセルされました。持続 Websphere MQ メッセージで開始された<br>プロバイダー・パイプラインが異常終了またはバックアウトしましたが、応答はリクエス<br>ターに送信されました。                                                       |
| <b>DFHPI0118</b>   | applid CICS は、BTS プロセスを使用した、Websphere MQ 持続メッセージで開始された<br>パイプラインのサポートを試行しました。この試みは失敗しました。 CICS はパイプライ<br>ン用にチャネル・ベースのコンテナーを使用して続行しますが、システム障害の場合には<br>データ損失のリスクがあります。BTS プロセス・タイプ、リポジトリー、およびローカル<br>要求キューが正しく定義されてインストールされていることを確認してください。   |
| <b>DFHPI0403</b>   | date time applid tranid (ソケット受信タイムアウト)のため、CICS パイプライン HTTP ト<br>ランスポート機構が応答の受信に失敗しました。RESPWAIT 間隔を超えました。                                                                                                    |
| <b>DFHPI0511</b>   | date time applid tranid CICS Pipeline Manager は、宛先の Secure Token Service sts_URI<br>から応答を受信できませんでした。応答メッセージを解析できませんでした。                                                                                                    |
| <b>DFHPI0512</b>   | date time applid tranid CICS Pipeline Manager は、宛先の Secure Token Service sts_URI<br>からエラーを受信しました。エラーのエラー・コードは fault_code でした。                                                                                                    |
| <b>DFHPI0513</b>   | date time applid tranid CICS Pipeline Manager は、必要な証明書を宛先の Secure Token<br>Service sts_URI からの応答内に発見できませんでした。                                                                                                    |
| <b>DFHPI0514</b>   | date time applid tranid CICS Pipeline Manager は、必要な証明書を要求内に発見できませ<br>んでした。ネームスペース: namespace 内のエレメント: local_name が予想されていまし<br>た。                                                                                                    |
| <b>DFHPI0602</b>   | date time applidtranid trannum CICS SOAP ハンドラーがメッセージの構文解析に失敗しま<br>した。パーサー・エラー・コードは errcode です。エラーはメッセージのオフセット offset<br>で見つかりました。                                                                                                    |
| <b>DFHPI0721 E</b> | date time applid userid PIPELINE pipeline はパイプライン用構成ファイル filename のオフ<br>セット X'offset' でエラーを検出しました。属性 attribname の値 attribvalue が無効です。                                                                                                    |
| <b>DFHPI0722 E</b> | date time applid userid PIPELINE pipeline のパイプライン用構成ファイル filename でエラ<br>ーが発生しました。WSSE_Handler 構成に、このパイプラインでは無効なモードとトラスト<br>が値として指定されています。                                                                                                 |
| <b>DFHPI0723 E</b> | date time applid userid PIPELINE pipeline のパイプライン用構成ファイル filename でエラ<br>ーが発生しました。element に指定されたアルゴリズムの値はサポートされていません。                                                                                                    |
|                    |                                                                                                    |

表 *34. CICS Transaction Server for z/OS,* バージョン *3* リリース *2* の新しいメッセージ *(*続き*)*

| メッセージ番号            | メッセージ・テキスト                                                                                                    |
|--------------------|----------------------------------------------------------------------------------------------------|
| <b>DFHPI0724 E</b> | date time applid userid PIPELINE pipeline のパイプライン用構成ファイル filename でエラ<br>ーが発生しました。WSSE_Handler 構成に <authentication> および <sts_authentication> の<br/>両方のエレメントが指定されています。これらのエレメントのうち 1 つだけを指定してく<br/>ださい。</sts_authentication></authentication>                                                                                                    |
| <b>DFHPI0725 E</b> | date time applid userid PIPELINE pipeline のパイプライン用構成ファイル filename でエラ<br>ーが発生しました。エレメント element を指定する必要があります。                                                                                                    |
| <b>DFHPI0726 E</b> | date time applid userid PIPELINE pipeline のパイプライン用構成ファイル filename でエラ<br>ーが発生しました。エレメント element が重複しているか、またはエレメントが認識でき<br>ません。                                                                                                    |
| <b>DFHPI0731</b>   | date time applid トランザクションを調整するリモート WSAT へ作業単位 X'uowid' を登録<br>しようとしましたが失敗しました。                                                                                                    |
| <b>DFHPI0732</b>   | date time applid リモートの WS-AT 調整トランザクションから、作業単位 - X'uowid' の<br>ロールバック要求が受信されました。                                                                                                    |
| <b>DFHPI0733</b>   | date time applid リモートの WS-AT コーディネーターからのメッセージの準備を待機中に<br>トランザクションがタイムアウトしました。作業単位 - X'uowid' はロールバックされま<br>す。                                                                                                    |
| <b>DFHPI0801</b>   | date time applid トランザクション TRAN のアトミック・トランザクション・メッセージ交<br>換で、一方通行のメッセージが見つかりました。                                                                                                    |
| <b>DFHPI0917</b>   | date time applid userid PIPELINE pipeline が SOAP でないため、WEBSERVICE webservice<br>は予期しない動作をする可能性があります。                                                                                                    |
| <b>DFHPI0996</b>   | date time applid Outbound Router プログラム DFHPIRT が、コンテナーを読み取ろうとし<br>て、NORMAL でない応答を受信しました。結果のエラー・コードは X'code' で、コンテナ<br>ー名は container_name です。                                                                                                    |
| <b>DFHPI0997</b>   | date time applid tranid pipeline CICS パイプライン・マネージャーがエラーを検出しました<br>: {PIPELINE が見つかりません   PIPELINE がアクティブではありません   PIPELINE モ<br>ードが一致しません   未処理ノード障害   コンテキスト・スイッチに失敗しました   要求<br>ストリーム作成に失敗しました   要求ストリーム・トランスポート・エラー   ターゲッ<br>ト・プログラムが使用不可です   チャネル・エラー   チャネルが見つかりません   URI<br>が見つかりません I URI が無効です I 許可障害 I プログラム異常終了 I 未確認の問題 I<br>RESPWAIT タイムアウトが発生しました   要求メッセージがありません}。 |
| <b>DFHPI1000</b>   | Date time applid アウトバウンド・ルーター・プログラム DFHPIRT が、<br>DFHWS-STSACTION コンテナーから無効な URI を検出しました。URI: 'URI'。                                                                                                    |
| <b>DFHPI1007</b>   | date time applid trannum 入力 ((XML_FORMAT_ERROR   UNEXPECTED_CONTENT  <br>HEADER_FORMAT_ERROR   UNDEFINED_ELEMENT   UNDEFINED_NAME_SPACE  <br>ARRAY_OVERFLOW   NAME_TOO_LONG   PREFIX_TOO_LONG  <br>NAME_SPACE_TOO_LONG   UNEXPECTED_XOP_INCLUDE   XOP_INCLUDE_ERROR}<br>error_qualifier) が正しくないため、SOAP メッセージの処理に失敗しました。                                                           |
| <b>DFHPI1008</b>   | date time applid trannum 入力 ({ARRAY_CONTAINER_TOO_SMALL \<br>INPUT_STRUCTURE_TOO_SMALL   INPUT_ARRAY_TOO_LARGE  <br>INPUT_ARRAY_TOO_SMALL   CONTAINER_NOT_FOUND   CONTAINER_NOT_BIT}<br>error_qualifier) が正しくないため、SOAP メッセージ生成に失敗しました。                                                                                                    |

表 *34. CICS Transaction Server for z/OS,* バージョン *3* リリース *2* の新しいメッセージ *(*続き*)*

| メッセージ番号            | メッセージ・テキスト                                                                                                    |
|--------------------|----------------------------------------------------------------------------------------------------|
| <b>DFHPI1009</b>   | date time applid trannum SOAP メッセージの処理に失敗しました。フィールド fieldname<br>を変換する際に変換エラー (/UNKNOWN_CONVERSION   INPUT_TOO_LONG  <br>OUTPUT_OVERFLOW   NEGATIVE_UNSIGNED   NO_FRACTION_DIGITS  <br>FRACTION_TOO_LONG   INVALID_CHARACTER   ODD_HEX_DIGITS   INVALID_BASE64<br>  NOT_PURE_DBCS   INVALID_FIELD_SIZE   EXPONENT_OVERFLOW  <br>EXPONENT_UNDERFLOW})が発生しました。 |
| <b>DFHPI1010</b>   | date time applid trannum SOAP メッセージ生成に失敗しました。フィールド fieldname を<br>変換する際に変換エラー (/UNKNOWN_CONVERSION   NEGATIVE_UNSIGNED  <br>INVALID_CHARACTER   INVALID_PACKED_DEC   INVALID_ZONED_DEC  <br>INCOMPLETE_DBCS   ODD_DBCS_BYTES   INVALID_FIELD_SIZE  <br>EXPONENT_OVERFLOW   EXPONENT_UNDERFLOW}) が発生しました。                                                     |
| <b>DFHPI1100 E</b> | date time applid インバウンド MIME メッセージの処理中に userid PIPELINE pipeline が<br>エラーを検出しました。MIME メッセージを伴う問題: /無効文字を含んでいる   無効へッ<br>ダーがある 1 無効 MIME ヘッダーがある 1 境界エラーがある 1 ルート部分を含んでいな<br>い   サポートされないエンコード方式を使用した   予期しない応答を行った)。                                                                                                    |
| <b>DFHPI1101 E</b> | date time applid インバウンド MIME メッセージを互換モードで処理中に userid<br>PIPELINE pipeline がエラーを検出しました。MIME メッセージを伴う問題: /構文解析で<br>きない本文   添付のないインクルード)。                                                                                                    |
| <b>DFHPI1102 E</b> | date time applid アウトバウンド MIME メッセージを互換モードで処理中に userid<br>PIPELINE pipeline がエラーを検出しました。MIME メッセージの生成は次の理由により失<br>敗しました: /構文解析できない本文を含んでいる   コンテナーに無効な CCSID がある  <br>コンテナーのタイプに誤りがある)。                                                                                                    |
| <b>DFHPI1103 E</b> | date time applid アウトバウンド・メッセージを MIME 互換モードで処理中に userid<br>PIPELINE pipeline がエラーを検出しました。MIME メッセージを伴う問題: /構文解析で<br>きない本文を含んでいる 1 添付のないインクルードがある 1 予期しない例外が発生した<br>$\frac{1}{2}$                                                                                                    |
| <b>DFHPI9000 E</b> | ResourceBundle が見つからないため、次のメッセージが発行されました: value。                                                                                                    |
| <b>DFHPI9001 E</b> | メッセージが見つからないため、次のメッセージが発行されました: value。                                                                                                    |
| <b>DFHPI9002 E</b> | WSDL 操作名が CICS でサポートされる長さを超えています: value。                                                                                                    |
| <b>DFHPI9003 E</b> | WSDL 部分名が CICS でサポートされる長さを超えています: value。                                                                                                    |
| <b>DFHPI9004 E</b> | WSDL が文書のスタイル値を指定しており、XML タイプを参照する部分名を含んでいま<br>す。文書スタイルの WSDL は、XML エレメントのみを参照している必要があります。                                                                                                    |
| <b>DFHPI9010 E</b> | 単純データ・タイプ type がアトミックではありません。リスト・データ・タイプと結合デ<br>ータ・タイプはサポートされていません。                                                                                                    |
| <b>DFHPI9011 E</b> | タイプ base_type に、サポートされないスーパー・タイプ super_type が見つかりました。                                                                                                    |
| <b>DFHPI9012 E</b> | スキーマ・ワイルドカード ( <any> タグ) はサポートされていません。</any>                                                                                                    |
| <b>DFHPI9013 E</b> | maxOccurs または minOccurs が 1 でないスキーマ・モデル・グループはサポートされてい<br>ません。タイプ value に問題が見つかりました。                                                                                                    |
| <b>DFHPI9014 E</b> | モデル・グループ定義 definition にモデル・グループがありません。                                                                                                    |
| <b>DFHPI9015 E</b> | 認識されない内容を含むスキーマ・パーティクルが見つかりました: value。                                                                                                    |
| <b>DFHPI9016 E</b> | 必須のスキーマ・エレメント element が見つかりませんでした。                                                                                                    |

表 *34. CICS Transaction Server for z/OS,* バージョン *3* リリース *2* の新しいメッセージ *(*続き*)*

| メッセージ番号            | メッセージ・テキスト                                                                                                    |
|--------------------|----------------------------------------------------------------------------------------------------|
| <b>DFHPI9017 E</b> | スキーマ・エレメント element に、サポートされていない属性 attribute が見つかりまし<br>た。                                                                                |
| <b>DFHPI9018 E</b> | スキーマ・エレメント element にタイプ定義がありません。                                                                                                    |
| <b>DFHPI9019 E</b> | スキーマ・タイプ type はサポートされていません。                                                                                                    |
| <b>DFHPI9020 W</b> | スキーマ属性 attribute が見つかりましたが、タイプ type では無視されます。                                                                                            |
| <b>DFHPI9021 E</b> | 認識されない内容を含むスキーマ・タイプが見つかりました: value。                                                                                                    |
| <b>DFHPI9022 W</b> | 操作 operation の応答メッセージでは、スキーマ・タイプ type は合計 value 桁に制限され<br>ています。                                                                          |
| <b>DFHPI9023 W</b> | 操作 operation に関するスキーマ・タイプ type は合計 value 桁に制限されています。                                                                                     |
| <b>DFHPI9024 E</b> | タイプ type 内での再帰はサポートされていません。                                                                                                    |
| <b>DFHPI9025 E</b> | 必須のスキーマ・タイプ type が見つかりませんでした。                                                                                                    |
| <b>DFHPI9026 E</b> | URI URI を解決できません。HTTP プロキシーが正しいか検査することを考慮してくださ<br>$\mathcal{U}$                                                                          |
| <b>DFHPI9027 E</b> | XML パーサーがエラーを検出しました: 文書 document 内の行 line および列 column の値<br>value.                                                                       |
| <b>DFHPI9028 E</b> | スキーマ・エレメント element の長さが value 文字に設定されています。CICS では、最<br>大 value2 文字までの長さしかサポートされません。                                                      |
| <b>DFHPI9029 E</b> | PL/I では暗黙的な埋め込み (遊びバイト) はサポートされていません。すべての遊びバイト<br>が明示的に参照され、最上位の構造がダブルワードの境界で開始されるように言語構造を<br>変更してください。フィールド field の近くまたは周囲には遊びバイトが必要です。 |
| <b>DFHPI9030 E</b> | PL/I では暗黙的な埋め込み(遊びバイト)はサポートされていません。すべての遊びバイト<br>が明示的に参照され、最上位の構造がダブルワードの境界で開始されるように言語構造を<br>変更してください。構造 structure の近くまたは周囲には遊びバイトが必要です。  |
| <b>DFHPI9031 E</b> | 構造または配列が、予期せずに空になっています。                                                                                                    |
| <b>DFHPI9032 W</b> | スキーマ属性のワイルドカード ( <anyattribute> タグ) はサポートされていません。</anyattribute>                                                                         |
| <b>DFHPI9035 E</b> | 文書 document に XML スキーマ・エレメントが見つかりません。                                                                                                    |
| <b>DFHPI9036 W</b> | 抽象データ・タイプはサポートされていません。エレメント element 内のタイプ type に問<br>題が発生している可能性があります。                                                                   |
| <b>DFHPI9037 E</b> | <choice> 構造内では XML スキーマ・モデル・グループはサポートされていません。タイ<br/>プ type で問題が見つかりました。</choice>                                                         |
| <b>DFHPI9038 E</b> | オプションの列挙セットに含まれるオプションの数が、サポートされる最大値の 255 を超<br>えています。                                                                                    |
| <b>DFHPI9039 E</b> | xsd:choice 構造内の置換グループはサポートされていません。置換グループ名は name で<br>す。                                                                                  |
| <b>DFHPI9500 E</b> | 内部エラーが発生しました。 IBM サポートに連絡してください。                                                                                                    |
| <b>DFHPI9501 E</b> | HTTPPROXY パラメーターが無効です。正しいフォーマットは proxy.hostname.com:8080<br>のようになります。                                                                    |
| <b>DFHPI9502 E</b> | 1 つ以上の正しくないパラメーターが指定されました。                                                                                                    |

表 *34. CICS Transaction Server for z/OS,* バージョン *3* リリース *2* の新しいメッセージ *(*続き*)*

| メッセージ番号            | メッセージ・テキスト                                                                            |
|--------------------|---------------------------------------------------------------------------------------|
| <b>DFHPI9503 E</b> | 必須パラメーター parameter がありません。                                                            |
| <b>DFHPI9504 E</b> | パラメーター parameter が指定されましたが、プログラム program にとって無効です。                                    |
| <b>DFHPI9505 E</b> | LANG パラメーターに無効な値が指定されました。有効な値は COBOL、PLI-<br>ENTERPRISE、PLI-OTHER、C、または CPP です。       |
| <b>DFHPI9506 E</b> | パラメーター parameter が、有効な最大長の value 文字を超えています。                                           |
| <b>DFHPI9507 W</b> | パラメーター parameter が設定されていないので、パラメーター parameter2 は無視されま<br>す。                           |
| <b>DFHPI9509 E</b> | パラメーター parameter に無効文字が含まれています。                                                       |
| <b>DFHPI9510 W</b> | PGMINT パラメーターに無効な値が指定されました。有効値は CHANNEL または<br>COMMAREA です。デフォルト値 CHANNEL が想定されます。    |
| <b>DFHPI9511 W</b> | パラメーター PGMINT が CHANNEL に設定されていますが、パラメーター CONTID が<br>設定されていません。デフォルト値 value が想定されます。 |
| <b>DFHPI9512 W</b> | パラメーター CONTID が設定されていますが、PGMINT=COMMAREA の場合は必要あり<br>ません。パラメーター CONTID は無視されます。       |
| <b>DFHPI9513 W</b> | パラメーター WSBIND の値にファイル拡張子がありません。.wsbind が想定されます。                                       |
| <b>DFHPI9514 W</b> | パラメーター WSBIND の値に別のファイル拡張子が指定されました。                                                   |
| <b>DFHPI9515 E</b> | PDS ライブラリー library が見つかりませんでした。                                                       |
| <b>DFHPI9516 E</b> | PDS ライブラリー library は存在しますが、読み取れません。                                                   |
| <b>DFHPI9517 E</b> | PDS ライブラリー library は存在しますが、書き込めません。                                                   |
| <b>DFHPI9518 W</b> | PDS ライブラリー library に 80 文字未満のレコード長が指定されています。出力が切り<br>捨てられる可能性があります。                   |
| <b>DFHPI9519 E</b> | コード・ページ codepage は認識されません。                                                            |
| <b>DFHPI9520 E</b> | パラメーター RESPMEM とパラメーター REQMEM には異なる値を指定する必要があり<br>ます。                                 |
| <b>DFHPI9521 E</b> | PDS メンバー member は、レコード・フォーマットが FB、レコード長が 80 でなければ<br>なりません。                           |
| <b>DFHPI9522 E</b> | ファイル file を読み取れません。                                                                   |
| <b>DFHPI9523 E</b> | ファイル file の処理中に予期しないエラーが発生しました。問題: value。                                             |
| <b>DFHPI9524 E</b> | ファイル file に書き込めません。                                                                   |
| <b>DFHPI9525 E</b> | ディレクトリー directory が存在しないため、ファイルを書き込めません。                                              |
| <b>DFHPI9526 E</b> | ディレクトリー directory が書き込み不可になっているため、ファイルを書き込めません。                                       |
| <b>DFHPI9527 E</b> | ログ・ファイルに書き込めません。file は書き込み不可です。                                                       |
| <b>DFHPI9528 E</b> | ファイル file が見つからないか、読み取れません。                                                           |
| <b>DFHPI9529 W</b> | 行 line の、列 column を超える文字が切り捨てられました。                                                   |
| <b>DFHPI9530 I</b> | パラメーター parameter は認識されていないため無視されました。                                                  |
| <b>DFHPI9531 E</b> | パラメーター STRUCTURE の先頭または末尾の位置には (または)文字のみが含まれて<br>いなければなりません。                          |
|                    |                                                                                       |

表 *34. CICS Transaction Server for z/OS,* バージョン *3* リリース *2* の新しいメッセージ *(*続き*)*

| メッセージ・テキスト                                                                                       |
|--------------------------------------------------------------------------------------------------|
| パラメーター STRUCTURE の形式は STRUCTURE=(request_structure_name,<br>response_structure_name) でなければなりません。 |
| パラメーター parameter の値 value の position の位置に無効な文字 character が含まれて<br>います。                           |
| 非固有の操作シグニチャーが見つかりました: value。                                                                     |
| WSDL 操作 operation の操作シグニチャーは長さが value 文字を超えているため、CICS<br>ではサポートされません。                            |
| ユーザー定義タイプ type が見つかりません。                                                                         |
| コンパイラー指示 directive が無視されました。                                                                     |
| 必須の構造体項目が見つかりません。                                                                                |
| 無効文字 character が見つかりました。                                                                         |
| サポートされないキーワード keyword が見つかりました。                                                                  |
| 固定小数点 10 進タイプはサポートされていません。                                                                       |
| サポートされていないマクロ macro が見つかりました。                                                                    |
| 配列の次元では定数 constant はサポートされていません。                                                                 |
| サポートされないキーワード keyword が見つかり、無視されました。                                                             |
| 代入演算子が見つかりましたが、無視されました。                                                                          |
| 初期化演算子が見つかりましたが、無視されました。                                                                         |
| 最上位の変数はサポートされていません: value。                                                                       |
| 最上位の構造 structure の名前は value でなければなりません。                                                          |
| インスタンスとラベルを持たないタイプ定義が見つかりました。                                                                    |
| 重複するタイプ名 name が見つかりました。                                                                          |
| 構造体 structure が見つかりません。                                                                          |
| 値 value は有効な整数ではありません。                                                                           |
| PICTURE picture は BINARY または DISPLAY タイプではサポートされていません。                                           |
| PICTURE picture はサポートされていません。                                                                    |
| メインの構造体の中に最上位の構造体が見つかりました。                                                                       |
| ファイル file への書き込み中に予期しないエラーが発生しました。問題: value。                                                     |
| ファイル file の処理中に ERRORS および WARNINGS が生成されました。                                                    |
| ファイル file の処理中に ERRORS が生成されました。                                                                 |
| 名前の先頭に正しくない文字 character が見つかったため、X に置き換えられました。                                                   |
| 名前の中に正しくない文字 character が見つかったため、X に置き換えられました。                                                    |
| ID identifier が操作 operation で名前の競合を生成しました。後続の宣言では、名前の固有<br>性が確保されるように名前が変更されました。                 |
| パラメーター PGMINT に値 COMMAREA が指定されましたが、COMMAREA に必要な<br>データが多すぎます。                                  |
|                                                                                                  |

表 *34. CICS Transaction Server for z/OS,* バージョン *3* リリース *2* の新しいメッセージ *(*続き*)*

| メッセージ番号            | メッセージ・テキスト                                                                                                    |
|--------------------|----------------------------------------------------------------------------------------------------|
| <b>DFHPI9563 E</b> | サポートされない PL/I ソース・コードが行 line で検出されました。                                                                                     |
| <b>DFHPI9564 W</b> | 終端の;が欠落しています。ファイルの終わりにはこの文字があるものと想定されていま<br>す。                                                                             |
| <b>DFHPI9565 E</b> | ALIGNED および UNALIGNED キーワードは、構造体全体でサポートされていません。                                                                            |
| <b>DFHPI9566 E</b> | FIXED および FLOAT 属性の両方とも欠落しています: value。                                                                                     |
| <b>DFHPI9567 E</b> | パック 10 進フィールドに指定された値の桁数が大きすぎます: value。                                                                                     |
| <b>DFHPI9568 E</b> | PLI-ENTERPRISE を指定しないと、UNSIGNED 属性はサポートされません: value。                                                                       |
| <b>DFHPI9569 E</b> | サポートされない PL/I ソース・コードが行 line の後に検出されました。                                                                                   |
| <b>DFHPI9570 E</b> | PLI-ENTERPRISE を指定しないと、31 を超える長さの FIXED BINARY タイプはサポー<br>トされません: value。                                                   |
| <b>DFHPI9571 W</b> | ORDINAL 参照は常に SIGNED FIXED BINARY (7) データ・タイプとして扱われます。<br>これが正しくない場合は、ORDINAL 参照を同等の FIXED BINARY 変数に置き換えてく<br>ださい: value。 |
| <b>DFHPI9572 E</b> | ORDINAL タイプは PLI-ENTERPRISE が指定されている場合のみサポートされます:<br>value.                                                                |
| <b>DFHPI9573 E</b> | BIT フィールドは 8 の倍数である場合のみサポートされます: value。                                                                                    |
| <b>DFHPI9574 E</b> | 配列データ・タイプ dataType の場合、1 未満の長さはサポートされません。                                                                                  |
| <b>DFHPI9575 E</b> | PICTURE の長さが見つかりません: value。                                                                                                |
| <b>DFHPI9576 E</b> | (p,q) の形式で倍率が指定された FIXED BINARY データ・タイプで、q=0 ではないものは<br>サポートされません: value。                                                  |
| <b>DFHPI9577 E</b> | 精度係数 factor が、サポートされる範囲外です value。                                                                                          |
| <b>DFHPI9578 E</b> | (p,q) の形式で倍率が指定された FIXED DECIMAL データ・タイプで、q が p より大きい<br>ものはサポートされません: value。                                              |
| <b>DFHPI9579 E</b> | (p,q) の形式で倍率が指定された FIXED DECIMAL データ・タイプで、q が 0 より小さい<br>ものはサポートされません: value。                                              |
| <b>DFHPI9580 I</b> | PDS メンバー member が置き換えられました。                                                                                                |
| <b>DFHPI9581 E</b> | PDS への書き込み中に予期しない例外が発生しました。                                                                                                |
| <b>DFHPI9582 I</b> | ファイル file が置き換えられました。                                                                                                    |
| <b>DFHPI9583 E</b> | 提供された WSDL には、異なる minOccurs および maxOccurs 値を持つエレメントが含ま<br>れています。これは、PGMINT が CHANNEL に設定されている場合にのみサポートされ<br>ます。            |
| <b>DFHPI9584 E</b> | WSDL ファイルには少なくとも 1 つの要求メッセージが含まれていますが、REQMEM パ<br>ラメーターが設定されていません。                                                         |
| <b>DFHPI9585 E</b> | WSDL ファイルには少なくとも 1 つの応答メッセージが含まれていますが、RESPMEM<br>パラメーターが設定されていません。                                                         |
| <b>DFHPI9586 W</b> | WSDL 内で予約語 word が検出され、value に変更されました。                                                                                      |
| <b>DFHPI9587 I</b> | プログラム program は正常に完了しました。                                                                                                  |
| <b>DFHPI9588 E</b> | WSDL バインディング binding には、WSDL 内に操作エレメントがありません。                                                                              |

表 *34. CICS Transaction Server for z/OS,* バージョン *3* リリース *2* の新しいメッセージ *(*続き*)*

| メッセージ番号            | メッセージ・テキスト                                                                                               |
|--------------------|----------------------------------------------------------------------------------------------------|
| <b>DFHPI9589 E</b> | 提供された WSDL には、CICS Commarea に必要なデータが多すぎます。PGMINT パラメ<br>ーターを CHANNEL に設定しなければなりません。                      |
| <b>DFHPI9590 E</b> | WSDL 操作 operation にスタイル属性が指定されていません。                                                                     |
| <b>DFHPI9591 E</b> | WSDL 操作 operation に入力メッセージが見つかりませんでした。                                                                   |
| <b>DFHPI9592 W</b> | WSDL 操作 operation に、予期された soapAction 属性がありません。                                                           |
| <b>DFHPI9593 W</b> | WSDL 操作 operation に、予期しない soapAction 属性が見つかりました。この属性は<br>SOAP バージョン 1.1 でのみ使用できます。                       |
| <b>DFHPI9594 E</b> | WSDL 操作 operation に、予期しない soapAction 属性が見つかりました。この属性は<br>SOAP バージョン 1.1 でのみ使用できます。                       |
| <b>DFHPI9595 E</b> | WSDL バインディングに、rpc および文書スタイル属性が混在しています。これはサポー<br>トされていません。                                                |
| <b>DFHPI9596 E</b> | 操作 operation の WSDL バインディングに入力メッセージがありません。                                                               |
| <b>DFHPI9597 E</b> | WSDL ファイルに 'use' 属性値 value が指定されています。リテラルの WSDL だけがサ<br>ポートされます。                                         |
| <b>DFHPI9598 E</b> | WSDL バインディング binding が複数のトランスポート・プロトコルを参照しています。<br>プロトコルは 1 つしかサポートされません。                                |
| <b>DFHPI9599 E</b> | WSDL バインディング binding にトランスポート・プロトコルが関連付けられていませ<br>$\mathcal{h}_{\alpha}$                                 |
| <b>DFHPI9600 E</b> | WSDL ファイルに複数のバインディング・エレメントが含まれています。使用するエレメ<br>ントを指定するためには、BINDING パラメーターを設定する必要があります。                    |
| <b>DFHPI9601 E</b> | WSDL ファイル内にバインディング・エレメント element が見つかりません。以下の値の<br>いずれか 1 つだけを指定できます: value。                             |
| <b>DFHPI9602 E</b> | WSDL バインディング binding が SOAP バインディングではありません。                                                              |
| <b>DFHPI9603 E</b> | 1 つのバインディング・エレメントに対して複数の WSDL サービス・エレメントが存在し<br>ます。'WSDL-SERVICE' パラメーターが設定されていない場合は 1 つしかサポートされま<br>せん。 |
| <b>DFHPI9604 E</b> | ファイル file には有効な WSDL が含まれていません。                                                                          |
| <b>DFHPI9605 E</b> | XML エンコード・タグの値は、基礎となるファイル・システムの値と一致していなければ<br>なりません。例えば、値 UTF-8 が該当する可能性があります。                           |
| <b>DFHPI9606 E</b> | XML エンコード・タグの値は、基礎となるファイル・システムの値と一致していなければ<br>なりません。例えば、値 EBCDIC-CP-US が該当する可能性があります。                    |
| <b>DFHPI9607 E</b> | WSDL 操作 operation の処理中に予期しないエラーが発生しました。問題: value。                                                        |
| <b>DFHPI9608 W</b> | ファイル file の処理中に WARNINGS が生成されました。                                                                       |
| <b>DFHPI9609 I</b> | パラメーター parameter に値 value があります。                                                                         |
| <b>DFHPI9610 W</b> | プラットフォーム platform は、この API でサポートされているプラットフォームではあ<br>りません。                                                |
| DFHPI9611 W        | 行 line の最初の : より後の内容はすべて無視されます。                                                                          |
| <b>DFHPI9612 E</b> | 複数の操作を伴うプロバイダー・モードの Web サービスでは、'PGMINT=CHANNEL' を指<br>定する必要があります。                                        |
|                    |                                                                                                    |

表 *34. CICS Transaction Server for z/OS,* バージョン *3* リリース *2* の新しいメッセージ *(*続き*)*

| メッセージ番号            | メッセージ・テキスト                                                                                                    |
|--------------------|----------------------------------------------------------------------------------------------------|
| <b>DFHPI9613 E</b> | マッピング・レベル level は認識されません。                                                                                               |
| <b>DFHPI9614 I</b> | マッピング・レベル old が要求されました。使用可能な最新のマッピング・レベルは new<br>です。                                                                    |
| <b>DFHPI9615 E</b> | 使用中の Java のバージョンは current です。最低限必要な Java のバージョンは required<br>です。                                                        |
| <b>DFHPI9616 W</b> | COBOL の国別文字は、DBCS 文字 line であると想定されています。                                                                                 |
| <b>DFHPI9617 E</b> | 提供された WSDL には、長さが不明な内容を持つエレメントが含まれています。これは別<br>の CONTAINER に保管する必要があります。これは、PGMINT が CHANNEL に設定され<br>ている場合にのみサポートされます。 |
| <b>DFHPI9618 E</b> | keyword キーワードが指定されています。この場合、LANG=PLI-ENTERPRISE を使用する<br>必要があります。                                                       |
| <b>DFHPI9619 E</b> | パラメーター parameter が指定されています。これはマッピング・レベル level ではサポ<br>ートされていません。                                                        |
| <b>DFHPI9620 E</b> | CCSID CCSID は認識されません。                                                                                                   |
| <b>DFHPI9621 W</b> | CCSID CCSID は EBCDIC CCSID として認識されません。この CCSID を使用すると、<br>Web サービスの実行時に問題が発生する可能性があります。                                 |
| <b>DFHPI9622 E</b> | parameter パラメーターに無効値が指定されました。min から max までの間の正整数で長<br>さを指定しなければなりません。                                                   |
| <b>DFHPI9623 E</b> | CHAR-VARYING パラメーターに無効な値が指定されました。有効な値は NULL、NO、ま<br>たは YES です。                                                          |
| <b>DFHPI9624 E</b> | FLOAT パラメーターに無効な値が指定されました。有効な値は IEEE、HEX、または<br>HEXADEC です。                                                             |
| <b>DFHPI9625 E</b> | CHAR-VARYING パラメーターに無効な値が指定されました。有効な値は NULL または<br>NO です。                                                               |
| <b>DFHPI9626 W</b> | パラメーター parameter が指定されましたが、このパラメーターは、パラメーター<br>parameter2 が設定されているときは無効です。このパラメーターは無視されます。                              |
| <b>DFHPI9627 E</b> | 最小ランタイム・レベル level は認識されません。                                                                                             |
| <b>DFHPI9628 E</b> | パラメーター parameter が指定されましたが、このパラメーターは、指定されている最小<br>ランタイム・レベルと互換性がありません。                                                  |
| <b>DFHPI9629 I</b> | この Web サービスに必要な最小ランタイム・レベルは level です。                                                                                   |
| <b>DFHPI9630 W</b> | parameter パラメーターを使用しているため、この Web サービスに必要な最小ランタイ<br>ム・レベルがマッピング・レベルを超えています。                                              |
| <b>DFHPI9631 E</b> | フィールド field には文字配列の長さとして length が必要ですが、language で使用可能な<br>長さの最大値は maxlength です。                                         |
| <b>DFHPI9632 E</b> | URI URI は無効です。報告された問題: problem。                                                                                         |
| <b>DFHPI9633 E</b> | SOAPVER パラメーターに無効な値が指定されました。有効な値は 1.1、1.2、または ALL<br>です。                                                                |
| <b>DFHPI9634 E</b> | WSDL 文書内に WSDL サービス・エレメント service が見つかりません。                                                                             |

表 *34. CICS Transaction Server for z/OS,* バージョン *3* リリース *2* の新しいメッセージ *(*続き*)*

| メッセージ番号            | メッセージ・テキスト                                                                                       |
|--------------------|--------------------------------------------------------------------------------------------------|
| <b>DFHPI9635 E</b> | WSDL 再使用可能バインディング binding は、WSDL-SERVICE パラメーターが指定され<br>ている場合にのみ使用できます。                          |
| <b>DFHPI9636 E</b> | WSDL 操作 operation が見つかりません。                                                                      |
| <b>DFHPI9637 W</b> | プロバイダー・モードの Web サービスで処理されなかった WSDL 操作が 1 つ以上あり<br>ます。                                            |
| <b>DFHPI9638 W</b> | WSDL 2.0 を使用しているため、この Web サービスに必要な最小ランタイム・レベルが<br>マッピング・レベルを超えています。                              |
| <b>DFHPI9639 E</b> | WSDL 2.0 が使用されていますが、指定された最小ランタイム・レベルと互換性がありま<br>せん。                                              |
| <b>DFHPI9640 I</b> | この Web サービスは、SOAP バージョン soapver を使用する PIPELINE にインストール<br>する必要があります。                             |
| <b>DFHPI9641 E</b> | 操作 operation の処理中に、サポートされないメッセージ・コンテンツ・モデル<br>contentModel が見つかりました。                             |
| <b>DFHPI9642 E</b> | WSDL メッセージ交換パターン mep はサポートされていません。操作 operation に関して<br>このパターンが指定されています。                          |
| <b>DFHPI9643 I</b> | この Web サービスには、URI URI で暗黙的に指定された機能が必要です。適切な<br>PIPELINE にインストールする必要があります。                        |
| <b>DFHPI9644 I</b> | この Web サービスは、URI URI で暗黙的に指定された機能をサポートしています。                                                     |
| <b>DFHPI9645 I</b> | 操作 operation には、URI URI で暗黙的に指定された機能が必要です。適切な PIPELINE<br>にインストールする必要があります。                      |
| <b>DFHPI9646 I</b> | 操作 operation は、URI URI で暗黙的に指定された機能をサポートしています。                                                   |
| <b>DFHPI9647 I</b> | 操作 operation の要求メッセージには、URI URI で暗黙的に指定された機能が必要です。<br>適切な PIPELINE にインストールする必要があります。             |
| <b>DFHPI9648 I</b> | 操作 operation の要求メッセージは、URI URI で暗黙的に指定された機能をサポートして<br>います。                                       |
| <b>DFHPI9649 I</b> | 操作 operation の応答メッセージには、URI URI で暗黙的に指定された機能が必要です。<br>適切な PIPELINE にインストールする必要があります。             |
| <b>DFHPI9650 I</b> | 操作 operation の応答メッセージは、URI URI で暗黙的に指定された機能をサポートして<br>います。                                       |
| <b>DFHPI9651 E</b> | パラメーター parameter1 の値がパラメーター parameter2 の値と両立しません。                                                |
| <b>DFHPI9652 W</b> | 必須なのにサポートされていない WSDL 拡張性エレメントが検出されました。エレメント<br>のタイプは type です。                                    |
| <b>DFHPI9653 W</b> | 未解決の PolicyReference エレメントが見つかったため、無視しました。この<br>PolicyReference に関連付けられている URI は URI です。         |
| <b>DFHPI9654 W</b> | サポートされていない Policy エレメントが見つかりました。このエレメントは、名前空間<br>namespace 内のタイプ type です。                        |
| <b>DFHPI9655 E</b> | 提供された WSDL ファイルに in-opt-out のメッセージ交換パターンが含まれています。こ<br>れは、PGMINT が CHANNEL に設定されている場合にのみサポートされます。 |

表 *34. CICS Transaction Server for z/OS,* バージョン *3* リリース *2* の新しいメッセージ *(*続き*)*

| メッセージ番号            | メッセージ・テキスト                                                                                                    |
|--------------------|----------------------------------------------------------------------------------------------------|
| <b>DFHPI9656 E</b> | WSDL ファイルにバインディング・エレメントが含まれていません。少なくとも 1 つの<br>WSDL バインディングが必要です。                                                                                    |
| <b>DFHPI9657 W</b> | WSDL ファイルに elementType エレメントが含まれていますが、parameter パラメーター<br>が指定されていません。これらのエレメントは無視されます。                                                               |
| <b>DFHPI9658 E</b> | ディレクトリー directory が読み取れません。                                                                                                    |
| <b>DFHPI9659 E</b> | ディレクトリー directory は有効なディレクトリーではありません。                                                                                                    |
| <b>DFHPI9660 I</b> | WS-Policy ファイル file が処理されました。                                                                                                    |
| <b>DFHPI9661 E</b> | ファイル file は CICS WS-Policy ファイルではありません。                                                                                                    |
| <b>DFHPI9662 E</b> | WS-Policy ファイル file の処理中に例外がスローされました。例外メッセージ: exception。                                                                                             |
| <b>DFHPI9663 E</b> | 操作 Operation で SOAP MEP specified_MEP が指定されました。サポートされている<br>SOAP MEP は supported_MEP のみです。                                                           |
| <b>DFHPI9668 E</b> | XML-ONLY パラメーターに無効な値が指定されました。有効な値は TRUE または<br>FALSE です。                                                                                             |
| <b>DFHPI9676 E</b> | 提供された WSDL には、'PGMINT' が 'CHANNEL' に設定されているときにのみサポート<br>される構成体が含まれています。                                                                              |
| DFHRD0126 I        | date time applid terminal userid tranid INSTALL IPCONN(IPCONN-name)                                                                                  |
| DFHRD0127 I        | date time applid terminal userid tranid INSTALL LIBRARY(library-name)                                                                                |
| <b>DFHSI8421</b>   | date time applid 初期設定の第 2 ステージで PLT プログラム progname が起動されまし                                                                                           |
| <b>DFHSI8431</b>   | た。<br>date time applid 初期設定の第 3 ステージで PLT プログラム progname が起動されまし<br>た。                                                                               |
| <b>DFHSI8445</b>   | applid 言語インターフェース作業域用のストレージを GETMAIN しようとしましたが、失<br>敗しました。                                                                                           |
| <b>DFHSJ0206</b>   | date time applid DFHJVMRO で指定されたランタイム・オプションが長すぎます。言語環<br>境エンクレーブを初期化できません。JVM は開始されませんでした。                                                           |
| <b>DFHSJ0521</b>   | date time applid JVM プロファイル jvmprof で見つかったオプション TMPREFIX は IBM<br>の指示があった場合にのみ使用してください。                                                              |
| <b>DFHSJ0522</b>   | date time applid 推奨されないオプション TMSUFFIX が JVM プロファイル jvmprof に見<br>つかりました。値は ibm.JVM.shareable.application.class.path の CICS 提供 JAR ファイルの<br>後に追加されます。 |
| <b>DFHSJ0523</b>   | date time applid 推奨されないオプション CLASSPATH が JVM プロファイル jvmprof に<br>見つかりました。代わりに CLASSPATH_SUFFIX を使用してください。                                            |
| <b>DFHSJ0524</b>   | date time applid 廃止された JVM オプション option が JVM プロファイル profile に見つ<br>かりました。REUSE=YES または REUSE=NO を指定してください。JVM は開始できませ<br>ん。                         |
| <b>DFHSJ0525</b>   | date time applid 廃止された JVM オプション Xresettable が JVM プロファイル profile に<br>見つかりましたが、無視されました。                                                             |
| <b>DFHSJ0526</b>   | date time applid 廃止されたオプション option が JVM プロパティー・ファイル jvmprops<br>に見つかりましたが、無視されました。                                                                  |
|                    |                                                                                                    |

表 *34. CICS Transaction Server for z/OS,* バージョン *3* リリース *2* の新しいメッセージ *(*続き*)*

| メッセージ番号          | メッセージ・テキスト                                                                                                    |
|------------------|----------------------------------------------------------------------------------------------------|
| <b>DFHSJ0527</b> | date time applid 廃止されたオプション option が JVM プロファイル jvmprof に見つかり<br>ましたが、無視されました。                                                            |
| <b>DFHSJ0528</b> | date time applid 推奨されないオプション MAX RESETS TO GC が JVM プロファイル<br>JVMprof に見つかりました。代わりに GC_HEAP_THRESHOLD を使用してください。                          |
| <b>DFHSJ0529</b> | date time applid GC_HEAP_THRESHOLD の値 value が JVM プロファイル JVMprof に見<br>つかりましたが、これは 50 から 100 の範囲内になければなりません。                              |
| <b>DFHSJ0530</b> | date time applid IDLE_TIMEOUT の値 value が JVM プロファイル profile に見つかりま<br>したが、これは 0 から 10080 の範囲内になければなりません。                                  |
| <b>DFHSJ0531</b> | date time applid JAVA_HOME ディレクトリー directory が JVM プロファイル jvmprof に<br>指定されていますが、オープンに失敗しました。JVM を始動できません。ランタイム・エ<br>ラー・メッセージは errmsg です。 |
| <b>DFHSJ0532</b> | date time applid JAVA_HOME ディレクトリー directory にアクセスするために十分な許可<br>が JVM プロファイル jvmprof で指定されていません。JVM を始動できません。                             |
| <b>DFHSJ0533</b> | date time applid JAVA_HOME ディレクトリー directory が JVM プロファイル jvmprof に<br>指定されていますが、有効な Java インストール済み環境が入っていません。JVM を始動<br>できません。            |
| <b>DFHSJ0534</b> | date time applid 推奨されないオプション CICS_DIRECTORY が JVM プロファイル<br>jvmprof に見つかりました。代わりに CICS_HOME を使用してください。値は<br>CICS_HOME として扱われます。           |
| <b>DFHSJ0535</b> | date time applid CICS_HOME ディレクトリー directory が JVM プロファイル jvmprof に<br>指定されていますが、オープンに失敗しました。JVM を始動できません。ランタイム・エ<br>ラー・メッセージは errmsg です。 |
| <b>DFHSJ0536</b> | date time applid JVM プロファイル jvmprof で指定された CICS_HOME ディレクトリー<br>directory にアクセスするために十分な許可がありません。JVM を始動できません。                             |
| <b>DFHSJ0537</b> | date time applid JVM プロファイル jvmprof で指定された CICS_HOME ディレクトリー<br>directory 内の CICS バージョンが正しくありません。JVM を始動できません。                            |
| <b>DFHSJ0538</b> | date time applid 推奨されないオプション LIBPATH が JVM プロファイル jvmprof に見つ<br>かりました。代わりに LIBPATH_SUFFIX を使用してください。                                     |
| <b>DFHSJ0539</b> | date time applid 推奨されないオプション option が JVM プロファイル profile に見つかり<br>ました。代わりに option2 を使用してください。                                             |
| <b>DFHSJ0709</b> | date time applid DFHJVMRO で指定されたランタイム・オプションが長すぎます。言語環<br>境エンクレーブを初期化できません。マスター JVM は開始されませんでした。                                           |
| DFHSM0601 I      | applid 2 GB 境界より上のストレージの使用可能量の制限は、gdsaloc から<br>gdsalimitgdsaunits{NOLIMIT   }です。                                                         |
| <b>DFHSM0602</b> | applid 2 GB 境界より上のメモリー・オブジェクトの最小サイズを割り振れるだけのストレ<br>ージがありません。                                                                              |
| <b>DFHSM0603</b> | applid 2 GB 境界より上のメモリー・オブジェクトの推奨サイズ 2 GB を割り振れるだけ<br>のストレージがありません。                                                                        |
| <b>DFHSM0606</b> | applid CICS が使用できる 2 GB 境界より上の MVS ストレージの量がほとんどありませ<br>ん。                                                                                 |
|                  |                                                                                                    |

表 *34. CICS Transaction Server for z/OS,* バージョン *3* リリース *2* の新しいメッセージ *(*続き*)*

| メッセージ番号          | メッセージ・テキスト                                                                                                    |
|------------------|----------------------------------------------------------------------------------------------------|
| <b>DFHSM0607</b> | applid CICS が使用できる 2 GB 境界より上の MVS ストレージの量がほとんどない状態<br>から脱しました。                                                                                                    |
| DFHSO0128 A      | applid LDAP サーバーへのバインドを指定する情報を、CRLPROFILE profile の PROXY<br>セグメントから入手できません。                                                                                                    |
| DFHSO0129 A      | applid CRLPROFILE から取得された名前の LDAP サーバーが非アクティブになっていま<br>す。証明書の失効チェックが無効になっています。                                                                                                    |
| <b>DFHSO0131</b> | date time applid TCPIPSERVICE TCPIPSERVICE は、ポートの最大数に達したため、IP ア<br>ドレス ipaddress でオープンできません。                                                                                                    |
| <b>DFHSO0132</b> | 無効な関数が DFHSOLX に渡されました。                                                                                                    |
| <b>DFHST0236</b> | DFHSTUP がレポート制限である 520 アプリケーション ID に達したため、それ以降のア<br>プリケーション ID のレポートは現在中止されています。                                                                                                    |
| <b>DFHTC1600</b> | applid SYSIDNT の値 sysid1 が、前回のコールド・スタートまたは初期始動で指定された<br>値 sysid2 と一致しません。CICS の通常操作に影響する可能性があります。                                                                                                    |
| DFHTD0247        | applid 区画内データ・セット (DD 名 ddname) への PUT で NOSPACE 状態が発生しまし<br>た。データ・セットがいっぱいです。                                                                                                    |
| DFHTD0386        | applid 区画内データ・セット (DD 名 ddname) の 1 次エクステントの高 RBA 値は<br>highrba です。これは、最大許容値 2GB を上回り、X'80000000' からデータ・セットの CI<br>サイズを引いた値が上限になります。                                                                                                    |
| <b>DFHTI0100</b> | applid これは CICS TS のベータ版であり、date に有効期限が切れます。                                                                                                    |
| DFHTI0101        | applid CICS が初期化に失敗しました。CICS TS のベータ版は date で有効期限が切れまし<br>た。                                                                                                    |
| DFHWB0154 E      | date time applid client_ip_addr TCPIPSERVICE 要求受信側の SOCB 通知ゲートがストレー<br>ジを取得できません。                                                                                                    |
| <b>DFHWB0364</b> | date time applid >ユーザー ID userid のセキュリティーを設定しようとして失敗しまし<br>た。要求された静的応答を返すことができません。SAF コード: (X'safresp',X'safreas')。<br>ESM コード: (X'esmresp',X'esmreas')。ホスト IP アドレス: hostaddr。クライアントの IP<br>アドレス: clientaddr。TCPIPSERVICE: tcpipservice。 |
| DFHWB0756        | date time applid tranid 受信された HTTP 要求のホストが無効です。クライアントの IP ア<br>ドレス: clientaddr。TCPIPSERVICE: TCPIPSERVICE                                                                                                    |
| <b>DFHWB0757</b> | date time applid tranid If-Modified-Since ヘッダーに指定された前提条件に失敗しました。<br>クライアントの IP アドレス: clientaddr。TCPIPSERVICE: TCPIPSERVICE。                                                                                                    |
| <b>DFHWB0758</b> | date time applid tranid トランザクション・ユーザーがリソースへの READ アクセス権限<br>を持っていないため、静的データ data にアクセスしようとしましたが失敗しました。クラ<br>イアントの IP アドレス: clientaddr TCPIPSERVICE: TCPIPSERVICE。                                                                        |
| <b>DFHWB0759</b> | date time applid tranid リソースが見つからないため、静的データ data にアクセスしよう<br>としましたが失敗しました。クライアントの IP アドレス: clientaddr TCPIPSERVICE:<br><b>TCPIPSERVICE.</b>                                                                                              |
| <b>DFHWB0760</b> | date time applid tranid HFS ファイル filename を読み取ろうとしましたが、失敗しまし<br>た。クライアントの IP アドレス: clientaddr。TCPIPSERVICE: TCPIPSERVICE。                                                                                                    |
| <b>DFHWB0761</b> | date time applid tranid 静的応答を送信しようとしましたが、内部エラーのため失敗しまし<br>た。クライアント IP アドレス: clientaddr TCPIPSERVICE: TCPIPSERVICE。                                                                                                    |
|                  |                                                                                                    |

表 *34. CICS Transaction Server for z/OS,* バージョン *3* リリース *2* の新しいメッセージ *(*続き*)*

| メッセージ番号            | メッセージ・テキスト                                                                                                    |
|--------------------|----------------------------------------------------------------------------------------------------|
| DFHWB0762          | date time applid tranid 受信された HTTP 要求は OPTIONS メソッドを指定しますが、<br>CICS では処理できません。状況コード: statuscode。ホスト IP アドレス: hostaddr。クライ<br>アントの IP アドレス: clientaddr。TCPIPSERVICE: TCPIPSERVICE。 |
| <b>DFHWB1560</b>   | date time applid userid URIMAP URIMAP が作成されました。                                                                                                    |
| <b>DFHWB1570</b>   | date time applid userid URIMAP URIMAP が正常に廃棄されました。                                                                                                    |
| <b>DFHXO0123</b>   | IXCARM REQUEST=reqtype が失敗しました。戻りコード retcode、理由コード rsncode。                                                                                                    |
| <b>DFHXS1116</b>   | date time applid tranid ユーザー userid(IP アドレス}location による HFS ファイル hfsfile<br>のセキュリティー違反。USS コードは (X'ussvalue',X'ussreturn',X'ussreason') です。                                      |
| <b>DFHZC6312 E</b> | date time applid 接続 cccc のインストールに失敗しました。この名前の IPCONN はすで<br>に存在しており、そのアプリケーション ID が netname ではありません。                                                                              |
| EYUVC1019E         | 変更要求内でパスワードとパスワード・フレーズを混用することはできません。                                                                                                    |
| EYUVC1020E         | CICS 外部セキュリティー・マネージャーのインターフェースが初期化されていません。サ<br>インオン要求は失敗しました。                                                                                                    |
| EYUVC1021E         | ESM は現在サインオンを受け付けていません。後で再試行してください。                                                                                                    |
| EYUVC1022E         | ユーザー ID が無効です。再入力してください。                                                                                                    |
| EYUVC1023E         | Incorrect password length. Sign-on is terminated.                                                                                                    |
| <b>EYUVC10234E</b> | Incorrect new password length. Sign-on is terminated.                                                                                                    |
|                    |                                                                                                    |

### 第 **51** 章 削除された異常終了コード

以下の異常終了コードは、CICS Transaction Server for z/OS, バージョン 4 リリー ス 2 では中止されました。

**CICS Transaction Server for z/OS,** バージョン **4** リリース **2** の 削除された異常終了コード

削除された異常終了コードはありません。

#### **CICS Transaction Server for z/OS,** バージョン **4** リリース **1** の 削除された異常終了コード

表 *35. CICS Transaction Server for z/OS,* バージョン *4* リリース *1* の削除された異常終了コード

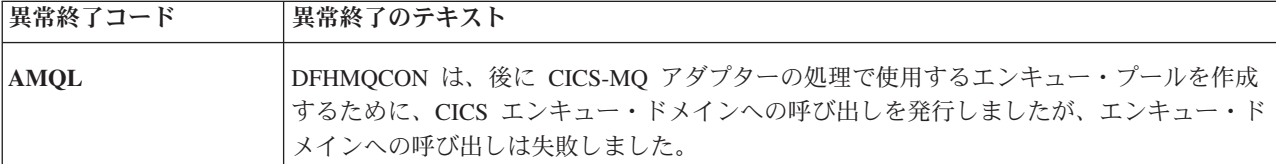

## 第 **52** 章 新規の異常終了コード

以下の異常終了コードは、CICS Transaction Server for z/OS, バージョン 4 リリー ス 2 で新規のものです。

**CICS Transaction Server for z/OS,** バージョン **4** リリース **2** の 新規の異常終了コード

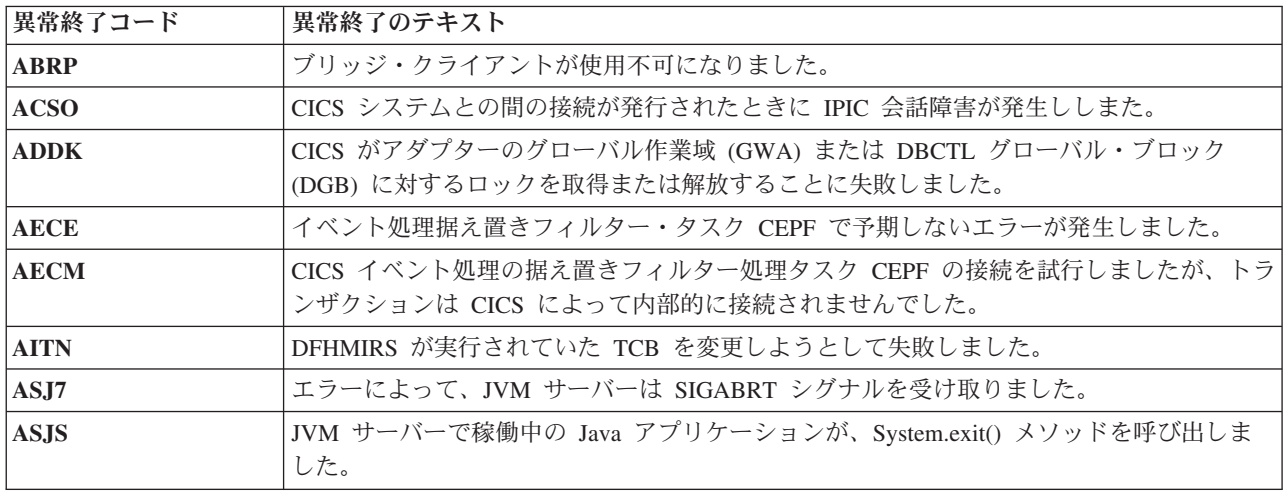

#### **CICS Transaction Server for z/OS,** バージョン **4** リリース **1** の 新規の異常終了コード

表 *36. CICS Transaction Server for z/OS,* バージョン *4* リリース *1* の新規の異常終了コード

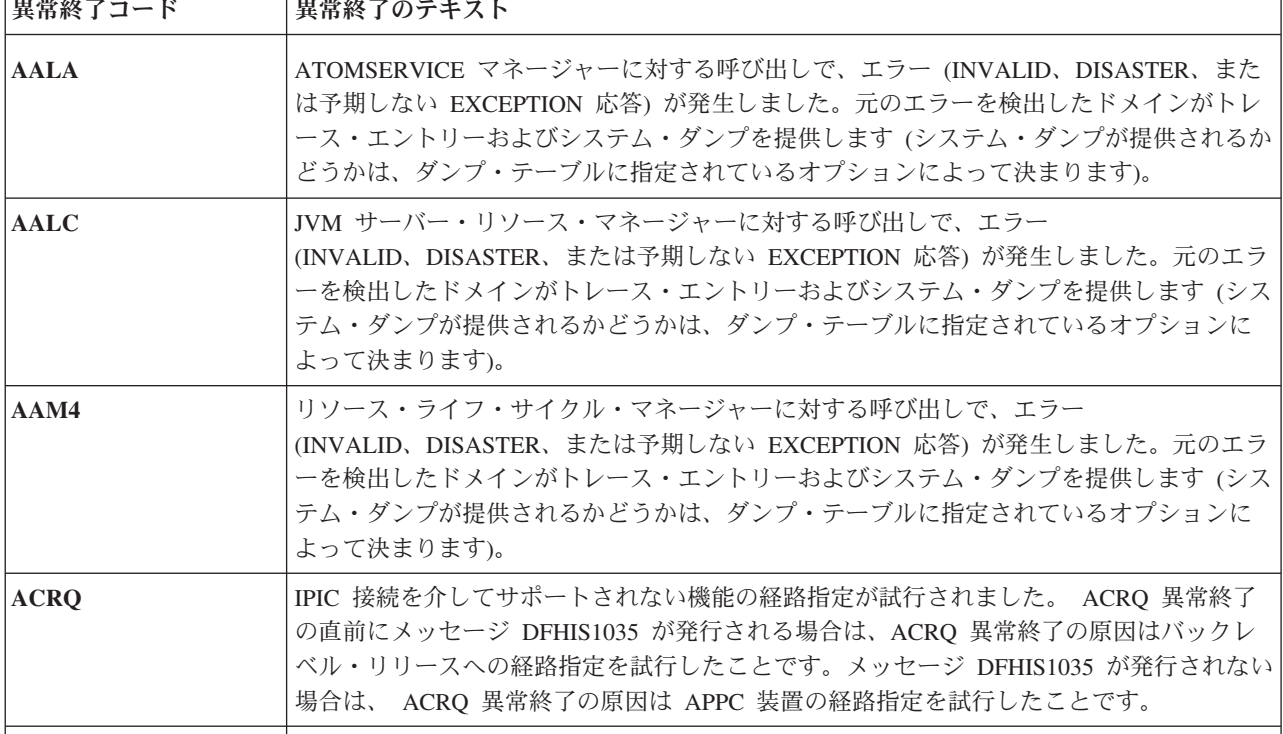

表 *36. CICS Transaction Server for z/OS,* バージョン *4* リリース *1* の新規の異常終了コード *(*続き*)*

| 異常終了コード     | 異常終了のテキスト                                                                                                    |
|-------------|----------------------------------------------------------------------------------------------------|
| <b>AECA</b> | CICS 内部 EP アダプター・トランザクション CEPQ または CEPT のいずれかをユーザ<br>ー・トランザクションとして実行しようとしました。                                                                                                    |
| <b>AECC</b> | イベントの発行中にエラーが発生しました。この問題の原因として、イベントの仕様また<br>は EP アダプターの構成にエラーが存在する可能性があります。                                                                                                    |
| <b>AECO</b> | イベントの送信中に予期しないエラーが発生しました。                                                                                                    |
| <b>AECY</b> | ストレージ・マネージャー (SM) ドメインに対する要求が正常に完了する前に、タスクが<br>パージされました。パージ状態を最初に検出したドメインは、例外トレースを提供するこ<br>とになります。                                                                                                    |
| <b>AECZ</b> | ストレージ・マネージャー (SM) ドメインに対する呼び出しで、エラー<br>(INVALID、DISASTER、または予期しない EXCEPTION 応答)が発生しました。元のエラ<br>ーを検出したドメインが、例外トレース、コンソール・メッセージ、およびシステム・ダ<br>ンプを提供することになります (システム・ダンプが提供されるかどうかは、ダンプ・テー<br>ブルに指定されているオプションによって決まります)。 |
| <b>AEPD</b> | イベントのディスパッチ中に予期しないエラーが発生しました。                                                                                                    |
| <b>AEPM</b> | CICS EP ディスパッチャー・タスクの接続が試行されましたが、トランザクションは<br>CICS によって内部的に接続されませんでした。                                                                                                    |
| <b>AEPO</b> | EP ディスパッチャー・イベント・キュー・サーバー・タスクで予期しないエラーが発生し<br>ました。                                                                                                    |
| <b>AFDK</b> | タスクに関するトランザクション分離がアクティブだった間に、NSR ファイルに対するフ<br>ァイル制御更新要求が行われました。トランザクション分離がアクティブな状態での NSR<br>ファイルの使用はサポートされていません。TRANISO システム初期設定パラメーターは<br>YES であり、トランザクション定義では ISOLATE を YES に設定しています。                             |
| <b>AIPM</b> | トランザクションは、IPIC リンクによって別の CICS システムにある別のトランザクショ<br>ンに接続されました。この別のトランザクションは、異常停止されました。                                                                                                    |
| <b>AIPN</b> | IP 相互接続性プログラム DFHISLQP が不正に開始されました。恐らく、それを参照する<br>トランザクション ID である CISQ を端末で入力したためと思われます。このプログラム<br>は必ず CICS 内部プロセスから開始する必要があります。                                                                                    |
| <b>AIPO</b> | IP 相互接続性プログラム DFHISLQP が、CICS 内部プロセスによって、不正な接続パラメ<br>ーターを使用して開始されました。この開始は、構成エラーまたはストレージの上書きの<br>結果として生じます。                                                                                                    |
| <b>AIPP</b> | IP 相互接続性プログラム DFHISLOP は、ローカルでキューに入れられた IPCONN への要<br>求を処理するためのシステム間連絡 (IS) ドメインへの呼び出しから、<br>INVALID、DISASTER、または EXCEPTION 応答を受信しました。                                                                              |
| <b>AIPR</b> | IP 相互接続性プログラム DFHISLOP は、IPCONN を獲得または解放するためのシステム<br>間連絡 (IS) ドメインへの呼び出しから、PURGED 応答を受信しました。                                                                                                    |
| <b>ALIL</b> | CICS は JAVA、XPLINK、または OPENAPI プログラムを実行するために OPEN TCB へ<br>の変更を試行しましたが、変更モードは失敗しました。CICS がストレージ不足で、新しい<br>TCB を作成できるだけのストレージがない可能性があります。                                                                            |
| <b>ASJO</b> | JVM サーバー解決トランザクション CJSR が内部エラーを検出しました。 CICS システ<br>ム・トランザクション CJSR は、新しい JVM サーバーの初期化をサポートします。これ<br>が失敗する場合、CICS システム内にエラーが存在する可能性があります。                                                                            |

表 *36. CICS Transaction Server for z/OS,* バージョン *4* リリース *1* の新規の異常終了コード *(*続き*)*

| 異常終了コード     | 異常終了のテキスト                                                                                                    |
|-------------|----------------------------------------------------------------------------------------------------|
| AW2A        | DFHW2A Web 2.0 別名プログラムが CICS Web サポートによって接続されていないトラ<br>ンザクションによって実行されました。これは通常、CW2A トランザクションを端末から<br>直接発行しようとするときに生じます。これはサポートされていません。 |
| AW2B        | CICS 提供の Atom サービス・ルーチンは、Atom フィード・マネージャーに戻される応答<br>を入れるためにトランザクション作業域を使用しています。サービス・ルーチンは、必要<br>な応答を入れるためにはトランザクション作業域が小さすぎると判断しました。   |
| <b>AXFN</b> | ユーザー・ドメイン・モジュール DFHUSAD が、DFHXFX によって予期されていない条<br>件を戻しました。                                                                             |
| <b>AXFV</b> | ユーザー・ドメイン・モジュール DFHUSAD が、DFHXFX によって予期されていない条<br>件を戻しました。                                                                             |
|             |                                                                                                    |

#### **CICS Transaction Server for z/OS,** バージョン **3** リリース **2** の 新規の異常終了コード

表 *37. CICS Transaction Server for z/OS,* バージョン *3* リリース *2* の新規の異常終了コード

| 異常終了コード     | 異常終了のテキスト                                                                                                    |
|-------------|----------------------------------------------------------------------------------------------------|
| AALY        | ISC/IP ドメインに対する呼び出しで、エラー (INVALID、DISASTER、または予期しない<br>EXCEPTION 応答)が発生しました。元のエラーを検出したドメインがトレース・エントリ<br>ーおよびシステム・ダンプを提供します (システム・ダンプが提供されるかどうかは、ダン<br>プ・テーブルに指定されているオプションによって決まります)。                                                                |
| <b>AALZ</b> | 文書ハンドラーに対する呼び出しで、エラー (INVALID、DISASTER、または予期しない<br>EXCEPTION 応答)が発生しました。元のエラーを検出したドメインがトレース・エントリ<br>ーおよびシステム・ダンプを提供します (システム・ダンプが提供されるかどうかは、ダン<br>プ・テーブルに指定されているオプションによって決まります)。                                                                    |
| AAM3        | ローダー・ドメインに対する呼び出しで、エラー (INVALID、DISASTER、または予期しな<br>い EXCEPTION 応答)が発生しました。元のエラーを検出したドメインがトレース・エン<br>トリーおよびシステム・ダンプを提供します(システム・ダンプが提供されるかどうかは、<br>ダンプ・テーブルに指定されているオプションによって決まります)。                                                                  |
| <b>ADCF</b> | この異常終了が発行されるのは、オプション PCBLOC=31 を指定する DRA 始動テーブル<br>(DFSPZPxx) を使って CICS-DBCTL インターフェースが構成されていることがモジュール<br>DFHDLIDP によって検出され、しかもアプリケーションが amode 24 である場合です。<br>PCBLOC=31 は、PCB アドレス・リストおよび PCB を境界の上に保管できることを指定<br>します。これは amode 24 アプリケーションとは非互換です。 |
| <b>AEZY</b> | CODEPAGEERR 条件が処理されませんでした。                                                                                                    |
|             | これは、EXEC インターフェース・プログラムによって発行される多くの異常終了のうち<br>の1つです。これらの異常終了は特性が類似しているため、グループとして記述されてい<br>ます。                                                                                                    |
|             | 詳しくは、異常終了 AEIA の記述を参照してください。                                                                                                    |
|             |                                                                                                    |

表 *37. CICS Transaction Server for z/OS,* バージョン *3* リリース *2* の新規の異常終了コード *(*続き*)*

| 異常終了コード     | 異常終了のテキスト                                                                                                    |
|-------------|----------------------------------------------------------------------------------------------------|
| <b>AFCI</b> | トランザクションは、メインファイル制御プログラム (DFHFCFR) を呼び出す結果となる<br>ファイル要求を発行しました。要求の処理中に、トランザクションがパージされました。<br>すなわち、トランザクションは明示的な PURGE または FORCEPURGE 要求の対象であっ<br>たか、タイムアウトになったか、または SOS 条件を軽減しようとして CICS により終了<br>の対象として選択されました。              |
| <b>AFDI</b> | fct 項目を検索しようとしているときに、ディレクトリー・ドメインの呼び出しに失敗しま<br>した。                                                                                                    |
| <b>AFDJ</b> | fct 項目を検索しようとしているときに、ロック・マネージャーの呼び出しに失敗しまし<br>た。                                                                                                    |
| <b>AIPA</b> | IP 相互接続性プログラム DFHISCOP が不正に開始されました。恐らく、それを参照する<br>トランザクション ID (例えば、CISC または CISS) を端末で入力したためと思われます。<br>このプログラムは必ず CICS 内部プロセスから開始する必要があります。                                                                                   |
| <b>AIPB</b> | IP 相互接続性の受信側プログラム DFHISRRP が不正に開始されました。恐らく、それを<br>参照するトランザクション ID (例えば、CISR) を端末で入力したためと思われます。この<br>プログラムは必ず CICS 内部プロセスから開始する必要があります。                                                                                        |
| <b>AIPC</b> | IP 相互接続性のエラーおよびメッセージ・プログラム DFHISEMP が不正に開始されまし<br>た。恐らく、それを参照するトランザクション ID (例えば、CISE) を端末で入力したため<br>と思われます。このプログラムは必ず CICS 内部プロセスから開始する必要があります。                                                                               |
| <b>AIPD</b> | IP 相互接続性プログラム DFHISCOP が、CICS 内部プロセスによって、無効な接続パラメ<br>ーターを使用して開始されました。これは、構成エラーまたはストレージの上書きの結果<br>として生じた可能性があります。                                                                                                    |
|             | DFHISCOP は、IS ドメイン接続性トランザクションの初期プログラムとして定義される必<br>要があります。そのようなトランザクションとは、CISC や、プロトコル IPIC を使用する<br>TCPIPSERVICE のためのトランザクション (デフォルトでは CISS) です。DFHISCOP が<br>他の CICS 内部トランザクションの初期プログラムとして定義されている場合に、このエ<br>ラーが発生する可能性があります。 |
| <b>AIPE</b> | IP 相互接続性プログラム DFHISCOP は、IPCONN を獲得または解放するためのシステム<br>間連絡 (IS) ドメインへの呼び出しから、INVALID、DISASTER、または EXCEPTION 応<br>答を受信しました。                                                                                                    |
|             | 元のエラーを検出したドメインが、例外トレース、コンソール・メッセージ、およびシス<br>テム・ダンプ (場合により) を提供します。                                                                                                    |
| <b>AIPF</b> | IP 相互接続性プログラム DFHISCOP は、IPCONN を獲得または解放するためのシステム<br>間連絡 (IS) ドメインへの呼び出しから、PURGED 応答を受信しました。                                                                                                    |
|             | 元のエラーを検出したドメインが、例外トレース、コンソール・メッセージ、およびシス<br>テム・ダンプ (場合により) を提供します。                                                                                                    |
| <b>AIPG</b> | IP 相互接続性の長期実行要求/応答受信側プログラムは、システム間連絡 (IS) ドメインへ<br>の PROCESS_INPUT 呼び出しから、INVALID、DISASTER、または EXCEPTION 応答を<br>受信しました。                                                                                                    |
|             | 元のエラーを検出したドメインが、例外トレース、コンソール・メッセージ、およびシス<br>テム・ダンプ (場合により) を提供します。                                                                                                    |
|             |                                                                                                    |

表 *37. CICS Transaction Server for z/OS,* バージョン *3* リリース *2* の新規の異常終了コード *(*続き*)*

| 異常終了コード     | 異常終了のテキスト                                                                                                    |
|-------------|----------------------------------------------------------------------------------------------------|
| <b>AIPH</b> | IP 相互接続性の長期実行エラーおよびメッセージ・プログラムが、システム間連絡 (IS) ド<br>メインへの PROCESS_ERROR 呼び出しから、INVALID、DISASTER、または<br>EXCEPTION 応答を受信しました。                                                                        |
|             | 元のエラーを検出したドメインが、例外トレース、コンソール・メッセージ、およびシス<br>テム・ダンプ (場合により) を提供します。                                                                                                    |
| <b>AIPI</b> | IP 相互接続性プログラム DFHISREX が不正に開始されました。恐らく、それを参照する<br>トランザクション ID である CISX を端末で入力したためと思われます。このプログラム<br>は必ず CICS 内部プロセスから開始する必要があります。                                                                 |
| AIP.J       | IS 接続クライアント・モジュール DFHISXM は、モジュール DFHISIS への<br>INITIALIZE RECEIVER 呼び出しから、INVALID、DISASTER、または予期しない<br>EXCEPTION 応答を受信しました。                                                                     |
|             | 呼び出しが発行されたのは、IP 接続で受信したトランザクション接続メッセージにより開<br>始された、トランザクションの初期化中です。呼び出しは、トランザクションをその対象<br>ユーザーに関連付けるための処理の一環として行われました。対象ユーザーをトランザク<br>ションに関連付ける試みは、失敗しました。                                       |
|             | トランザクションの対象ユーザーのユーザー ID が正しく定義されていない可能性があり<br>ます。                                                                                                    |
|             | IPCONN に定義されたセキュリティー属性が、トランザクションの接続メッセージで受信<br>されたセキュリティー・パラメーターと一致していない可能性があります。                                                                                                    |
| <b>AIPK</b> | IS 接続クライアント・モジュール DFHISXM は、モジュール DFHISIS への<br>INITIALIZE RECEIVER 呼び出しから、PURGED 応答を受信しました。                                                                                                    |
| <b>AIPL</b> | IS 接続クライアント・モジュール DFHISXM は、モジュール DFHISIS への<br>BIND RECEIVER 呼び出しから、INVALID、DISASTER、または予期しない EXCEPTION<br>応答を受信しました。                                                                           |
| <b>AITJ</b> | IP 相互接続性を使用して接続されたクライアントからの要求を処理するミラー・トランザ<br>クションが、クライアントからデータを受信しようとしている間、またはクライアントに<br>データを送信しようとしている間に、失敗しました。これは、読み取りのタイムアウト<br>か、または CICS がデータを正しく処理するのを妨げる、フローでのさらに重大なエラー<br>である可能性があります。 |
| <b>AITK</b> | ISCINVREQ 条件が発生しました。リソースがもう 1 つ先のリモート・システムにあるこ<br>とが判明するとき、つまり、デイジー・チェーンがアクティブなときに、これが起こる可<br>能性があります。                                                                                           |
| <b>AITL</b> | IPIC クライアントは、認識されていない CCSID を送信しました。                                                                                                    |
| <b>AITM</b> | 自身を呼び出すコマンドがミラー・プログラムで受信されました。                                                                                                    |
| <b>AKEX</b> | EXEC CICS コマンドが使用可能ではない TCB の下で実行中に、プログラム・チェックが<br>カーネル (KE) ドメインによって検出されました。これは恐らく、CICS コマンドの実行が<br>不可能な環境でその実行を試みたためです。                                                                        |
| <b>AMQA</b> | DFHMQCON は、DFHMQTRU によって必要とされるより小さいグローバル作業域で、<br>DFHMQTRU を使用可能にしました。これは、DFHMQCON と DFHMQTRU 間のバージョ<br>ン・レベルの不一致のためである可能性があります。                                                                  |

表 *37. CICS Transaction Server for z/OS,* バージョン *3* リリース *2* の新規の異常終了コード *(*続き*)*

| 異常終了コード     | 異常終了のテキスト                                                                                                    |
|-------------|----------------------------------------------------------------------------------------------------|
| <b>AMQB</b> | DFHMQCON は、DFHMQTRU によって必要とされるより小さいタスク・ローカル作業域<br>で、DFHMQTRU を使用可能にしました。これは、DFHMQCON と DFHMQTRU 間のバー<br>ジョン・レベルの不一致のためである可能性があります。                                               |
| AMQC        | WebSphere MQ API 呼び出しを認識できません。サポートされているすべての API 呼び<br>出しは、「WebSphere MQ アプリケーション・プログラミング・リファレンス」マニュア<br>ルに文書化されています。                                                             |
| <b>AMQD</b> | RMI API 呼び出しを認識できません。認識できない要求タイプを指定して、CICS-MQ タ<br>スク関連ユーザー出口 (TRUE) が呼び出されました。                                                                                                  |
| <b>AMQE</b> | データ変換サービス・モジュール CSQAVICM を EXEC CICS LOAD しようとして、失敗<br>しました。                                                                                                    |
| <b>AMQF</b> | 内部論理エラーが、CICS ブリッジ・モニターで検出されました。                                                                                                    |
| <b>AMQG</b> | CICS DPL ブリッジ・プログラムは、この作業単位への要求メッセージでエラーを検出し<br>ました。                                                                                                    |
| <b>AMQH</b> | CICS ブリッジ・モニターまたは DPL ブリッジ・プログラムが、EXEC CICS API 呼び出<br>しからの予期しない戻りコードのために、異常終了しました。                                                                                              |
| <b>AMQI</b> | CICS ブリッジ・モニターまたは DPL ブリッジ・プログラムが、MQ API 呼び出しからの<br>予期しない戻りコードのために、異常終了しました。                                                                                                    |
| AMQJ        | 作業単位の任意のメッセージを処理する前に、CICS DPL ブリッジ・プログラムが異常終<br>了しました。                                                                                                    |
| <b>AMQK</b> | エラーの処理中に、CICS DPL ブリッジ・プログラムが異常終了しました。                                                                                                    |
| <b>AMQN</b> | Link3270 ブリッジは 1 つ以上のブリッジ・ベクトルを返しました。DFHMQBP0 はブリッ<br>ジ・ベクトル長のいずれかが無効であることを検出しました。                                                                                               |
| <b>APGA</b> | プログラム・マネージャー・ドメイン内でロックを取得中に、エラーが発生しました。                                                                                                    |
| <b>APGB</b> | プログラム・マネージャー・ドメイン内でロックを解放中に、エラーが発生しました。                                                                                                    |
| <b>APGC</b> | トランザクションがコンテナー用に割り当てようとしたストレージの量が多すぎます。ト<br>ランザクションは、2 GB 境界より上でコンテナーを保持するために使用可能なストレージ<br>の 10 % を超える量を割り振ってはなりません。                                                             |
| <b>APIR</b> | Web Services Atomic Transaction (WS-AT) ハンドラーが問題を検出しました。 WS-AT メ<br>ッセージ内で片方向メッセージを使おうとしたことを、WSAT アプリケーション・ハンド<br>ラー・プログラムが検出しました。 WS-AT ではこのような組み合わせは許可されませ<br>ん。プログラムは異常終了します。 |
| <b>APIS</b> | Web サービス・タスク用のトランザクション初期化中に、CICS がエラーを検出しまし<br>た。                                                                                                    |
| <b>APIU</b> | 255 バイトより長いターゲット URI を解析しようとしたことを、パイプライン MQ リス<br>ナー・プログラムが検出しました。 RFH2 ヘッダーでのターゲット URI の最大長は 255<br>バイトであるべきです。                                                                 |
| ARZ5        | ソース・タスクがもはやアクティブでないことを、ターゲット要求ストリーム・タスクが<br>検出しました。ターゲット・タスクは、接続される目的となった要求を処理できません。                                                                                             |
| <b>ASJA</b> | Java ドメイン内でロックを取得中に、エラーが発生しました。                                                                                                    |
| <b>ASJB</b> | Java ドメイン内でロックを解放中に、エラーが発生しました。                                                                                                    |
|             |                                                                                                    |

表 *37. CICS Transaction Server for z/OS,* バージョン *3* リリース *2* の新規の異常終了コード *(*続き*)*

| 異常終了コード     | 異常終了のテキスト                                                                                                    |
|-------------|----------------------------------------------------------------------------------------------------|
| ASJC        | CICS_HOME ディレクトリーはアクセス不能であるか、存在していないか、またはこのリ<br>リースの CICS と同じでないバージョンの CICS Java サポートを含んでいます。                |
| <b>ASJK</b> | トランザクション CJGC の接続が試行されましたが、トランザクションは CICS によって<br>内部的に接続されませんでした。                                            |
|             | CICS システム・トランザクション CJGC は、JVM でガーベッジ・コレクションの開始を<br>サポートします。これは、CICS による内部的な接続のみが可能です。                        |
| <b>ASJL</b> | 制御が与えられるプログラムとして DFHSJGC を指定して、トランザクションの接続が試<br>行されましたが、トランザクション ID は CJGC ではありませんでした。                       |
|             | DFHSJGC は CICS システム・トランザクション CJGC によって使用されます。CJGC<br>は、JVM でガーベッジ・コレクションの開始をサポートします。                         |
| <b>ASJM</b> | トランザクション CJPI の接続が試行されましたが、トランザクションは CICS によって<br>内部的に接続されませんでした。                                            |
|             | CICS システム・トランザクション CJPI は、新規 JVM の初期化をサポートしています。<br>これは、CICS による内部的な接続のみが可能です。                               |
| <b>ASJN</b> | 制御が与えられるプログラムとして DFHSJPI を指定して、トランザクションの接続が試行<br>されましたが、トランザクション ID は CJPI ではありませんでした。                       |
|             | DFHSJPI は CICS システム・トランザクション CJPI によって使用されます。CJPI は、新<br>規 JVM の初期化をサポートします。                                 |
| <b>ASJR</b> | [-]Xresettable=YES または REUSE=RESET を指定することにより、JVM のリセット可能モ<br>ードでの開始が試行されました。                                |
| <b>ATSU</b> | IOERR が原因の DISASTER 応答が、一時記憶域 (TS) ドメインへの要求から受信されま<br>した。                                                    |
| AWC9        | CICS IPCONN 獲得サーバー・サイド・トランザクションのトランザクション初期化中に、<br>CICS がエラーを検出しました。                                          |
| <b>AWSY</b> | DFHPIRT アウトバウンド・ルーター・プログラムで、問題が発生しました。通常、これ<br>は、DFHPIRT によって使用されるコンテナーの 1 つにデータが正しく取り込まれなかっ<br>たことを暗黙に示します。 |
|             |                                                                                                    |

# 第 **6** 部 付録
### 特記事項

本書は米国 IBM が提供する製品およびサービスについて作成したものであり、本 書に記載の製品、サービス、または機能が日本においては提供されていない場合が あります。日本で利用可能な製品、サービス、および機能については、日本 IBM の営業担当員にお尋ねください。本書で IBM 製品、プログラム、またはサービス に言及していても、その IBM 製品、プログラム、またはサービスのみが使用可能 であることを意味するものではありません。これらに代えて、IBM の知的所有権を 侵害することのない、機能的に同等の製品、プログラム、またはサービスを使用す ることができます。ただし、IBM 以外の製品とプログラムの操作またはサービスの 評価および検証は、お客様の責任で行っていただきます。

IBM は、本書に記載されている内容に関して特許権 (特許出願中のものを含む) を 保有している場合があります。本書の提供は、お客様にこれらの特許権について実 施権を許諾することを意味するものではありません。実施権についてのお問い合わ せは、書面にて下記宛先にお送りください。

〒242-8502 神奈川県大和市下鶴間1623番14号 日本アイ・ビー・エム株式会社 法務・知的財産 知的財産権ライセンス渉外

#### 以下の保証は、国または地域の法律に沿わない場合は、適用されません。

IBM およびその直接または間接の子会社は、本書を特定物として現存するままの状 態で提供し、商品性の保証、特定目的適合性の保証および法律上の瑕疵担保責任を 含むすべての明示もしくは黙示の保証責任を負わないものとします。国または地域 によっては、法律の強行規定により、保証責任の制限が禁じられる場合、強行規定 の制限を受けるものとします。

本書には、技術的に正確でない記述や誤植がある場合があります。本書は定期的に 見直され、必要な変更は本書の次版に組み込まれます。 IBM は予告なしに、随 時、この文書に記載されている製品またはプログラムに対して、改良または変更を 行うことがあります。

本プログラムのライセンス保持者で、(i) 独自に作成したプログラムとその他のプロ グラム (本プログラムを含む) との間での情報交換、および (ii) 交換された情報の 相互利用を可能にすることを目的として、本プログラムに関する情報を必要とする 方は、下記に連絡してください。 IBM United Kingdom Laboratories, MP151, Hursley Park, Winchester, Hampshire, England, SO21 2JN 本プログラムに関する上記 の情報は、適切な使用条件の下で使用することができますが、有償の場合もありま す。

本書で説明されているライセンス・プログラムまたはその他のライセンス資料は、 IBM 所定のプログラム契約の契約条項、IBM プログラムのご使用条件、またはそれ と同等の条項に基づいて、IBM より提供されます。

#### <span id="page-469-0"></span>商標

IBM、IBM ロゴおよび ibm.com は、世界の多くの国で登録された International Business Machines Corp. の商標です。他の製品名およびサービス名等は、それぞれ IBM または各社の商標である場合があります。現時点での IBM の商標リストにつ いては、 <http://www.ibm.com/legal/copytrade.shtml> をご覧ください。

Java およびすべての Java 関連の商標およびロゴは Oracle やその関連会社の米国お よびその他の国における商標または登録商標です。

UNIX は The Open Group の米国およびその他の国における登録商標です。

### 参考文献

#### **CICS Transaction Server for z/OS** の **CICS** ブック

#### 一般

*CICS Transaction Server for z/OS Program Directory*、GI13-0565 *CICS Transaction Server for z/OS* リリース・ガイド、GA88-4308 *CICS Transaction Server for z/OS CICS TS V3.1* からのアップグレード、 GA88-4310 *CICS Transaction Server for z/OS CICS TS V3.2* からのアップグレード、 GA88-4311 *CICS Transaction Server for z/OS CICS TS V4.1* からのアップグレード、 GA88-4312 *CICS Transaction Server for z/OS* インストール・ガイド、GA88-4309

#### **CICS** へのアクセス

- *CICS* インターネット・ガイド、SA88-4317
- *CICS Web* サービス・ガイド、SA88-4315

#### 管理

- *CICS System Definition Guide*、SC34-7185
- *CICS Customization Guide*、SC34-7161
- *CICS Resource Definition Guide*、SC34-7181
- *CICS Operations and Utilities Guide*、SC34-7213
- *CICS RACF Security Guide*、SC34-7179
- *CICS Supplied Transactions*、SC34-7184

#### プログラミング

- *CICS* アプリケーション・プログラミング・ガイド、SA88-4313
- *CICS* アプリケーション・プログラミング・リファレンス、SA88-4314
- *CICS System Programming Reference*、SC34-7186
- *CICS Front End Programming Interface User's Guide*、SC34-7169
- *CICS C++ OO Class Libraries*、SC34-7162
- *CICS Distributed Transaction Programming Guide*、SC34-7167
- *CICS Business Transaction Services*、SC34-7160
- *CICS* での *Java* アプリケーション、SA88-4321

#### 診断

- *CICS Problem Determination Guide*、GC34-7178
- *CICS* パフォーマンス・ガイド、SA88-4318
- *CICS Messages and Codes Vol 1*、GC34-7175
- *CICS Messages and Codes Vol 2*、GC34-7176
- *CICS Diagnosis Reference*、GC34-7166
- *CICS Recovery and Restart Guide*、SC34-7180
- *CICS Data Areas*、GC34-7163
- *CICS Trace Entries*、SC34-7187

*CICS Debugging Tools Interfaces Reference*、GC34-7165

#### 通信

*CICS* 相互通信ガイド、SA88-4316 *CICS External Interfaces Guide*、SC34-7168

#### データベース

*CICS DB2 Guide*、SC34-7164 *CICS IMS Database Control Guide*、SC34-7170 *CICS Shared Data Tables Guide*、SC34-7182

#### **CICS Transaction Server for z/OS** の **CICSPlex SM** ブック

#### 一般

*CICSPlex SM* 概念および計画、SA88-4319 *CICSPlex SM Web User Interface Guide*、SC34-7214

#### 管理

*CICSPlex SM Administration*、SC34-7193 *CICSPlex SM Operations Views Reference*、SC34-7202 *CICSPlex SM Monitor Views Reference*、SC34-7200 *CICSPlex SM Managing Workloads*、SC34-7199 *CICSPlex SM Managing Resource Usage*、SC34-7198 *CICSPlex SM Managing Business Applications*、SC34-7197

#### プログラミング

*CICSPlex SM Application Programming Guide*、SC34-7194 *CICSPlex SM Application Programming Reference*、SC34-7195

#### 診断

*CICSPlex SM Resource Tables Reference Vol 1*、SC34-7204 *CICSPlex SM Resource Tables Reference Vol 2*、SC34-7205 *CICSPlex SM Messages and Codes*、GC34-7201 *CICSPlex SM Problem Determination*、GC34-7203

#### 他の **CICS** 資料

以下の資料には CICS に関する詳しい情報が含まれますが、これらの資料は CICS Transaction Server for z/OS, バージョン 4 リリース 2 の一部としては提供されませ ん。

*Designing and Programming CICS Applications*、SR23-9692 *CICS Application Migration Aid Guide*、SC33-0768 *CICS* ファミリー*: API* の構成、SC88-7261 *CICS* ファミリー クライアント・サーバー プログラミングの手引き、SC88-7429 *CICS Family: Interproduct Communication*、SC34-6853 *CICS Family: Communicating from CICS on System/390*、 SC34-6854 *CICS Transaction Gateway (OS/390* 版*)* 管理の手引き、SD88-7246

*CICS Family: General Information*、GC33-0155 *CICS 4.1 Sample Applications Guide*、SC33-1173 *CICS/ESA 3.3 XRF Guide*、SC33-0661

## アクセシビリティー

アクセシビリティー機能は、運動障害または視覚障害など身体に障害を持つユーザ ーがソフトウェア・プロダクトを快適に使用できるようにサポートします。

CICS システムのセットアップ、実行、および保守に必要なほとんどの作業は、以下 のいずれかの方法で行うことができます。

- v CICS にログオンした 3270 エミュレーターを使用する
- v TSO にログオンした 3270 エミュレーターを使用する
- v 3270 エミュレーターを MVS システム・コンソールとして使用する

IBM パーソナル・コミュニケーションズは、身体障害のある方々のためのアクセシ ビリティー機能を持つ 3270 エミュレーションを提供します。 CICS システムで必 要なアクセシビリティー機能を提供するためにこの製品を使用することができま す。

### 索引

日本語, 数字, 英字, 特殊文字の 順に配列されています。なお、濁 音と半濁音は清音と同等に扱われ ています。

# [ア行]

[新しいシステム初期設定パラメーター](#page-21-0) 12 [新しいメッセージ](#page-396-0) 387 [新しいリソース](#page-46-0) 37 [新しいリソース定義属性](#page-46-0) 37 [アプリケーション関連データ出口、新規](#page-151-0) [142](#page-151-0) [アプリケーション・クラス](#page-256-0) 247 [アプリケーション・クラスパス](#page-256-0) 247 アプリケーション・プログラミング・イン ターフェース [新規コマンド](#page-36-0) 27 [変更されたコマンド](#page-27-0) 1[8, 23](#page-32-0)[, 29](#page-38-0) [ASKTIME \(](#page-27-0)変更) 18 [CONVERTTIME \(](#page-27-0)変更) 18 [DOCUMENT CREATE \(](#page-27-0)変更) 1[8, 23](#page-32-0) [DOCUMENT SET \(](#page-27-0)変更) 1[8, 23](#page-32-0) [EXTRACT TCPIP \(](#page-27-0)変更) 18 [EXTRACT WEB \(](#page-27-0)変更) 18 [FORMATTIME \(](#page-27-0)変更) 1[8, 23](#page-32-0) [GET CONTAINER CHANNEL \(](#page-27-0)変更) [18](#page-27-0)[, 23](#page-32-0) JCICS [サポート](#page-40-0) 31 [PUT CONTAINER CHANNEL \(](#page-27-0)変更) [18](#page-27-0)[, 23](#page-32-0) [QUERY SECURITY \(](#page-27-0)変更) 1[8, 23](#page-32-0) [READ \(](#page-27-0)変更) 1[8, 23](#page-32-0) [READNEXT \(](#page-27-0)変更) 1[8, 23](#page-32-0) [READPREV \(](#page-27-0)変更) 1[8, 23](#page-32-0) [RESETBR \(](#page-27-0)変更) 1[8, 23](#page-32-0) [STARTBR \(](#page-27-0)変更) 1[8, 23](#page-32-0) [VERIFY PASSWORD \(](#page-27-0)変更) 18 [WEB CONVERSE \(](#page-27-0)変更) 1[8, 23](#page-32-0) [WEB EXTRACT \(](#page-27-0)変更) 1[8, 23](#page-32-0) [WEB OPEN \(](#page-27-0)変更) 1[8, 23](#page-32-0) [WEB PARSE URL \(](#page-27-0)変更) 1[8, 23](#page-32-0) [WEB READ HTTPHEADER \(](#page-27-0)変更) [18](#page-27-0) [WEB RETRIEVE \(](#page-27-0)変更) 1[8, 23](#page-32-0) [WEB SEND \(](#page-27-0)変更) 1[8, 23](#page-32-0) [WRITE \(](#page-27-0)変更) 1[8, 23](#page-32-0) [WRITEQ TS \(](#page-27-0)変更) 18 アプリケーション・プログラム [コンパイラー・サポート](#page-208-0) 199

[異常終了コード、削除された](#page-456-0) 447 [異常終了コード、新規の](#page-458-0) 449 [イベント処理、アップグレード](#page-294-0) 285 [イベント処理のマイグレーション](#page-294-0) 285 インストール CICSPlex SM の EUI [の除去に伴う変](#page-298-0) [更点](#page-298-0) 289 インターネット・セキュリティー [アップグレード](#page-278-0) 26[9, 272](#page-281-0) エンタープライズ Bean [アップグレード](#page-238-0) 229

# [カ行]

拡張相対バイト・アドレス方式 (XRBA) [アップグレード](#page-216-0) 207 管理テーブル [アップグレード](#page-51-0) 42 [共用可能アプリケーション・クラスパス](#page-239-0) [230](#page-239-0)[, 247](#page-256-0) [共用クラス・キャッシュ](#page-239-0) 23[0, 247](#page-256-0) グローバル・ユーザー出口 [アップグレード](#page-143-0) 134 [新規プログラム](#page-151-0) 142 [変更されたプログラム](#page-143-0) 134 [コンパイラー・サポート](#page-208-0) 199

# [サ行]

サービス・ルーチン [CA8K SupportPac](#page-283-0) からの再利用 274 [削除された異常終了コード](#page-456-0) 447 [削除されたメッセージ](#page-376-0) 367 システム初期設定テーブル [デフォルト](#page-16-0) 7 [システム初期設定パラメーター](#page-16-0) 7 [新規](#page-21-0) 12 [廃止](#page-16-0) 7 [変更された](#page-17-0) 8 [APPLID \(](#page-17-0)変更) 8 [CICS\\_HOME \(](#page-21-0)新規) 12 [CLINTCP \(](#page-21-0)新規) 12 [CONFDATA \(](#page-17-0)変更) 8 [CRLSERVER \(](#page-21-0)新規) 12 [CSDLSRNO \(](#page-17-0)変更) 8 [EDSALIM \(](#page-17-0)変更) 8 [FCQRONLY \(](#page-21-0)新規) 12 [FCQRONLY \(](#page-17-0)変更) 8 [ICVTSD \(](#page-17-0)変更) 8 [INITPARM \(](#page-17-0)変更) 8 [JVMPROFILEDIR \(](#page-17-0)変更) 8

[システム初期設定パラメーター](#page-16-0) *(*続き*)* [LOCALCCSID \(](#page-21-0)新規) 12 [MAXSSLTCBS \(](#page-21-0)新規) 12 [MAXXPTCBS \(](#page-21-0)新規) 12 [MNIDN \(](#page-21-0)新規) 12 [MNSUBSYS \(](#page-16-0)廃止) 7 [MQCONN \(](#page-17-0)変更) 8 [MSGCASE \(](#page-17-0)変更) 8 [PSTYPE \(](#page-17-0)変更) 8 [SRVERCP \(](#page-21-0)新規) 12 [SSLCACHE \(](#page-21-0)新規) 12 [TRTABSZ \(](#page-17-0)変更) 8 [TRTRANSZ \(](#page-17-0)変更) 8 [TSMAINLIMIT \(](#page-21-0)新規) 12 [UOWNETQL \(](#page-17-0)変更) 8 [USRDELAY \(](#page-17-0)変更) 8 [XHFS \(](#page-21-0)新規) 12 [XRES \(](#page-21-0)新規) 12 システム・プログラミング・インターフェ ース システム・プログラミング・インター フェース [INQUIRE TASK \(](#page-91-0)変更) 82 [新規コマンド](#page-100-0) 91 廃止された SPI [コマンド・オプション](#page-54-0) [45](#page-54-0) 廃止されたオプション [CREATE FILE 45](#page-54-0) [CREATE LSRPOOL 45](#page-54-0) [CREATE PROGRAM 45](#page-54-0) [INQUIRE DISPATCHER 45](#page-54-0) [INQUIRE FILE 45](#page-54-0) [INQUIRE PROGRAM 45](#page-54-0) [SET DISPATCHER 45](#page-54-0) [SET FILE 45](#page-54-0) [SET PROGRAM 45](#page-54-0) [変更されたコマンド](#page-55-0) 4[6, 62](#page-71-0)[, 65](#page-74-0)[, 82](#page-91-0) [CREATE FILE \(](#page-55-0)変更) 46 [CREATE LSRPOOL \(](#page-55-0)変更) 46 [CREATE PIPELINE \(](#page-91-0)変更) 82 [CREATE TCPIPSERVICE \(](#page-55-0)変更) 4[6,](#page-91-0) [82](#page-91-0) [CREATE TSMODEL \(](#page-55-0)変更) 46 [ENABLE PROGRAM \(](#page-91-0)変更) 82 [EXTRACT STATISTICS \(](#page-91-0)変更) 82 [INQUIRE ASSOCIATION \(](#page-55-0)変更) 4[6,](#page-74-0) [65](#page-74-0) [INQUIRE ATOMSERVICE \(](#page-55-0)変更) 46 [INQUIRE CAPTURESPEC \(](#page-55-0)変更) 46 [INQUIRE CORBASERVER \(](#page-74-0)変更) 65 [INQUIRE DOCTEMPLATE \(](#page-91-0)変更) 82

システム・プログラミング・インターフェ ース *(*続き*)* [INQUIRE EVENTBINDING \(](#page-55-0)変更) 46 [INQUIRE EVENTPROCESS \(](#page-55-0)変更) 46 [INQUIRE FILE \(](#page-55-0)変更) 4[6, 82](#page-91-0) [INQUIRE IPCONN \(](#page-74-0)変更) 65 [INQUIRE IRC \(](#page-91-0)変更) 82 [INQUIRE JVMSERVER \(](#page-55-0)変更) 46 [INQUIRE MONITOR \(](#page-74-0)変更) 6[5, 82](#page-91-0) [INQUIRE MVSTCB \(](#page-91-0)変更) 82 [INQUIRE PIPELINE \(](#page-91-0)変更) 82 [INQUIRE PROGRAM \(](#page-55-0)変更) 4[6, 82](#page-91-0) [INQUIRE SUBPOOL \(](#page-91-0)変更) 82 [INQUIRE SYSTEM \(](#page-74-0)変更) 6[5, 82](#page-91-0) [INQUIRE TASK](#page-91-0) コマンド 82 [INQUIRE TCPIPSERVICE \(](#page-55-0)変更) 4[6,](#page-74-0) [65](#page-74-0)[, 82](#page-91-0) [INQUIRE TERMINAL \(](#page-74-0)変更) 65 [INQUIRE TRACETYPE \(](#page-74-0)変更) 65 [INQUIRE TSMODEL \(](#page-55-0)変更) 46 [INQUIRE TSQUEUE / TSQNAME \(](#page-55-0)変 更[\) 46](#page-55-0) [INQUIRE URIMAP \(](#page-55-0)変更) 4[6, 65](#page-74-0) [INQUIRE VTAM \(](#page-74-0)変更) 65 [INQUIRE WEBSERVICE \(](#page-55-0)変更) 4[6,](#page-91-0) [82](#page-91-0) [INQUIRE WORKREQUEST \(](#page-74-0)変更) 65 [PERFORM STATISTICS RECORD \(](#page-91-0)変 更[\) 82](#page-91-0) [SET FILE \(](#page-55-0)変更) 46 [SET MONITOR \(](#page-74-0)変更) 6[5, 82](#page-91-0) [SET PIPELINE \(](#page-91-0)変更) 82 [SET TRACETYPE \(](#page-74-0)変更) 65 [SET VTAM \(](#page-74-0)変更) 65 [システム・プログラミング・インターフェ](#page-54-0) ース [\(SPI\) 45](#page-54-0) [商標](#page-469-0) 460 新規 CSD グループ [DFHEP 40](#page-49-0) [DFHISCIP 40](#page-49-0) DFHMO 40 [DFHRL 41](#page-50-0) [DFHRS 41](#page-50-0) [DFHWEB2 41](#page-50-0) [DFHWU 42](#page-51-0) [DFH\\$WEB 41](#page-50-0) 新規の BAS 定義オブジェクト [ATMINGRP 321](#page-330-0) [ATOMDEF 321](#page-330-0) [BUNDDEF 321](#page-330-0) [BUNINGRP 321](#page-330-0) [IPCINGRP 321](#page-330-0) [IPCONDEF 321](#page-330-0) [JMSINGRP 321](#page-330-0) [JVMSVDEF 321](#page-330-0) [LIBDEF 321](#page-330-0)

新規の BAS 定義オブジェクト *(*続き*)* [LIBINGRP 321](#page-330-0) [MQCINGRP 321](#page-330-0) [MQCONDEF 321](#page-330-0) 新規の CEMT [コマンド](#page-129-0) 120 [新規の異常終了コード](#page-458-0) 449 [新規ユーザー出口プログラム](#page-151-0) 142 [接続プーリング](#page-295-0) 286 [アップグレード](#page-279-0) 270 相対バイト・アドレス方式 (RBA) [アップグレード](#page-216-0) 207

# [タ行]

[ダイナミック・リンク・ライブラリー](#page-255-0) (DLL) [ファイル](#page-255-0) 246 タスク関連のユーザー出口 [アップグレード](#page-154-0) 145 [追加のデータ型](#page-294-0) 285 [データ型、追加の](#page-294-0) 285 データ変換 [アップグレード](#page-202-0) 193 データ・セット [補助トレース](#page-14-0) 5 出口プログラミング・インターフェース (XPI) [アップグレード](#page-155-0) 146 [統計レコード](#page-188-0) 179 [トラステッド・ミドルウェア・クラスパス](#page-255-0) [246](#page-255-0) トランザクション [CEMN 126](#page-135-0) [CICSPlex SM 325](#page-334-0) [CKQC 125](#page-134-0) [トレース・データ・セット](#page-14-0) 5

# [ハ行]

[廃止されたシステム初期設定パラメーター](#page-16-0) [7](#page-16-0) 廃止されたトランザクション [XLEC 290](#page-299-0) ビジネス・トランザクション・サービス (BTS) [アップグレード](#page-214-0) 205 [標準クラスパス](#page-256-0) 247 [ファイル制御のアップグレード](#page-212-0) 203 [ファイル定義](#page-212-0) 203 複数領域操作 (MRO) [アップグレード](#page-234-0) [225](#page-234-0) [プログラムの互換性、](#page-54-0)SPI 45 [変更された](#page-106-0) CEMT コマンド 9[7, 101](#page-110-0)[,](#page-114-0) [105](#page-114-0)[, 114](#page-123-0)

変更されたグローバル・ユーザー出口プロ グラム [XRSINDI 134](#page-143-0) [変更されたシステム初期設定パラメーター](#page-17-0) [8](#page-17-0) [変更されたメッセージ](#page-378-0) 369 変更点 [ユーザー置換可能プログラムの](#page-160-0) 151 SPI [に影響を与える](#page-54-0) 45 [補助トレース・データ・セット](#page-14-0) 5

# [マ行]

マクロ・リソース定義 [アップグレード](#page-51-0) 42 マスター [JVM 230](#page-239-0) [ミドルウェア・クラス](#page-255-0) 246 [メッセージ、新しい](#page-396-0) 387 [メッセージ、削除された](#page-376-0) 367 [メッセージ、変更された](#page-378-0) 369 モニター管理テーブル、DFHMCT [アップグレード](#page-51-0) 42 [モニター機能トランザクション](#page-135-0) [CEMN 126](#page-135-0)

# [ヤ行]

[ユーザー置換可能プログラム](#page-160-0) 151 [変更されたユーザー置換可能プログラ](#page-160-0) ム [151](#page-160-0) [DFHISAIP 156](#page-165-0)

# [ラ行]

[ライブラリー・パス](#page-255-0) 246 リセット可能 JVM [撤回](#page-239-0) 230 [マイグレーション](#page-246-0) 23[7, 238](#page-247-0)[, 241](#page-250-0)[, 242](#page-251-0)[,](#page-252-0) [243](#page-252-0)[, 244](#page-253-0) リソース定義 [新しいリソース](#page-46-0) 37 [新規属性](#page-46-0) 37 [変更点](#page-44-0) 35 [ATOMSERVICE \(](#page-46-0)新規) 37 [BUNDLE \(](#page-46-0)新規) 37 [FILE \(](#page-46-0)変更) 37 [IPCONN \(](#page-46-0)新規) 37 [IPCONN \(](#page-46-0)変更) 37 [JVMSERVER \(](#page-46-0)新規) 37 [LIBRARY \(](#page-46-0)新規) 37 [LSRPOOL \(](#page-46-0)変更) 37 [MQCONN \(](#page-46-0)新規) 37 [PIPELINE \(](#page-46-0)変更) 37 [PROGRAM \(](#page-46-0)変更) 37 [TCPIPSERVICE \(](#page-46-0)変更) 37

リソース定義 *(*続き*)* [TSMODEL \(](#page-46-0)変更) 37 [URIMAP \(](#page-46-0)変更) 37 リソース定義 (オンライン) [廃止された](#page-44-0) RDO 属性 35 CSD のアップグレード [SCAN](#page-204-0) 機能 195 [リポジトリー・データ・セット](#page-214-0) 205 [アップグレード](#page-214-0) 205 [領域間通信プログラム](#page-234-0) (DFHIRP) アップ [グレード](#page-234-0) 225

# [ワ行]

ワーカー [JVM 230](#page-239-0)

## [数字]

64 ビット [JVM 5](#page-14-0) 64 ビットの Java [へのアップグレード](#page-266-0) [257](#page-266-0)

## **A**

[ABSTIME 29](#page-38-0) **ACTTHRDTCBS** [CEMT INQUIRE DISPATCHER 106](#page-115-0) ACTTHRDTCBS オプション [INQUIRE DISPATCHER](#page-80-0) コマンド 71 AFDK [異常終了](#page-212-0) 203 APPLID [システム初期設定パラメーター](#page-17-0) [8](#page-17-0) APPLID [テーブル](#page-220-0) 21[1, 213](#page-222-0) ARCHIVEFILE [CEMT INQUIRE WEBSERVICE 100](#page-109-0) ARCHIVEFILE オプション [INQUIRE WEBSERVICE](#page-69-0) コマンド 60 [ASKTIME 29](#page-38-0) [ASKTIME](#page-27-0) コマンド 18 ATMINGRP、 新規の BAS [オブジェクト](#page-330-0) [321](#page-330-0) ATOM [CEMT INQUIRE URIMAP 111](#page-120-0) Atom フィード [events 285](#page-294-0) Atom フィード [SupportPac CA8K 274](#page-283-0) ATOMDEF、 新規の BAS [オブジェクト](#page-330-0) [321](#page-330-0) ATOMSERVICE [CEMT INQUIRE URIMAP 110](#page-119-0) ATOMSERVICE オプション [INQUIRE URIMAP](#page-86-0) コマンド 77 [ATOMSERVICE](#page-46-0) リソース定義 37 AUTHENTICATE [CEMT INQUIRE URIMAP 110](#page-119-0)

AUTHENTICATE オプション [INQUIRE URIMAP](#page-86-0) コマンド 77 WEB SEND コマンド ([クライアント](#page-34-0))  $25$ [AUTOIMPORTDSN 293](#page-302-0) [AUTOIMPORTMEM 293](#page-302-0)

## **B**

BASICAUTH [CEMT INQUIRE URIMAP 110](#page-119-0) [BBM9ZA00](#page-298-0) プログラム 289 BUNDDEF、 新規の BAS [オブジェクト](#page-330-0) [321](#page-330-0) BUNDLE [リソース定義](#page-46-0) 37 BUNINGRP、 新規の BAS [オブジェクト](#page-330-0) [321](#page-330-0)

### **C**

[CA8K SupportPac 274](#page-283-0) CACHESIZE オプション [INQUIRE DOCTEMPLATE](#page-92-0) コマンド [83](#page-92-0) [CASNAME 289](#page-298-0) CASNAME [システム・パラメーター](#page-298-0) 289 CAS[、除去](#page-298-0) 28[9, 357](#page-366-0)[, 359](#page-368-0)[, 360](#page-369-0)[, 362](#page-371-0)[, 363](#page-372-0) **CCSID** [CEMT INQUIRE WEBSERVICE 118](#page-127-0) CCSID オプション [INQUIRE WEBSERVICE](#page-97-0) コマンド 88 [CDSASZE 197](#page-206-0) CEMN [トランザクション](#page-135-0) 126 CEMN[、変更点](#page-136-0) 127 **CEMT** [アップグレード](#page-106-0) 97 [CEMT DISCARD ATOMSERVICE](#page-129-0) コマン ド [120](#page-129-0) [CEMT DISCARD BUNDLE](#page-129-0) コマンド [120](#page-129-0) [CEMT DISCARD DOCTEMPLATE](#page-123-0) コマン ド [114](#page-123-0) [CEMT DISCARD IPCONN](#page-129-0) コマンド 120 [CEMT DISCARD JVMSERVER](#page-129-0) コマンド [120](#page-129-0) [CEMT DISCARD LIBRARY](#page-129-0) コマンド [120](#page-129-0) [CEMT DISCARD MQCONN](#page-129-0) コマンド [120](#page-129-0) [CEMT INQUIRE ATOMSERVICE 97](#page-106-0) [CEMT INQUIRE ATOMSERVICE](#page-129-0) コマン ド [120](#page-129-0) [CEMT INQUIRE BUNDLE](#page-129-0) コマンド 120 [CEMT INQUIRE DOCTEMPLATE](#page-123-0) コマン ド [114](#page-123-0)

[CEMT INQUIRE DSAS](#page-123-0) コマンド 114 [CEMT INQUIRE EPADAPTER](#page-129-0) コマンド [120](#page-129-0) [CEMT INQUIRE EVENTBINDING 97](#page-106-0) [CEMT INQUIRE EVENTBINDING](#page-129-0) コマン ド [120](#page-129-0) [CEMT INQUIRE EVENTPROCESS 97](#page-106-0) [CEMT INQUIRE EVENTPROCESS](#page-129-0) コマン ド [120](#page-129-0) [CEMT INQUIRE FILE](#page-123-0) コマンド 114 [CEMT INQUIRE IPCONN 97](#page-106-0) [CEMT INQUIRE IPCONN](#page-114-0) コマンド 10[5,](#page-129-0) [120](#page-129-0) [CEMT INQUIRE IRC](#page-123-0) コマンド 114 [CEMT INQUIRE JVMSERVER 97](#page-106-0) [CEMT INQUIRE JVMSERVER](#page-129-0) コマンド [120](#page-129-0) [CEMT INQUIRE LIBRARY](#page-129-0) コマンド [120](#page-129-0) [CEMT INQUIRE MONITOR](#page-114-0) コマンド [105](#page-114-0)[, 114](#page-123-0) [CEMT INQUIRE MQCONN](#page-129-0) コマンド [120](#page-129-0) [CEMT INQUIRE MQINI](#page-129-0) コマンド 120 [CEMT INQUIRE PIPELINE](#page-123-0) コマンド [114](#page-123-0) [CEMT INQUIRE PROGRAM 97](#page-106-0) [CEMT INQUIRE PROGRAM](#page-123-0) コマンド [114](#page-123-0) [CEMT INQUIRE SYSTEM](#page-114-0) コマンド [105](#page-114-0)[, 114](#page-123-0) [CEMT INQUIRE TCPIPSERVICE 97](#page-106-0) [CEMT INQUIRE TCPIPSERVICE](#page-123-0) コマン ド [114](#page-123-0) [CEMT INQUIRE TEMPSTORAGE](#page-129-0) コマン ド [120](#page-129-0) [CEMT INQUIRE TSMODEL](#page-106-0) コマンド 07 [CEMT INQUIRE TSQUEUE / TSQNAME](#page-106-0) [コマンド](#page-106-0) 97 [CEMT INQUIRE URIMAP 97](#page-106-0) [CEMT INQUIRE URIMAP](#page-114-0) コマンド 105 [CEMT INQUIRE VTAM](#page-114-0) コマンド 105 [CEMT INQUIRE WEBSERVICE](#page-106-0) コマンド [97](#page-106-0)[, 114](#page-123-0) [CEMT INQUIRE WORKREQUEST](#page-114-0) コマン ド [105](#page-114-0) [CEMT INQUIRE XMLTRANSFORM](#page-129-0) コマ [ンド](#page-129-0) 120 [CEMT PERFORM JVMPOOL](#page-129-0) コマンド [120](#page-129-0) [CEMT SET ATOMSERVICE](#page-129-0) コマンド [120](#page-129-0) [CEMT SET BUNDLE](#page-129-0) コマンド 120 [CEMT SET DOCTEMPLATE](#page-123-0) コマンド [114](#page-123-0)[, 120](#page-129-0)

[CEMT SET EPADAPTER](#page-129-0) コマンド 120 [CEMT SET EVENTBINDING](#page-129-0) コマンド [120](#page-129-0) [CEMT SET EVENTPROCESS](#page-129-0) コマンド [120](#page-129-0) [CEMT SET IPCONN](#page-129-0) コマンド 120 [CEMT SET JVMSERVER](#page-129-0) コマンド 120 [CEMT SET LIBRARY](#page-129-0) コマンド 120 [CEMT SET MONITOR](#page-114-0) コマンド 10[5,](#page-123-0) [114](#page-123-0) [CEMT SET MQCONN](#page-129-0) コマンド 120 [CEMT SET PIPELINE](#page-123-0) コマンド 114 [CEMT SET XMLTRANSFORM](#page-129-0) コマンド [120](#page-129-0) CEMT [コマンド](#page-129-0) 120 [CEMT INQUIRE ATOMSERVICE \(](#page-106-0)変 更[\) 97](#page-106-0) [CEMT INQUIRE EVENPROCESS \(](#page-106-0)変 更[\) 97](#page-106-0) [CEMT INQUIRE EVENTBINDING \(](#page-106-0)変 更[\) 97](#page-106-0) [CEMT INQUIRE IPCONN \(](#page-106-0)変更) 97 [CEMT INQUIRE JVMSERVER \(](#page-106-0)変更) [97](#page-106-0) [CEMT INQUIRE PROGRAM \(](#page-106-0)変更) [97](#page-106-0) [CEMT INQUIRE TCPIPSERVICE \(](#page-106-0)変 更[\) 97](#page-106-0) [CEMT INQUIRE TSMODEL \(](#page-106-0)変更) [97](#page-106-0) [CEMT INQUIRE TSQUEUE /](#page-106-0) [TSQNAME \(](#page-106-0)変更) 97 [CEMT INQUIRE URIMAP \(](#page-106-0)変更) 97 [CEMT INQUIRE WEBSERVICE \(](#page-106-0)変更) [97](#page-106-0) [DISCARD ATOMSERVICE \(](#page-129-0)新規) [120](#page-129-0) [DISCARD BUNDLE \(](#page-129-0)新規) 120 [DISCARD DOCTEMPLATE \(](#page-123-0)変更) [114](#page-123-0) [DISCARD IPCONN \(](#page-129-0)新規) 120 [DISCARD JVMSERVER \(](#page-129-0)新規) 120 [DISCARD LIBRARY \(](#page-129-0)新規) 120 [DISCARD MQCONN \(](#page-129-0)新規) 120 [INQUIRE ATOMSERVICE \(](#page-129-0)新規) 120 [INQUIRE BUNDLE \(](#page-129-0)新規) 120 [INQUIRE CLASSCACHE \(](#page-106-0)変更) 97 [INQUIRE DOCTEMPLATE \(](#page-123-0)変更) [114](#page-123-0) [INQUIRE DSAS \(](#page-123-0)変更) 114 [INQUIRE EPADAPTER \(](#page-129-0)新規) 120 [INQUIRE EVENTBINDING \(](#page-129-0)新規) [120](#page-129-0) [INQUIRE EVENTPROCESS \(](#page-129-0)新規) [120](#page-129-0) [INQUIRE FILE \(](#page-123-0)変更) 114

CEMT [コマンド](#page-129-0) *(*続き*)* [INQUIRE IPCONN \(](#page-129-0)新規) 120 [INQUIRE IPCONN \(](#page-114-0)変更) 105 [INQUIRE IRC \(](#page-123-0)変更) 114 [INQUIRE JVM \(](#page-106-0)変更) 97 [INQUIRE JVMSERVER \(](#page-129-0)新規) 120 [INQUIRE LIBRARY \(](#page-129-0)新規) 120 [INQUIRE MONITOR \(](#page-106-0)変更) 9[7, 105](#page-114-0)[,](#page-123-0) [114](#page-123-0) [INQUIRE MQCONN \(](#page-129-0)新規) 120 [INQUIRE MQINI \(](#page-129-0)新規) 120 [INQUIRE PIPELINE \(](#page-123-0)変更) 114 [INQUIRE PROGRAM \(](#page-123-0)変更) 114 [INQUIRE SYSTEM \(](#page-114-0)変更) 10[5, 114](#page-123-0) [INQUIRE TCPIPSERVICE \(](#page-123-0)変更) 114 [INQUIRE TEMPSTORAGE \(](#page-129-0)新規) [120](#page-129-0) [INQUIRE URIMAP \(](#page-114-0)変更) 105 [INQUIRE VTAM \(](#page-114-0)変更) 105 [INQUIRE WEBSERVICE \(](#page-123-0)変更) 114 [INQUIRE WORKREQUEST \(](#page-114-0)変更) [105](#page-114-0) [INQUIRE XMLTRANSFORM \(](#page-129-0)新規) [120](#page-129-0) [PERFORM JVMPOOL \(](#page-129-0)新規) 120 [SET ATOMSERVICE \(](#page-129-0)新規) 120 [SET BUNDLE \(](#page-129-0)新規) 120 [SET DOCTEMPLATE \(](#page-129-0)新規) 120 [SET DOCTEMPLATE \(](#page-123-0)変更) 114 [SET EPADAPTER \(](#page-129-0)新規) 120 [SET EVENTBINDING \(](#page-129-0)新規) 120 [SET EVENTPROCESS \(](#page-129-0)新規) 120 [SET IPCONN \(](#page-129-0)新規) 120 [SET JVMPOOL \(](#page-106-0)変更) 97 [SET JVMSERVER \(](#page-129-0)新規) 120 [SET LIBRARY \(](#page-129-0)新規) 120 [SET MONITOR \(](#page-114-0)変更) 10[5, 114](#page-123-0) [SET MQCONN \(](#page-129-0)新規) 120 [SET PIPELINE \(](#page-123-0)変更) 114 [SET XMLTRANSFORM \(](#page-129-0)新規) 120 CEMT[、変更点](#page-106-0) 97 CICS JVM アプリケーション分離ユーテ ィリティー [サンプル・レポート](#page-250-0) 24[1, 242](#page-251-0)[, 243](#page-252-0) -verbose [オプション](#page-253-0) 244 CICS Web サポート [アップグレード](#page-278-0) 26[9, 270](#page-279-0)[, 272](#page-281-0) CICS [外部インターフェースの変更点](#page-158-0) [149](#page-158-0) CICS 管理クライアント・インターフェー ス (CMCI) [アップグレード](#page-132-0) 123 CICS 提供トランザクション [アップグレード](#page-106-0) 9[7, 125](#page-134-0) 新規 RACF [カテゴリー](#page-140-0) 1 のトランザ [クション](#page-140-0) 131

CICS 提供トランザクション *(*続き*)* 新規の CEMT [コマンド](#page-129-0) 120 廃止された CEMT [コマンド・オプシ](#page-106-0) [ョン](#page-106-0) 97 [変更された](#page-106-0) CEMT コマンド 9[7, 105](#page-114-0)[,](#page-123-0) [114](#page-123-0) 変更された CEMT [コマンド、リソー](#page-110-0) [ス・シグニチャー](#page-110-0) 101 CEMN [の変更点](#page-136-0) 127 CEMT [の変更点](#page-106-0) 97 [CEPD 131](#page-140-0) [CEPF 131](#page-140-0) [CEPH 131](#page-140-0) [CEPM 131](#page-140-0) [CEPQ 131](#page-140-0) [CEPT 131](#page-140-0) [CESL 131](#page-140-0) CICS 提供トランザクション [DFH\\$CAT1 CLIST 131](#page-140-0) [CIS4 131](#page-140-0) [CISB 131](#page-140-0) [CISC 131](#page-140-0) [CISD 131](#page-140-0) [CISE 131](#page-140-0) [CISM 131](#page-140-0) [CISQ 131](#page-140-0) [CISR 131](#page-140-0) [CISS 131](#page-140-0) [CIST 131](#page-140-0) [CISU 131](#page-140-0) [CISX 131](#page-140-0) [CJGC 131](#page-140-0) [CJPI 131](#page-140-0) [CJSR 131](#page-140-0) [CRLR 131](#page-140-0) CRTE [の変更点](#page-135-0) 126 CICSPlex SM 新規の BAS [定義オブジェクト](#page-330-0) 321 [前のリリースへの接続](#page-340-0) 331 [CICSPlex SM EUI](#page-306-0) の除去 297 CICSPlex SM [トランザクション](#page-334-0) 325 [アップグレード](#page-334-0) 325 CICSPlex SM のアップグレード CMAS [のアップグレード](#page-348-0) 339 MAS [のアップグレード](#page-356-0) 347 CICS-MQ [トランザクション](#page-134-0) [\(CKQC\) 125](#page-134-0) [CICS-WebSphere MQ](#page-270-0) アダプター 26[1,](#page-274-0) [265](#page-274-0)[, 266](#page-275-0) [CICS-WebSphere MQ](#page-270-0) 接続 26[1, 265](#page-274-0)[, 266](#page-275-0) CICS\_HOME [システム初期設定パラメー](#page-21-0) [ター](#page-21-0) 12 CIDDOMAIN [CEMT INQUIRE PIPELINE 116](#page-125-0) CKQC [トランザクション](#page-134-0) 125 [CLASSPATH\\_SUFFIX 247](#page-256-0)

CLIENTADDR オプション [EXTRACT TCPIP](#page-28-0) コマンド 19 CLINTCP [システム初期設定パラメーター](#page-21-0) [12](#page-21-0) CLNTADDR6NU オプション [EXTRACT TCPIP](#page-28-0) コマンド 19 CLNTIP6ADDR オプション [INQUIRE WORKREQUEST](#page-89-0) コマンド [80](#page-89-0)[, 112](#page-121-0) CLNTIPFAMILY オプション [EXTRACT TCPIP](#page-29-0) コマンド 20 [INQUIRE WORKREQUEST](#page-88-0) コマンド [79](#page-88-0)[, 112](#page-121-0) **COMPRESS** [CEMT INQUIRE MONITOR 108](#page-117-0)[, 115](#page-124-0) [CEMT SET MONITOR 119](#page-128-0) **COMPRESSST** [CEMT INQUIRE MONITOR 108](#page-117-0)[, 115](#page-124-0) COMPRESSST オプション [INQUIRE MONITOR](#page-83-0) コマンド 7[4,](#page-93-0) [84](#page-93-0) [SET MONITOR](#page-99-0) コマンド 90 CONFDATA [システム初期設定パラメータ](#page-17-0) [ー](#page-17-0) 8 [CONVERTTIME 29](#page-38-0) [CONVERTTIME](#page-27-0) コマンド 18 [CREATE FILE](#page-55-0) コマンド 46 [CREATE LSRPOOL](#page-55-0) コマンド 46 [CREATE MQCONN](#page-55-0) コマンド 46 [CREATE PIPELINE](#page-91-0) コマンド 82 [CREATE TCPIPSERVICE](#page-55-0) コマンド 4[6,](#page-74-0) [65](#page-74-0)[, 82](#page-91-0) [CREATE TSMODEL](#page-55-0) コマンド 46 CRLSERVER [システム初期設定パラメー](#page-21-0) [ター](#page-21-0) 12 CRTE[、変更点](#page-135-0) 126 **CSD** [リリース間での共用](#page-206-0) 197 CSD [のアップグレード](#page-203-0) 194 [SCAN](#page-204-0) 機能 195 CSDLSRNO [システム初期設定パラメータ](#page-17-0) [ー](#page-17-0) 8 CURRPGM オプション [INQUIRE CAPTURESPEC](#page-61-0) コマンド [52](#page-61-0) CURRPGMOP オプション [INQUIRE CAPTURESPEC](#page-61-0) コマンド [52](#page-61-0) CURRTRANID オプション [INQUIRE CAPTURESPEC](#page-62-0) コマンド [53](#page-62-0) CURRTRANIDOP オプション [INQUIRE CAPTURESPEC](#page-62-0) コマンド [53](#page-62-0)

CURRUSERID オプション [INQUIRE CAPTURESPEC](#page-63-0) コマンド [54](#page-63-0) CURRUSERIDOP オプション [INQUIRE CAPTURESPEC](#page-63-0) コマンド [54](#page-63-0) CVDA 値 ALLVALUES [INQUIRE CAPTURESPEC](#page-62-0) コマン ド [53](#page-62-0)[, 54](#page-63-0)[, 55](#page-64-0) ATOM [INQUIRE URIMAP](#page-86-0) コマンド 77 **BASIC** [INQUIRE URIMAP](#page-86-0) コマンド 77 BASICAUTH [WEB SEND](#page-34-0) コマンド (クライアン ト[\) 25](#page-34-0) CONTAINER [INQUIRE CAPTURESPEC](#page-65-0) コマン ド [56](#page-65-0) **CURRENTPGM** [INQUIRE CAPTURESPEC](#page-65-0) コマン ド [56](#page-65-0) DOCDELETE [WEB SEND](#page-35-0) コマンド (クライアン ト[\) 26](#page-35-0) DOESNOTEQUAL [INQUIRE CAPTURESPEC](#page-62-0) コマン ド [53](#page-62-0)[, 54](#page-63-0)[, 55](#page-64-0) DOESNOTSTART [INQUIRE CAPTURESPEC](#page-62-0) コマン ド [53](#page-62-0)[, 54](#page-63-0)[, 56](#page-65-0) EQUALS [INQUIRE CAPTURESPEC](#page-63-0) コマン ド [54](#page-63-0)[, 56](#page-65-0) EVENT [INQUIRE CAPTURESPEC](#page-65-0) コマン ド [56](#page-65-0) FILE [INQUIRE CAPTURESPEC](#page-65-0) コマン ド [56](#page-65-0) GREATERTHAN [INQUIRE CAPTURESPEC](#page-62-0) コマン ド [53](#page-62-0)[, 54](#page-63-0)[, 56](#page-65-0) HOSTNAME [WEB EXTRACT](#page-31-0) または EXTRACT WEB [コマンド](#page-31-0) 22 [WEB PARSE URL](#page-32-0) コマンド 23 IPV4 [EXTRACT TCPIP](#page-29-0) コマンド 20 [WEB EXTRACT](#page-31-0) または EXTRACT WEB [コマンド](#page-31-0) 22 [WEB PARSE URL](#page-32-0) コマンド 23 IPV6 [EXTRACT TCPIP](#page-29-0) コマンド 20

CVDA 値 *(*続き*)* IPV6 *(*続き*)* [WEB EXTRACT](#page-31-0) または EXTRACT WEB [コマンド](#page-31-0) 22 [WEB PARSE URL](#page-32-0) コマンド 23 ISNOTGREATER [INQUIRE CAPTURESPEC](#page-62-0) コマン ド [53](#page-62-0)[, 54](#page-63-0)[, 55](#page-64-0)[, 56](#page-65-0) **ISNOTLESS** [INQUIRE CAPTURESPEC](#page-62-0) コマン ド [53](#page-62-0)[, 54](#page-63-0)[, 55](#page-64-0)[, 56](#page-65-0) LESSTHAN [INQUIRE CAPTURESPEC](#page-62-0) コマン ド [53](#page-62-0)[, 54](#page-63-0)[, 55](#page-64-0)[, 56](#page-65-0) MAP [INQUIRE CAPTURESPEC](#page-65-0) コマン ド [56](#page-65-0) NOAUTHENTIC [INQUIRE URIMAP](#page-86-0) コマンド 77 NODOCDELETE [WEB SEND](#page-35-0) コマンド (クライアン ト[\) 26](#page-35-0) NONE [INQUIRE CAPTURESPEC](#page-65-0) コマン ド [56](#page-65-0) [WEB SEND](#page-34-0) コマンド (クライアン ト[\) 25](#page-34-0) NOTAPPLIC [EXTRACT TCPIP](#page-29-0) コマンド 20 [WEB EXTRACT](#page-31-0) または EXTRACT WEB [コマンド](#page-31-0) 22 PROGRAM [INQUIRE CAPTURESPEC](#page-65-0) コマン ド [56](#page-65-0) RFC3339 [FORMATTIME](#page-30-0) コマンド 21 SERVICE [INQUIRE CAPTURESPEC](#page-65-0) コマン ド [56](#page-65-0) STARTSWITH [INQUIRE CAPTURESPEC](#page-62-0) コマン ド [53](#page-62-0)[, 54](#page-63-0)[, 55](#page-64-0)[, 56](#page-65-0) TDQUEUE [INQUIRE CAPTURESPEC](#page-65-0) コマン ド [56](#page-65-0) TRANSACTION [INQUIRE CAPTURESPEC](#page-66-0) コマン ド [57](#page-66-0) **TSQUEUE** [INQUIRE CAPTURESPEC](#page-66-0) コマン ド [57](#page-66-0)

#### **D**

[DEFAULTMAPBAS 294](#page-303-0) [DEFAULTMAPCOLL 294](#page-303-0)

[DEFAULTMAPMON 294](#page-303-0) [DEFAULTMAPRTA 294](#page-303-0) [DEFAULTMAPWLM 294](#page-303-0) [DFH0IPCC 211](#page-220-0)[, 213](#page-222-0) [DFHCNV 269](#page-278-0) [アップグレード](#page-51-0) 42 DFHCOMPC[、互換性グループ](#page-206-0) 197 DFHCOMPD[、互換性グループ](#page-206-0) 197 DFHCSDUP [アップグレード](#page-166-0) 157 DFHCSVC [アップグレード](#page-234-0) 225 DFHDCT[、廃止された](#page-51-0) 42 DFHEP、CSD [グループ](#page-49-0) 40 DFHIRP [アップグレード](#page-234-0) 225 [DFHISAIP 156](#page-165-0) [DFHISCIP](#page-49-0)、CSD グループ 40 DFHISTAR CICSPlex SM [インストール・パラメー](#page-13-0) [ター](#page-13-0) [4, 289](#page-298-0) [dfhjaiu.jar - CICS JVM](#page-250-0) アプリケーション [分離ユーティリティー](#page-250-0) 241 [DFHJVM DD](#page-239-0) カード 230 [DFHJVMCD 230](#page-239-0) [DFHJVMRO 230](#page-239-0) DFHLRQ [データ・セット](#page-214-0) 205 [マイグレーション](#page-214-0) 205 DFHMCT モニター管理テーブル [アップグレード](#page-51-0) 42 DFHMQ、CSD [グループ](#page-49-0) 40 DFHPDxxx [アップグレード](#page-166-0) 157 DFHRL、CSD [グループ](#page-50-0) 41 DFHRS、CSD [グループ](#page-50-0) 41 DFHSIT[、デフォルトのシステム初期設定](#page-16-0) [テーブル](#page-16-0) 7 [DFHSJJ8O 230](#page-239-0) DFHSTUP [アップグレード](#page-166-0) 157 DFHTUxxx [アップグレード](#page-166-0) 157 DFHUEPAR [アップグレード](#page-143-0) 134 [DFHWBCLI 269](#page-278-0) DFHWBEP [アップグレード](#page-278-0) 269 [DFHWEB2](#page-50-0)、CSD グループ 41 DFHWU、CSD [グループ](#page-51-0) 42 DFH\$MOLS サンプル印刷プログラム 制御ステートメント [EXPAND 175](#page-184-0) [DFH\\$WEB](#page-50-0)、CSD グループ 41 [dfjjvmcd.props 230](#page-239-0) DOCSTATUS オプション WEB SEND コマンド ([クライアント](#page-35-0)) [26](#page-35-0)

DOCTEMPLATE CVDA 値 [EXTRACT STATISTICS](#page-91-0) コマンド 82 DOCTEMPLATE オプション [PERFORM STATISTICS](#page-99-0) コマンド 90 [DOCUMENT CREATE](#page-27-0) コマンド 1[8, 23](#page-32-0) [Document JCICS](#page-41-0) クラス 32 [DOCUMENT SET](#page-27-0) コマンド 1[8, 23](#page-32-0) DPLLIMIT [CEMT INQUIRE MONITOR 108](#page-117-0) [CEMT SET MONITOR 113](#page-122-0) DPLLIMIT オプション [INQUIRE MONITOR](#page-83-0) コマンド 74 [SET MONITOR](#page-90-0) コマンド 81 DSA [サイズの設定](#page-206-0) 197

**E**

[DSKJRNL 297](#page-306-0)

[ECDSASZE 197](#page-206-0) EDSALIM [システム初期設定パラメーター](#page-17-0) [8](#page-17-0) [ENABLE PROGRAM](#page-91-0) コマンド 82 [ERDSASZE 197](#page-206-0) **ESDS** [拡張アドレス方式へのアップグレード](#page-216-0) [207](#page-216-0) [ESDSASZE 197](#page-206-0) [EUDSASZE 197](#page-206-0) EUI [の除去](#page-306-0) 297 [インストールに関する変更点](#page-298-0) 289 [Event JCICS](#page-40-0) クラス 31 EXEC CICS WEB API [アップグレード](#page-278-0) 269 EXEC CICS コマンド API [コマンド、新規](#page-36-0) 27 API [コマンド、変更された](#page-27-0) 1[8, 23](#page-32-0)[,](#page-38-0) [29](#page-38-0) SPI [コマンド、新規](#page-100-0) 91 SPI [コマンド、変更された](#page-55-0) 4[6, 65](#page-74-0)[, 82](#page-91-0) SPI [コマンド、リソース・シグニチャ](#page-71-0) ー [62](#page-71-0) SPI [コマンド・オプション、廃止され](#page-54-0) た [45](#page-54-0) EXPIRYINT [CEMT INQUIRE TSMODEL 99](#page-108-0) [CEMT INQUIRE TSQUEUE 100](#page-109-0) EXPIRYINT オプション [INQUIRE TSQNAME](#page-69-0) コマンド 60 [INQUIRE TSQUEUE](#page-69-0) コマンド 60 EXPIRYINT 属性 [TSMODEL](#page-58-0) 定義 49 EXTENDED [CEMT INQUIRE FILE 115](#page-124-0) [EXTRACT STATISTICS](#page-91-0) コマンド 82 [EXTRACT TCPIP](#page-27-0) コマンド 18

[EXTRACT WEB](#page-27-0) コマンド 18 EYU9XDUT [ユーティリティー](#page-300-0) 291 [EYUCAS 289](#page-298-0) [EYUISTAR 4](#page-13-0)[, 289](#page-298-0) [EYUXL0206E](#page-298-0) メッセージ 289

### **F**

FCQRONLY [システム初期設定パラメータ](#page-17-0)  $-8, 12$  $-8, 12$ FILE [リソース定義](#page-46-0) 37 **FILELIMIT** [CEMT SET MONITOR 113](#page-122-0) FILELIMIT オプション [SET MONITOR](#page-90-0) コマンド 81 FLAGSET オプション [INQUIRE TRACETYPE](#page-85-0) コマンド 76 [SET TRACETYPE](#page-90-0) コマンド 81 [FORMATTIME 29](#page-38-0) [FORMATTIME](#page-27-0) コマンド 18 FROMCODEPAGE オプション [GET CONTAINER \(CHANNEL\)](#page-33-0) コマ [ンド](#page-33-0) 24

### **G**

[GET CONTAINER CHANNEL](#page-27-0) コマンド [18](#page-27-0)[, 23](#page-32-0)

### **H**

HOST [CEMT INQUIRE](#page-114-0) [CORBASERVER 105](#page-114-0) [CEMT INQUIRE IPCONN 106](#page-115-0) [CEMT INQUIRE URIMAP 110](#page-119-0) [INQUIRE TCPIPSERVICE 109](#page-118-0) HOST オプション [INQUIRE CORBASERVER](#page-79-0) コマンド [70](#page-79-0) [INQUIRE TCPIPSERVICE](#page-84-0) コマンド [75](#page-84-0) [INQUIRE URIMAP](#page-86-0) コマンド 77 [WEB EXTRACT](#page-30-0) または EXTRACT WEB [コマンド](#page-30-0) 21 [WEB OPEN](#page-31-0) コマンド 22 [WEB PARSE URL](#page-31-0) コマンド 22 HOSTTYPE [CEMT INQUIRE](#page-114-0) [CORBASERVER 105](#page-114-0) [CEMT INQUIRE IPCONN 106](#page-115-0)[, 107](#page-116-0) [CEMT INQUIRE URIMAP 111](#page-120-0) [INQUIRE TCPIPSERVICE 109](#page-118-0)

HOSTTYPE オプション [INQUIRE CORBASERVER](#page-80-0) コマンド [71](#page-80-0) [INQUIRE TCPIPSERVICE](#page-84-0) コマンド [75](#page-84-0) [INQUIRE URIMAP](#page-87-0) コマンド 78 [WEB EXTRACT](#page-31-0) または EXTRACT WEB [コマンド](#page-31-0) 22 [WEB PARSE URL](#page-32-0) コマンド 23 HTTP EP [アダプター](#page-295-0) 286 HTTP [クライアントの送信出口、新規](#page-151-0) [142](#page-151-0) HTTP [クライアント・オープン出口、新規](#page-151-0) [142](#page-151-0) [HttpClientRequest JCICS](#page-41-0) クラス 32 [HttpRequest JCICS](#page-40-0) クラス 3[1, 32](#page-41-0) [HttpResponse JCICS](#page-41-0) クラス 32 [HttpSession JCICS](#page-40-0) クラス 31

# **I**

IBM 31-bit SDK for z/OS V6 for Java 64 [ビットのバージョン](#page-266-0) 6.0.1 へのアッ [プグレード](#page-266-0) 257 [IBM SDK for z/OS 248](#page-257-0)[, 253](#page-262-0)[, 257](#page-266-0) IBM SDK for z/OS V1.4.2 for Java V6.0.1 [へのアップグレード](#page-257-0) 248 IBM SDK for z/OS V5 for Java V6.0.1 [へのアップグレード](#page-262-0) 253 IBM SDK for z/OS V6.0.1 for Java [アップグレード](#page-257-0) 24[8, 253](#page-262-0) [Java 1.4.2 248](#page-257-0) [Java 5 248](#page-257-0)[, 253](#page-262-0) [Java 6 248](#page-257-0)[, 253](#page-262-0) ICVTSD [システム初期設定パラメーター](#page-17-0) [8](#page-17-0) IDNTY [CEMT SET MONITOR 113](#page-122-0) IDNTYCLASS [CEMT INQUIRE MONITOR 108](#page-117-0) IDNTYCLASS オプション [INQUIRE MONITOR](#page-83-0) コマンド 74 [SET MONITOR](#page-90-0) コマンド 81 IDPROP [CEMT INQUIRE IPCONN 107](#page-116-0) INITPARM [システム初期設定パラメータ](#page-17-0) [ー](#page-17-0) 8 [INQUIRE ASSOCIATION](#page-55-0) コマンド 4[6,](#page-74-0) [65](#page-74-0) [INQUIRE ATOMSERVICE](#page-55-0) コマンド 46 [INQUIRE CAPTURESPEC](#page-55-0) コマンド 46 [INQUIRE CAPTURESPEC](#page-295-0) の改善点 286 [INQUIRE CLASSCACHE CEMT](#page-106-0) コマンド **[97](#page-106-0)** [INQUIRE CORBASERVER](#page-74-0) コマンド 65 [INQUIRE DOCTEMPLATE](#page-91-0) コマンド 82

[INQUIRE EVENTBINDING 46](#page-55-0) [INQUIRE EVENTPROCESS 46](#page-55-0) [INQUIRE FILE](#page-55-0) コマンド 4[6, 82](#page-91-0) [INQUIRE IPCONN](#page-74-0) コマンド 65 [INQUIRE IRC](#page-91-0) コマンド 82 [INQUIRE JVM CEMT](#page-106-0) コマンド 97 [INQUIRE JVMSERVER 46](#page-55-0) [INQUIRE MONITOR CEMT](#page-106-0) コマンド [97](#page-106-0) [INQUIRE MONITOR](#page-91-0) コマンド 82 [INQUIRE MQCONN](#page-55-0) コマンド 46 [INQUIRE MVSTCB](#page-91-0) コマンド 82 [INQUIRE PIPELINE](#page-91-0) コマンド 82 [INQUIRE PROGRAM](#page-55-0) コマンド 4[6, 82](#page-91-0) [INQUIRE SUBPOOL](#page-91-0) コマンド 82 [INQUIRE SYSTEM](#page-74-0) コマンド 6[5, 82](#page-91-0) [INQUIRE TCPIPSERVICE](#page-55-0) コマンド 4[6,](#page-74-0) [65](#page-74-0)[, 82](#page-91-0) [INQUIRE TERMINAL](#page-74-0) コマンド 65 [INQUIRE TRACETYPE](#page-74-0) コマンド 65 [INQUIRE TSMODEL](#page-55-0) コマンド 46 [INQUIRE TSQUEUE / TSQNAME](#page-55-0) コマン ド [46](#page-55-0) [INQUIRE URIMAP](#page-55-0) コマンド 4[6, 65](#page-74-0) [INQUIRE VTAM](#page-74-0) コマンド 65 [INQUIRE WEBSERVICE](#page-55-0) コマンド 4[6,](#page-91-0) [82](#page-91-0) [INQUIRE WORKREQUEST](#page-74-0) コマンド 65 INTOCODEPAGE オプション [GET CONTAINER \(CHANNEL\)](#page-32-0) コマ [ンド](#page-32-0) 23 INVOKE SERVICE コマンド 接続プーリング [アップグレード](#page-279-0) 270 IPCINGRP、新規の BAS [オブジェクト](#page-330-0) [321](#page-330-0) IPCONDEF、新規の BAS [オブジェクト](#page-330-0) [321](#page-330-0) IPCONN APPC および MRO [接続のマイグレー](#page-220-0) [ション](#page-220-0) 21[1, 213](#page-222-0) IPCONN CVDA 値 [EXTRACT STATISTICS](#page-91-0) コマンド 82 IPCONN オプション [PERFORM STATISTICS](#page-99-0) コマンド 90 IPCONN [リソース定義](#page-46-0) 37 IPFACILITIES オプション [INQUIRE TASK](#page-96-0) コマンド 87 IPFAMILY [CEMT INQUIRE](#page-115-0) [CORBASERVER 106](#page-115-0) [CEMT INQUIRE IPCONN 105](#page-114-0)[, 107](#page-116-0)[,](#page-120-0) [111](#page-120-0) [INQUIRE TCPIPSERVICE 109](#page-118-0) [INQUIRE WORKREQUEST](#page-121-0) コマンド [112](#page-121-0)

IPFAMILY オプション [INQUIRE CORBASERVER](#page-80-0) コマンド [71](#page-80-0) [INQUIRE TCPIPSERVICE](#page-84-0) コマンド [75](#page-84-0) [INQUIRE URIMAP](#page-87-0) コマンド 78 IPFLISTSIZE オプション [INQUIRE TASK](#page-97-0) コマンド 88 IPIC 値 [INQUIRE TCPIPSERVICE](#page-97-0) コマンド [88](#page-97-0) IPIC 接続 APPC および MRO [接続のマイグレー](#page-220-0) [ション](#page-220-0) 21[1, 213](#page-222-0) IPIC [接続システム間キュー出口、新規](#page-151-0) [142](#page-151-0) IPRESOLVED [CEMT INQUIRE](#page-115-0) [CORBASERVER 106](#page-115-0) [CEMT INQUIRE IPCONN 107](#page-116-0) [CEMT INQUIRE URIMAP 111](#page-120-0) [INQUIRE TCPIPSERVICE 109](#page-118-0) IPRESOLVED オプション [INQUIRE CORBASERVER](#page-80-0) コマンド [71](#page-80-0) [INQUIRE TCPIPSERVICE](#page-85-0) コマンド [76](#page-85-0) [INQUIRE URIMAP](#page-87-0) コマンド 78

### **J**

Java [アップグレード](#page-239-0) 230 [Java 6 257](#page-266-0) Java アプリケーション [アップグレード](#page-238-0) 229 Java [アプリケーション内の静的変数](#page-247-0) [238](#page-247-0)[, 241](#page-250-0) JAVADIR [パラメーター](#page-14-0) 5 JCICS [クラス](#page-40-0) 31 [Document \(](#page-41-0)変更) 32 [Event \(](#page-40-0)変更) 31 [HttpClientRequest \(](#page-41-0)変更) 32 [HttpRequest \(](#page-40-0)変更) 3[1, 32](#page-41-0) [HttpResponse \(](#page-41-0)変更) 32 [HttpSession \(](#page-40-0)変更) 31 [TcpipRequest \(](#page-40-0)変更) 31 JCICS [メソッド](#page-40-0) 31 JMSINGRP、 新規の BAS [オブジェクト](#page-330-0) [321](#page-330-0) [JOURNAL 297](#page-306-0) [JRNINGRP 297](#page-306-0) [JRNLDEF 297](#page-306-0) JVM [アップグレード](#page-239-0) 230 [共用クラス・キャッシュ](#page-239-0) 230

JVM *(*続き*)* クラスパス [共用クラス・キャッシュ](#page-239-0) 230 リセット可能 ([使用されなくなった](#page-239-0)) [230](#page-239-0) JVM [アプリケーション分離ユーティリテ](#page-250-0) [ィー](#page-250-0) 241 [サンプル・レポート](#page-251-0) 24[2, 243](#page-252-0) -verbose [オプション](#page-253-0) 244 JVM [のクラスパス](#page-239-0) 230 JVM プロファイル [アップグレード](#page-238-0) 229 JVM プロファイル・オプション Xquickstart[、廃止された](#page-246-0) 237 JVMPROFILEDIR [システム初期設定パラ](#page-17-0) [メーター](#page-17-0) 8 JVMSERVER [リソース定義](#page-46-0) 37 JVMSVDEF、 新規の BAS [オブジェクト](#page-330-0) [321](#page-330-0)

### **L**

LIBDEF、新規の BAS [オブジェクト](#page-330-0) 321 LIBINGRP、新規の BAS [オブジェクト](#page-330-0) [321](#page-330-0) [LIBPATH\\_PREFIX 246](#page-255-0) [LIBPATH\\_SUFFIX 246](#page-255-0) LIBRARY CVDA 値 [EXTRACT STATISTICS](#page-91-0) コマンド 82 LIBRARY オプション [PERFORM STATISTICS](#page-99-0) コマンド 90 LIBRARY [リソース定義](#page-46-0) 37 LOCALCCSID [システム初期設定パラメー](#page-21-0) [ター](#page-21-0) 12 LSRPOOL 定義 [LSRPOOLNUM](#page-56-0) 属性 47 LSRPOOL [リソース定義](#page-46-0) 37 [LSRPOOLID 35](#page-44-0)[, 203](#page-212-0) LSRPOOLID オプション [INQUIRE FILE](#page-66-0) コマンド 57 [LSRPOOLNUM 203](#page-212-0) LSRPOOLNUM 属性 [LSRPOOL](#page-56-0) 定義 47

## **M**

Mappinglevel [CEMT INQUIRE WEBSERVICE 118](#page-127-0) MAPPINGLEVEL オプション [INQUIRE WEBSERVICE 88](#page-97-0) MAPPINGRNUM オプション [INQUIRE WEBSERVICE 89](#page-98-0) MAPPINGVNUM オプション [INQUIRE WEBSERVICE 89](#page-98-0)

MASALTLRTCNT [システム・パラメータ](#page-301-0)  $-292$  $-292$ MASALTLRTPRI [システム・パラメータ](#page-301-0)  $-292$  $-292$ MASALTLRTTIM [システム・パラメータ](#page-301-0) ー [292](#page-301-0) MAXPERSIST [INQUIRE TCPIPSERVICE 99](#page-108-0) MAXPERSIST オプション [INQUIRE TCPIPSERVICE](#page-68-0) コマンド [59](#page-68-0) MAXSSLTCBS [システム初期設定パラメ](#page-21-0) [ーター](#page-21-0) 12 MAXTHRDTCBS [CEMT INQUIRE DISPATCHER 106](#page-115-0) MAXTHRDTCBS オプション [INQUIRE DISPATCHER](#page-81-0) コマンド 72 MAXXPTCBS [システム初期設定パラメー](#page-21-0) [ター](#page-21-0) 12 [MEMLIMIT 5](#page-14-0) [CEMT INQUIRE DSAS 114](#page-123-0) MEMLIMIT オプション [INQUIRE SYSTEM](#page-96-0) コマンド 87 MILLISECONDS オプション [FORMATTIME](#page-29-0) コマンド 20 Minrunlevel [CEMT INQUIRE WEBSERVICE 118](#page-127-0) MINRUNLEVEL オプション [INQUIRE WEBSERVICE 89](#page-98-0) MINRUNRNUM オプション [INQUIRE WEBSERVICE 89](#page-98-0) MINRUNVNUM オプション [INQUIRE WEBSERVICE 89](#page-98-0) MIRRORLIFE [CEMT INQUIRE IPCONN 98](#page-107-0) MNIDN [システム初期設定パラメーター](#page-21-0) [12](#page-21-0) **MNPS** [CEMT INQUIRE VTAM 112](#page-121-0) MNSUBSYS [システム初期設定パラメータ](#page-16-0) [ー](#page-16-0) 7 MODE [CEMT INQUIRE PIPELINE 116](#page-125-0) MQCINGRP、 新規の BAS [オブジェクト](#page-330-0) [321](#page-330-0) [MQCONDEF](#page-330-0)、 新規の BAS オブジェク ト [321](#page-330-0) MQCONN [CEMT INQUIRE SYSTEM 108](#page-117-0)

MQCONN CVDA 値 [EXTRACT STATISTICS](#page-92-0) コマンド 83 MQCONN オプション [INQUIRE SYSTEM](#page-83-0) コマンド 74 [PERFORM STATISTICS](#page-99-0) コマンド 90 MQCONN [システム初期設定パラメーター](#page-17-0) [8](#page-17-0)

MQCONN [リソース定義](#page-46-0) 37 MRO (複数領域操作) [アップグレード](#page-234-0) [225](#page-234-0) MSGCASE [システム初期設定パラメータ](#page-17-0) [ー](#page-17-0) 8 MTOMNOXOPST [CEMT INQUIRE PIPELINE 116](#page-125-0) MTOMST [CEMT INQUIRE PIPELINE 116](#page-125-0)

#### **N**

NOAUTHENTIC [CEMT INQUIRE URIMAP 110](#page-119-0) NOCOMPRESS [CEMT INQUIRE MONITOR 108](#page-117-0)[, 115](#page-124-0) [CEMT SET MONITOR 119](#page-128-0) NOIDNTY [CEMT SET MONITOR 113](#page-122-0) NOPS [CEMT INQUIRE VTAM 112](#page-121-0) NOTAPPLIC [CEMT INQUIRE FILE 115](#page-124-0) NOTEXTENDED [CEMT INQUIRE FILE 115](#page-124-0) NOTSOS [CEMT INQUIRE DSAS 114](#page-123-0)[, 117](#page-126-0) [CEMT INQUIRE SYSTEM 118](#page-127-0) [NSR 203](#page-212-0) NSR [のアップグレード](#page-212-0) 203 NUMDATAPRED オプション [INQUIRE CAPTURESPEC](#page-64-0) コマンド [55](#page-64-0) NUMINFOSRCE オプション [INQUIRE CAPTURESPEC](#page-64-0) コマンド [55](#page-64-0) NUMOPTPRED オプション [INQUIRE CAPTURESPEC](#page-64-0) コマンド [55](#page-64-0)

## **O**

[OO COBOL 199](#page-208-0) [OS/VS COBOL 199](#page-208-0)

### **P**

PARTNER [CEMT INQUIRE IPCONN 107](#page-116-0) PASSWORD オプション WEB SEND コマンド ([クライアント](#page-34-0)) [25](#page-34-0) PASSWORDLEN オプション WEB SEND コマンド ([クライアント](#page-34-0)) [25](#page-34-0)

[PERFORM STATISTICS RECORD](#page-91-0) コマン ド [82](#page-91-0) PIPELINE 定義 [RESPWAIT](#page-91-0) 属性 82 PIPELINE [リソース定義](#page-46-0) 37 PORT [CEMT INQUIRE URIMAP 79](#page-88-0)[, 111](#page-120-0) PRIMPRED オプション [INQUIRE CAPTURESPEC](#page-64-0) コマンド [55](#page-64-0) PRIMPREDOP オプション [INQUIRE CAPTURESPEC](#page-64-0) コマンド [55](#page-64-0) PRIMPREDTYPE オプション [INQUIRE CAPTURESPEC](#page-65-0) コマンド [56](#page-65-0) PROFILEDIR [INQUIRE JVMPOOL](#page-67-0) コマンド 58 PROGRAM [リソース定義](#page-46-0) 37 PSTYPE [CEMT INQUIRE VTAM 112](#page-121-0) PSTYPE オプション [INQUIRE VTAM](#page-88-0) コマンド 79 PSTYPE [システム初期設定パラメーター](#page-17-0) [8](#page-17-0) [PUT CONTAINER CHANNEL](#page-27-0) コマンド [18](#page-27-0)[, 23](#page-32-0)

## **Q**

[QUERY SECURITY](#page-27-0) コマンド 1[8, 23](#page-32-0)

## **R**

RBATYPE [CEMT INQUIRE FILE 115](#page-124-0) RBATYPE オプション [INQUIRE FILE](#page-92-0) コマンド 83 RDO [廃止された属性](#page-44-0) 35 [RDSASZE 197](#page-206-0) READ [コマンド](#page-27-0) 1[8, 23](#page-32-0) [READNEXT](#page-27-0) コマンド 1[8, 23](#page-32-0) [READPREV](#page-27-0) コマンド 1[8, 23](#page-32-0) REALM オプション [INQUIRE TCPIPSERVICE](#page-91-0) コマンド [82](#page-91-0)[, 88](#page-97-0) [WEB EXTRACT](#page-34-0) または EXTRACT WEB [コマンド](#page-34-0) 25 REALMLEN オプション [WEB EXTRACT](#page-34-0) または EXTRACT WEB [コマンド](#page-34-0) 25 REMOTESYSTEM オプション [INQUIRE TRANSACTION](#page-85-0) コマンド [76](#page-85-0)

[RESETBR](#page-27-0) コマンド 1[8, 23](#page-32-0) RESPWAIT [CEMT INQUIRE PIPELINE 116](#page-125-0) [CEMT SET PIPELINE 119](#page-128-0) RESPWAIT 属性 [PIPELINE](#page-91-0) 定義 82

## **S**

SADDRLENGTH オプション [EXTRACT TCPIP](#page-29-0) コマンド 20 [SCEERUN 230](#page-239-0) [SCEERUN2 230](#page-239-0) SCHEMALEVEL オプション [INQUIRE EVENTPROCESS 57](#page-66-0) [SDFJAUTH 230](#page-239-0) [SDSASZE 197](#page-206-0) SENDMTOMST [CEMT INQUIRE PIPELINE 117](#page-126-0) SERVERADDR オプション [EXTRACT TCPIP](#page-29-0) コマンド 20 [SET FILE](#page-55-0) コマンド 46 [SET JVMPOOL CEMT](#page-106-0) コマンド 97 [SET MONITOR](#page-74-0) コマンド 6[5, 82](#page-91-0) [SET MQCONN](#page-55-0) コマンド 46 [SET PIPELINE](#page-91-0) コマンド 82 [SET TRACETYPE](#page-74-0) コマンド 65 [SET VTAM](#page-74-0) コマンド 65 [SEYUMLIB 295](#page-304-0) [SEYUPLIB 295](#page-304-0) [SEYUTLIB 295](#page-304-0) SIT ([システム初期設定テーブル](#page-16-0)) パラメ [ーター](#page-16-0) 7 SIZE [CEMT INQUIRE](#page-123-0) [DOCTEMPLATE 114](#page-123-0) SMF 110 レコード [アップグレード](#page-170-0) 161 [SMFJRNL 297](#page-306-0) **SNPS** [CEMT INQUIRE VTAM 112](#page-121-0) SOAPlevel [CEMT INQUIRE PIPELINE 117](#page-126-0) SOCKETCLOSE オプション [INQUIRE URIMAP](#page-69-0) コマンド 6[0, 100](#page-109-0) SOCKPOOLSIZE オプション [INQUIRE URIMAP](#page-69-0) コマンド 6[0, 100](#page-109-0) SOS [CEMT INQUIRE DSAS 114](#page-123-0)[, 115](#page-124-0)[, 118](#page-127-0) [CEMT INQUIRE SYSTEM 118](#page-127-0) SOSABOVEBAR [CEMT INQUIRE DSAS 114](#page-123-0)[, 117](#page-126-0) SOSABOVEBAR オプション [INQUIRE SYSTEM](#page-96-0) コマンド 87 SOSABOVELINE [CEMT INQUIRE DSAS 114](#page-123-0)

SOSABOVELINE *(*続き*)* [CEMT INQUIRE SYSTEM 118](#page-127-0) SOSABOVELINE オプション [INQUIRE SYSTEM](#page-96-0) コマンド 87 SOSBELOWLINE [CEMT INQUIRE DSAS 114](#page-123-0) [CEMT INQUIRE SYSTEM 118](#page-127-0) SOSBELOWLINE オプション [INQUIRE SYSTEM](#page-96-0) コマンド 87 SRVERCP [システム初期設定パラメーター](#page-21-0) [12](#page-21-0) SRVRADDR6NU オプション [EXTRACT TCPIP](#page-29-0) コマンド 20 SRVRIPFAMILY オプション [EXTRACT TCPIP](#page-29-0) コマンド 20 SSL. [アップグレード](#page-278-0) 26[9, 272](#page-281-0) SSLCACHE [システム初期設定パラメータ](#page-21-0)  $-12$  $-12$ STALLxxxCNT [システム・パラメーター](#page-301-0) [292](#page-301-0) STALLxxxTSK [システム・パラメーター](#page-301-0) [292](#page-301-0) [STARTBR](#page-27-0) コマンド 1[8, 23](#page-32-0) [STATDEF 349](#page-358-0)

## **T**

[TAPEJRNL 297](#page-306-0) TARGETSYS オプション [INQUIRE WORKREQUEST](#page-89-0) コマンド [80](#page-89-0)[, 112](#page-121-0) [TcpipRequest JCICS](#page-40-0) クラス 31 [TCPIPSERVICE](#page-46-0) リソース定義 37 [アップグレード](#page-278-0) 269 [TCPIPSSLCERT 293](#page-302-0) [TIME 29](#page-38-0) TRTABSZ [システム初期設定パラメーター](#page-17-0) [8](#page-17-0) TRTRANSZ [システム初期設定パラメータ](#page-17-0) [ー](#page-17-0) 8 TS [キュー・アダプター](#page-295-0) 286 TSMAINLIMIT [システム初期設定パラメ](#page-21-0) [ーター](#page-21-0) 12 TSMODEL 定義 [EXPIRYINT](#page-58-0) 属性 49 TSMODEL [リソース定義](#page-46-0) 37 TSQ 用の XML [フォーマット](#page-295-0) 286 TSQUEUELIMIT [CEMT SET MONITOR 114](#page-123-0) TSQUEUELIMIT オプション [SET MONITOR](#page-90-0) コマンド 81 TSYSTYPE オプション [INQUIRE WORKREQUEST](#page-89-0) コマンド [80](#page-89-0)[, 113](#page-122-0)

## **U**

[UDSASZE 197](#page-206-0) UOWNETQL [システム初期設定パラメー](#page-17-0) [ター](#page-17-0) 8 URIMAP [CEMT INQUIRE ATOMSERVICE 97](#page-106-0) URIMAP オプション [INQUIRE ATOMSERVICE](#page-61-0) コマンド [52](#page-61-0) URIMAP 定義 [SOCKETCLOSE](#page-59-0) 属性 50 [USAGE](#page-46-0) 属性 37 URIMAP [リソース定義](#page-46-0) 37 USAGE [CEMT INQUIRE URIMAP 111](#page-120-0) USAGE オプション [INQUIRE URIMAP](#page-86-0) コマンド 77 USAGE 属性 [URIMAP](#page-46-0) 定義 37 USERNAME オプション WEB SEND コマンド ([クライアント](#page-35-0)) [26](#page-35-0) USERNAMELEN オプション WEB SEND コマンド ([クライアント](#page-35-0)) [26](#page-35-0) USRDELAY [システム初期設定パラメータ](#page-17-0) [ー](#page-17-0) 8

### **V**

[VERIFY PASSWORD](#page-27-0) コマンド 18 [VOLUME 297](#page-306-0)

#### **W**

[WEB CONVERSE](#page-27-0) コマンド 1[8, 23](#page-32-0) [CLOSESTATUS](#page-279-0) オプション 270 [WEB EXTRACT](#page-27-0) コマンド 1[8, 23](#page-32-0) [WEB OPEN](#page-27-0) コマンド 1[8, 23](#page-32-0) 接続プーリング [アップグレード](#page-279-0) 270 [WEB PARSE URL](#page-27-0) コマンド 1[8, 23](#page-32-0) [WEB READ HTTPHEADER](#page-27-0) コマンド 18 [WEB RETRIEVE](#page-27-0) コマンド 1[8, 23](#page-32-0) [WEB SEND](#page-27-0) コマンド 1[8, 23](#page-32-0) [CLOSESTATUS](#page-279-0) オプション 270 WebSphere MQ ブリッジ [events 285](#page-294-0) WRITE [コマンド](#page-27-0) 1[8, 23](#page-32-0) [WRITEQ TS](#page-27-0) コマンド 18 [WUI plex](#page-300-0) 定義 291

### **X**

[X2TASK 298](#page-307-0) XAPADMGR[、新規ユーザー出口](#page-151-0) 142 XCFGROUP [CEMT INQUIRE IRC 115](#page-124-0) XCFGROUP オプション [INQUIRE IRC](#page-92-0) コマンド 83 XCFGROUP、DFHXCOPT [のパラメータ](#page-158-0)  $- 149$  $- 149$ [XDSPGBL 298](#page-307-0) [XDSPPOOL 298](#page-307-0) [XEPCAP 142](#page-151-0) XHFS [システム初期設定パラメーター](#page-21-0) [12](#page-21-0) [アップグレード](#page-278-0) 26[9, 272](#page-281-0) XISQUE[、新規ユーザー出口](#page-151-0) 142 [XJVMPOOL 298](#page-307-0) XLEC [トランザクション](#page-299-0) 290 [XLSRPBUF 298](#page-307-0) XMLTRANSFORM [CEMT INQUIRE ATOMSERVICE 97](#page-106-0) XMLTRANSFORM オプション [INQUIRE ATOMSERVICE](#page-61-0) コマンド [52](#page-61-0) [XMONITOR 298](#page-307-0) XOPDIRECTST [CEMT INQUIRE PIPELINE 117](#page-126-0) [CEMT INQUIRE WEBSERVICE 119](#page-128-0) XOPDIRECTST オプション [INQUIRE WEBSERVICE](#page-98-0) コマンド 89 XOPSUPPORTST [CEMT INQUIRE PIPELINE 117](#page-126-0) [CEMT INQUIRE WEBSERVICE 119](#page-128-0) XOPSUPPORTST オプション [INQUIRE WEBSERVICE](#page-98-0) コマンド 89 [XPROGRAM 298](#page-307-0) Xquickstart JVM [プロファイル・オプショ](#page-246-0) ン [237](#page-246-0) XRES [システム初期設定パラメーター](#page-21-0) [12](#page-21-0) [アップグレード](#page-278-0) 26[9, 272](#page-281-0) [XSTREAM 298](#page-307-0) [XTASK 297](#page-306-0)[, 298](#page-307-0) XWBAUTH[、新規ユーザー出口](#page-151-0) 142 XWBOPEN[、新規ユーザー出口](#page-151-0) 142 XWBSNDO[、新規ユーザー出口](#page-151-0) 142

#### **Z**

z/OS [変換サービス](#page-202-0) 193

# IBM.

GA88-4310-01

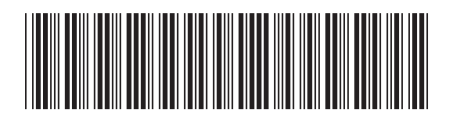

日本アイビーエム株式会社 〒103-8510 東京都中央区日本橋箱崎町19-21